#### ENSTA

Mastère Spécialisé en Architecture des Systèmes d'Information Cours C1-3

#### **Systèmes de Gestion de Bases de Données (SGBD) relationnels**

#### **Maude Manouvrier**

Partie I : les SGBD vus du coté Utilisateur/Programmeur

- Modélisation Entité/Association et UML
- Modèle relationnel et passage au modèle relationnel
- Algèbre relationnelle
- SQL / Embedded SQL / ODBC

### **BIBLIOGRAPHIE**

**Ouvrages de référence utilisés pour le cours :**

**T. Connoly, C. Begg et A. Strachan,** *Database Systems A Pratical Approach to Desigh, Implementation and Management***, 1998, ISBN: 0- 201-34287-1,**

**G. Gardarin,** *Bases de Données - objet/relationnel***, Eyrolles, 1999, ISBN: 2-212-09060-9, disponible à la BU 005.74 GAR**

**R. Ramakrishnan et J. Gehrke,** *Database Management Systems***, Second Edition; McGraw-Hill, 2000, ISBN: 0-07-232206-3, disponible à la BU 055.7 RAM**

**A. Silberschatz, H.F. Korth et S. Sudarshan,** *Database System Concepts***, McGraw-Hill, 1996, ISBN: 0-07-114810-8, disponible à la BU 005.7 DAT**

**J.D. Ullman et J. Widom,** *A first Course in Database Systems***, Prentice Hall, 1997, ISBN: 0-13-887647-9, disponible à la BU 005.7 ULL**

#### **BIBLIOGRAPHIE**

**Autres ouvrages de référence, disponibles à la BU :** 

- **C.J. Date,** *An Introduction to Database Systems***, Addison Wesley**
- **C.J. Date,** *A Guide to SQL Standard***, Addison Wesley**
- **R.A. El Masri et S.B. Navathe,** *Fundamentals of Database Systems***, Prentice Hall**

**Ouvrages pédagogiques contenant des exercices corrigés :**

- **Philip J. Pratt,** *Initiation à SQL - Cours et Exercices corrigés***, Eyrolles, 2001 – BU : 005.72 SQL**
- **Christian Soutou,** *De UML à SQL - Conception de bases de données***, Eyrolles, 2002 – BU : 005.72 SOU**
- **F. Brouard, C. Soutou ,** *SQL (Synthèse de cours et exercices corrigés)***. Pearson Education 2005 – BU : 005.72 SQL**
- **Christian Soutou,** *SQL Pour Oracle (avec exercices corrigés)***, Eyrolles, 2005 – BU 005.72 SOU**
- **Nicolas Larousse, Création de bases de données, Coll. Synthex, Pearson Education, 2006**

## **Chap. I - Introduction**

#### • **Base de données** :

- – collection d'informations ou de données qui existent sur une **longue période de temps** [UW97] et qui décrivent les activités d'une ou plusieurs organisations [RG00]
- – ensemble de données **modélisant les objets d'une partie du monde réel** et servant de support à une application informatique [Gar99]
- **SGBD** : Systèmes de Gestion de Bases de Données (*DataBase Management Systems - DBMS*)

**ensemble de logiciels systèmes** permettant aux utilisateurs d'insérer, de modifier, et de rechercher efficacement des données spécifiques dans **une grande masse d'informations** (pouvant atteindre plusieurs milliards d'octets) **partagée par de multiples utilisateurs** [Gar99]

## **SGBD**

Principaux composants :

- **Système de gestion de fichiers**
- **Gestionnaire de requêtes**
- **Gestionnaire de transactions**

Principales fonctionnalités :

- **Contrôle de la redondance d'information**
- **Partage des données**
- **Gestion des autorisations d'accès**
- **Vérifications des contraintes d'intégrité**
- **Sécurité et reprise sur panne**

## **Abstraction des données**

- **Niveau interne ou physique** :
	- –plus bas niveau
	- indique **comment** (avec quelles structures de données) sont stockées physiquement les données
- **Niveau logique ou conceptuel** :
	- décrit par un **schéma conceptuel**
	- – indique quelles sont les données stockées et quelles sont leurs relations **indépendamment de l'implantation physique**
- **Niveau externe ou vue** :
	- –**propre à chaque utilisateur**
	- –décrit par un ou plusieurs **schémas externes**

## **Instances et schéma**

- **Instances de base de données** :
	- données de la base à un instant donné
	- manipulées par un **langage de manipulation de données (DML -** *Data Manipulation Language***)**
- **Schéma de base de données** :
	- description de la structure des données
	- ensemble de définitions exprimées en **langage de description de données (DDL -** *Data Definition Language***)**

#### **Chap. I - Introduction**

## **Petit historique**

- •**1960** : systèmes de gestion de fichiers
- • **1970** : début des SGBD réseaux et hiérarchiques proches des systèmes de gestion de fichiers  $\Rightarrow$  pas d'interrogation sans savoir où est l'information recherchée ("navigation") et sans écrire de programmes
- $\bullet$  **1970** : papier fondateur de CODD sur la théorie des relations **fondement de la théorie des bases de données relationnelles** INGRES à Berkeley - langage QUEL System R IBM à San Jose - langages SEQUEL et QBE
- $\bullet$  **1980** : **Apparition des SGBD relationnels sur le marché** (Oracle, Ingres, Informix, Sybase, DB2 …)
- $\bullet$ • **1990** : **début des SBGD orientés objet** (Gemstone, O<sub>2</sub>, Orion, Objectstore, Versant, Matisse...).
- $\bullet$ **Aujourd'hui** : **relationnel-objet, semi-structuré, multimédia ...**

Méthodologie à suivre pour modéliser un problème

- • Déterminer les **entités/classes** et **attributs** :
	- –entité/instance de classe = objet décrit par de l'information
	- –objet caractérisé uniquement par un identifiant = attribut
	- $-$  attribut multi-valué ou avec une association 1: $N =$ entité ou instance
	- – attacher les attributs aux ensemble d'entités/classes qu'ils décrivent le plus directement
	- éviter au maximum les identificateurs composites
- Identifier les **généralisations**-**spécialisations/héritage**
- Définir les **associations**
	- éliminer les associations redondantes
	- éviter les associations n-aires
	- calculer les **cardinalités** de chaque association <sup>9</sup>

### **Modélisation Entité/Association (Format Merise)**

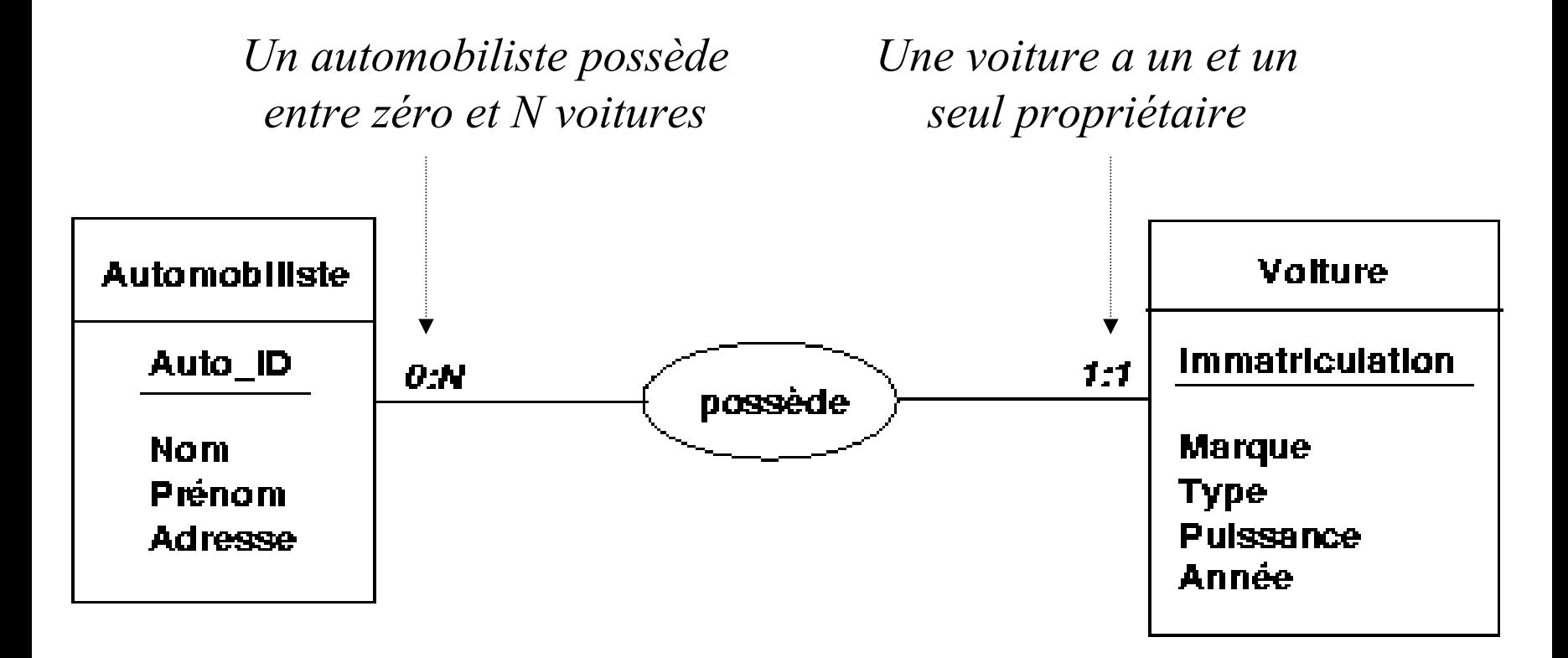

### **Modélisation UML**

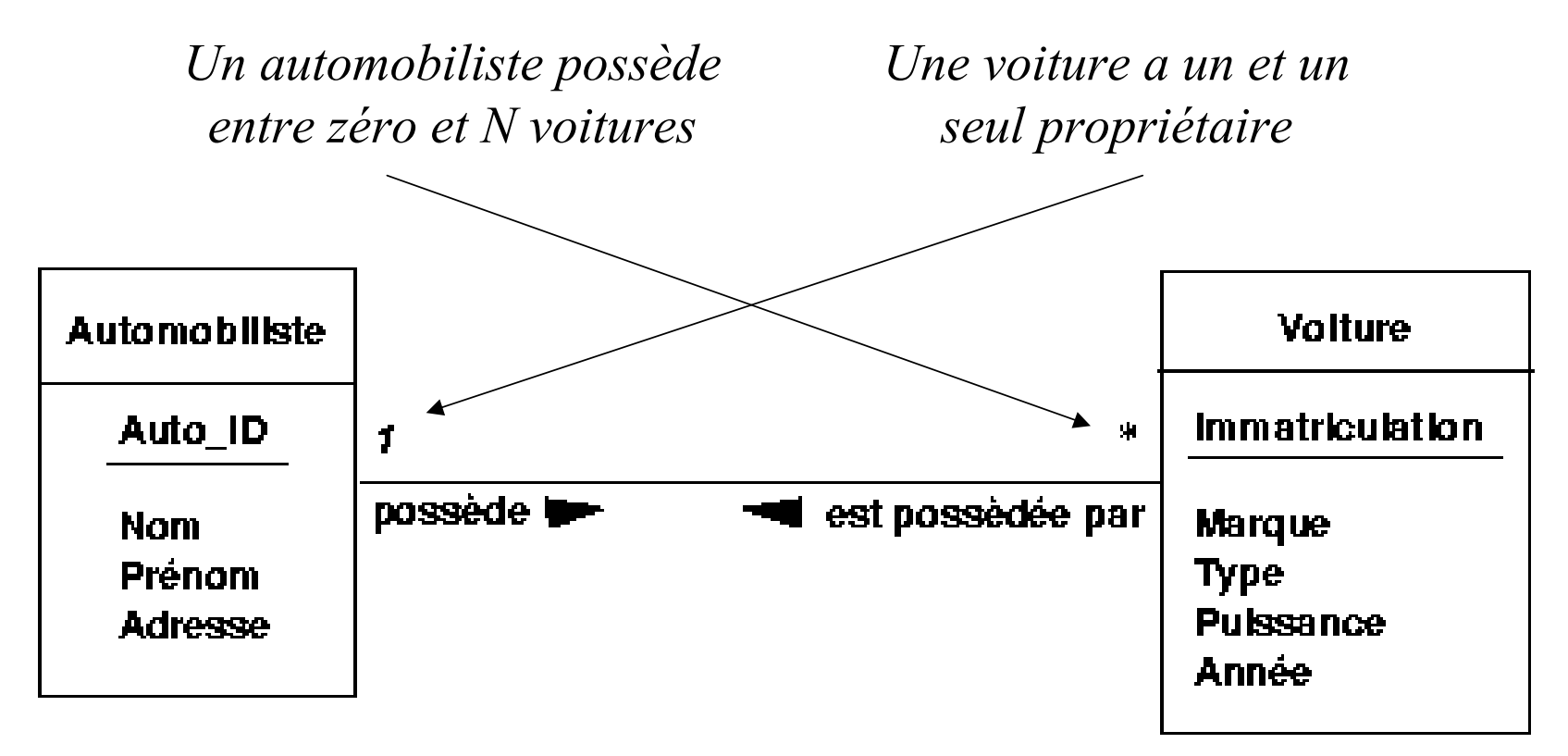

*Attention : petite liberté prise avec UML, les attributs soulignés ici ne correspondent pas à des attributs dérivés mais aux identificateurs (pour ne pas les oublier lors du passage au relationnel!!)*

©Maude Manouvrier - Univ. Paris Dauphine

# **Généralisation/Spécialisation (E/A - Merise)**

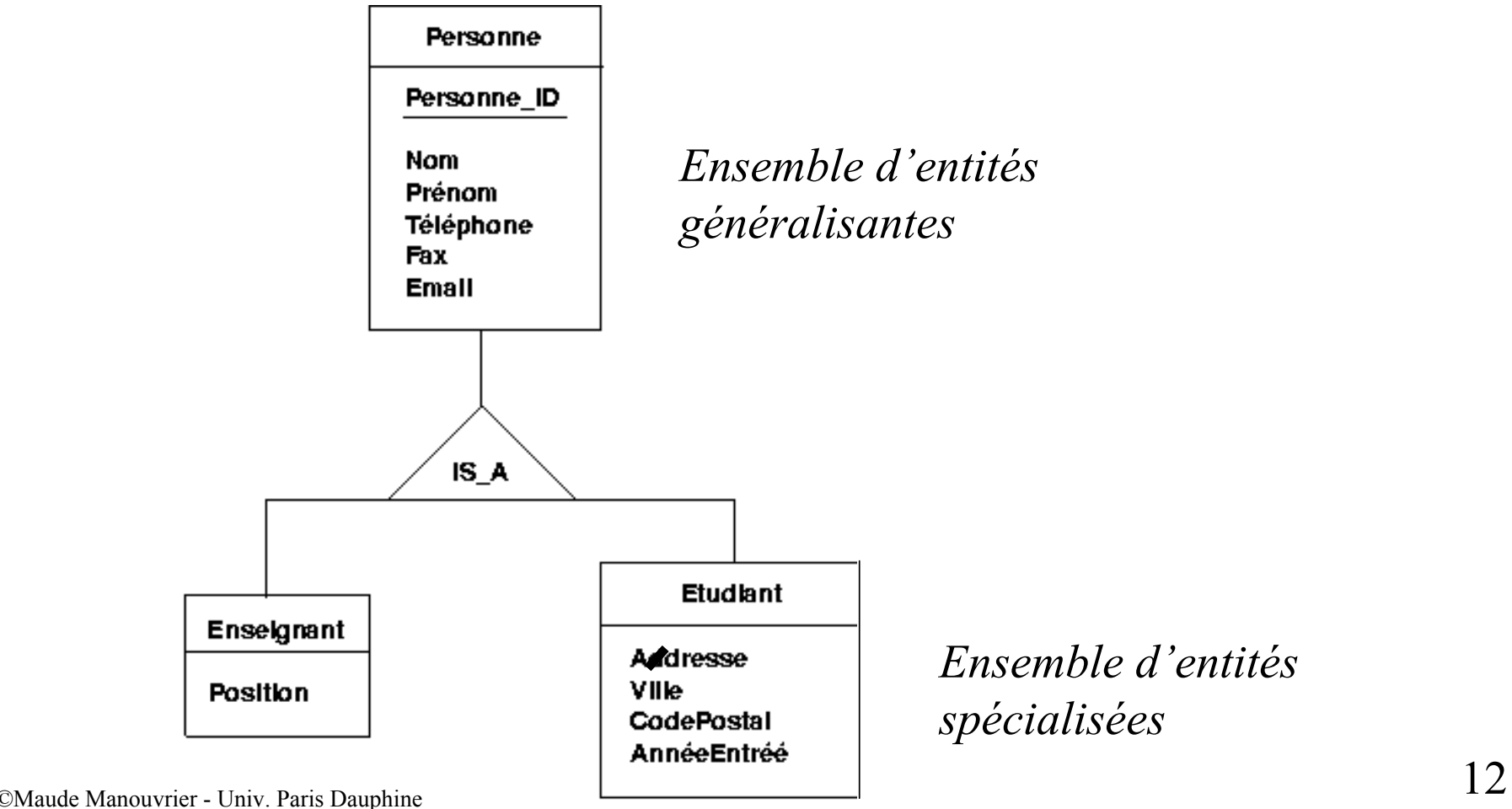

## **Héritage (UML)**

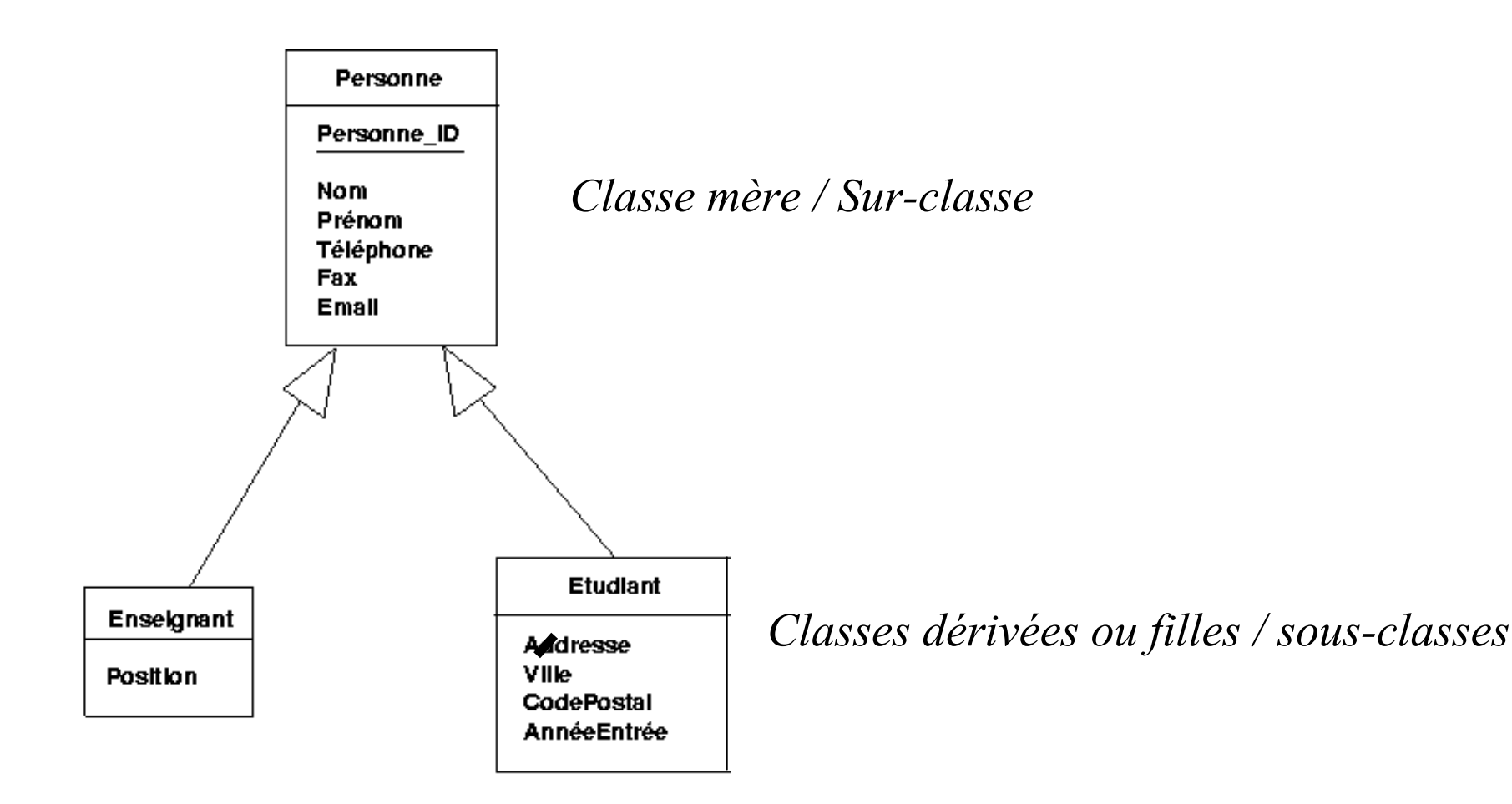

## **Chap. II - Modélisation Agrégat (E/A - Merise)**

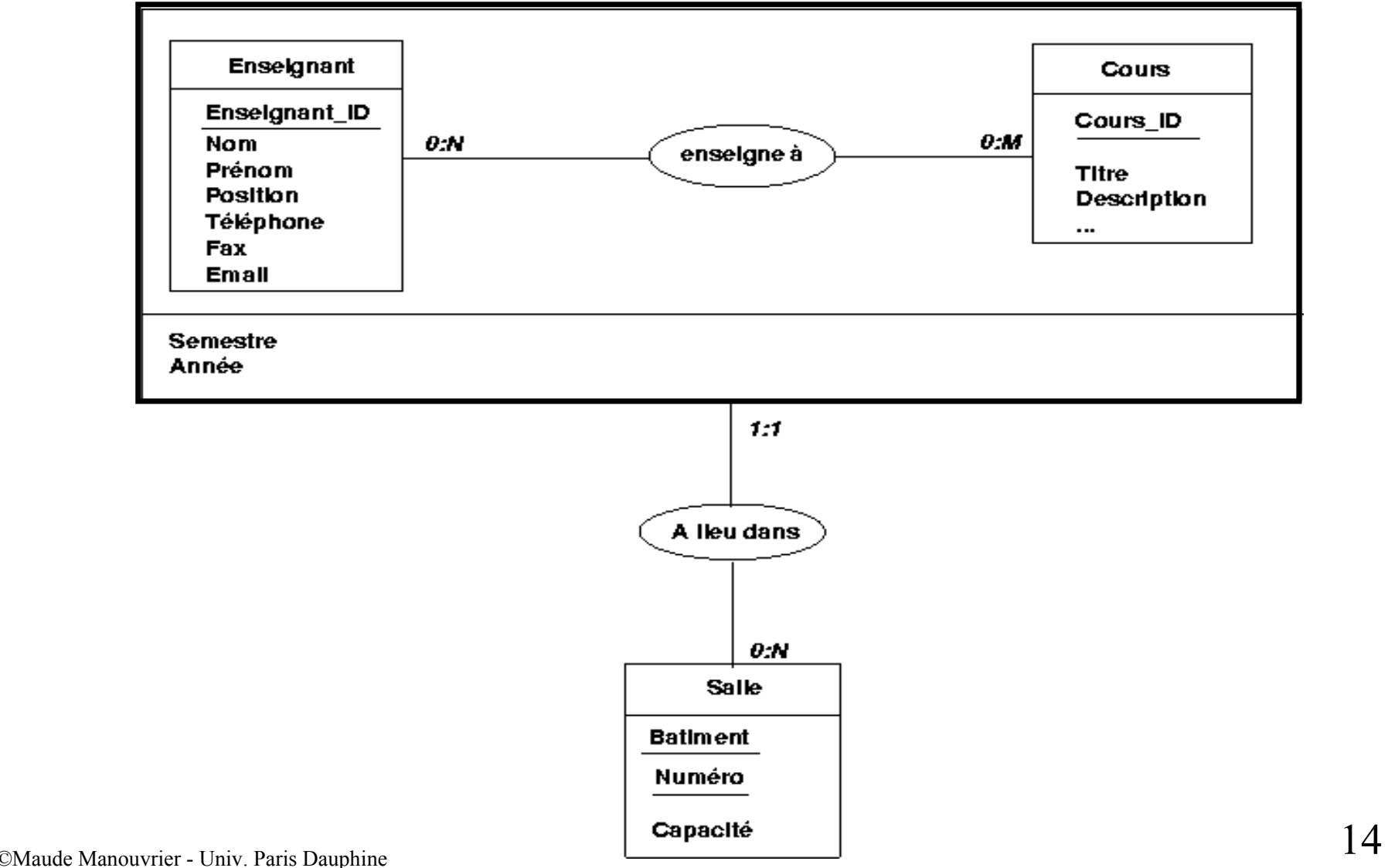

## **Chap. II - Modélisation Agrégat (E/A - Merise)**

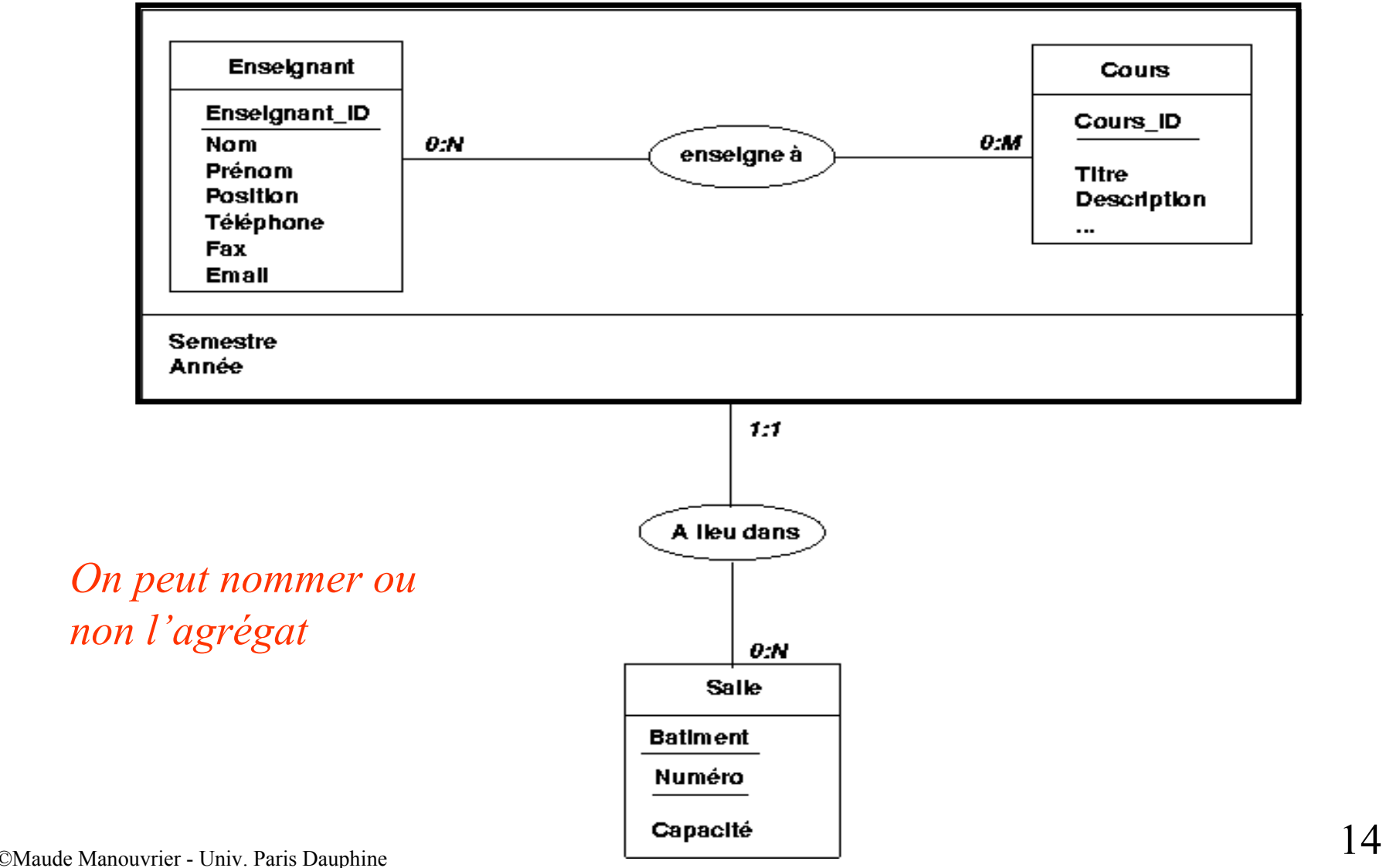

### **Classe-Association (UML)**

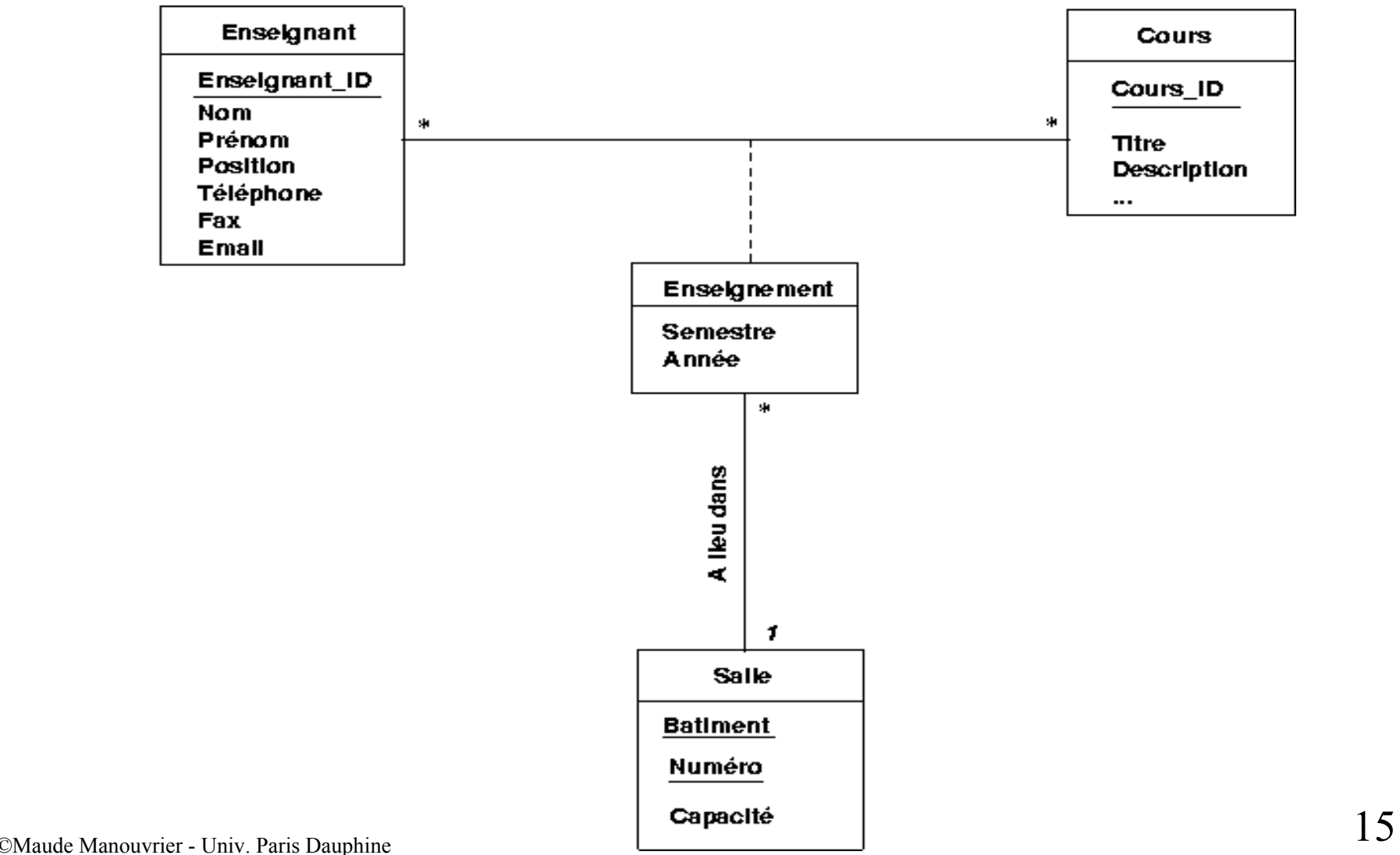

### **Classe-Association (UML)**

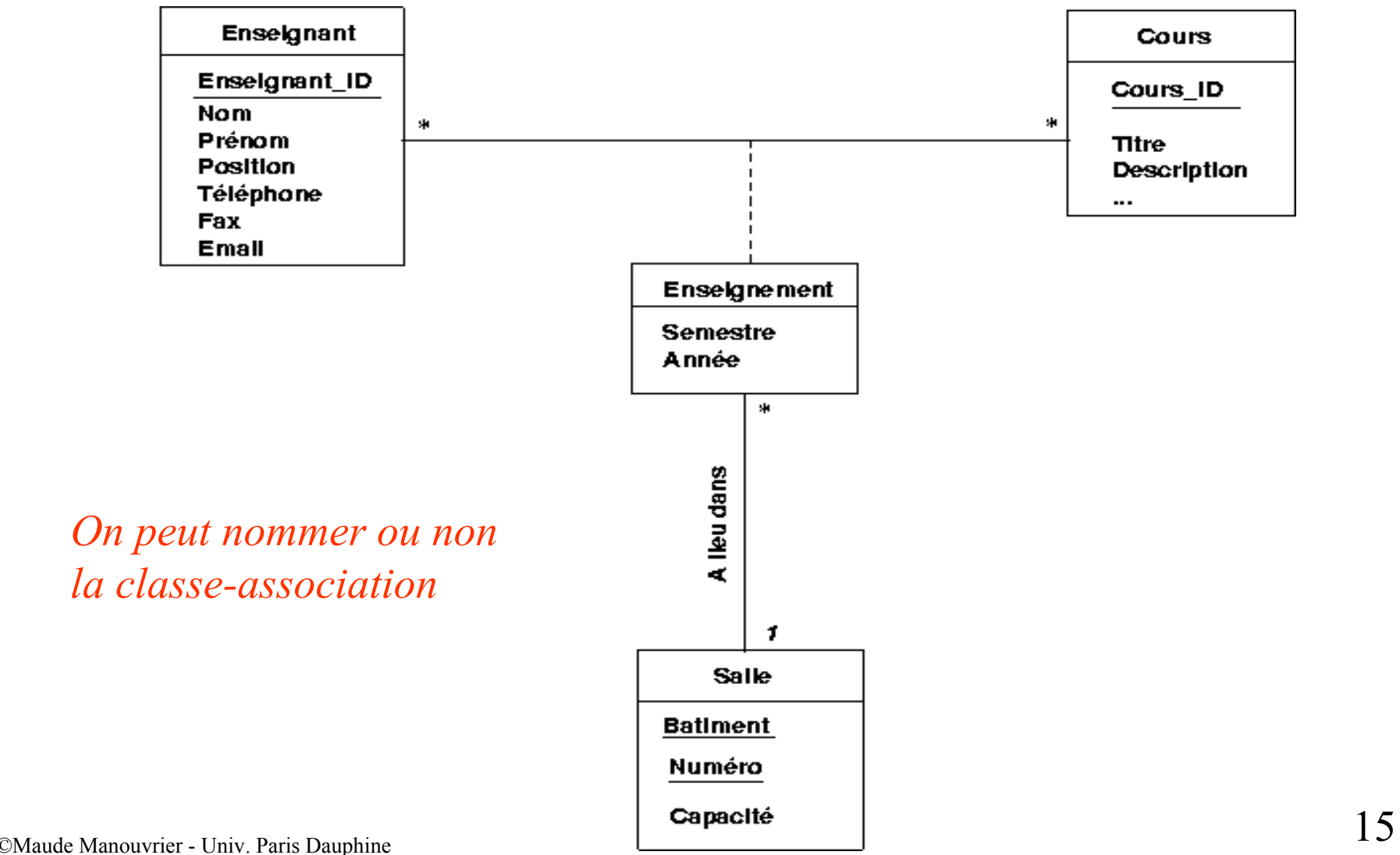

## **Entité Faible (E/A - Merise)**

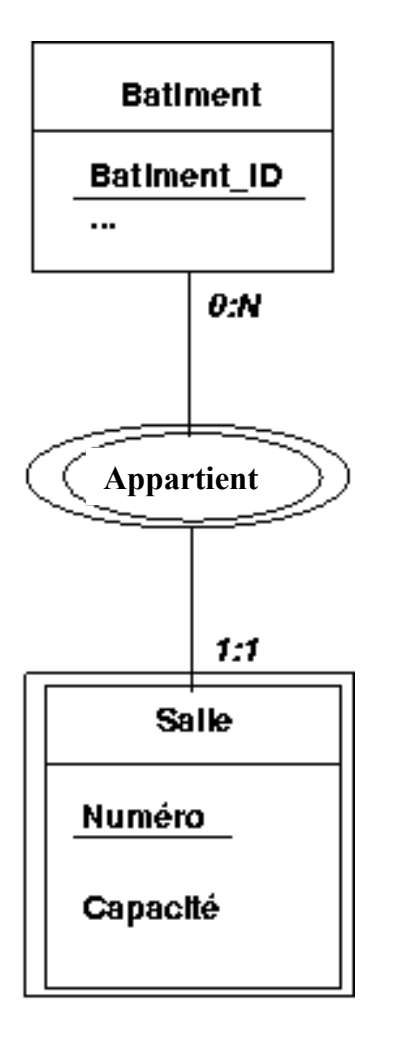

*Chaque salle a un numéro unique dans un bâtiment donné*

*Ex. Salle 1 du bâtiment A et Salle 1 du bâtiment C*

*Pour distinguer une salle d'une autre, il faut connaître le bâtiment auquel elle est rattachée*

## **Association qualifiée (UML)**

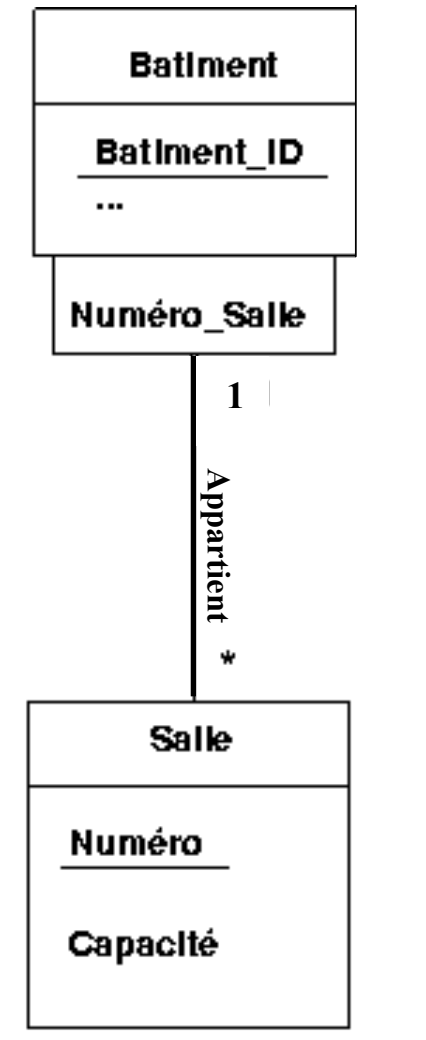

*Chaque salle a un numéro unique dans un bâtiment donné*

*Ex. Salle 1 du bâtiment A et Salle 1 du bâtiment C*

*Pour distinguer une salle d'une autre, il faut connaître le bâtiment auquel elle est rattachée*

©Maude Manouvrier - Univ. Paris Dauphine <sup>17</sup>

## **Composition (UML)**

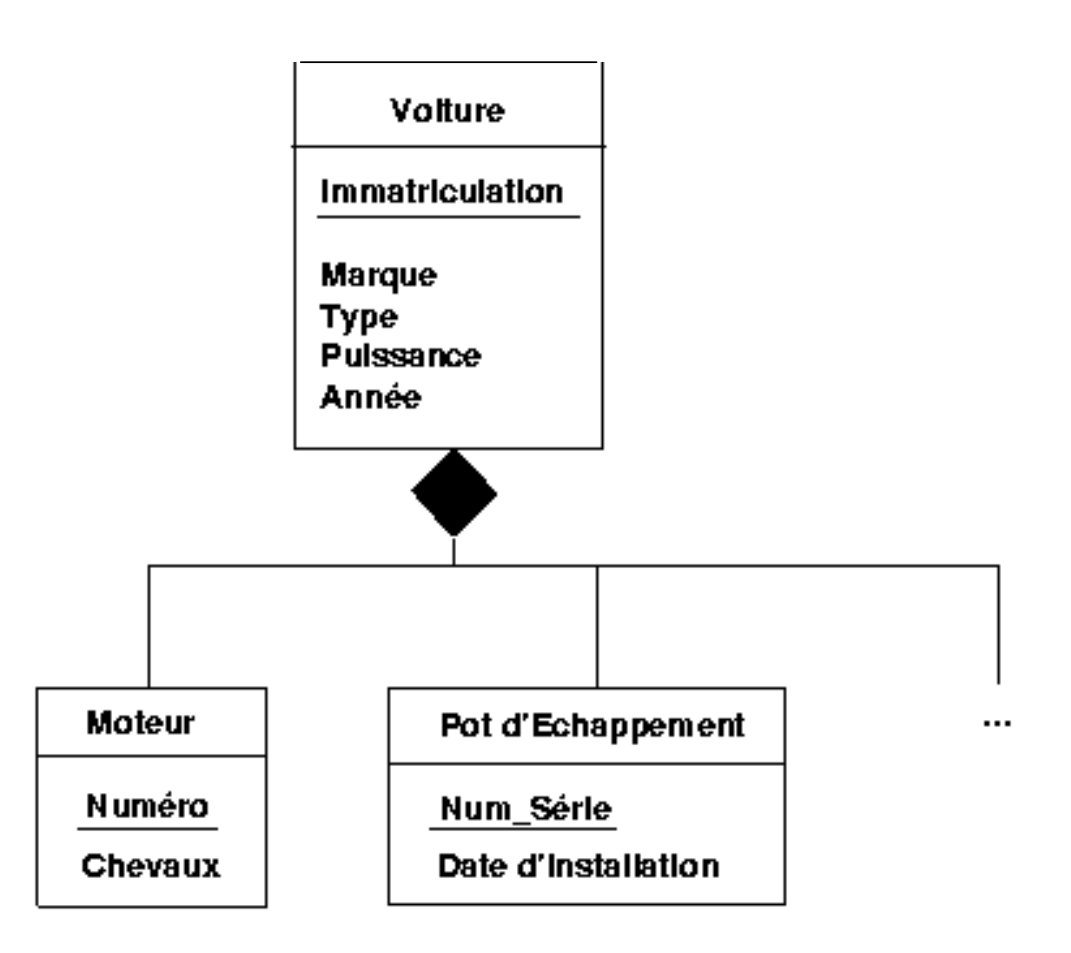

## **Contraintes**

#### **Contraintes d'intégrité** :

 toutes règles implicites ou explicites que doivent suivre les données [Gar99]

- **Contraintes d'entité**: toute entité doit posséder un identificateur
- **Contraintes de domaine** : les valeurs de certains attributs doivent être prises dans un ensemble donné
- **Contraintes d'unicité** : une valeur d'attribut ne peut pas être affectée deux fois à deux entités différentes
- **Contraintes générales** : règle permettant de conserver la cohérence de la base de manière générale

## **Exemples de contraintes**

#### – **Contraintes de domaine** :

"La fonction d'un enseignant à l'Université prend sa valeur dans l'ensemble {vacataire, moniteur, ATER, MCF, Prof., PRAG, PAST}."

#### – **Contraintes d'unicité** :

"Un département, identifié par son numéro, a un nom unique (il n'y a pas deux départements de même nom)."

#### **Contraintes générales** :

"Un même examen ne peut pas avoir lieu dans deux salles différentes à la même date et à la même heure. "

## **Dépendances fonctionnelles**

 Un attribut (ou un groupe d'attributs) *Y* **dépend fonctionnellement** d'un attribut (ou groupe d'attributs) *X* si :

 étant donné une valeur de *X*, il lui correspond une valeur unique de *Y* (∀ l'instant considéré)

### X→Y : *Y* **dépend fonctionnellement de** *X* ou *X* **détermine** *Y*

 Déclaration des dépendances **au niveau du schéma conceptuel**

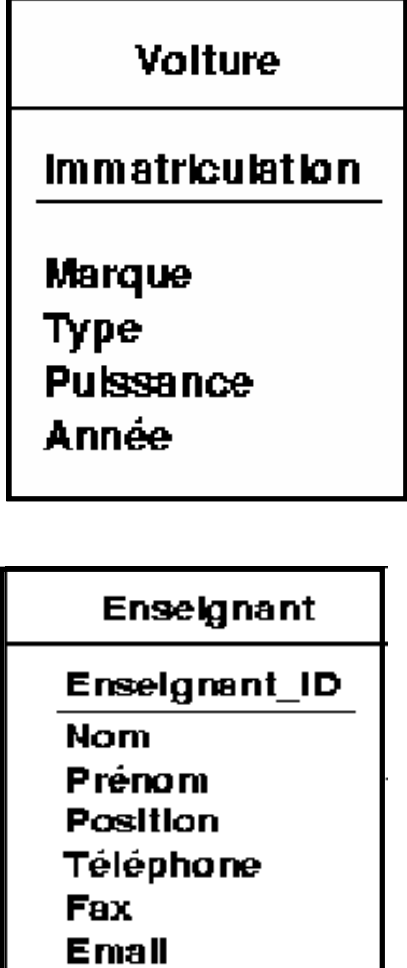

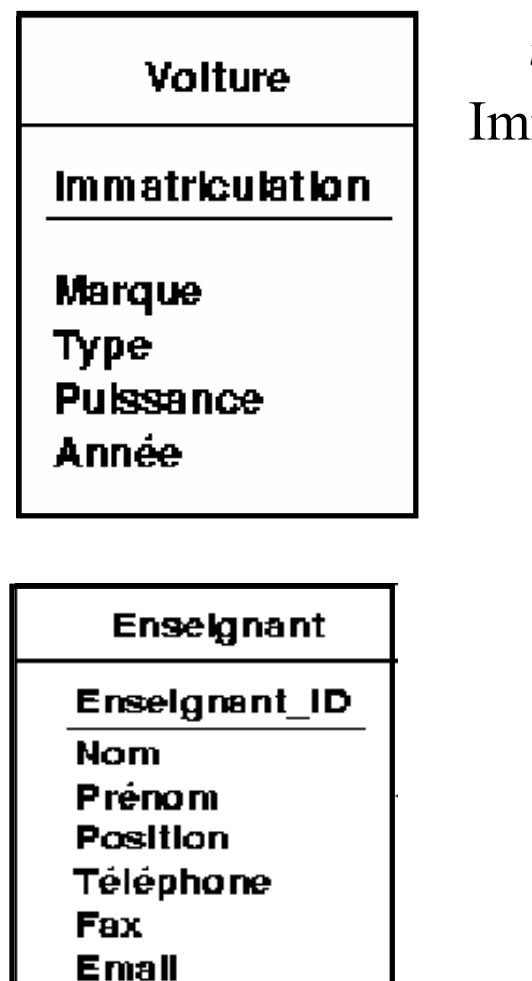

Immatriculation  $\rightarrow$  Marque, Type, Puissance, Année *identificateur Tous les autres attributs*

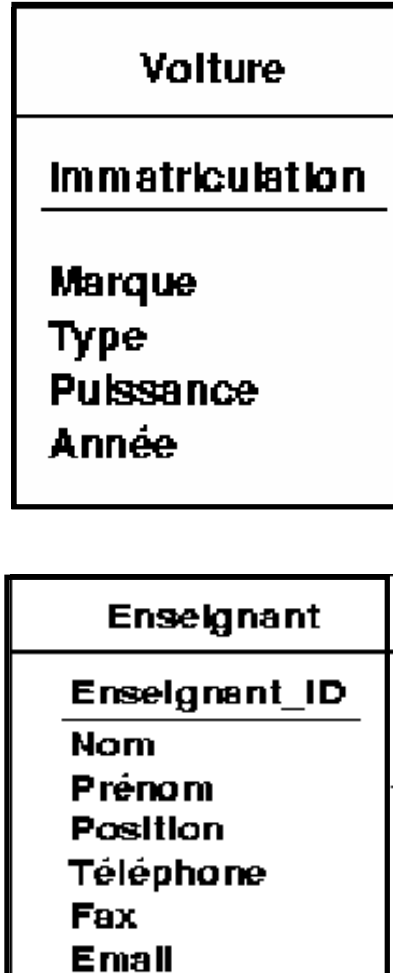

Immatriculation  $\rightarrow$  Marque, Type, Puissance, Année *identificateur Tous les autres attributs* Marque, Type, Puissance, Année  $\rightarrow$  Immatriculation

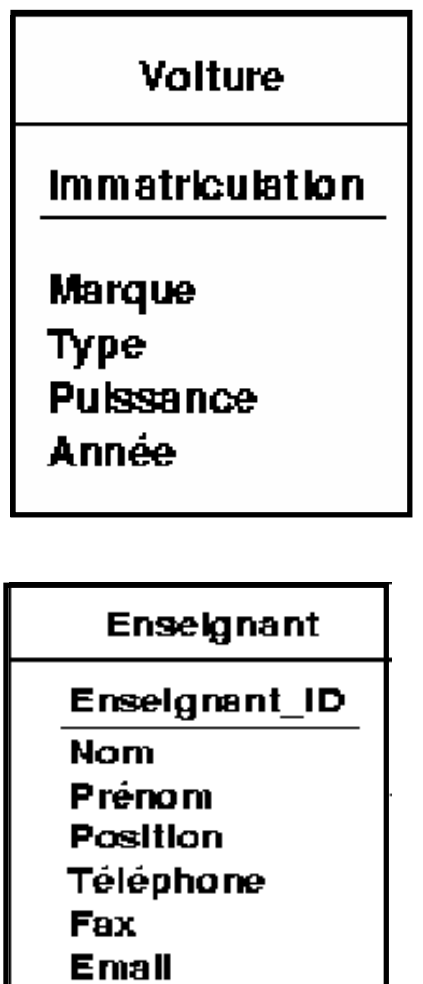

Immatriculation  $\rightarrow$  Marque, Type, Puissance, Année *identificateur Tous les autres attributs* Marque, Type, Puissance, Année  $\rightarrow$  Immatriculation

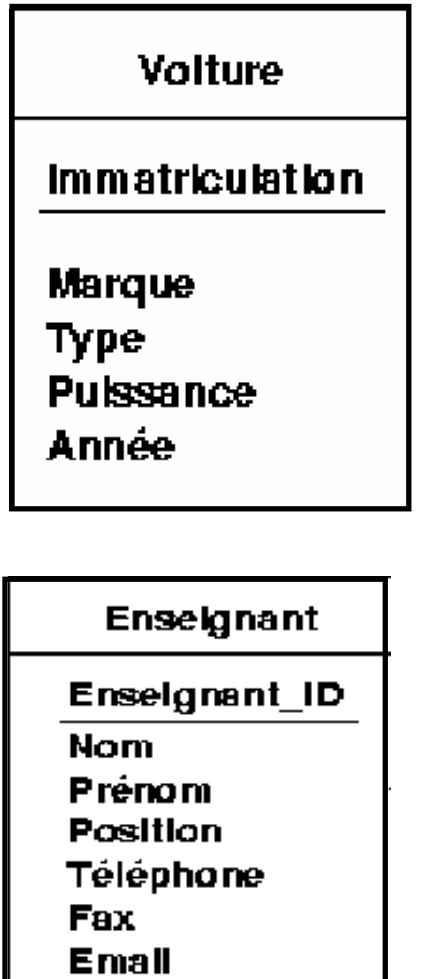

Immatriculation  $\rightarrow$  Marque, Type, Puissance, Année *identificateur Tous les autres attributs* Marque, Type, Puissance, Année  $\rightarrow$  Immatriculation

Type  $\rightarrow$  Marque

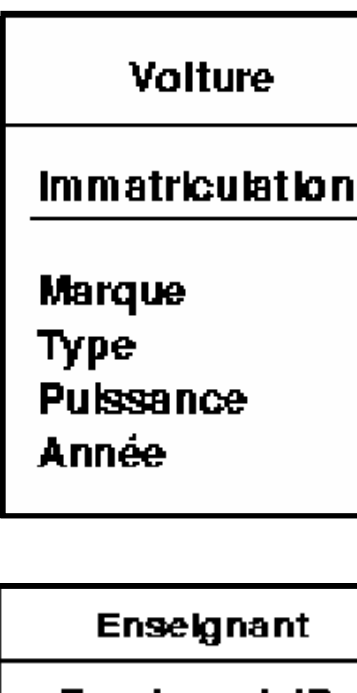

Immatriculation  $\rightarrow$  Marque, Type, Puissance, Année *identificateur Tous les autres attributs* Marque, Type, Puissance, Année  $\rightarrow$  Immatriculation

Type  $\rightarrow$  Marque *Ex. Le type "Twingo" sera toujours associé, dans la base de données, à la marque "Renault".*

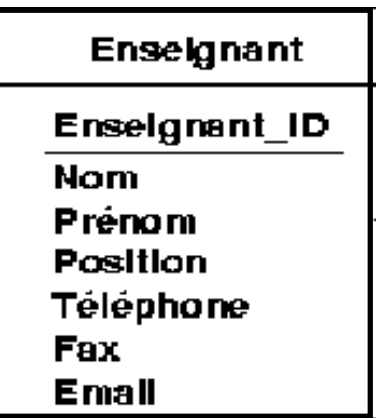

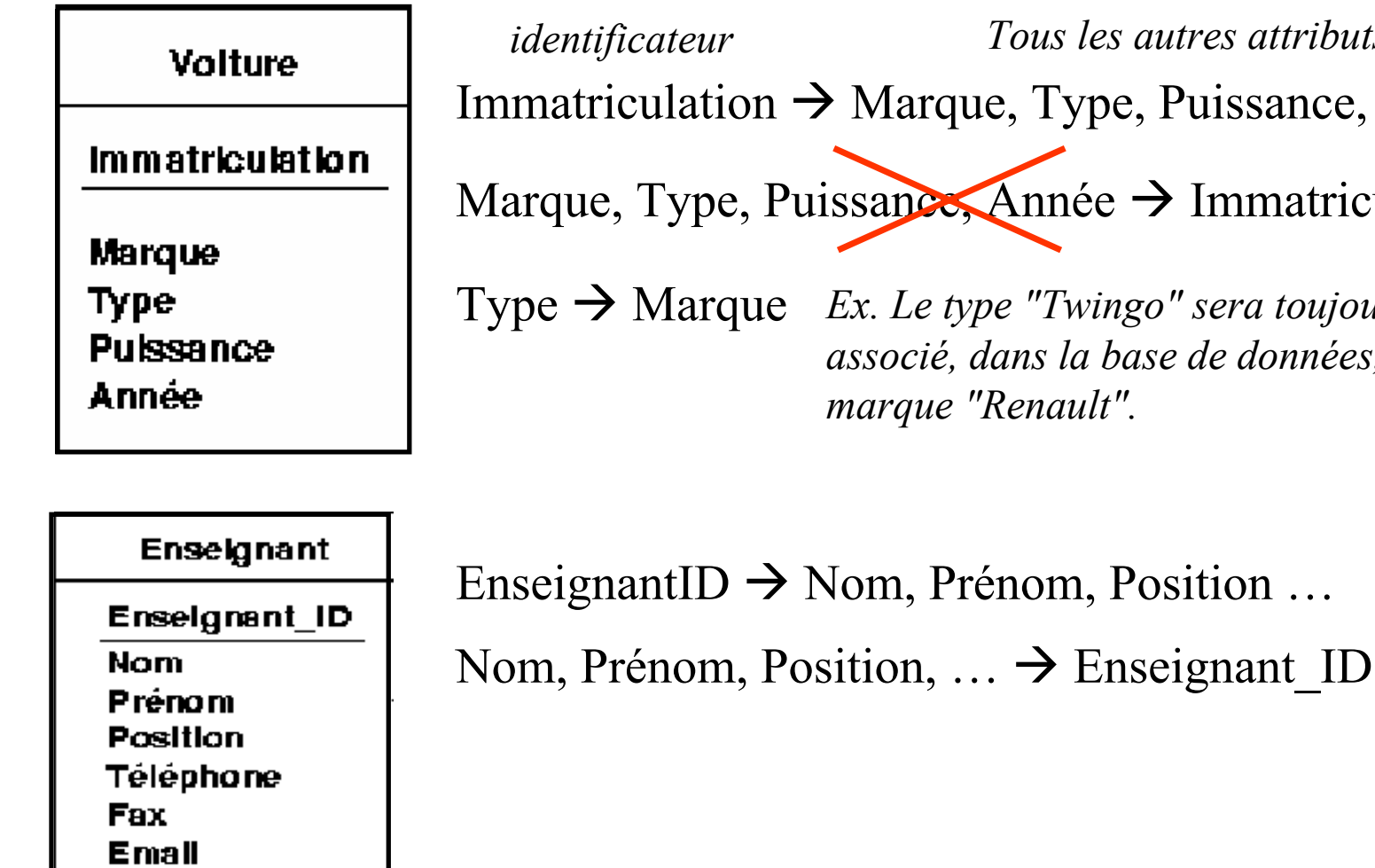

Immatriculation  $\rightarrow$  Marque, Type, Puissance, Année *<u><i>Tous les autres attributs</u>*</u>

 $\limsup_{n\to\infty} A$ nnée  $\rightarrow$  Immatriculation

*Ex. Le type "Twingo" sera toujours associé, dans la base de données, à la marque "Renault".*

©Maude Manouvrier Univ Paris Dauphine

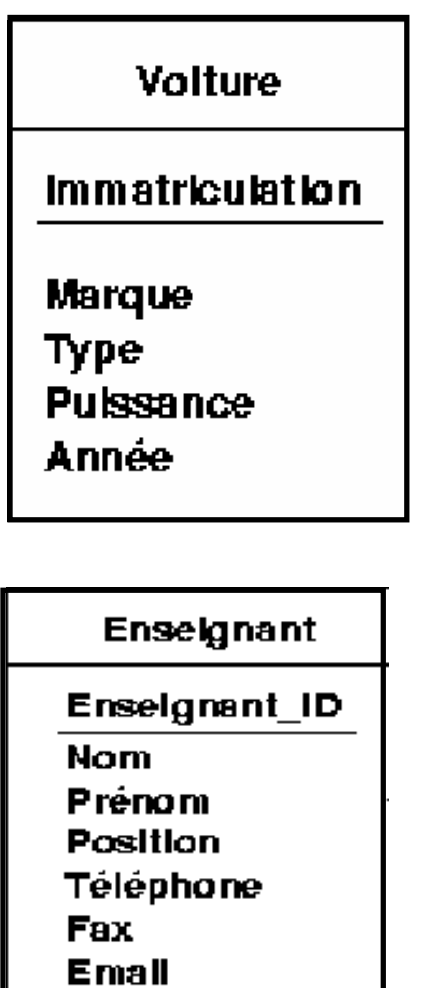

Immatriculation  $\rightarrow$  Marque, Type, Puissance, Année *identificateur Tous les autres attributs* Marque, Type, Puissance, Année  $\rightarrow$  Immatriculation

Type  $\rightarrow$  Marque *Ex. Le type "Twingo" sera toujours associé, dans la base de données, à la marque "Renault".*

EnseignantID  $\rightarrow$  Nom, Prénom, Position ... Nom, Prénom, Position,  $\ldots \rightarrow$  Enseignant ID *Si un numéro de téléphone est associé à un seul enseignant :* Telephone  $\rightarrow$  Enseignant ID

## **Chap III - Modèle relationnel**

- •**Domaine** : ensemble de valeurs caractérisé par un nom
- • **Relation** : sous-ensemble du produit cartésien d'une liste de domaines caractérisé par **un nom unique**
	- représentée sous forme de **table à deux dimensions**
	- –colonne = un domaine du produit cartésien
	- –**un même domaine peut apparaître plusieurs fois**
	- **ensemble de nuplets sans doublon**
- **Attribut** : une colonne dans une relation
	- caractérisé par un nom et dont **les valeurs appartiennent à un domaine**
	- **les valeurs sont atomiques**
- • **Nuplet** : une ligne d'une relation
	- –correspondant à un enregistrement, c-à-d **une entité/instance de classe**
	- –**les nuplets d'une relation sont tous différents** 23

### **Exemple de relation**

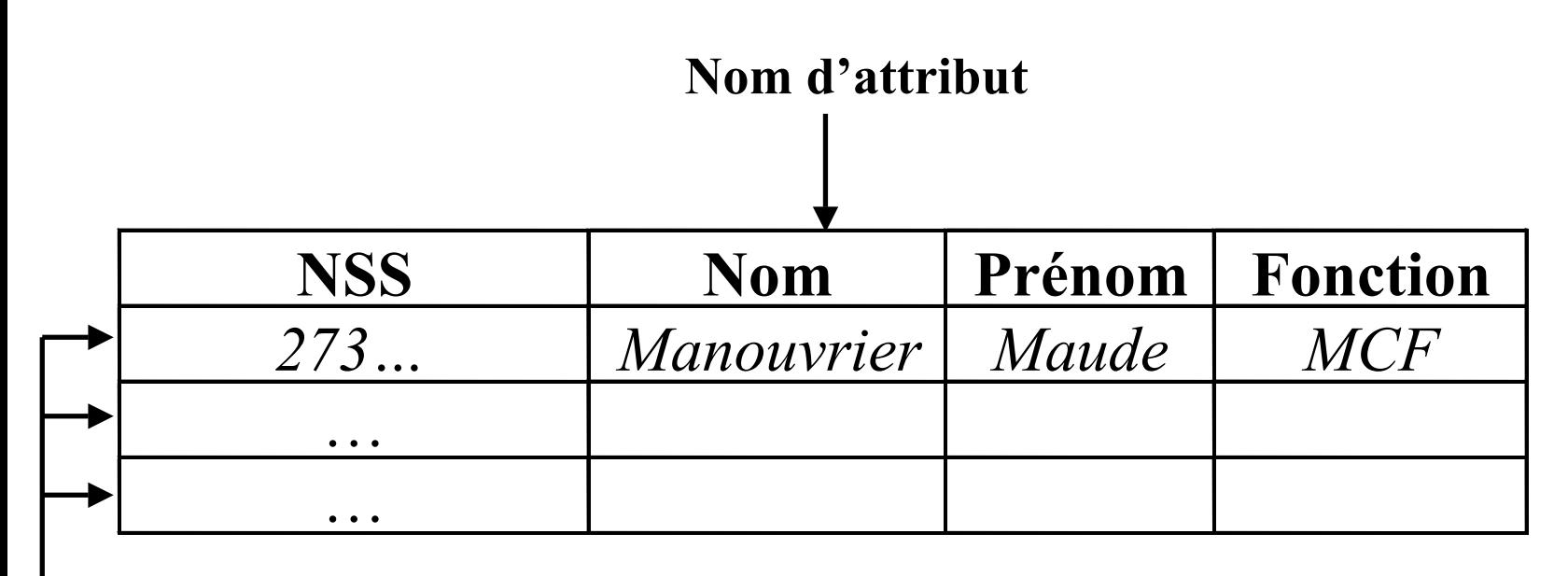

*La relation Enseignant*

#### **Nuplets ou** *tuples*

### **Instances et schéma**

• **Instances de base de données** :

 les nuplets (les valeurs) contenus dans la base à un instant donné

- **Schéma de base de données** :
	- ensemble de **schémas de relation**
	- modélisation logique de la base de données à l'aide du modèle relationnel
- **Schéma de relation** :

liste d'attributs et leurs domaines

# **Passage au relationnel**

**Transformation des ensembles d'entités :**

- **chaque ensemble d'entités/classes** *E* <sup>⇒</sup>
	- une relation R dont le schéma est celui de l'ensemble d'entités/classe
	- l'identificateur de E devient la clé de R
- **chaque ensemble d'entités faibles/association qualifiée** *E* <sup>⇒</sup> une relation R qui comprend tous les attributs de  $E +$ l'identificateur de l'ensemble d'entités fortes/classe associé(e)
- **généralisation-spécialisation/héritage** <sup>⇒</sup>
	- l'ensemble d'entités généralisante/classe mère *E* <sup>⇒</sup> une relation *R*
	- chaque ensemble d'entités *Ei* spécialisé/classe fille ⇒ une relation *Ri* dans laquelle l'identifiant est de même domaine que l'identifiant de E

## **Transformation des ensembles d'associations E/A**

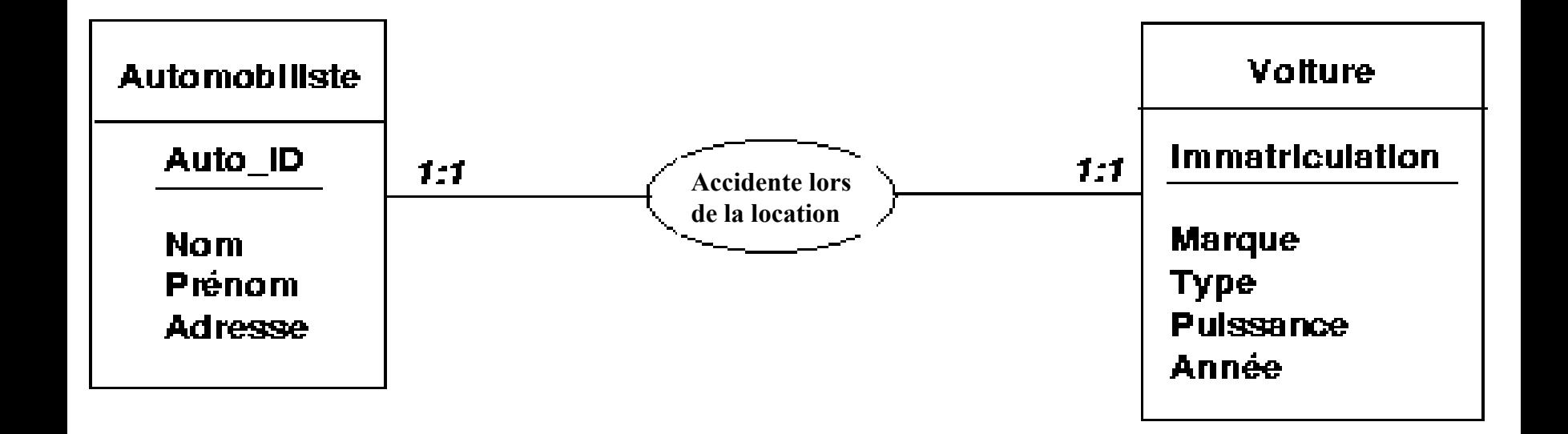
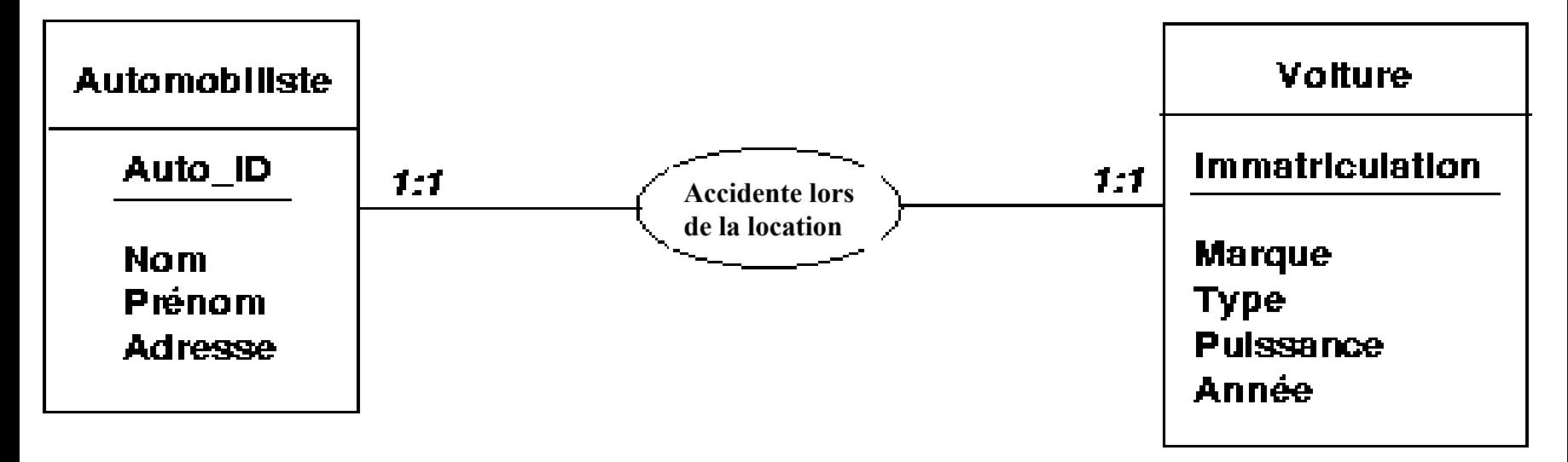

*Automobiliste* ( Auto\_ID, Nom, Prénom, Adresse)

*Voiture* (Immatriculation, Marque, Type, Puissance, Année )

#### Comment faire le lien ?

©Maude Manouvrier - Univ. Paris Dauphine

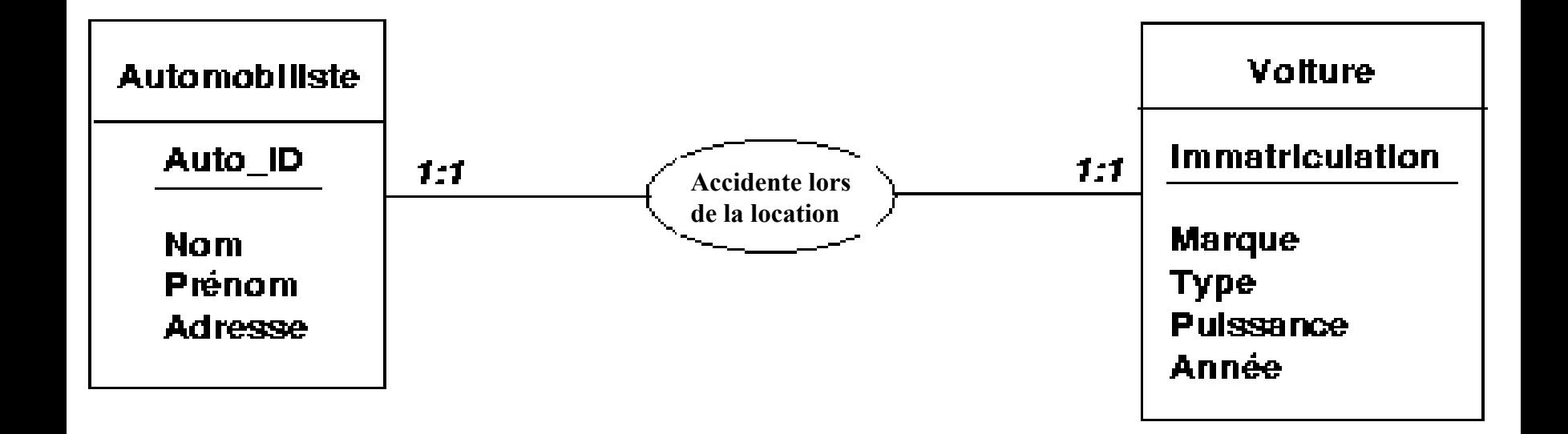

#### *Accident* ( Auto\_ID, Nom, Prénom, Adresse, Immatriculation, Marque, Type, Puissance, Année )

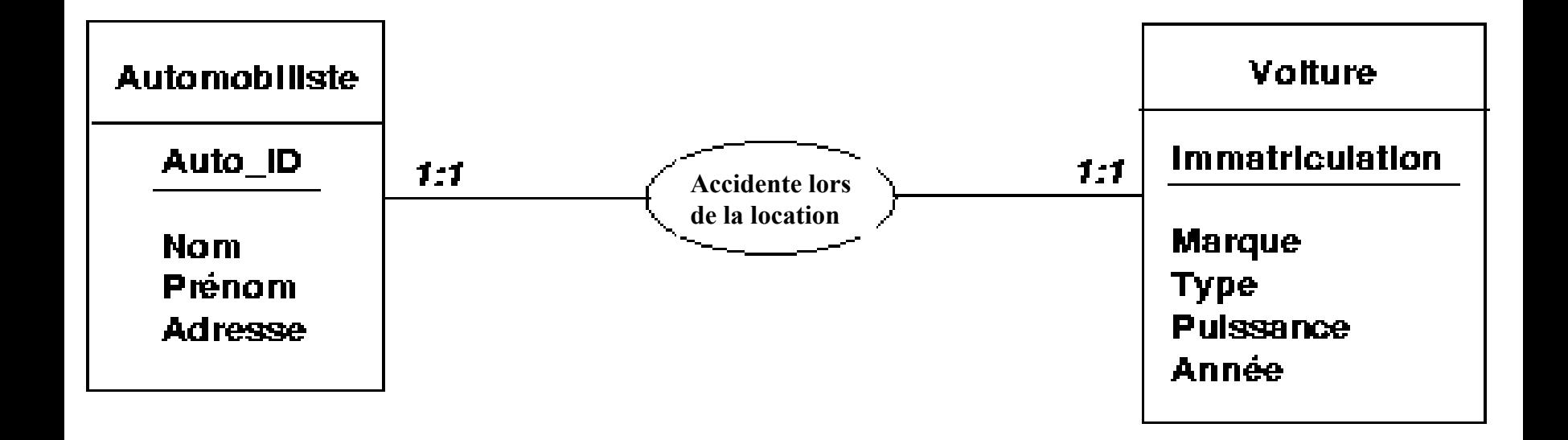

*Accident* ( Auto\_ID, Nom, Prénom, Adresse, Immatriculation, Marque, Type, Puissance, Année) *On peut choisir l'un ou l'autre comme clé primaire*

©Maude Manouvrier - Univ. Paris Dauphine

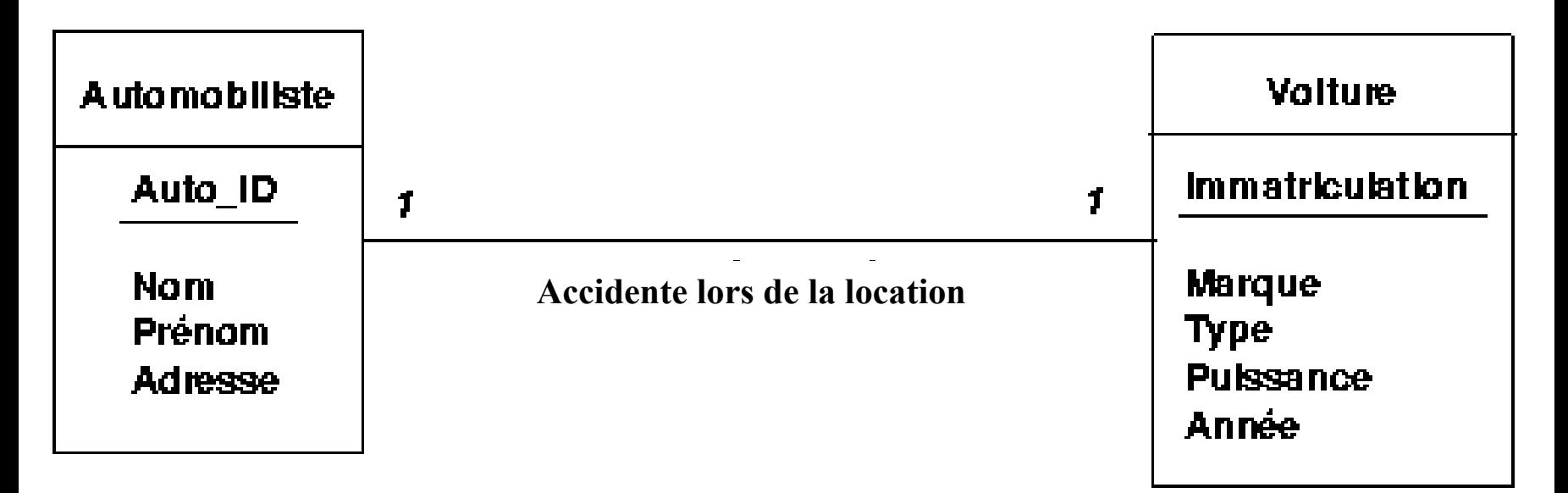

#### *Accidente* ( Auto\_ID, Nom, Prénom, Adresse, Immatriculation, Marque, Type, Puissance, Année )

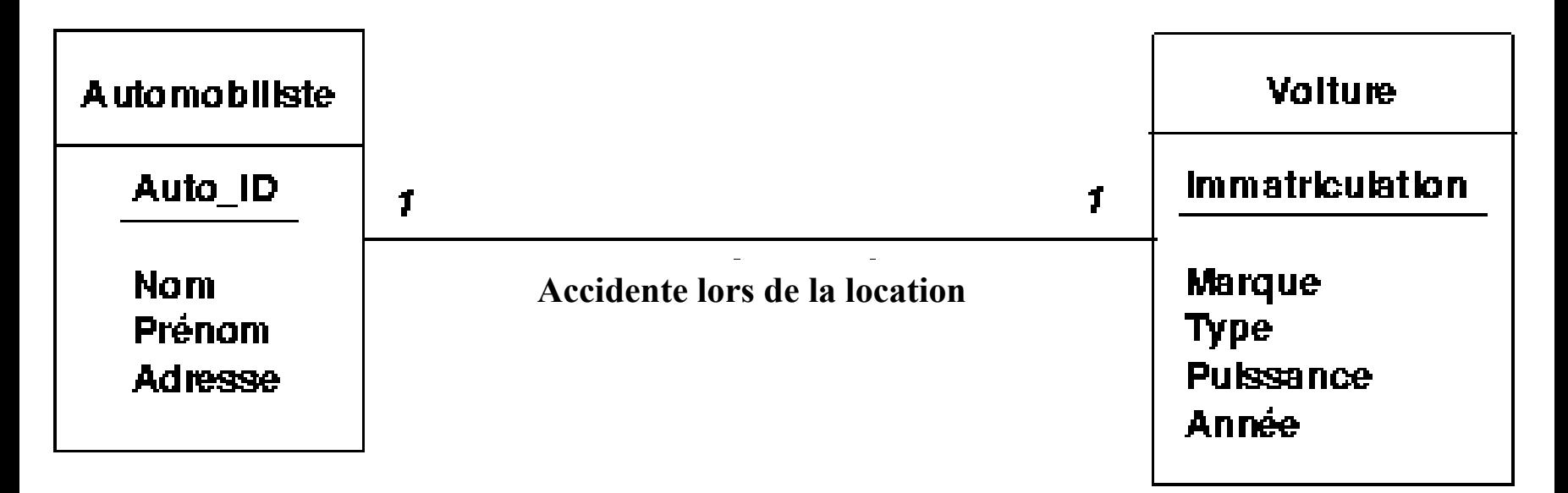

*Accidente* ( Auto\_ID, Nom, Prénom, Adresse, Immatriculation, Marque, Type, Puissance, Année ) *On peut choisir l'un ou l'autre comme clé primaire*

©Maude Manouvrier - Univ. Paris Dauphine

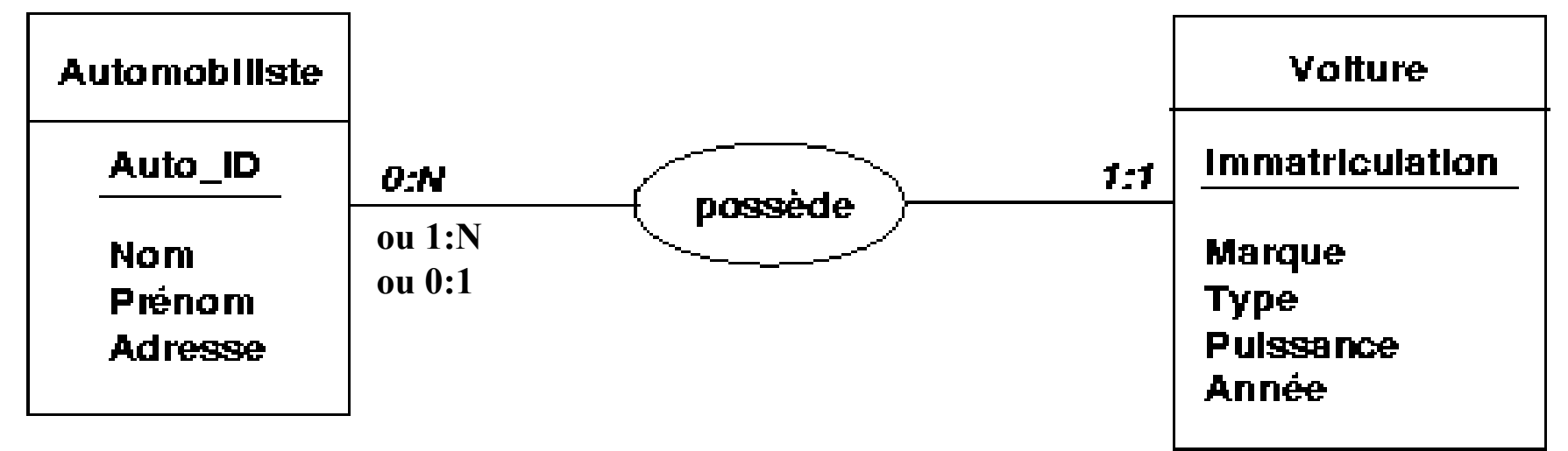

 $\overline{\phantom{a}}$ 

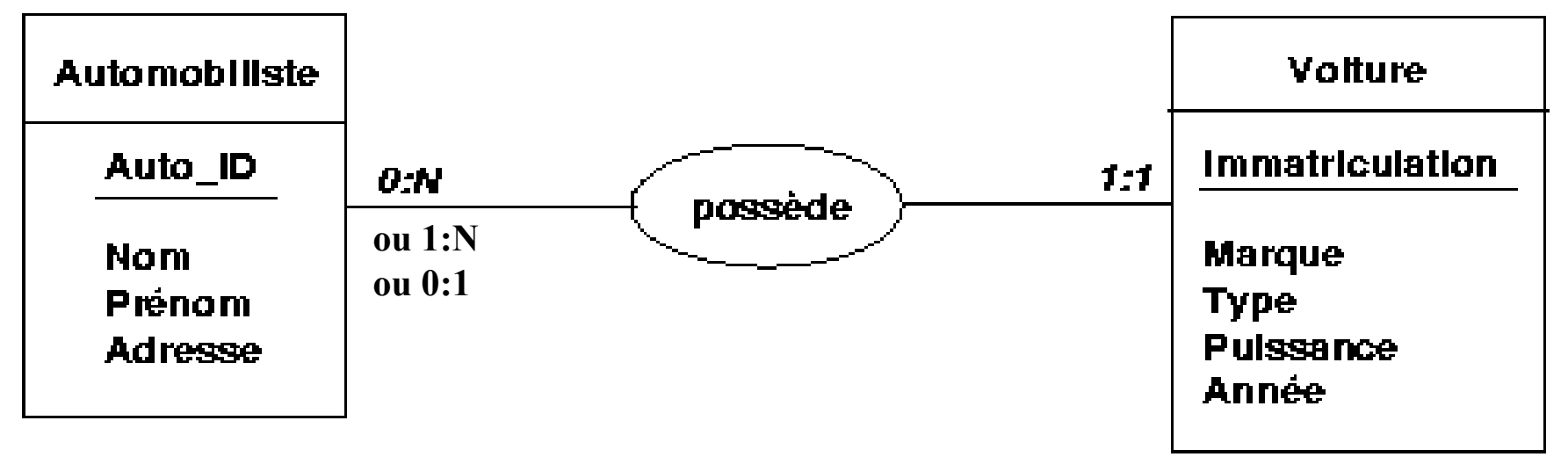

*Automobiliste* ( Auto\_ID, Nom, Prénom, Adresse )

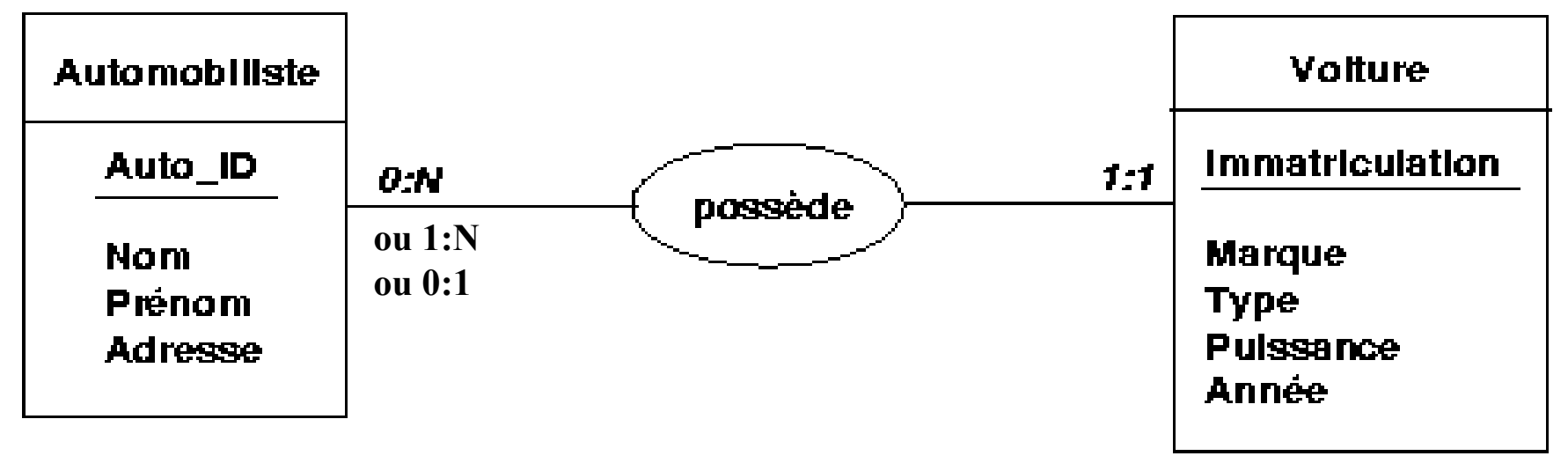

*Automobiliste* ( Auto\_ID, Nom, Prénom, Adresse ) *Voiture* ( Immatriculation, Marque, Puissance, Type, Année )

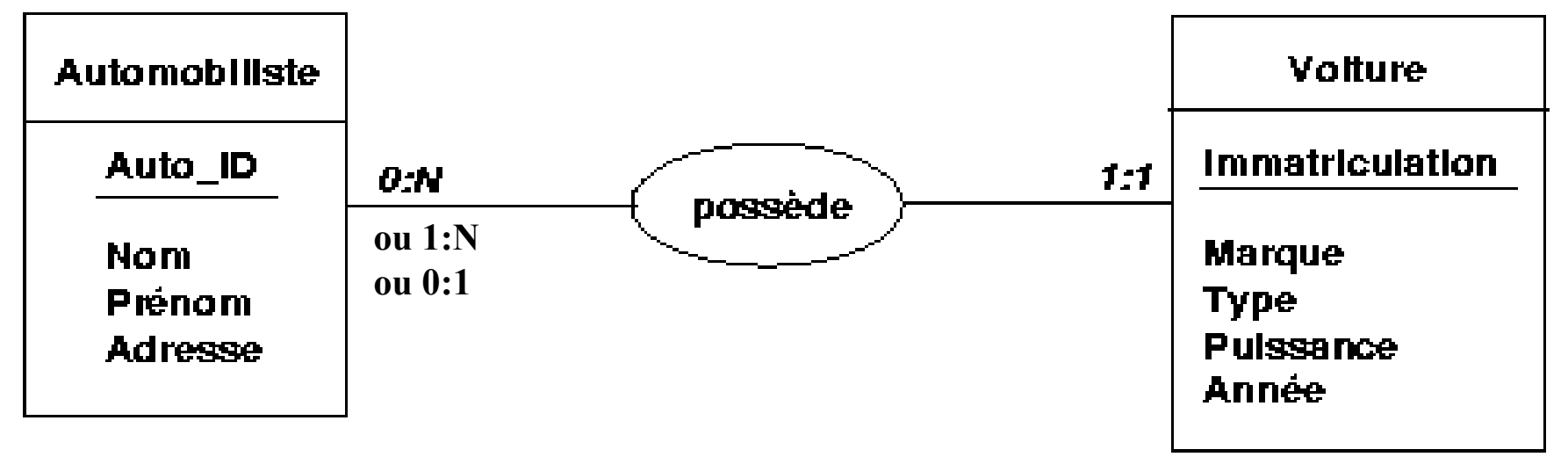

*Automobiliste* ( Auto\_ID, Nom, Prénom, Adresse ) *Voiture* ( Immatriculation, Marque, Puissance, Type, Année, #Auto ID)

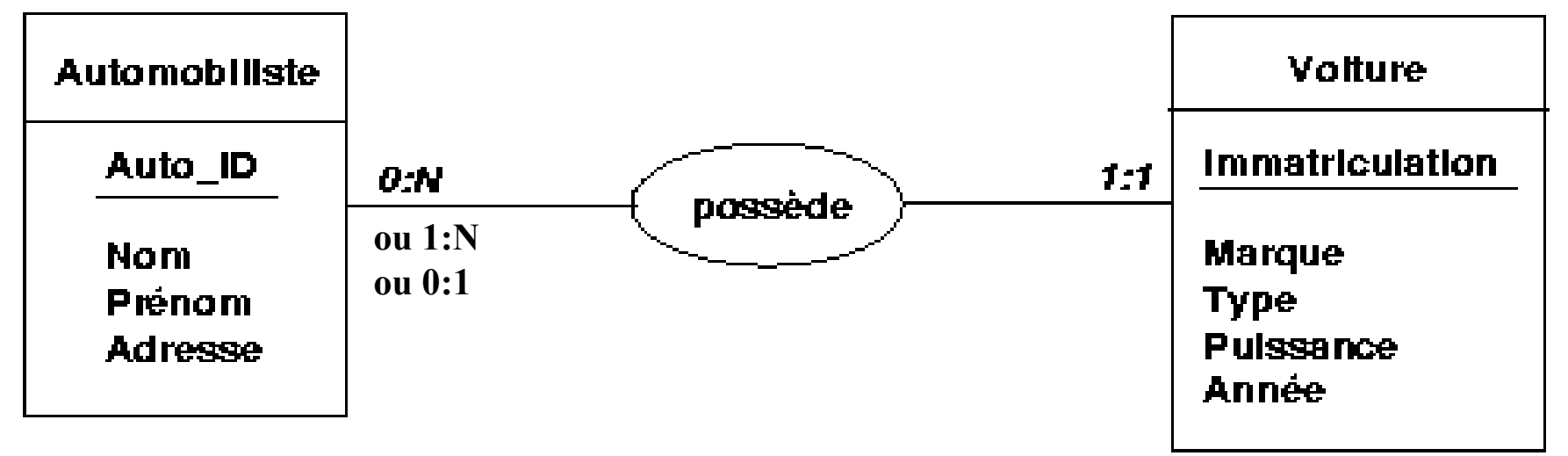

*Automobiliste* ( Auto\_ID, Nom, Prénom, Adresse ) *Voiture* ( Immatriculation, Marque, Puissance, Type, Année,  $#Auto$  ID  $)$ 

**NB :** *#Auto\_ID fait référence à Auto\_ID de Automobiliste*

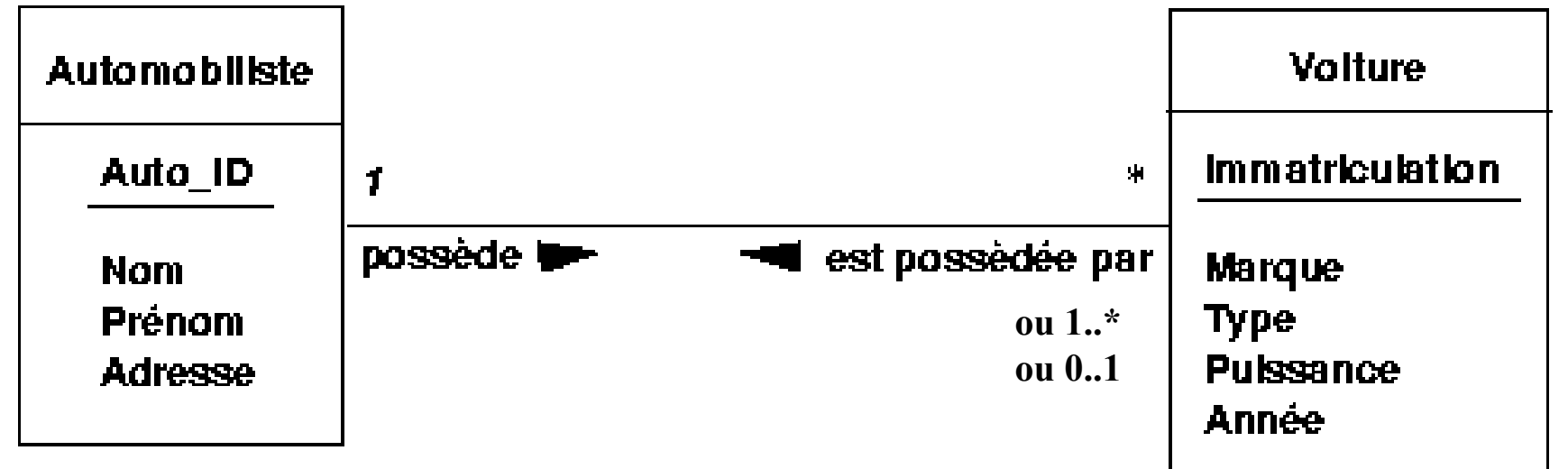

*Automobiliste* ( Auto\_ID, Nom, Prénom, Adresse ) *Voiture* ( Immatriculation, Marque, Puissance, Type, Année, #Auto\_ID )

**NB :** *#Auto\_ID fait référence à Auto\_ID de Automobiliste*

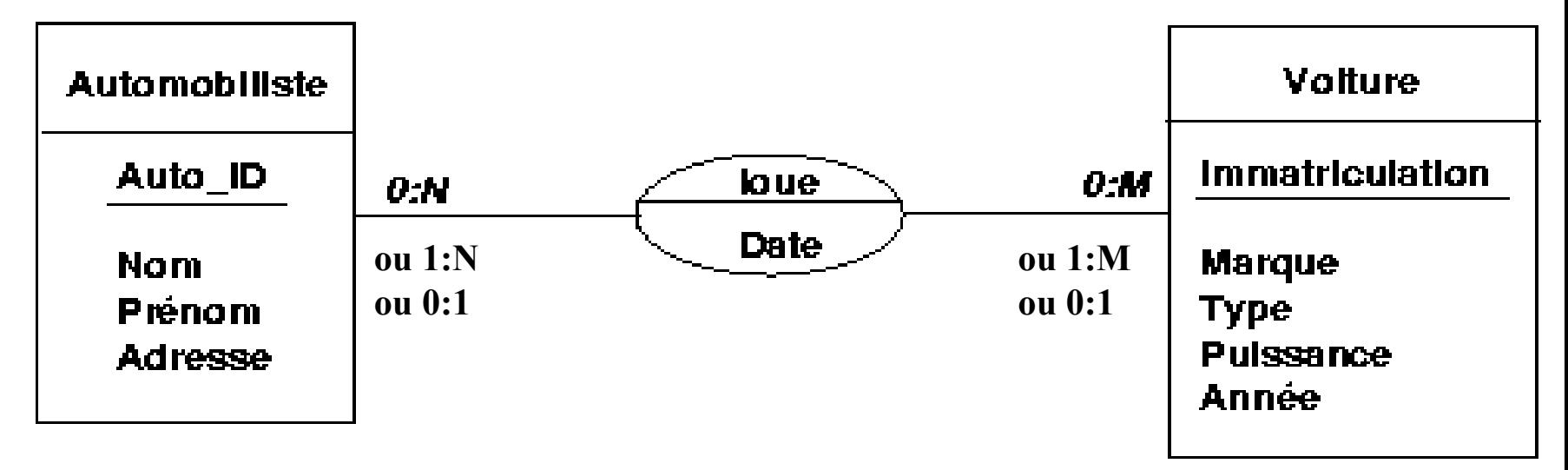

*Automobiliste* ( Auto\_ID, Nom, Prénom, Adresse )

*Voiture* (Immatriculation, Marque, Puissance, Type, Année)

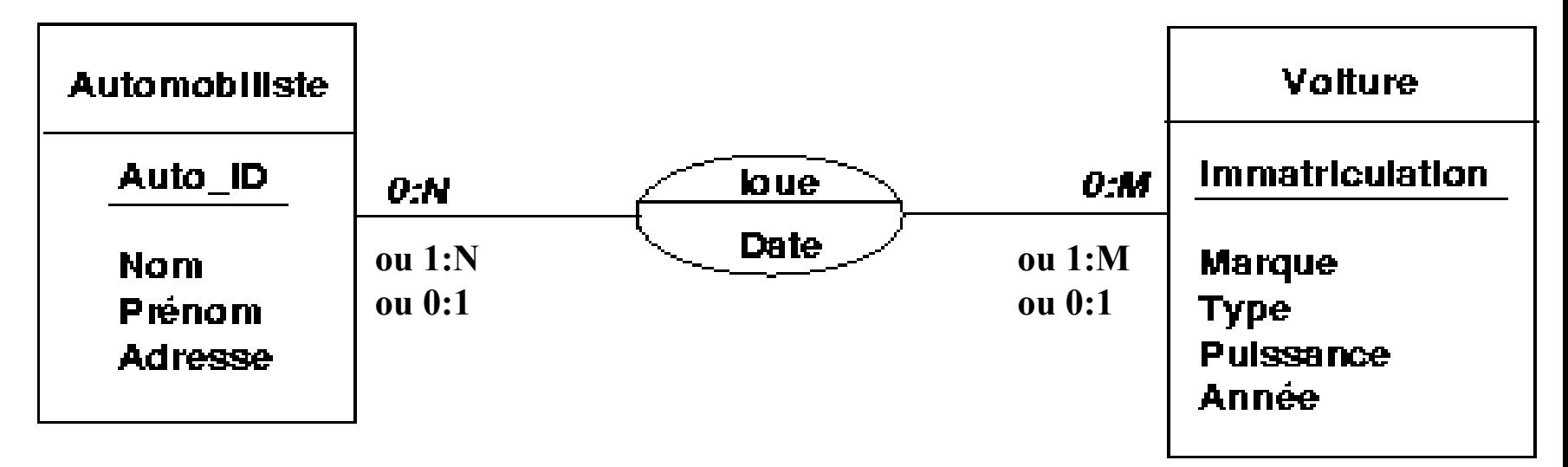

*Automobiliste* ( Auto\_ID, Nom, Prénom, Adresse )

*Voiture* (Immatriculation, Marque, Puissance, Type, Année) *Location* ( #Auto\_ID, #Immatriculation, Date ) ou *Location* ( Loc\_ID, #Auto\_ID, #Immatriculation, Date )

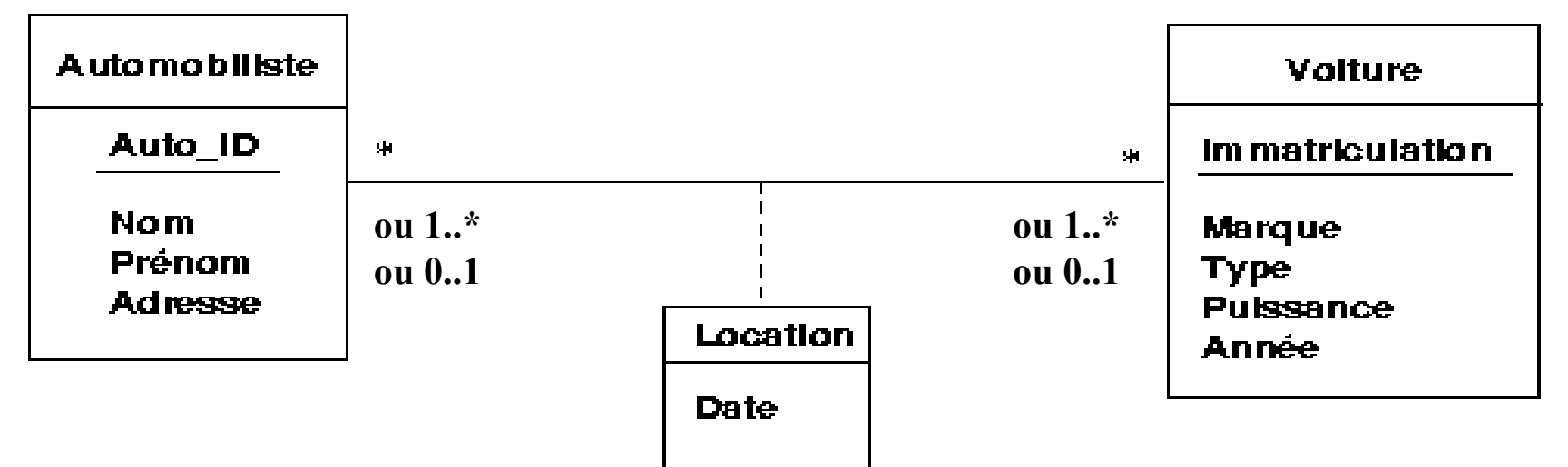

*Automobiliste* ( Auto\_ID, Nom, Prénom, Adresse ) *Voiture* ( Immatriculation, Marque, Puissance, Type, Année ) *Location* ( #Auto ID, #Immatriculation, Date ) ou *Location* ( Loc\_ID, #Auto\_ID, #Immatriculation, Date )

#### **Transformation des concepts Généralisation-Spécialisation / Héritage**

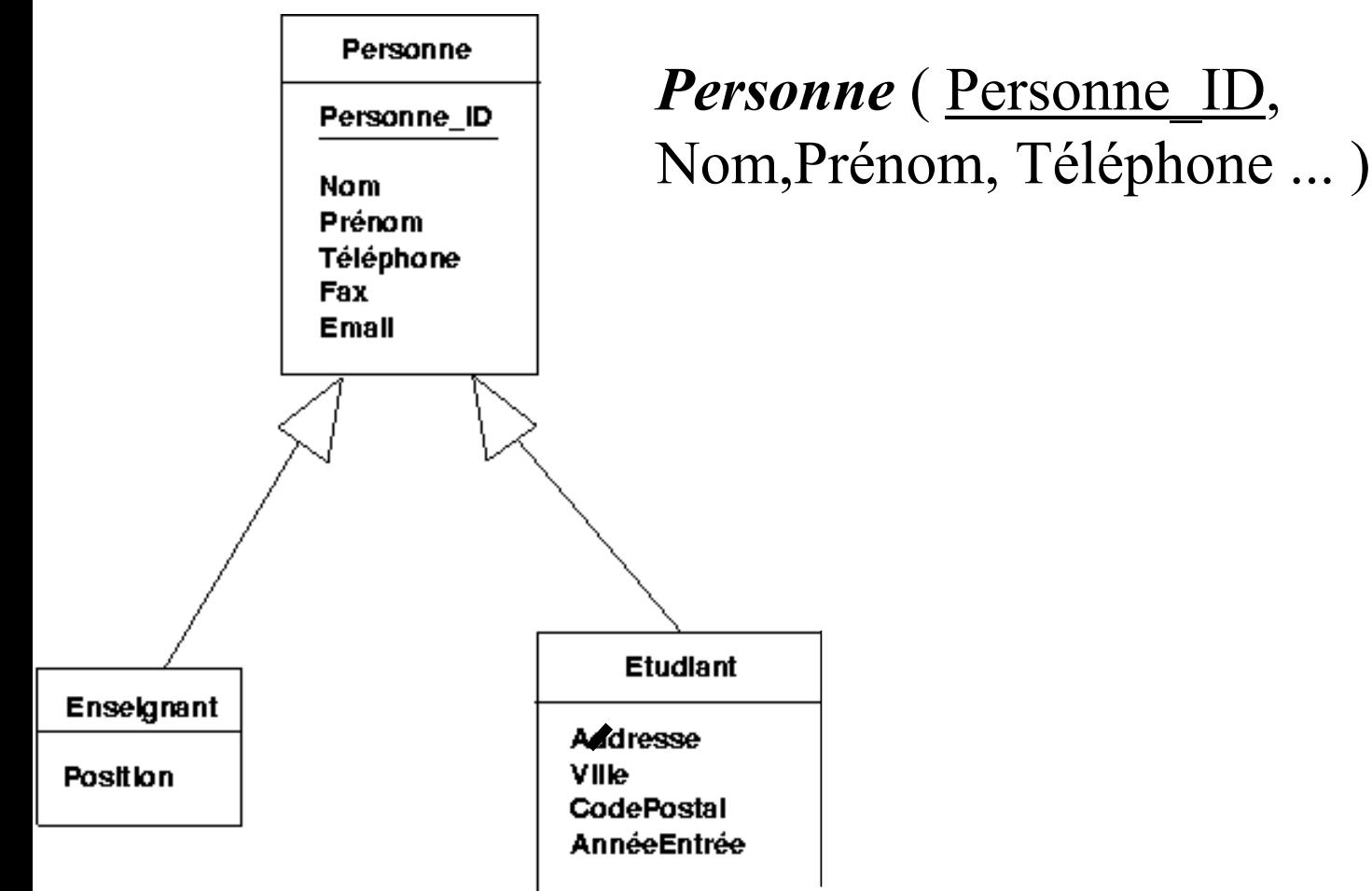

#### **Transformation des concepts Généralisation-Spécialisation / Héritage**

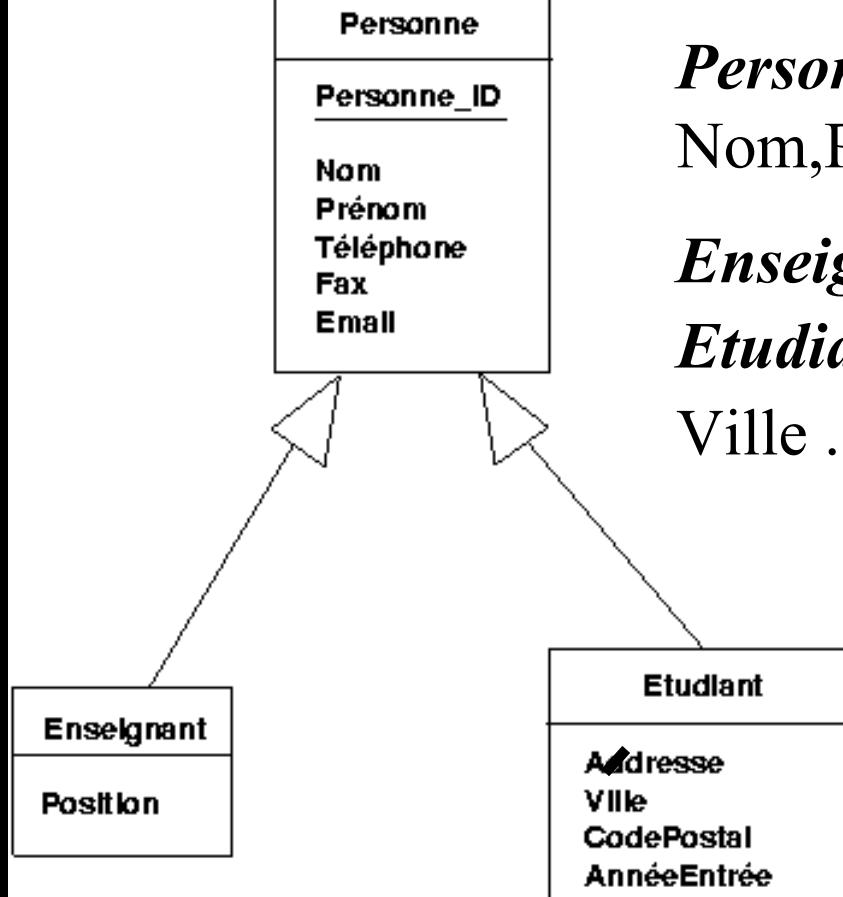

*Personne* ( Personne\_ID, Nom,Prénom, Téléphone ... ) *Enseignant* ( #Personne ID, Position ) *Etudiant* (#Personne ID, Adresse, Ville ...)

#### **Transformation des concepts Généralisation-Spécialisation / Héritage**

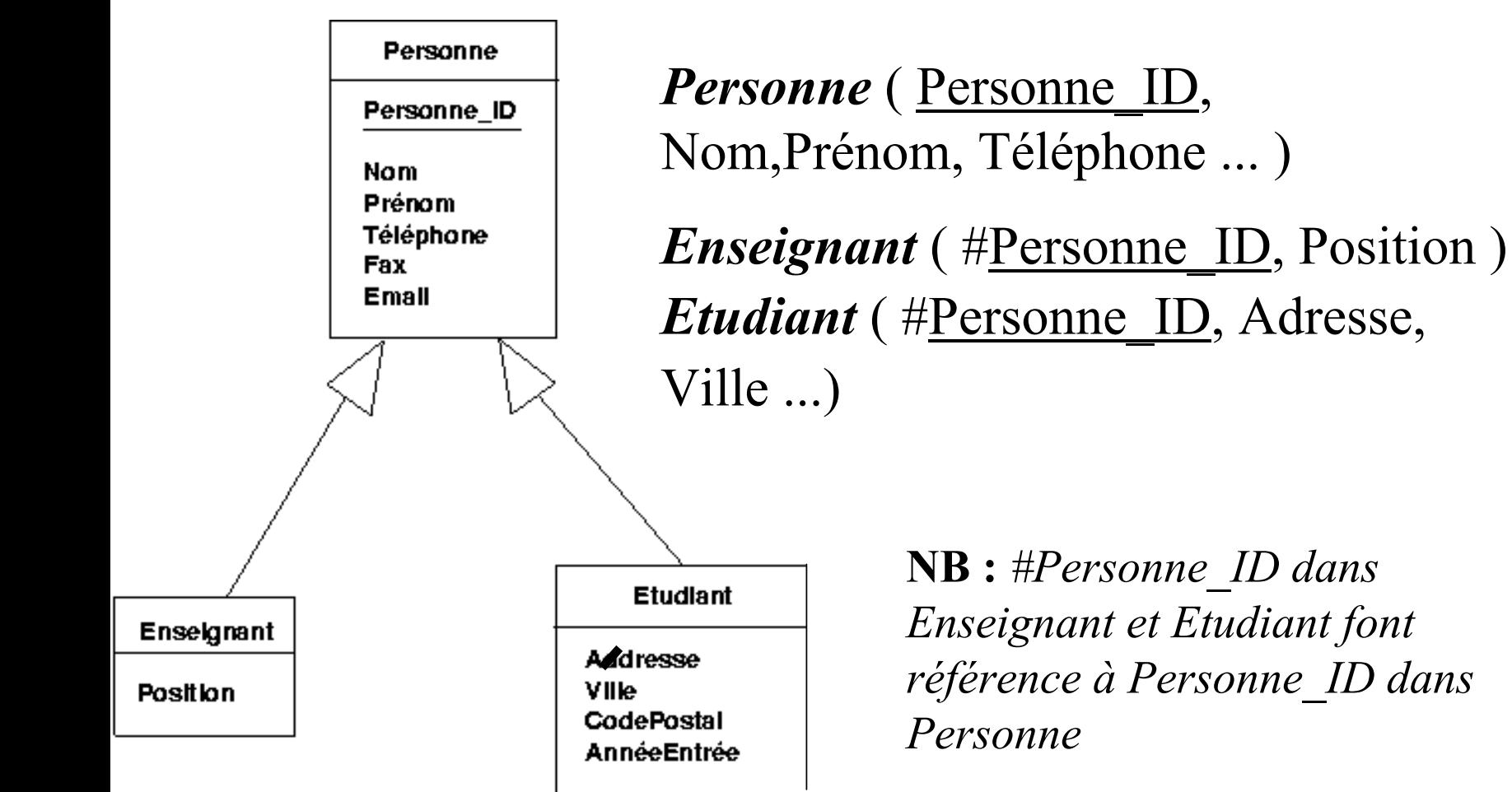

#### **Transformation des entités faibles E/A**

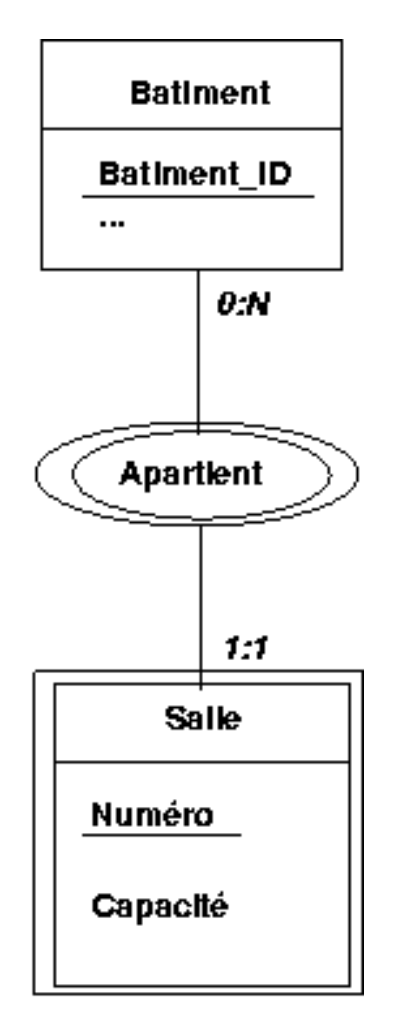

*Bâtiment* ( Bâtiment\_ID, ... )

#### **Transformation des entités faibles E/A**

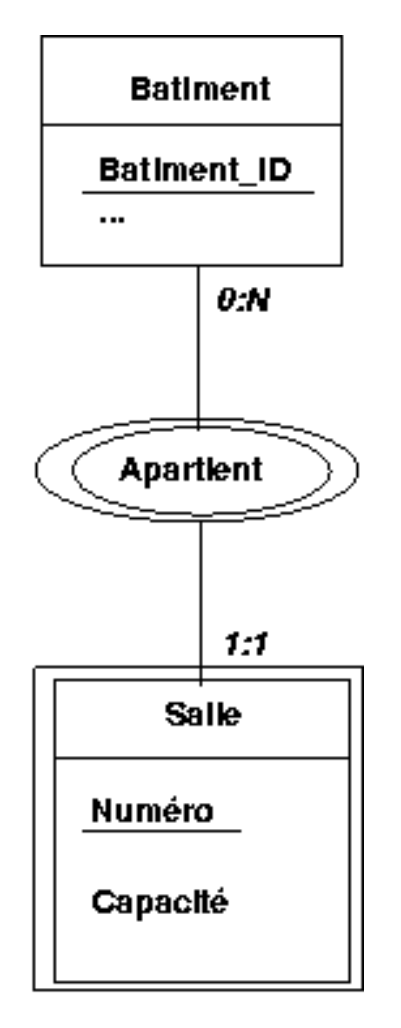

*Bâtiment* ( Bâtiment\_ID, ... )

*Salle* ( Numéro, #Bâtiment ID, Capacité)

#### **Transformation des entités faibles E/A**

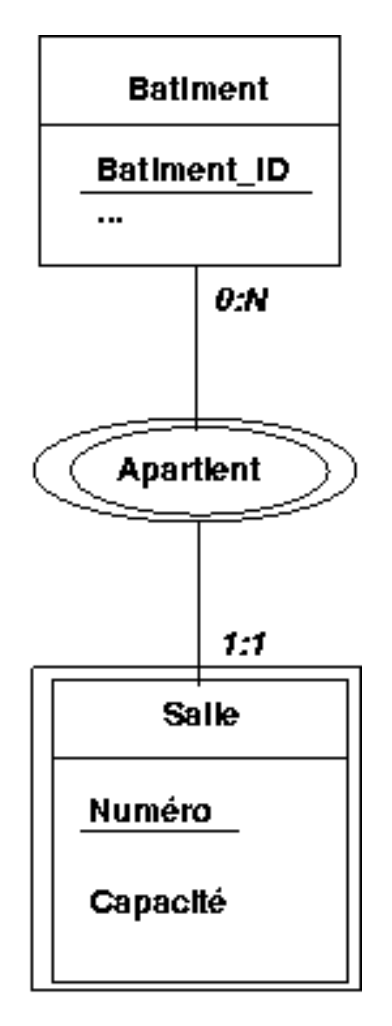

*Bâtiment* ( Bâtiment\_ID, ... )

*Salle* ( Numéro, #Bâtiment ID, Capacité)

**NB :** *Une salle est identifiée par le couple (Numéro,#Bâtiment\_ID)* 

*#Bâtiment\_ID fait référence à Bâtiment\_ID de Bâtiment*

## **Transformation des associations qualifiées UML**

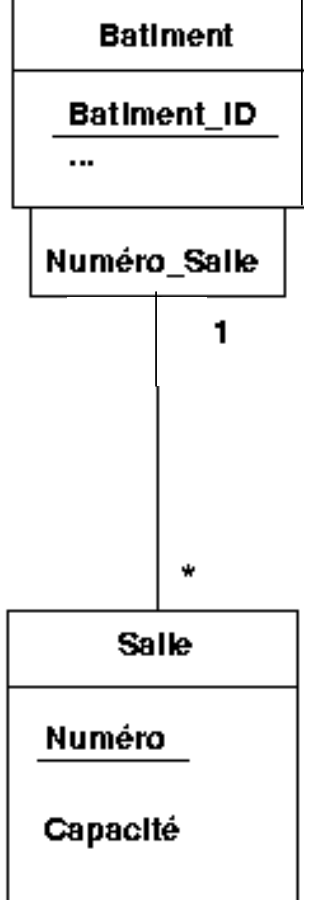

*Bâtiment* ( Bâtiment\_ID, ... )

*Salle* (Numéro, #Bâtiment ID, Capacité)

**NB :** *Une salle est identifiée par le couple (Numéro,#Bâtiment\_ID) ;* 

*#Bâtiment\_ID fait référence à Bâtiment\_ID de Bâtiment*

## **Transformation de la composition UML**

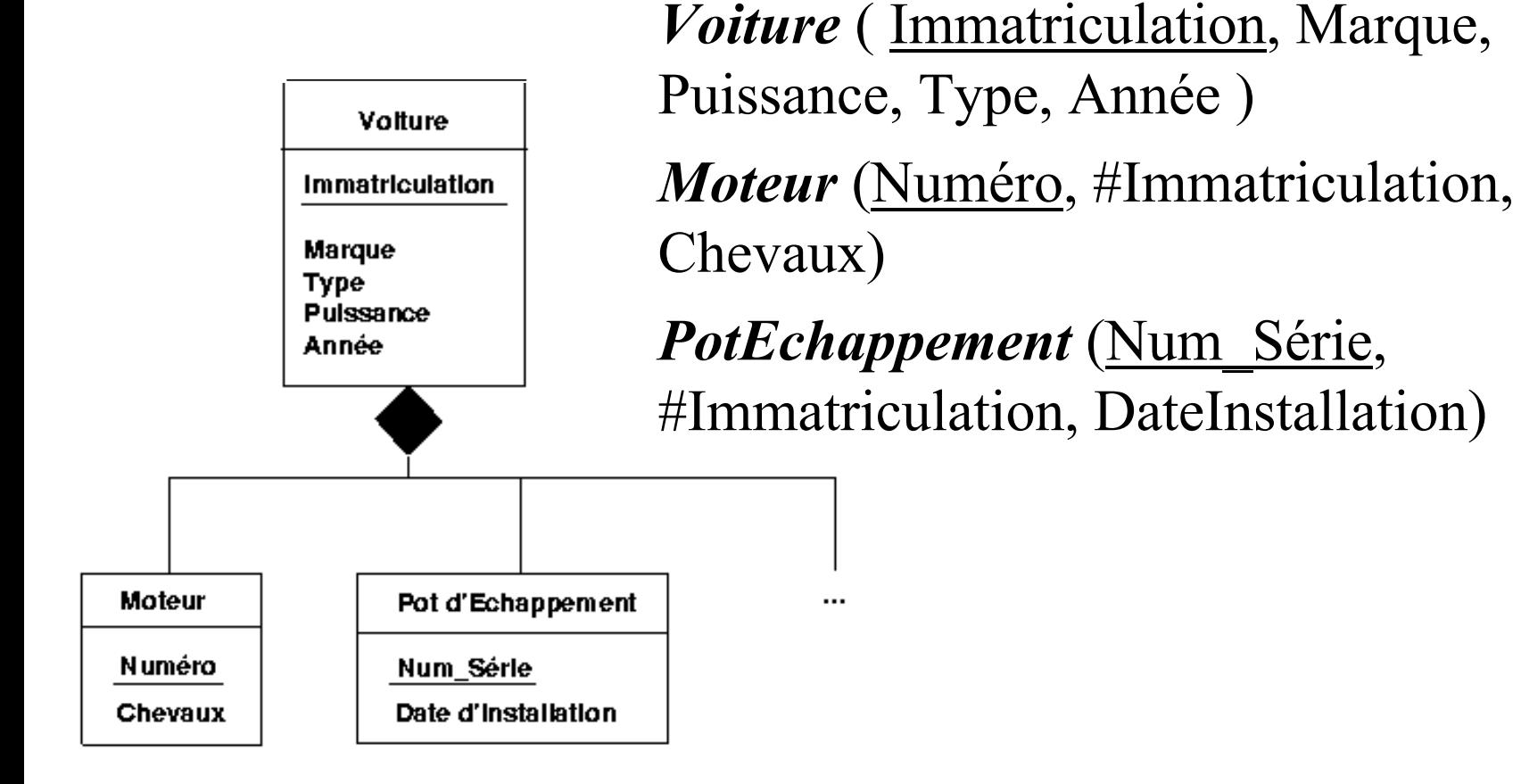

## **Dépendances fonctionnelles**

#### **Ne pas oublier de définir les DF :**

## **Dépendances fonctionnelles**

#### **Ne pas oublier de définir les DF :**

*Accidente* ( Auto\_ID, Nom, Prénom, Adresse, Immatriculation, Marque, Type, Puissance, Année )

# **Dépendances fonctionnelles**

#### **Ne pas oublier de définir les DF :**

*Accidente* ( Auto\_ID, Nom, Prénom, Adresse, Immatriculation, Marque, Type, Puissance, Année ) Auto  $ID \rightarrow N$ om, Prénom, Adresse

#### **Ne pas oublier de définir les DF :**

*Accidente* ( Auto\_ID, Nom, Prénom, Adresse, Immatriculation, Marque, Type, Puissance, Année ) Auto  $ID \rightarrow N$ om, Prénom, Adresse Immatriculation → Marque, Type, Puissance, Année  $Type \rightarrow Marque$ 

#### **Ne pas oublier de définir les DF :**

*Accidente* ( Auto\_ID, Nom, Prénom, Adresse, Immatriculation, Marque, Type, Puissance, Année ) Auto  $ID \rightarrow N$ om, Prénom, Adresse Immatriculation → Marque, Type, Puissance, Année  $Type \rightarrow Marque$ Auto  $ID \rightarrow Immatriculation$  et Immatriculation  $\rightarrow$  Auto ID

#### **Ne pas oublier de définir les DF :**

*Accidente* ( Auto\_ID, Nom, Prénom, Adresse, Immatriculation, Marque, Type, Puissance, Année ) Auto  $ID \rightarrow N$ om, Prénom, Adresse Immatriculation → Marque, Type, Puissance, Année  $Type \rightarrow Marque$ Auto  $ID \rightarrow Immatriculation$  et Immatriculation  $\rightarrow$  Auto ID

*Voiture* ( Immatriculation, Marque, Puissance, Type, Année, Auto\_ID )

#### **Ne pas oublier de définir les DF :**

*Accidente* ( Auto\_ID, Nom, Prénom, Adresse, Immatriculation, Marque, Type, Puissance, Année ) Auto  $ID \rightarrow N$ om, Prénom, Adresse Immatriculation → Marque, Type, Puissance, Année  $Type \rightarrow Marque$ 

Auto  $ID \rightarrow Immatriculation$  et Immatriculation  $\rightarrow$  Auto ID

*Voiture* ( Immatriculation, Marque, Puissance, Type, Année, Auto\_ID )

Immatriculation  $\rightarrow$  Auto\_ID

+ *les Dépendances fonctionnelles de Voiture*

#### **Ne pas oublier de définir les DF :**

*Accidente* ( Auto\_ID, Nom, Prénom, Adresse, Immatriculation, Marque, Type, Puissance, Année ) Auto  $ID \rightarrow N$ om, Prénom, Adresse Immatriculation → Marque, Type, Puissance, Année  $Type \rightarrow Marque$ 

Auto  $ID \rightarrow Immatriculation$  et Immatriculation  $\rightarrow$  Auto ID

*Voiture* ( Immatriculation, Marque, Puissance, Type, Année, Auto\_ID )

 $\text{Immatriculation} \rightarrow \text{Auto\_ID}$  Auto $\text{ID} \rightarrow \text{Immatriculation}$ 

<sup>+</sup>*les Dépendances fonctionnelles de Voiture*

#### **Ne pas oublier de définir les DF :**

*Accidente* ( Auto\_ID, Nom, Prénom, Adresse, Immatriculation, Marque, Type, Puissance, Année ) Auto  $ID \rightarrow N$ om, Prénom, Adresse Immatriculation → Marque, Type, Puissance, Année  $Type \rightarrow Marque$ 

Auto  $ID \rightarrow Immatriculation$  et Immatriculation  $\rightarrow$  Auto ID

*Voiture* ( Immatriculation, Marque, Puissance, Type, Année, Auto\_ID )

 $\text{Immatriculation} \rightarrow \text{Auto\_ID}$  Auto $\text{ID} \rightarrow \text{Immatriculation}$ 

<sup>+</sup>*les Dépendances fonctionnelles de Voiture*

*Location* ( Auto\_ID, Immatriculation, Date )

#### **Ne pas oublier de définir les DF :**

*Accidente* ( Auto\_ID, Nom, Prénom, Adresse, Immatriculation, Marque, Type, Puissance, Année ) Auto  $ID \rightarrow N$ om, Prénom, Adresse Immatriculation → Marque, Type, Puissance, Année  $Type \rightarrow Marque$ 

Auto  $ID \rightarrow Immatriculation$  et Immatriculation  $\rightarrow$  Auto ID

*Voiture* ( Immatriculation, Marque, Puissance, Type, Année, Auto\_ID )

 $\text{Immatriculation} \rightarrow \text{Auto\_ID}$  Auto $\text{ID} \rightarrow \text{Immatriculation}$ 

<sup>+</sup>*les Dépendances fonctionnelles de Voiture*

*Location* ( Auto\_ID, Immatriculation, Date )

Pas de dépendance non triviale

©Maude Manouvrier - Univ. Paris Dauphine

# **Intégrité structurelle**

- **Unicité des clés**
	- **ensemble minimal d'attributs** dont la connaissance des valeurs permet d'identifier un nuplet unique de la relation considérée
	- *R* **a pour clé** *K* **si :** ∀**t1, t2 nuplets d'une instance de** *R*   $t_1.K \neq t_2.K$
- **Contraintes de référence**
	- **contrainte référentielle** : contrainte d'intégrité portant sur une relation R qui consiste à imposer que la valeur d'un groupe d'attributs apparaissent comme valeur de clé dans une autre relation
	- **clé étrangère** : un groupe d'attributs qui doit apparaître comme clé dans une autre relation

#### **Clé /Clé minimale /Surclé**

## **Clé /Clé minimale /Surclé**

*Accident* ( Auto\_ID, Nom, Prénom, Adresse, Immatriculation, Marque, Type, Puissance, Année )

## **Clé /Clé minimale /Surclé**

*Accident* ( Auto\_ID, Nom, Prénom, Adresse, Immatriculation, Marque, Type, Puissance, Année )

*Clés primaires possibles* : Auto\_ID ou Immatriculation *Surclé* : (Auto\_ID, Immatriculation) + d'autres attributs
## **Clé /Clé minimale /Surclé**

*Accident* ( Auto\_ID, Nom, Prénom, Adresse, Immatriculation, Marque, Type, Puissance, Année )

*Clés primaires possibles* : Auto\_ID ou Immatriculation

*Surclé* : (Auto\_ID, Immatriculation) + d'autres attributs

*Voiture* ( Immatriculation, Marque, Puissance, Type, Année, Auto\_ID )

## **Clé /Clé minimale /Surclé**

*Accident* ( Auto\_ID, Nom, Prénom, Adresse, Immatriculation, Marque, Type, Puissance, Année )

*Clés primaires possibles* : Auto\_ID ou Immatriculation

*Surclé* : (Auto\_ID, Immatriculation) + d'autres attributs

*Voiture* ( Immatriculation, Marque, Puissance, Type, Année, Auto\_ID )

*Clé primaire* : Immatriculation

*Surclé* : (Immatriculation, Marque, Puissance, Type, Année,Auto\_ID)

# **Clé /Clé minimale /Surclé**

*Accident* ( Auto\_ID, Nom, Prénom, Adresse, Immatriculation, Marque, Type, Puissance, Année )

*Clés primaires possibles* : Auto\_ID ou Immatriculation

*Surclé* : (Auto\_ID, Immatriculation) + d'autres attributs

*Voiture* ( Immatriculation, Marque, Puissance, Type, Année, Auto\_ID )

*Clé primaire* : Immatriculation

*Surclé* : (Immatriculation, Marque, Puissance, Type, Année,Auto\_ID)

#### *Location* ( Auto\_ID, Immatriculation, Date )

# **Clé /Clé minimale /Surclé**

*Accident* ( Auto\_ID, Nom, Prénom, Adresse, Immatriculation, Marque, Type, Puissance, Année )

*Clés primaires possibles* : Auto\_ID ou Immatriculation

*Surclé* : (Auto\_ID, Immatriculation) + d'autres attributs

*Voiture* ( Immatriculation, Marque, Puissance, Type, Année, Auto\_ID )

*Clé primaire* : Immatriculation

*Surclé* : (Immatriculation, Marque, Puissance, Type, Année,Auto\_ID)

#### *Location* ( Auto\_ID, Immatriculation, Date )

*Clé primaire* : (Auto ID, Immatriculation, Date)

# **Intégrité structurelle**

- **Valeur nulle**
	- valeur conventionnelle introduite dans une relation pour représenter une information inconnue ou inapplicable
	- tout attribut peut prendre une valeur nulle **excepté les attributs de la clé primaire** (contrainte d'entité)
- **Contraintes de domaine**

 contrainte d'intégrité qui impose qu'une colonne d'une relation doit comporter des valeurs vérifiant une assertion logique

# **Langages d'interrogation**

- **Algèbre relationnelle** a inspiré le langage SQL
- **Calcul relationnel à variable nuplet** a inspiré le langage QUEL du SGBD Ingres
- **Calcul relationnel à variable domaine**a inspiré le langage QBE (*Query By Example*) d'IBM
- **SQL (***Structured Query Langage***)**

 Ces langages sont équivalents : ils permettent de désigner les mêmes ensembles de données 41

#### **Opérations unaires :**

• **sélection** des nuplets satisfaisant un certain prédicat

**Etudiant**(Etudiant\_ID, Nom, Prénom, Rue, Ville, Code-Postal, Téléphone, Fax, Email, NumAnnées)

 $\sigma_{\text{(Ville=' Paris')}}$  (Etudiant)

 $\sigma_{\text{(Ville='Paris')} \wedge \text{(NumAnnées} \geq 2)}$  (Etudiant)

• **projection** : élimination de certains attributs d'une relation

 $\Pi_{\text{Nom Pr\'enom}}(\text{Etudiant})$ 

$$
\Pi_{\text{Nom}, \text{Pr\'enom}}( \ \sigma_{\text{(Ville='Paris')}} \text{(Etudiant)} \ )
$$

### **Exemples de résultats d'opérations unaires**

#### Relation *Enseignant*

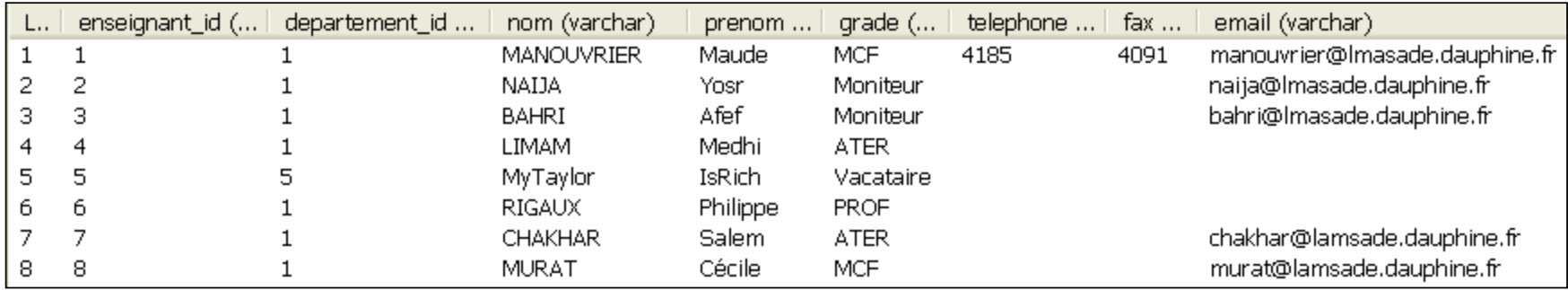

#### Résultat de la sélection  $\sigma_{\text{(grade='MCF')}}$  (Enseignant) :

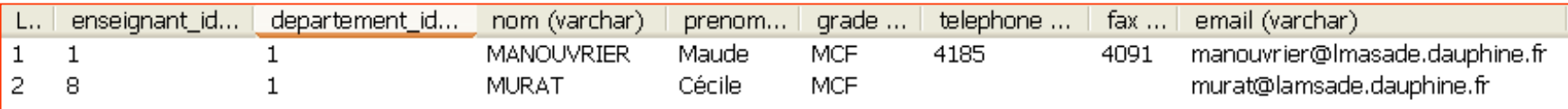

#### Résultat de la projection

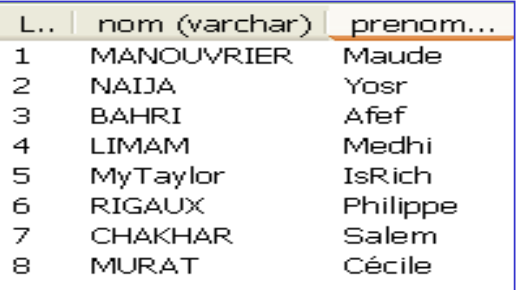

<sup>Π</sup>*Nom,Prénom(Enseignant)* : Résultat de la requête <sup>Π</sup>*Nom,Prénom (*<sup>σ</sup>*(grade=' MCF ') (Enseignant))* :

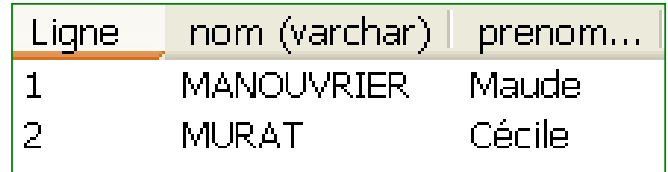

# **Opérations binaires**

#### •**Union :** rassemblement des nuplets de 2 relations compatibles

*Enseignant*( Enseignant\_ID, Département\_ID, Nom, Prénom, Grade, Téléphone, Fax, Email )

 $\Pi_{\text{Nom Pr\'enom}}(E tudiant) \cup \Pi_{\text{Nom Pr\'enom}}(Enseignant)$ 

- **Différence :** des nuplets de 2 relations compatibles  $\Pi_{\text{Nom Pr\'enom}}(\text{Enseignant}) - \Pi_{\text{Nom Pr\'enom}}(\text{Etudiant})$
- • **Produit cartésien :** combinaison des nuplets de 2 relations **Département**(Département\_ID, Nom\_Département)

 Produit cartésien de Enseignant <sup>×</sup> Departement a pour schéma : (Enseignant\_ID, Enseignant.Département\_ID, Nom, Prénom, Grade, Téléphone, Fax, Email, Département. Département ID, Nom\_Département)

#### ©Maude Manouvrier - Univ. Paris Dauphine

**Chap. IV - Algèbre** 

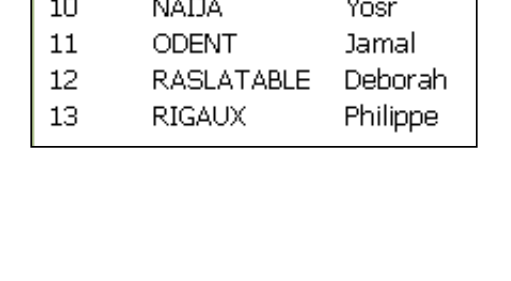

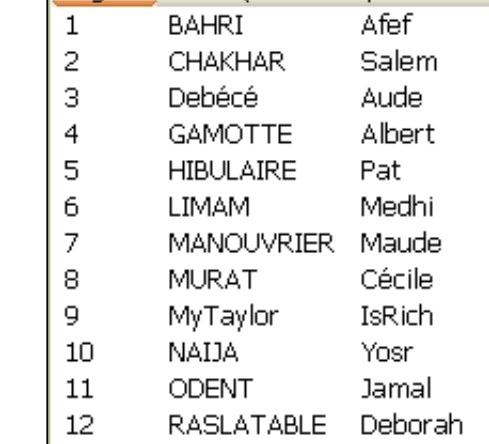

nom (varc...

prenom...

Liane

#### **Exemple d'union et de différence relationnelle**

 $\Pi_{\text{Nom.Prénom}}(\text{Etudiant}) \cup \Pi_{\text{Nom.Prénom}}(\text{Enseignant})$ :

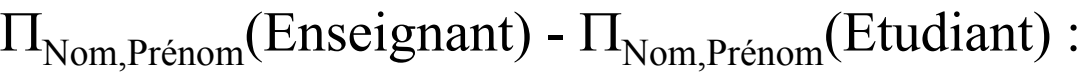

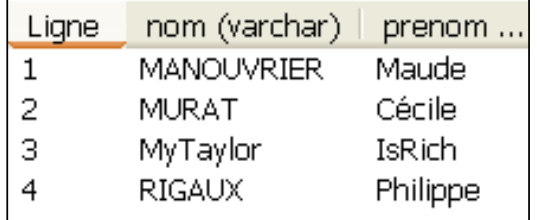

### **Produit cartésien**

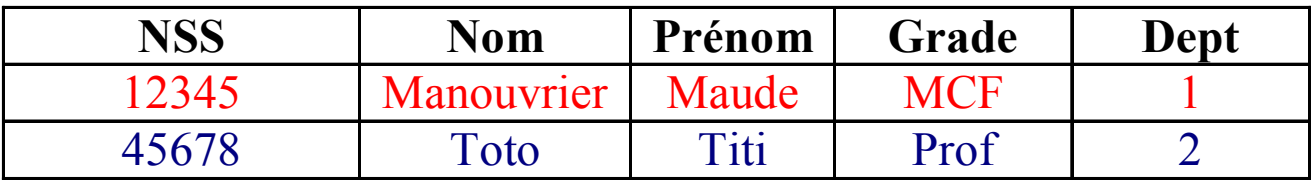

*La relation Enseignant*

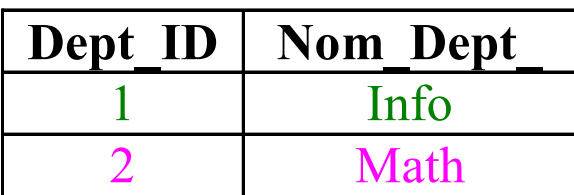

*La relation Département*

### **Produit cartésien**

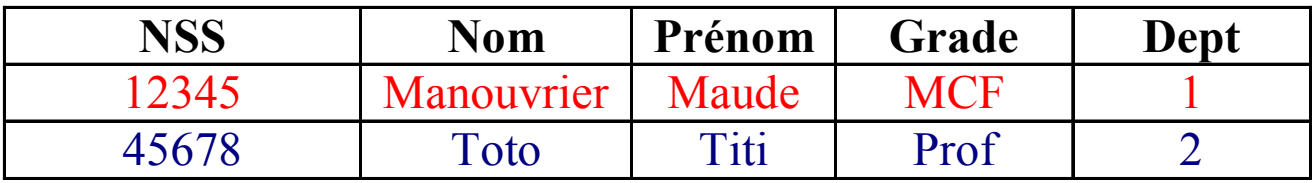

*La relation Enseignant*

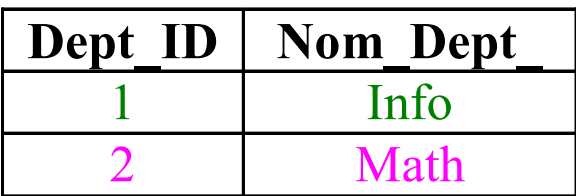

#### *La relation Département*

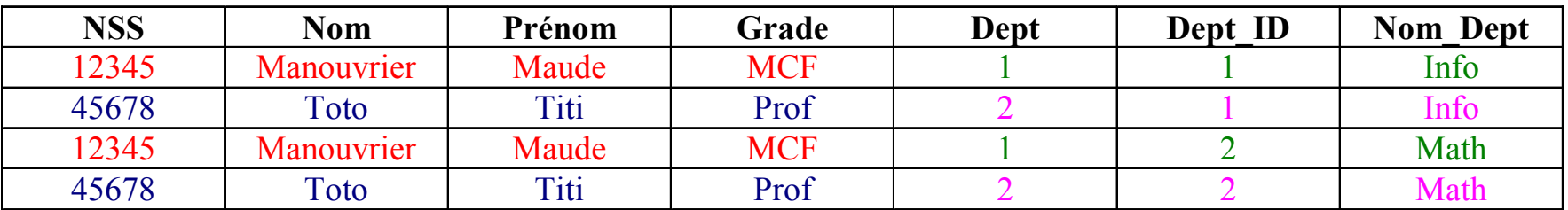

#### *La relation Département* <sup>×</sup> *Enseignant*

## **Autres opérations**

• **Renommage :**

**relationnelle**

**Chap. IV - Algèbre** 

- $\Pi_{A',B',...}(r_{A\to A',B\to B',...})$
- **Intersection :**
	- **r** ∩ **s = r - (r - s)**
- **Théta-jointure :**

$$
\mathbf{r} \infty_{\Theta} \mathbf{s} = \mathbf{\sigma}_{\Theta} (\mathbf{r} \times \mathbf{s})
$$

• **Jointure naturelle :**  $r(R)$  et  $s(S)$  avec  $R \cap S = \{A_1, A_2, ..., A_n\}$ 

$$
r \otimes s = \Pi_{R \,\cup\, S} \left( \sigma_{(r,A1=s,A1) \,\wedge\, (r,A2=s,A2) \,\wedge\, \ldots \,\wedge\, (r,An=s,An)} \left( r \times s \right) \right)
$$

#### **Exemple de renommage et d'intersection Chap. IV - Algèbre relationnelle**

 $\Pi_{Last\ Name,First\ Name}(Enseignant_{Nom \rightarrow Last\ Name, Prénom \rightarrow First\ Name} )$ :

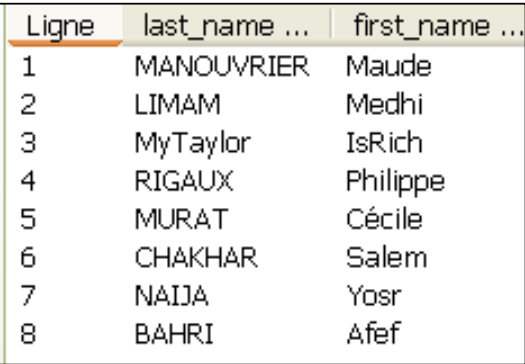

#### $\Pi_{\text{Nom, Pr\'enom}}(\text{Enseignant}) \cap \Pi_{\text{Nom, Pr\'enom}}(\text{Etudiant})$ :

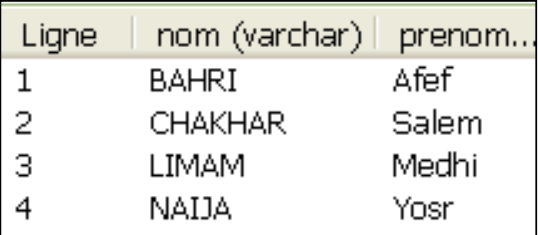

### **Exemple de produit cartésien Chap. IV - Algèbre relationnelle**

#### La relation *Enseignant* :

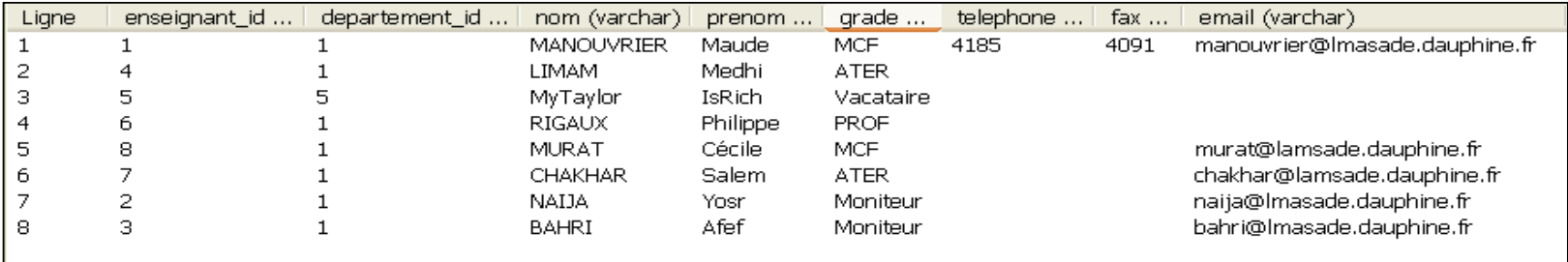

#### La relation *Departement* :

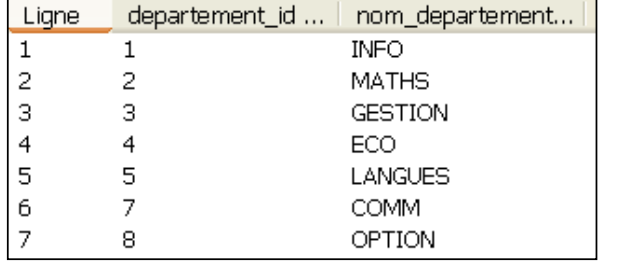

#### *Enseignement* <sup>×</sup> *Departement* :

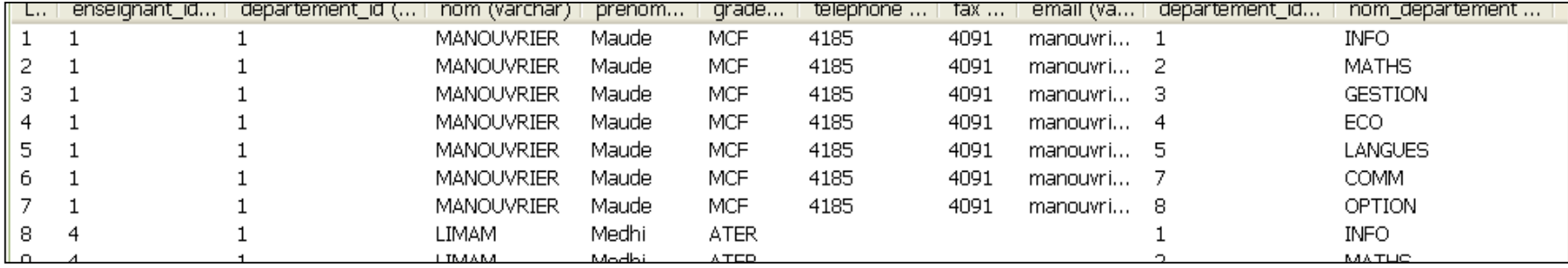

# **Exemple de jointure Chap. IV - Algèbre relationnelle**

#### La relation *Enseignant* :

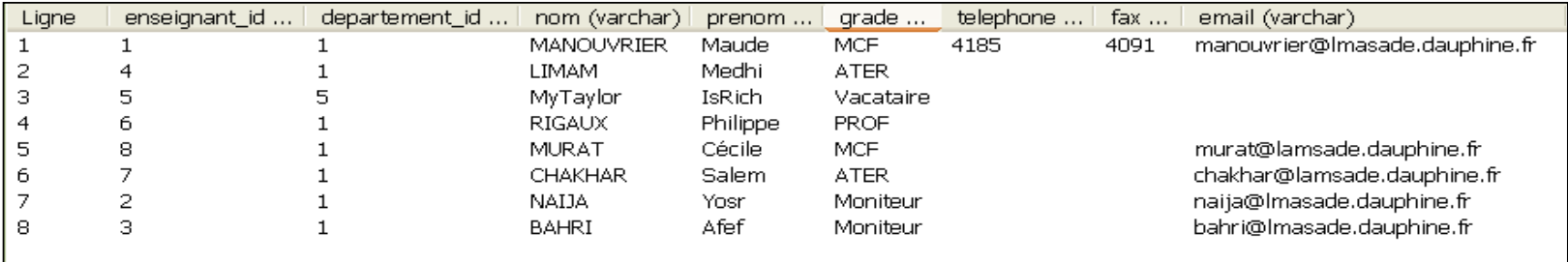

#### La relation *Departement* :

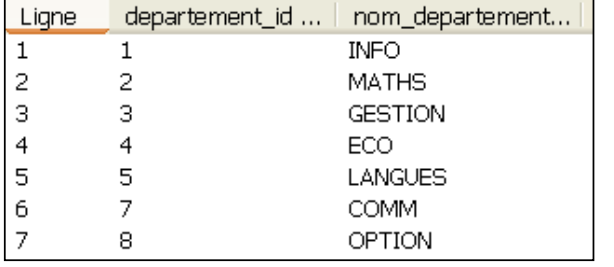

#### *Enseignement* <sup>∞</sup>*Departement\_ID Departement* :

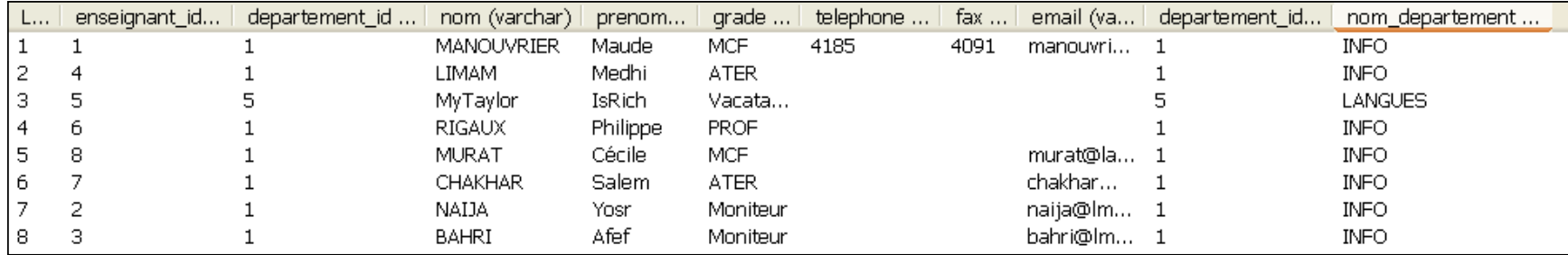

### **Division**

**Requête qui contient le terme « pour tous »** Soient r(R) et s(S) avec  $S \subseteq R$ 

**la relation r** ÷ **<sup>s</sup> a pour schéma R - S**

un nuplet *t* appartient à  $\mathbf{r} \div \mathbf{s}$  si :

 $\mathbf{0}$   $t \in \Pi_{\mathbf{R-S}}(\mathbf{r})$ 

d ∀ *ts* nuplet de s, <sup>∃</sup> *tr* dans r qui satisfait :

$$
\bullet \ \ t_r(S) = \ t_s(S)
$$

$$
\bullet \, t_r(R-S) = t
$$

### ${\bf r}$  ÷ **s** =  $\Pi_{\bf R-S}$  (**r**) -  $\Pi_{\bf R-S}$  [ (  $\Pi_{\bf R-S}$  (**r**) × **s** ) -  $\Pi_{\bf R-S,S}$  (**r**) ]

### **Division**

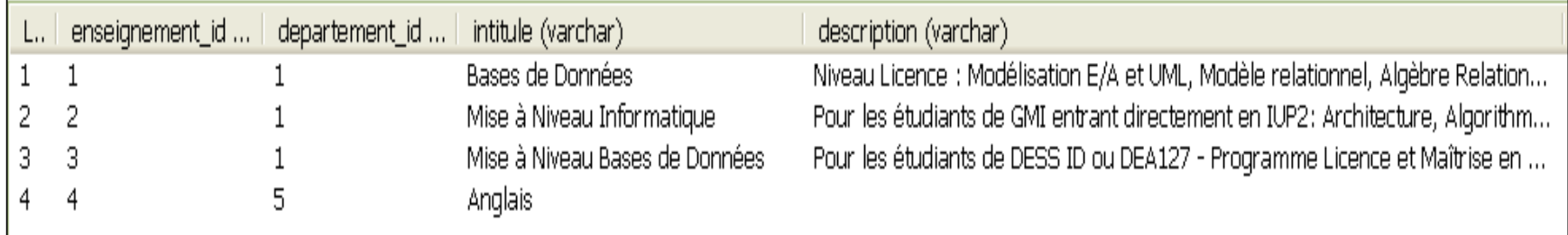

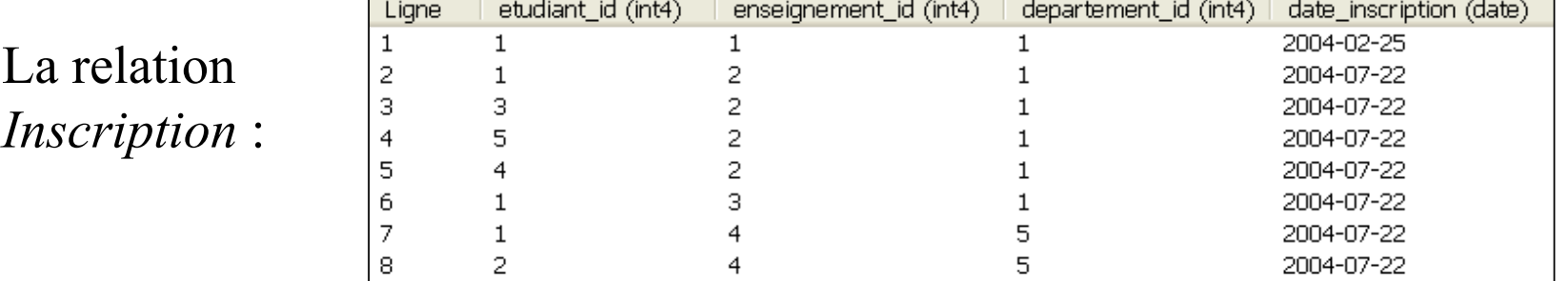

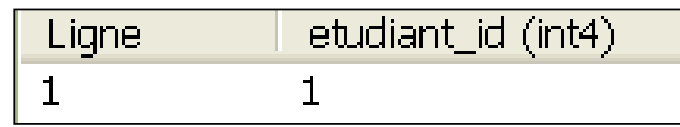

### **Division**

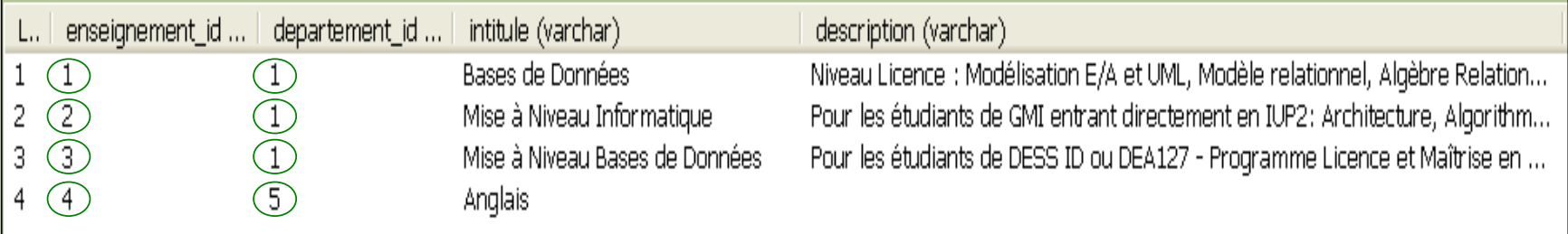

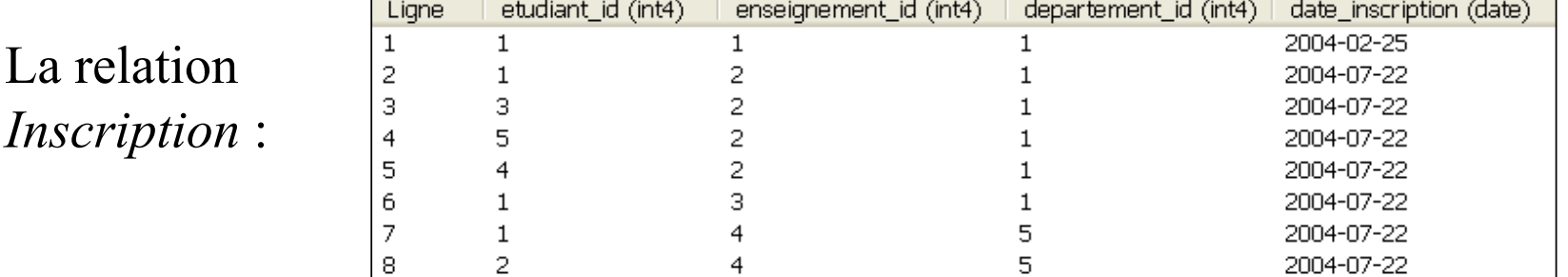

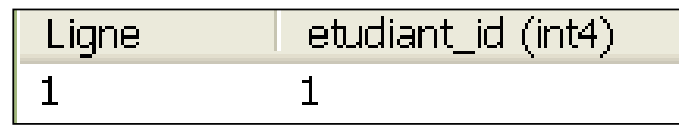

### **Division**

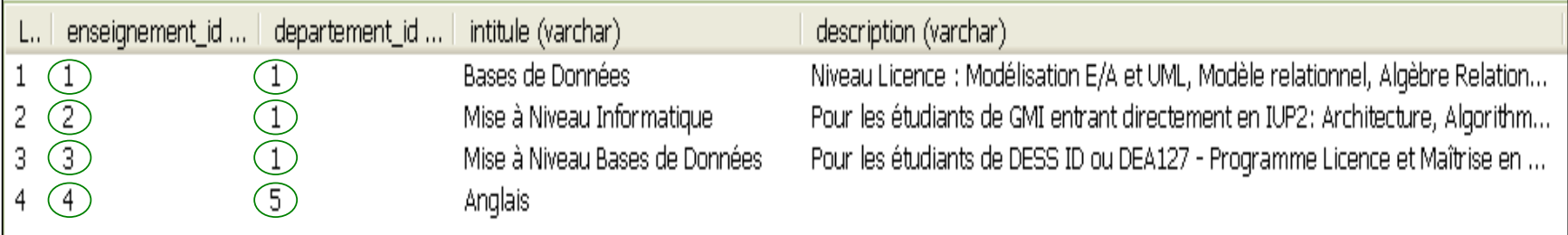

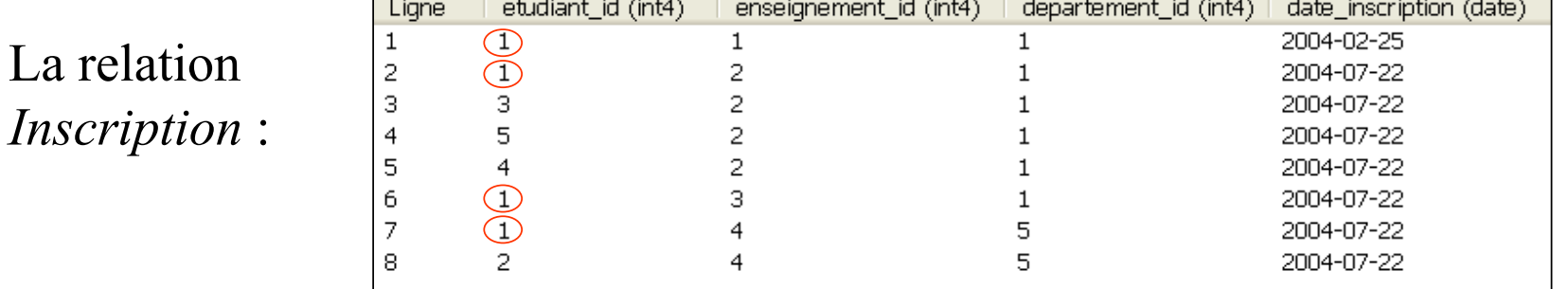

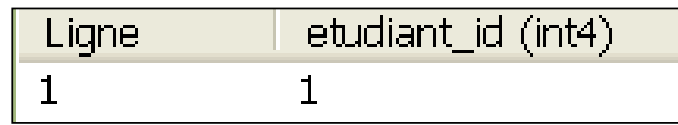

## **Division**

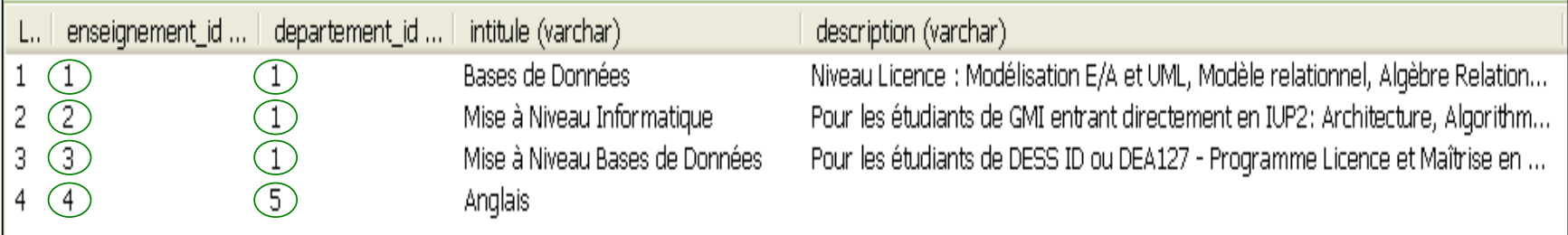

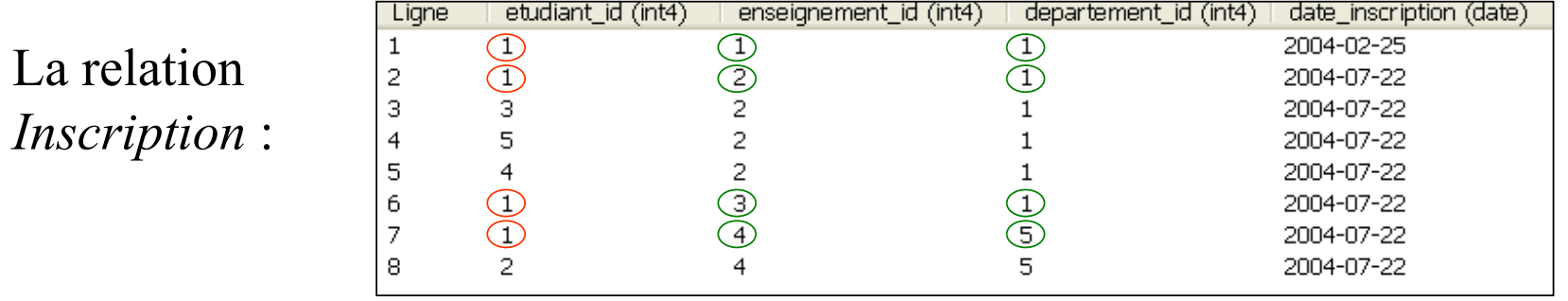

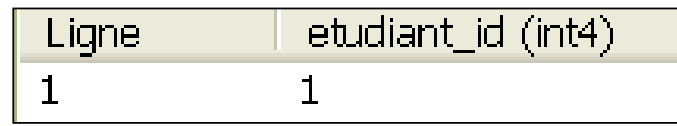

### **Division**

#### La relation *Enseignement* :

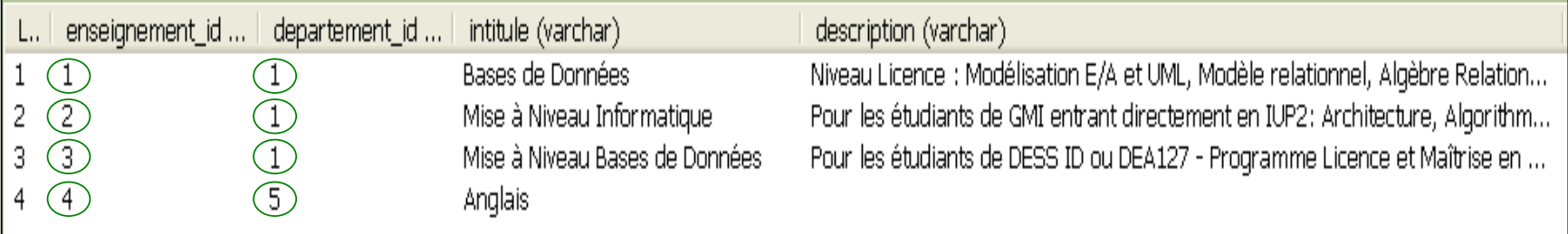

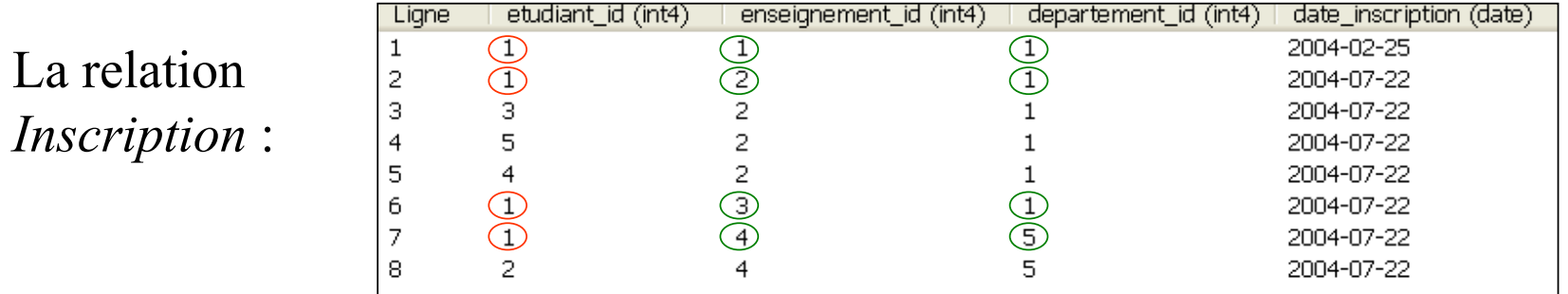

<sup>Π</sup>*Etudiant\_ID, Enseignement\_ID, Departement\_ID* (*Inscription)* <sup>÷</sup> <sup>Π</sup>*Enseignement\_ID, Departement\_ID* (*Enseignement)* :

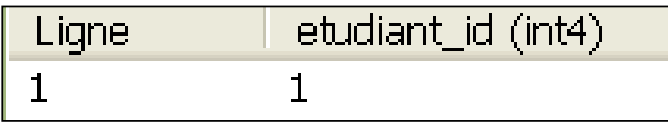

### **Contraintes et DF**

 $\bullet$ **Expressions des contraintes d'intégrité référentielle :**

 $\Pi_{\text{Département ID}}(Enseignant) \subseteq \Pi_{\text{Département ID}}(Département)$  $\Pi_{\text{Department ID}}(\text{Enseignant}) - \Pi_{\text{Department ID}}(\text{Department}) = \varnothing$ 

 $\bullet$ **Expressions des dépendances fonctionnelles :**

$$
X \rightarrow Y \Leftrightarrow \forall r \text{ et } \forall t_1, t_2 \in r \text{ on } a :
$$

$$
\Pi_x(t_1) = \Pi_x(t_2) \Rightarrow \Pi_Y(t_1) = \Pi_Y(t_2)
$$

# **Chap V - Algèbre relationnelle étendue**

• **Projection généralisée :** 

ajout d'expressions arithmétiques dans une projection <sup>Π</sup>Nom\_Client, (Crédit - Débit) (Compte\_en\_Banque )

### • **Jointure externe (***outer-join***) :**

- jointure externe à gauche : **]**<sup>∞</sup>
- jointure externe à droite : ∞**[**
- jointure externe : **]**∞**[**

**R ]**<sup>∞</sup> S <sup>⇒</sup> R <sup>∞</sup> S et conservation des attributs des nuplets de R qui ne joignent avec aucun nuplet de S (les valeurs des attributs de S sont mises à NULL)

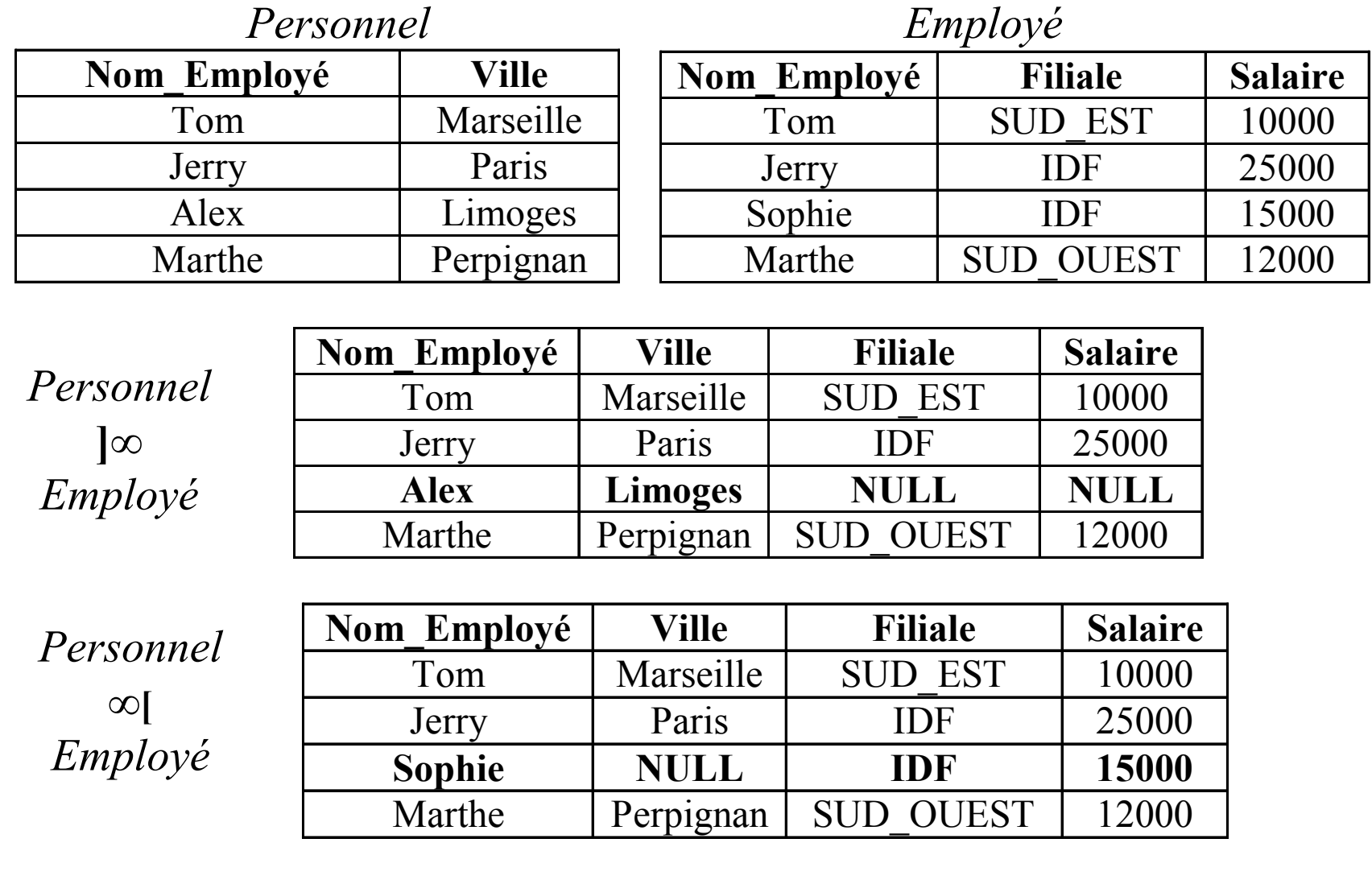

# **Fonction d'agrégation**

• Somme des places disponibles dans l'Université

**Sum**<sub>Capacité</sub>(Salle)

- Nombre moyen de places disponibles dans les salles de l'Université **Avg**Capacité (Salle)
- Nombre d'étudiants à l'Université

**Count**<sub>Etudiant</sub> <sub>ID</sub> (Etudiant)

• Capacité de la plus petite salle

Min<sub>Capacité</sub>(Salle)

• Nombre d'enseignants par départements :

Nom Département<sup>y</sup> Count<sub>Enseignant</sub> <sub>ID</sub>(Enseignant ∞ Département)

## **Mise à jour de la base**

• **Insertion** 

**Salle** ← **Salle** <sup>∪</sup> **{(« B », « 038 », 15)}**

• **Suppression**

Salle ← Salle **-** <sup>σ</sup>**Salle** <sup>≤</sup> **10 (**Salle)

∪

• **Mise à jour** : utilsation de la projection généralisée **<sup>r</sup>**<sup>←</sup> <sup>Π</sup>**Etudiant\_ID [**<sup>σ</sup>**(Nom=' Dupont ' )**<sup>∧</sup> **(Prénom=' Jacques ') (Etudiant)]** Etudiant <sup>←</sup> <sup>σ</sup>**(Etudiant.Etudiant\_ID <> r.Etudiant\_ID) (**Etudiant)

*Mise à jour du téléphone*

<sup>Π</sup>**Etudiant\_ID, Nom, Prénom, Rue, Ville, Code-Postal, Téléphone** <sup>←</sup> **« 45 12 45 86 », Fax, Email, NumAnnées [**σ**(Etudiant.Etudiant\_ID =r.Etudiant\_ID) (**Etudiant) ]

### **Vue**

 Table virtuelle dont le schéma et les instances sont dérivés de la base réelle par une requête et qui est utilisée pour :

- Cacher certaines informations à un groupe d'utilisateurs
- Faciliter l'accès à certaines données

**create view** nom\_vue **as** < requête >

Exemple :

**create view** Info\_Non\_Confidentielle\_Etudiant

**as** Π **Etudiant\_ID, Nom, Prénom, Email (**Etudiant)

#### *Structured Query Language*

- **SQL2 : standard adopté en 1992**
- **SQL3 : extension de SQL2 avec "gestion" d'objets**

**SQL :**

- **Langage de Manipulation de Données (DML) :**  interroger et modifier les données de la base
- **Langage de Définition de Données (DDL) :** définir le schéma de la base de données
- **Langage de contrôle d'accès aux données**

# **Bibliographie**

- *SQL2 - Application à Oracle, Access et RDB* **Pierre DELMAL, 2ème Edition, De Boeck Université, 1998 (BU: 005.74 SQL)**
- *SQL Pour Oracle (avec exercices corrigés)*  **Christian Soutou, Eyrolles, 2005**
- *Initiation à SQL (cours et exercices corrigés)* **Philip J. Pratt, Eyrolles,2001**
- *Oracle PL/SQL - Précis & concis* **Steven Feuerstein, Bill Pribyl et Chip Dawes, O 'Reilly, 2000**

### **DML**

```
 SELECT [DISTINCT] *
 FROM table 1 [synonyme 1], table 2 [synonyme 1], ...
  [WHERE prédicat_1
    AND [ou OR] prédicat_2 …]
```
SELECT [DISTINCT] exp\_1 [AS nom\_1], exp\_2 ... FROM table 1 [synonyme 1], table 2 [synonyme 1], ... [WHERE prédicat\_1 AND [ou OR] prédicat\_2 …]

# **DML**

#### **SELECT Nom, Prénom FROM EtudiantWHERE Ville = ' Paris ' ;**

**SELECT Nom, Prénom FROM EtudiantWHERE Ville = ' Paris ' AND Nom LIKE ' \_AR% ';**

**SELECT Nom, Prénom FROM EtudiantWHERE Fax IS NULL;** **SELECT Intitulé, (NbSeances\*3) AS NbHeures FROM CoursWHERE (NbSeances\*3) BETWEEN 24 AND 27 ;**

**SELECT Nom, Prénom FROM Enseignant WHERE Département\_ID IN (' INFO ', ' MATH ', ' ECO ')**

## **DML**

#### **Prédicats du WHERE de la forme :**

 $exp1 < exp2$ 

exp1 BETWEEN exp2 AND exp3

exp1 LIKE exp2

exp1 IN (exp2, exp3, ...)

 $exp1 NOT IN (exp2, exp3, ...)$ 

 exp1 IS NULL exp1 IS NOT NULL

 $exp1 = exp2$   $exp op ANY (SELECT ...)$  $\exp 1 := \exp 2$   $\exp op ALL (SELECT ...)$  $\exp 1 > \exp 2$  avec *op* tel que =, !=, <, > ...

 $\exp 1 \leq \exp 2$   $\exp IN (\text{SELECT} ...)$  $\exp 1 \geq -\exp 2$  exp NOT IN (SELECT ...)

**SELECT Intitulé,** 

**FROM CoursWHERE NbSeances <= ( SELECT AVG(NbSeances) FROM Cours);**

# **DML**

#### **Clause EXISTS :**

- Retourne VRAI si au moins un nuplet est renvoyé par la requête
- FAUX si aucun nuplet <sup>n</sup>'est retourné.
- La valeur NULL n'a aucun effet sur le booléen résultat

```
SELECT Nom, Prénom
FROM Enseignant E
 WHERE NOT EXISTS( SELECT * 
     FROM Reservation_Salle S
       WHERE S.Enseignant_ID = E.Enseignant_ID
    );
```
### **DML**

**Fonctions de groupe** : COUNT, MIN, MAX, AVG, SUM, ORDER BY, GROUP BY **SELECT COUNT(\*) FROM Etudiant ; SELECT AVG(Capacité), SUM(Capacité) FROM Salle ; SELECT Département\_ID, Nom, Prénom FROM Enseignant ORDER BY Département\_ID DESC, Nom, Prénom ; SELECT Département\_ID, COUNT(\*) FROM Réservation\_Salle GROUP BY Département\_ID HAVING COUNT(\*) >=4 ;**

### **DML**

**Jointure** :

**SELECT Nom, Prénom, Nom\_Département FROM Enseignant E, Département D** WHERE E.Département ID = D.Département ID ;

**Jointure externe** : sous Oracle

**SELECT Nom, Prénom, Nom\_Département FROM Enseignant E, Département D WHERE E.Département\_ID = D.Département\_ID (+);**

**S'il existe des enseignants attaché à aucun département, la valeur de Département\_ID sera NULL.**

**En SQL2 : [RIGHT | LEFT | FULL] OUTER JOIN**
### **DML**

#### **Opérateurs ensemblistes** : sous Oracle

**SELECT Nom,Prénom FROM Enseignant WHERE Département\_ID = ' INFO ' INTERSECTSELECT Nom,Prénom FROM Enseignant WHERE Département\_ID = ' MATH '**

**SELECT Nom,Prénom FROM Enseignant WHERE Département\_ID = ' INFO ' UNIONSELECT Nom,Prénom FROM Enseignant WHERE Département\_ID = ' MATH ' ORDER BY Nom,Prénom**

**SELECT Nom,Prénom FROM Enseignant WHERE Département\_ID = ' INFO ' MINUSSELECT Nom,Prénom FROM Enseignant WHERE Département\_ID = ' MATH '**

#### **MINUS = EXCEPT en standard SQL2**

# **DML**

#### **Division :**

 Livre(ISBN, Titre, Editeur) Emprunt(EmpruntID,ISBN, DateEmprunt,EtudiantID) Etudiant(EtudiantID,Nom, Prenom) **« Quels livres ont été empruntés par tous les étudiants? »**

```
{t.Titre / Livre(t) ∧ [ ∀ u Etudiant (u)
                          (∃ v Emprunt(v) ∧
                              (v.Etudiant ID=u.Etudiant ID) <math>\wedge</math> (v.ISBN=t.ISBN))
                        ]
}
```
# **DML**

#### **Division :**

 Livre(ISBN, Titre, Editeur) Emprunt(EmpruntID,ISBN, DateEmprunt,EtudiantID) Etudiant(EtudiantID,Nom, Prenom) **« Quels livres ont été empruntés par tous les étudiants? »**

```
{t.Titre / Livre(t) ∧ [ ∀ u Etudiant (u)
                      (∃ v Emprunt(v) ∧
                          (v.Etudiant ID=u.Etudiant ID) \wedge (v.ISBN=t.ISBN))
                     ]
}
                                                 Il n'y a pas de mot-clé 
                                                  "quel que soit " en SQL2
```
# **DML**

#### **Division :**

 Livre(ISBN, Titre, Editeur) Emprunt(EmpruntID,ISBN, DateEmprunt,EtudiantID) Etudiant(EtudiantID,Nom, Prenom) **« Quels livres ont été empruntés par tous les étudiants? » {t.Titre / Livre(t)** <sup>∧</sup> **[** ∀ **u Etudiant (u) {t.Titre / Livre(t)** <sup>∧</sup> <sup>¬</sup> **[** ∃ **u Etudiant (u)**

```
(∃ v Emprunt(v) ∧
¬ (∃ v Emprunt(v) ∧
                                      (v.Etudiant_ID=u.Etudiant_ID) ∧ (v.ISBN=t.ISBN ) 
(v.Etudiant_ID=u.Etudiant_ID) ∧ (v.ISBN=t.ISBN ) 
                                                                           Il n'y a pas de mot-clé 
                                                                            "quel que soit " en SQL2
                                    )
                             ]
}
```
# **DML**

#### **Division :**

```
 Livre(ISBN, Titre, Editeur) 
 Emprunt(EmpruntID,ISBN, DateEmprunt,EtudiantID)
 Etudiant(EtudiantID,Nom, Prenom)
« Quels livres ont été empruntés par tous les étudiants? »
```

```
{t.Titre / Livre(t) ∧ [ ∀ u Etudiant (u)
{t.Titre / Livre(t) ∧ ¬ [ ∃ u Etudiant (u)
                                    (∃ v Emprunt(v) ∧
¬ (∃ v Emprunt(v) ∧
                                           (v.Etudiant_ID=u.Etudiant_ID) ∧ (v.ISBN=t.ISBN ) 
(v.Etudiant_ID=u.Etudiant_ID) ∧ (v.ISBN=t.ISBN ) 
                                                                                    Il n'y a pas de mot-clé 
                                                                                    "quel que soit " en SQL2
                                         )
                                 ]
}
```

```
SELECT t.Titre FROM Livre t WHERE NOT EXISTS( SELECT * FROM Etudiant u WHERE NOT EXISTS
         ( SELECT * FROM Emprunt v 
            WHERE u.EtudiantID=v.EtudiantID AND v.ISBN=t.ISBN 
         )
```
## **DML**

#### •**Insertion**

**INSERT INTO table(col1, col2, … coln) VALUES (val1, val2, … valn) INSERT INTO table(col1, col2, … coln) SELECT***Sous Oracle*

- $\bullet$  **Suppression DELETE FROM tableWHERE prédicat**
- **Mise à jour UPDATE tableSET col1 = exp1, col2 = exp2 WHERE prédicat**
- **Transactions : COMMIT, ROLLBACK [TO], SAVE POINT**

**CREATE TABLE table (col1 type 1 [NOT NULL] , col2 type2 [NOT NULL] … )**

**Contraintes :**

**CONSTRAINT** *nom\_contrainte*

**PRIMARY KEY (liste attributs clé primaire)**

**| NOT NULL** *immédiatement après la déclaration de l'attribut*

**| CHECK (condition)** *après la déclaration de l'attribut*

*|* **UNIQUE** *après la déclaration de l'attribut*

**| FOREIGN KEY (clé étrangère)** 

**REFERENCES nom\_table (liste-colonne)**

#### **CREATE TABLE table AS SELECT ...**

### **DDL**

#### **CREATE TABLE Enseignant**

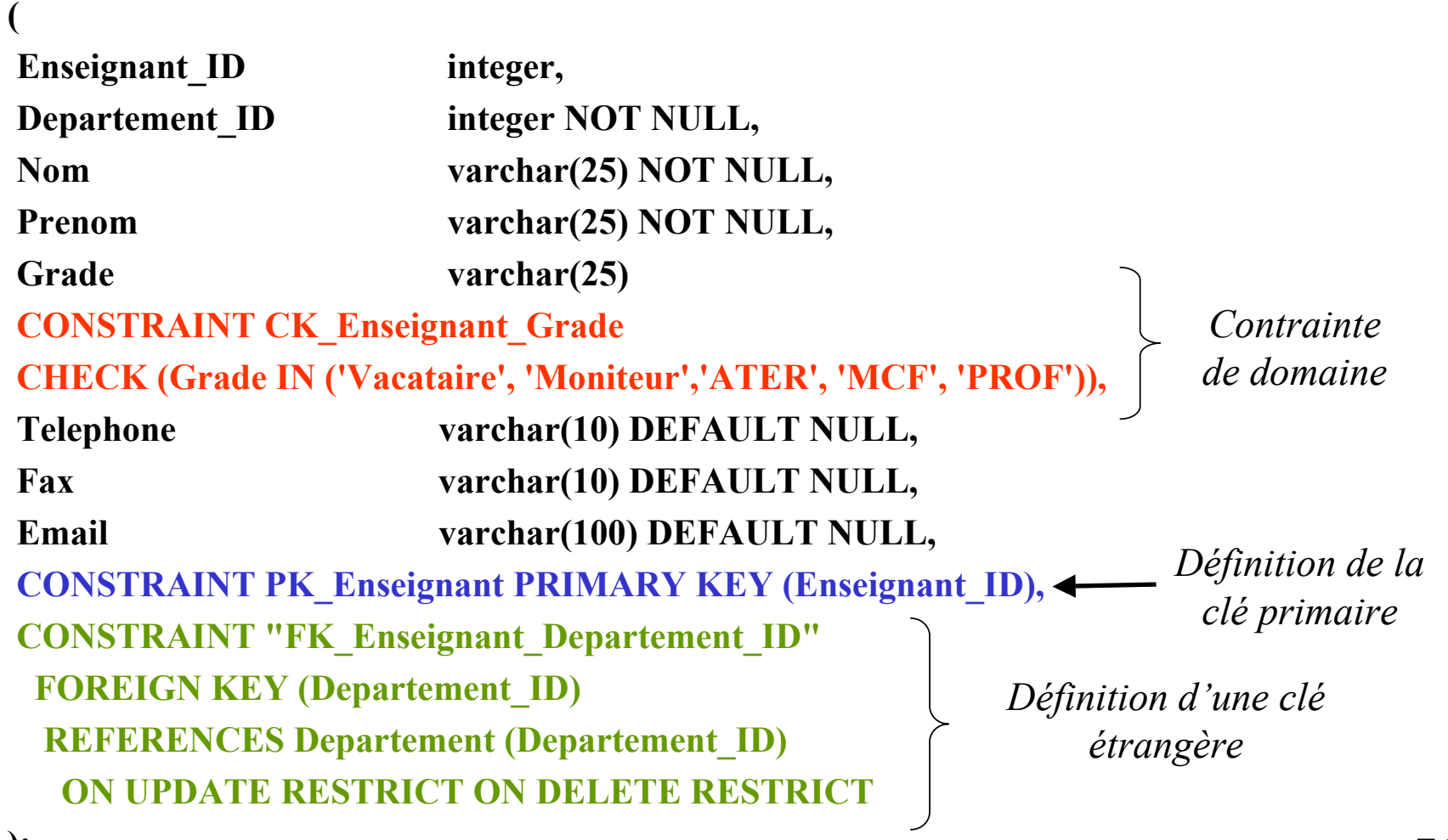

**CREATE TABLE Reservation**

**Reservation\_ID integer,**

**(**

**Batiment varchar(1) NOT NULL,**

**Numero\_Salle varchar(10) NOT NULL,**

**Enseignement\_ID integer NOT NULL,**

**Departement\_ID integer NOT NULL,**

Enseignant **ID** integer NOT NULL,

Date\_Resa date NOT NULL DEFAULT CURRENT\_DATE,

**Heure\_Debut time NOT NULL DEFAULT CURRENT\_TIME,**

**Heure\_Fin time NOT NULL DEFAULT '23:00:00',**

**Nombre\_Heures integer NOT NULL,**

**CONSTRAINT PK\_Reservation PRIMARY KEY (Reservation\_ID),**

**CONSTRAINT "FK\_Reservation\_Salle" FOREIGN KEY (Batiment,Numero\_Salle) REFERENCES Salle (Batiment,Numero\_Salle) ON UPDATE RESTRICT ON DELETE RESTRICT,**

**CONSTRAINT "FK\_Reservation\_Enseignement" FOREIGN KEY (Enseignement\_ID,Departement\_ID)**  REFERENCES Enseignement (Enseignement ID,Departement ID) ON UPDATE RESTRICT ON **DELETE RESTRICT,**

**CONSTRAINT "FK\_Reservation\_Enseignant" FOREIGN KEY (Enseignant\_ID) REFERENCES Enseignant (Enseignant\_ID) ON UPDATE RESTRICT ON DELETE RESTRICT,**

**CONSTRAINT CK\_Reservation\_Nombre\_Heures CHECK (Nombre\_Heures >=1),** 

**CONSTRAINT CK\_Reservation\_HeureDebFin** 

**CHECK (Heure\_Debut < Heure\_Fin)**

#### **CREATE ASSERTION <nom contrainte>[ {BEFORE COMMIT | AFTER {INSERT | DELETE | UPDATE[OF (Attributs)]} ON <Relation>} …] CHECK <Condition>[FOR [EACH ROW OF] <Relation> ]**

#### **CREATE ASSERTION CA\_Place\_Université BEFORE COMMITCHECK( (SELECT SUM(Capacité) FROM Salle) >= (SELECT COUNT(\*) FROM Etudiant) )**

**CREATE [OR REPLACE] TRIGGER nom {BEFORE | AFTER} événement\_déclencheur ON nom\_table [FOR EACH ROW] [WHEN (condition) ] bloc PL/SQL** *sous Oracle* **| inst\_de\_suppr | inst\_de\_modif | instr\_d\_ajout | ERROR** *en SQL2*

*événement\_déclencheur* **= INSERT, UPDATE, DELETE**

- •**Déclencheur de** *niveau instruction* **: pas de clause FOR EACH ROW**
- • **Déclencheur de** *niveau ligne* **: variables liens** *:new* **et** *:old*
	- **INSERT : valeurs à insérer dans** *:new.nom\_colonne*
	- **UPDATE : valeur originale dans** *:old.nom\_colonne***, nouvelle valeur dans**  *:new.nom\_colonne*
	- **DELETE : valeur en cours de suppression** *:old.nom\_colonne*

#### CREATE OR REPLACE TRIGGER Enseignant\_Actif BEFORE DELETE ON Enseignant FOR EACH ROW*declarecounter number; begin SELECT count(\*) INTO counter FROM Enseignements WHERE Enseignant\_ID = :old.Enseignant\_ID; if counter > 0 then raise\_application\_error (-20800, 'Enseignant actif ne pouvant être supprimé'); end if; end;*

## **DDL**

CREATE OR REPLACE TRIGGER UPD\_salaire\_personnel BEFORE UPDATE salaire ON Personnel FOR EACH ROWWHEN (:old.salaire > :new.salaire) *declaresalaire\_diminution EXCEPTION; begin raise salaire\_diminution ; when salaire\_diminution then raise\_application\_error(-20001, 'Le salaire ne peut pas diminuer ') end;*

## **DDL**

#### **Sous PostgreSQL :**

#### *CREATE OR REPLACE FUNCTION GetSalleCapaciteSuperieurA(int) RETURNS SETOF Salle*

*AS '*

*SELECT \* FROM Salle WHERE Capacite > \$1;*

*'* 

*LANGUAGE SQL;*

*SELECT \* FROM GetSalleCapaciteSuperieurA(300) ;*

## **DDL Chap. VI - SQL**

#### *CREATE OR REPLACE FUNCTION FunctionTriggerReservation() RETURNS trigger AS*

*' DECLARE*

*resa Reservation.Reservation\_ID%TYPE;* 

*BEGIN*

*SELECT INTO resa Reservation\_ID*

*FROM Reservation* 

*WHERE…*

*IF FOUND THEN RAISE EXCEPTION ''Réservation impossible, salle occupée à la date et aux horaires demandés'';* 

*ELSE RETURN NEW;* 

*END IF;*

*END;'* 

*LANGUAGE 'plpgsql';*

## **DDL**

#### **Sous PostgreSQL :**

### *CREATE TRIGGER InsertionReservationBEFORE INSERT ON ReservationFOR EACH ROWEXECUTE PROCEDURE FunctionTriggerReservation();*

## **DDL**

**ALTER TABLE tableADD (col1 type1, col2 type2 …) | MODIFY (col1 type1, col2 type2 …) | DROP PRIMARY KEY | DROP CONSTRAINT nom\_contrainte**

**DROP TABLE table**

**CREATE VIEW vue (col1, col2) AS SELECT …**

**DROP VIEW vue**

**CREATE [UNIQUE] INDEX nom\_index ON table (col1,col …)**

```
Chap. VI - SQL
```
# **Embedded SQL**

Utilisation de commandes SQL à l'intérieur d'un langage hôte :

- Commandes SQL remplacée par des appel de fonctions du langage hôte par le précompilateur.
- Commandes SQL reconnues par **EXEC SQL**

```
/* déclaration de variables hôtes */
EXEC SQL BEGIN DECLARE SECTION
char d_name[20];
char d_id;
EXEC SQL END DECLARE SECTION
...
EXEC SQL INSERT INTO Department 
      VALUES (:d_id, :d_name);
```
### **Embedded SQL**

#### Gestion des erreurs :

#### **EXEC INCLUDE SQLCA;**

**...** 

**EXEC SQL WHENEVER SQLERROR GOTO erreur ... erreur :printf(``erreur : les transactions en** 

**cours vont être annulées'\n'');**

**EXEC SQL ROLLBACK WORK RELEASE; exit(1);**

### **Embedded SQL**

#### Gestion de curseur :

**/\* Déclaration d'un curseur pour manipuler la table Department \*/ EXEC SQL DECLARE c1 CURSOR FOR SELECT \* FROM Department ; /\* Ouverture du curseur \*/ EXEC SQL OPEN c1;**

**/\* Lecture de la première ligne de la table \*/ EXEC SQL FETCH c1 INTO :d\_id, :d\_name ; printf(``Nom du département %s, identifiant : %s\n'',d\_name, d\_id);**

**/\* fermeture du curseur \*/ EXEC SQL CLOSE c1;**

# **Middleware d'accès aux bases de données**

*Open DataBase Connectivity (ODBC)*

- *Middleware* propriétaire (Windows)
- Architecture logicielle définissant une interface standard d'accès aux SQBD
- A chaque SGBD correspond un pilote (*driver*)
- ⇒ un même programme peut interroger différentes bases de données dans différents SGBD

#### *Java DataBase Connectivity (JDBC)*

### **ODBC**

• Appel des fonctions de l 'API ODBC :

⇒ lien entre l'application et le **gestionnaire de pilotes**

- **Gestionnaire de pilotes** = DLL qui charge les pilotes associés à chaque **source de données** (BD + SGBD)
- **Pilote** = DLL qui contient les appels ODBC et traduit les requêtes en requêtes propres au SGBD

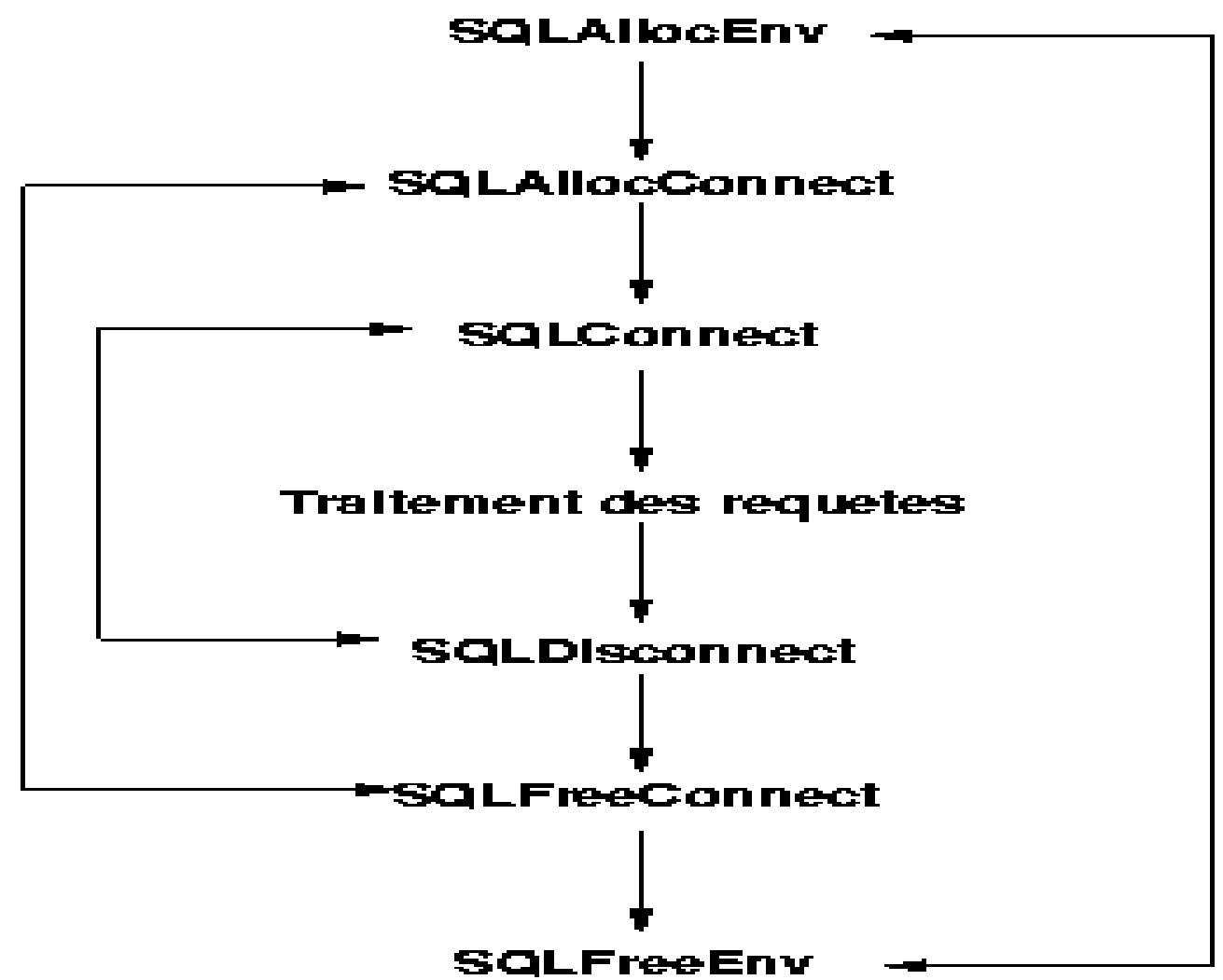

### **ODBC**

#### **Exemple de programme en C sous Visual C++ :**

**#include <stdio.h> #include <conio.h> #include <afxdb.h> // MFC ODBC database classes** 

```
char *cBASE ; /* Nom de la source de données */ 
char *cLOGIN ; /* Login utilisateur */ 
char *cPASSWD ; /* Mot de passe utilisateur */
```

```
void main()
```
**{** 

```
HENV d_env; /* Descripteur d'environnement */ 
HDBC d_connex; /* Descripteur de connexion */ 
HSTMT curseur; /* Curseur */ 
RETCODE retcode; /* Code de retour de fonction */
```

```
Chap. VI - SQL
```

```
UCHAR ucLastName[20],ucCity[20]; 
SDWORD ceLastName, ceCity;
char *cREQUETESQL; /* Variable recevant une requête SQL */ 
/* Saisie du nom de la source de données */
cBASE=(char*)malloc(20); 
printf("Nom de la base de donnees :"); scanf("%s",cBASE); 
/* Saisie du login */
cLOGIN=(char*)malloc(20); printf("Login :"); 
scanf("%s",cLOGIN); 
/* Saisie du password */ 
cPASSWD=(char*)malloc(20); printf("Mot de passe : "); 
/* Pour ne pas afficher le mot de passe à l'écran */ 
int iPosCaractere=0; fflush(stdin); 
do { if((cPASSWD[iPosCaractere]=_getch())!='\r') 
     printf("*"); 
   } while(cPASSWD[iPosCaractere++]!='\r' && iPosCaractere <20); 
cPASSWD[--iPosCaractere]='\0';
```

```
Chap. VI - SQL
```

```
/* Création d'un environnement ODBC */ retcode = SQLAllocEnv(&d_env); 
/* Si la création d'un environnement ODBC est correcte */ 
if (retcode == SQL_SUCCESS) 
{ 
  /* Création d'une connexion ODBC */retcode = SQLAllocConnect(d_env, &d_connex);
```

```
/* Si la connexion ODBC s'est bien passée */
if (retcode == SQL_SUCCESS) 
{ 
   /* Initialisation du temps de connexion à 5 secondes. */
```
**SQLSetConnectOption(d\_connex, SQL\_LOGIN\_TIMEOUT, 5);** 

/\* Connexion à une source de données \*/

**retcode = SQLConnect(d\_connex,(unsigned char\*)cBASE,SQL\_NTS,(unsigned char\*)cLOGIN,SQL\_NTS,(unsigned char\*)cPASSWD,SQL\_NTS);**

*Longueur de la chaîne ou on indique que la chaîne se termine par le code NULL*

```
Chap. VI - SQL
```
/\* Si la connexion à la source de données s'est bien passée \*/ **if (retcode == SQL\_SUCCESS || retcode == SQL\_SUCCESS\_WITH\_INFO) { printf("Connection a la base (source de données).\n");** 

```
/* Pause dans l'affichage */ 
printf("Taper une touche pour continuer \n"); getchar(); 
/* Allocation mémoire du curseur et association du curseur à la 
   source de données identifiée par d connex. */
retcode = SQLAllocStmt(d_connex, &curseur);
```

```
/* Si l'allocation mémoire du curseur est correcte */ 
if (retcode == SQL_SUCCESS) 
{ /* Création de la requête SQL */ 
 cREQUETESQL ="SELECT Nom, Ville FROM Etudiant";
```
/\* Execution directe de la requête sur la base  $*/$ **retcode = SQLExecDirect(curseur, (unsigned char\*)cREQUETESQL, SQL\_NTS); printf("EXECUTION DE LA REQUETE, CODE ERREUR %d, CODE DE SUCCES %d \n",retcode,SQL\_SUCCESS);** 

```
Chap. VI - SQL
```
**{** 

### **ODBC**

```
/* Tant le parcours du curseur est valide */
while (retcode == SQL_SUCCESS)
```
/\* Parcourt de l'enregistrement résultat de la requête \*/ **retcode = SQLFetch(curseur);** 

```
/* Si le parcourt est incorrect */
if (retcode == SQL_ERROR || retcode == SQL_SUCCESS_WITH_INFO) 
 { 
 printf("Erreur %d\n",SQL_ERROR); 
 } 
/* Si le parcourt des enregistrements est correct */ 
if (retcode == SQL_SUCCESS || retcode == SQL_SUCCESS_WITH_INFO) 
{ 
/* récupération des données des colonnes 1 et 2 de la table 
résultat */ 
SQLGetData(curseur, 1, SQL_C_CHAR, ucLastName, 30, &ceLastName); 
SQLGetData(curseur, 2, SQL_C_CHAR, ucCity, 30, &ceCity); 
/* Affichage du résultat */ 
printf("Etudiant : %s %s\n",ucLastName,ucCity);
```
#### ENSTA

#### Mastère Spécialisé en Architecture des Systèmes d'Information Cours C1-3

### **Systèmes de Gestion de Bases de Données (SGBD) relationnels**

#### **Maude Manouvrier**

Partie II : les SGBD vus du coté Administrateur de Bases de Données

- Architecture générale d'un SGBD
- Organisation des données
- Évaluation et optimisation de requêtes
- Gestion de la concurrence / transactions
- **Reprise sur pannes**

### **BIBLIOGRAPHIE**

**Ouvrages de référence utilisés pour le cours :**

**R. Ramakrishnan et J. Gehrke,** *Database Management Systems***, Second Edition; McGraw-Hill, 2000, disponible à la BU 055.7 RAM**

**H. Garcia Molina, J.D. Ullman et J. Widom,** *Database System Implementation***, Prentice Hall, 2000, disponible à la BU 005.7 GAR**

**H. Garcia Molina, J.D. Ullman et J. Widom,** *Database Systems - The Complete Book,* **Prentice Hall***,* **2002**

**T. Connoly, C. Begg et A. Strachan,** *Database Systems A Pratical Approach to Desigh, Implementation and Management***, 1998, disponible à la BU 055.7 CON**

**A. Silberschatz, H.F. Korth et S. Sudarshan,** *Database System Concepts***, McGraw-Hill, 2002, version de 1996 disponible à la BU 005.7 DAT** 

**C.J. Date,** *An Introduction aux bases de données***, 6ème édition, Thomson publishing, 1998, disponible à la BU 005.7 DAT**

**R.A. El Masri et S.B. Navathe,** *Fundamentals of Database Systems***, Prentice Hall, disponible à la BU 005.7 ELM**

**G. Gardarin,** *Bases de Données - objet/relationnel***, Eyrolles, 1999, disponible à la BU 005.74 GAR +** *Le client - serveur***, Eyrolles, 1996004.21 GAR** 93

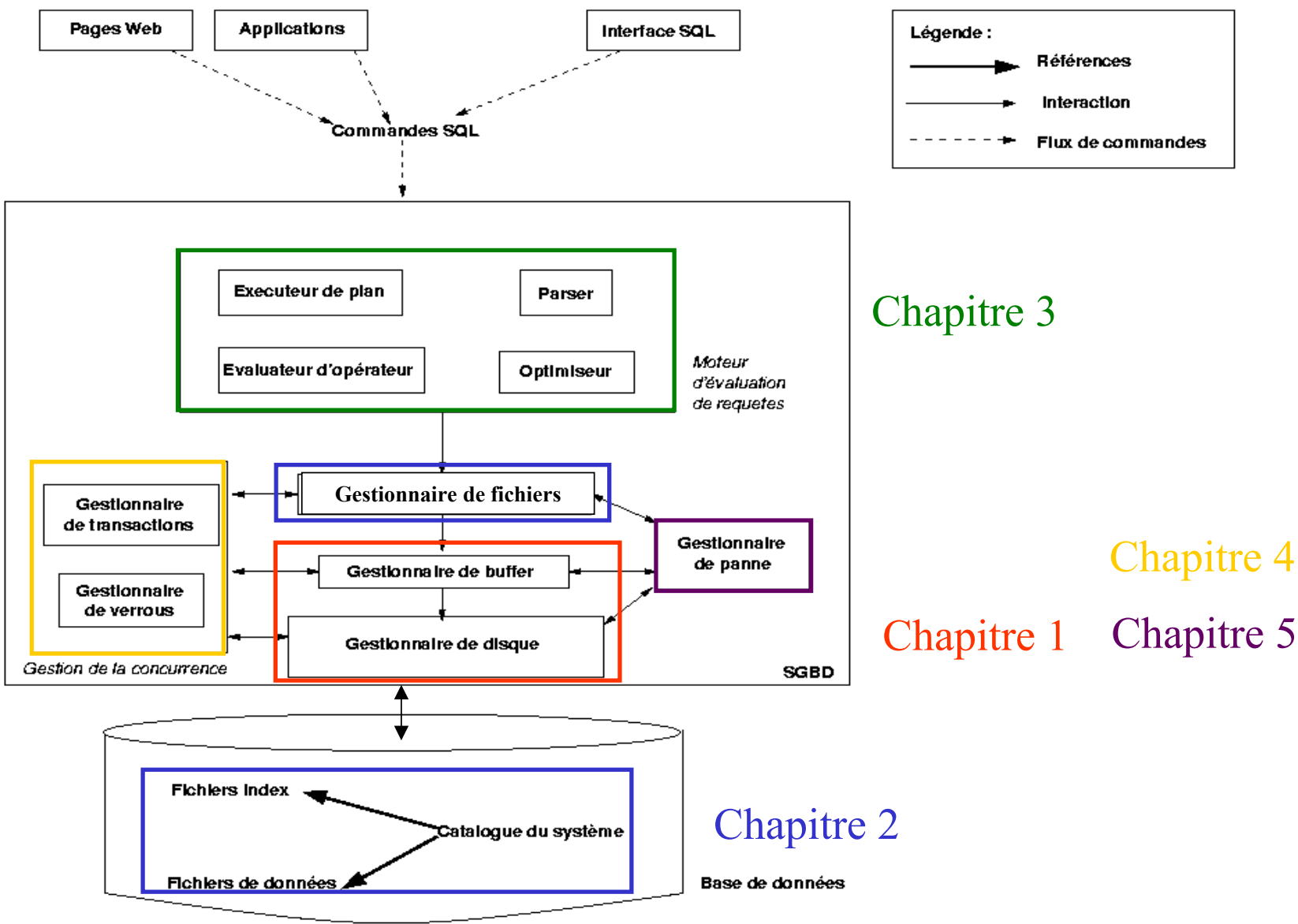

# **Chap. I - Architecture d'un SGBD**

- Vision des données par le SGBD : un **ensemble d'enregistrements mémoire**
- Vision des données par le **gestionnaire de fichiers** : un **ensemble de pages mémoire**
- Vision des données par le **gestionnaire de disque** : un **ensemble de pages disque**
- Rôle du **gestionnaire de buffer** : passage des pages du disque vers la mémoire (et inversement)

## **Gestionnaire de buffer**

Rôle : placer, au moment voulu, une page du disque vers la mémoire et inversement

- Politique de remplacement (ex. LRU)
- Gestion des pages mises à jour
- Partition de la mémoire
- Vérification des droits sur les pages

**Chap. I - Architecture**

### **Gestionnaire de buffer**

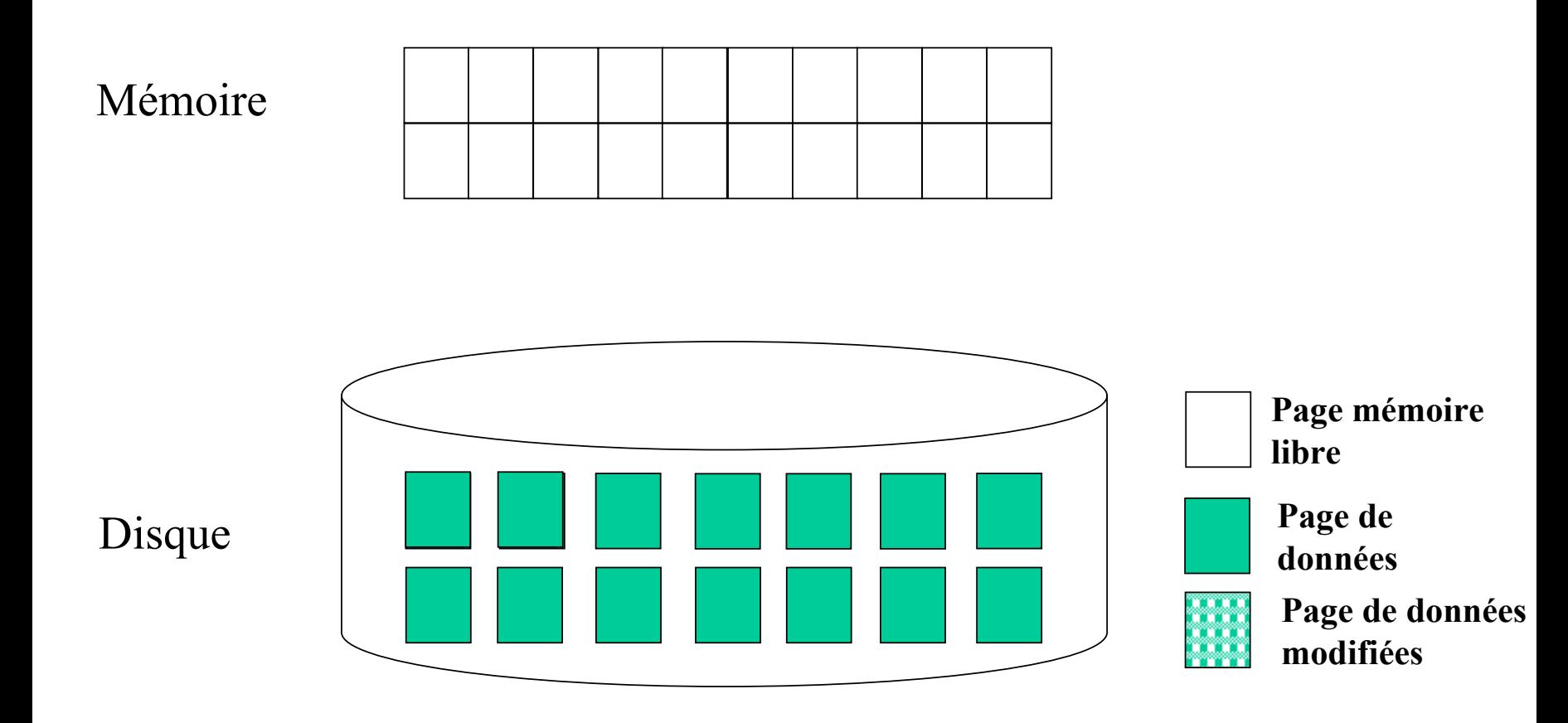

#### **Chap. I - Architecture**

### **Gestionnaire de buffer**

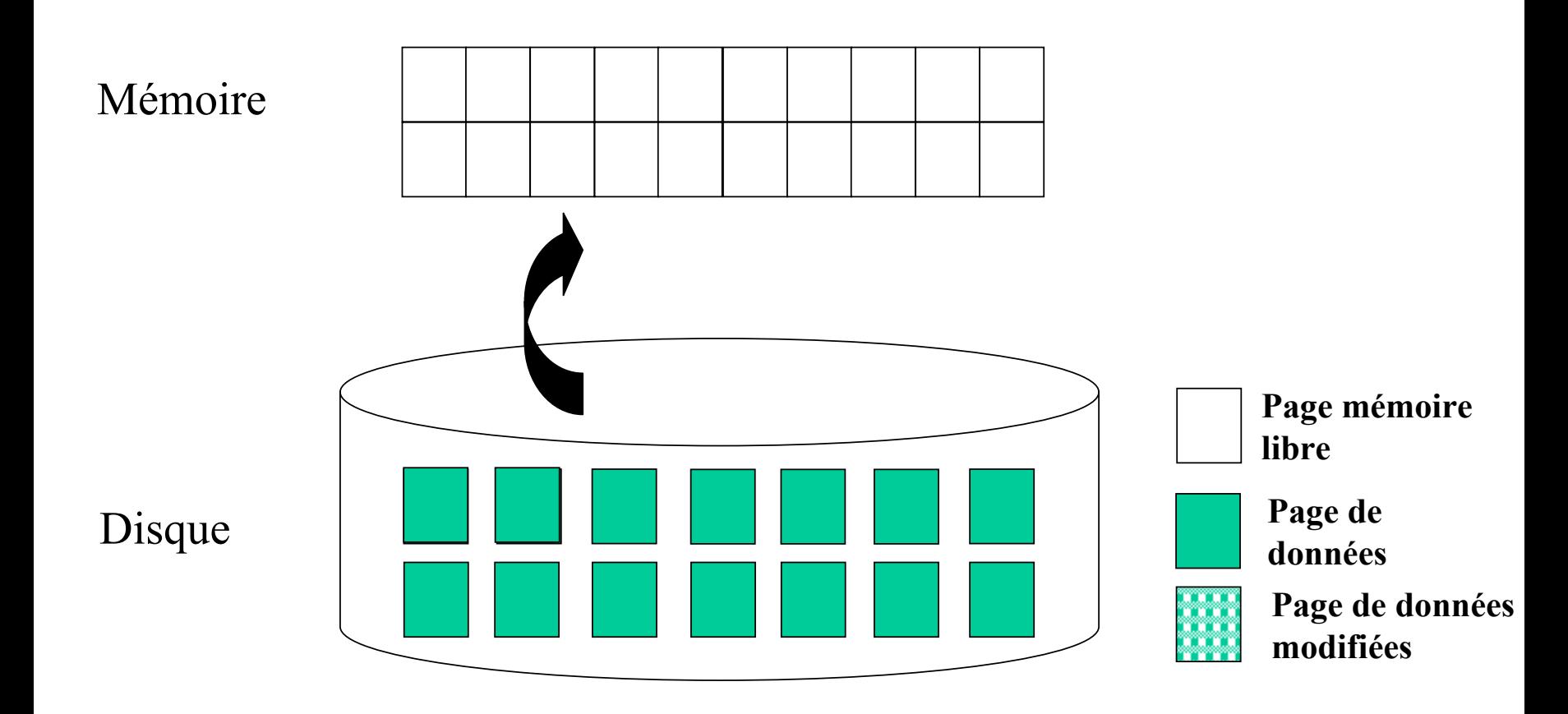

#### **Chap. I - Architecture**

### **Gestionnaire de buffer**

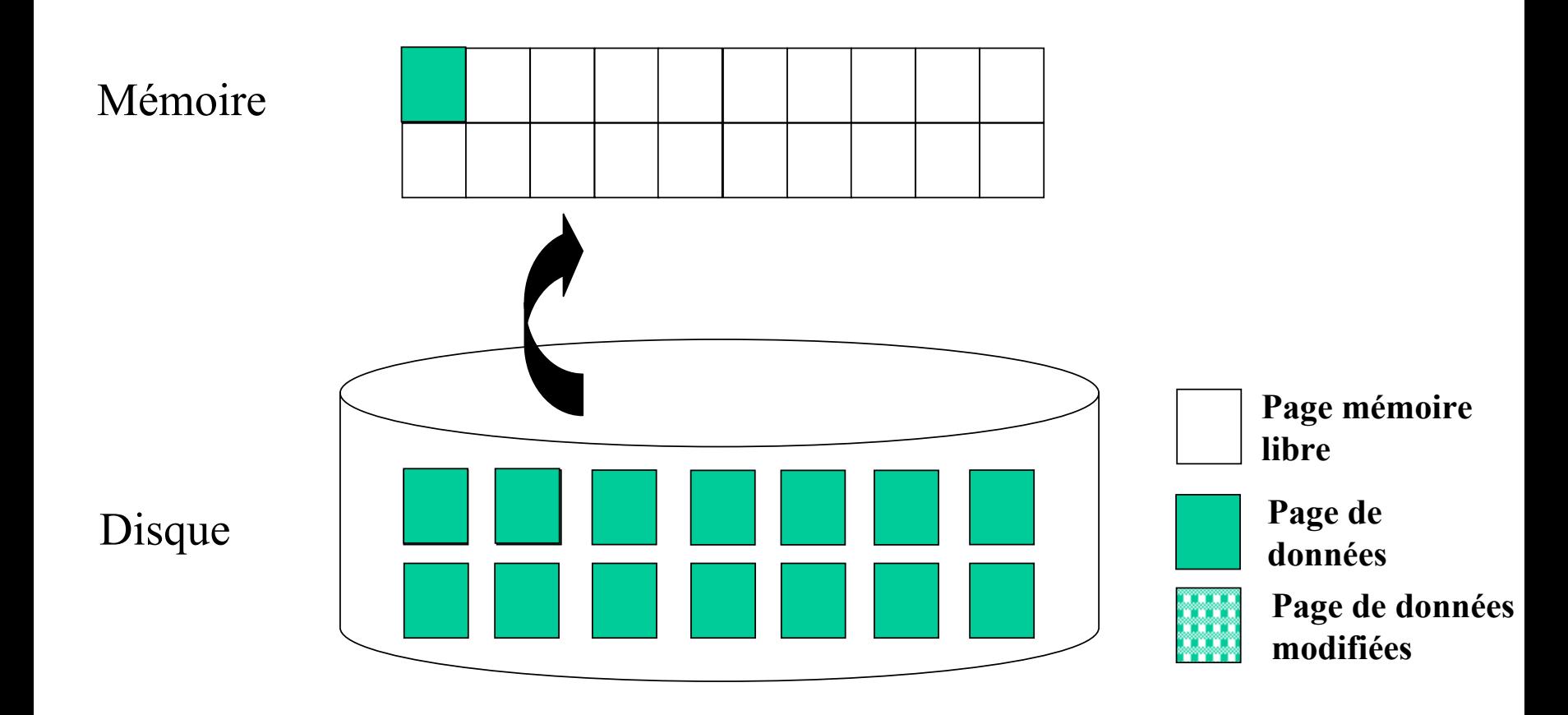
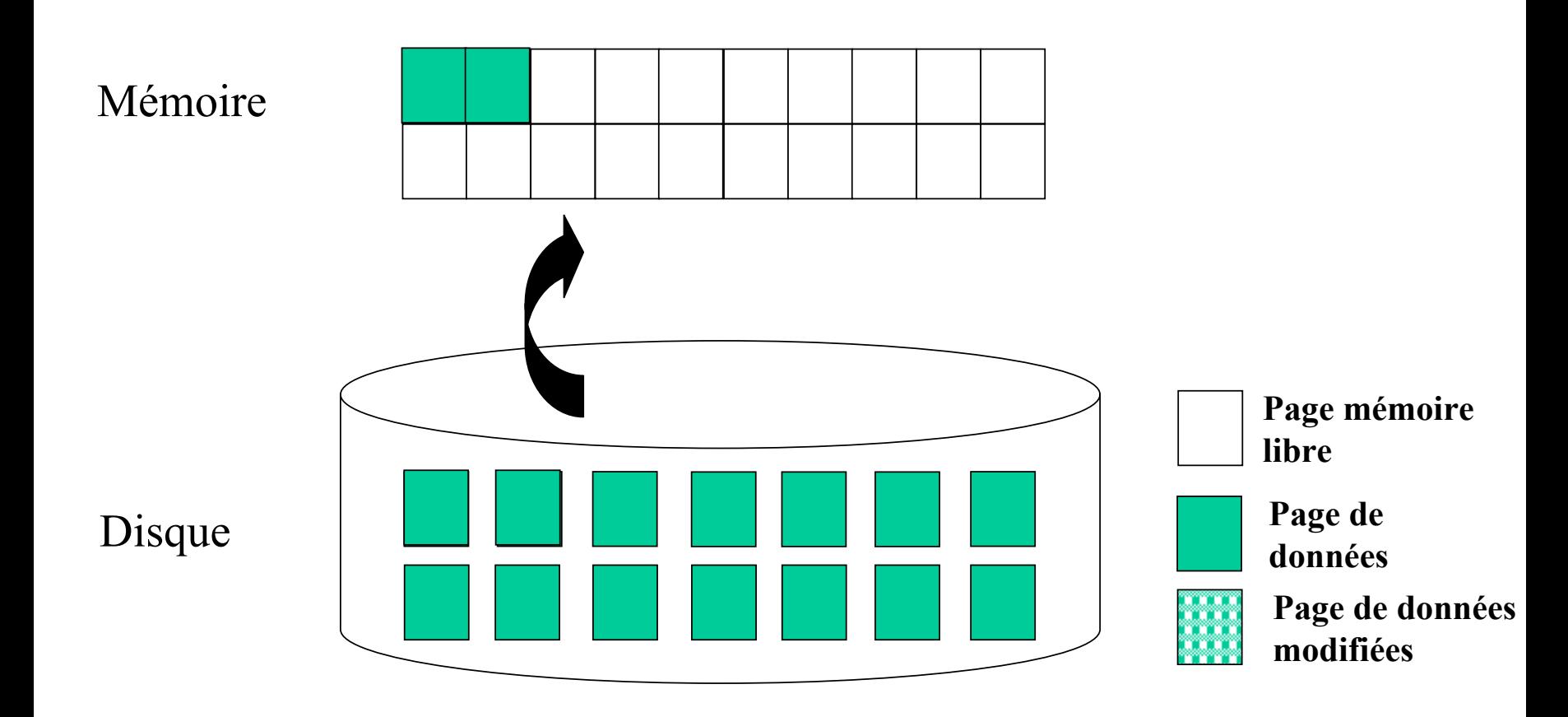

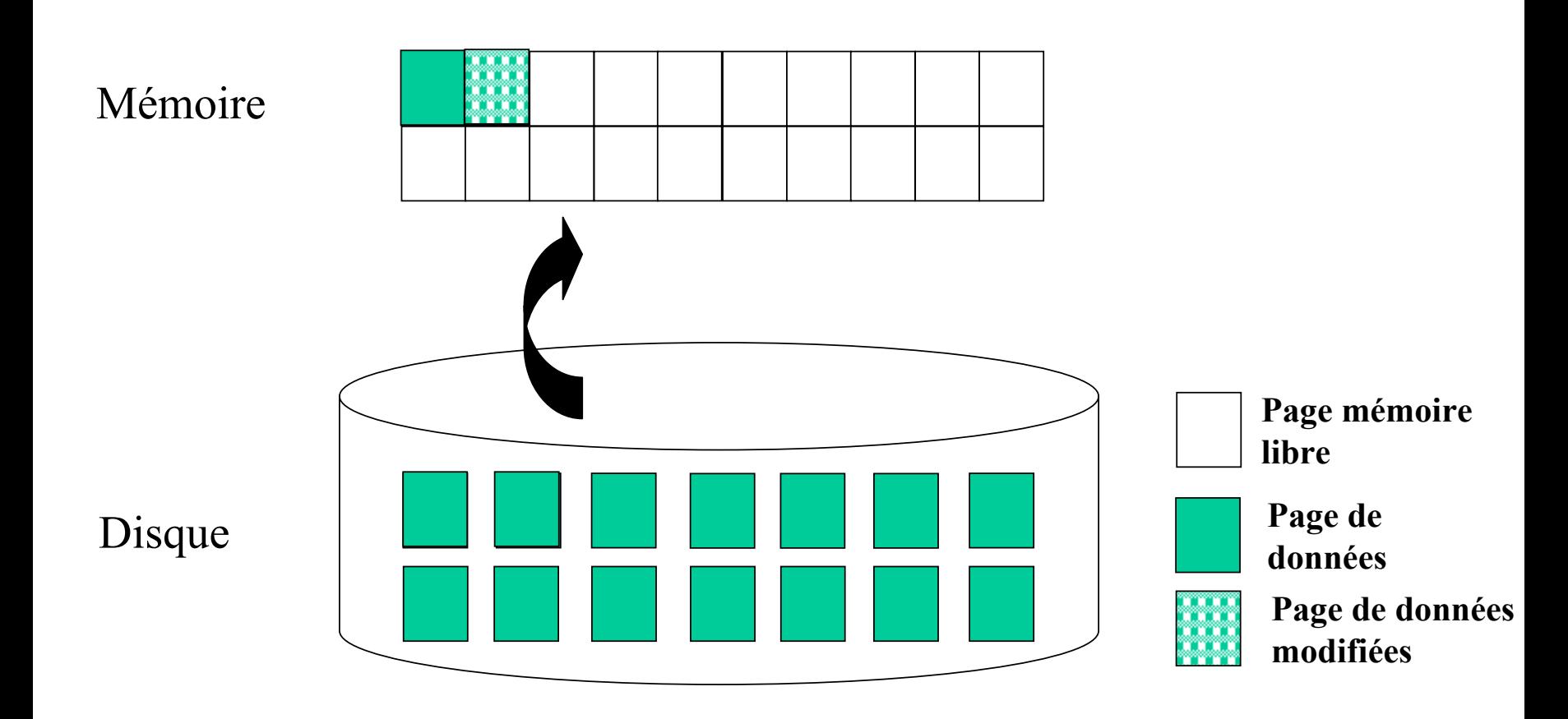

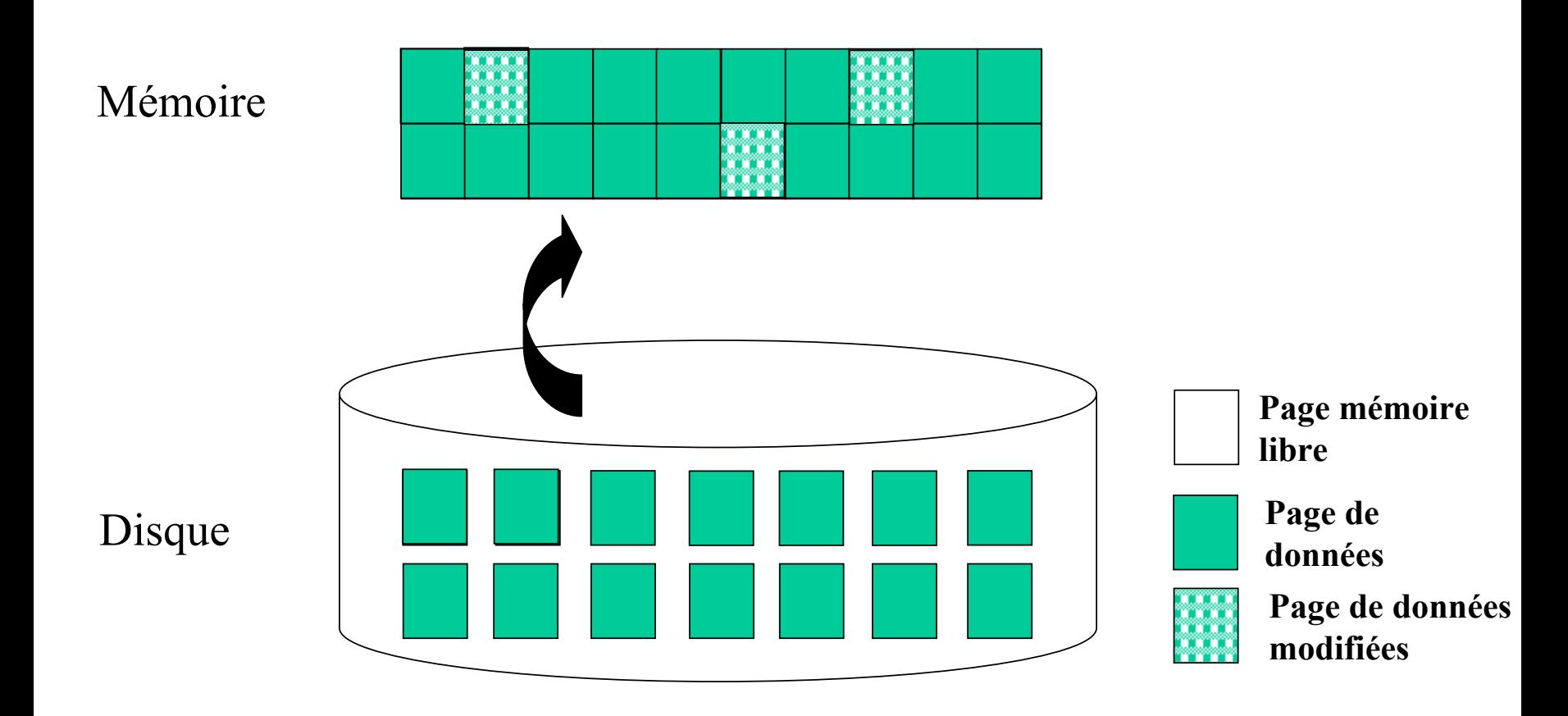

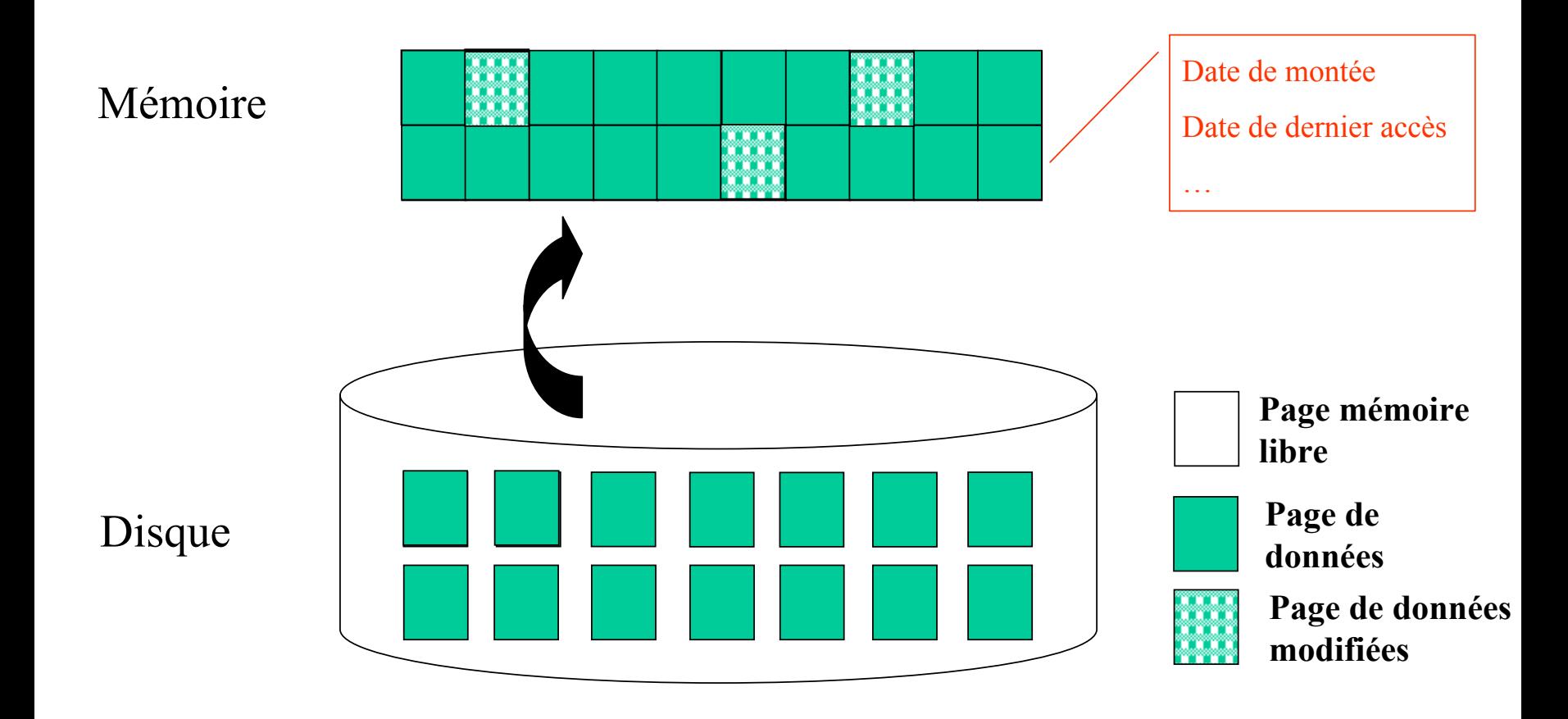

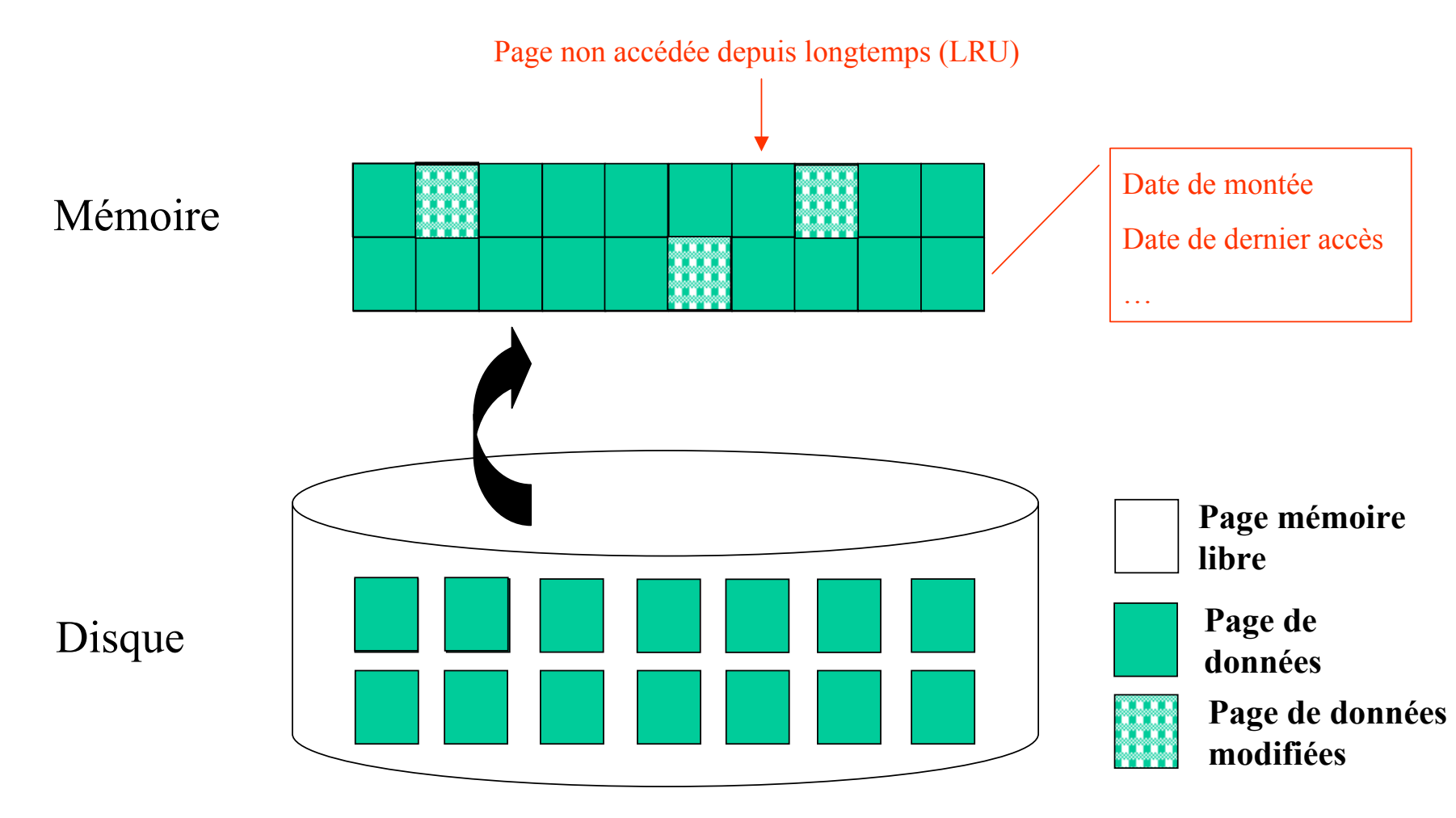

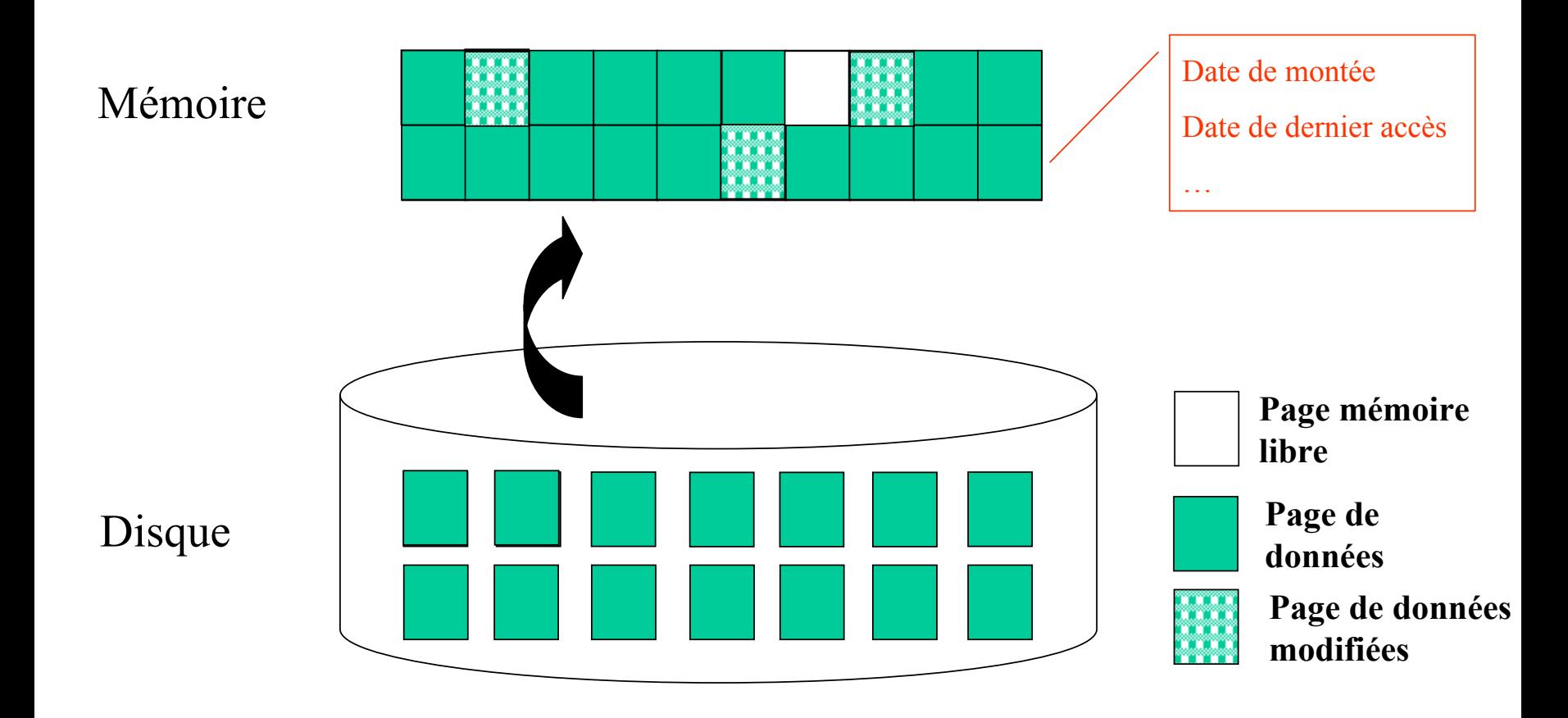

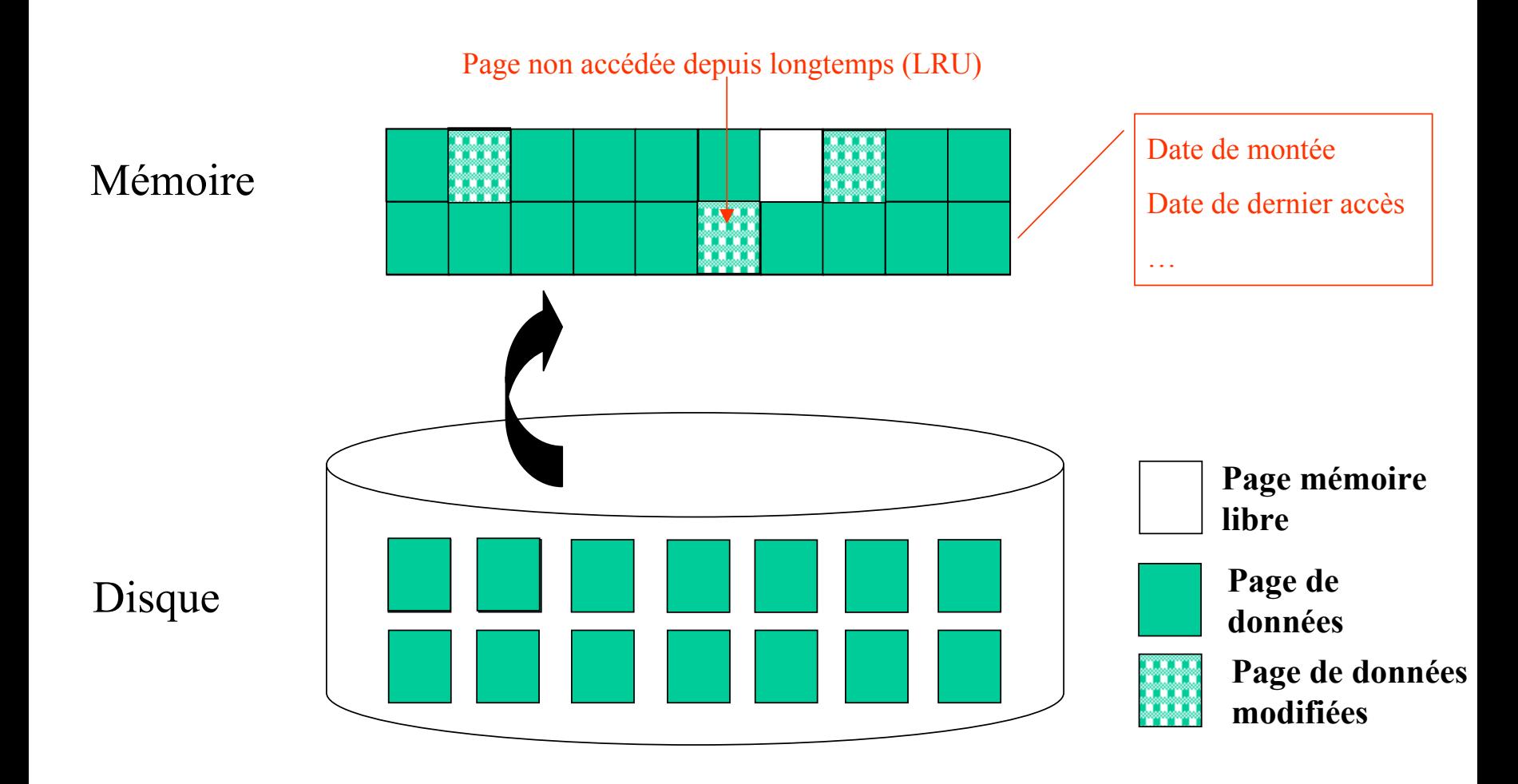

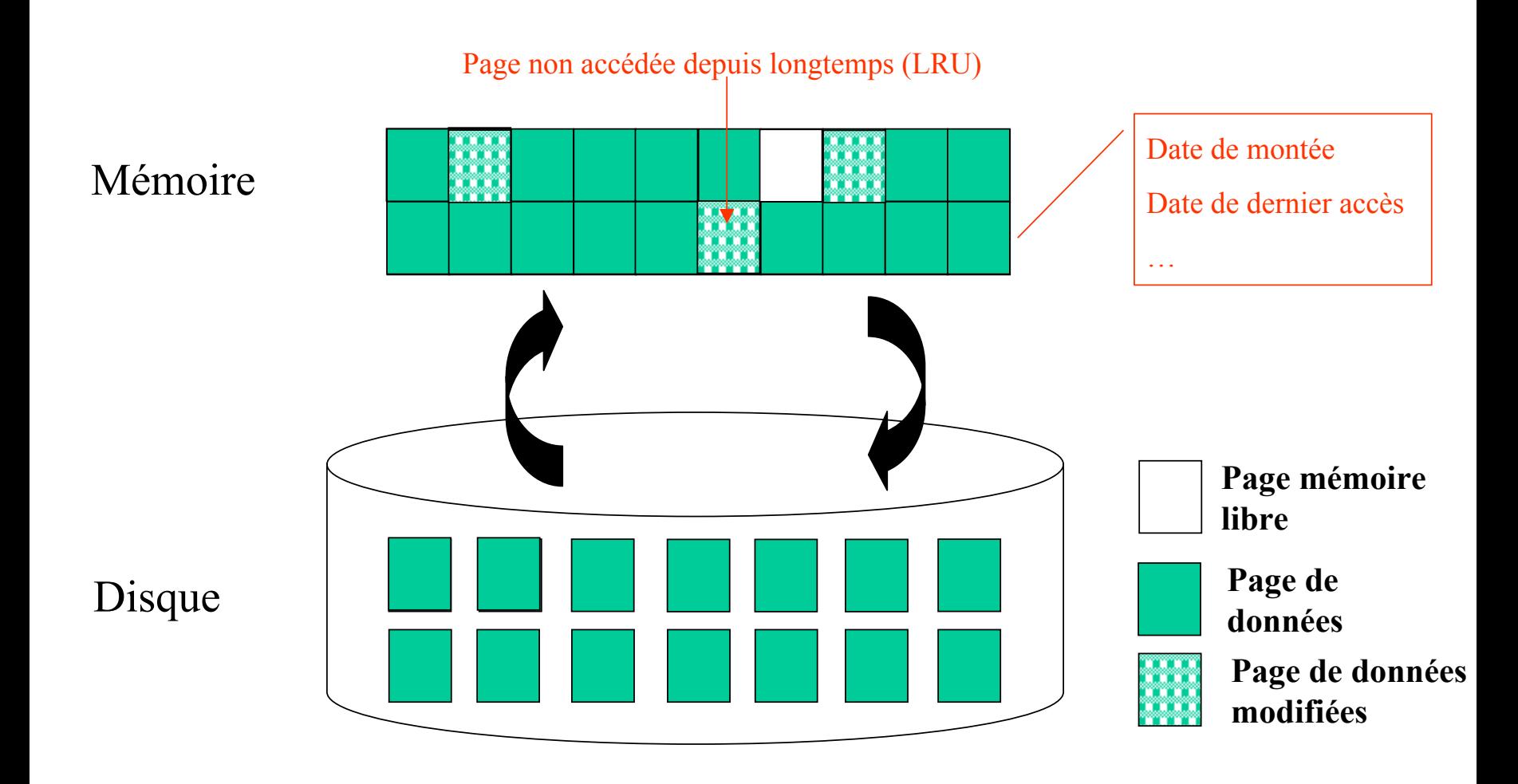

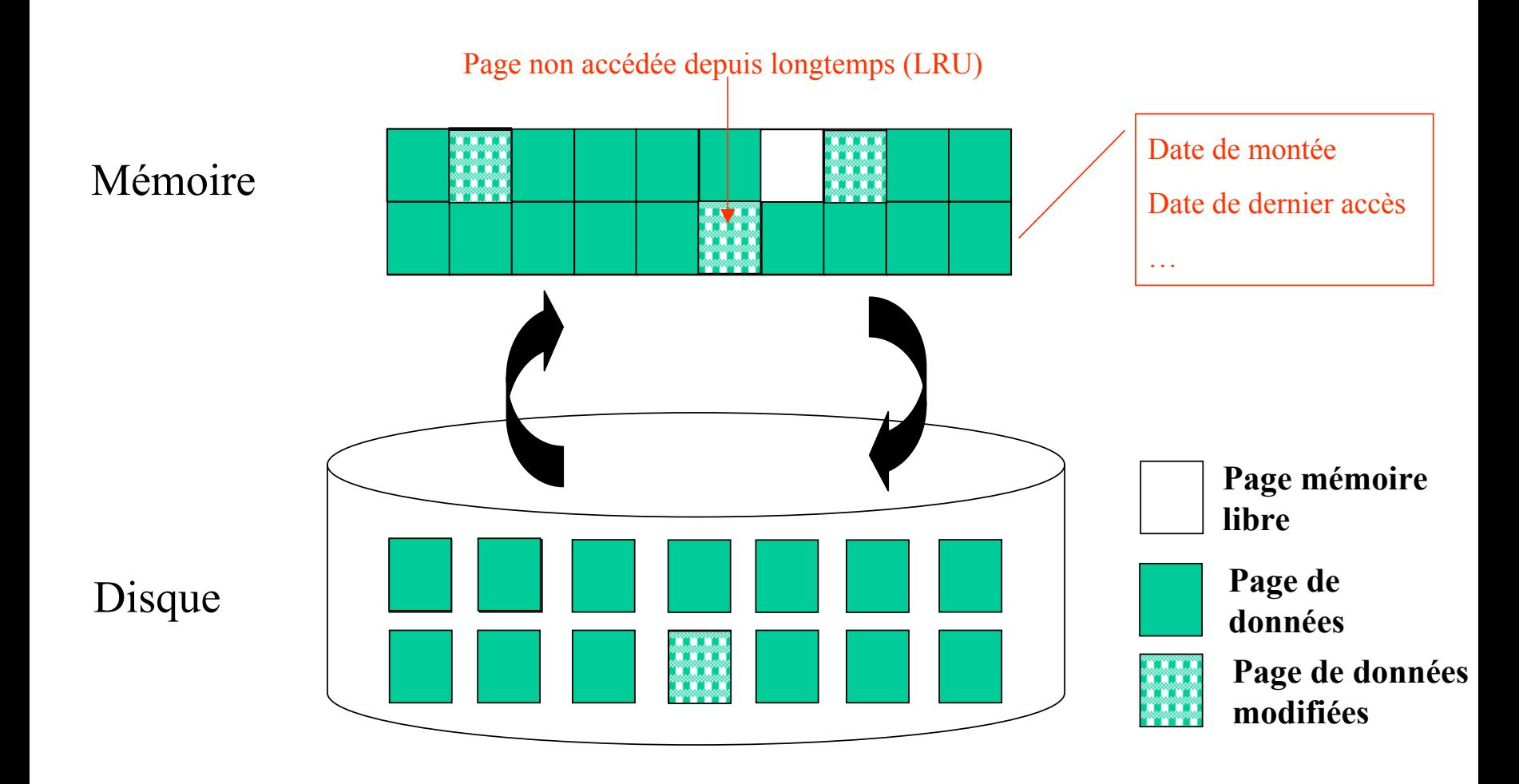

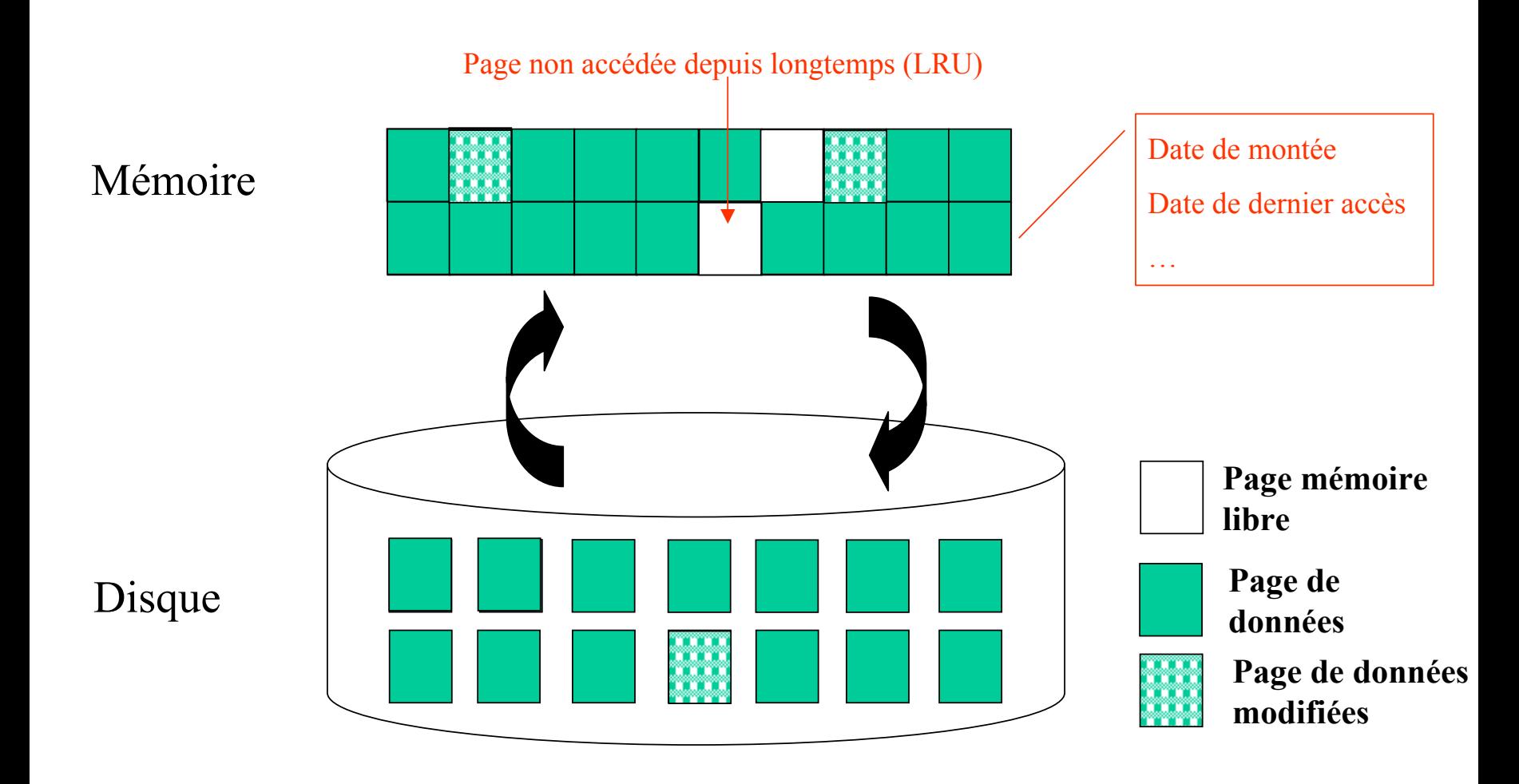

## **Système de fichiers**

Intégration ou non des fonctionnalités du SGF du système d'exploitation :

 $\Omega$  A chaque relation correspond un fichier

 $\Rightarrow$  liaison forte du SGBD et du SGF

d Stockage de toute la base de données dans un seul fichier

 $\Rightarrow$  le SGF donne accès aux différentes pages

 $\Rightarrow$  le SGBD contrôle tout

### **Les pages doivent être connues du SGBD**

# **Chap. II - Organisation des données**

- Stockage des données
	- $\rightarrow$  Conservation
	- $\rightarrow$  Accès
- Structuration des données
- Moyens de manipulation des données

# **Gestion des fichiers**

- Relation : collection de **pages** ou **blocs** disque ou mémoire
- **champ** : séquences d'octets de taille fixe ou variable représentant la valeur d'un attribut de nuplet sur le disque ou en mémoire
- **enregistrement** : collection de taille fixe ou variable de champs

## **Identification des enregistrements**

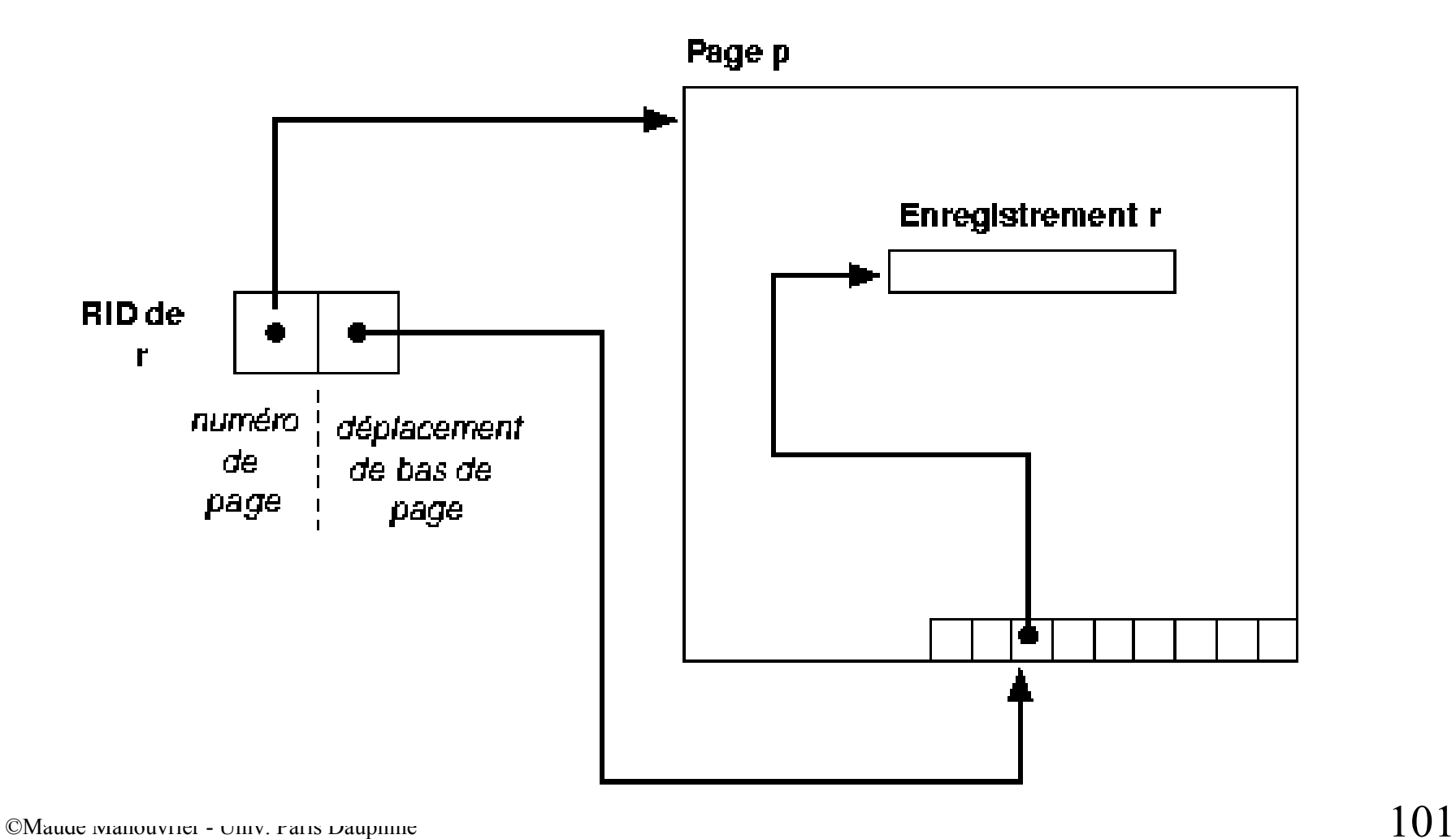

### **Placement des enregistrements de taille fixe**

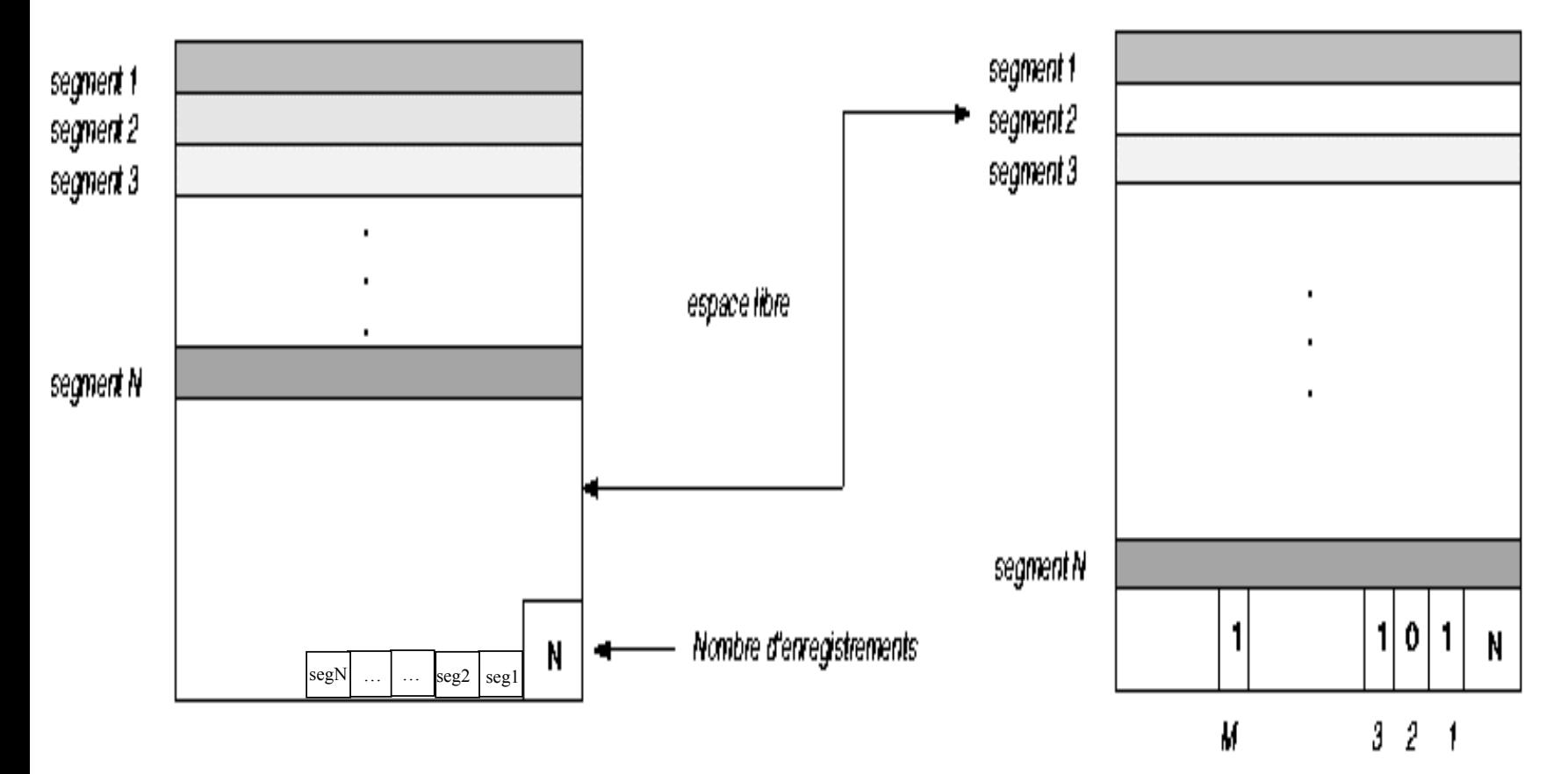

### **Placement des enregistrements de taille variable**

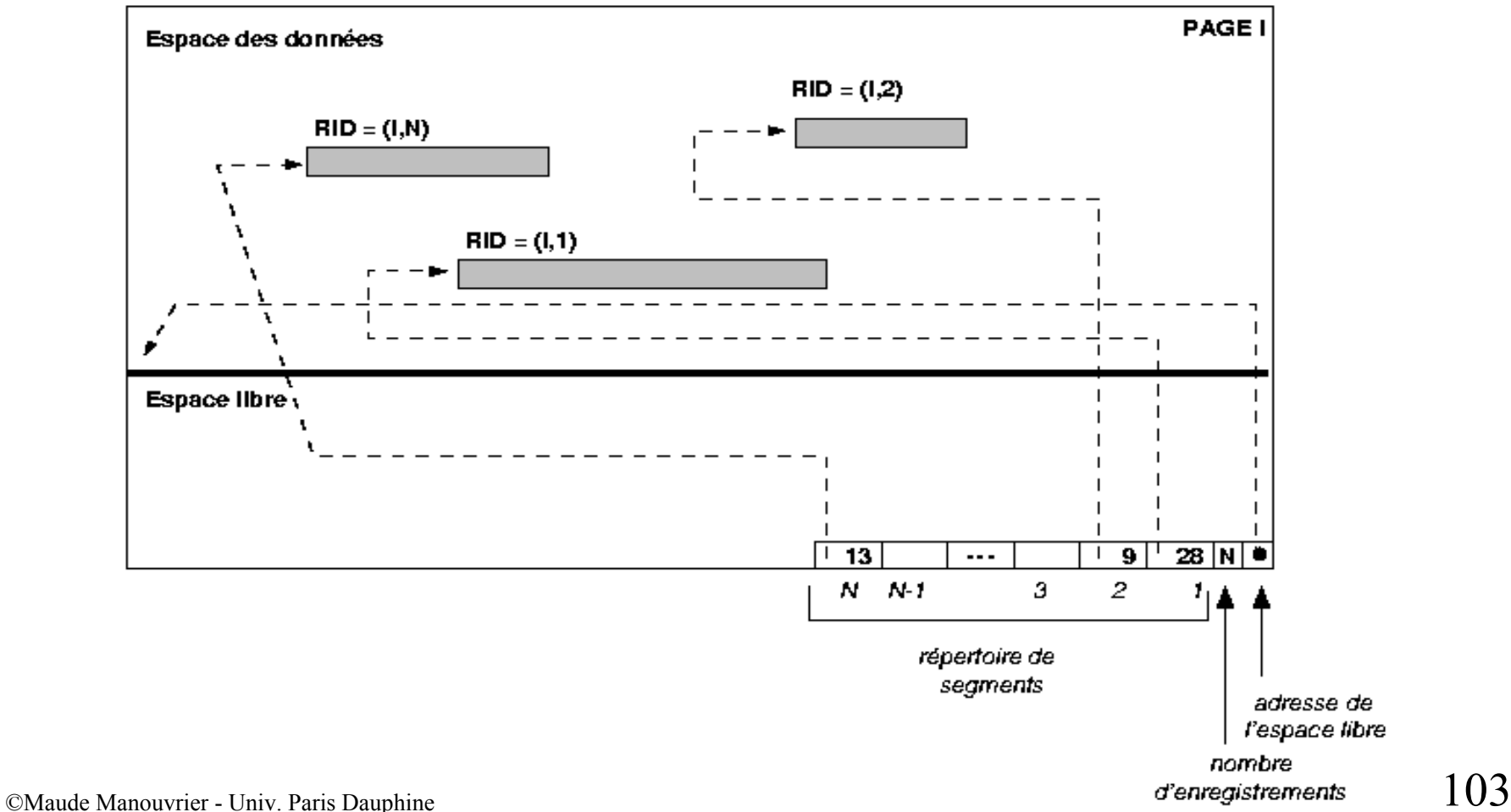

# **Organisation des fichiers**

Modèle de coût [RG00] :

- *B* pages de disque
- *R* enregistrements par page
- •Temps moyen de lecture d'une page : *D*
- •Temps moyen d'accès à un enregistrement : *C*
- •Temps de calcul d'une valeur de fonction de hachage : *H*

# **Organisation des fichiers**

Trois organisations de fichier :

- **aléatoire** (*Heap File* )
- **ordonné** (*Sorted File* )
- **hachage** (*Hash File* )

Plusieurs opérations :

- Lecture complète du fichier
- Recherche par égalité
- Recherche par intervalle
- Insertion
- Suppression

# **Fichier de hachage**

• **Fonction de hachage** :

calcule la page où doit être stocké l'enregistrement en fonction de la valeur d'un ou plusieurs de ses champs

- Regroupement de pages d'un fichier de hachage en **buckets** composés de **segments**
- Gestion de **pages d'overflow**
- Placement des enregistrements par ordre d'arrivée dans le bucket
- Pas de garantie d'adresse unique
- Gestion des **collisions**

# **Hachage statique**

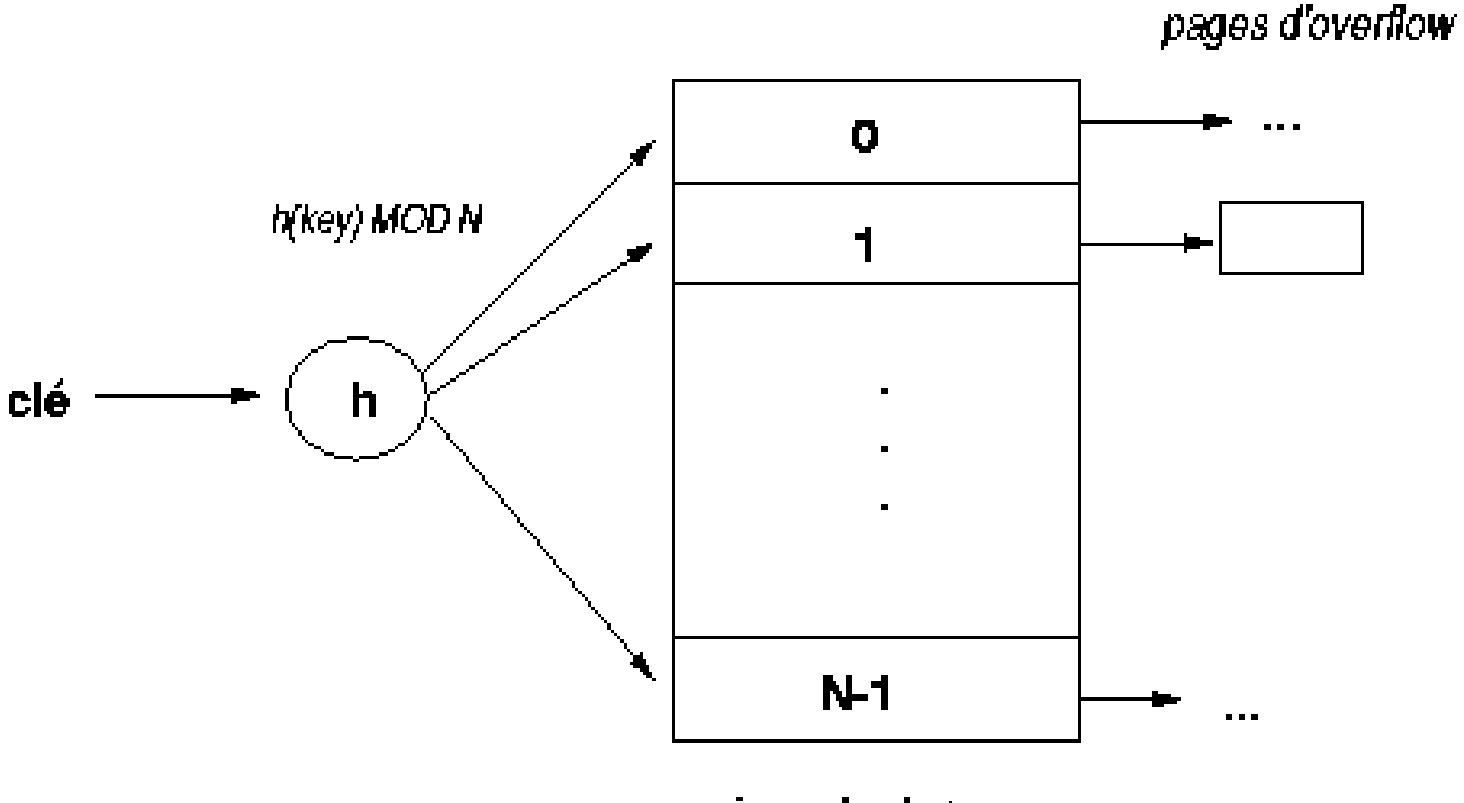

# **Gestion des collisions**

- *Open adressing* : Recherche linéaire du premier segment vide
- *Unchained overflow* : Maintien d'une zone d'overflow
- *Chained overflow* : Maintien, pour chaque bucket, d'un pointeur vers une zone d'overflow
- *Multiple hashing* : Utilisation d'une deuxième fonction de hachage pour placer les enregistrements dans la zone d'overflow

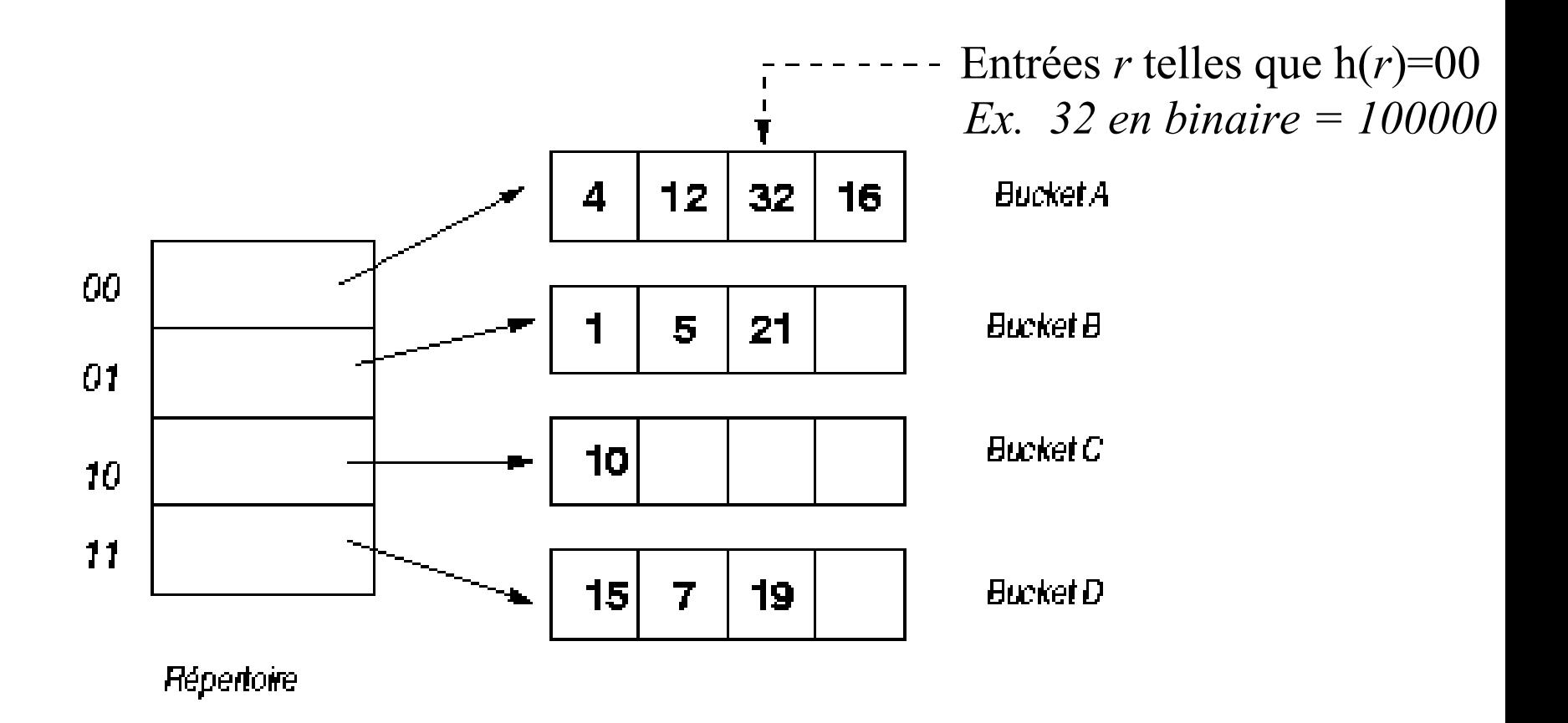

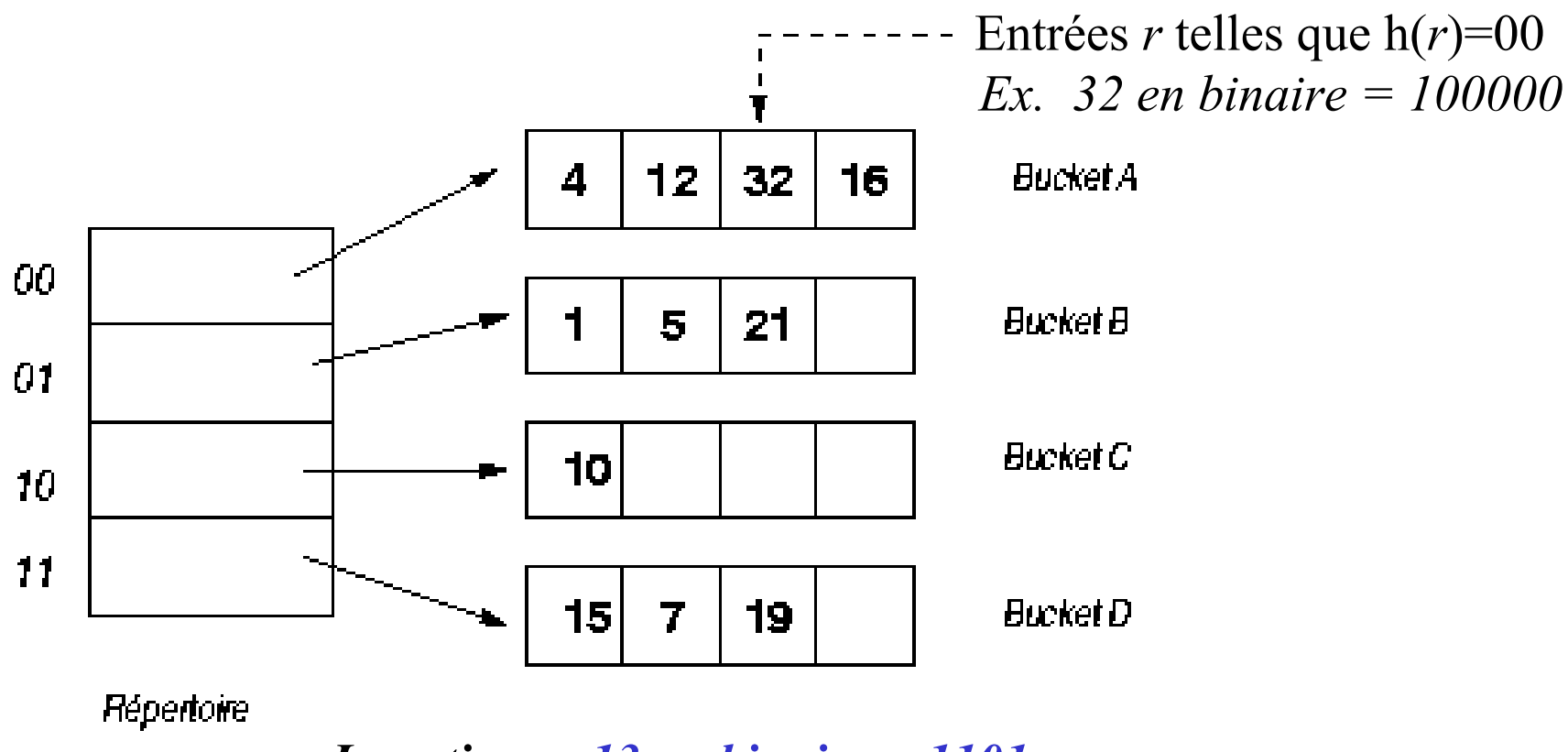

*Insertions : 13 en binaire = 1101*

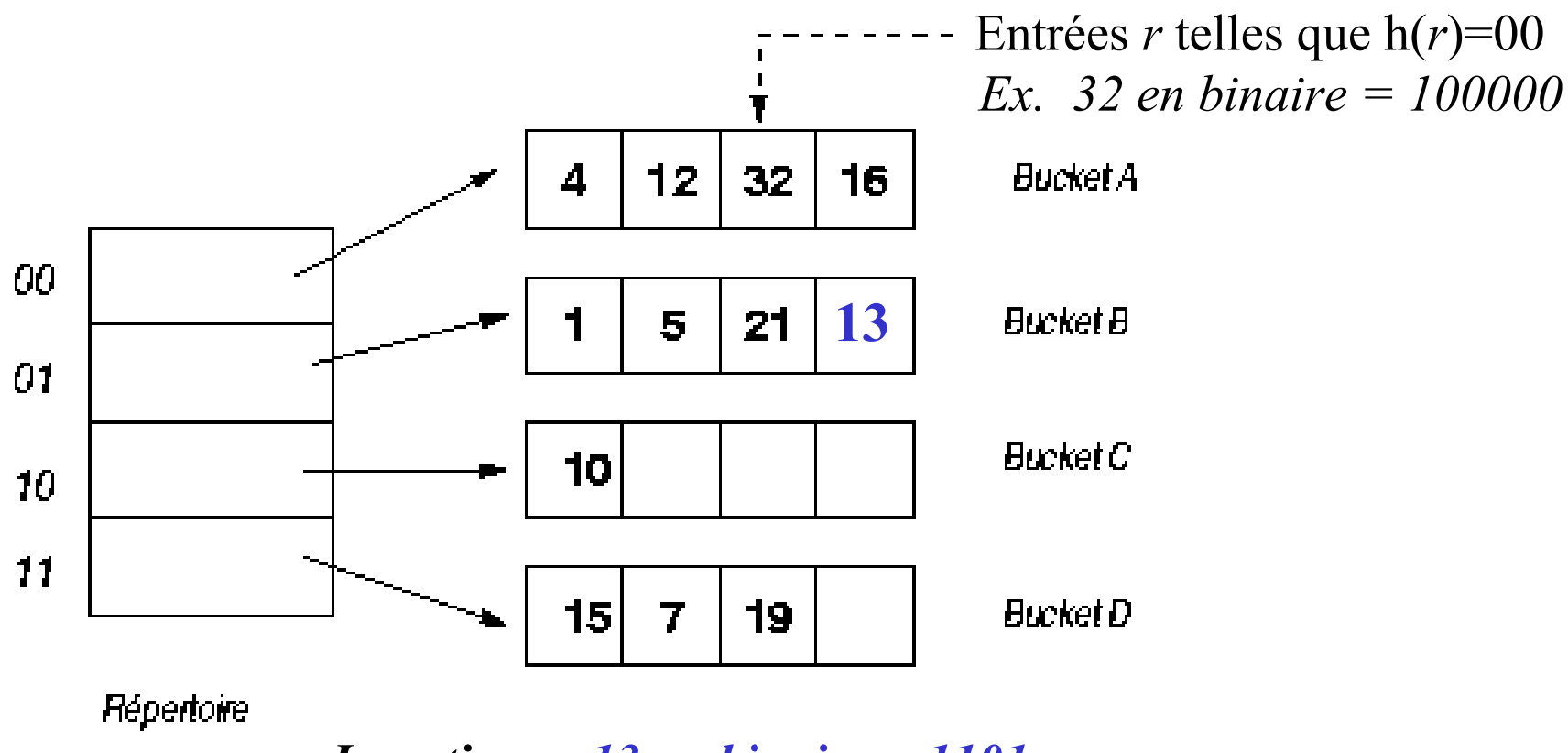

*Insertions : 13 en binaire = 1101*

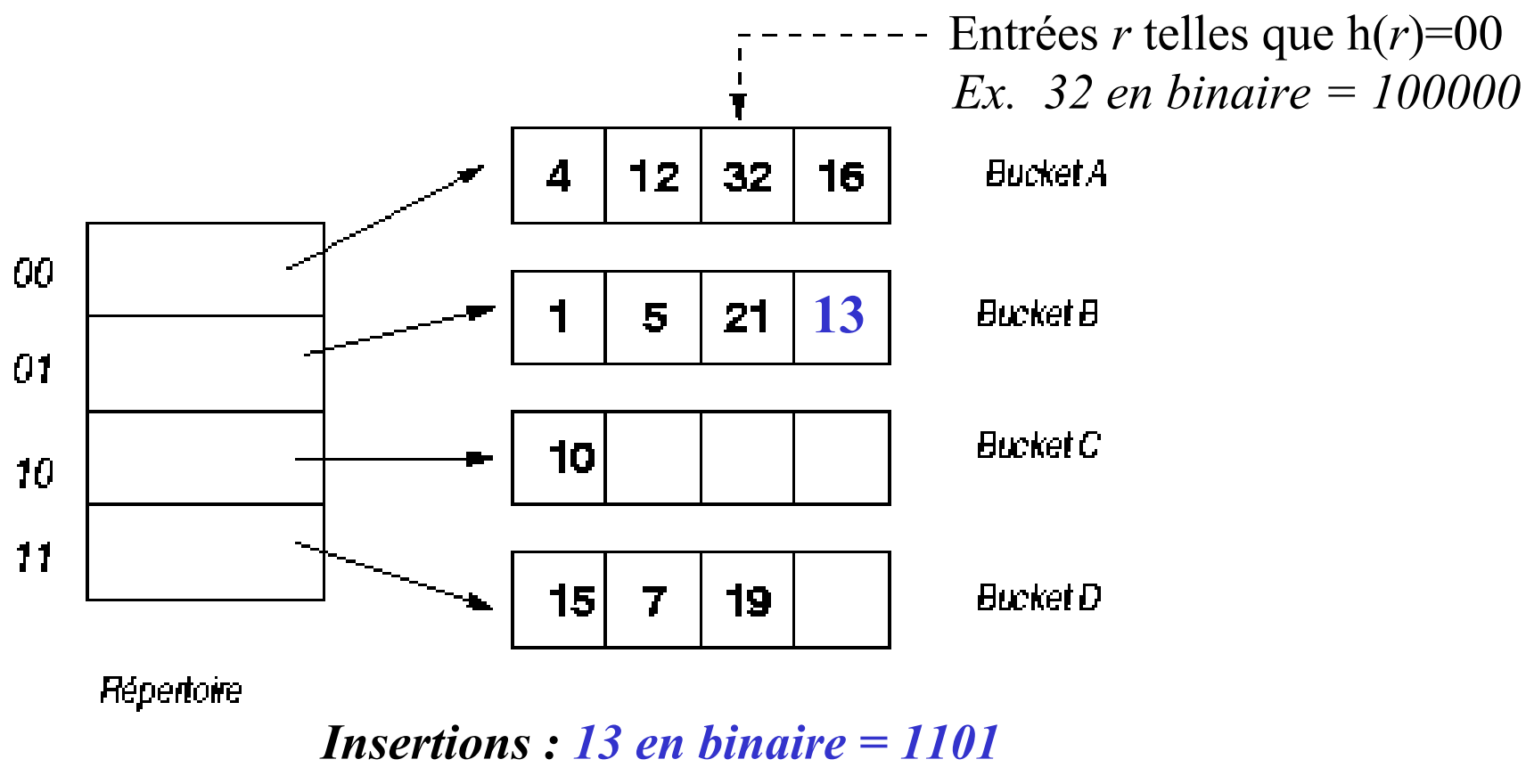

*20 en binaire = 10100 mais bucket A plein*

# **Hachage extensible (2/2)**

**La taille du répertoire est doublée et le bucketA est divisé en 2**

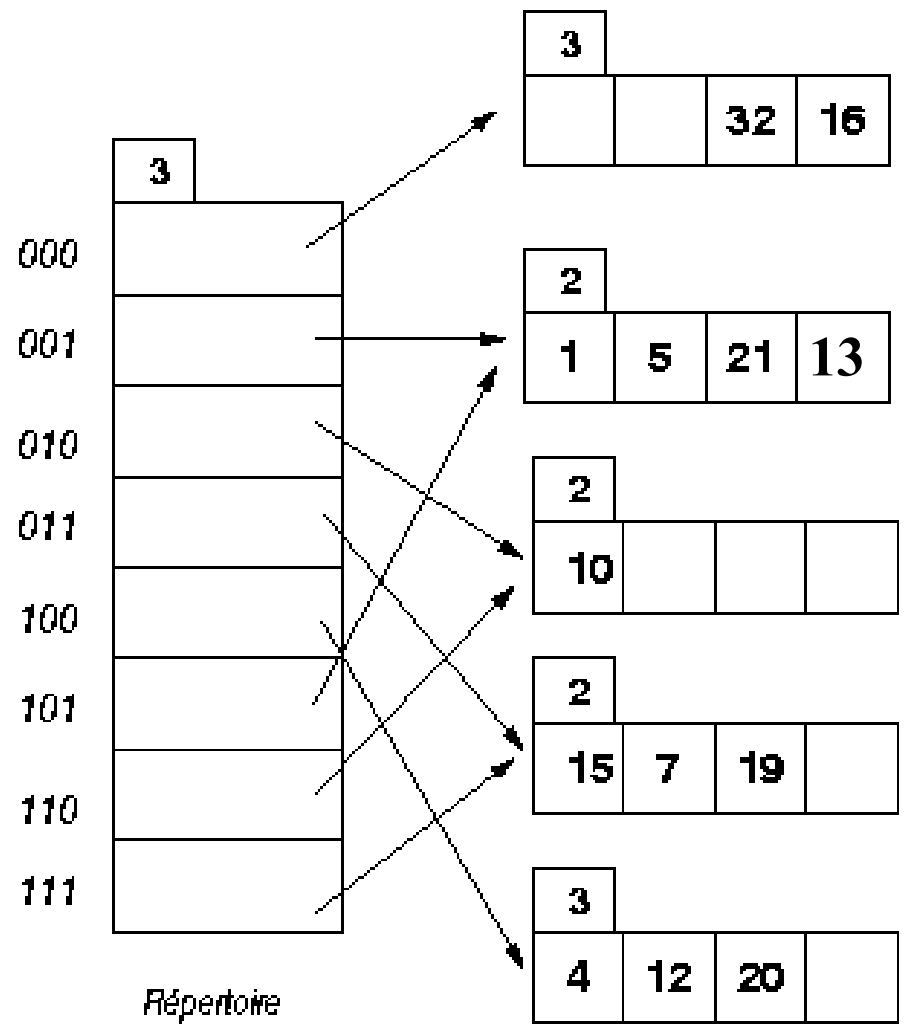

**La taille du répertoire est doublée et le bucketA est divisé en 2**

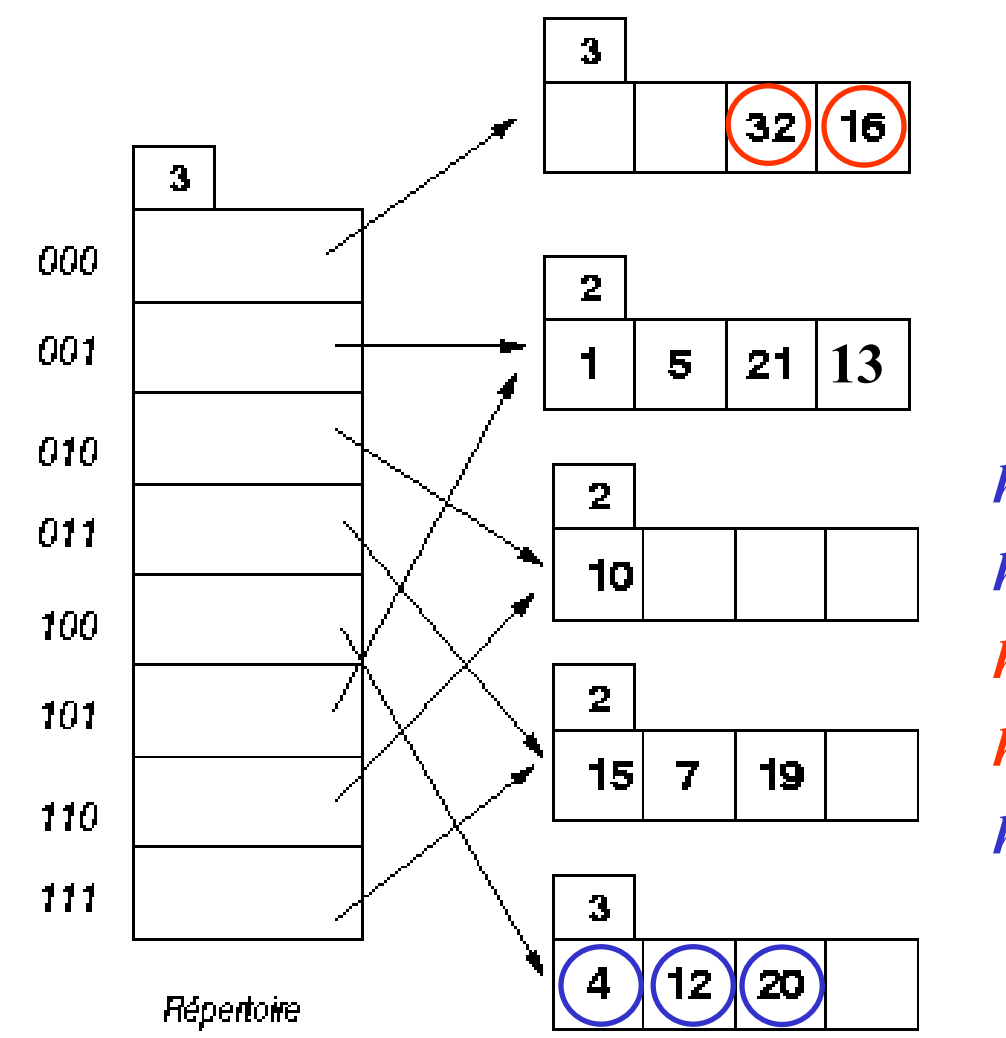

**La taille du répertoire est doublée et le bucketA est divisé en 2**

*h(4)=100 h(12)=100 h(16) = 000 h(32)=000 h(20) = 100*

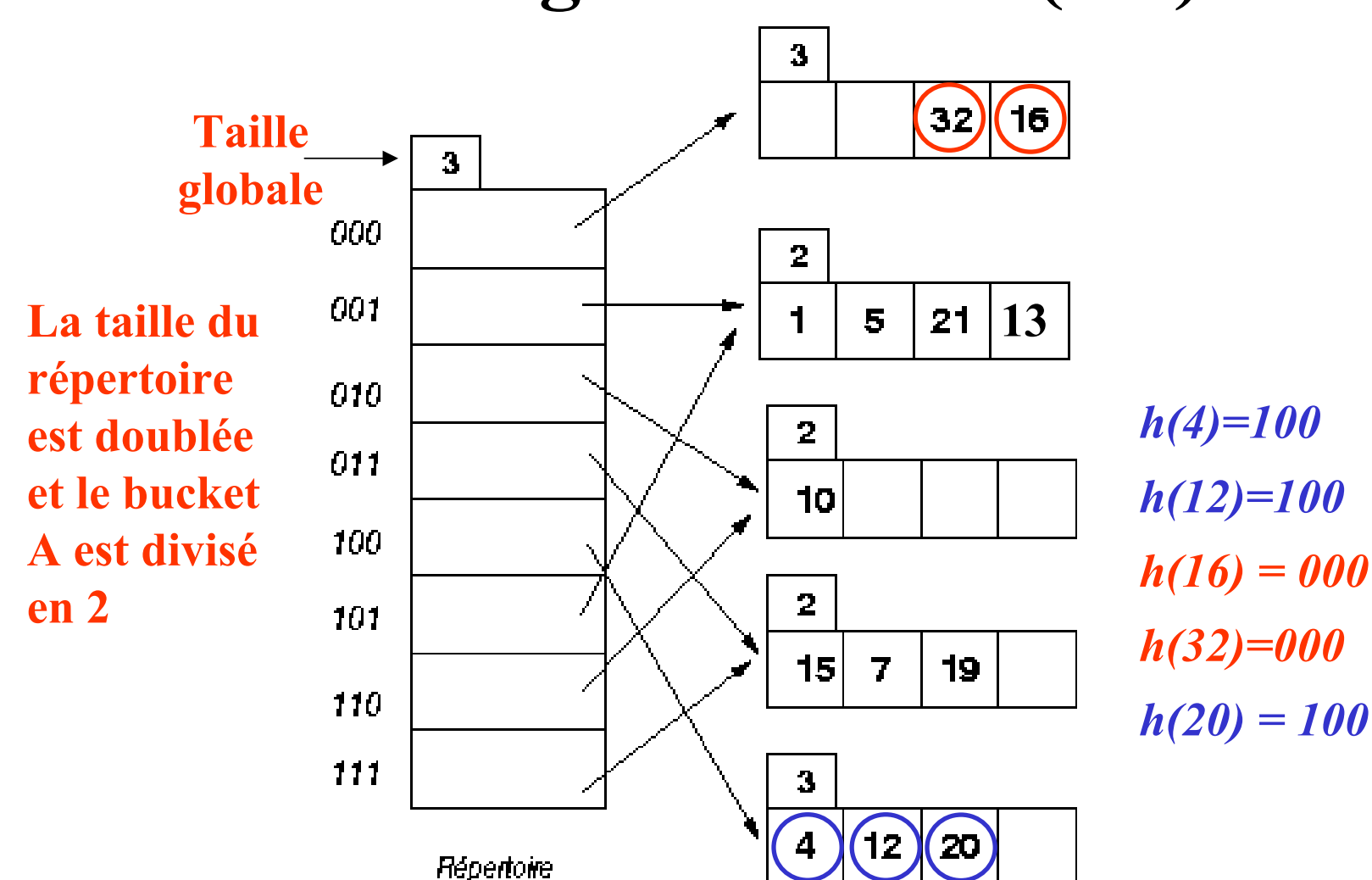

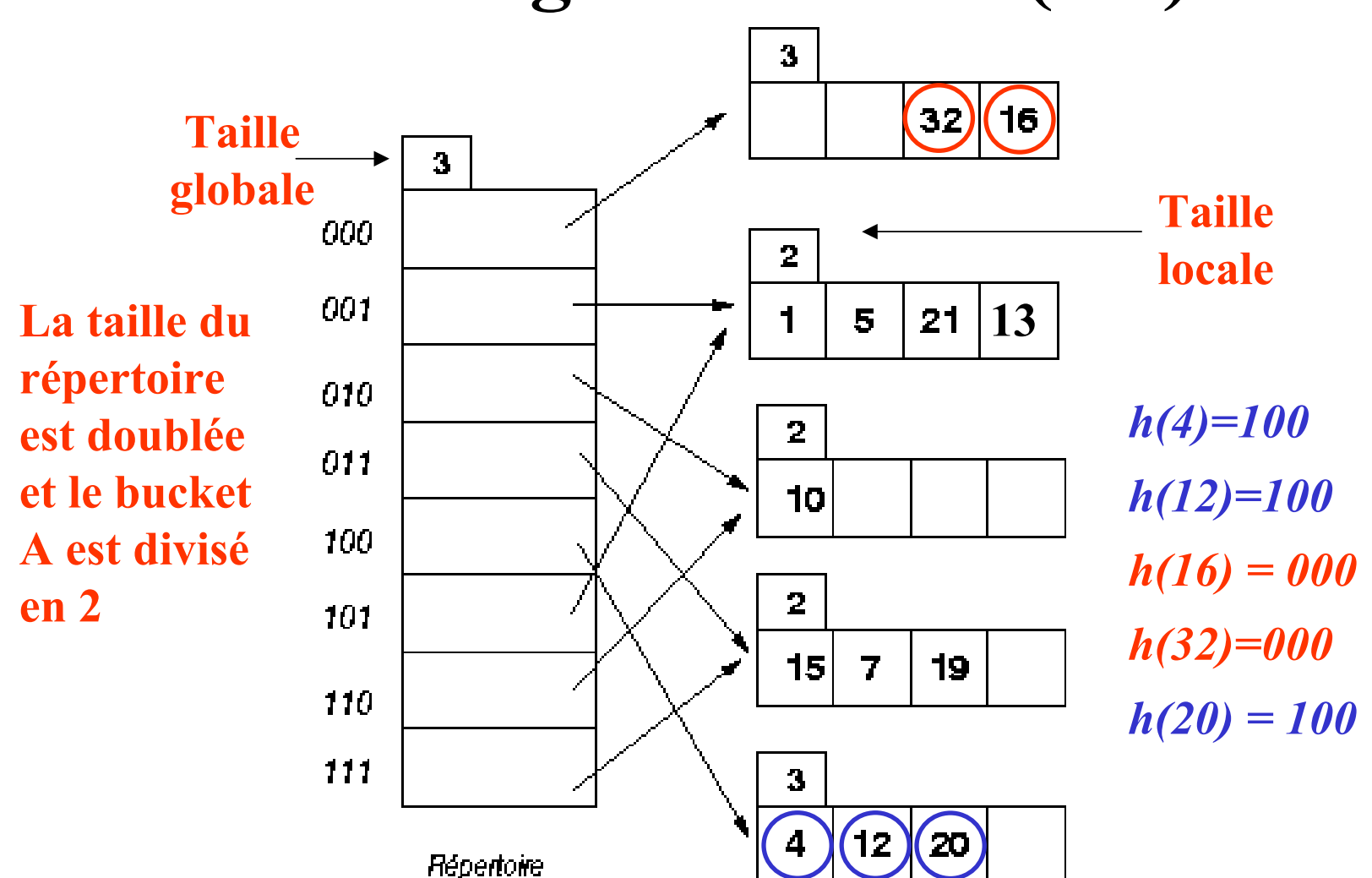

### **Autre exemple de hachage extensible (1/4)**

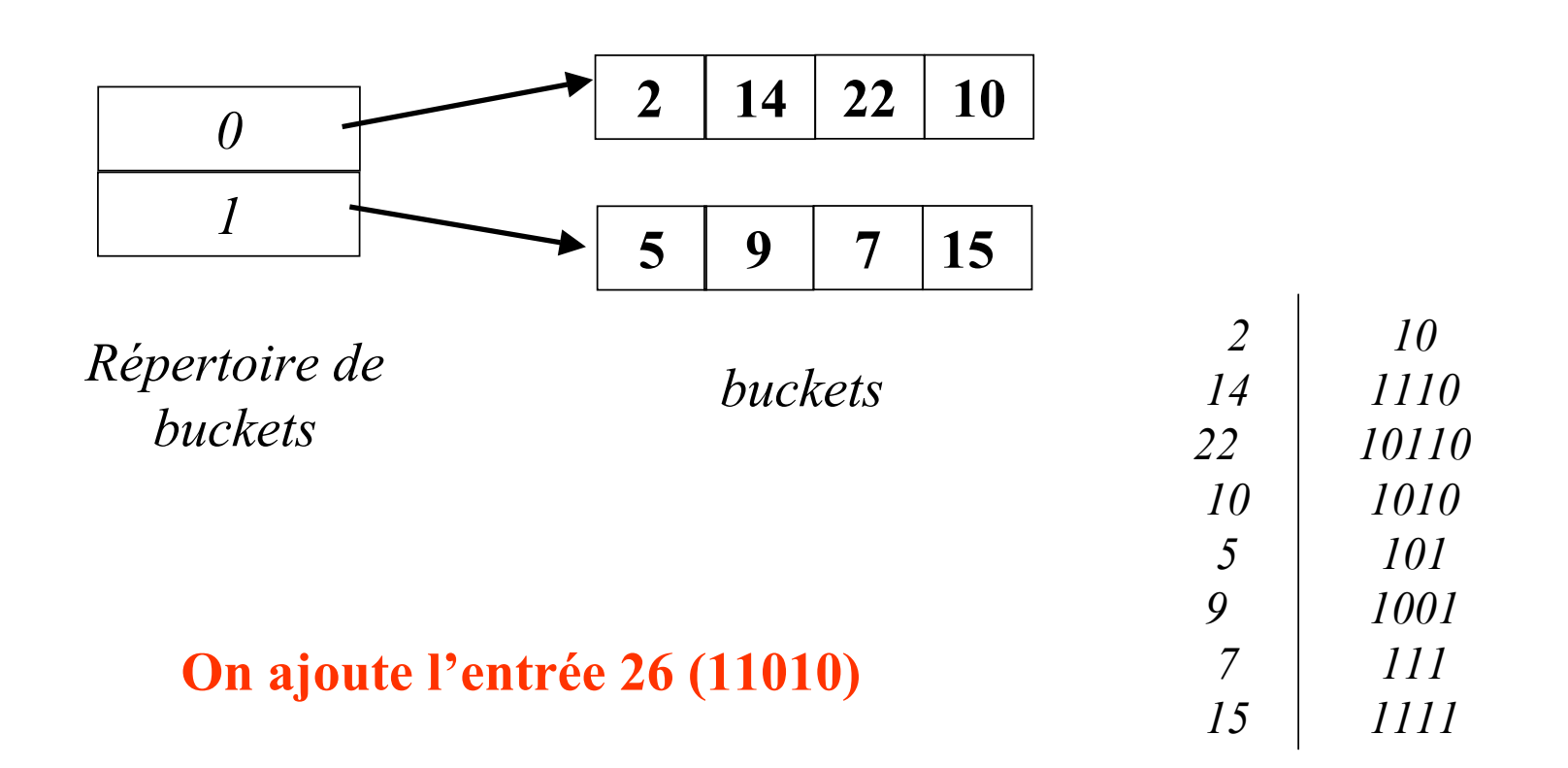

### **Autre exemple de hachage extensible (2/4)**

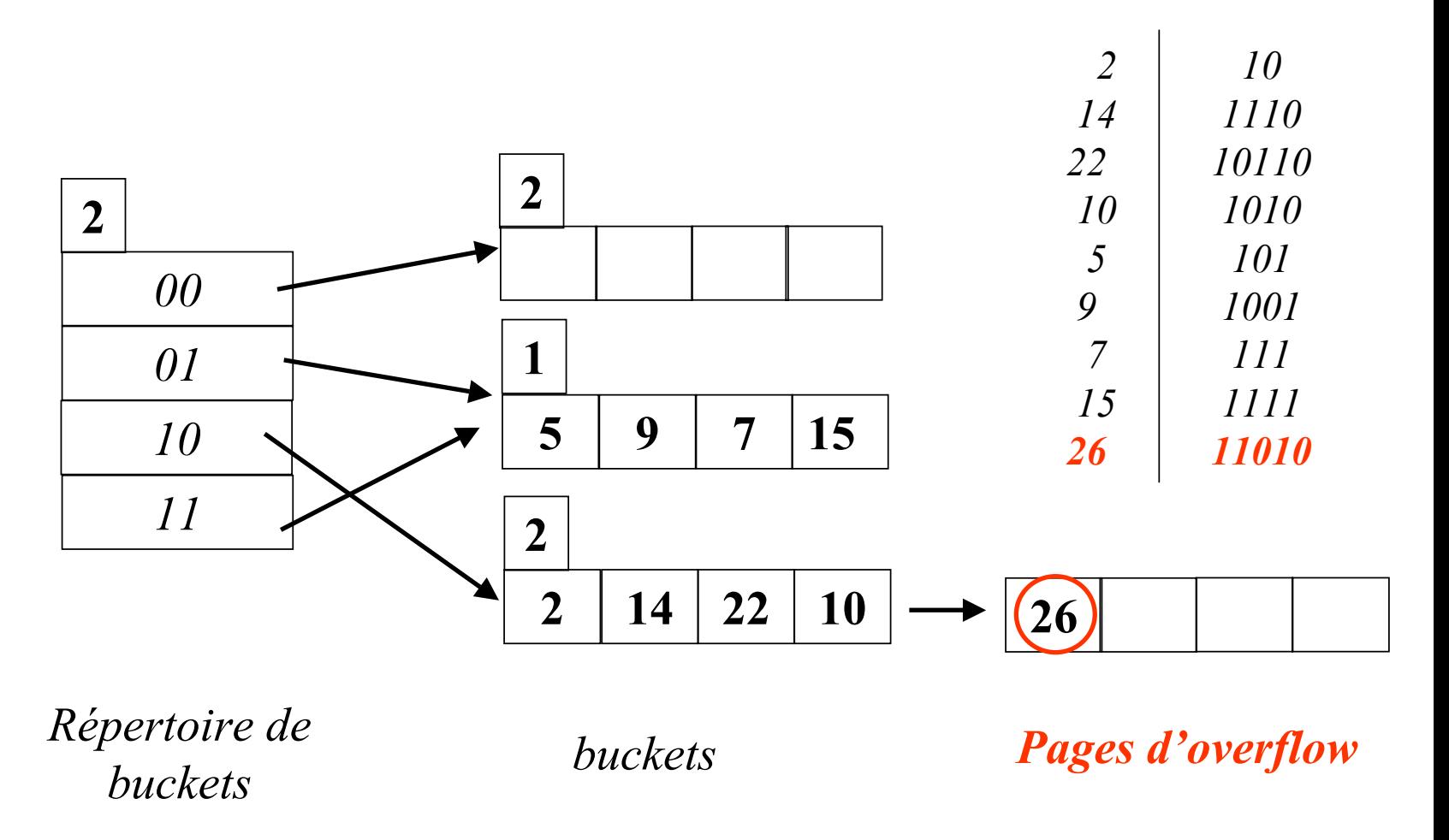

### **Autre exemple de hachage extensible (3/4)**

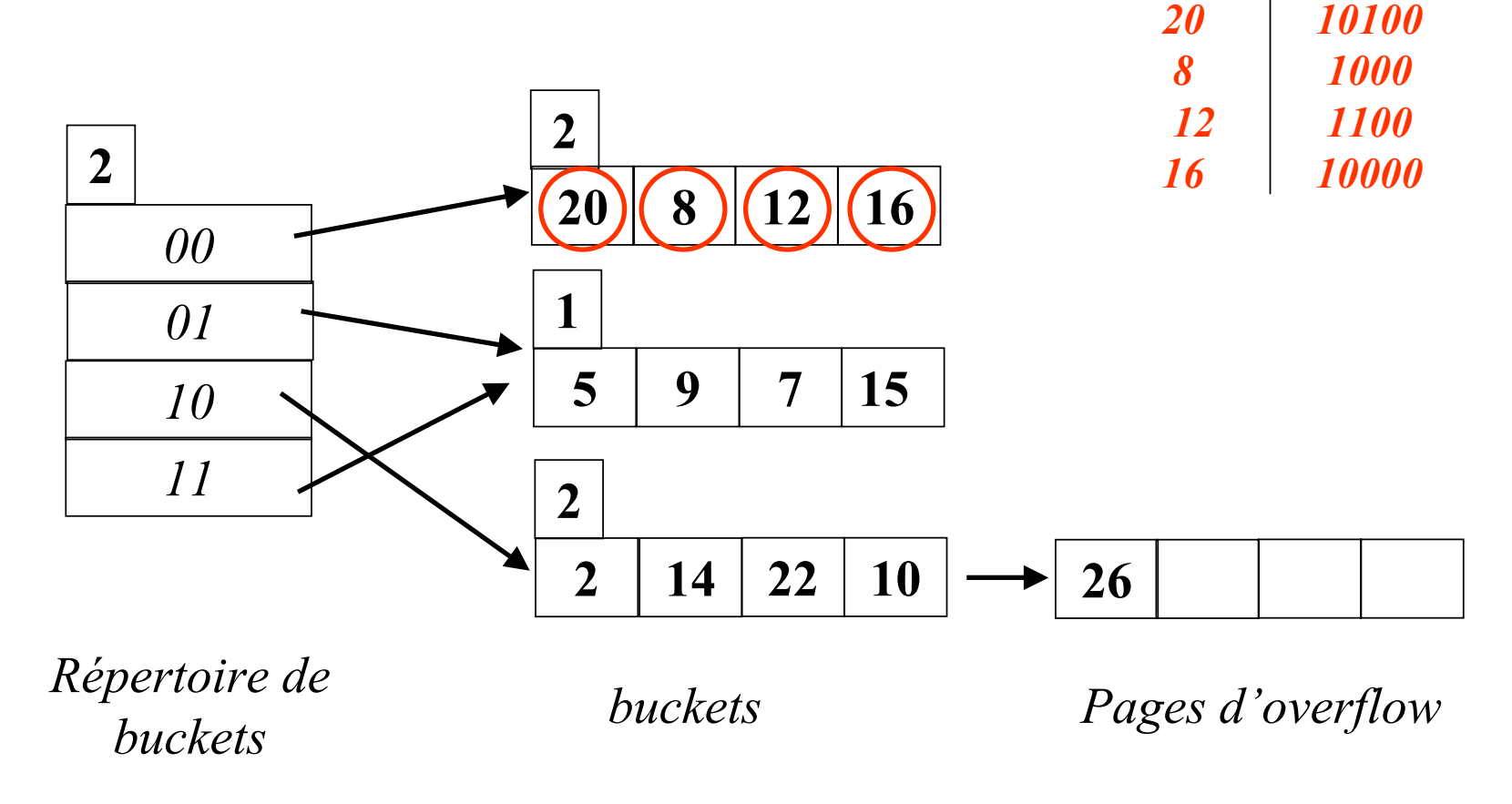

### **Autre exemple de hachage extensible (3/4)**

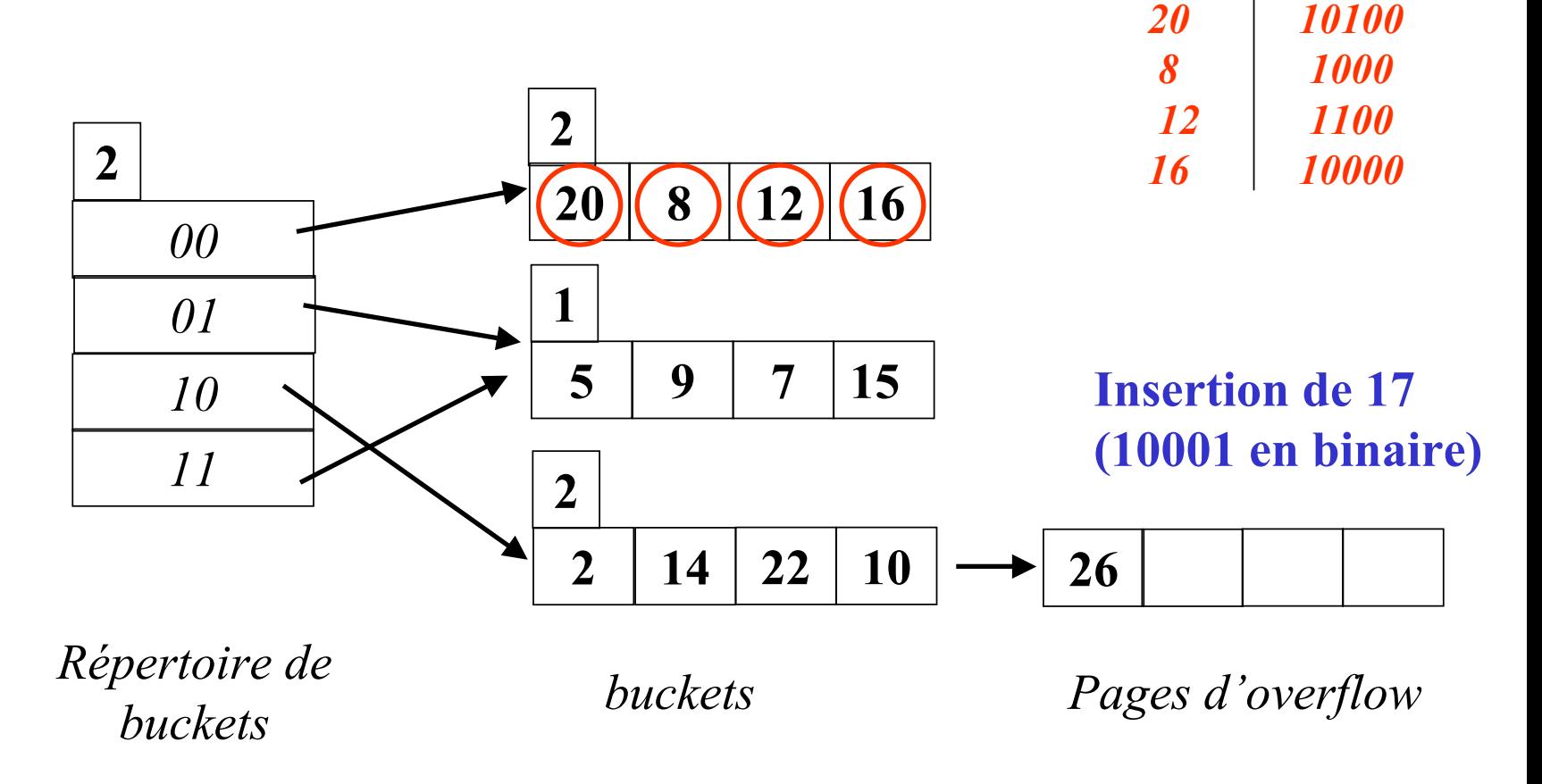

### **Autre exemple de hachage extensible (4/4)**

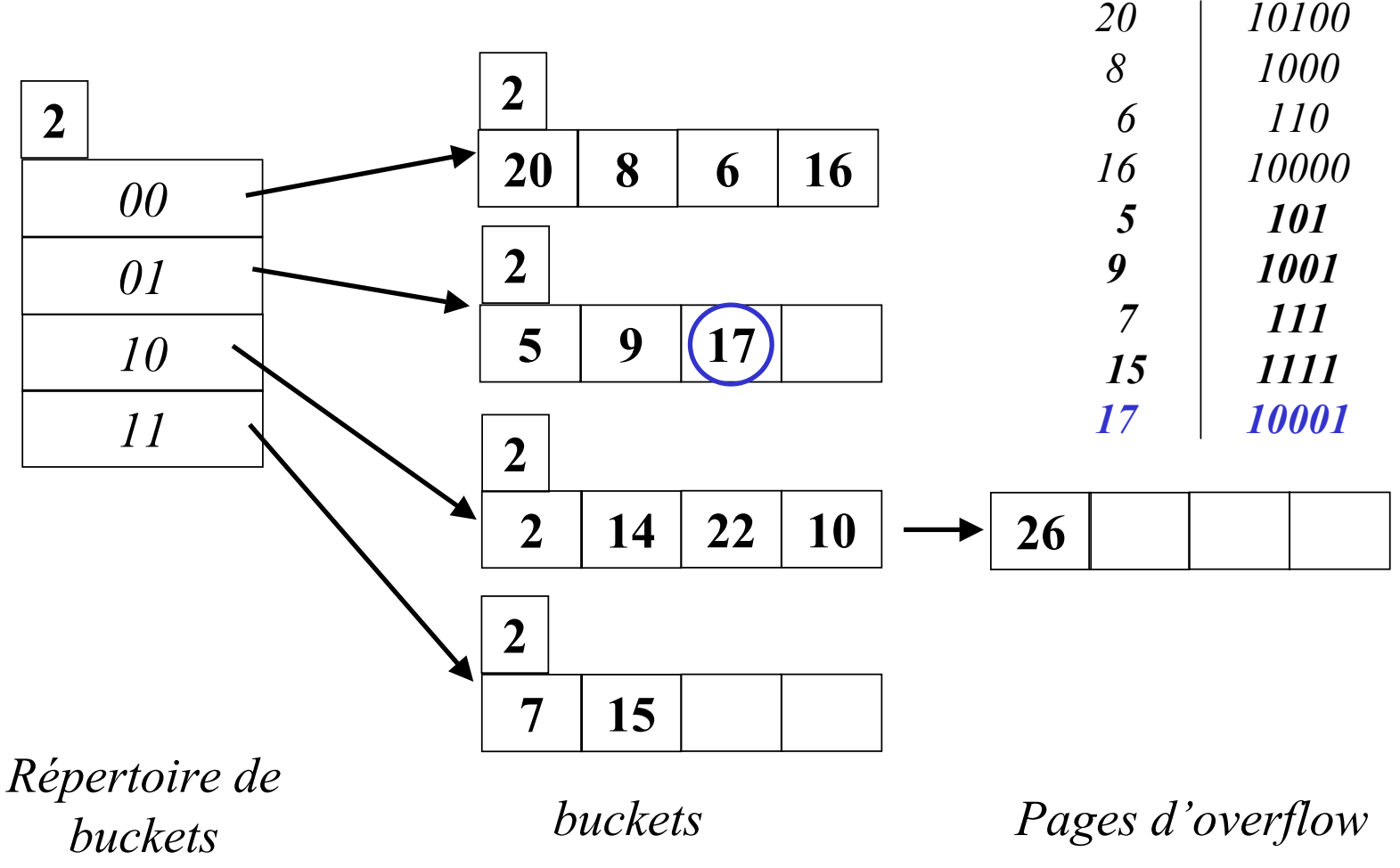

©Maude Manouvrier - Univ. Paris Dauphine

# **Hachage linéaire (1/6)**

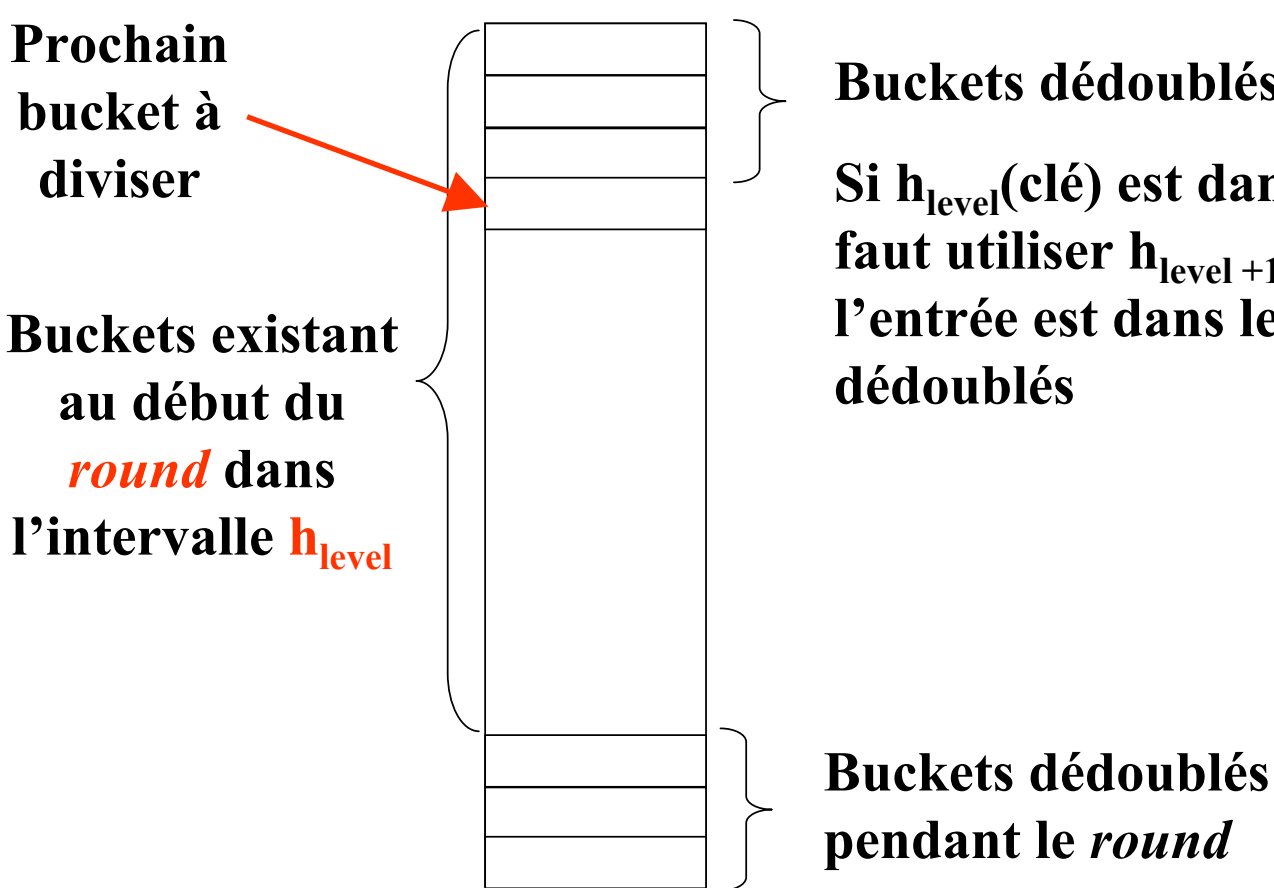

**Buckets dédoublés pendant le** *round*

Si h<sub>level</sub>(clé) est dans cet intervalle, il faut utiliser  $h_{level+1}(clé)$  pour savoir si **l'entrée est dans les bucketsdédoublés**
## Hachage linéaire (2/6)

level =  $0, N=4$ 

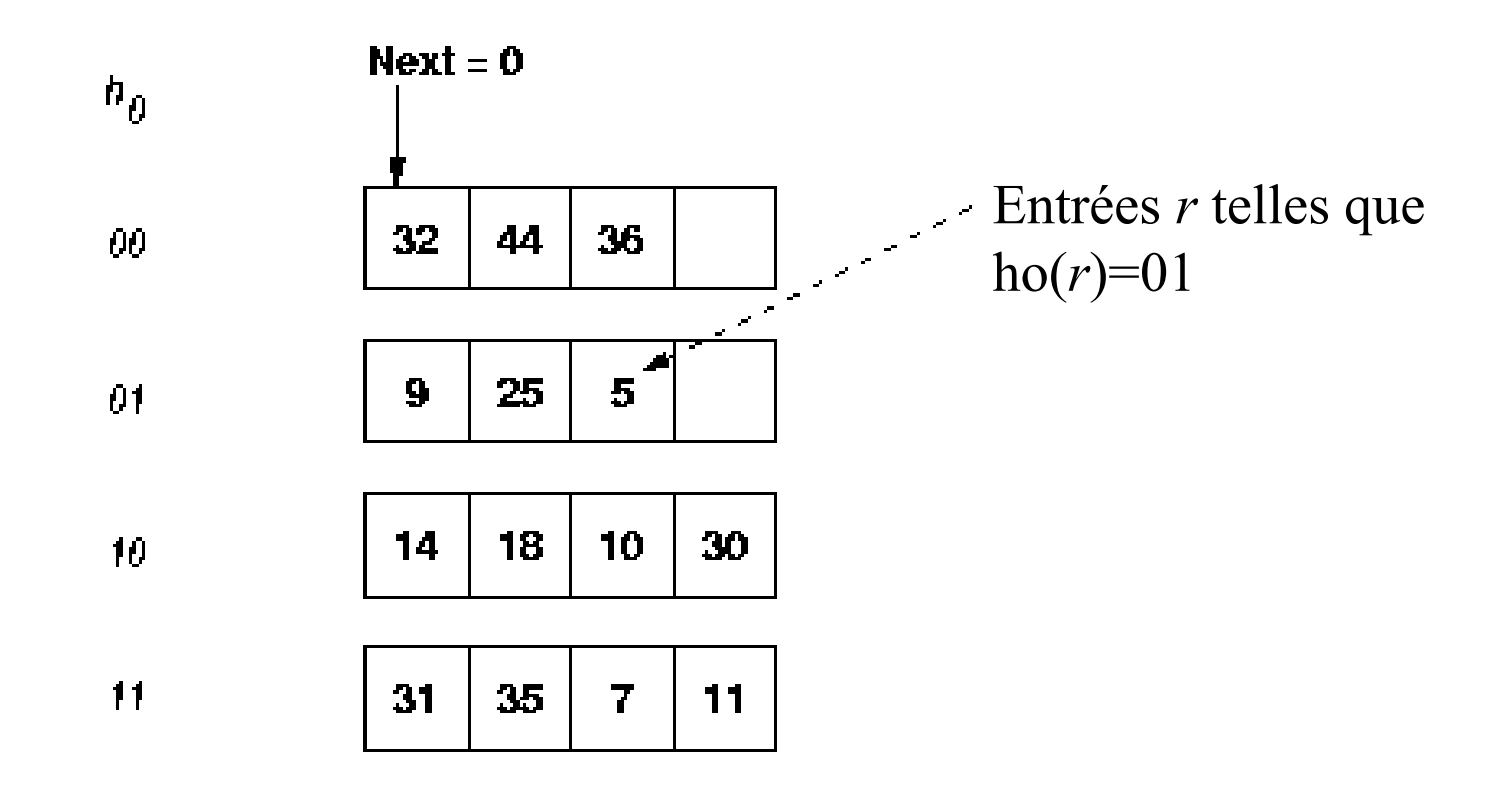

### **Pourinto**

## **Hachage linéaire (2/6)**

level =  $0, N=4$ 

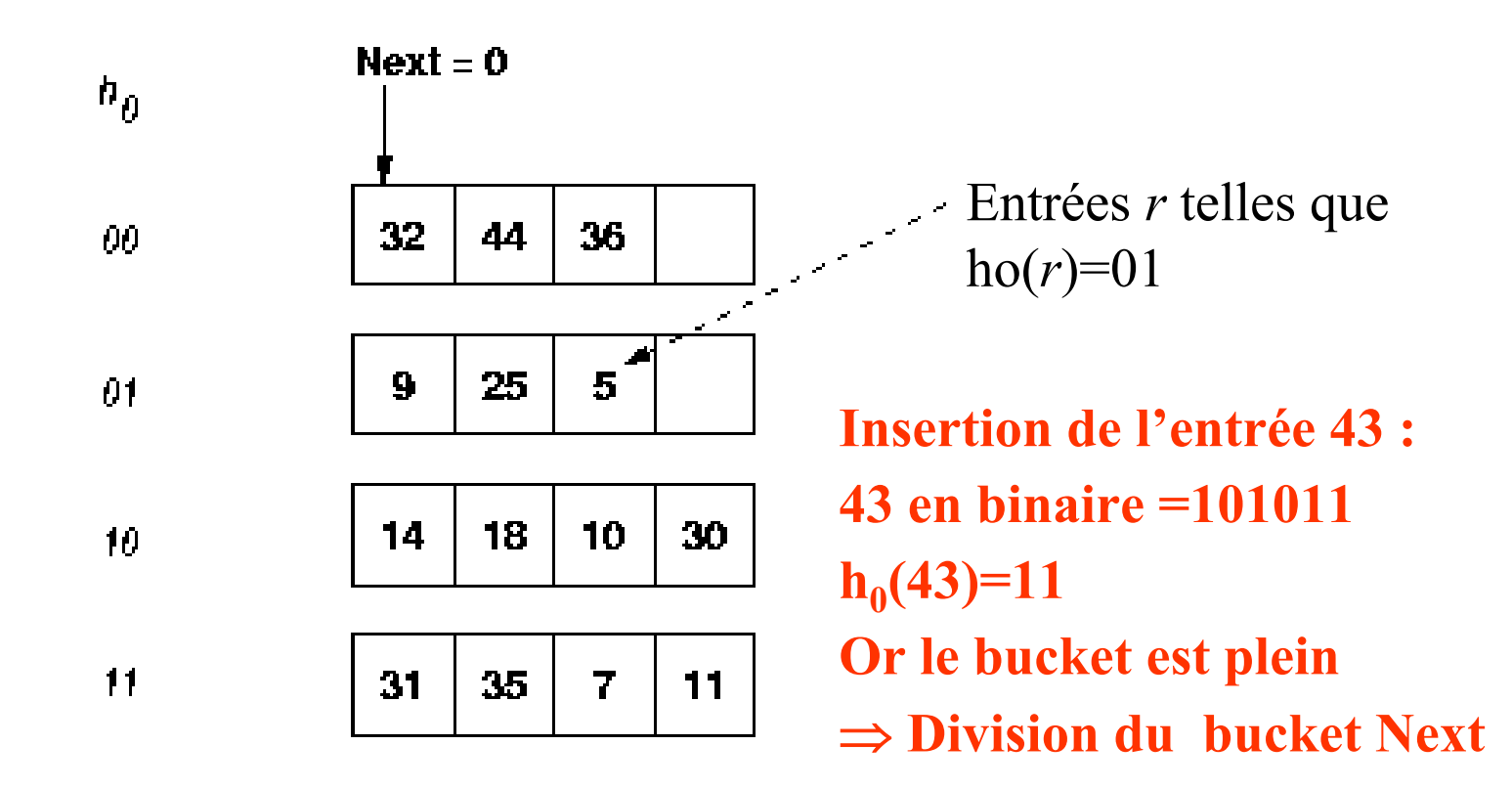

### **Pourinto**

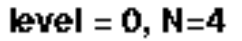

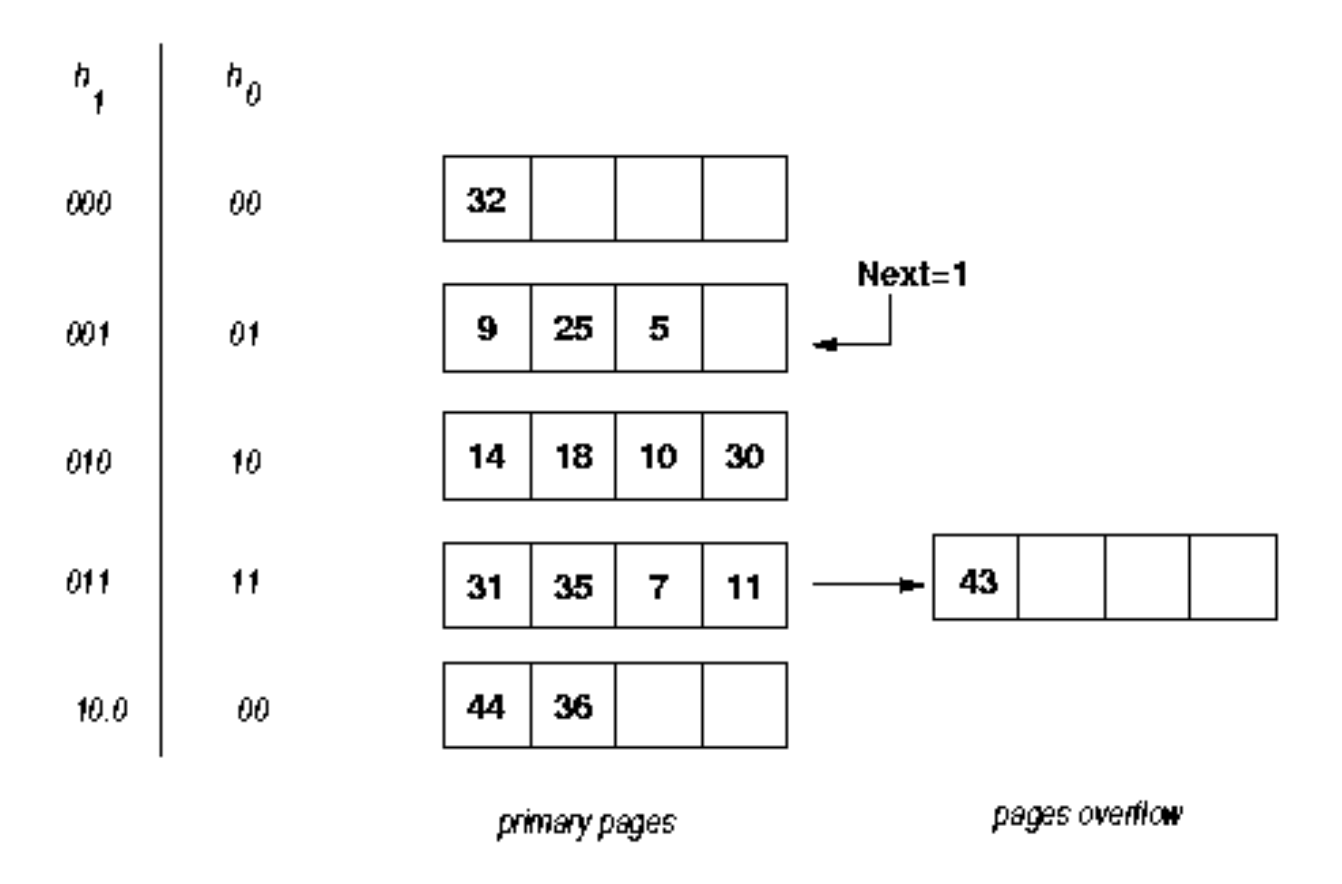

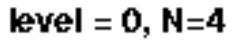

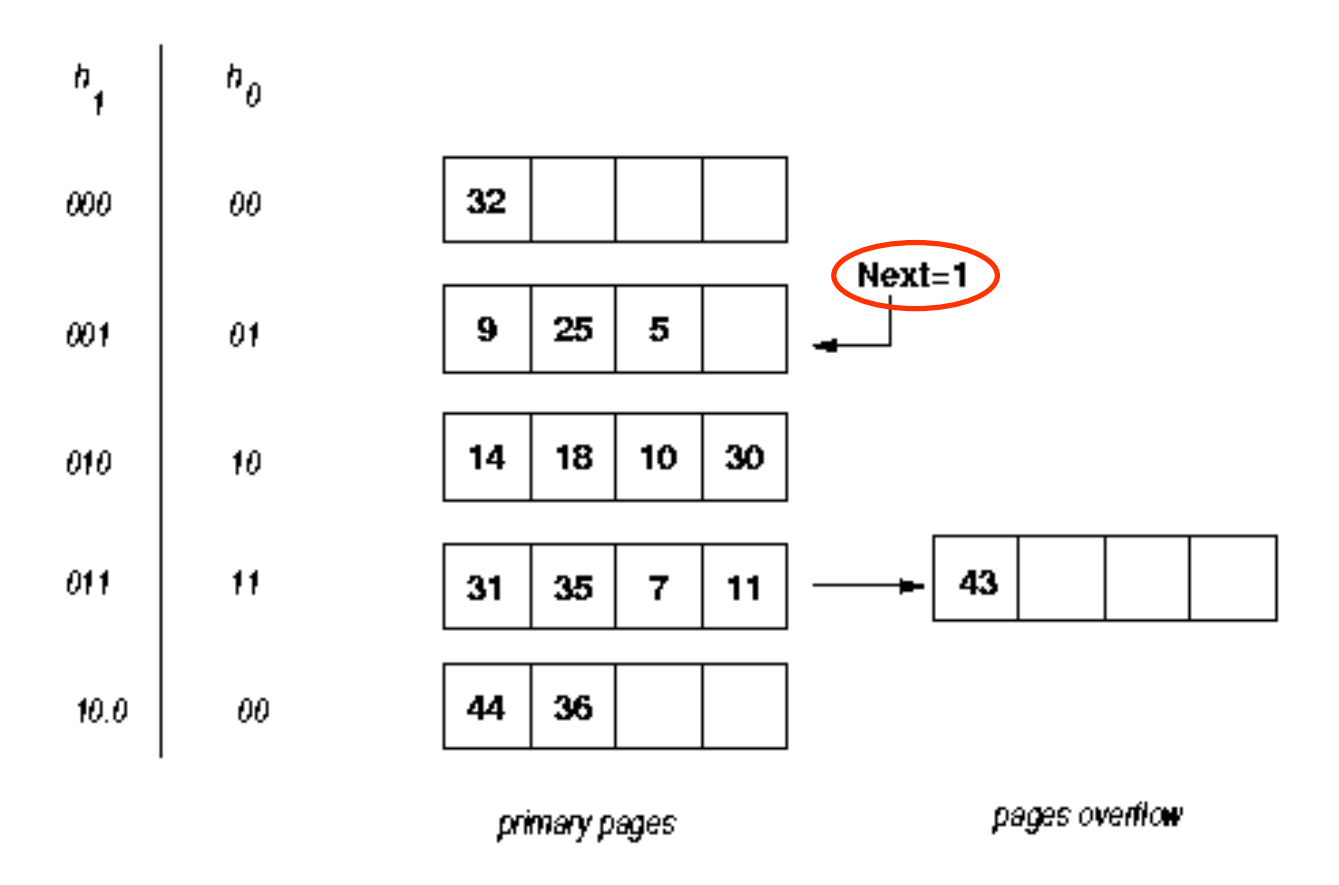

level =  $0, N=4$ 

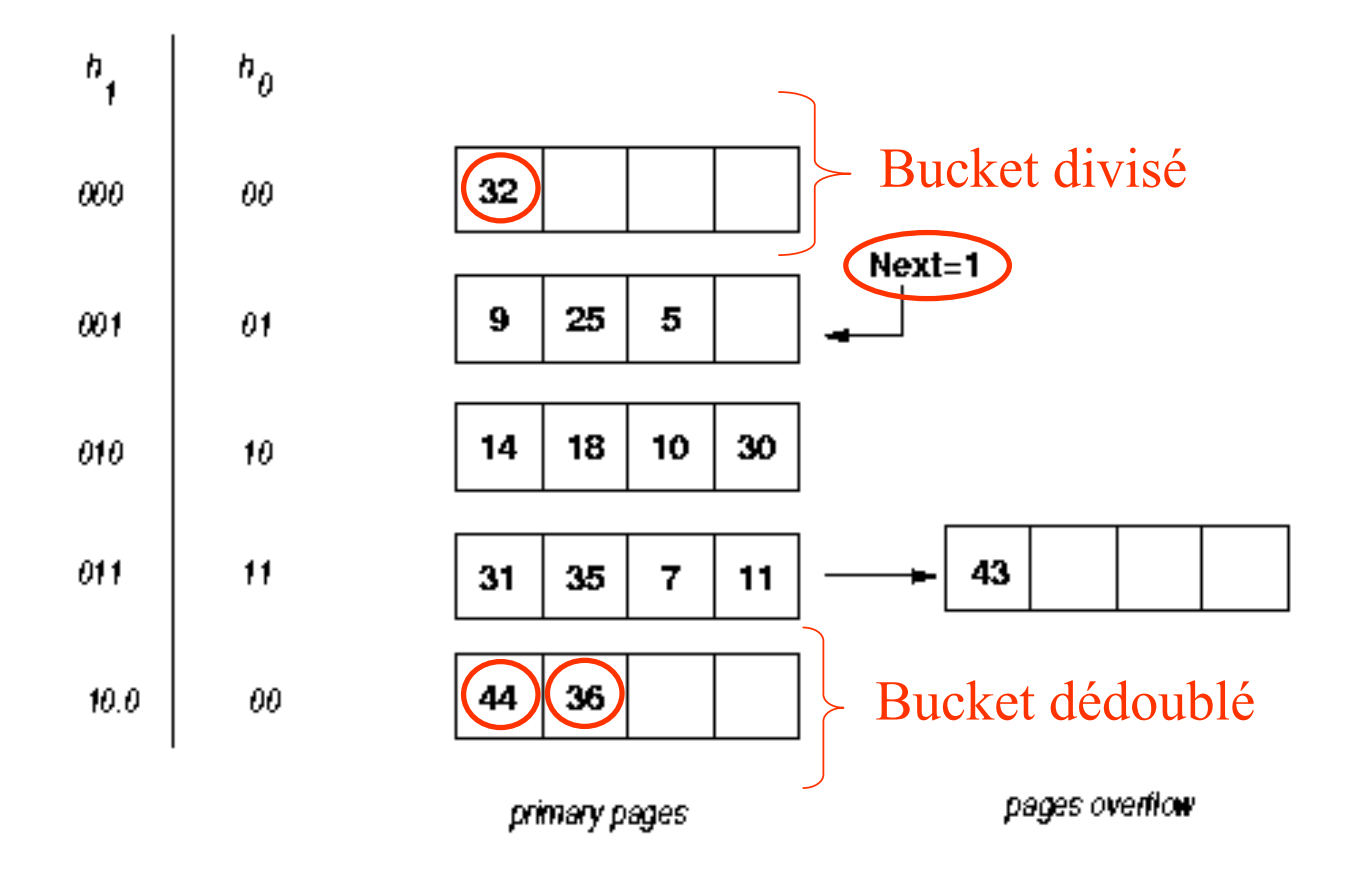

level =  $0, N=4$ 

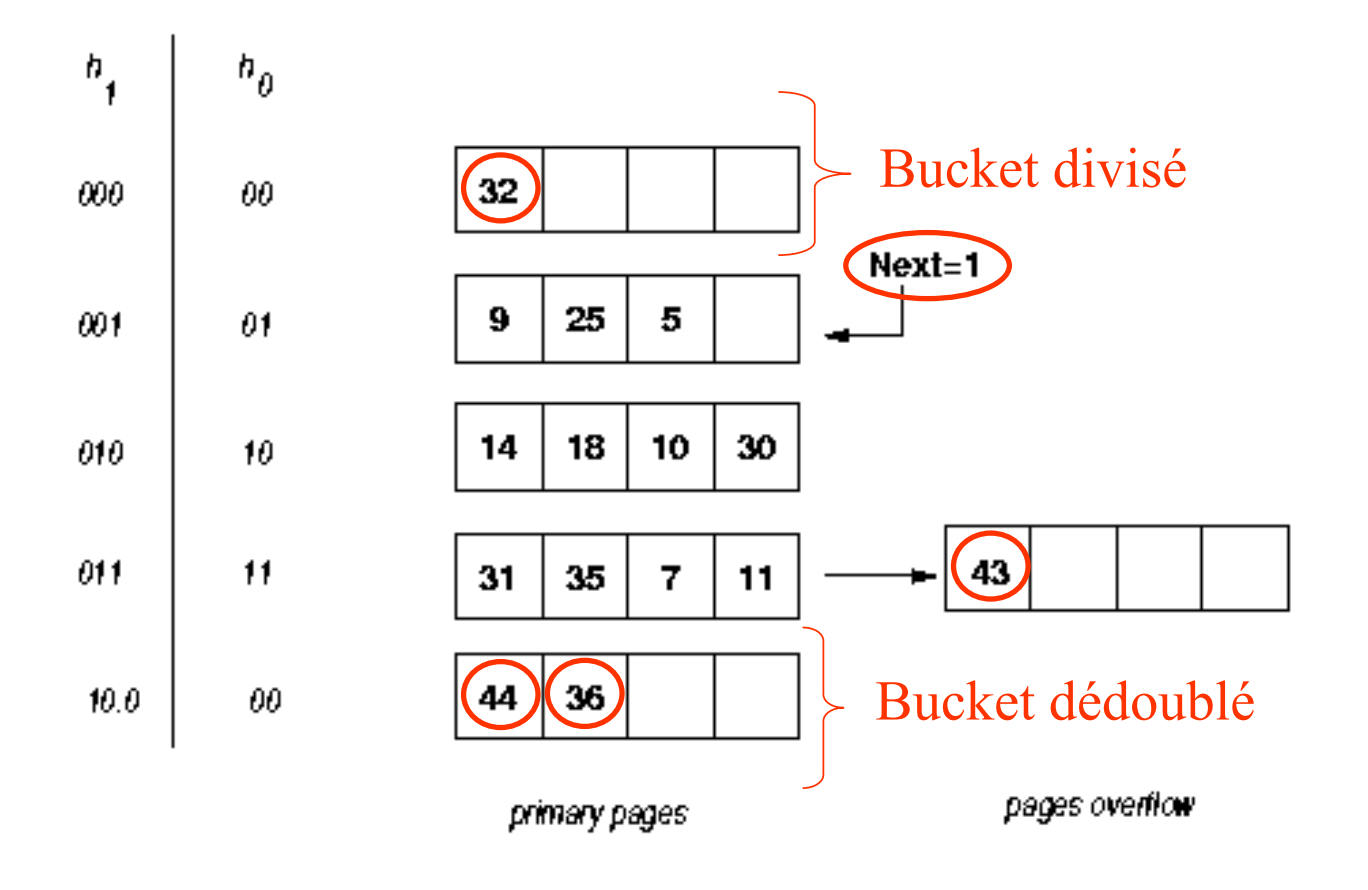

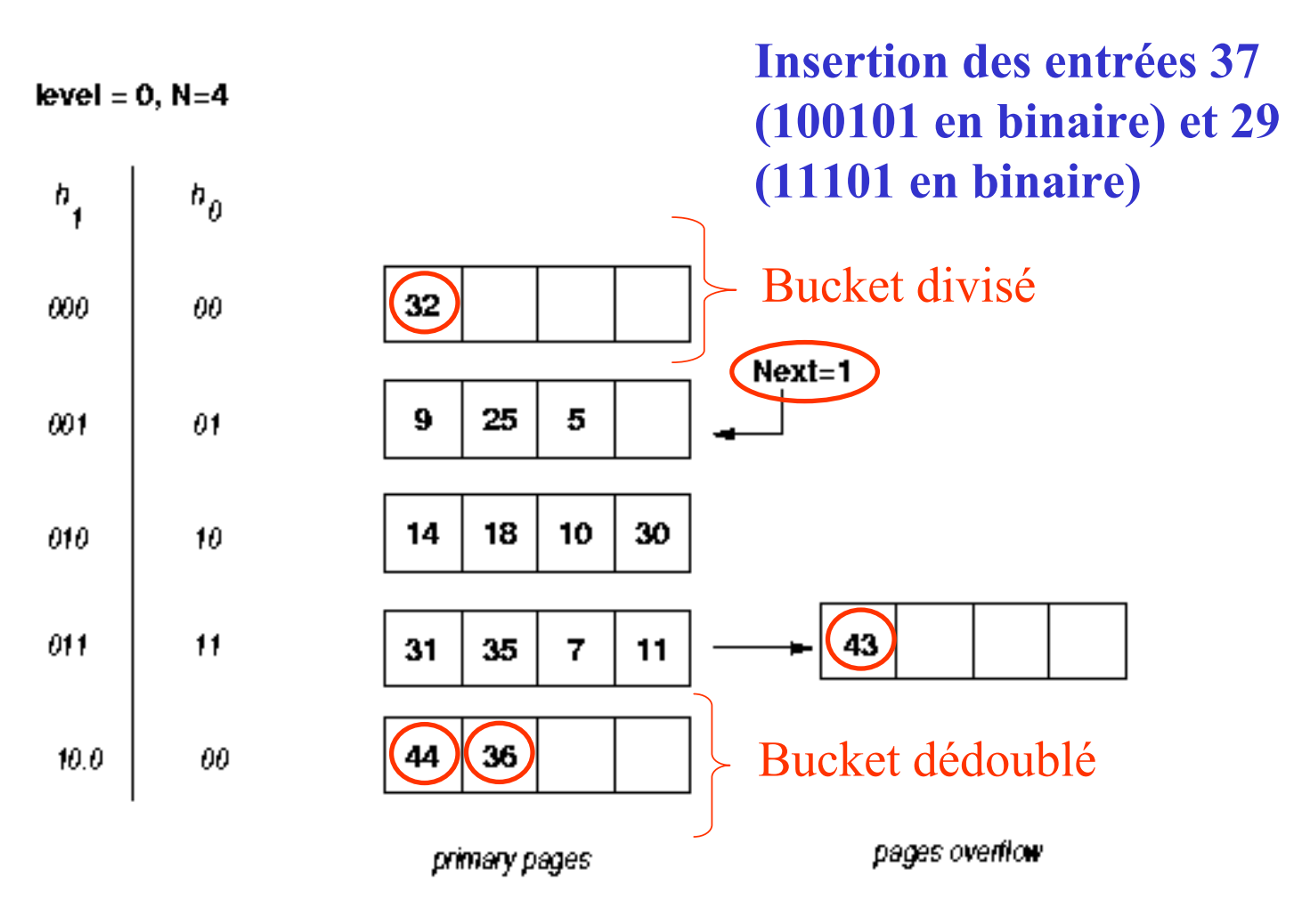

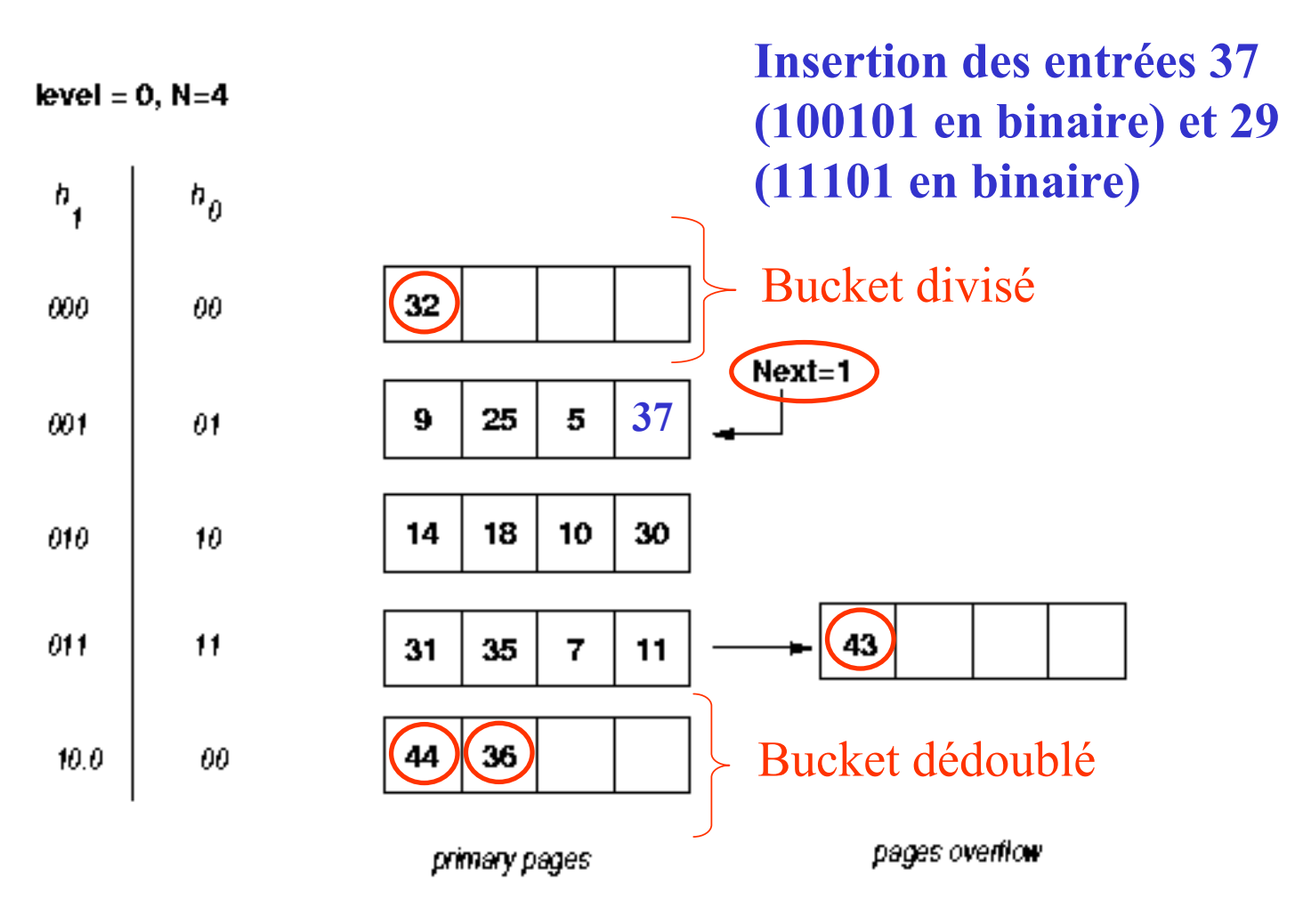

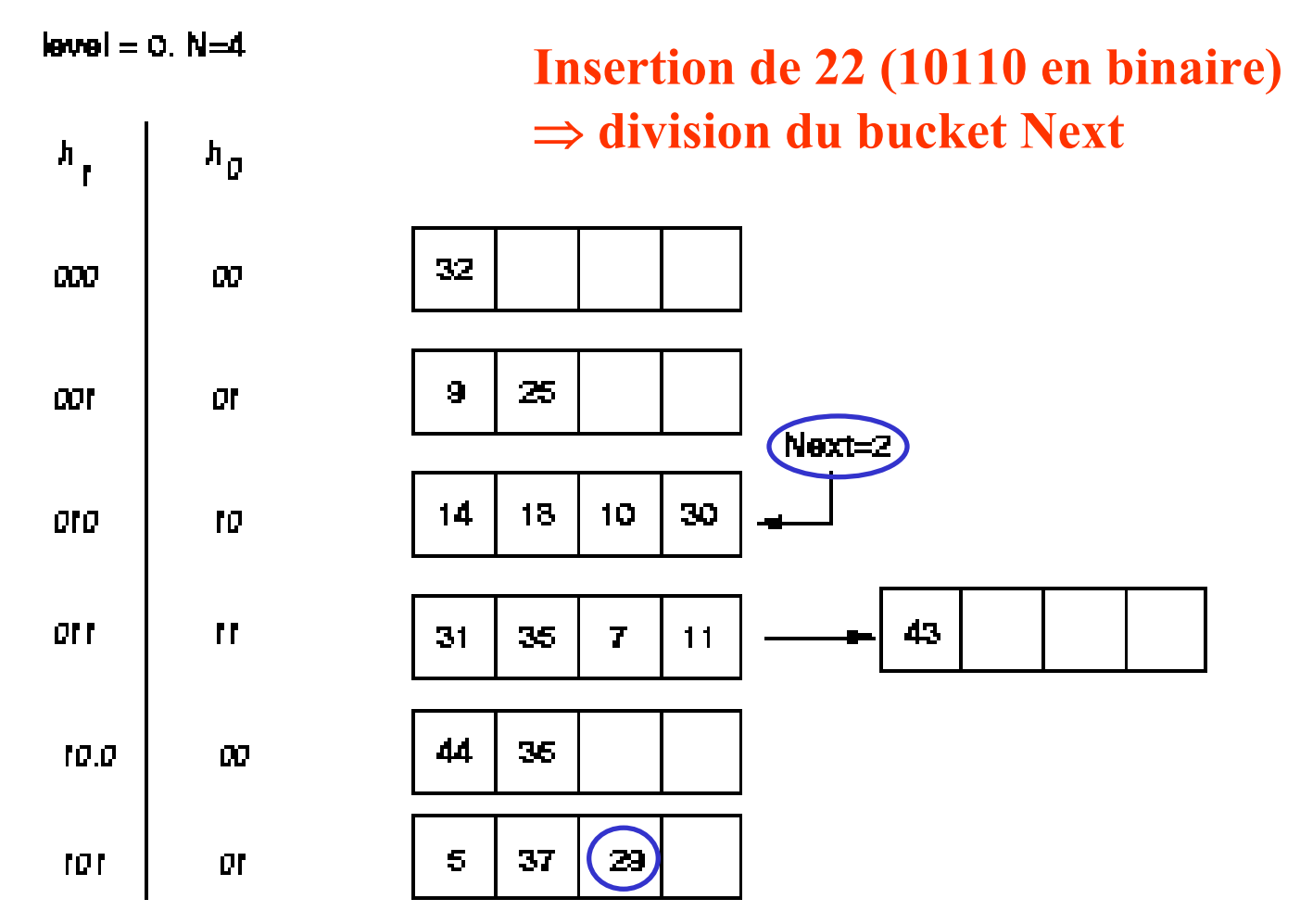

## **Hachage linéaire (5/6)**

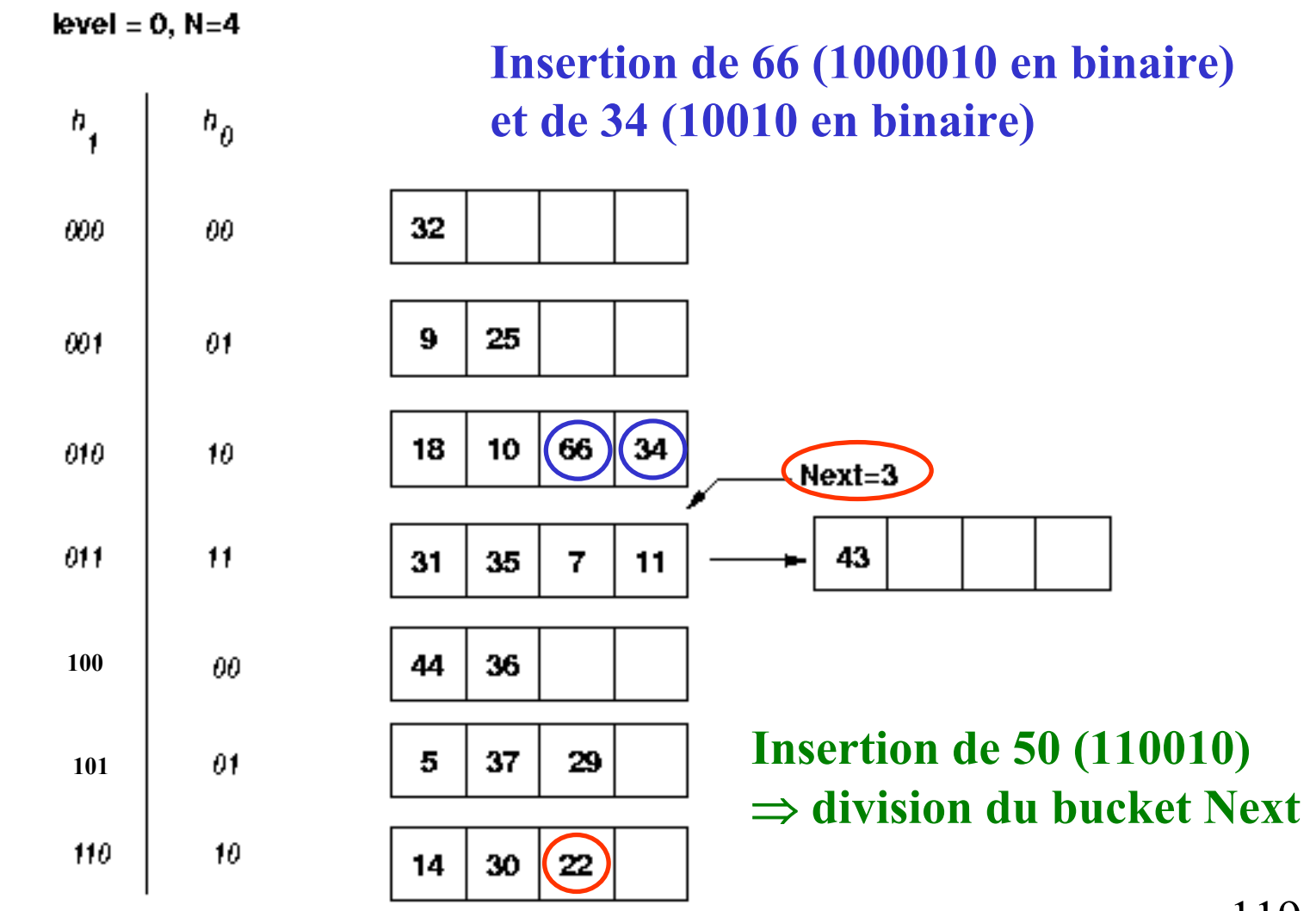

©Maude Manouvrier - Univ. Paris Dauphine

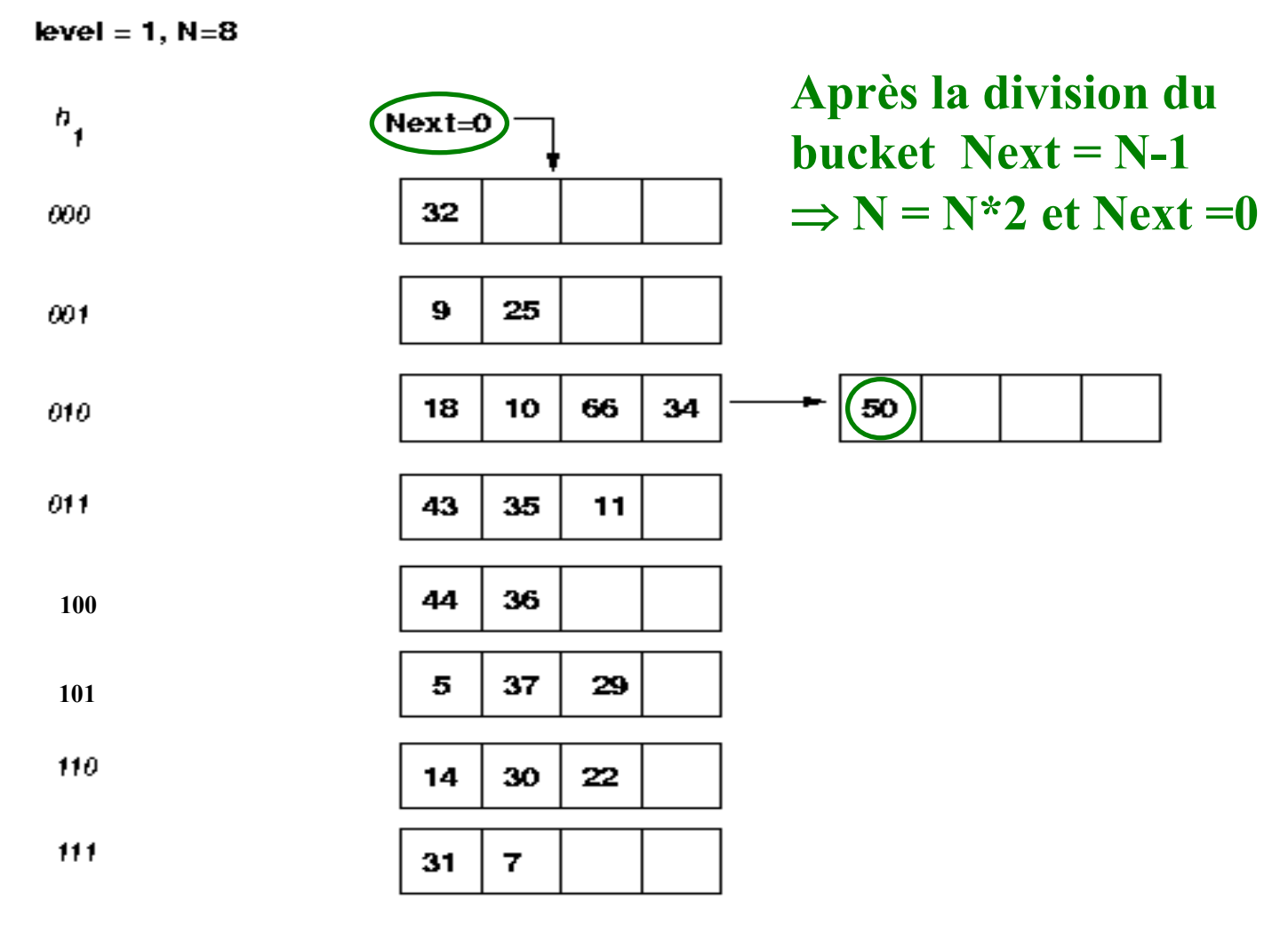

# **Index (1/4)**

### • **3 alternatives**

→Les **entrées** de **clé de recherche** *k* sont les enregistrements mêmes

→ Les entrées sont des couples (*k,rid*)

→ Les entrées sont des couples (*k,liste\_rid*)

### • **Index primaire**

**Clé de recherche = clé primaire de la relation**

### • **Index secondaire**

→ **(***clé de recherche***,** *valeur(s) de clé primaire***)**

→ **(***clé de recherche***,** *pointeur(s) vers les pages du fichier***)**

⇒ **l'index primaire doit être lu après l'index secondaire**

### **Index (2/4)**

### • **Clustered index**

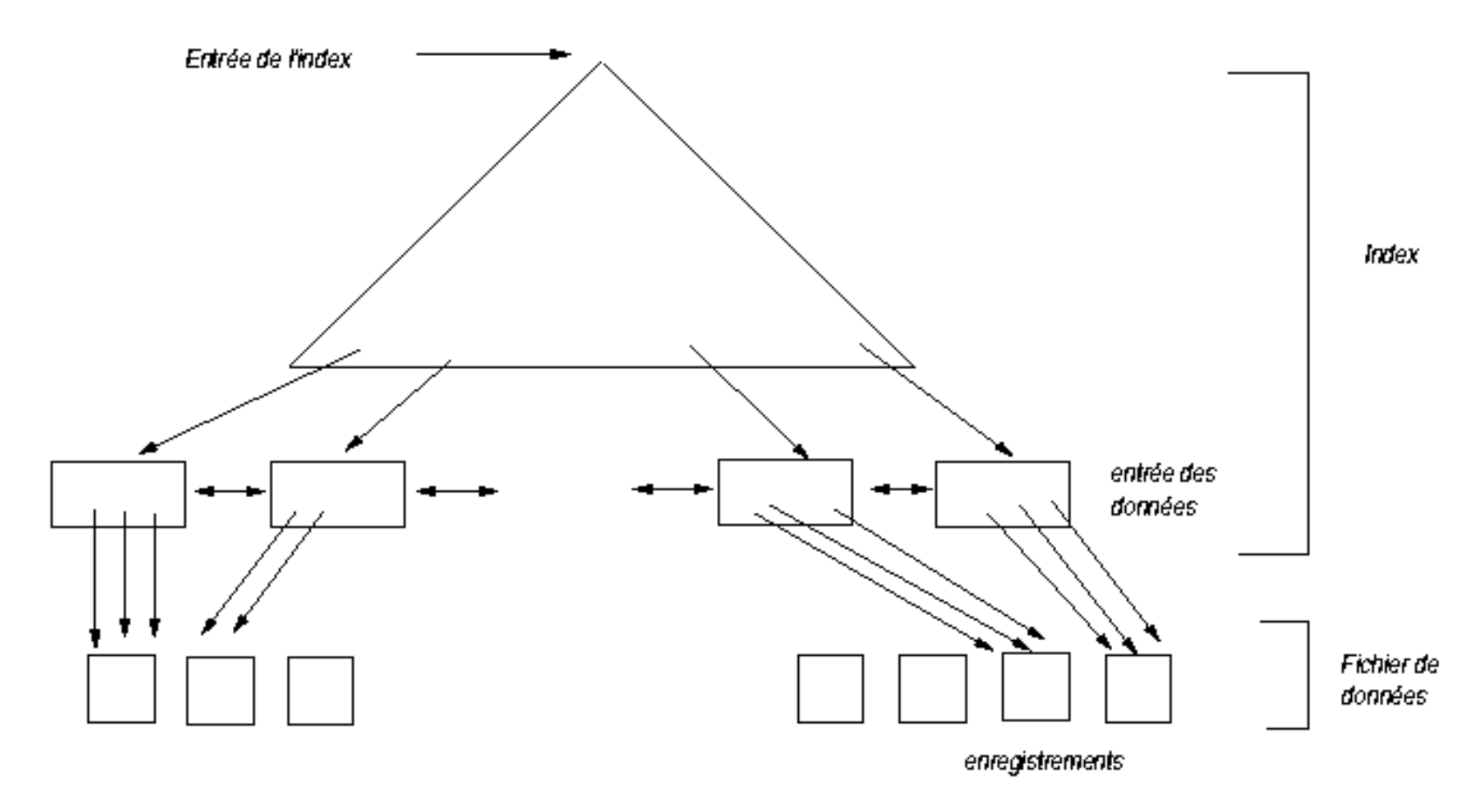

### **Index (3/4)**

### • **Unclustered index**

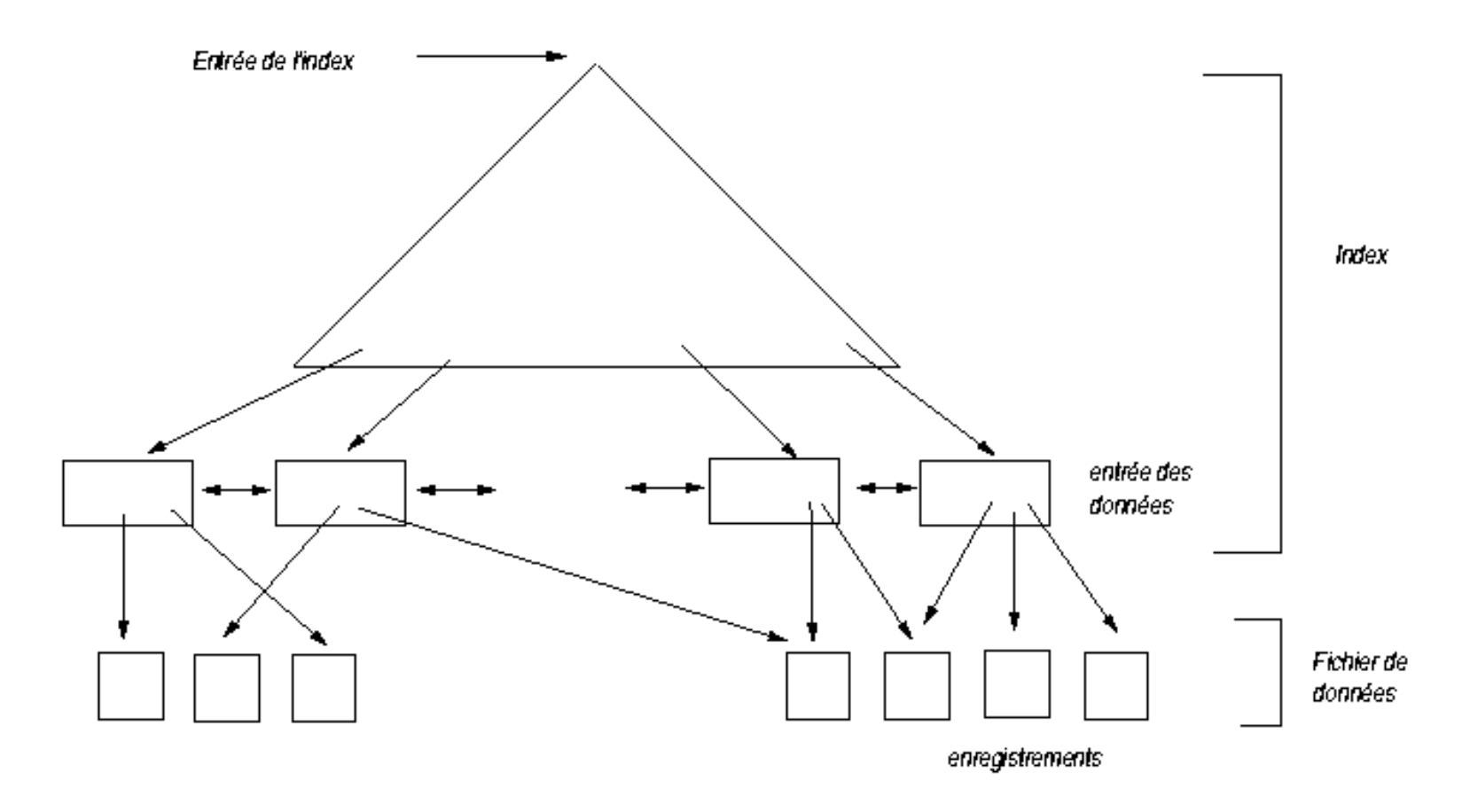

## **Index (4/4)**

• **Index dense / non dense (***sparce***)**

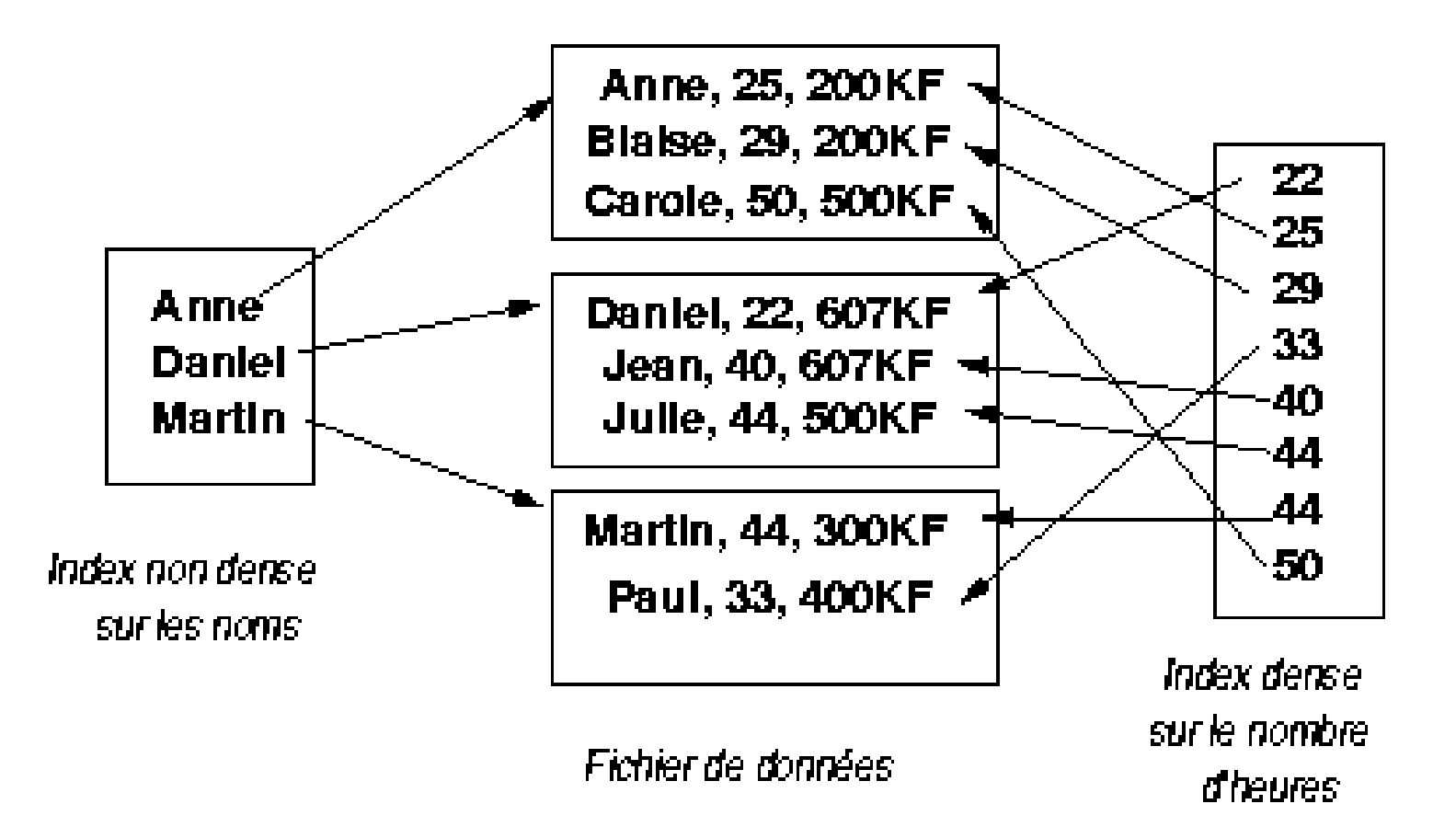

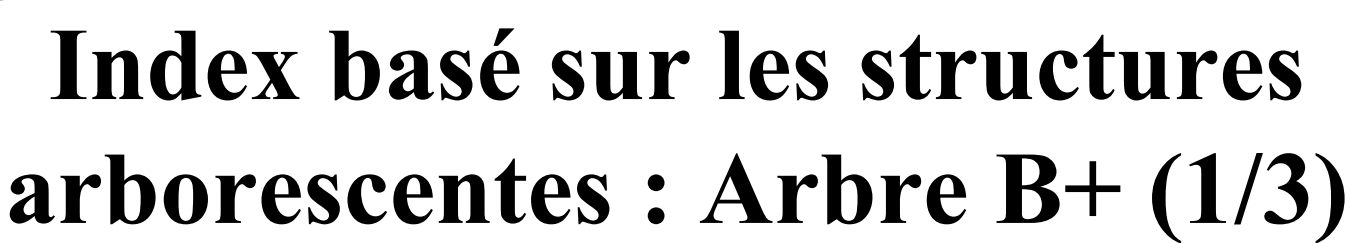

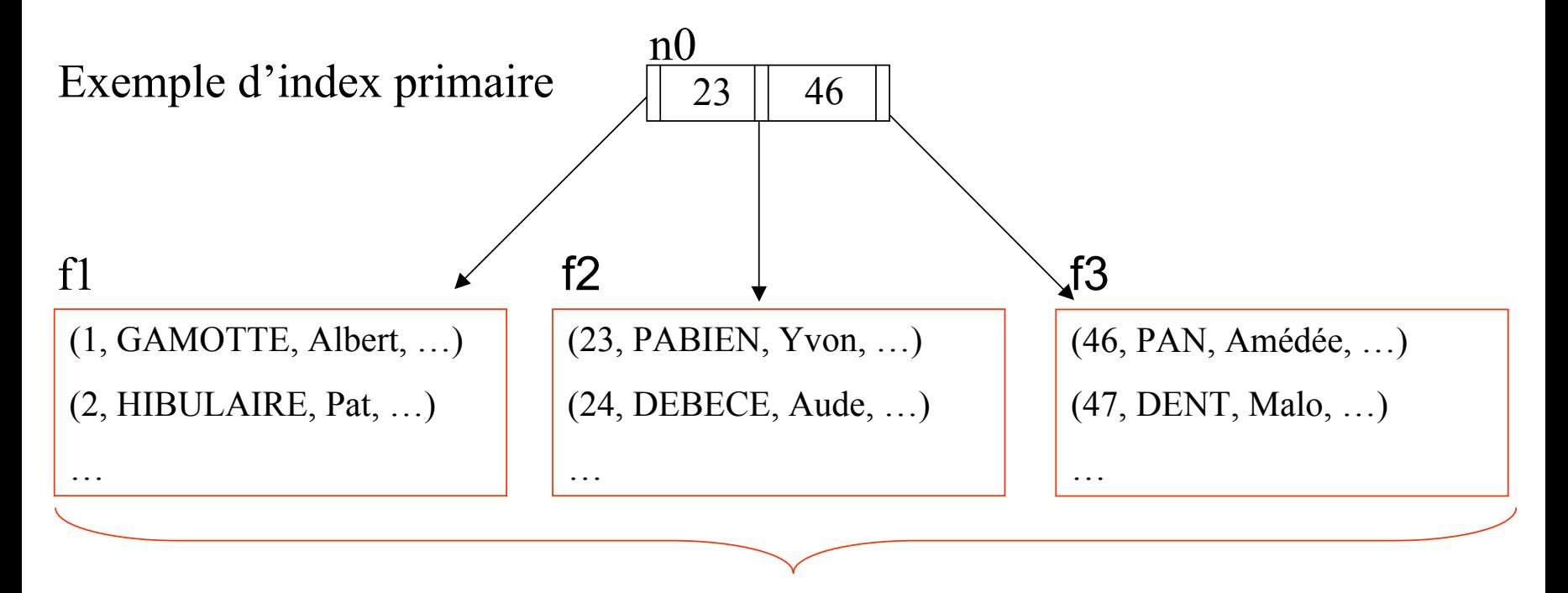

Pages de la relation et feuilles de l'index

# Chap. II - Organisation<br> **Arbre B+ (2/3)**

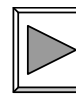

### Exemple d'index secondaire

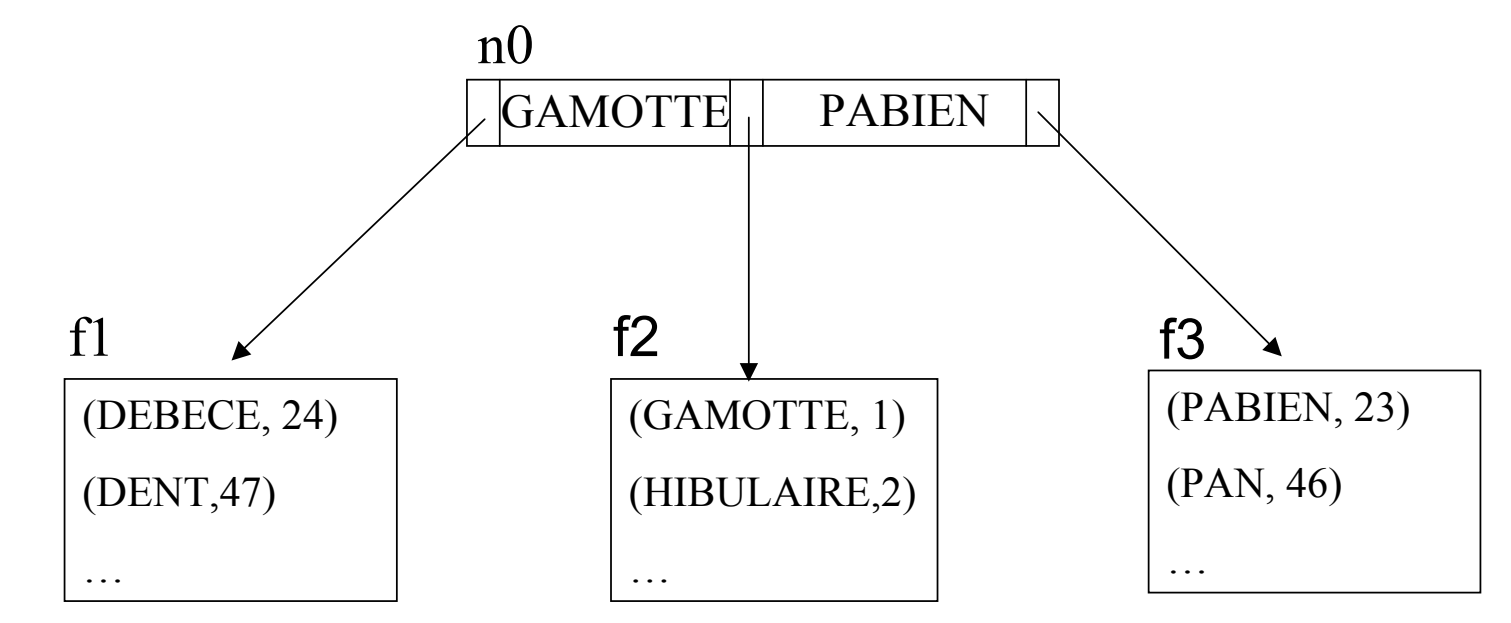

# **Chap. II - Organisation**<br>**Arbre B+ (2/3)**

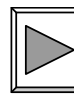

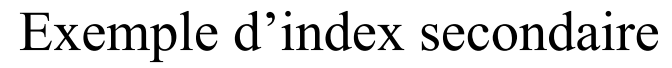

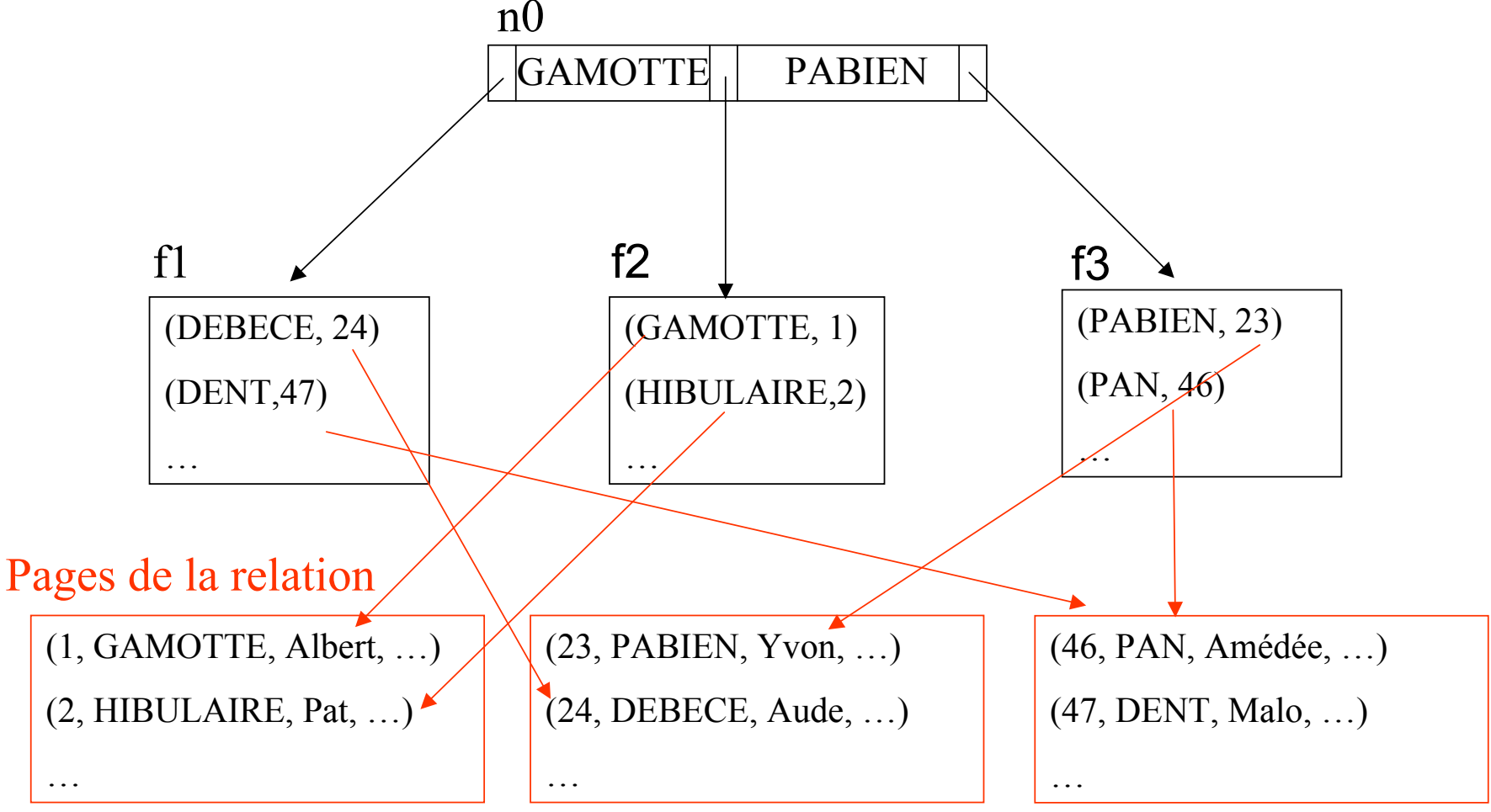

©Maude Manouvrier - Univ. Paris Dauphine  $126$ 

**Chap. II - Organisation**<br>**Arbre B+ (3/3)** 

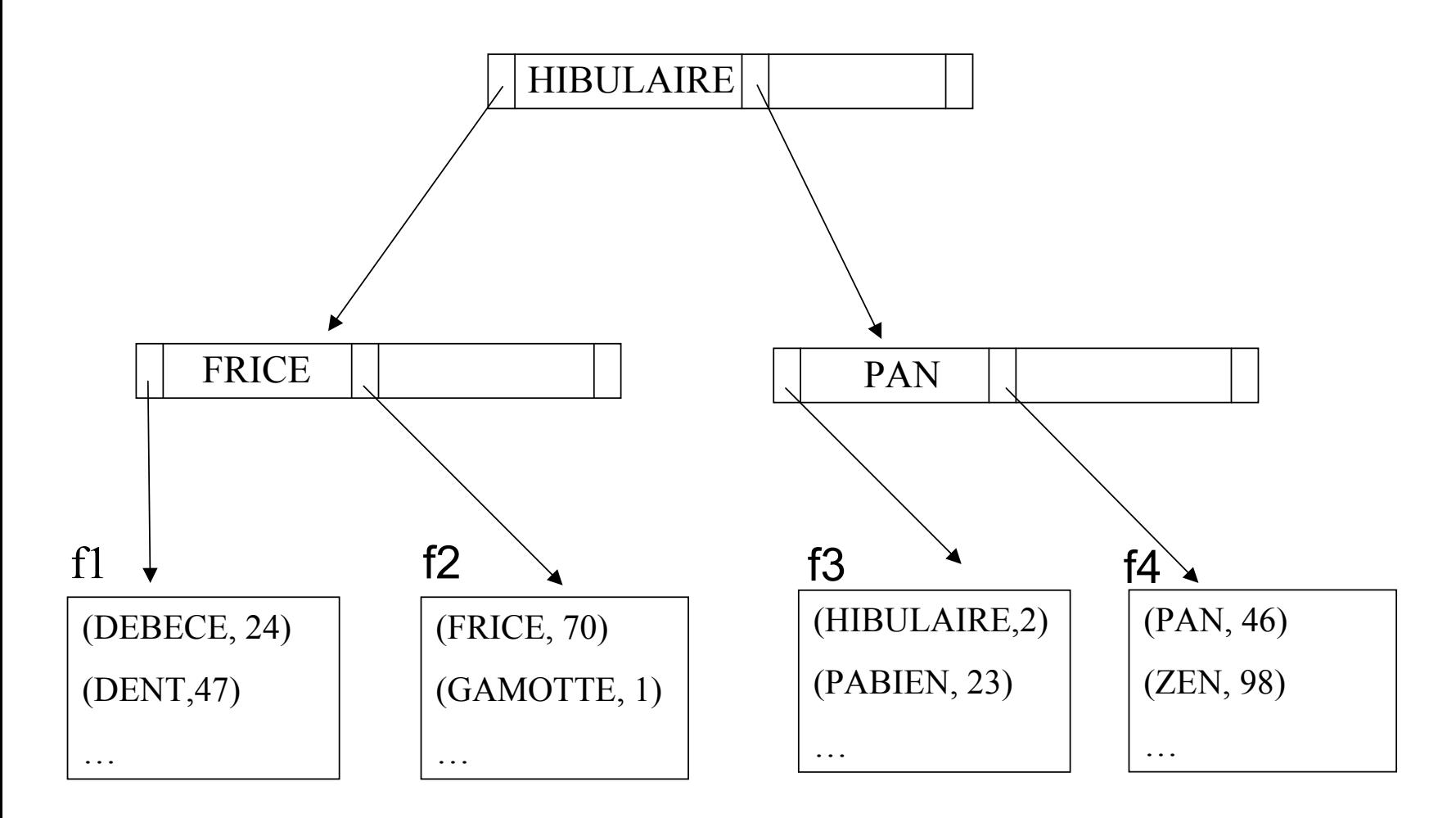

## **Chap. III - Optimisation de requêtes**

- •**Exécution de requête** : séries d'opérations permettant d'extraire des données de la base
- **Optimisation de requête** : activité permettant de choisir la meilleure stratégie d'exécution d'une requête

### **Phases d'exécution d'une requête**

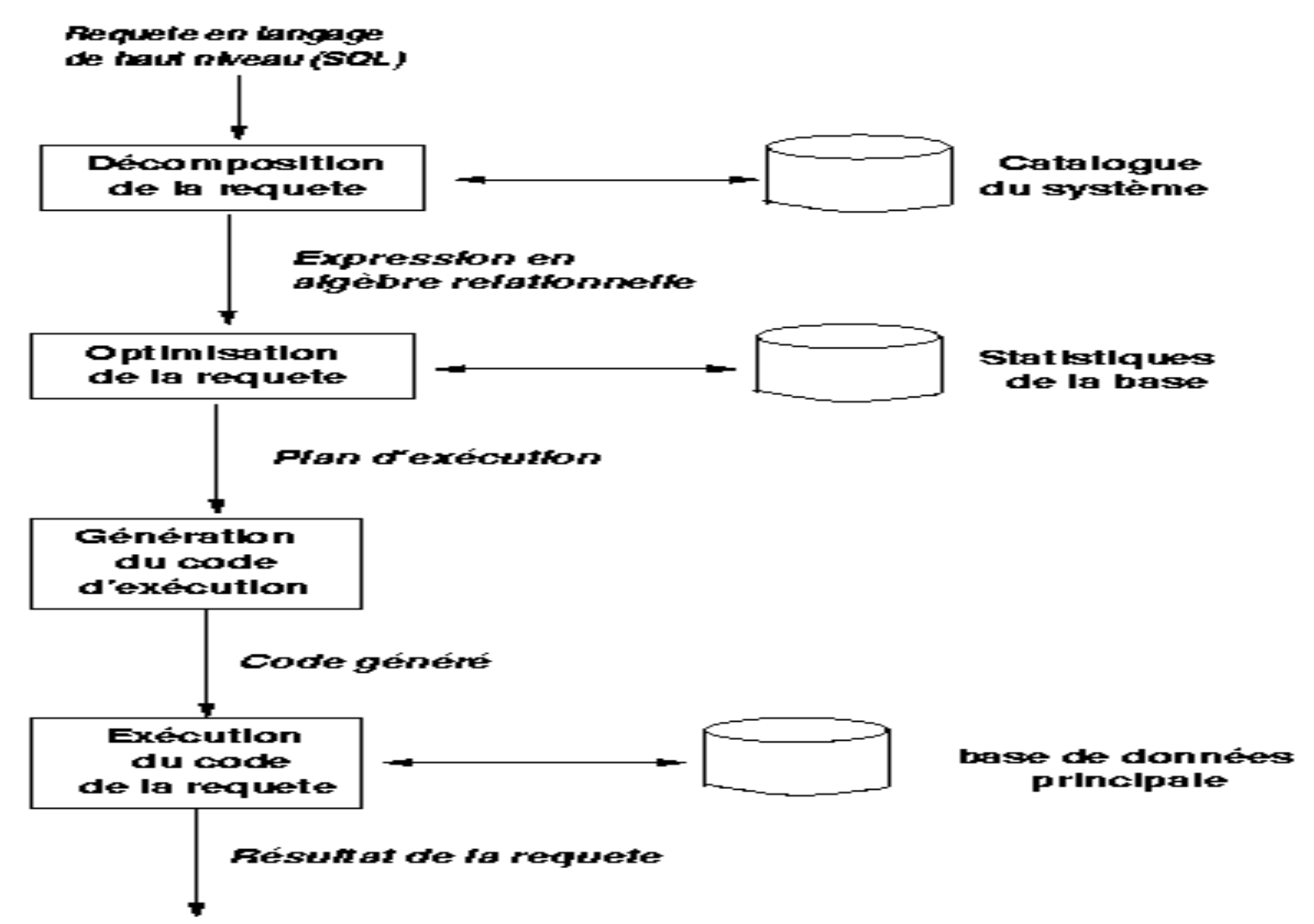

## **Exemple**

*"Quels sont les noms de commerciaux basés dans les filiales de Londres ? »*

**SELECT e.NomFROM Employe e, Filiale f WHERE e.#Filiale=f.#Filiale AND e.Position = 'Commercial'AND f.Ville='Londres'**

*Employe contient 1000 nuplets, Filiale en contient 50 Il y a 50 commerciaux et 5 filiales à Londres*

- **Trois requêtes possibles en algèbre relationnelle**
- **Calcul du coût de chaque requête en terme E/S**

# **Phase 1 : Décomposition**

### **Transformation de la requête SQL en une requête en algèbre relationnelle**

- Vérification syntaxique et sémantique de la requête
- Utilisation du **catalogue** du système
- •Représentation de la requête par un **arbre d'opérateurs algébriques**

### **Chap. III - Optimisation**

## **Catalogue du système (1/2)**

- Appelé également **dictionnaire de données**
- Contient la description des données de la base
	- ♦ **Pour chaque relation :**
		- − **nom de la relation, identificateur du fichier et structure du fichier**
		- − **nom et domaine de chaque attribut**
		- − **nom des index**
		- − **contraintes d'intégrité**
	- ♦ **Pour chaque index :**
		- − **nom et structure de l'index**
		- − **attribut appartenant à la clé de recherche**
	- ♦ **Pour chaque vue :**
		- − **nom de la vue**
		- − **définition de la vue**

### **Chap. III - Optimisation**

## **Catalogue du système (2/2)**

- Contient également des données statistiques
	- ♦ **Cardinalité de chaque relation**
	- ♦ **Nombre de pages de chaque relation**
	- ♦ **Nombre de valeurs distinctes de clé de recherche pour chaque index**
	- ♦ **Hauteur des index de structures arborescente**
	- ♦ **Valeur minimum et valeur maximum de chaque clé de recherche dans chaque index**
- Exemple sous Oracle8 : USER\_ALL\_TABLES, USER\_CONSTRAINTS etc.

# **Arbre algébrique (1/2)**

- **Représentation des relations impliquées dans la requête par les nœuds feuille de l'arbre**
- **Représentation des résultats intermédiaires par des nœuds non feuille**
- **Représentation du résultat de la requête par la racine de l'arbre**
- **Ordre des séquences d'opérations : des feuilles vers la racine**

#### **Chap. III - Optimisation**

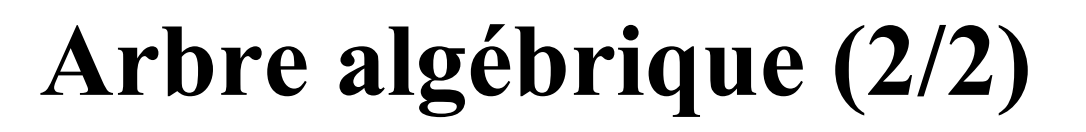

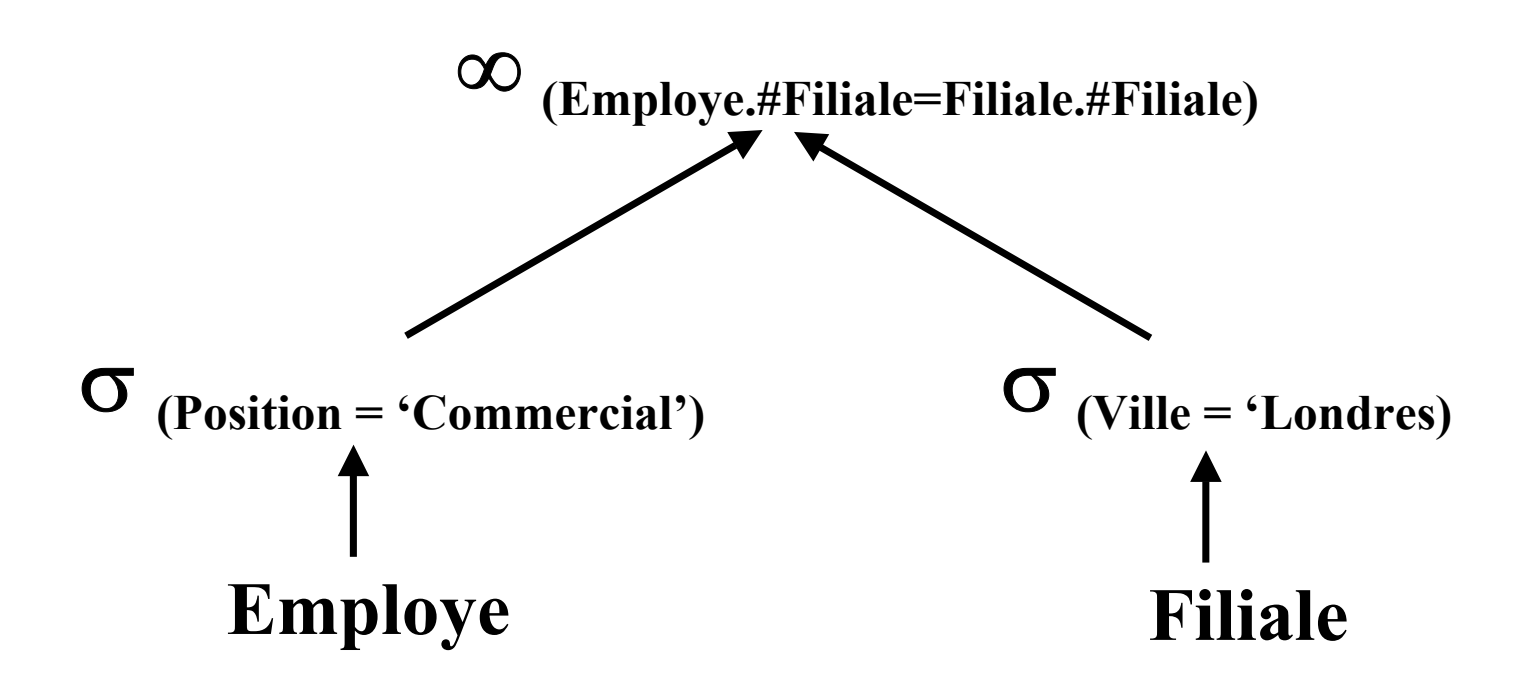

# **Phase 2 : Optimisation**

- **Equivalences d'expressions (1/3)**
	- **1)** Cascade de sélections :  $\sigma_{p \wedge q \wedge r}$  (R) =
	- **2)** Commutativité des sélections :  $\sigma_p(\sigma_q(R))$  =
	- **3) Séquence de projections :**  $\Pi_{\mathbf{L}}(\Pi_{\mathbf{M}}(\ldots \Pi_{\mathbf{N}}(\mathbf{R})))$  =
	- **4) Commutativité des sélections et des projections :**

$$
\Pi_{A_1 \ldots A_n} \sigma_p(R) =
$$

- **5)** Commutativité des jointures :  $R ∞_p S =$
- **6) Commutativité des jointures et des sélections**

$$
\sigma_p(R \otimes_p S) = \qquad \qquad \text{et } \sigma_p(R * S) =
$$

©Maude Manouvrier - Univ. Paris Dauphine  $136$ 

### **Equivalence d'expressions (2/3)**

**7) Commutativité des jointures et des projections** 

$$
\Pi_{L_1 \cup L_2}(R \infty_p S) =
$$

**8) Commutativité des unions et des intersections** 

 $(R \cup S) =$  et  $(R \cap S) =$ 

**9) Commutativité des unions, intersections, différences et des sélections** 

$$
\sigma_p(R \cup S) =
$$
  
\n
$$
\sigma_p(R \cap S) =
$$
  
\n
$$
\sigma_p(R \cdot S) =
$$

### **Equivalence d'expressions (3/3)**

**10) Commutativité des projections et des unions**   $\Pi_{I}$  ( $R \cup S$ ) = **11) Associativité des jointures**   $(R \infty S) \infty T$ **12) Associativité des unions et des intersections**  $(R \cup S) \cup T$  $(R ∩ S) ∩ T=$ 

### **Transformation d'un arbre algébrique**

- $\circled{1}$  Division des conjonctions de sélections
- d **Ré-ordonnancement des sélections en utilisant les règles 2 et 4**
- e **Application des sélections les plus sélectives en premier**
- f **Transformation des produits cartésiens en jointure**
- g **Ré-ordonnancement des équi-jointures en utilisant la règle 11**
- h **Déplacement des projections et création de nouvelles projections en utilisant les règles 4 et**

 $\Pi$   $_{\rm Nom}$  $\blacktriangle$ 

```
SELECT NomFROM Employe, Equipe, Projet
WHERE Nom_Projet = 'Sirius'
 AND #Projet = #Projet_Equipe
 AND #Equipe = #Appartenance
  AND DaeNais=1973
```
**Chap. III - Optimisation**

### $\Pi$   $_{\rm Nom}$  $\blacktriangle$

```
SELECT NomFROM Employe, Equipe, Projet
WHERE Nom_Projet = 'Sirius'
  AND #Projet = #Projet_Equipe
 AND #Equipe = #Appartenance
  AND DaeNais=1973
```
**Chap. III - Optimisation**

### $\Pi$   $_{\rm Nom}$  $\blacktriangle$

### **SELECT NomFROM Employe, Equipe, Projet WHERE Nom\_Projet = 'Sirius' AND #Projet = #Projet\_Equipe AND #Equipe = #Appartenance AND DaeNais=1973**

### **Projet**

### **Employe Equipe**

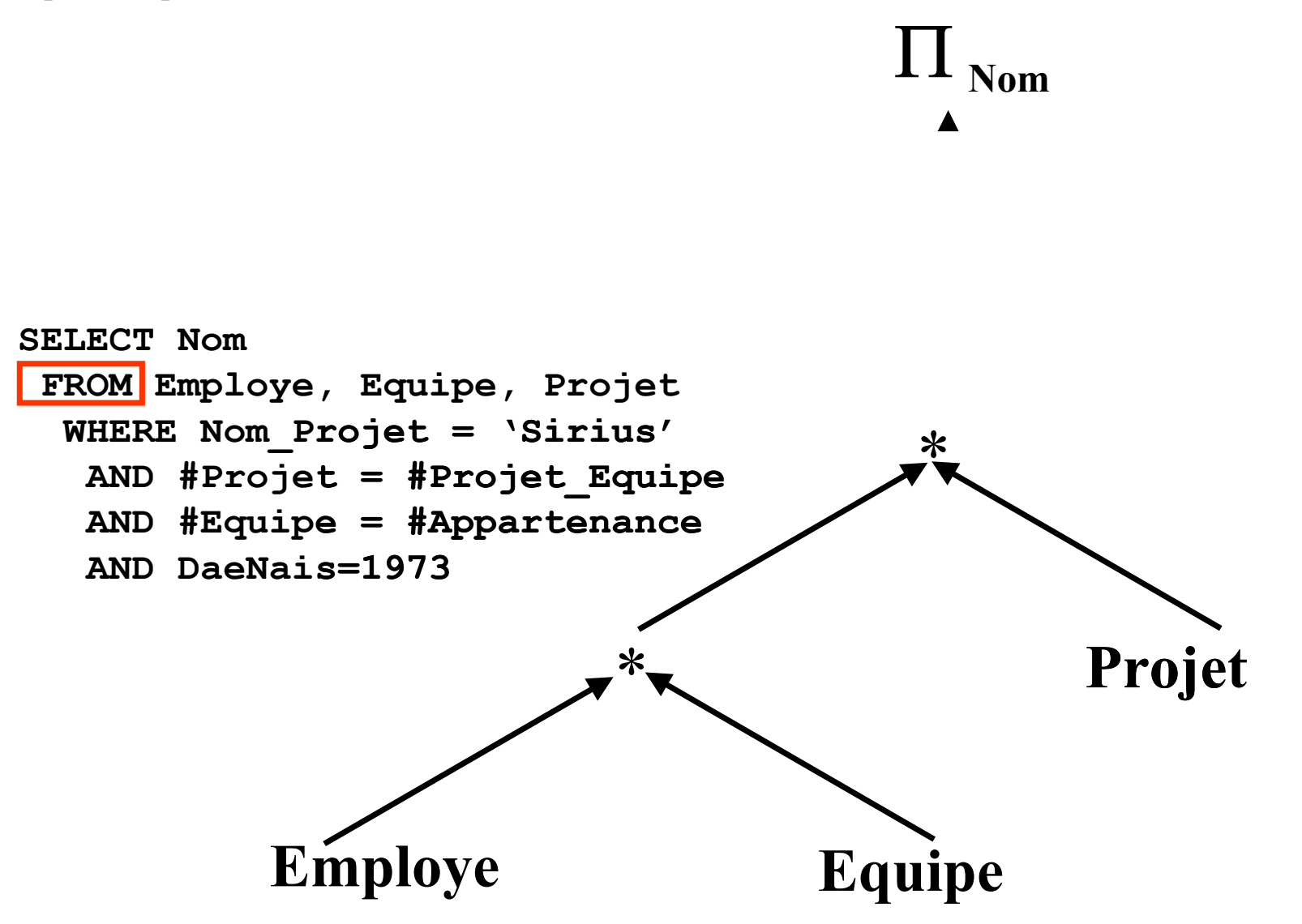

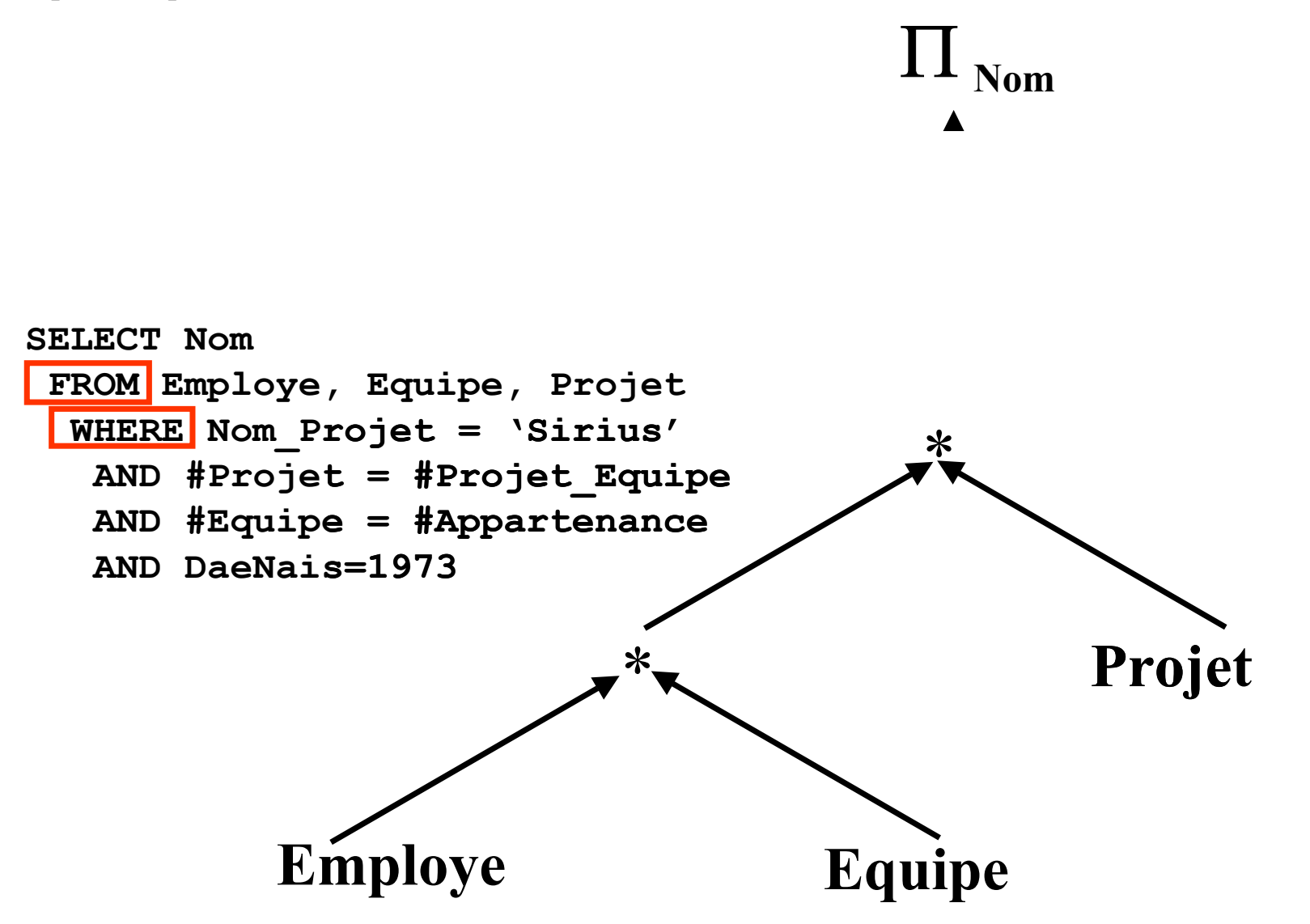
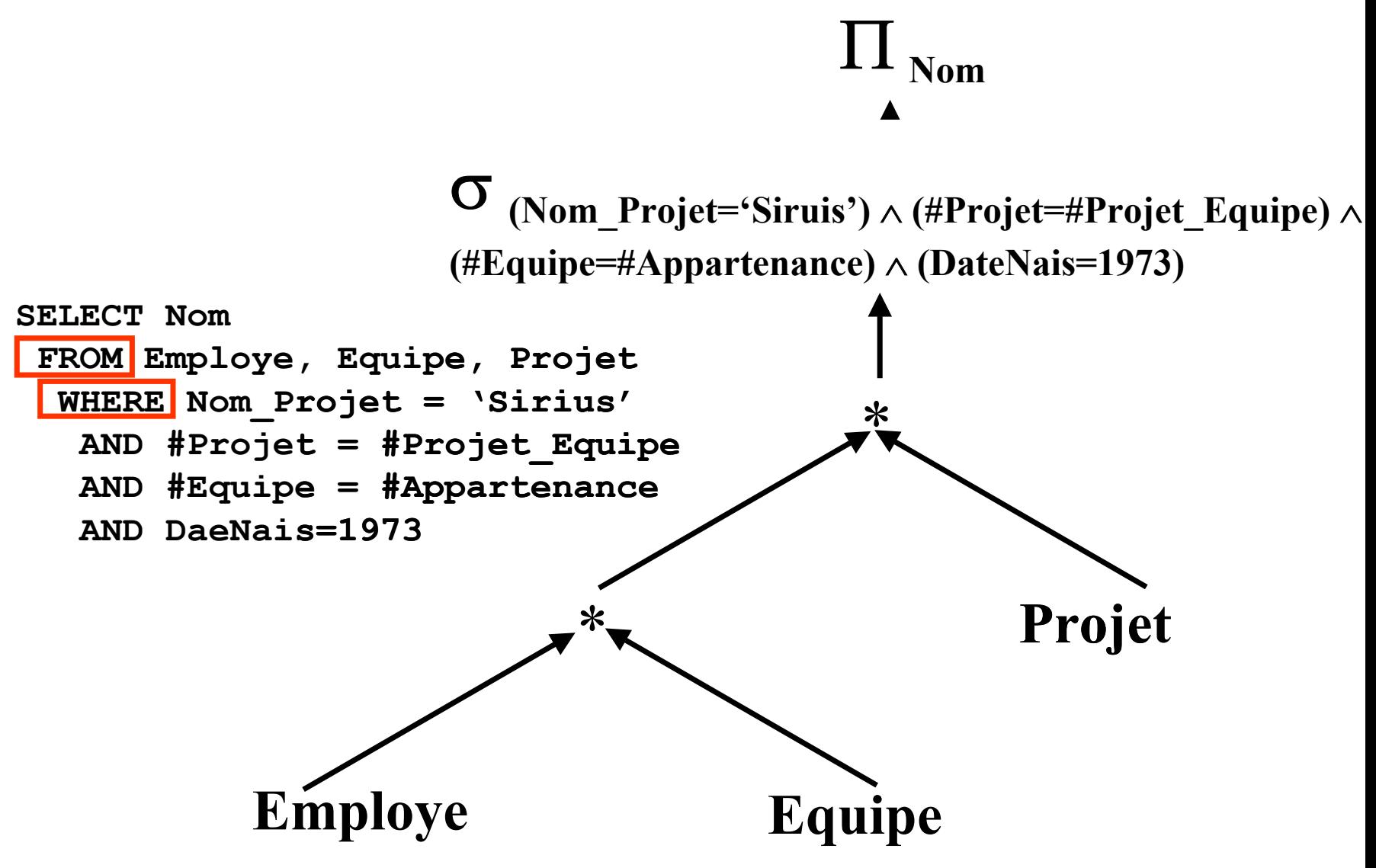

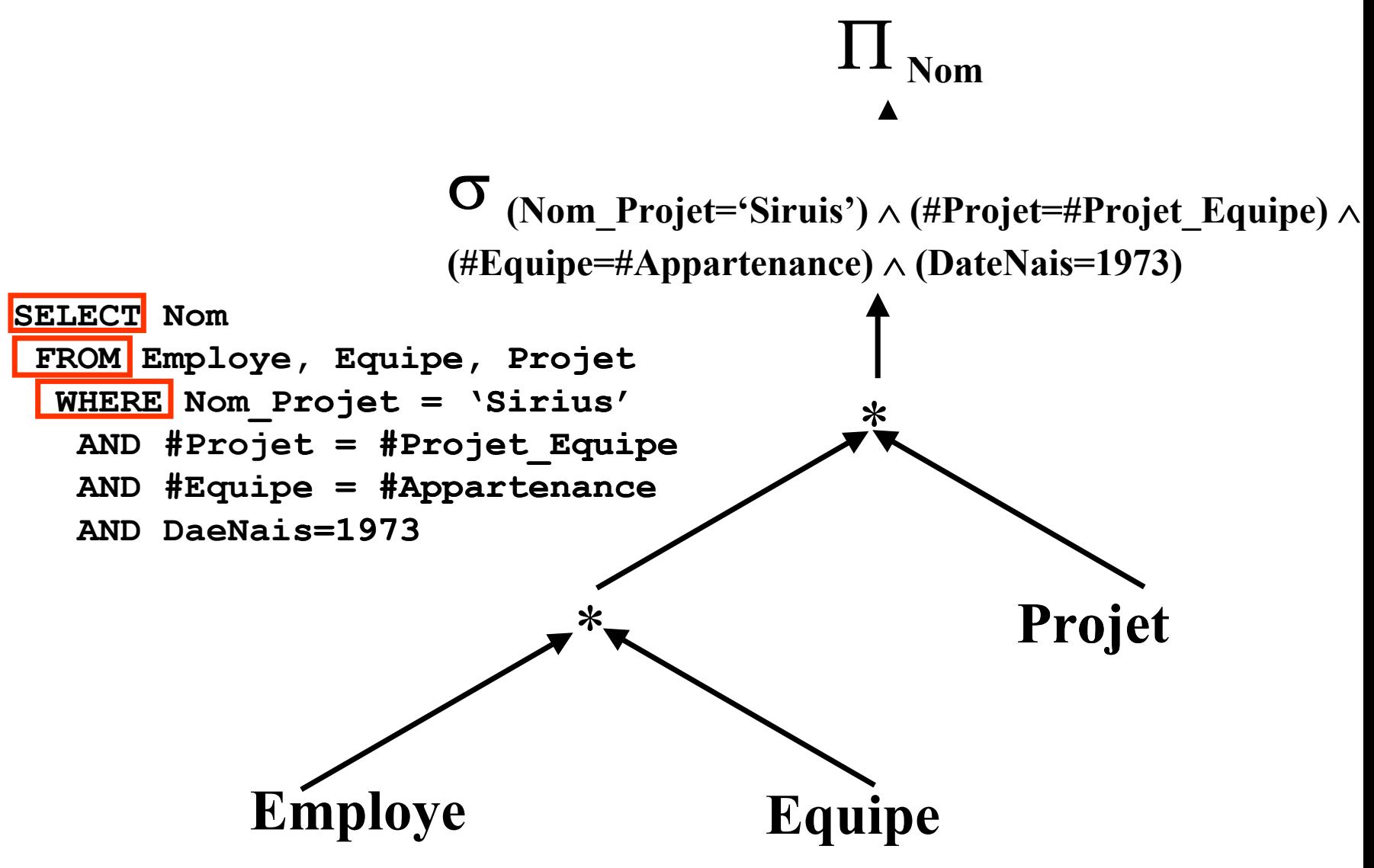

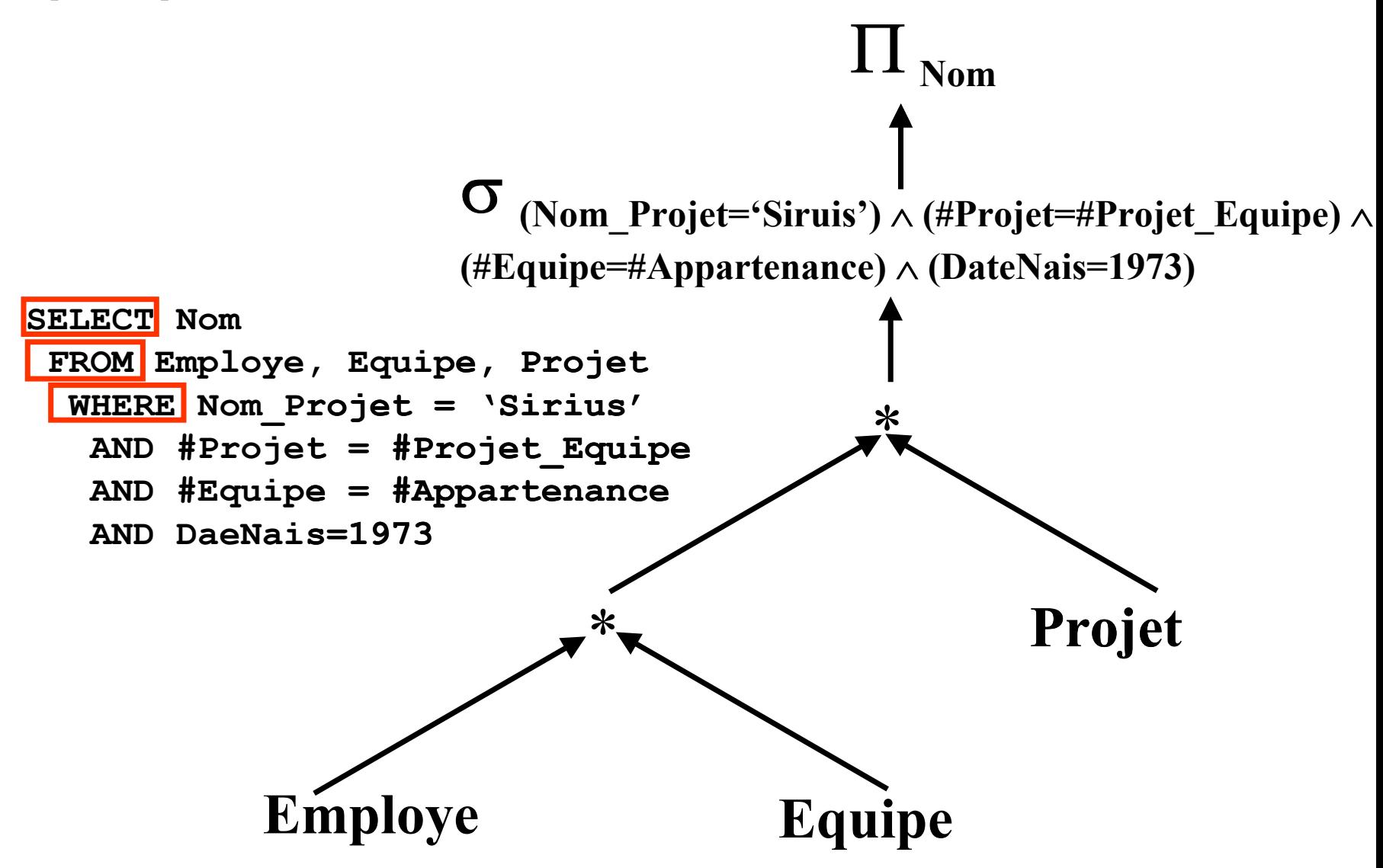

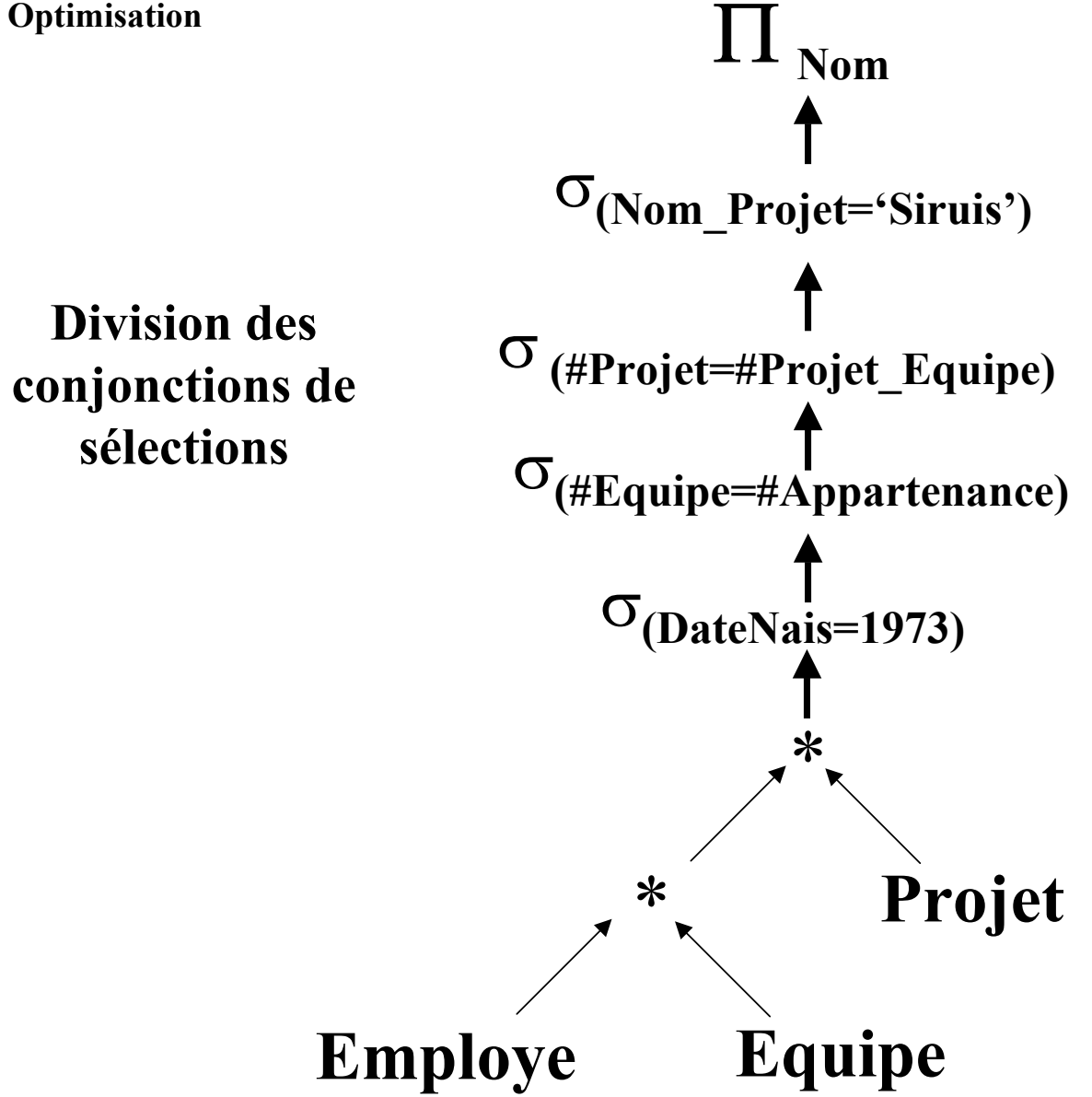

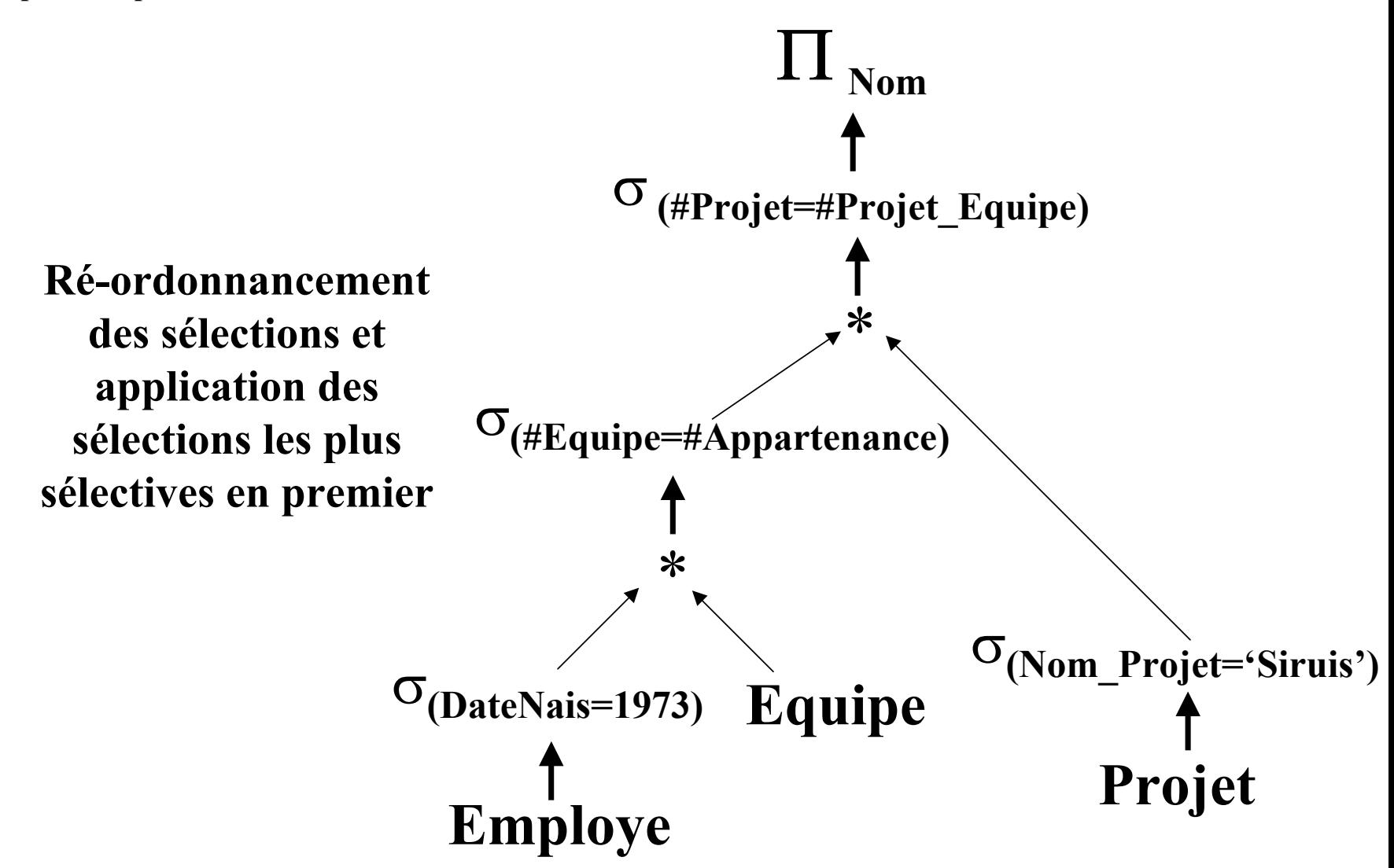

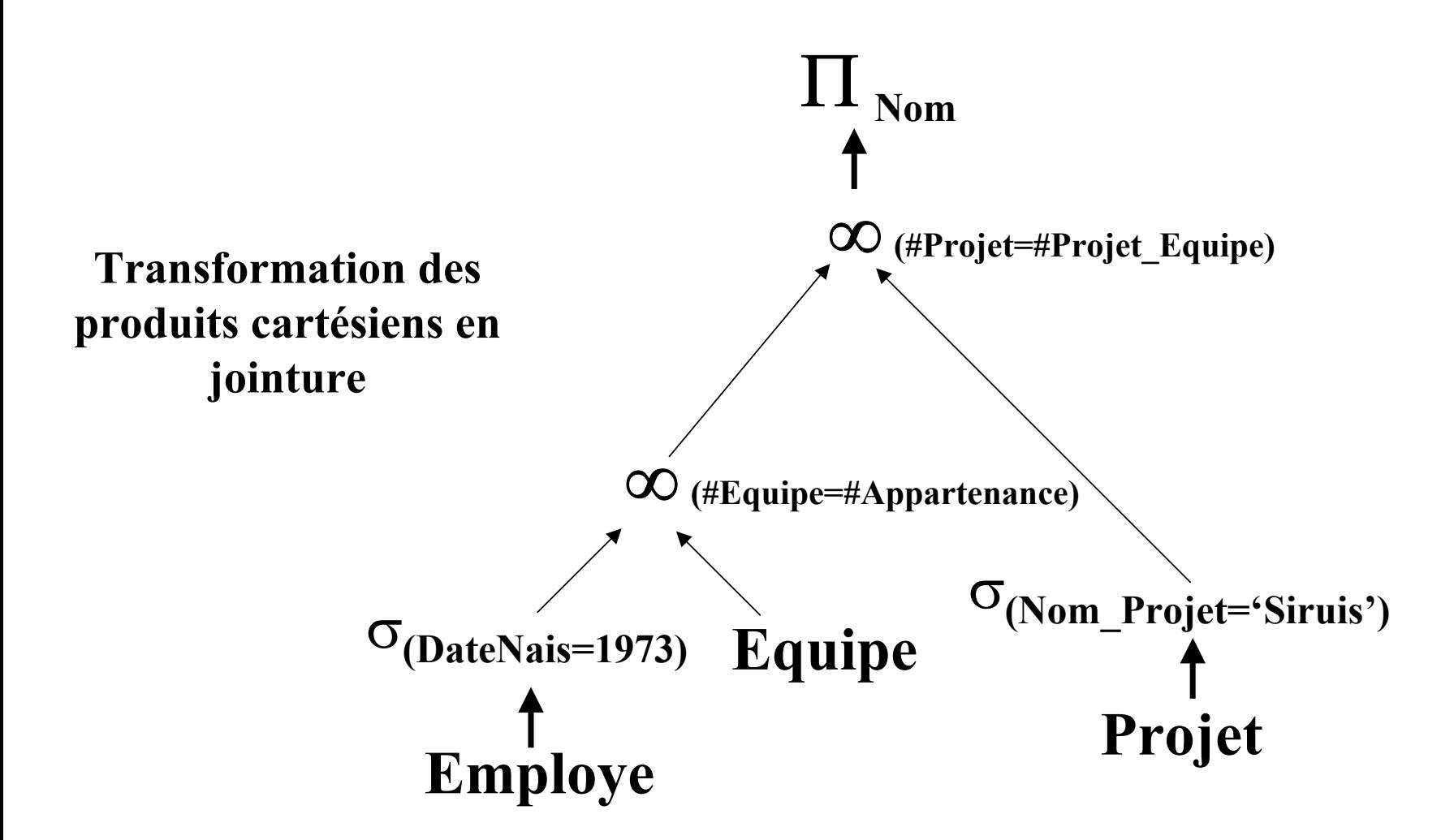

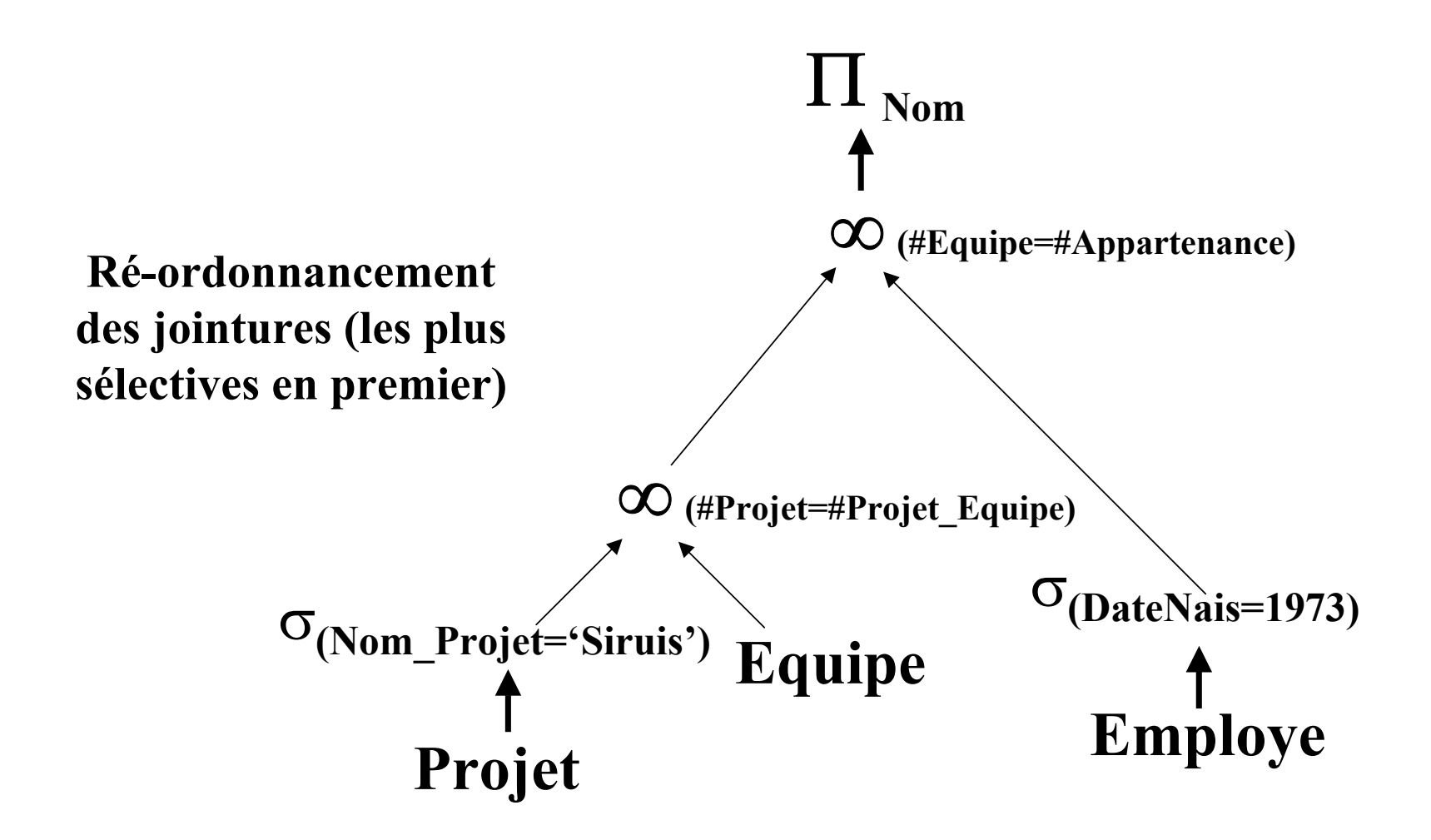

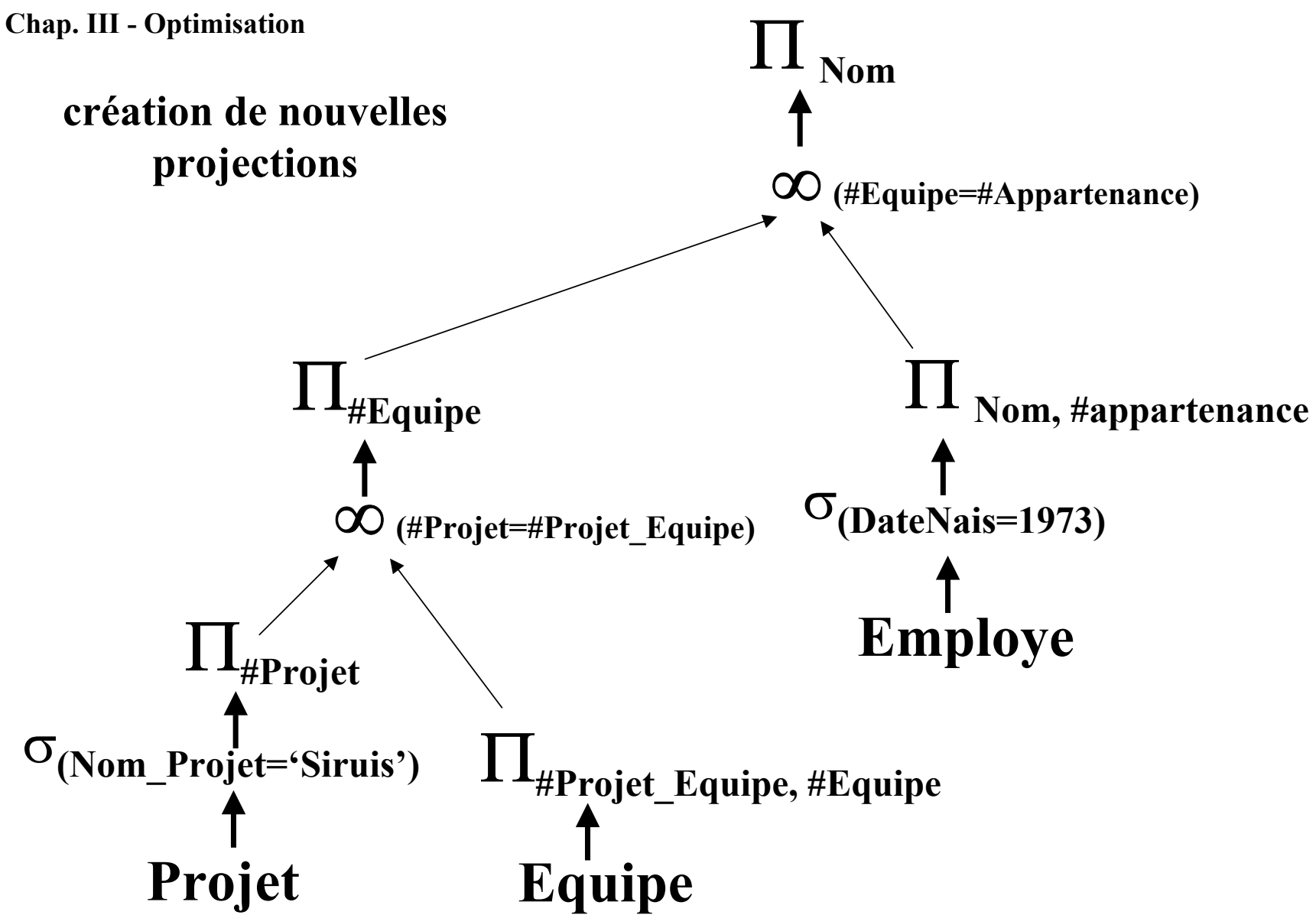

## **Statistiques (1/2)**

- • **Pour chaque relation** *R* **[CBS98] :**
	- ♦ *NTuples(R)* **: nombre de nuplets**
	- ♦ *Bfactor(R)* **: nombre de nuplets par bloc**
	- ♦ *NBlocks(R)* **: nombre de blocs pour la relation** *NBlocks(R) =*
- **Pour chaque attribut** *A* **de** *R* **:**
	- $\blacklozenge$  *NDistinct<sub>A</sub>(R)* : nombre de valeurs distinctes de *A*
	- $\blacklozenge$  *Min<sub>A</sub>(R)* et *Max<sub>A</sub>(R)* : valeurs min et max de *A*
	- ◆  $SC_A(R)$  : nombre moyen de nuplets satisfaisant un prédicat sur *A*

### **Statistiques (2/2)**

- ◆ *SC<sub>A</sub>(R)* dépend du prédicat
	- <sup>−</sup>**Egalité :**
	- $-\mathbf{A} > \mathbf{c}$
	- $A < c$
	- $-A \in \{c_1, ..., c_n\}$
	- −**A** <sup>∧</sup> **B**
	- −**A** <sup>∨</sup> **B**
- **Pour index** *I* **de** *R* **sur un attribut** *A* **:**  $\blacklozenge$ *NLevels<sub>A</sub>(I)* : nombre de niveaux pour *I*  $\blacklozenge$ *NLBlocks<sub>A</sub>(I)* : nombre de blocs utilisés pour *I*

# **Coût de**  $\sigma_p(R)$

### **Stratégies :**

- **Recherche linéaire (fichier non ordonné sans index)**
- **Recherche binaire (fichier ordonné sans index)**
- **Condition d'égalité sur la valeur d'une fonction de hachage**
- **Condition d'égalité sur la clé primaire**
- **Condition d'inégalité sur la clé primaire**
- **Condition d'égalité sur la clé d'un index secondaire clustered**
- **Condition d'égalité sur la clé d'un index secondaire unclustered**
- **Condition d'inégalité sur un index secondaire en arbre B+**

## **Coût de**  $\sigma_p$ **(R)**

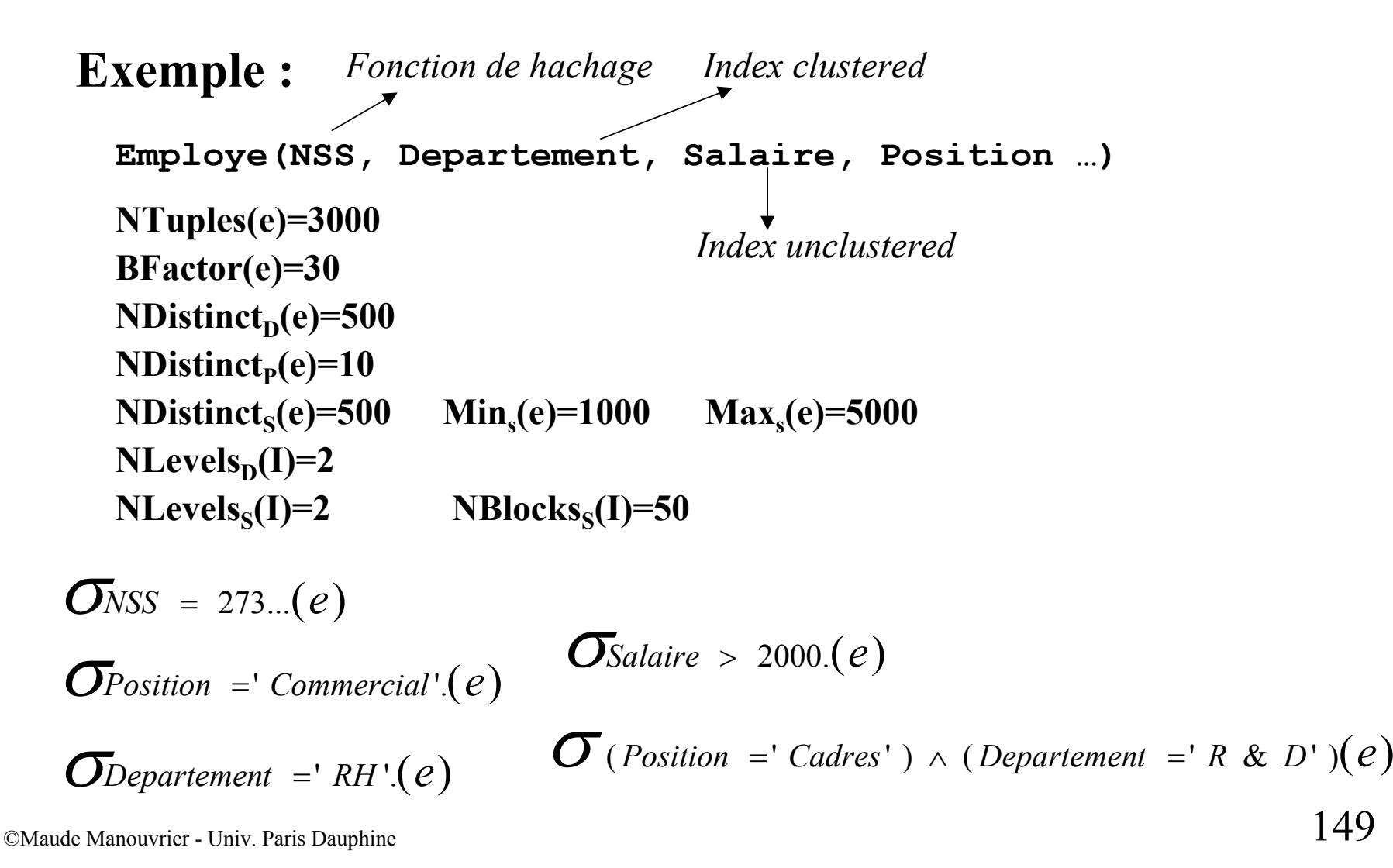

## $\mathbf{C}\mathbf{o}\mathbf{\hat{u}t}\ \mathbf{de}\ \mathbf{R}\ \mathbf{\infty}_{\mathbf{F}}\ \mathbf{S}$

**Stratégies d'implantations de la jointure :**

- **Boucles imbriquées (***Block nested loop join***)**
- **Boucles imbriquées en utilisant un index**

**(***Indexed nested loop join***)**

- **Tri-fusion (***Sort-merge join***)**
- **Hachage (***Hash join***)**

Pour chaque algorithme, possibilité de le faire en **multi-passes**

### $\mathbf{Cardinalité}$  de la R  $\infty_{\mathbf{F}}$   $\mathbf{S}$

- *NTuples(R* <sup>∞</sup>*<sup>F</sup> S)* <sup>≤</sup> *NTuples(R) \* NTuples(S)*
- **Lorsque le prédicat est** *R.A=S.B*
	- ◆ Si *A* est clé de *R* **:**  $NTuples(R \infty_F S) \leq NTuples(S)$
	- ◆ Si *B* est clé de *S* **:**  $NTuples(R \propto_F S)$   $\leq$   $NTuples(R)$
	- ♦ **Si ni** *A* **ni** *B* **ne sont clés :**

 $NTuples(R \propto_F S) \sim Max(SC_A(R)^* NTuples(S), SC_B(S)^* NTuples(R))$ 

### **Boucles imbriquées**

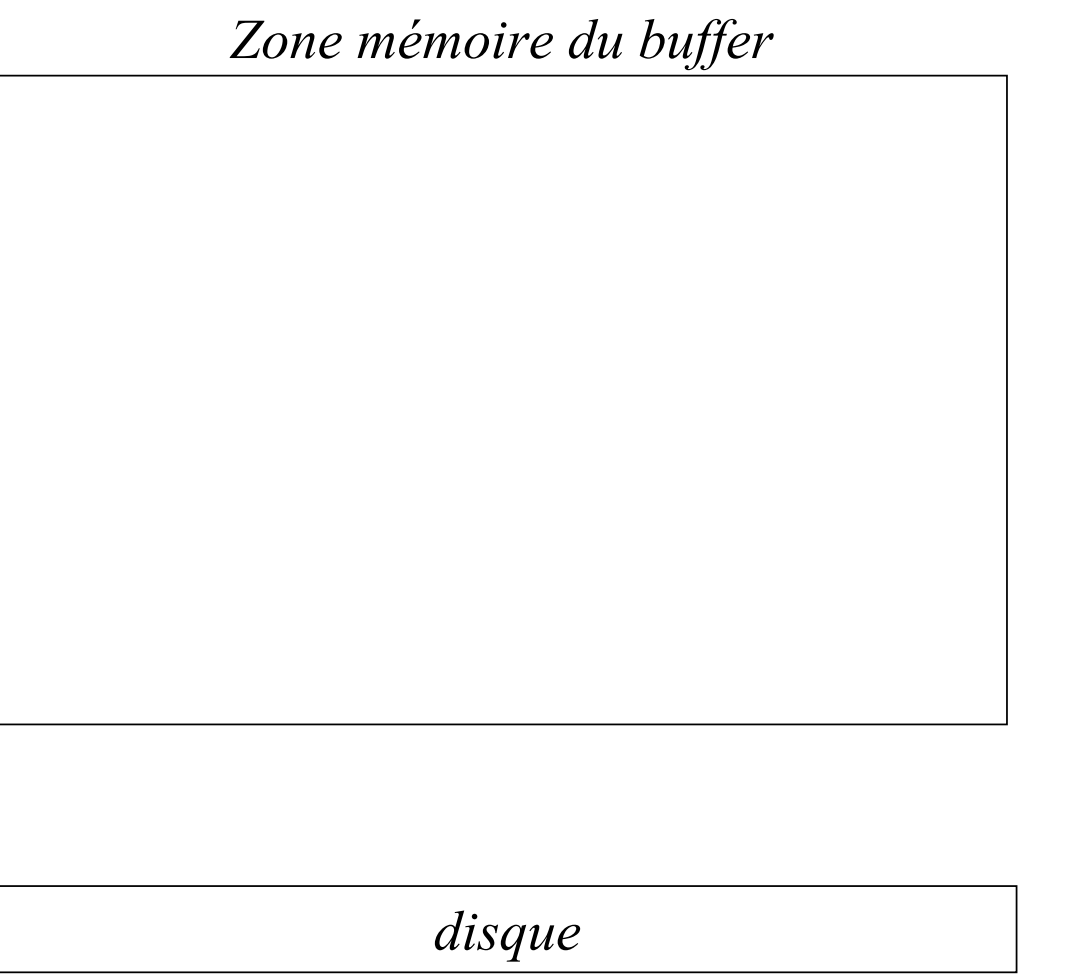

*Les blocs de S sont montés en mémoire autant de fois qu'il y a de blocs pour R*

*S'il y a NBuffer places en mémoire, on monte les pages de R en mémoire par paquets de (NBuffer - 2) pages*

### **Boucles imbriquées**

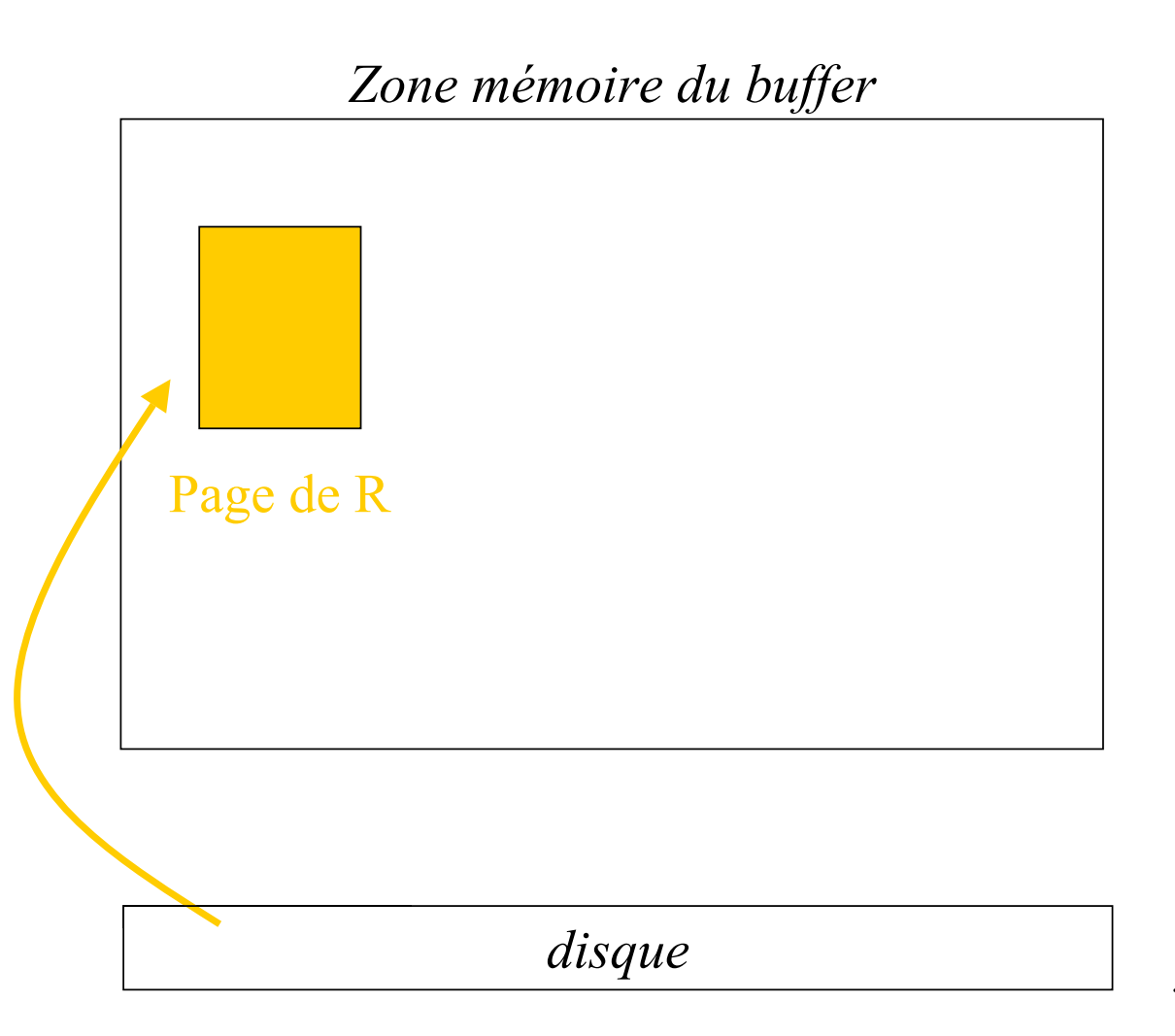

*Les blocs de S sont montés en mémoire autant de fois qu'il y a de blocs pour R*

*S'il y a NBuffer places en mémoire, on monte les pages de R en mémoire par paquets de (NBuffer - 2) pages*

### **Boucles imbriquées**

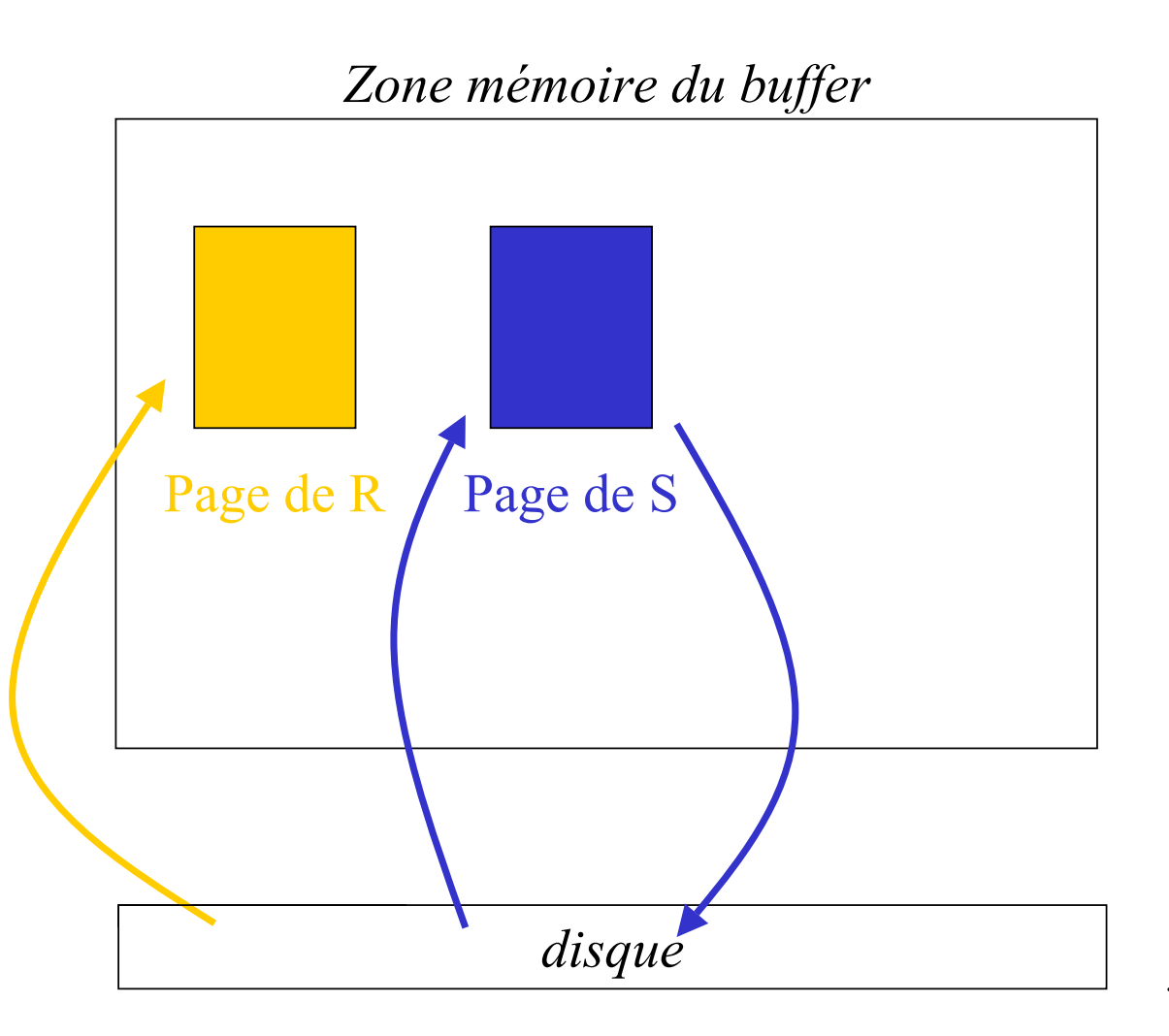

*Les blocs de S sont montés en mémoire autant de fois qu'il y a de blocs pour R*

*S'il y a NBuffer places en mémoire, on monte les pages de R en mémoire par paquets de (NBuffer - 2) pages*

### **Boucles imbriquées**

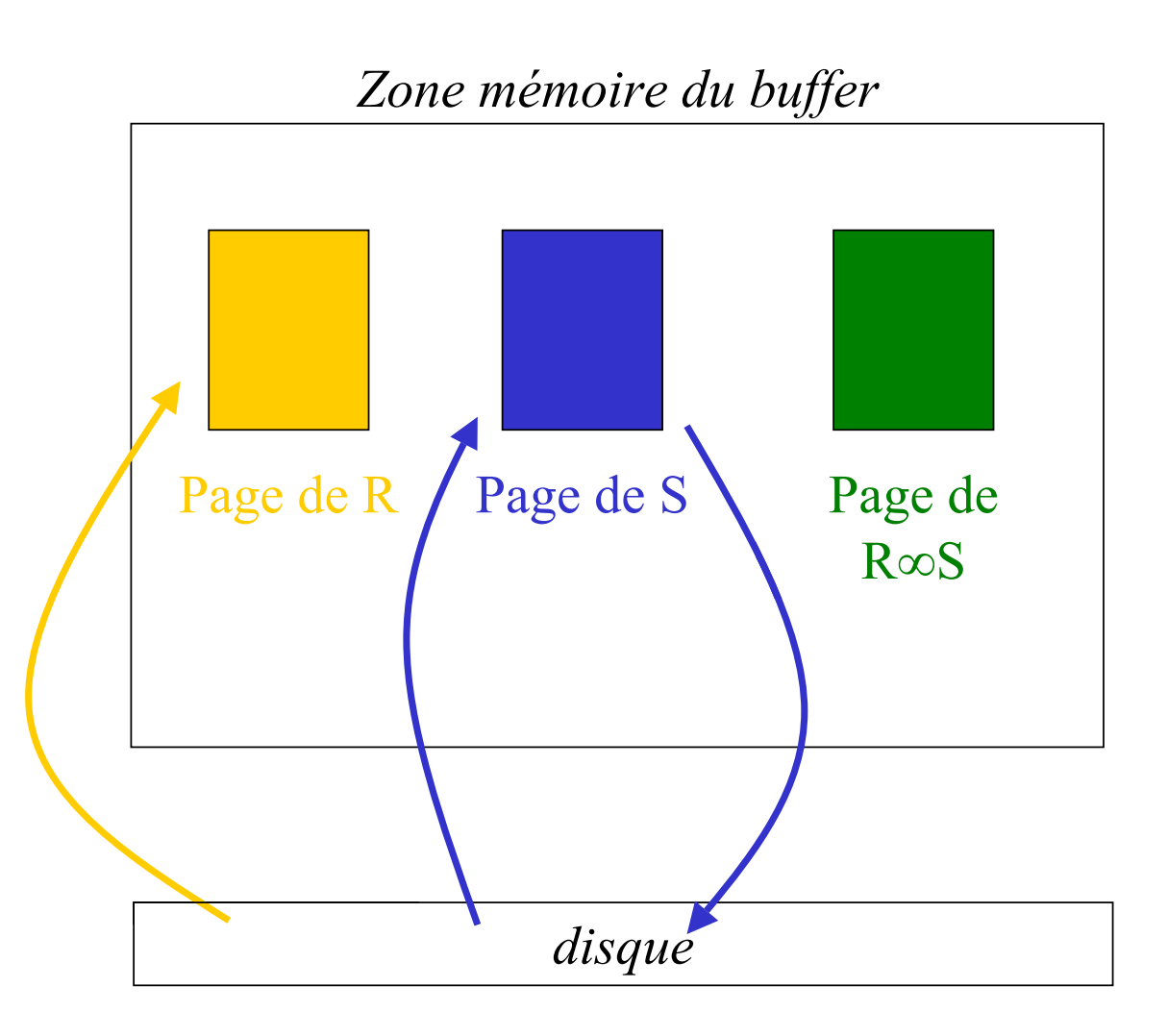

*Les blocs de S sont montés en mémoire autant de fois qu'il y a de blocs pour R*

*S'il y a NBuffer places en mémoire, on monte les pages de R en mémoire par paquets de (NBuffer - 2) pages*

### **Tri-Fusion**

### c **Tri des relations sur l 'attribut de jointure**

**Ex. Tri externe ou tri par séries monotones**

### d **Equi-jointure des deux relations triées**

**En parcourant simultanément les deux relations pages par pages**

### **Tri externe : 1ère étape**

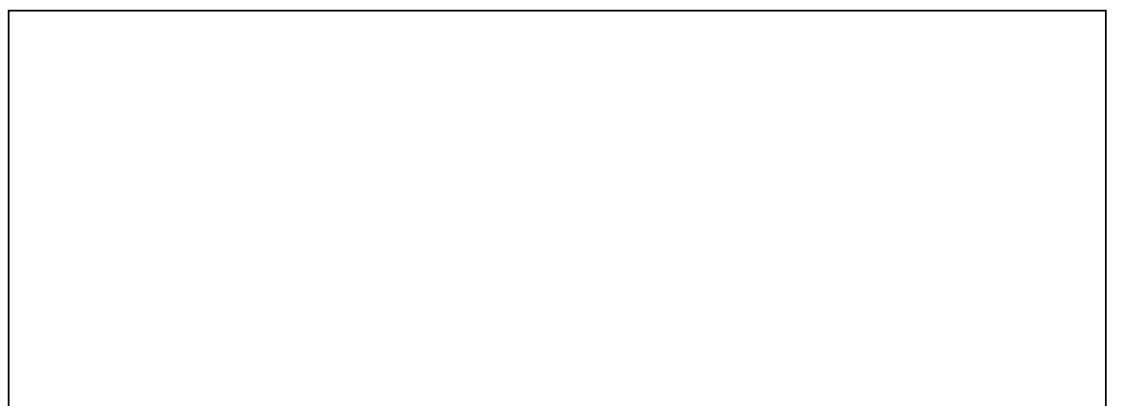

*La mémoire contient 3 emplacements*

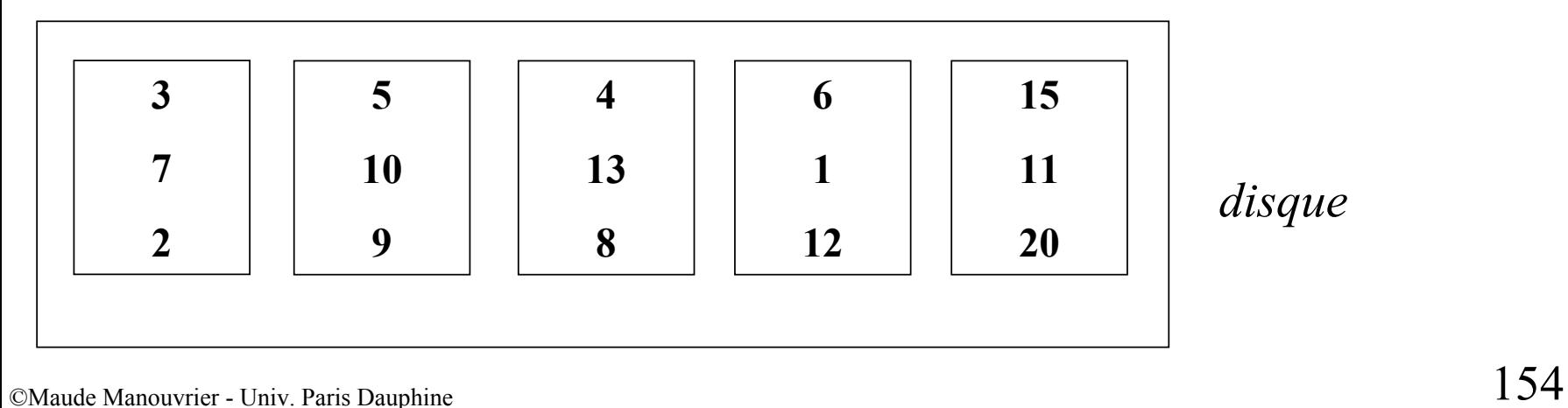

### **Tri externe : 1ère étape**

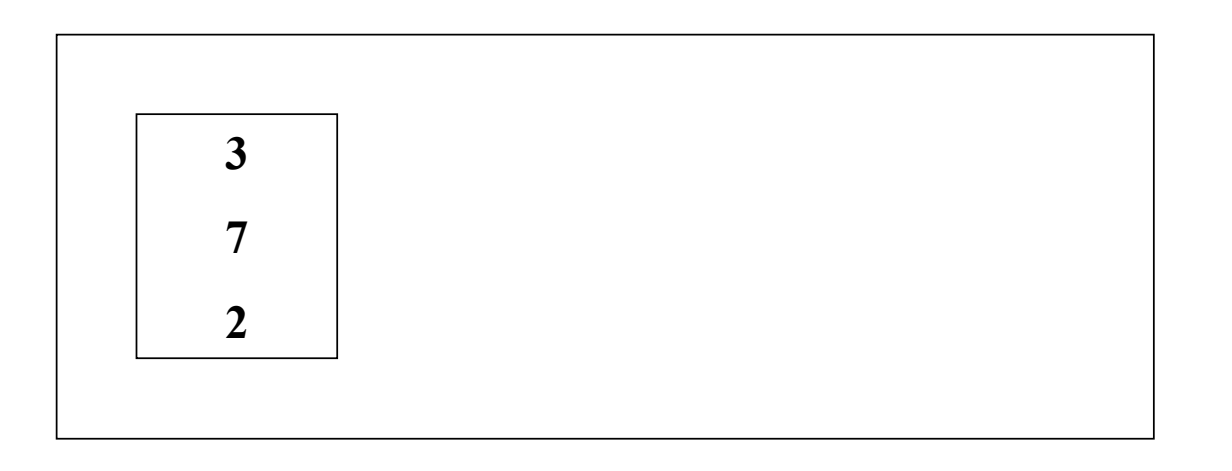

*La mémoire contient 3 emplacements*

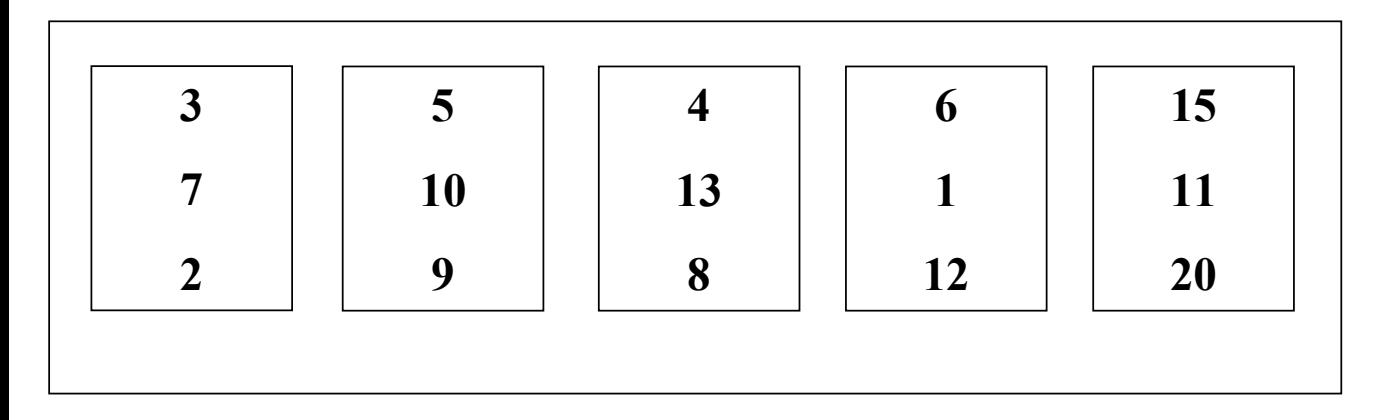

### **Tri externe : 1ère étape**

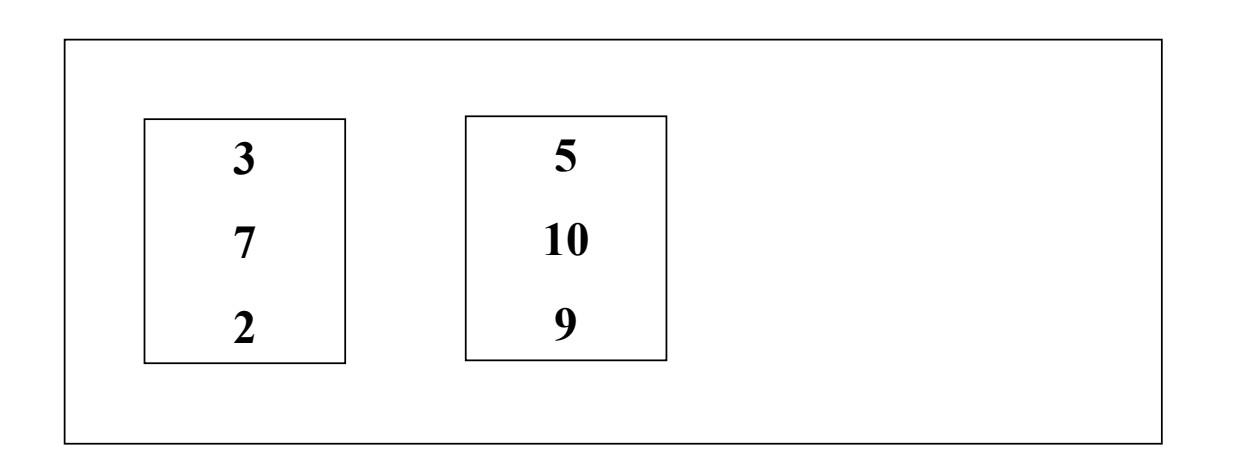

*La mémoire contient 3 emplacements*

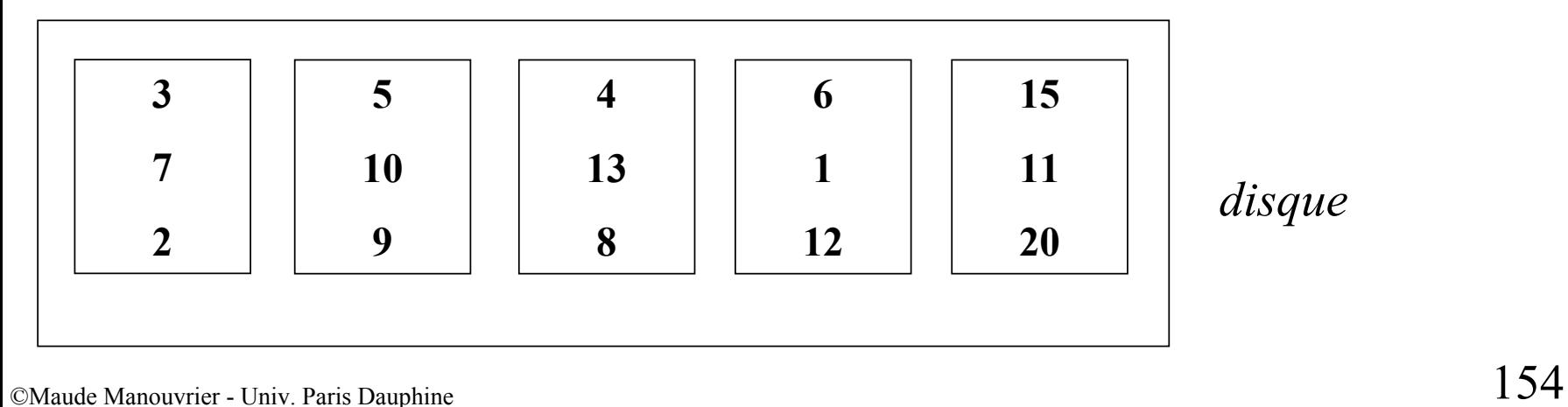

### **Tri externe : 1ère étape**

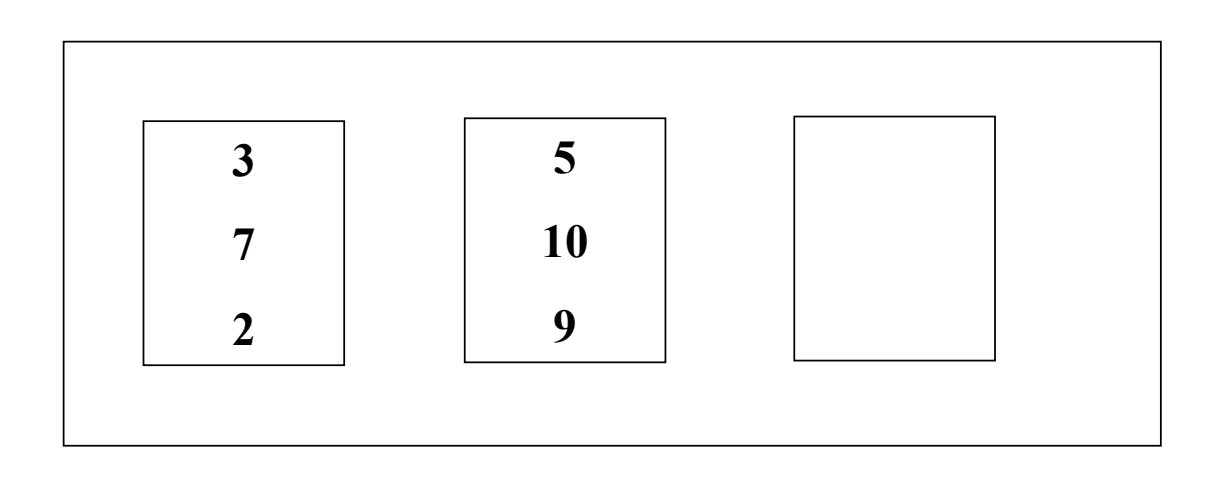

*La mémoire contient 3 emplacements*

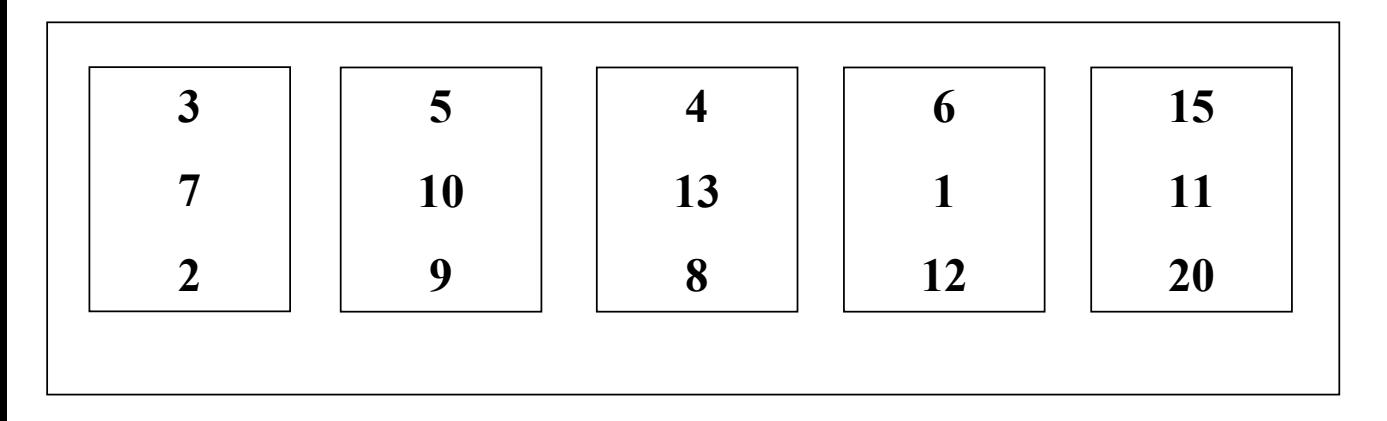

### **Tri externe : 1ère étape**

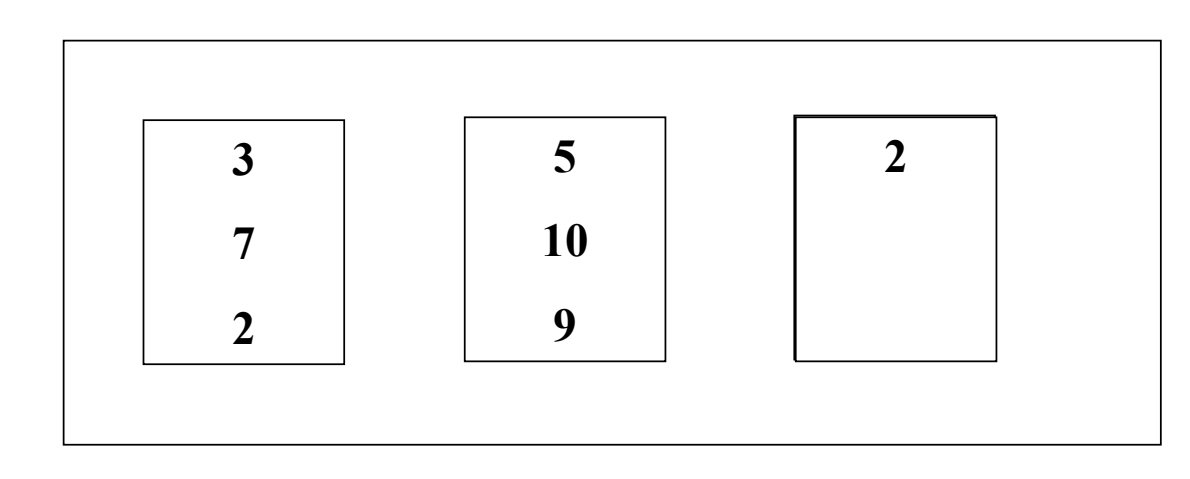

*La mémoire contient 3 emplacements*

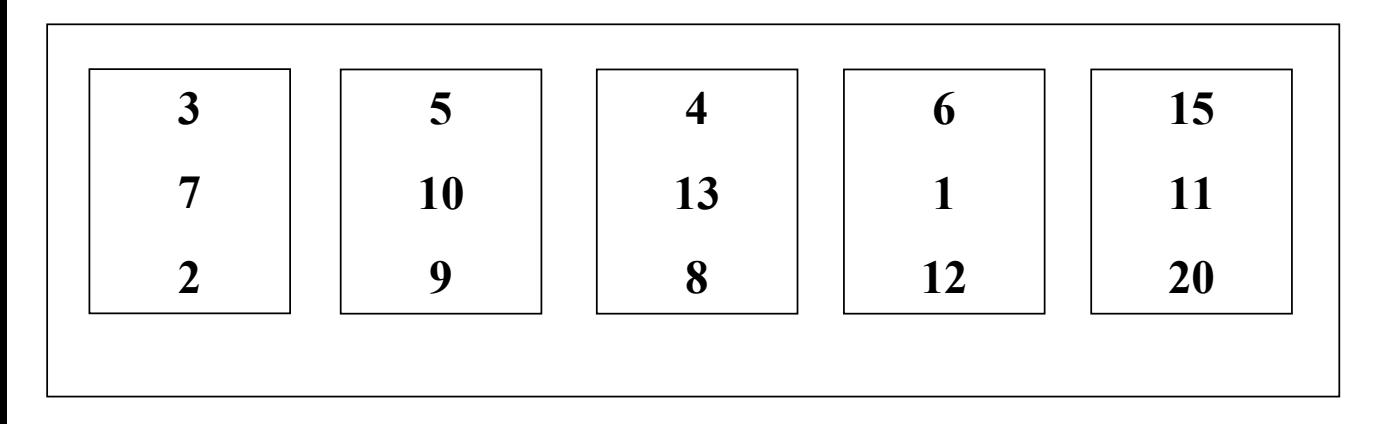

### **Tri externe : 1ère étape**

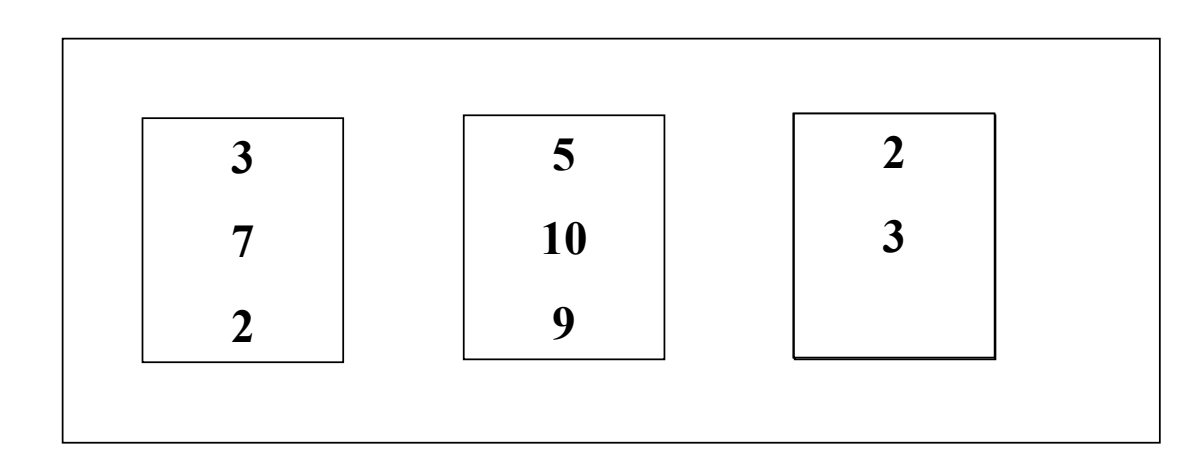

*La mémoire contient 3 emplacements*

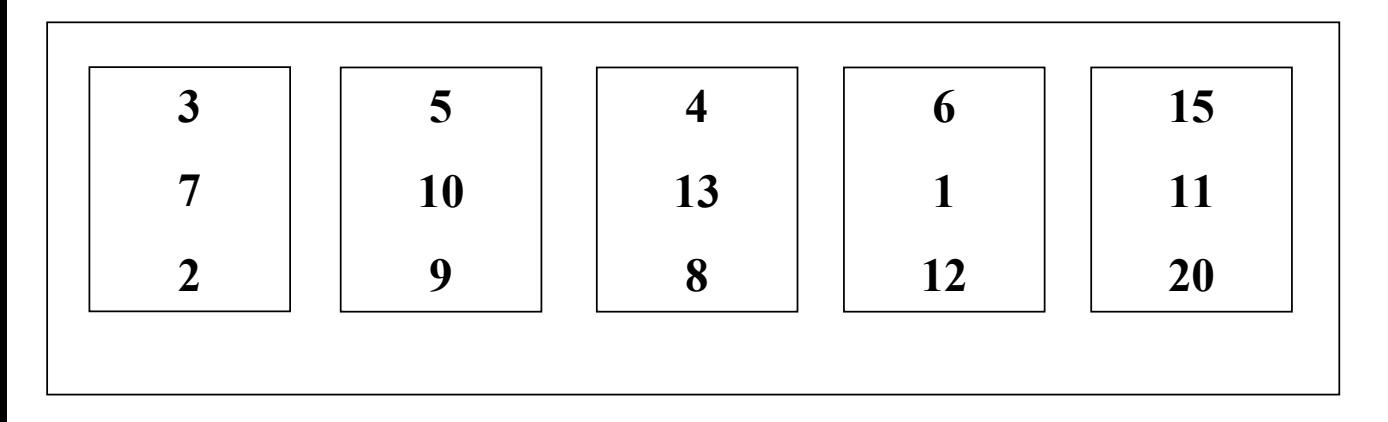

*disque*

### **Tri externe : 1ère étape**

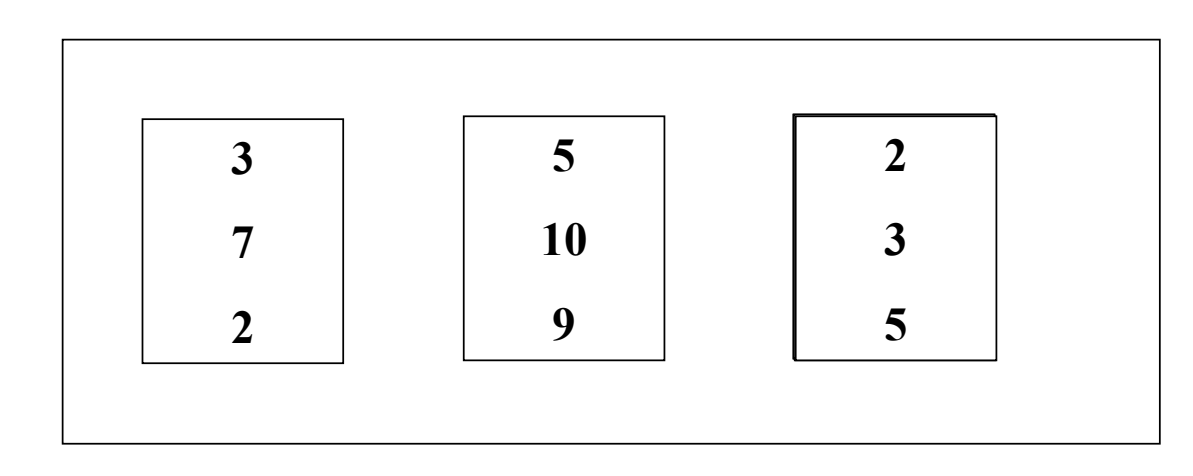

*La mémoire contient 3 emplacements*

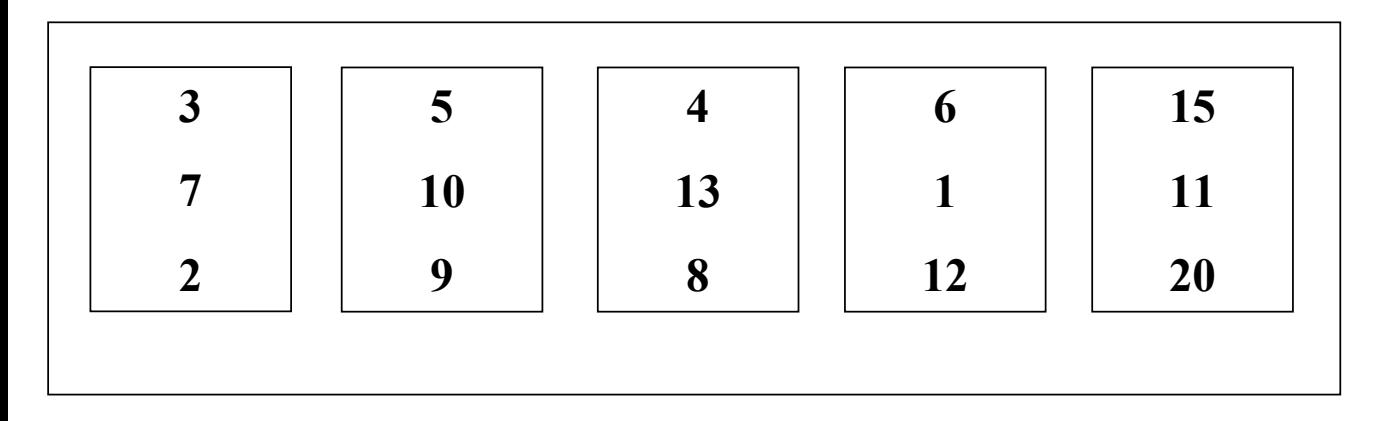

### **Tri externe : 1ère étape**

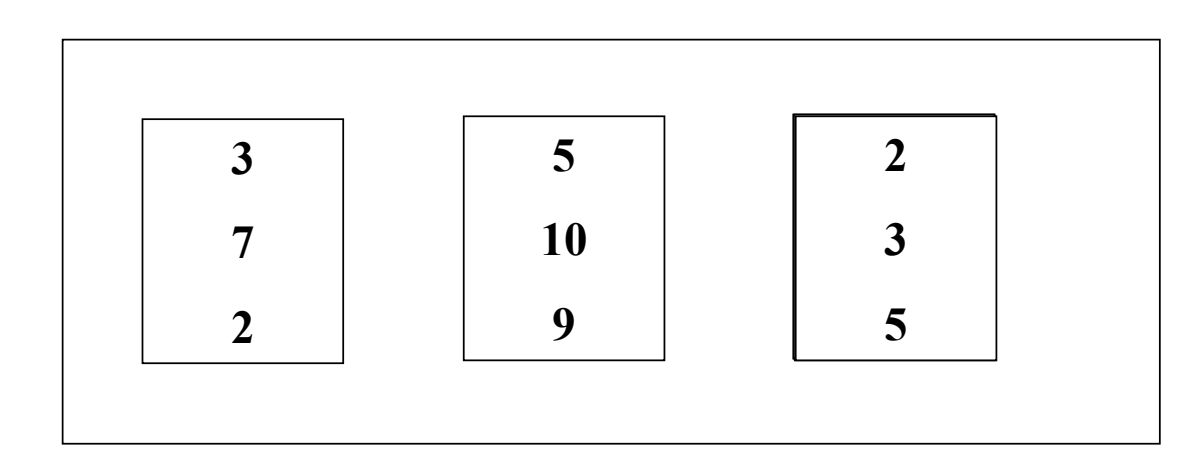

*La mémoire contient 3 emplacements*

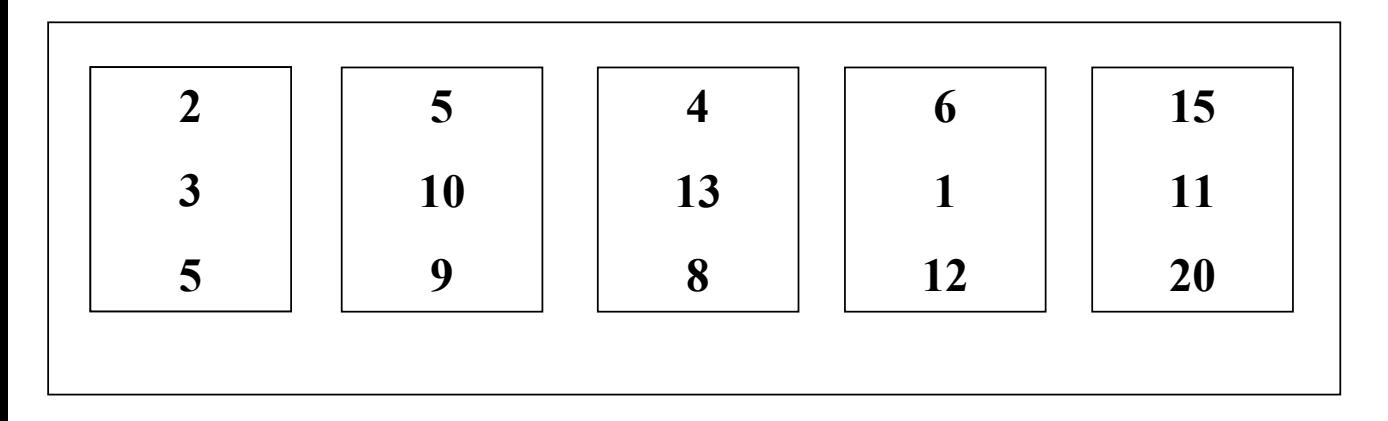

### **Tri externe : 1ère étape**

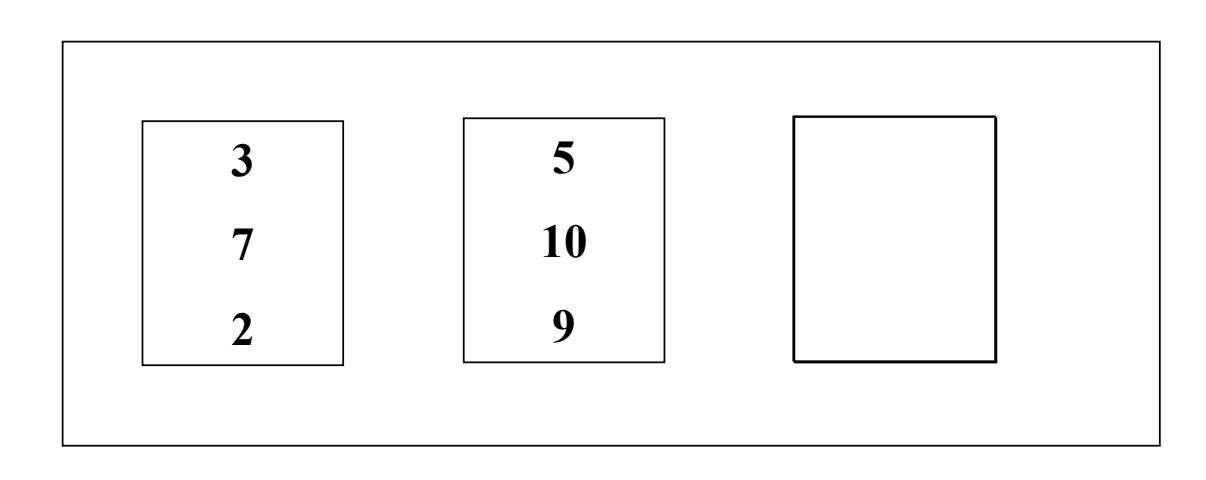

*La mémoire contient 3 emplacements*

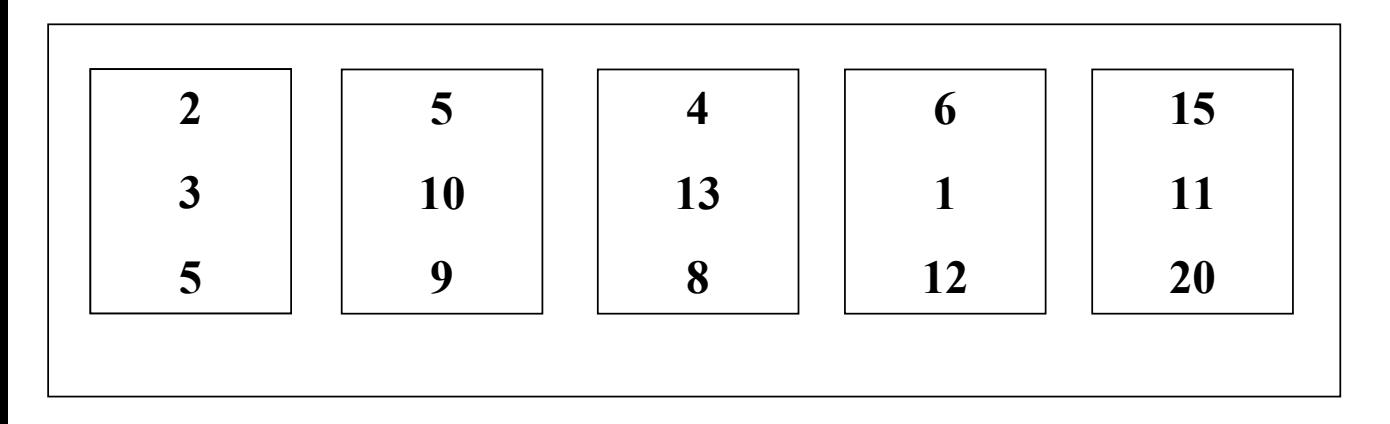

### **Tri externe : 1ère étape**

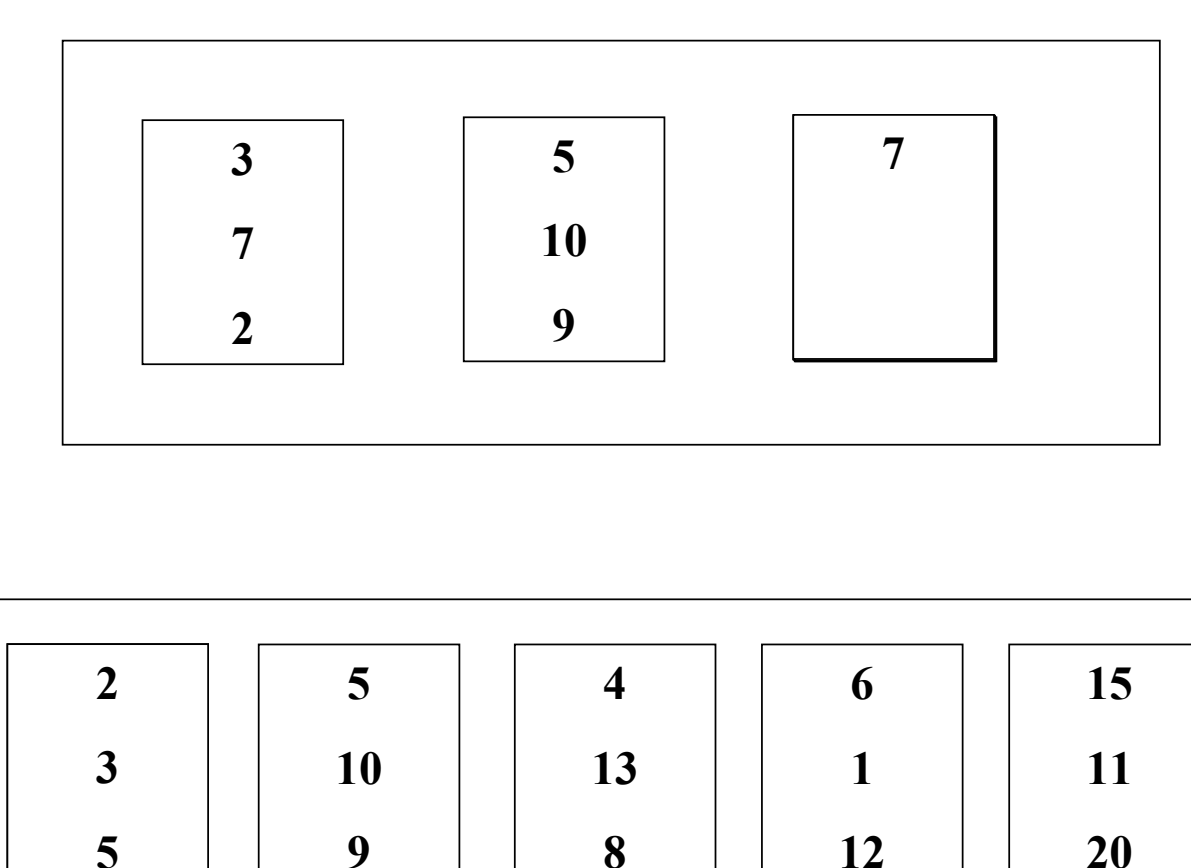

*La mémoire contient 3 emplacements*

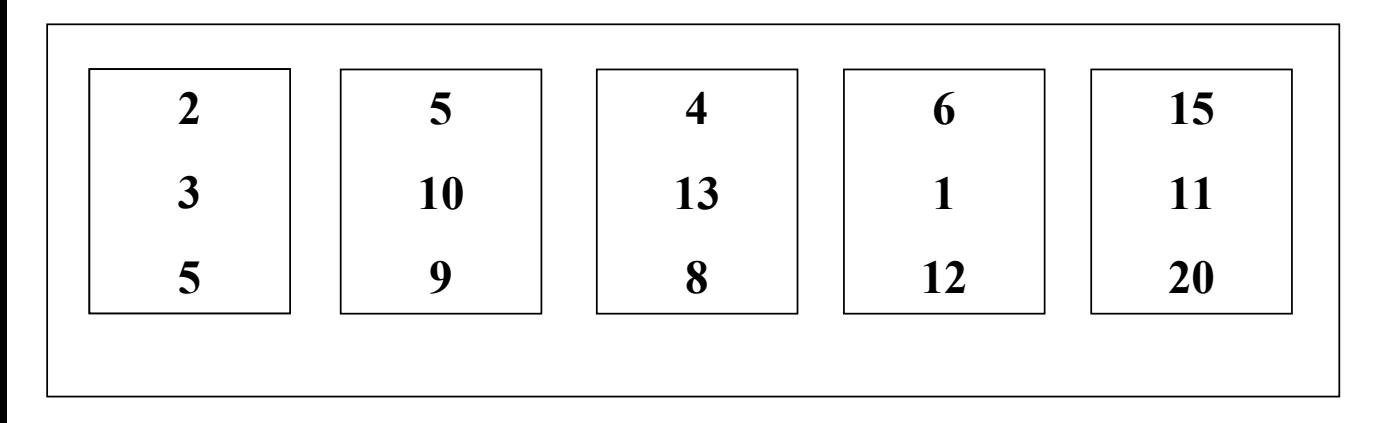

### **Tri externe : 1ère étape**

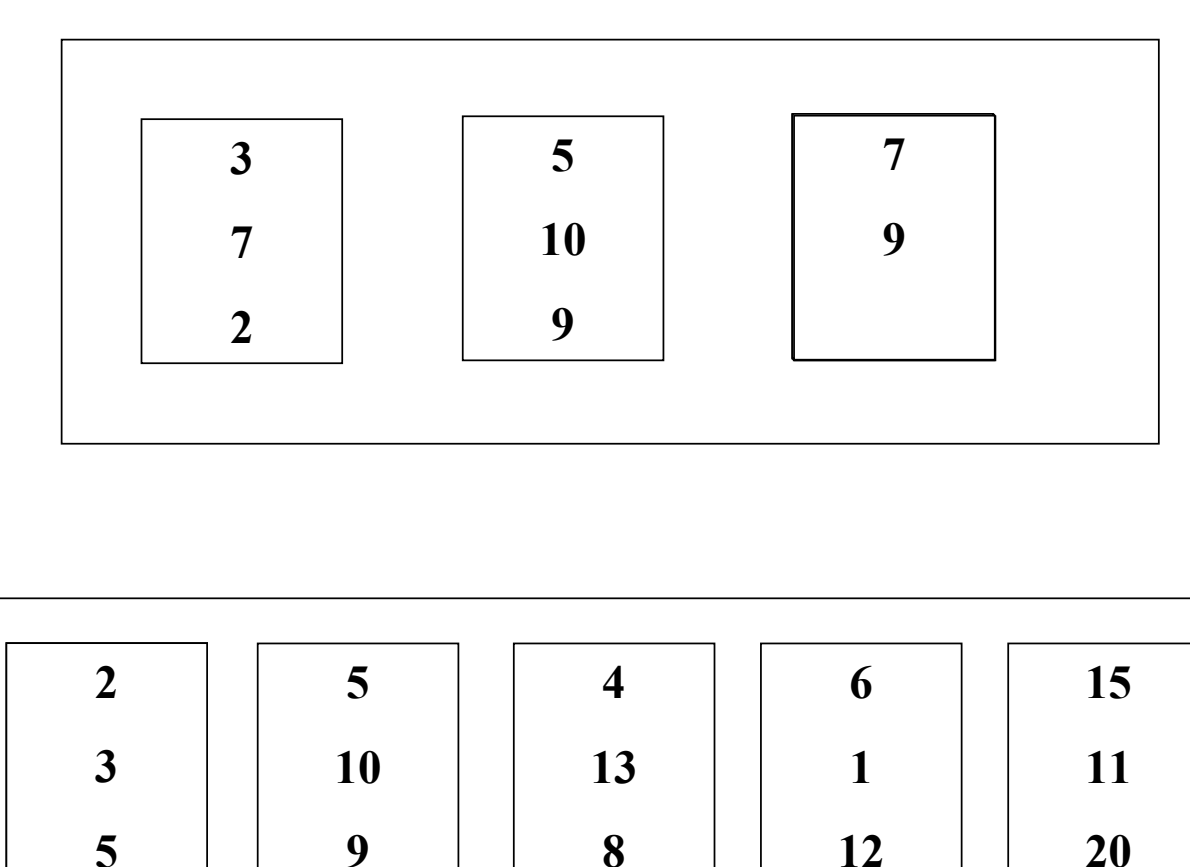

*La mémoire contient 3 emplacements*

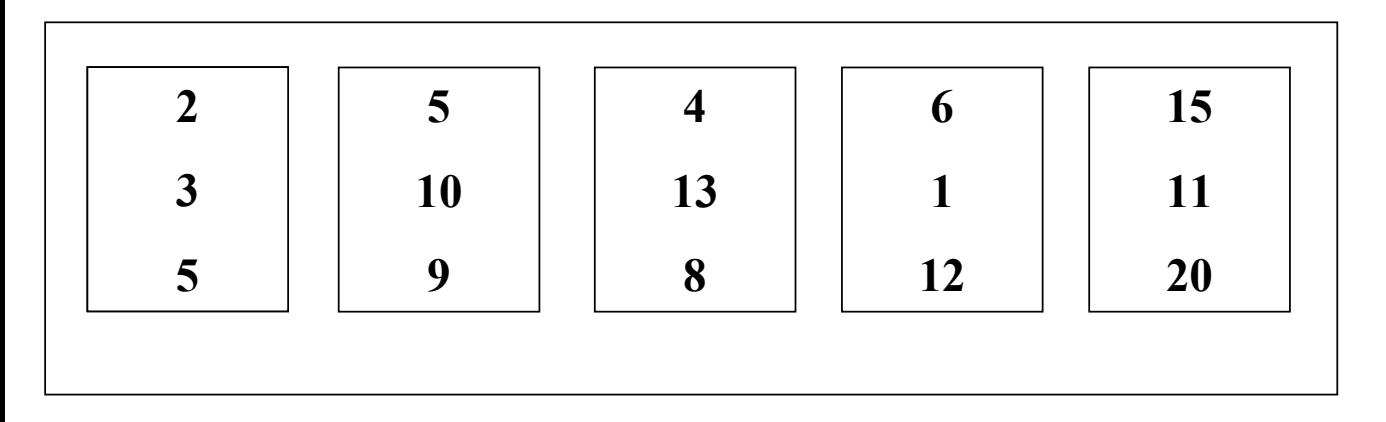

### **Tri externe : 1ère étape**

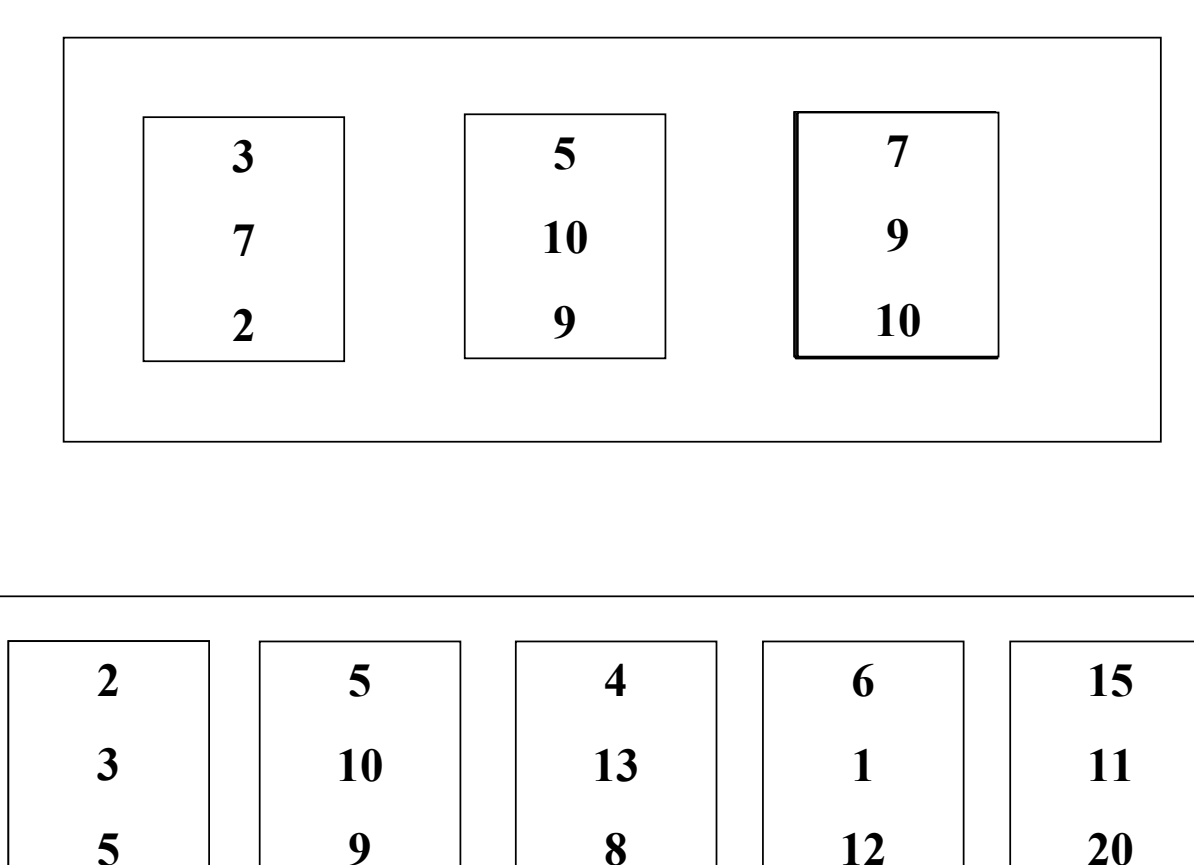

*La mémoire contient 3 emplacements*

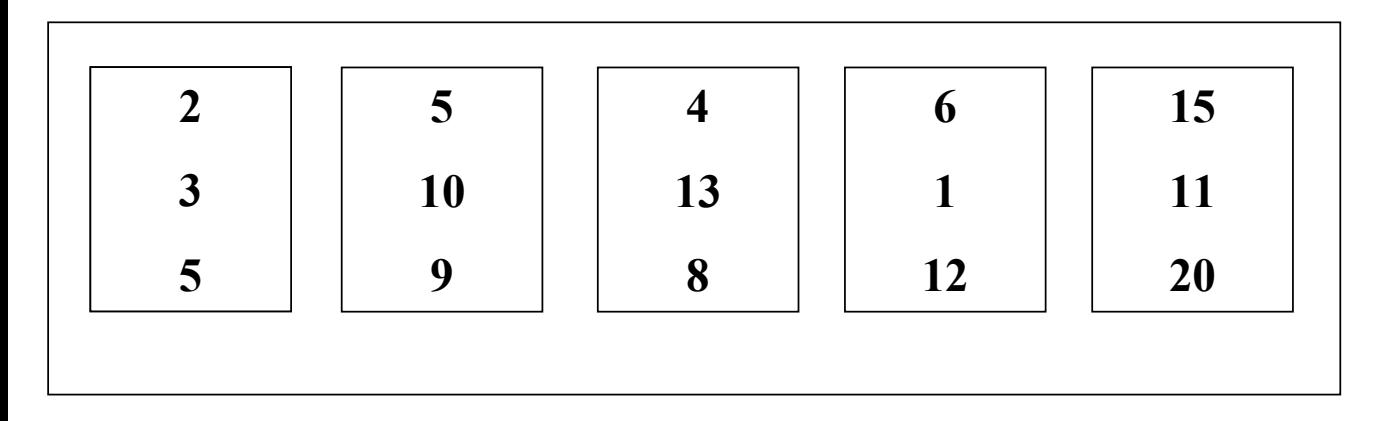

### **Tri externe : 1ère étape**

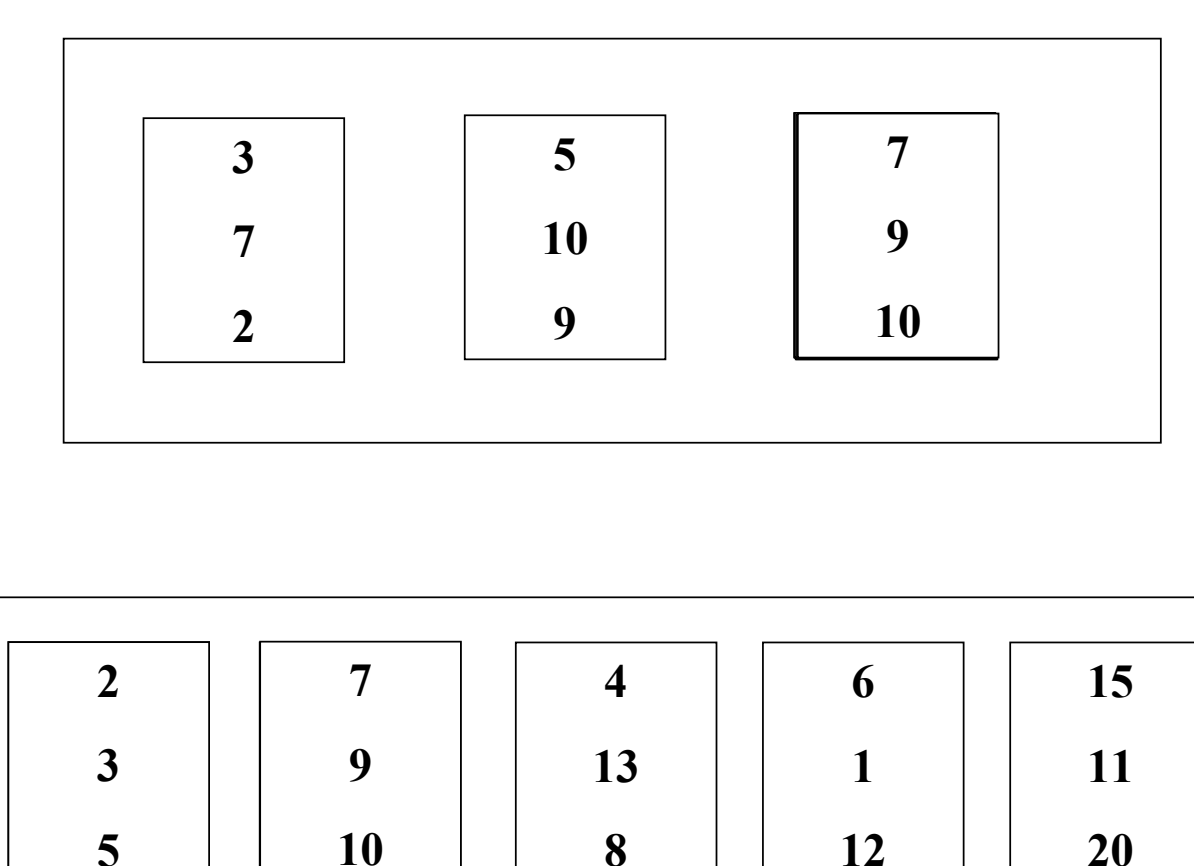

*La mémoire contient 3 emplacements*

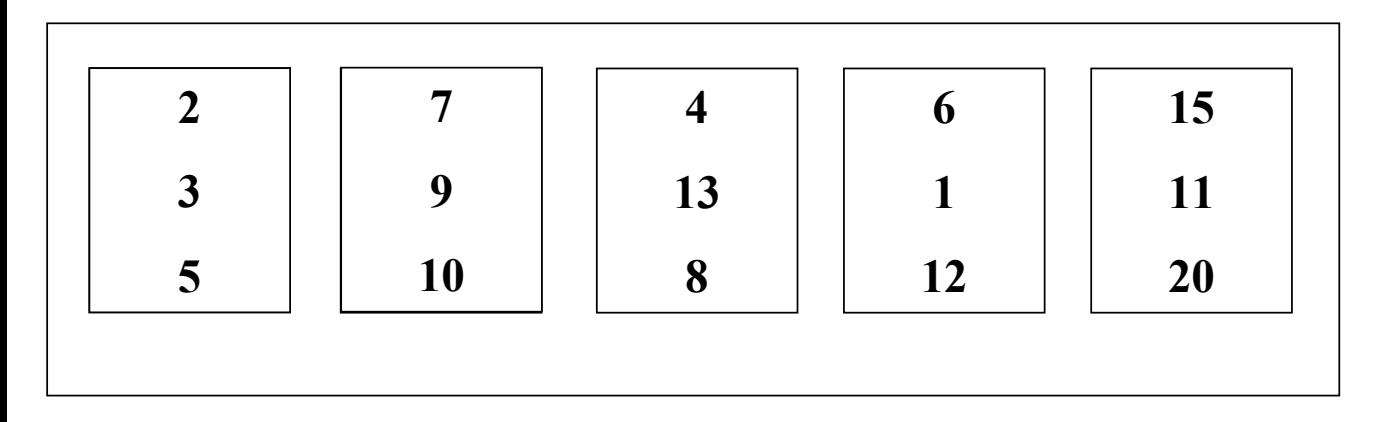

### **Tri externe : 1ère étape**

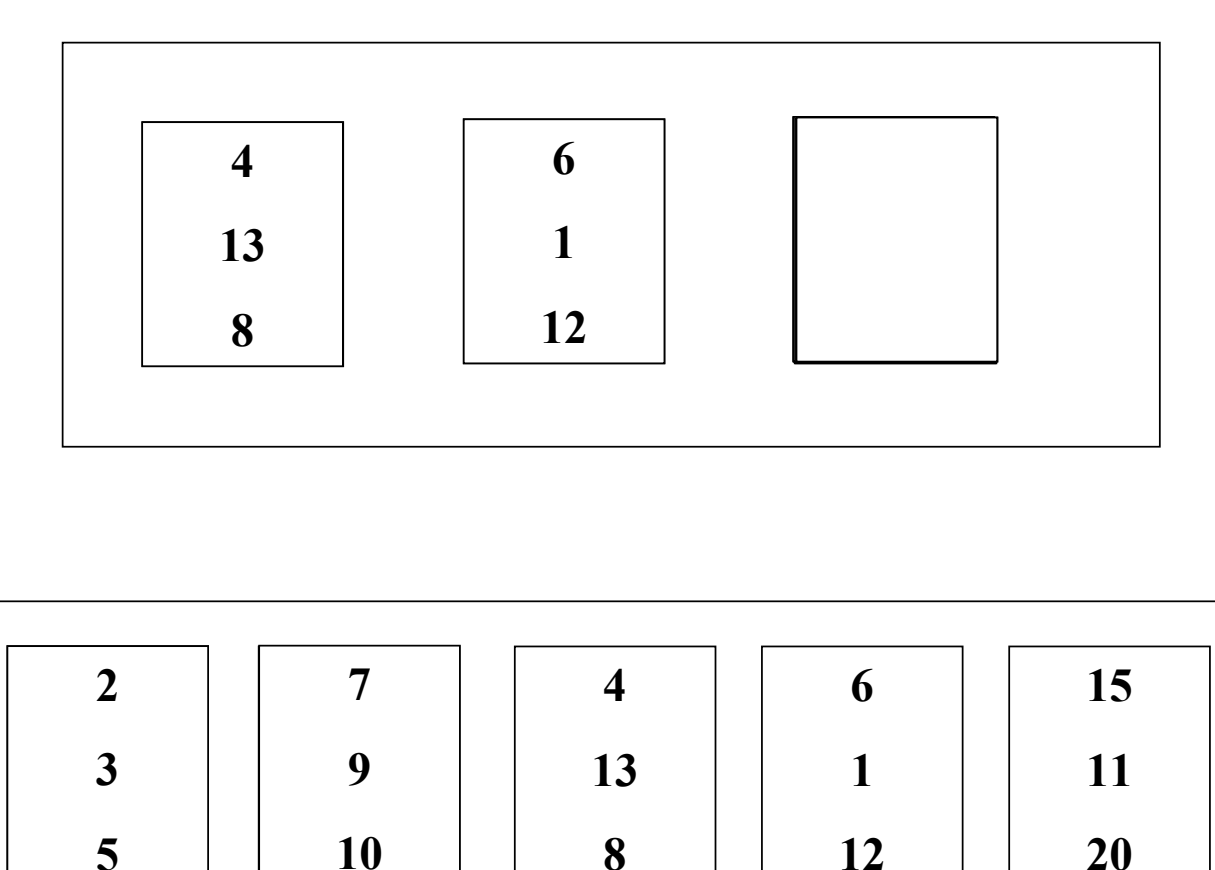

*La mémoire contient 3 emplacements*

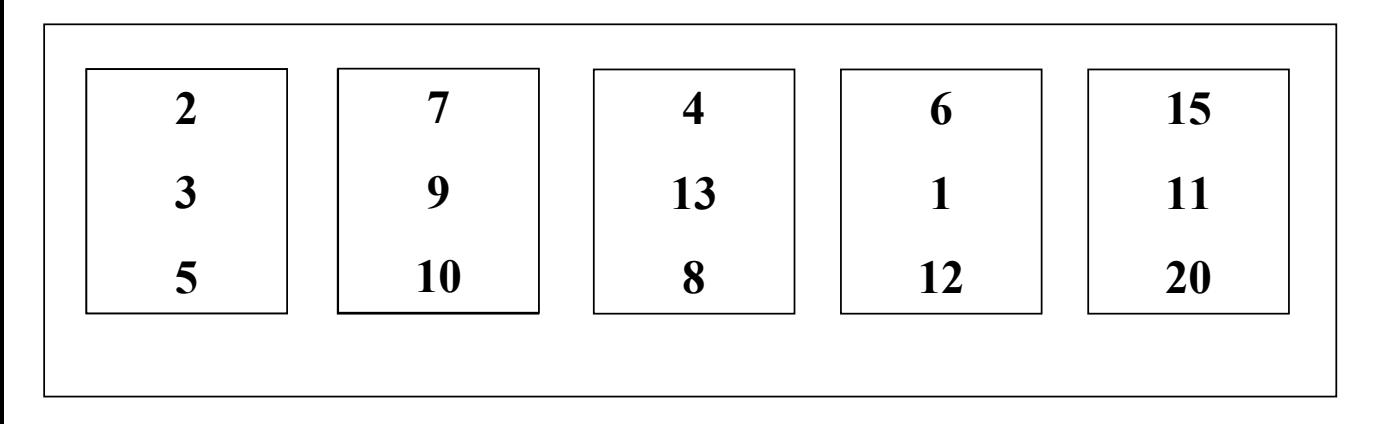

### **Tri externe : 1ère étape**

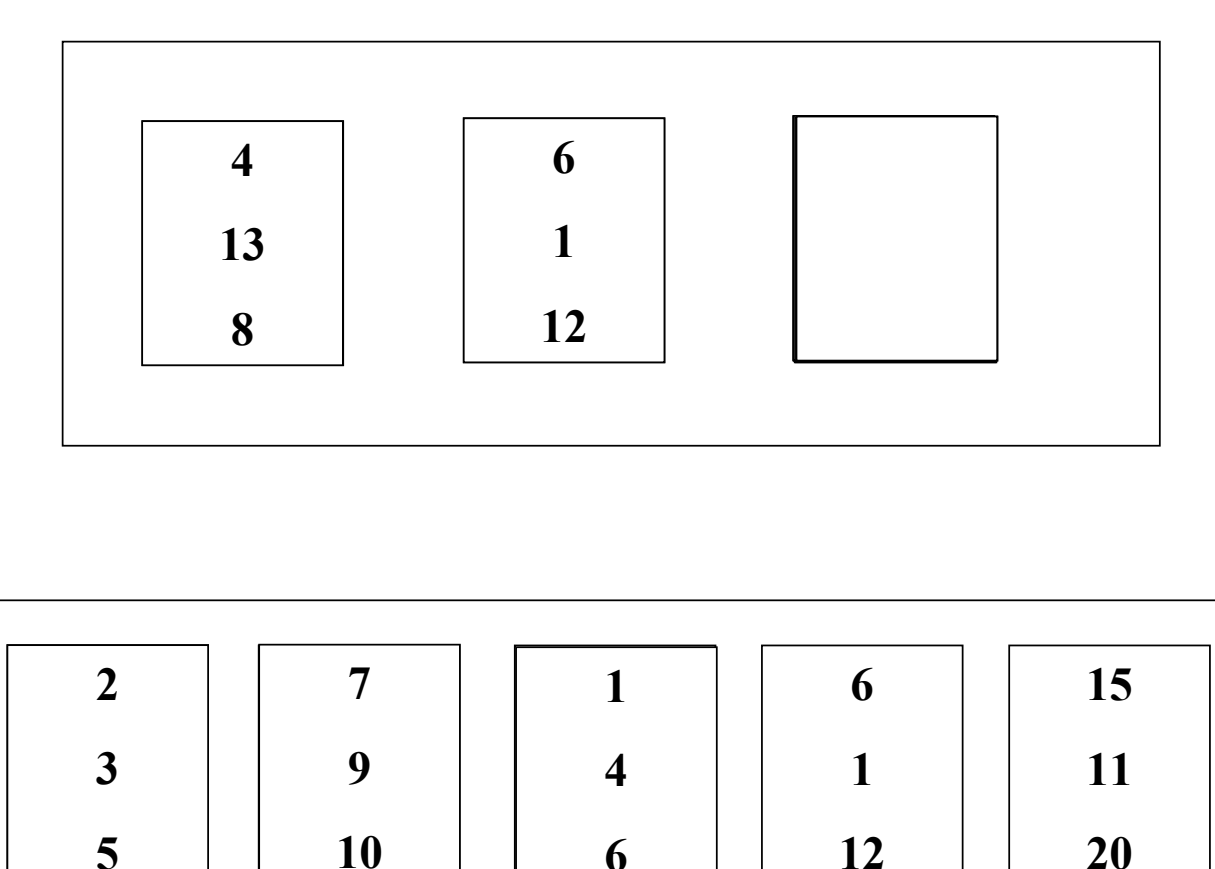

*La mémoire contient 3 emplacements*

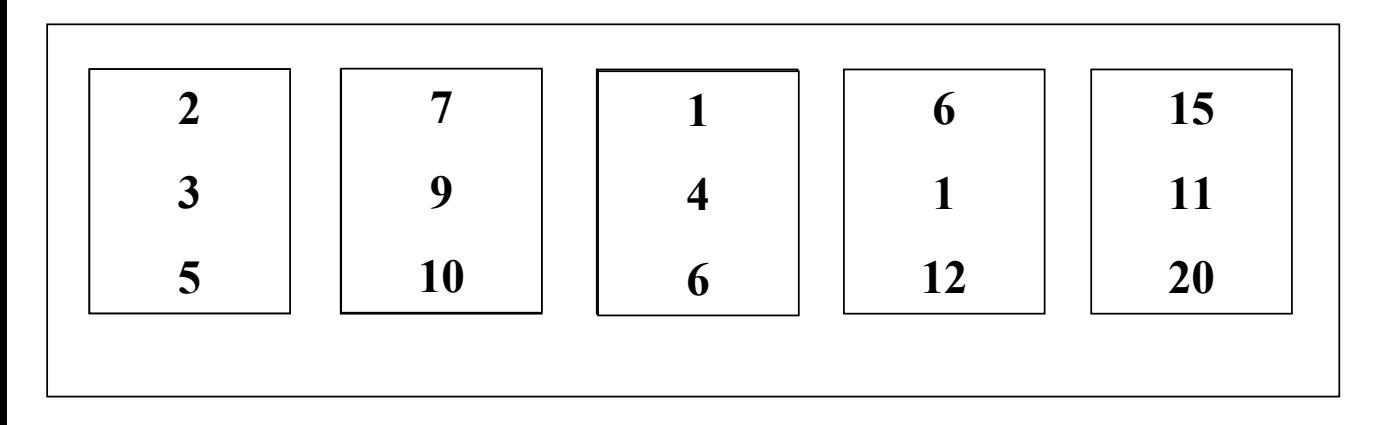

### **Tri externe : 1ère étape**

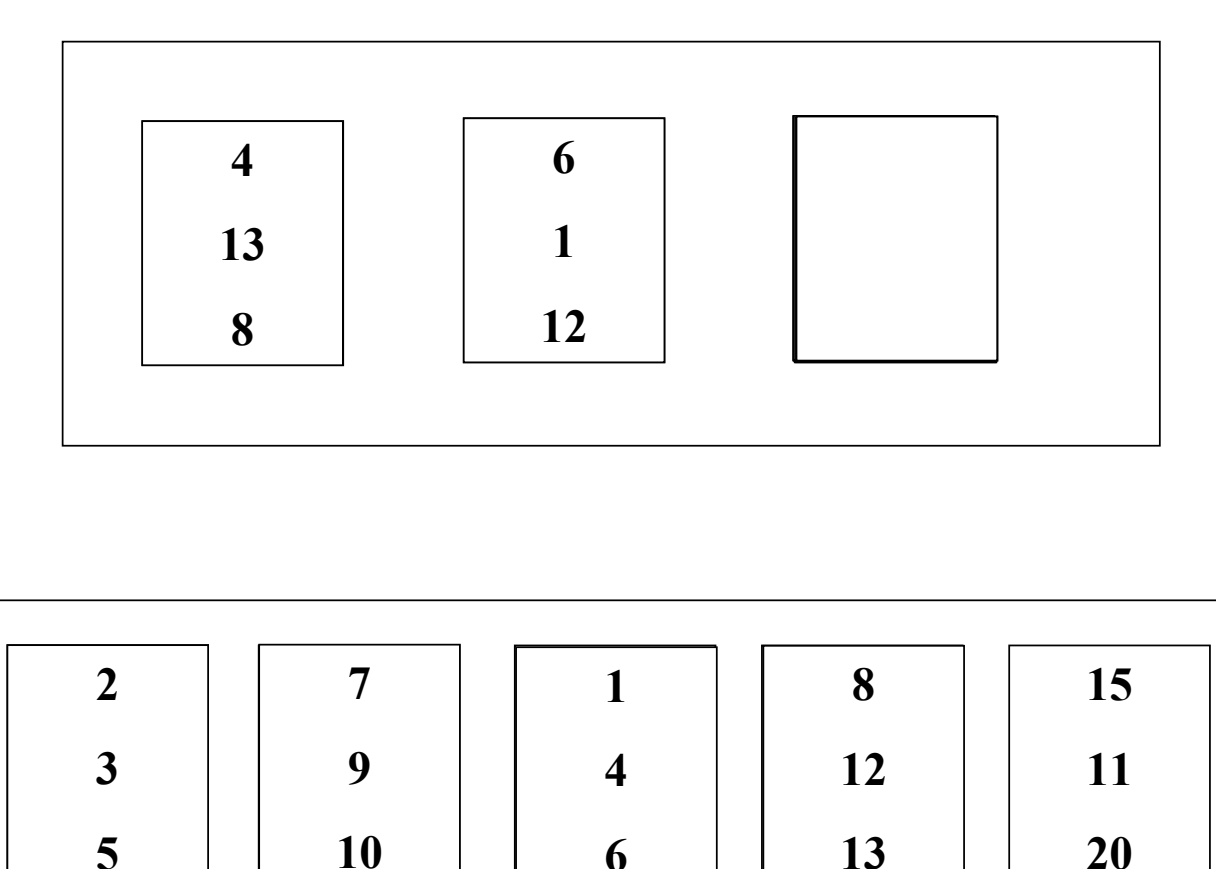

*La mémoire contient 3 emplacements*

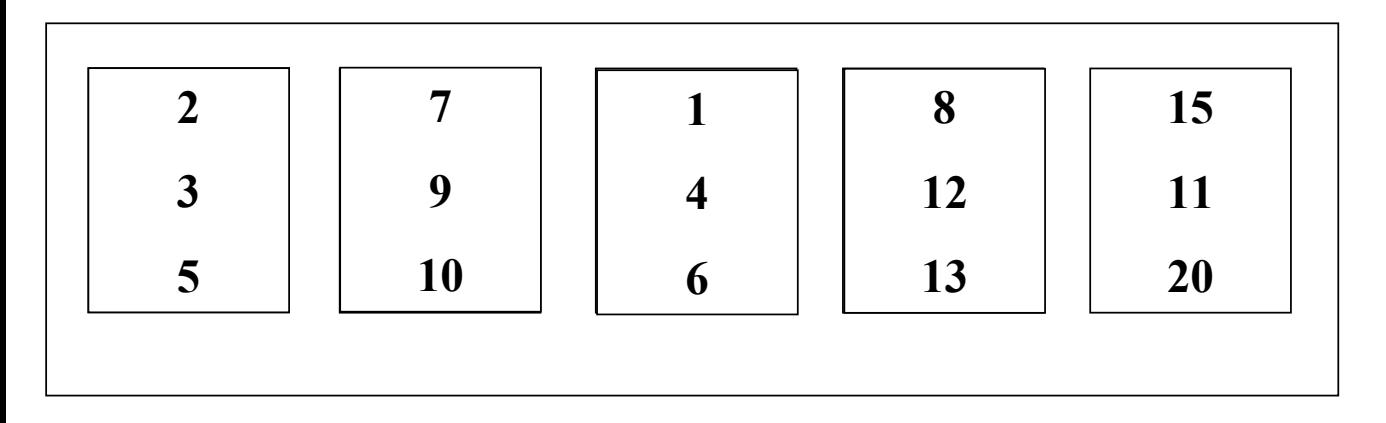

### **Tri externe : 1ère étape**

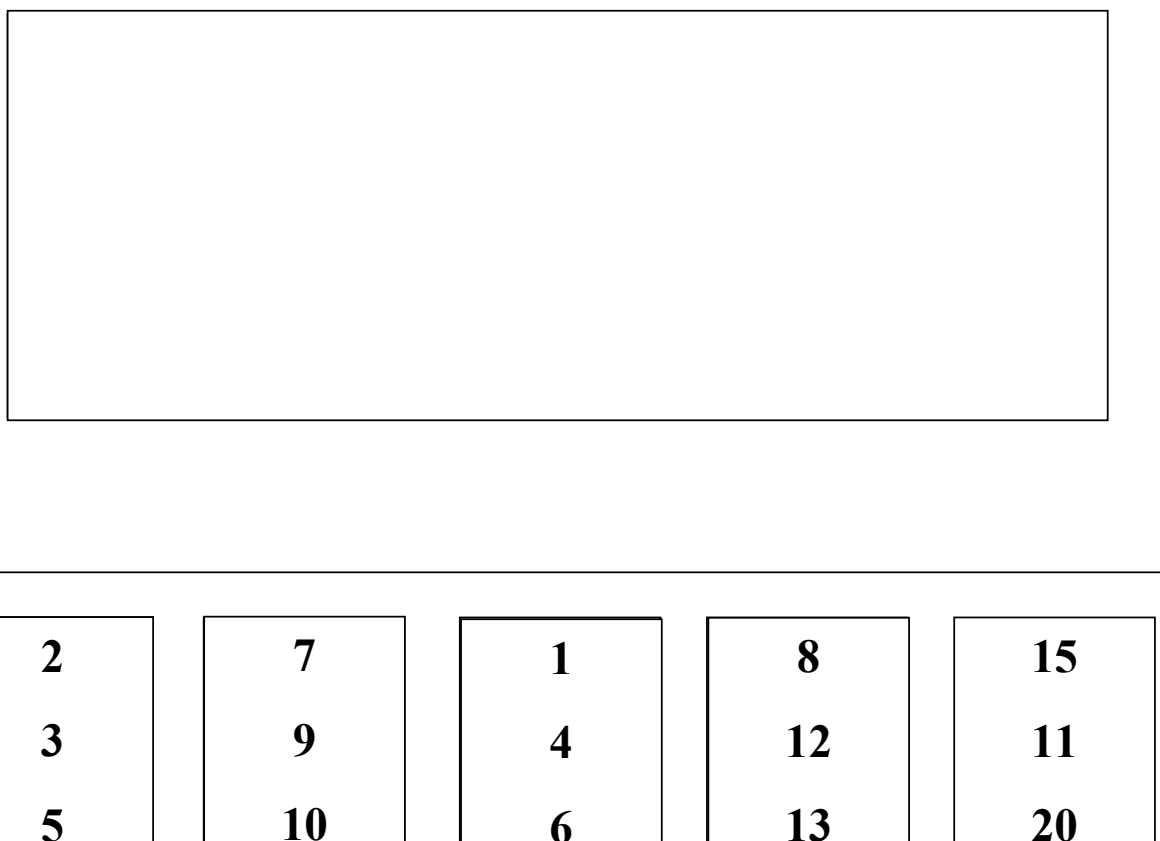

*La mémoire contient 3 emplacements*

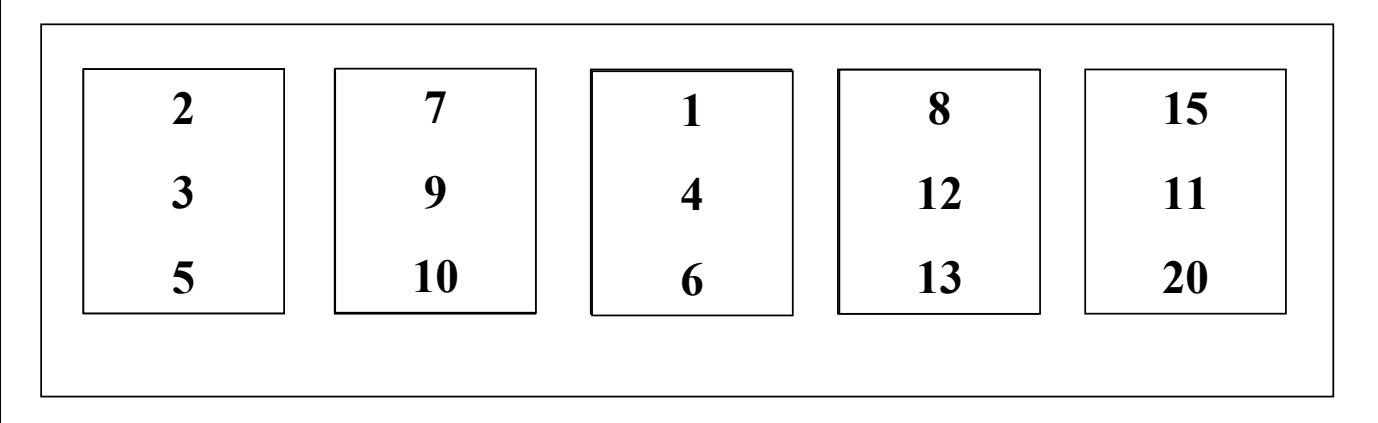
# **Tri externe : 1ère étape**

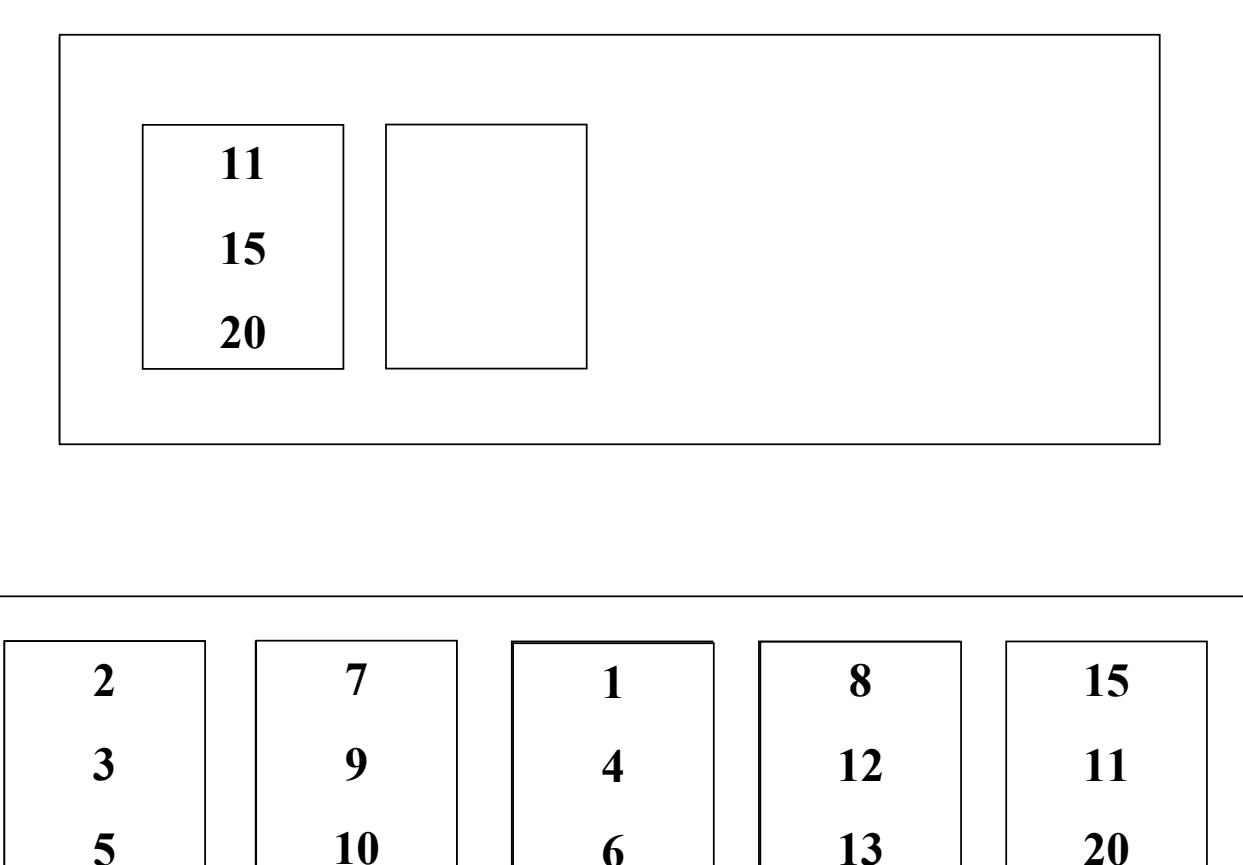

*La mémoire contient 3 emplacements*

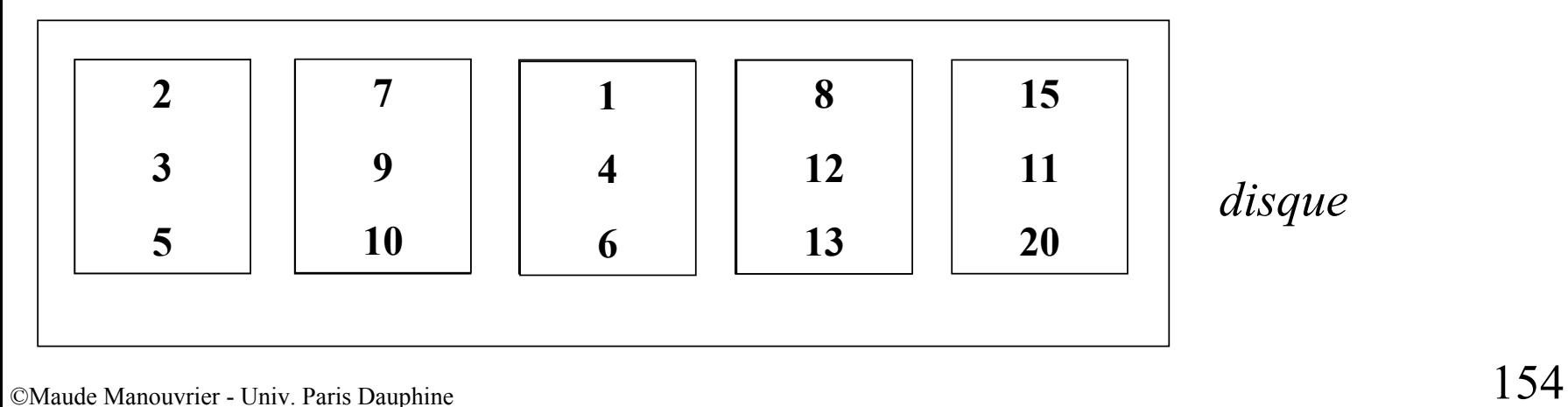

# **Tri externe : 1ère étape**

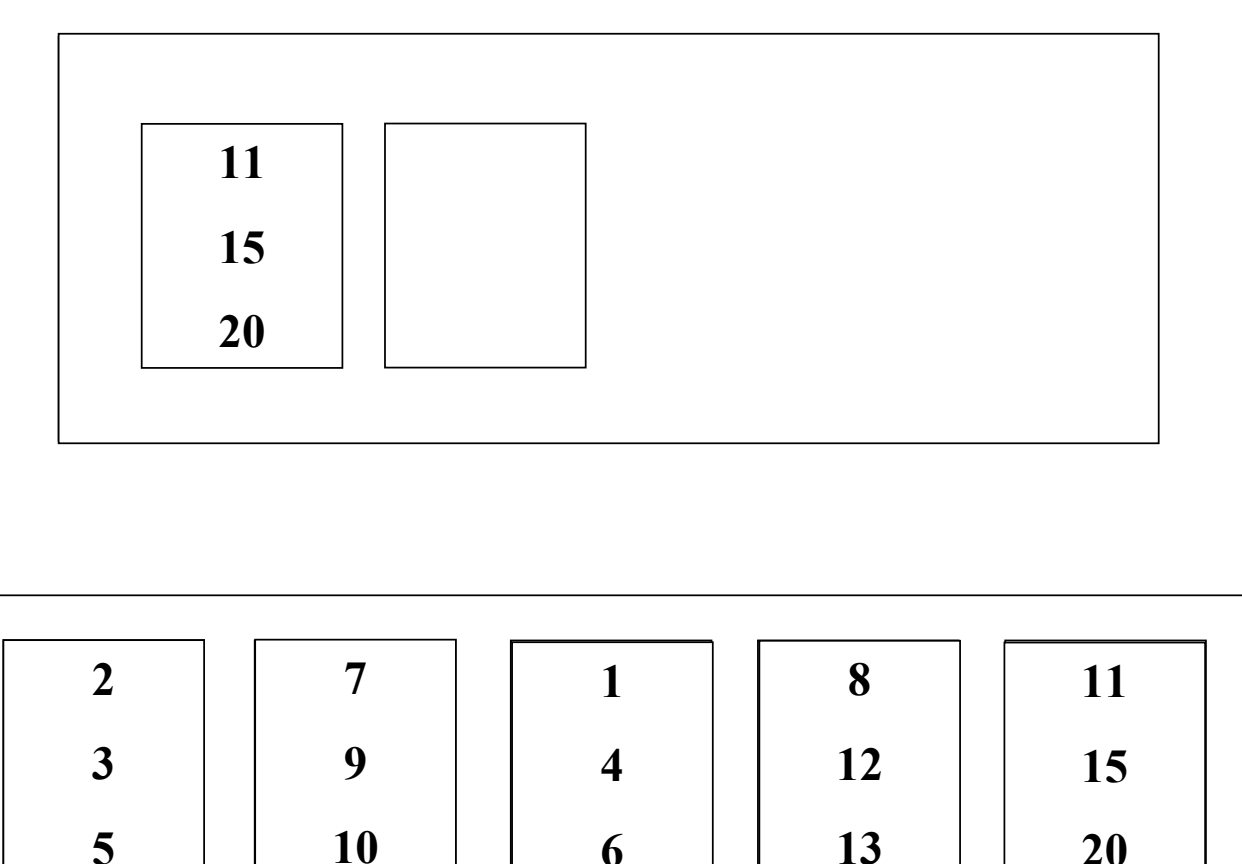

*La mémoire contient 3 emplacements*

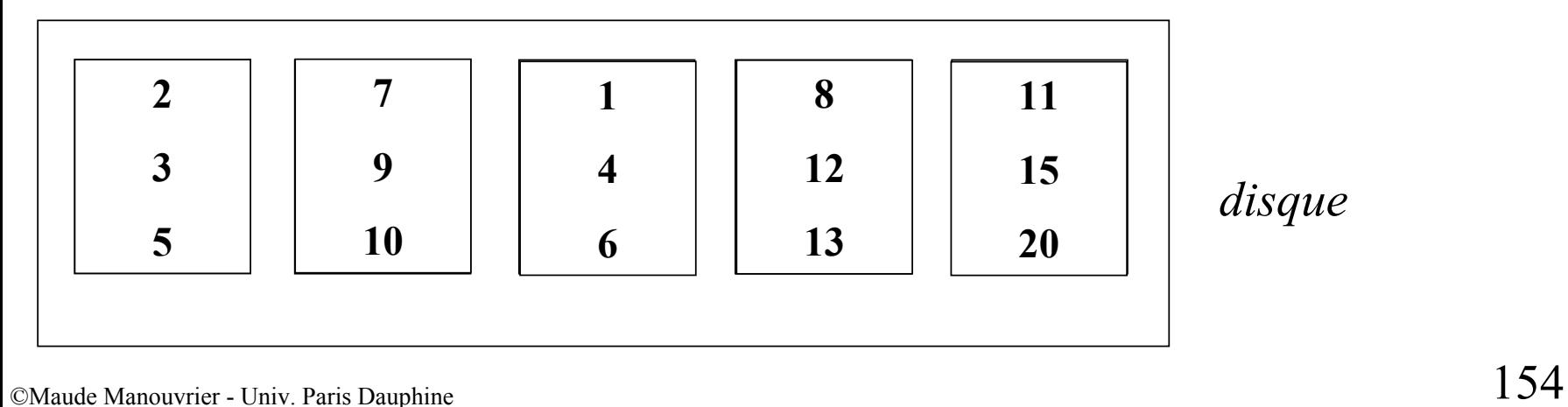

**Tri externe**

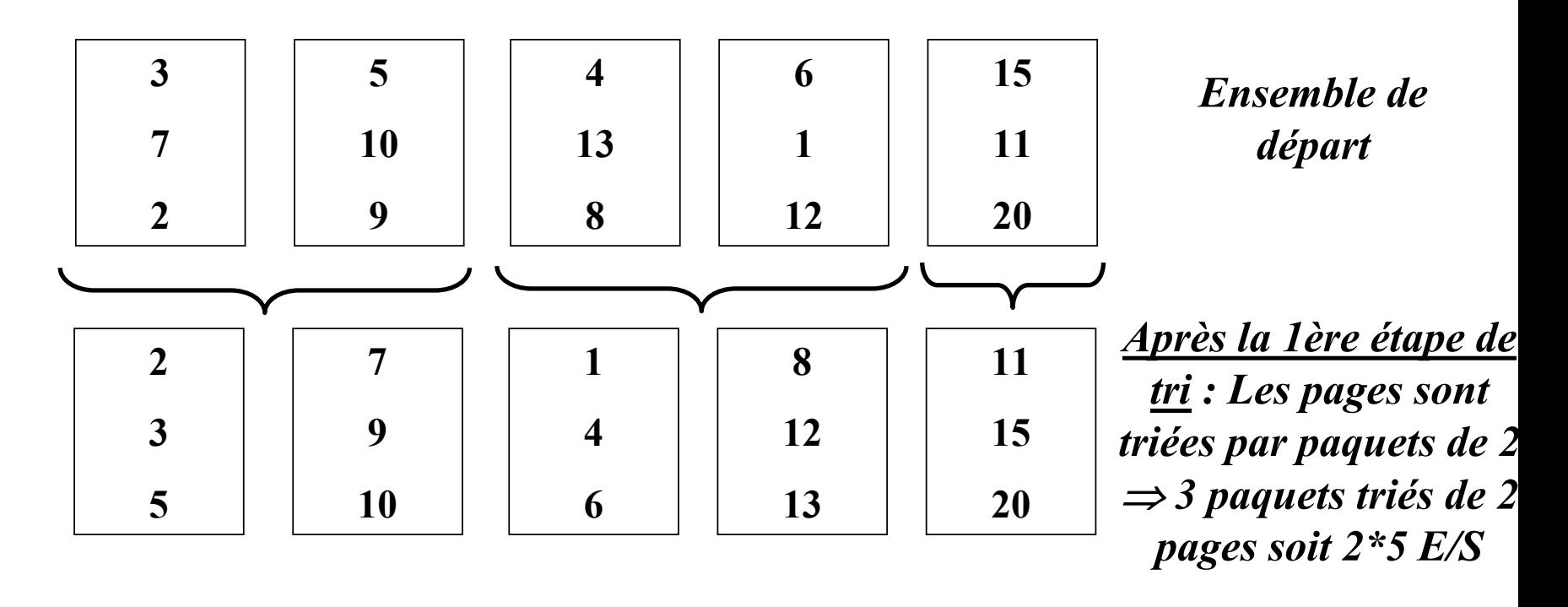

## **Tri externe : 2ème étape**

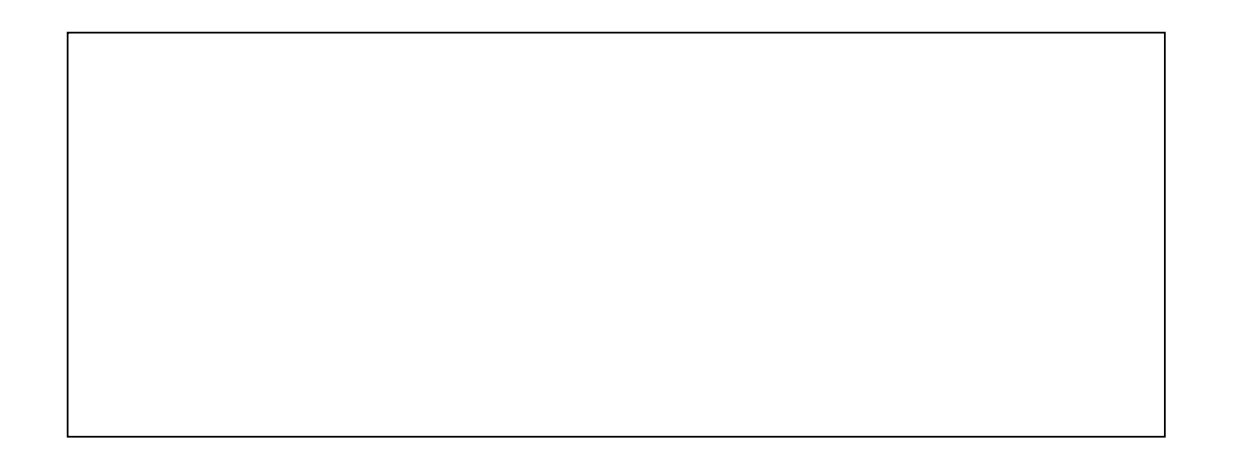

*La mémoire contient 3 emplacements*

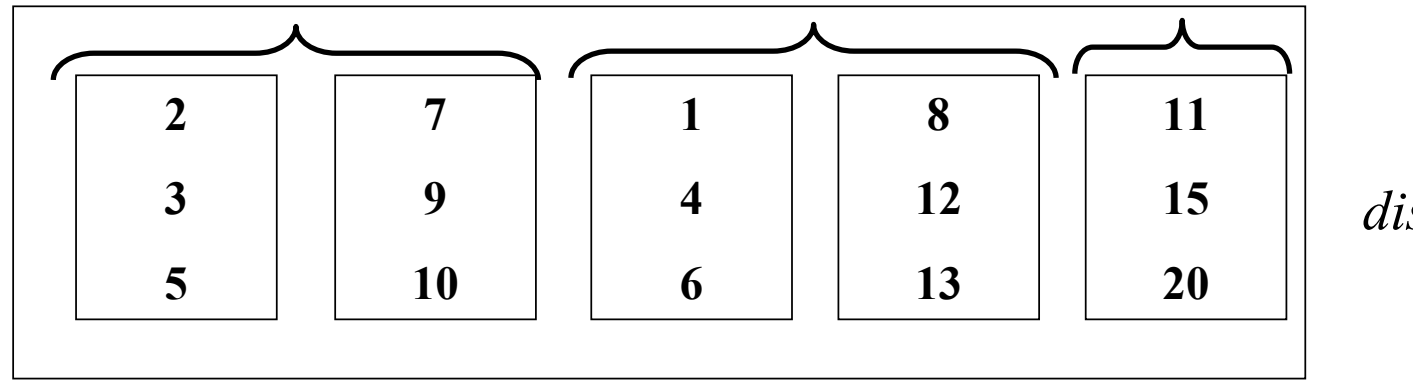

# **Tri externe : 2ème étape**

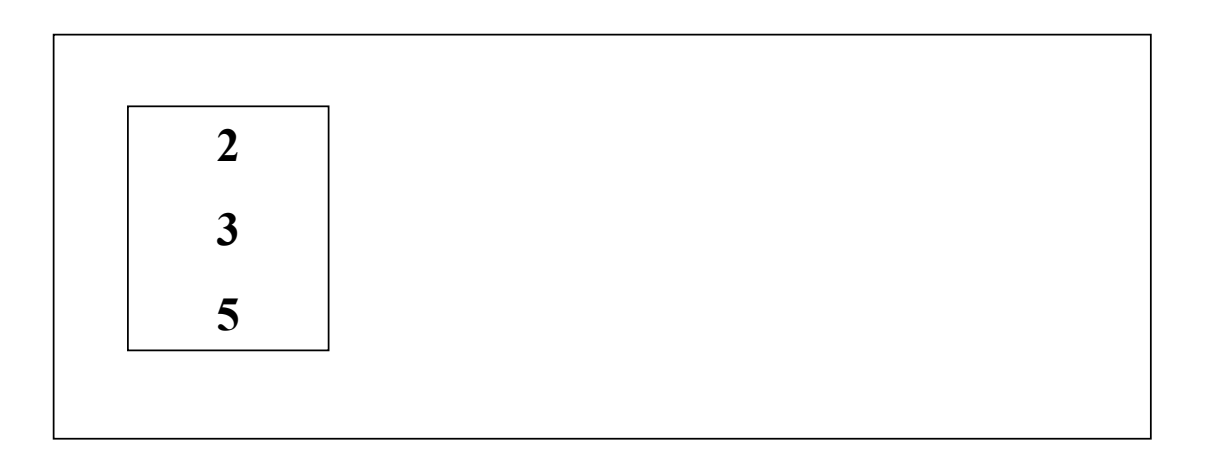

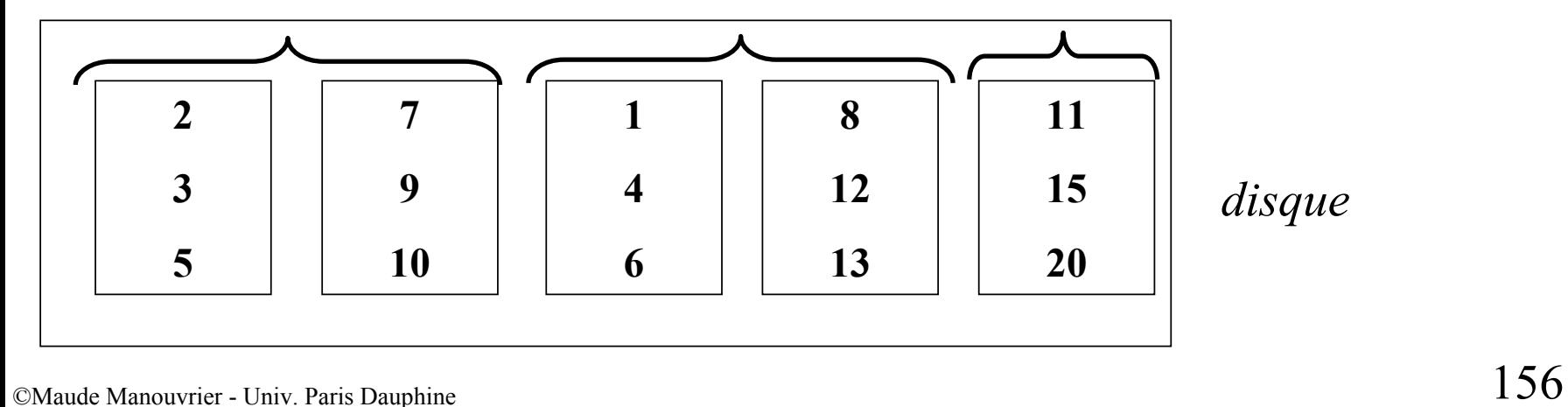

# **Tri externe : 2ème étape**

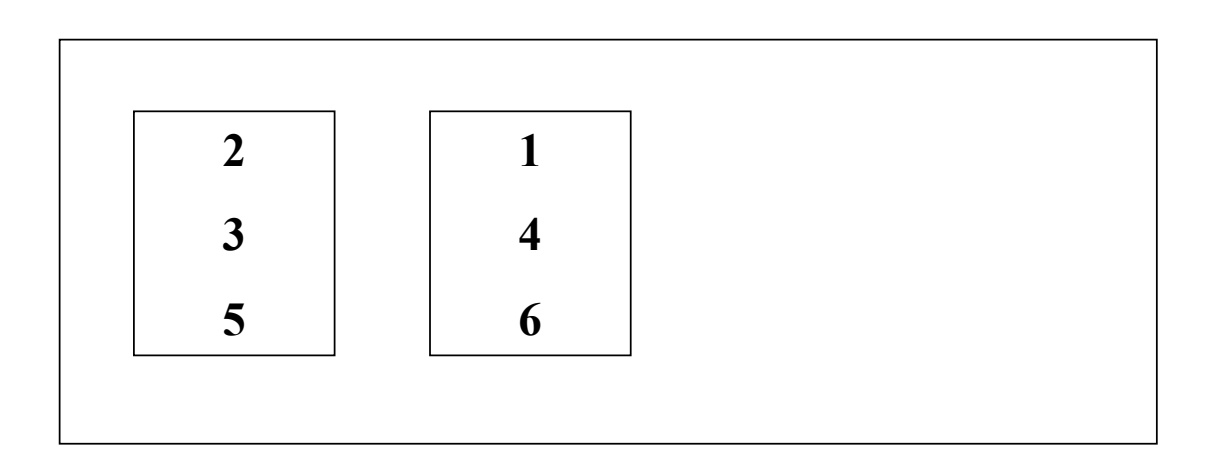

*La mémoire contient 3 emplacements*

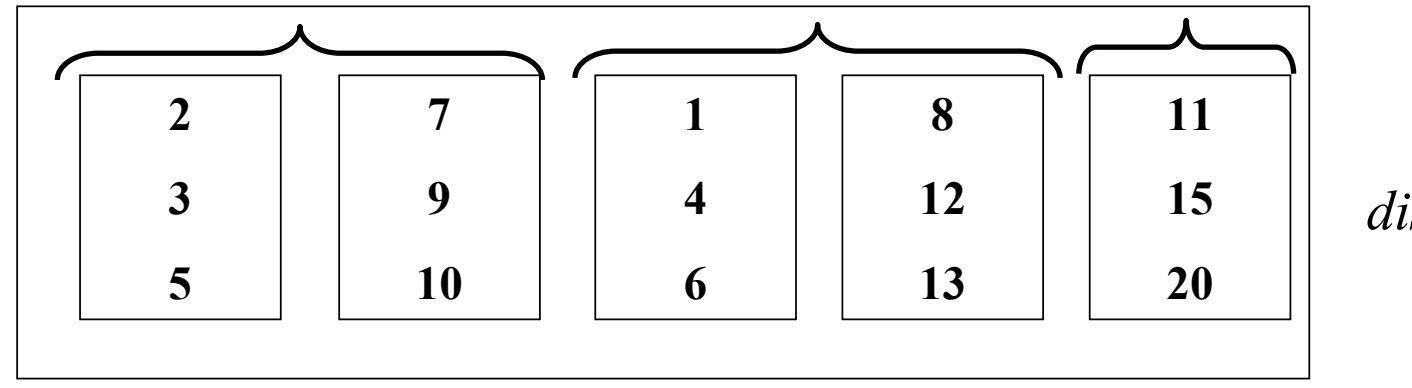

# **Tri externe : 2ème étape**

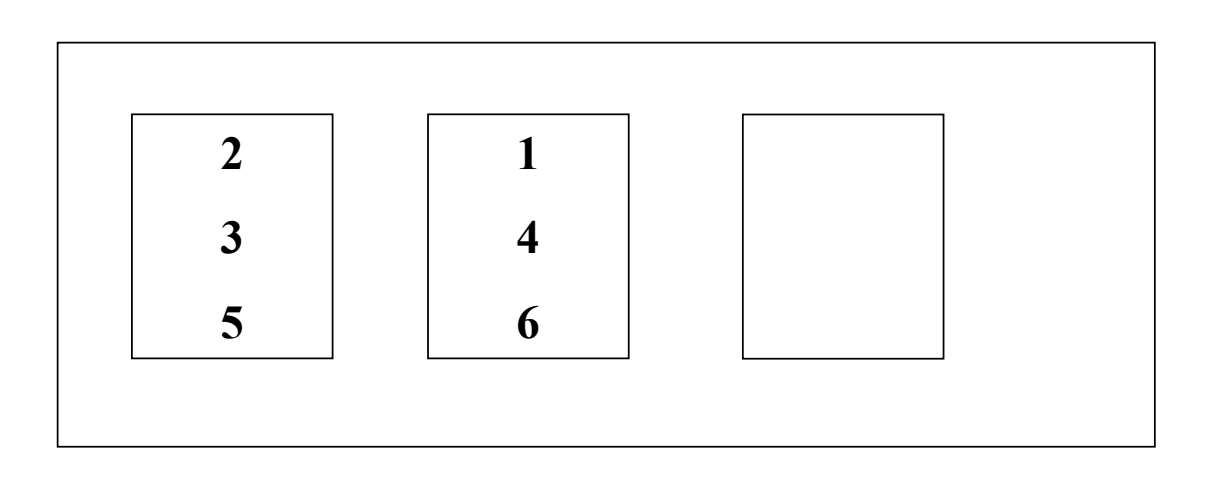

*La mémoire contient 3 emplacements*

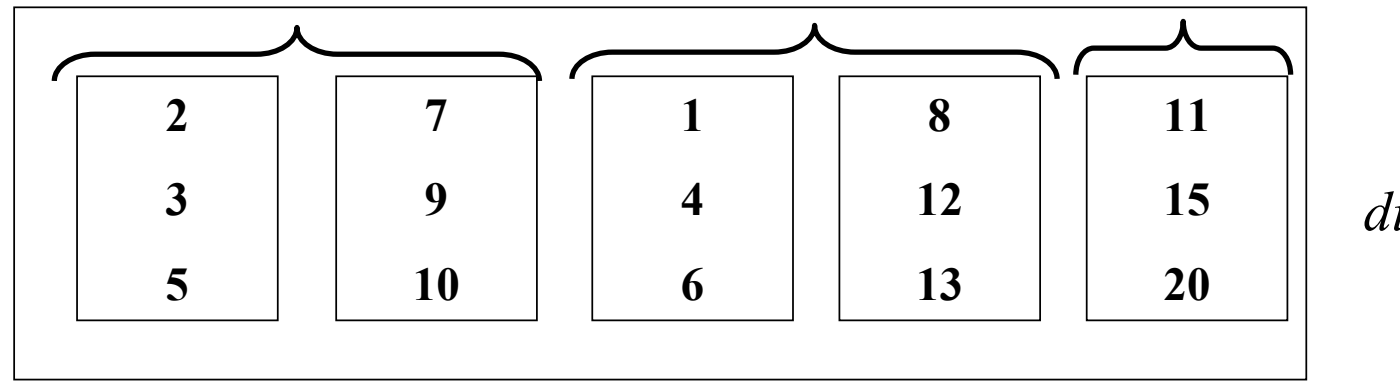

# **Tri externe : 2ème étape**

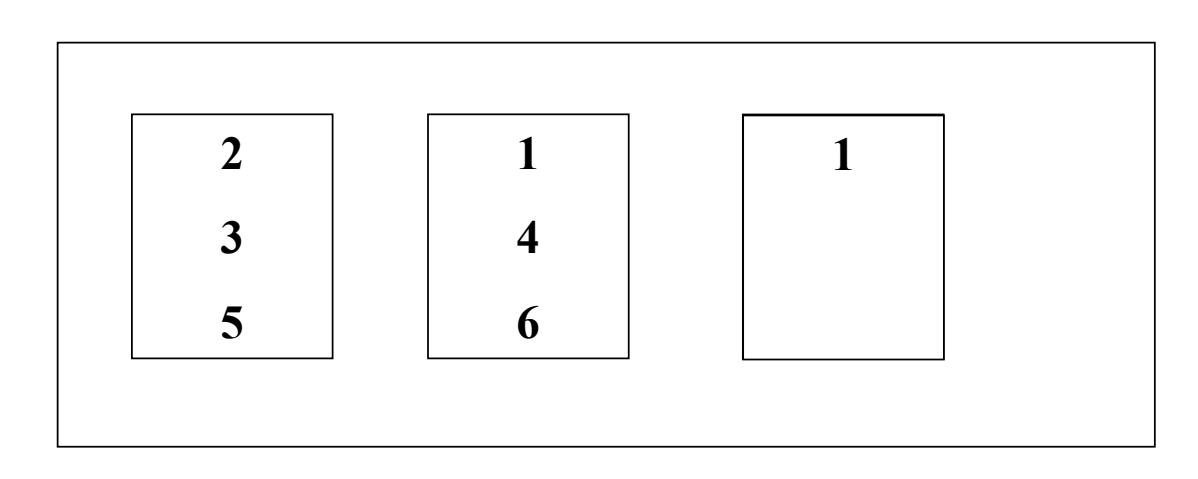

*La mémoire contient 3 emplacements*

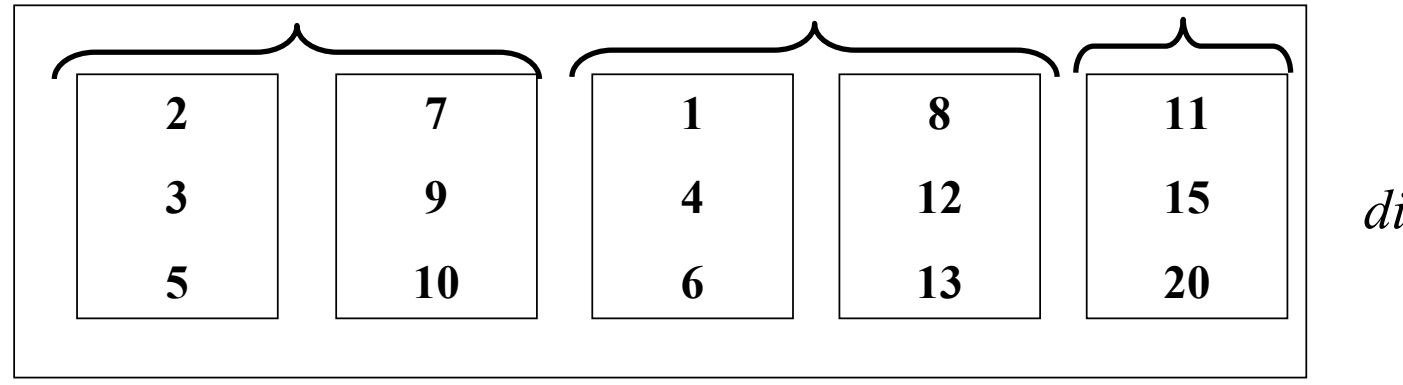

# **Tri externe : 2ème étape**

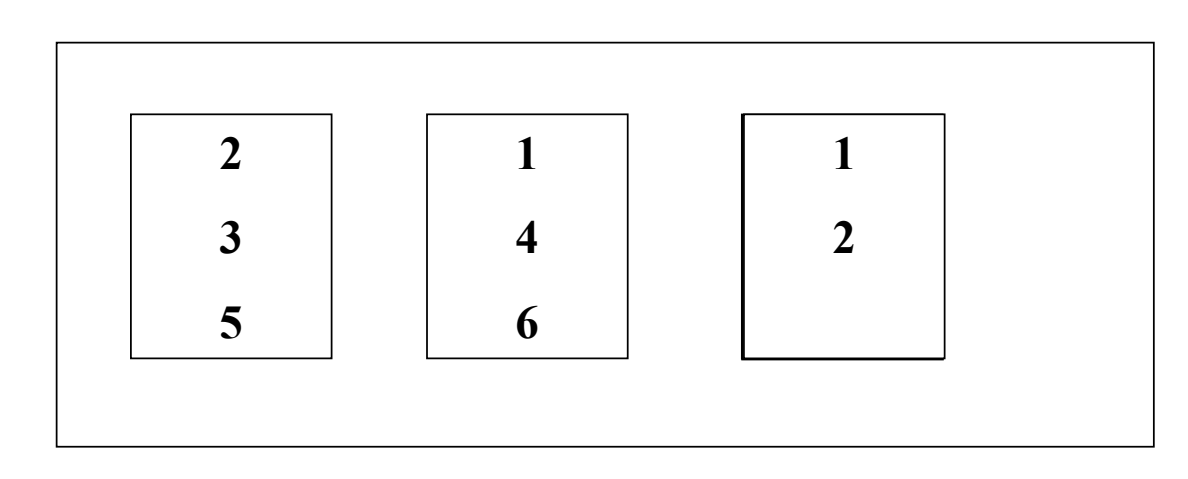

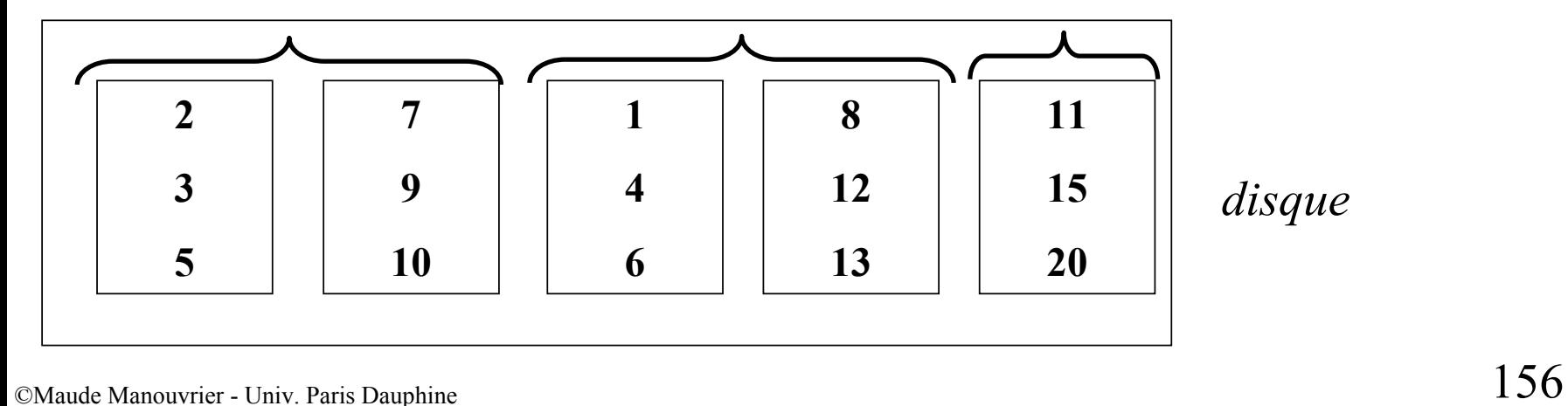

# **Tri externe : 2ème étape**

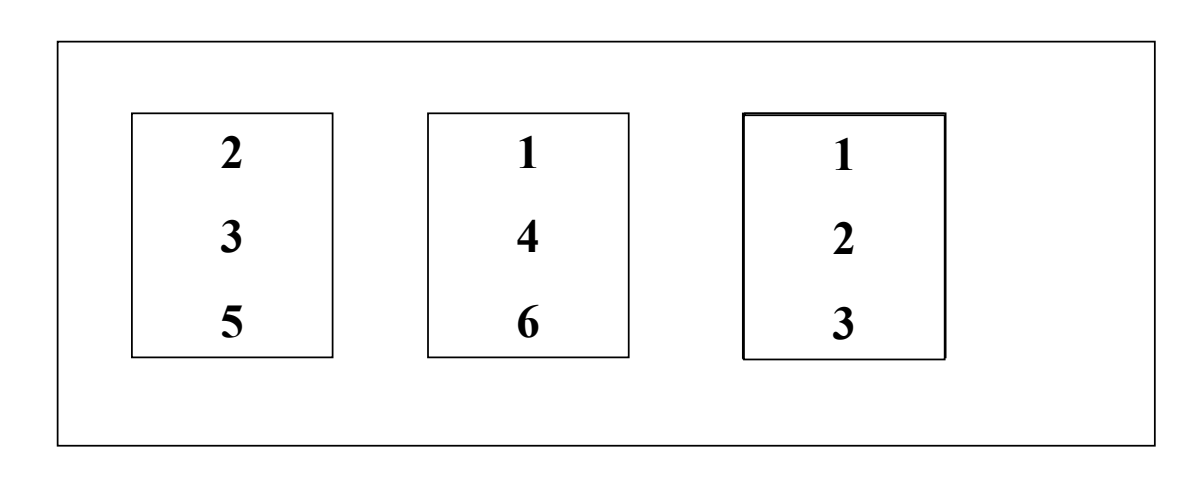

*La mémoire contient 3 emplacements*

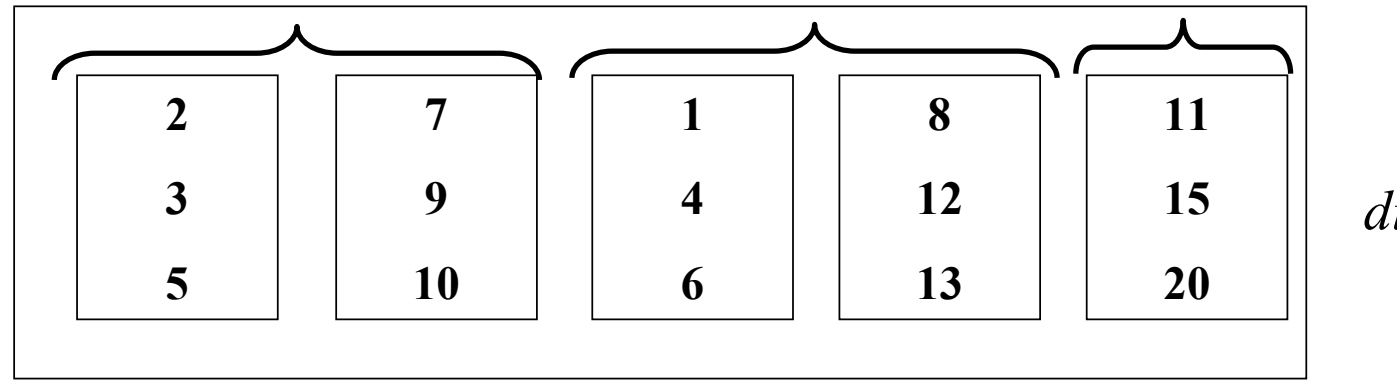

# **Tri externe : 2ème étape**

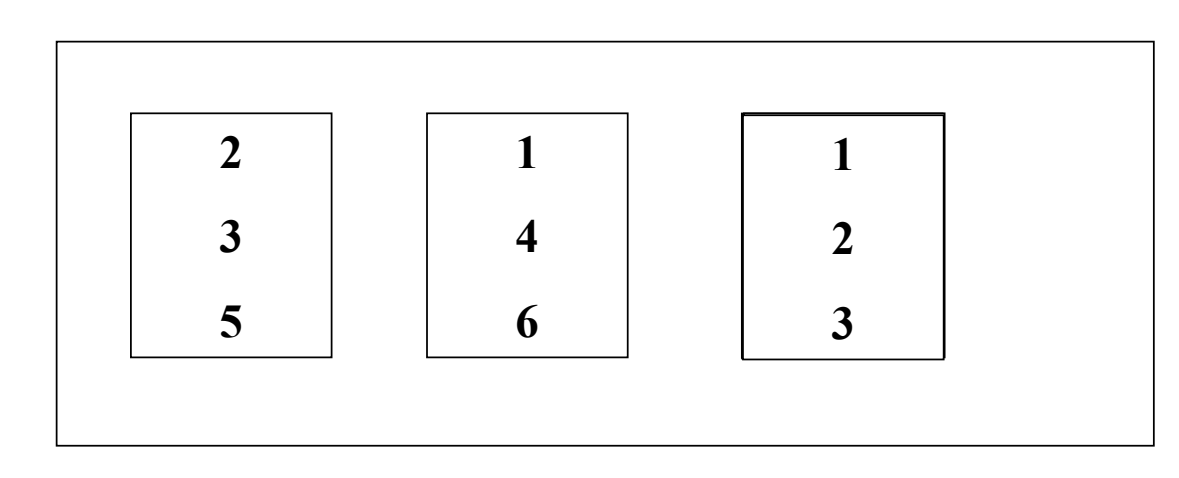

*La mémoire contient 3 emplacements*

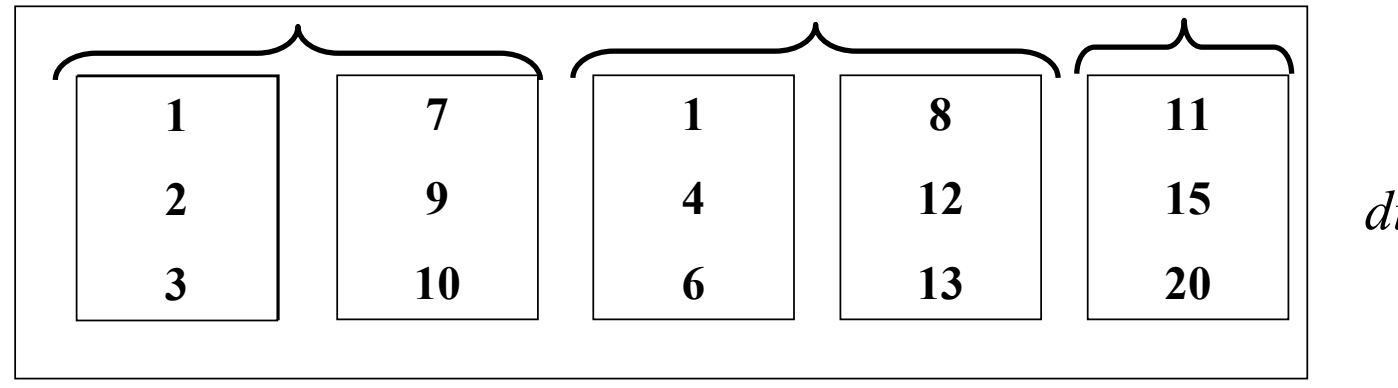

# **Tri externe : 2ème étape**

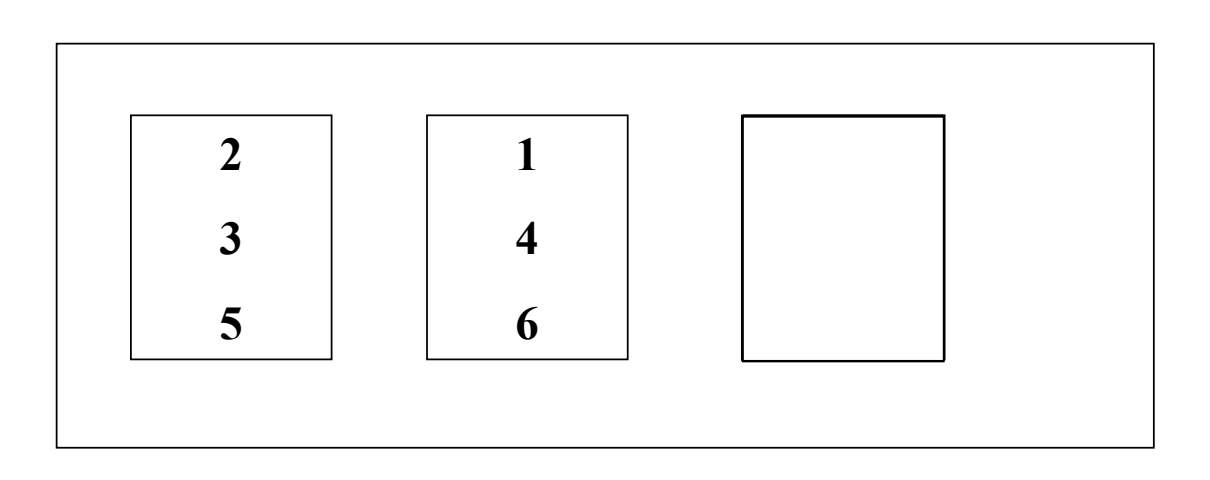

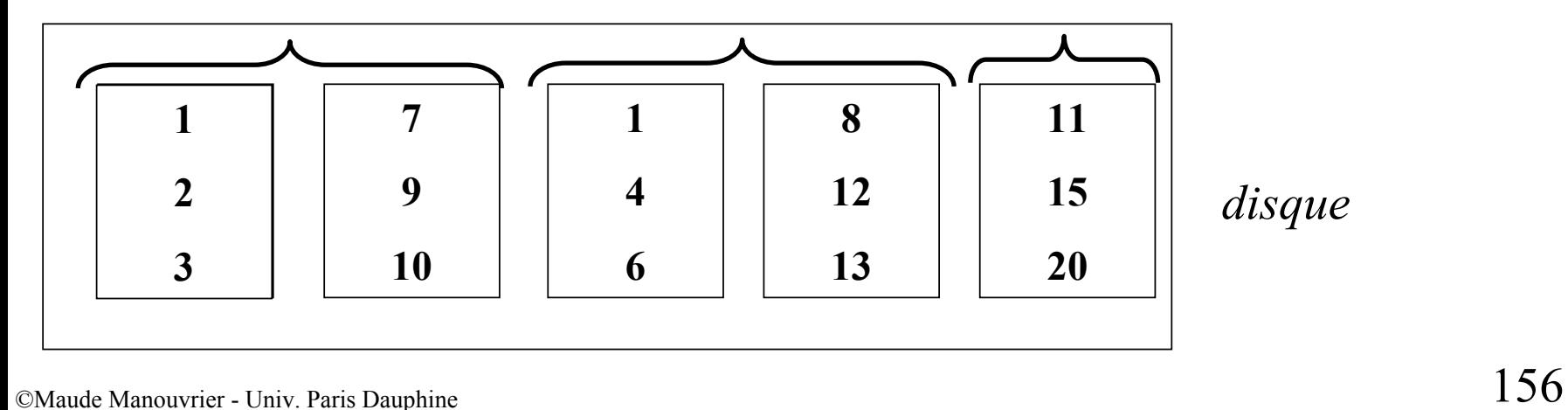

# **Tri externe : 2ème étape**

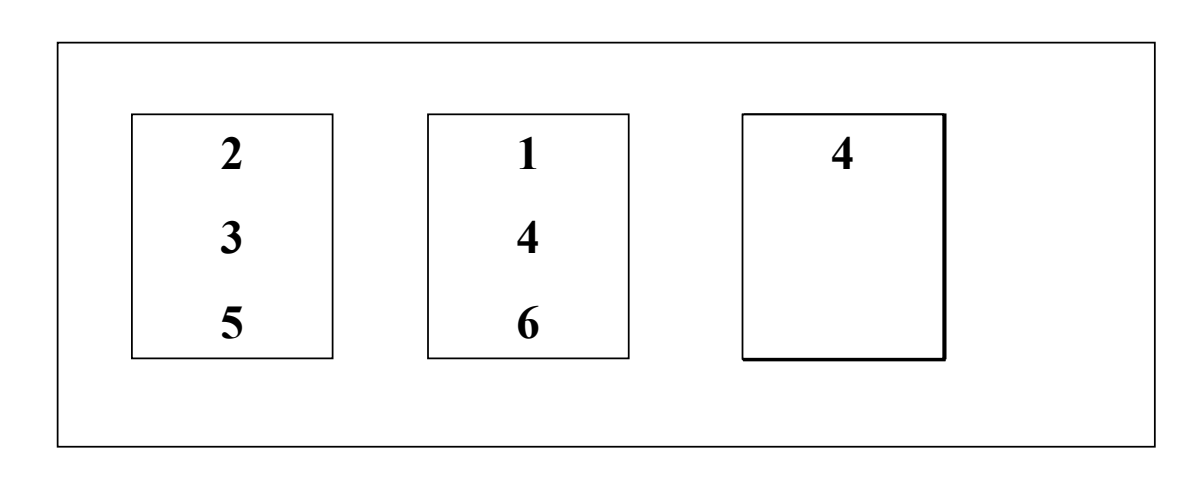

*La mémoire contient 3 emplacements*

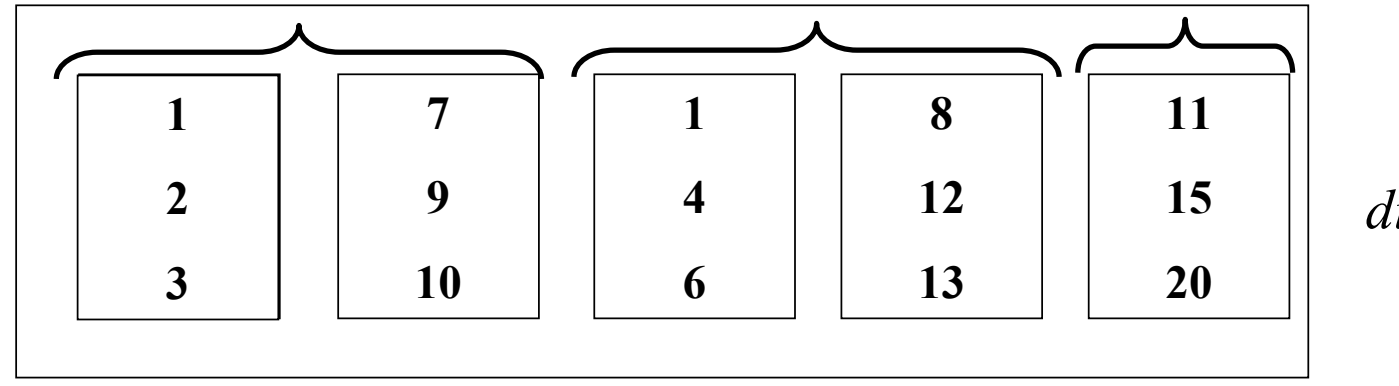

# **Tri externe : 2ème étape**

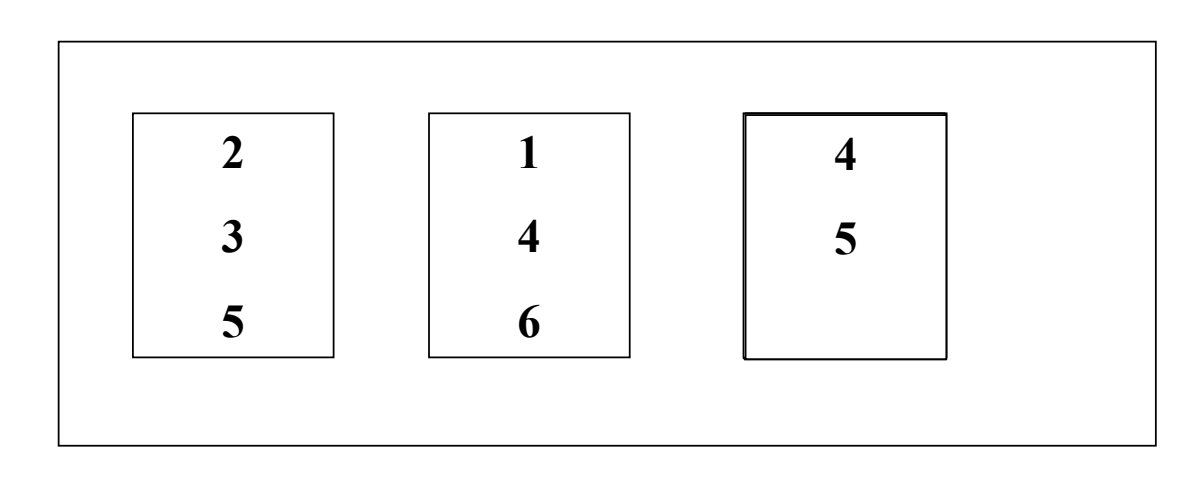

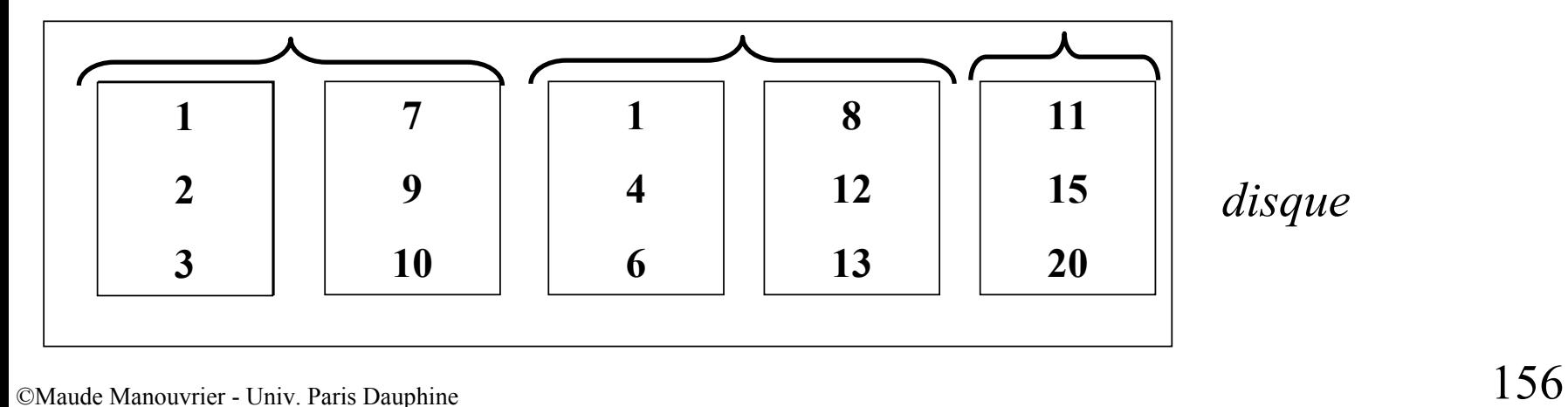

# **Tri externe : 2ème étape**

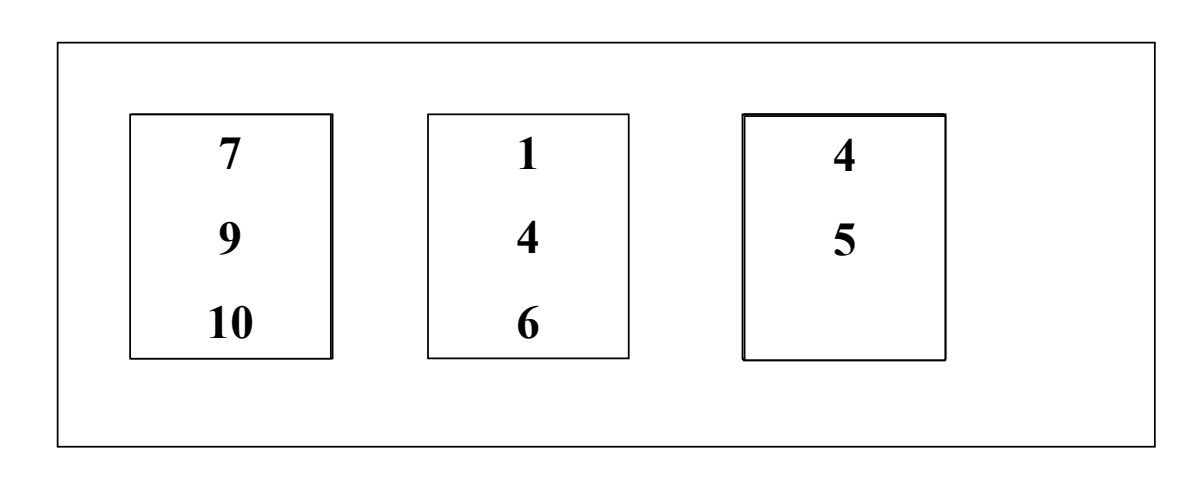

*La mémoire contient 3 emplacements*

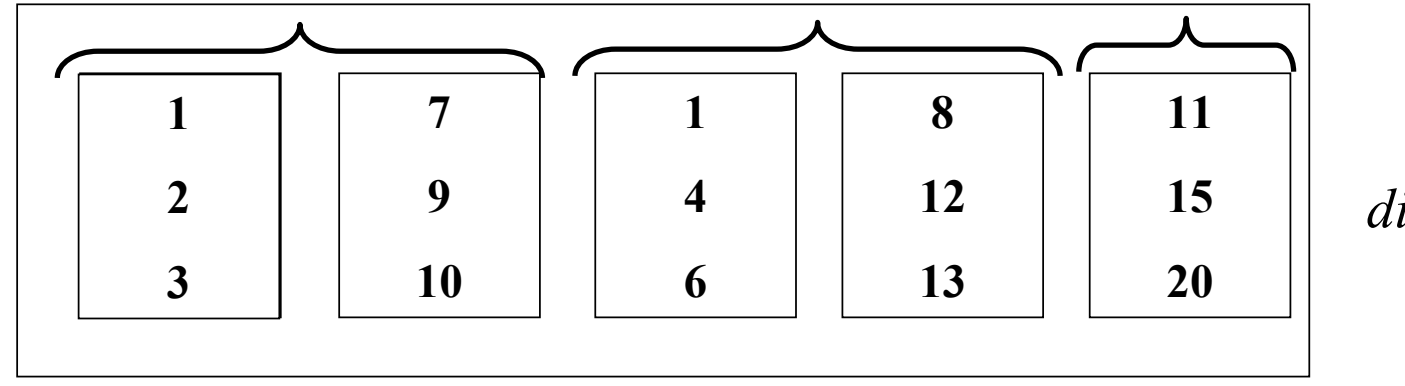

# **Tri externe : 2ème étape**

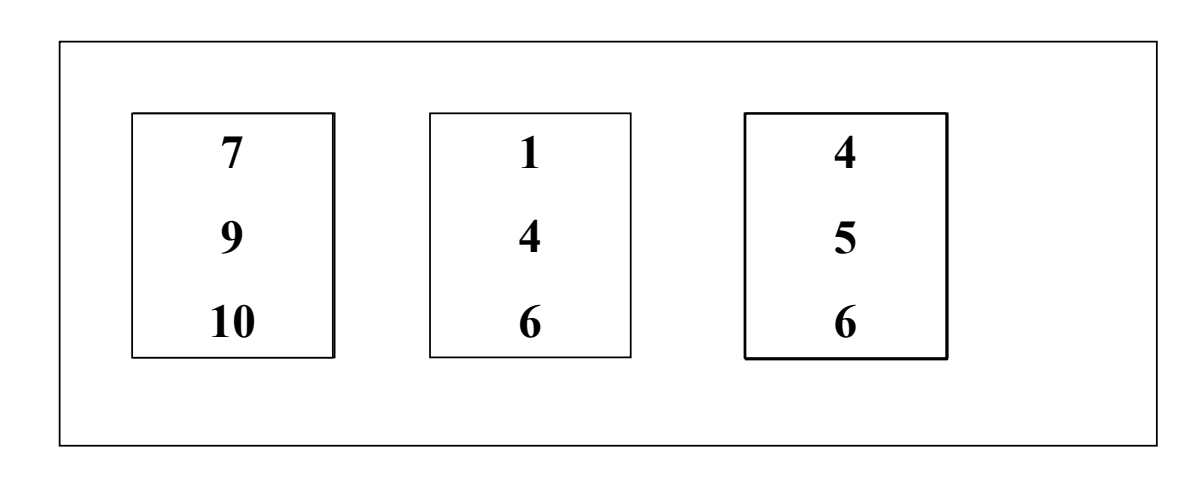

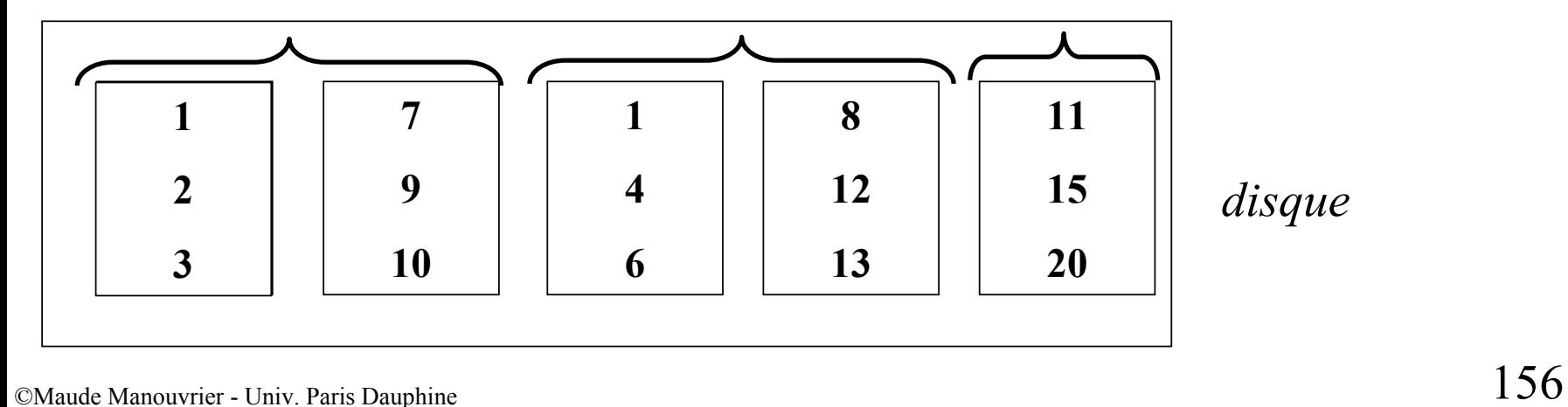

# **Tri externe : 2ème étape**

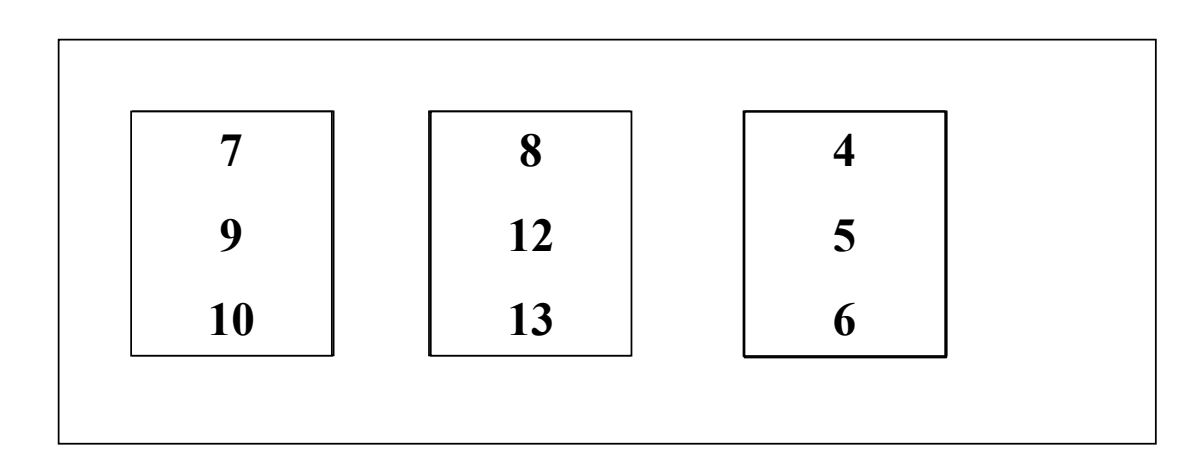

*La mémoire contient 3 emplacements*

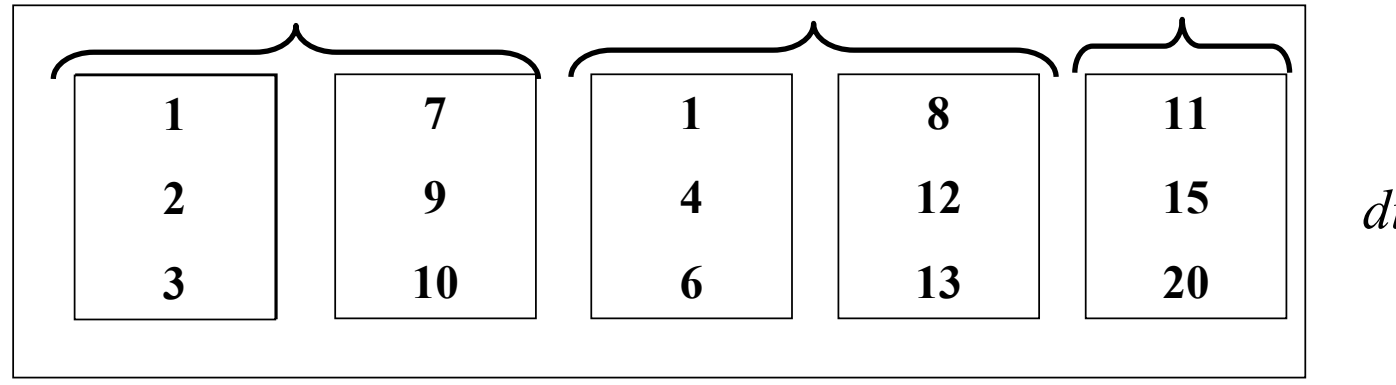

# **Tri externe : 2ème étape**

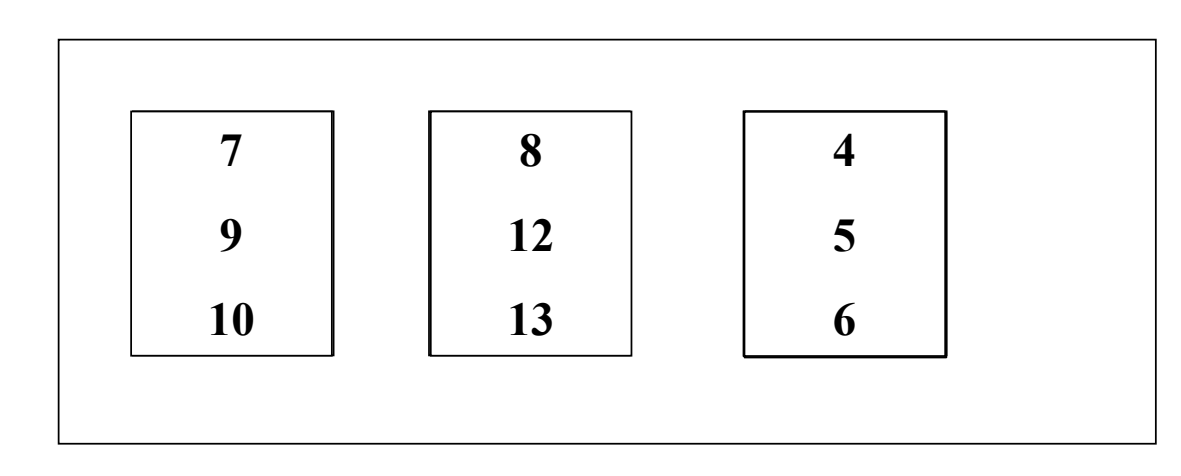

*La mémoire contient 3 emplacements*

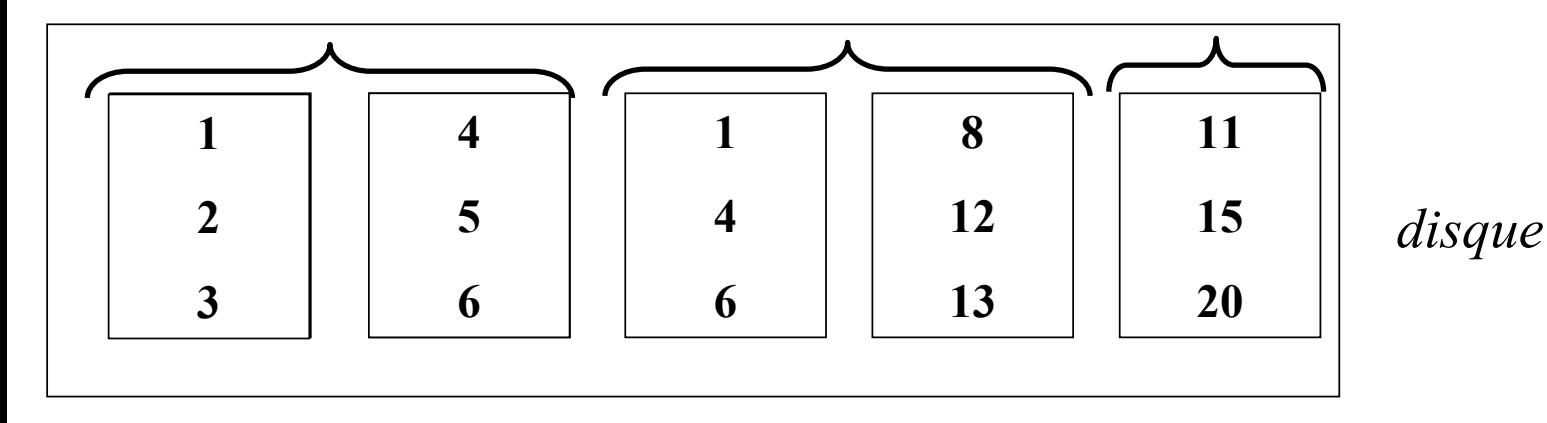

©Maude Manouvrier - Univ. Paris Dauphine

# **Tri externe : 2ème étape**

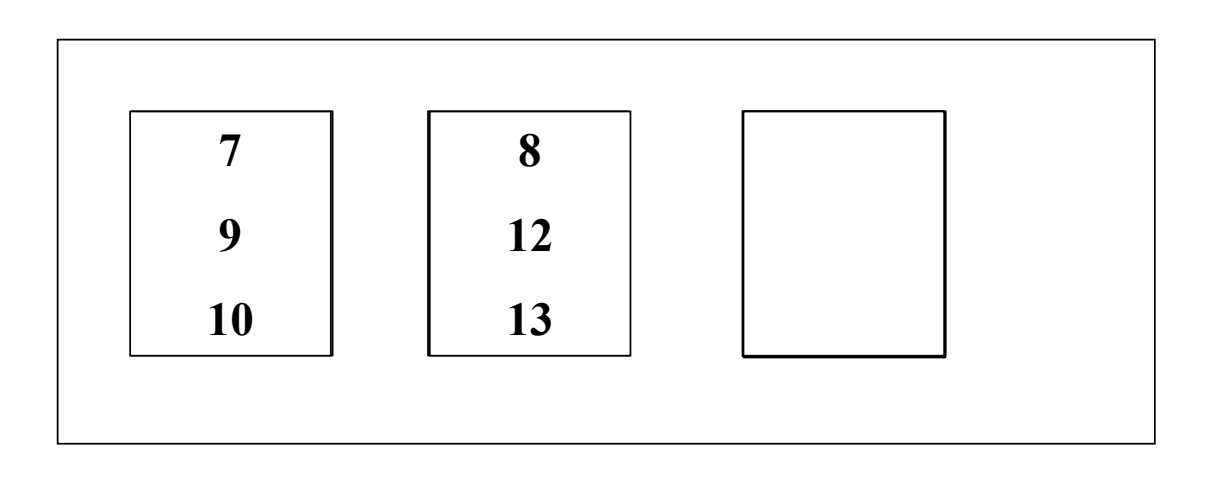

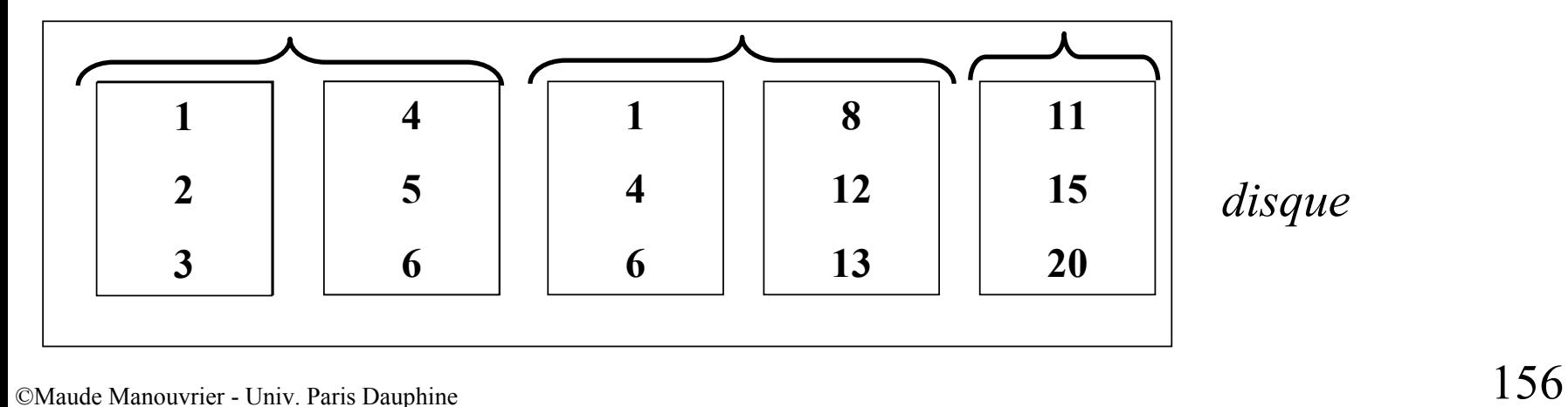

# **Tri externe : 2ème étape**

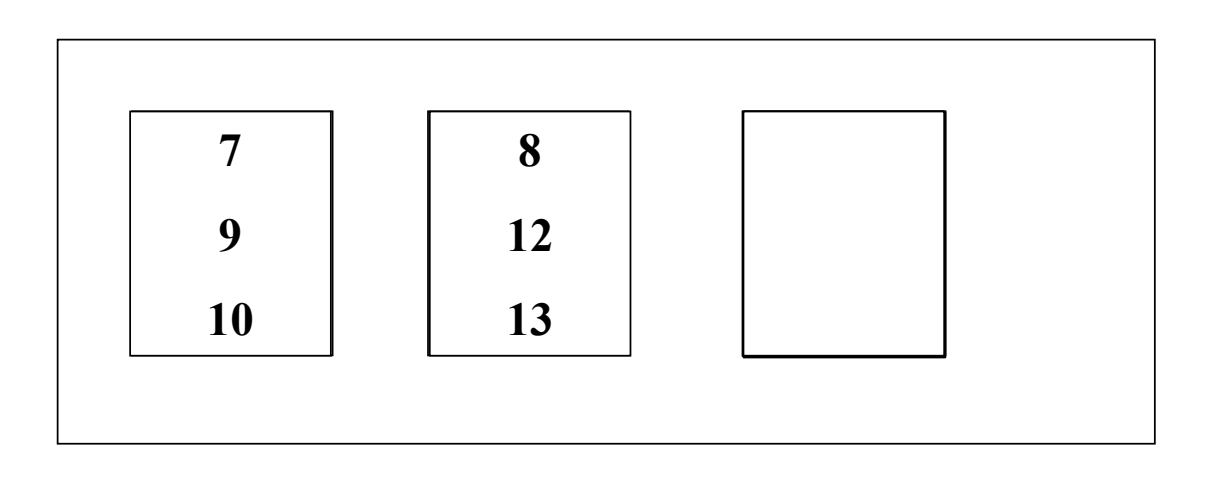

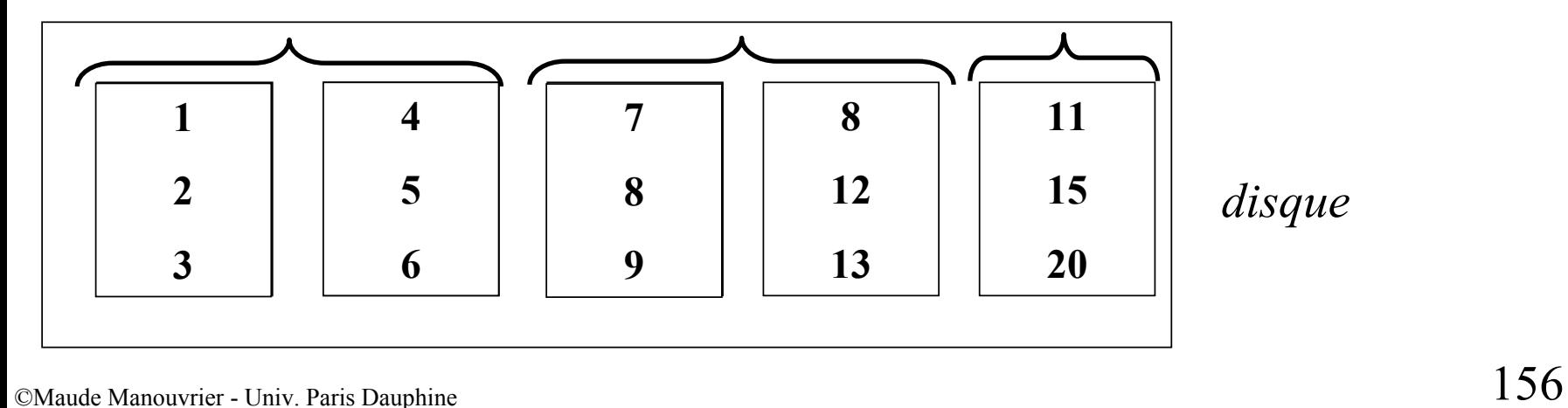

# **Tri externe : 2ème étape**

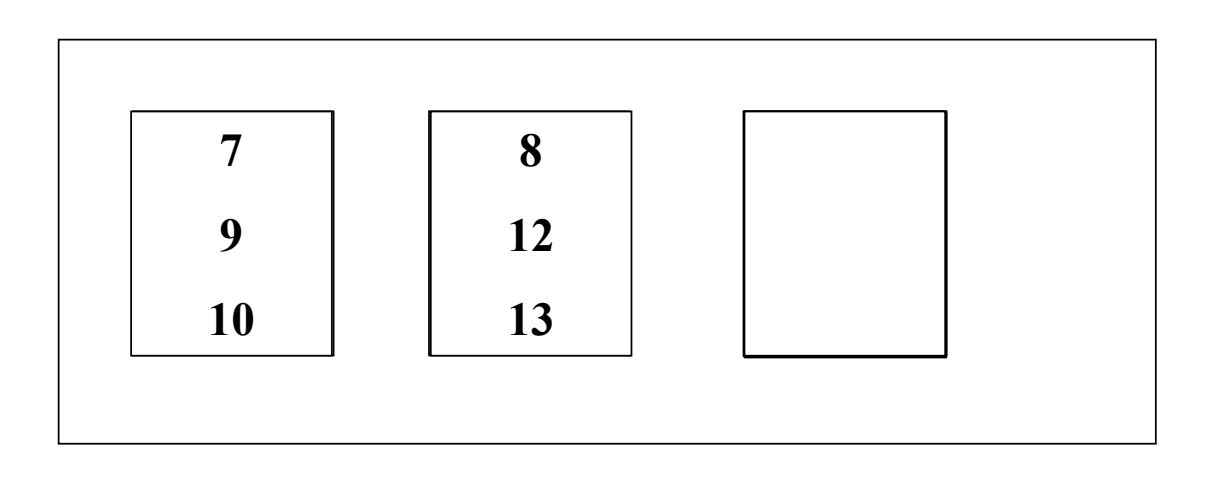

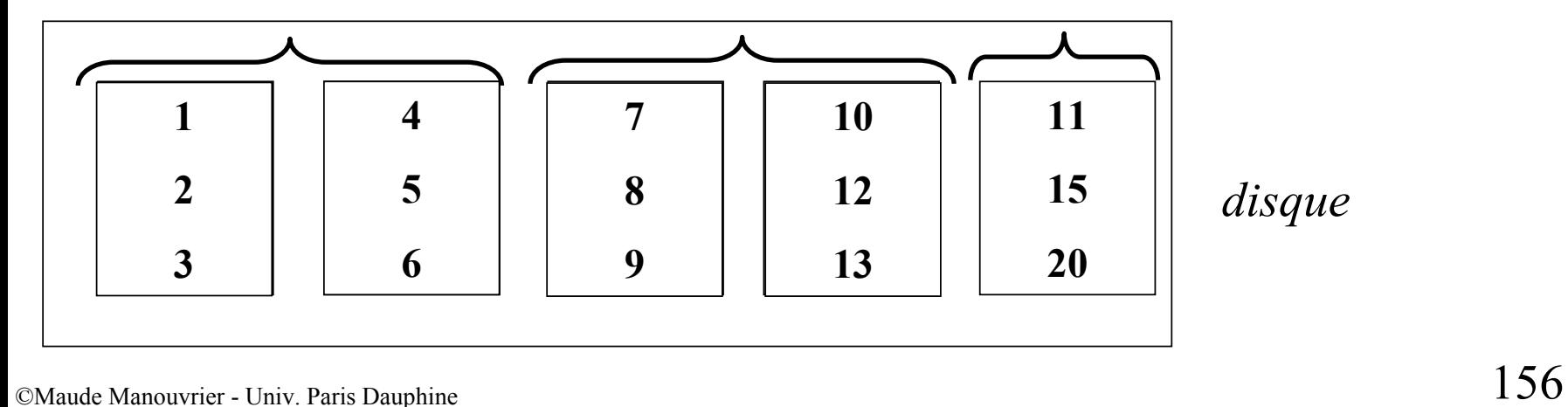

**Tri externe**

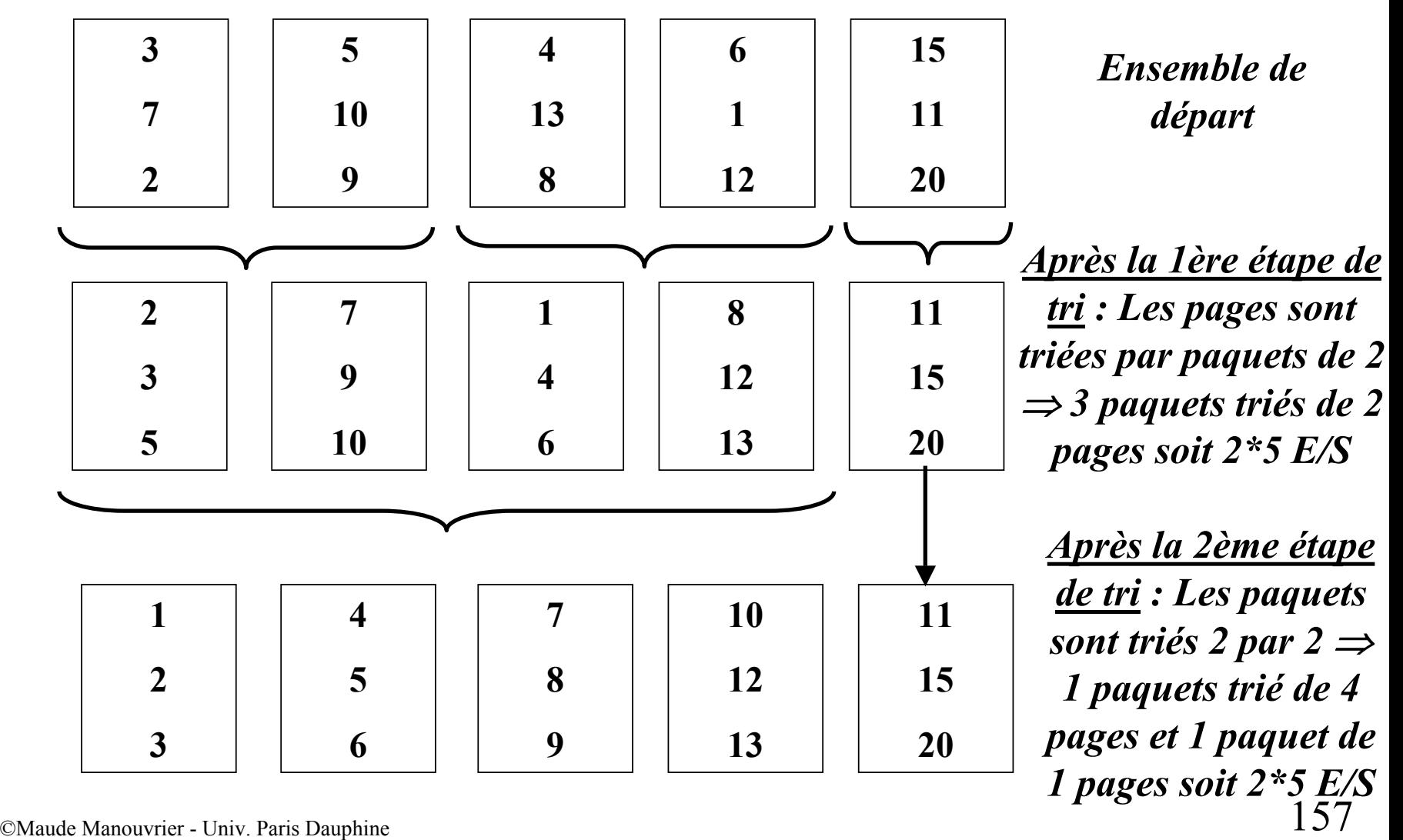

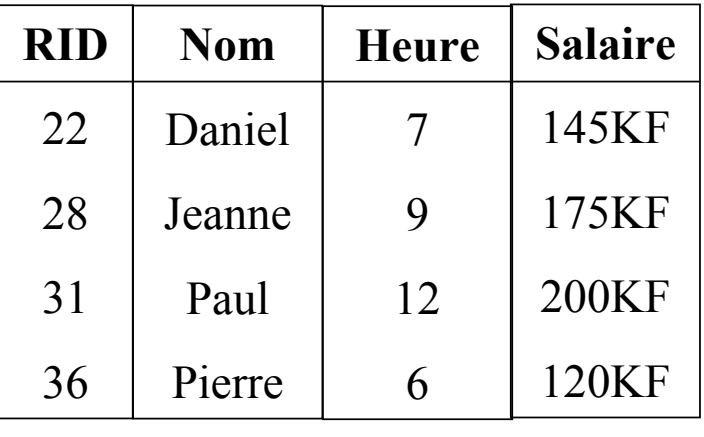

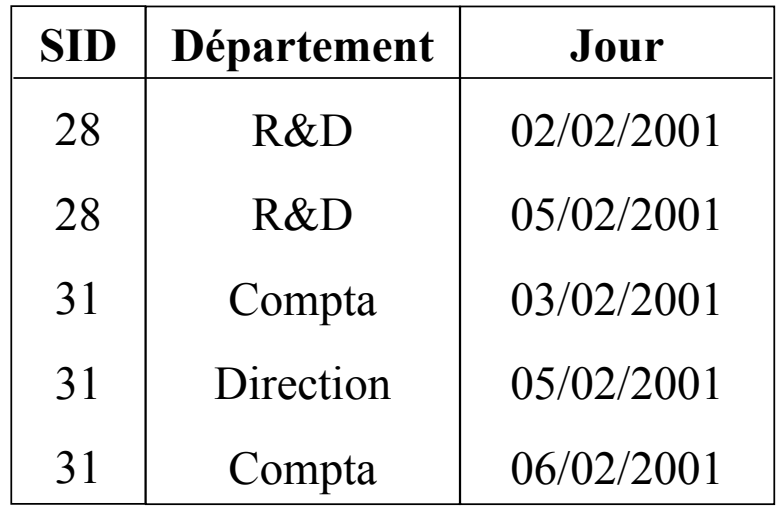

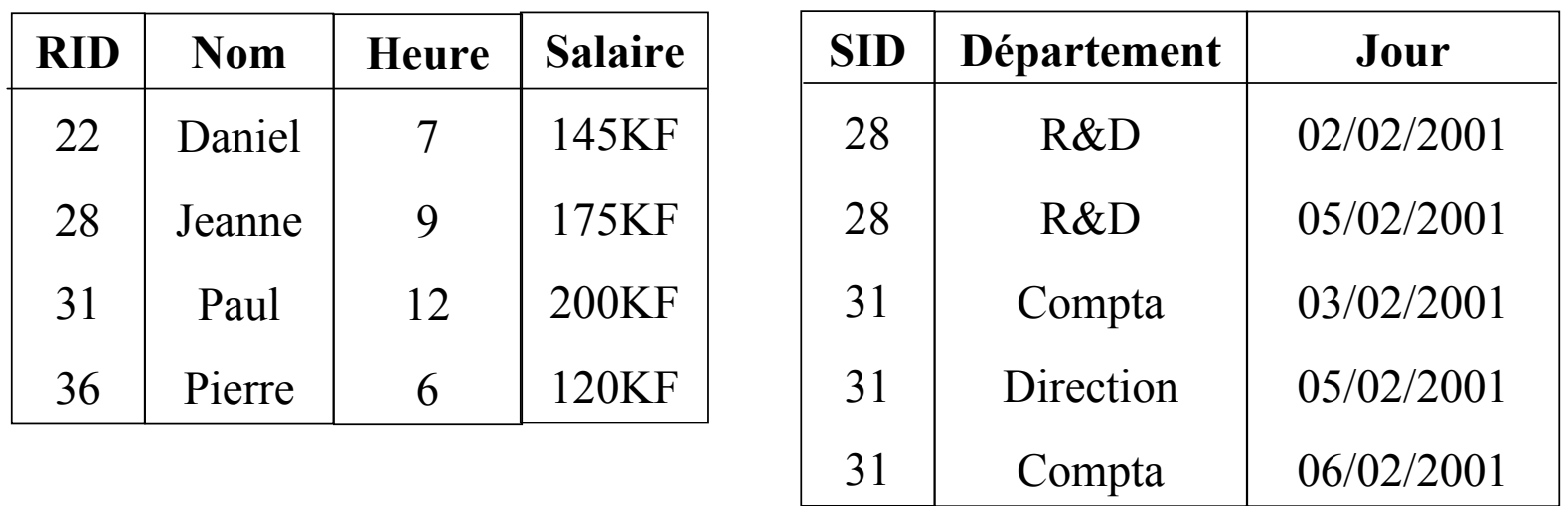

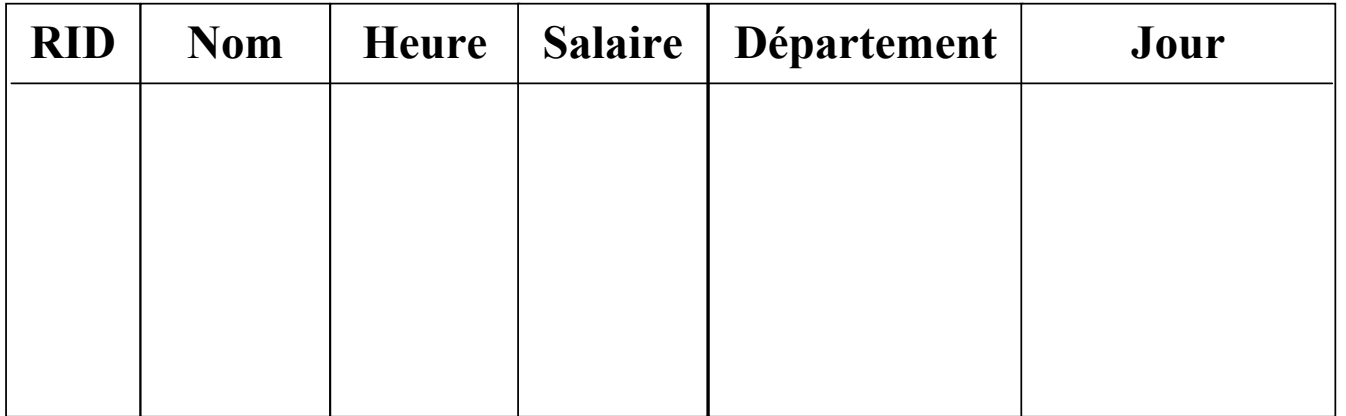

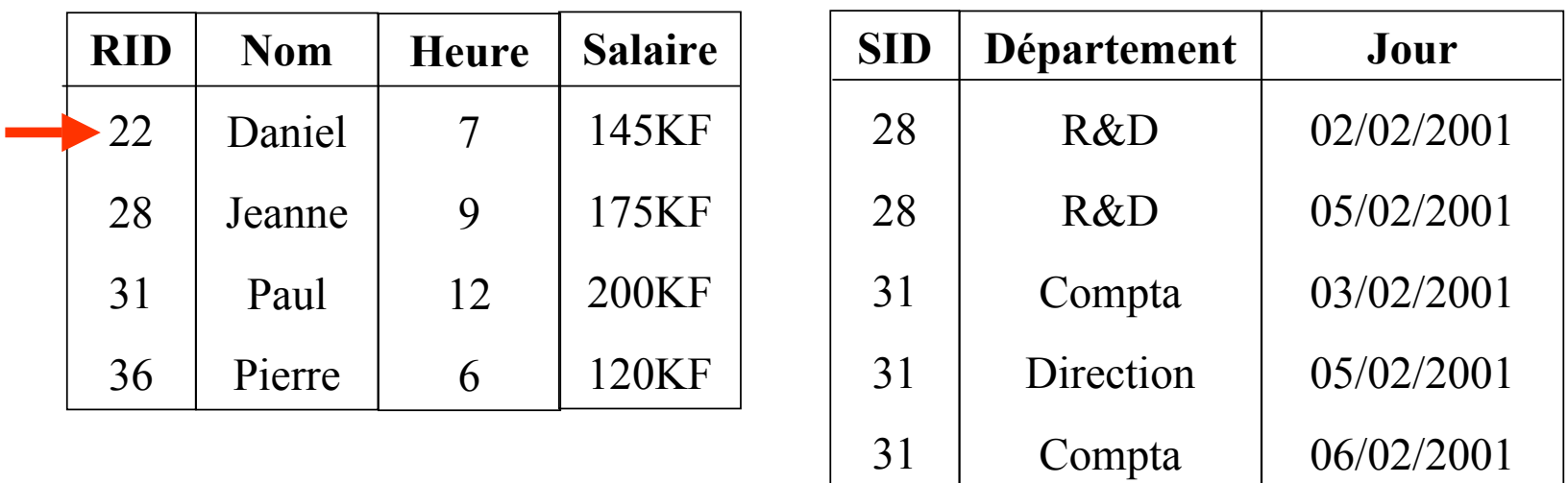

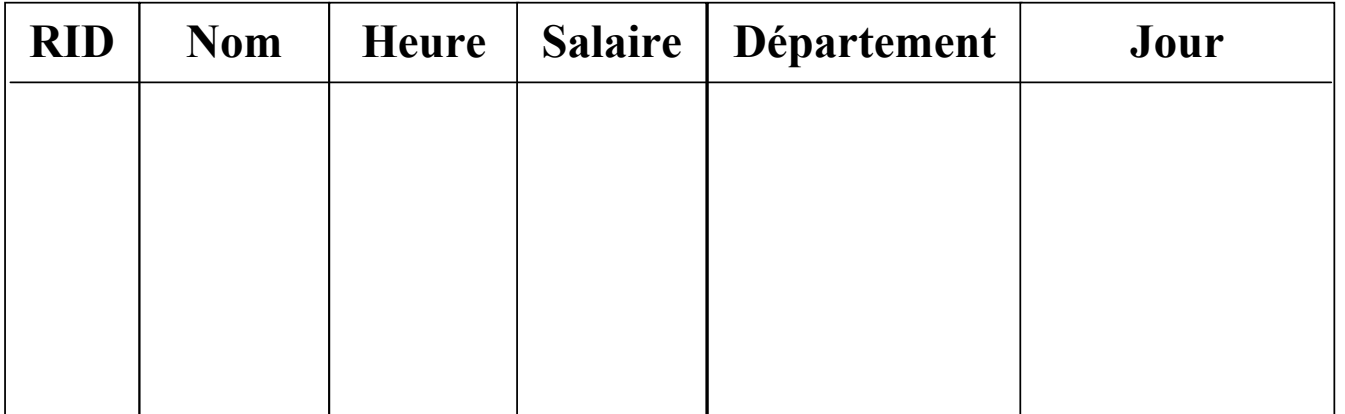

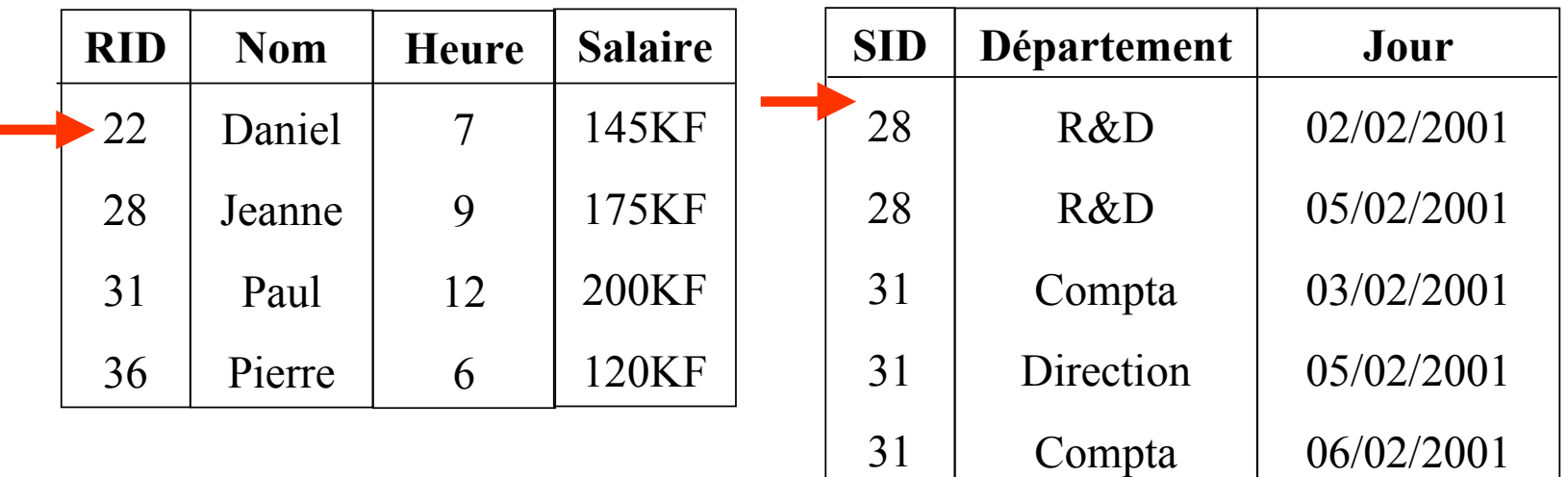

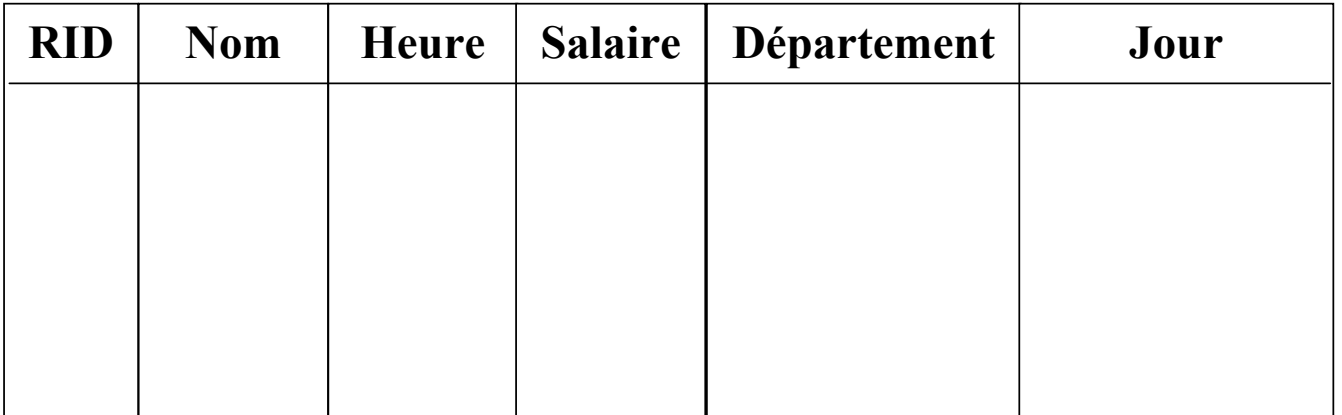

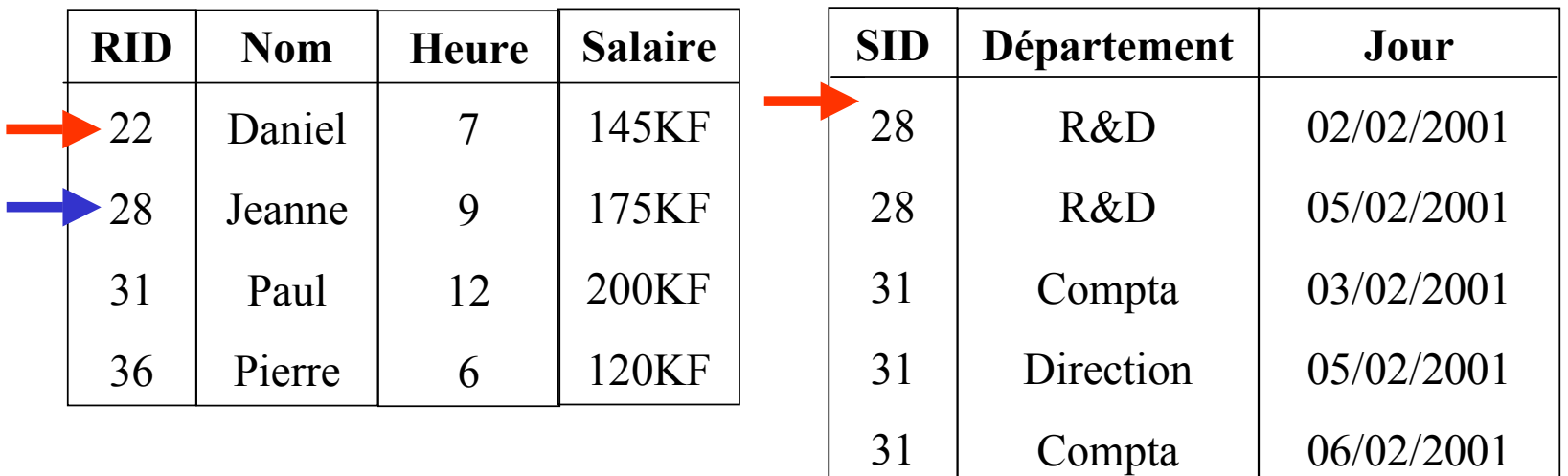

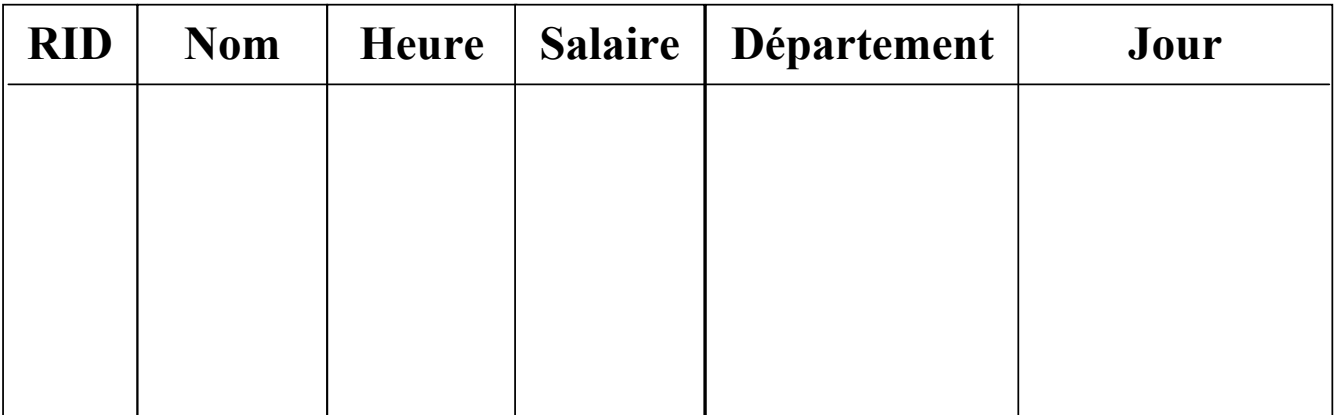

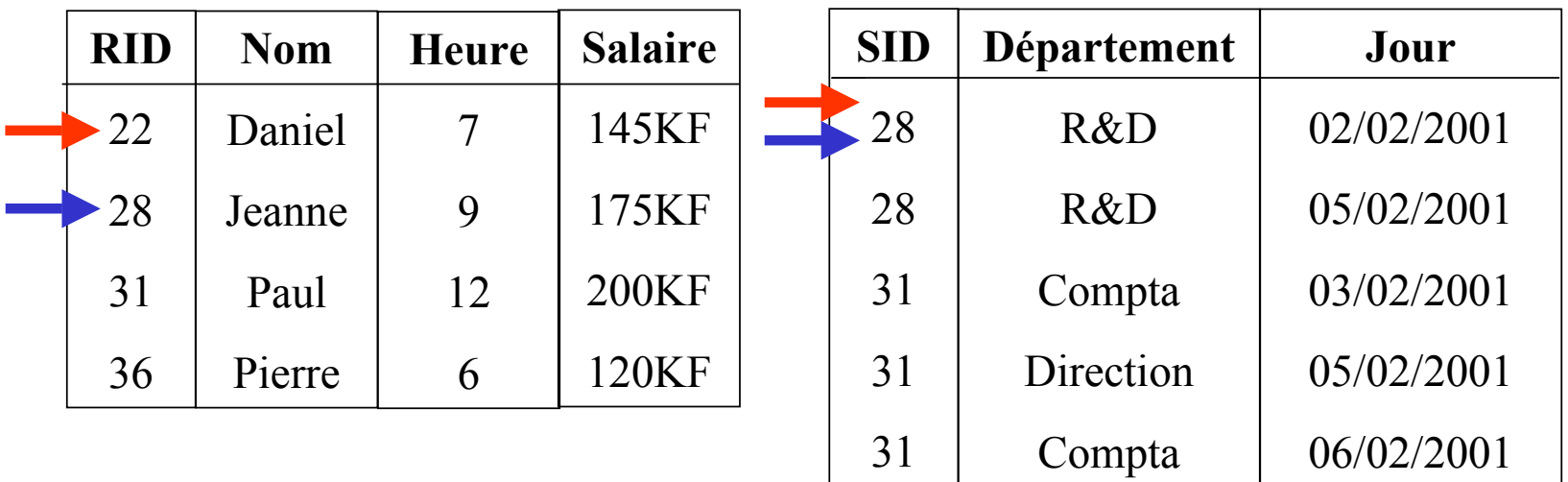

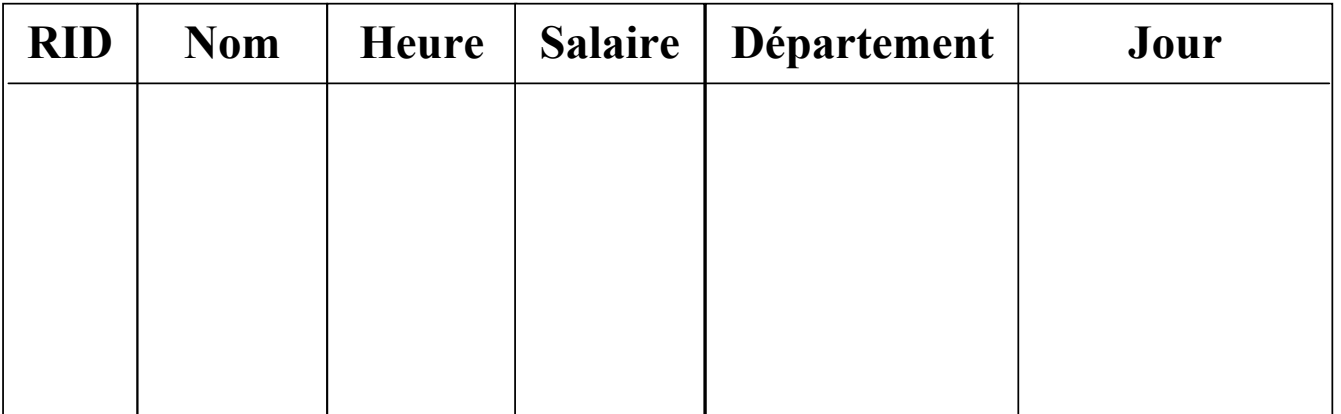

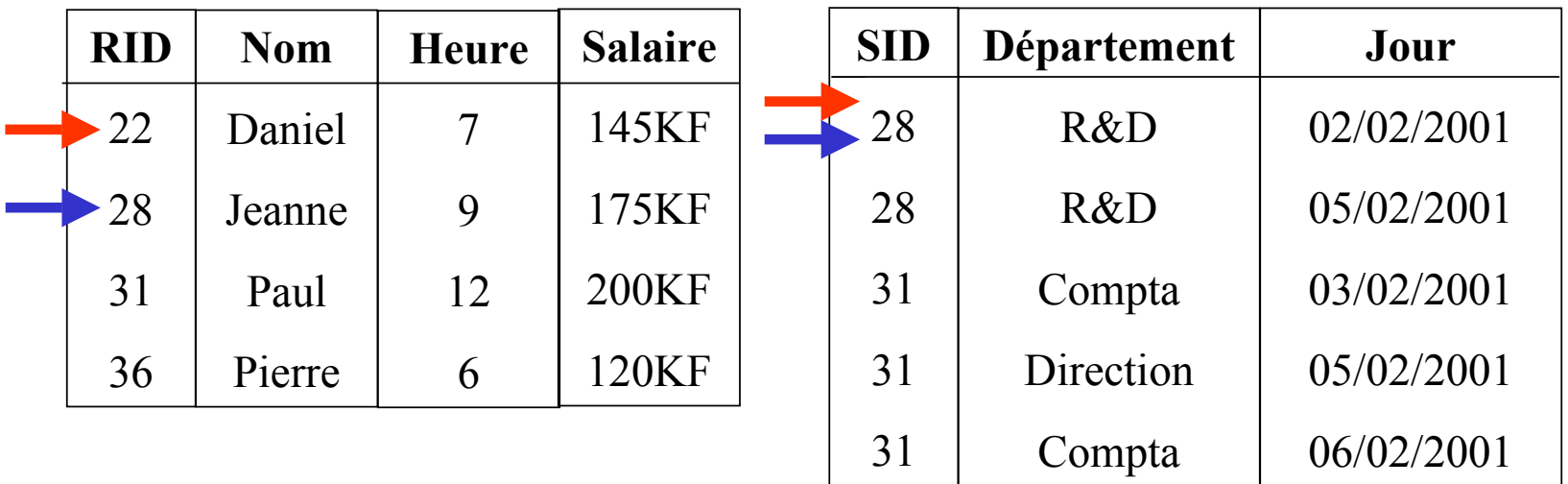

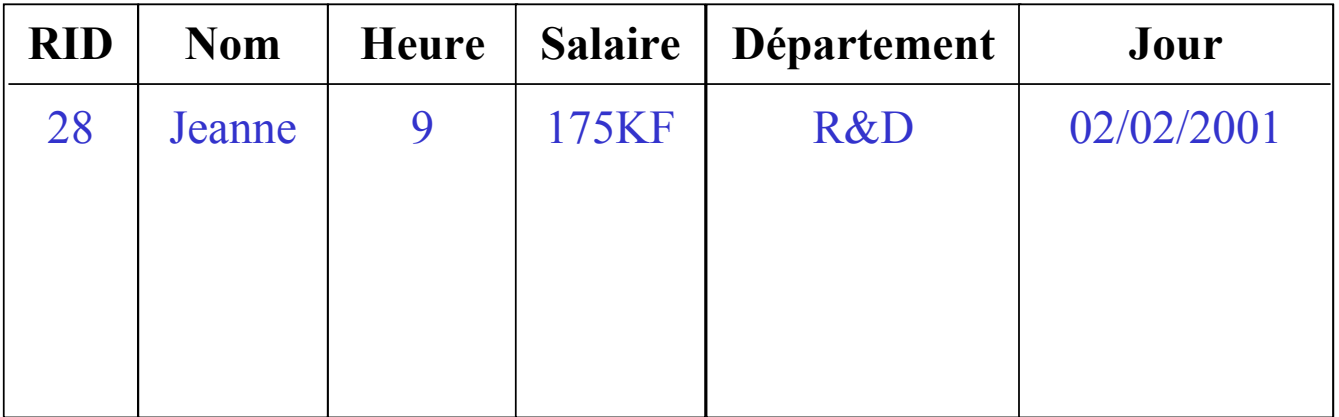

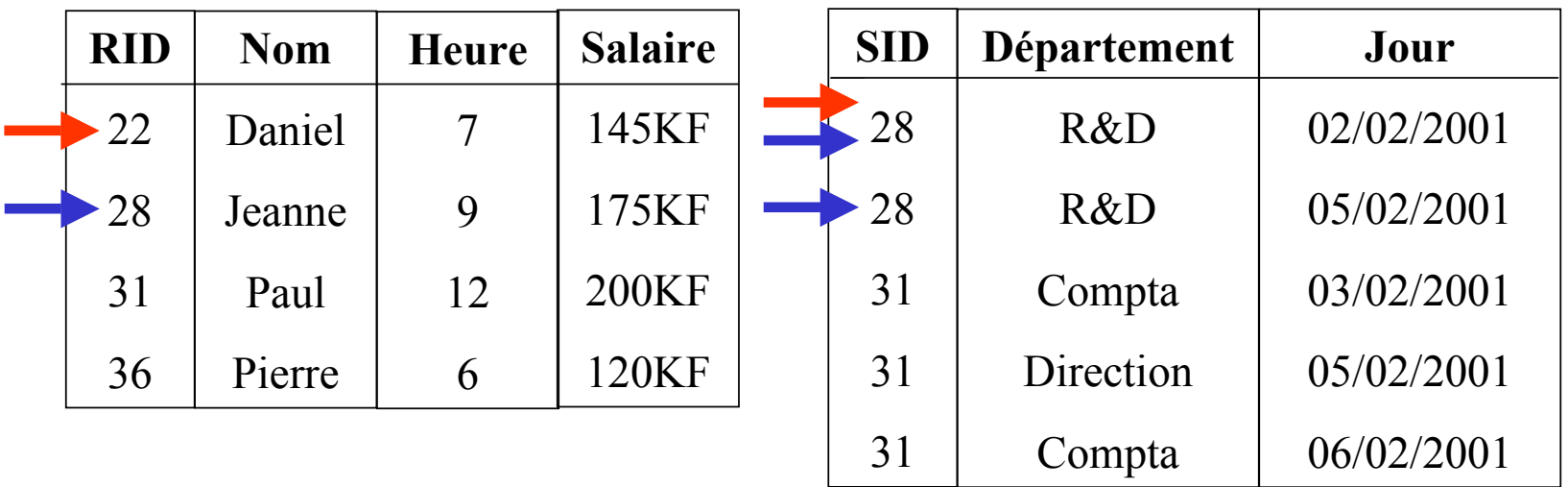

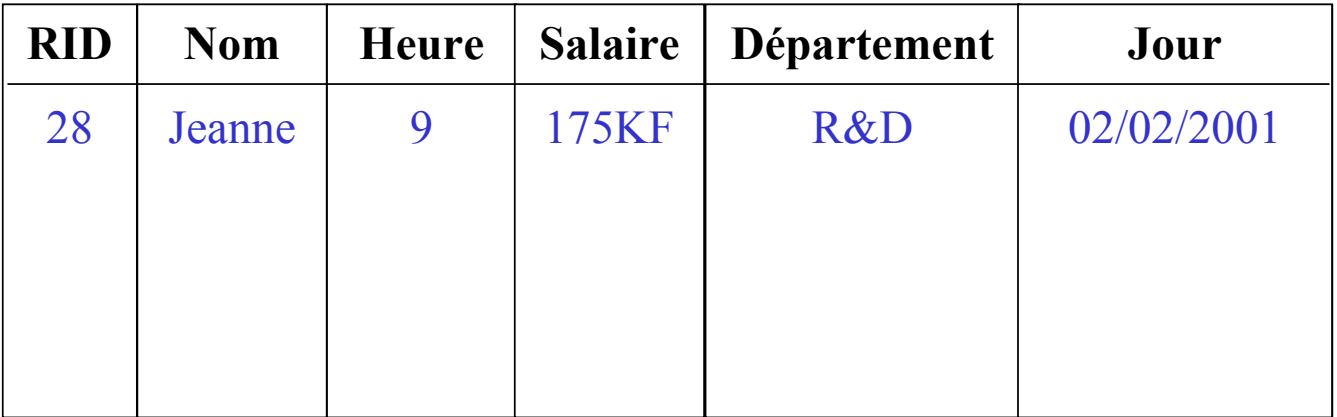

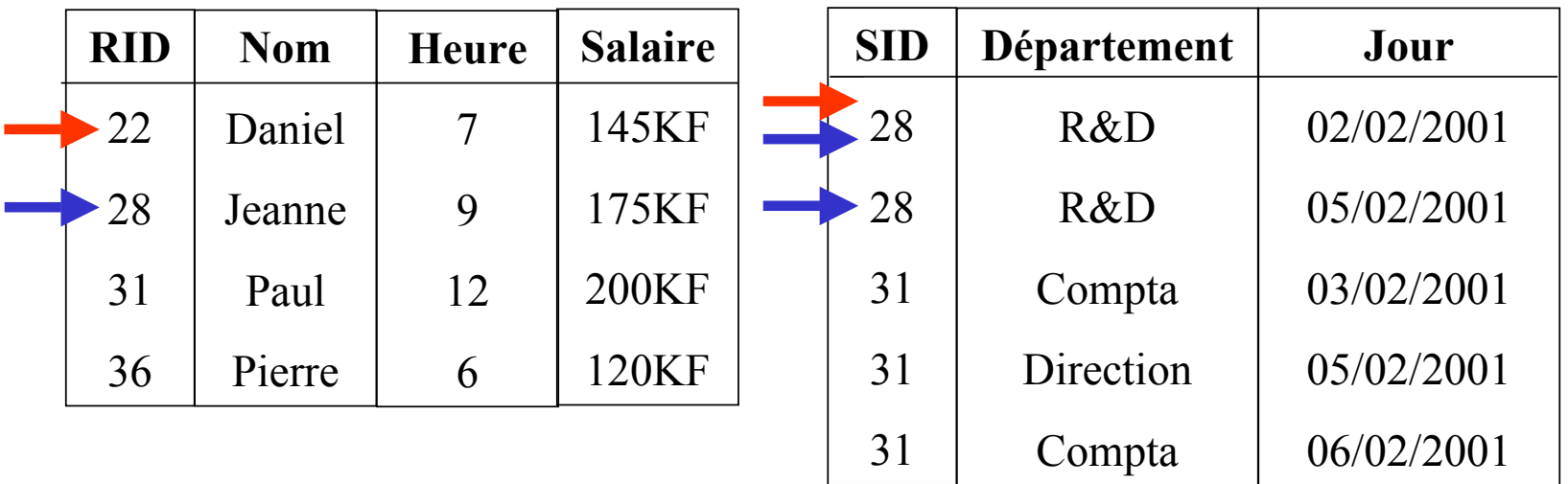

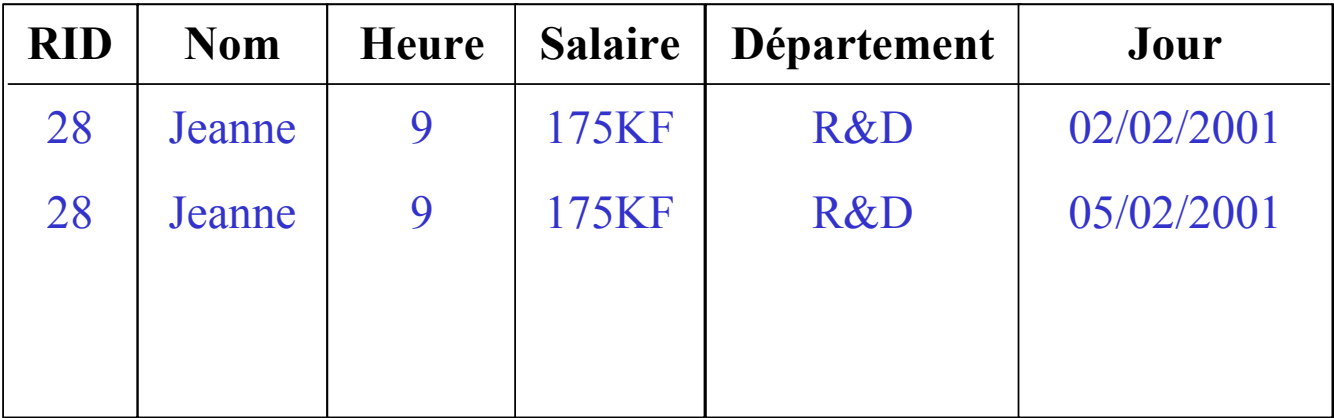

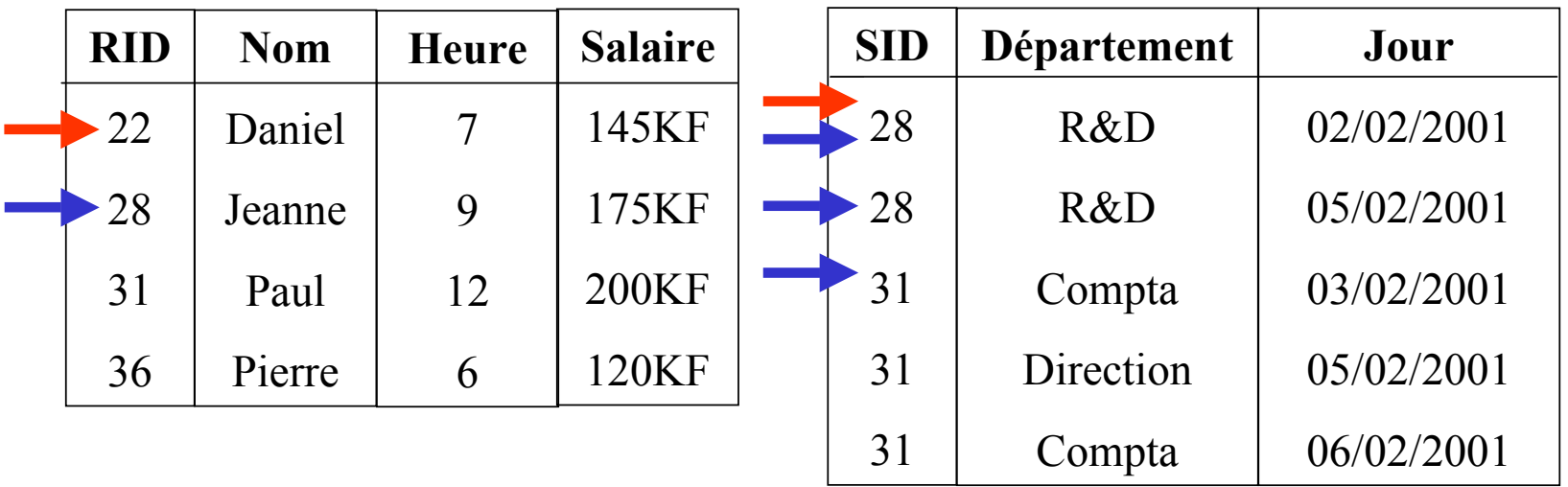

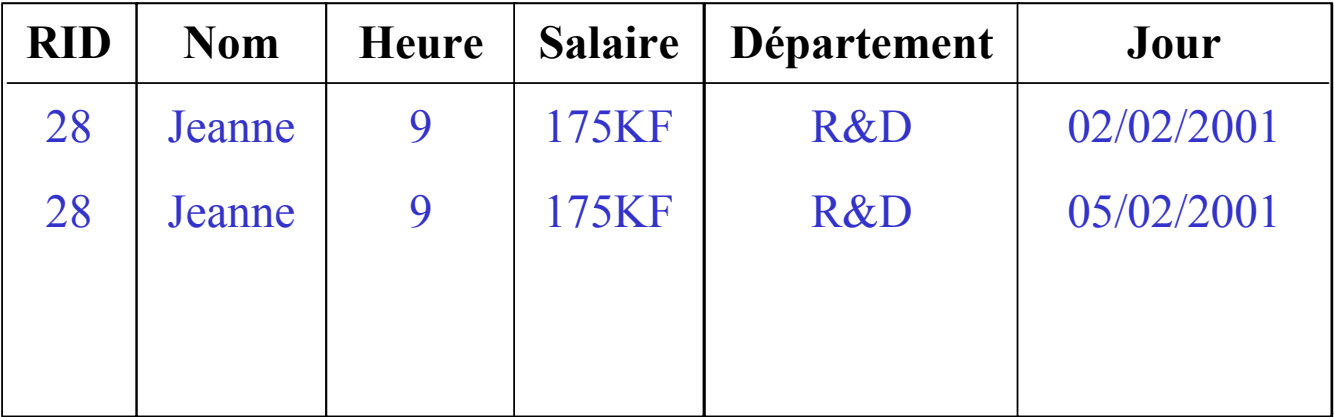

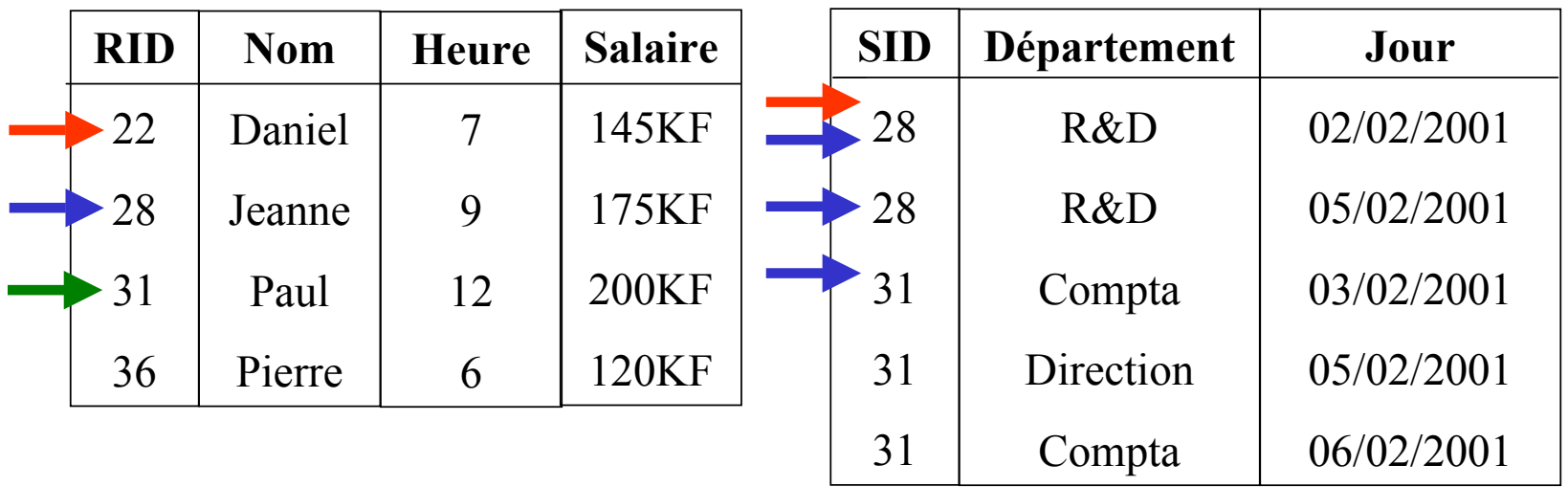

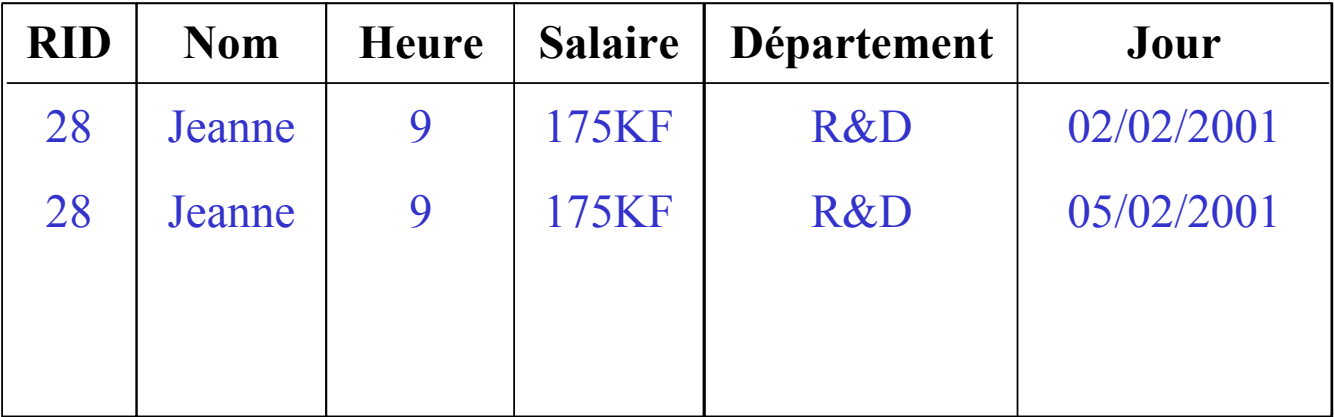

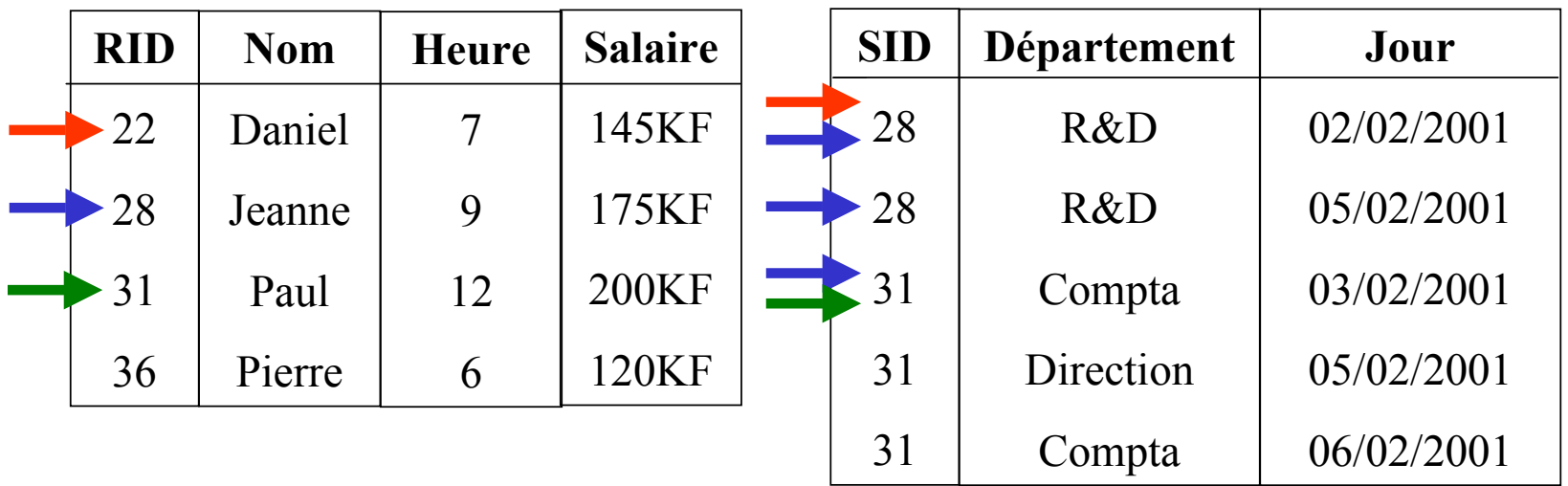

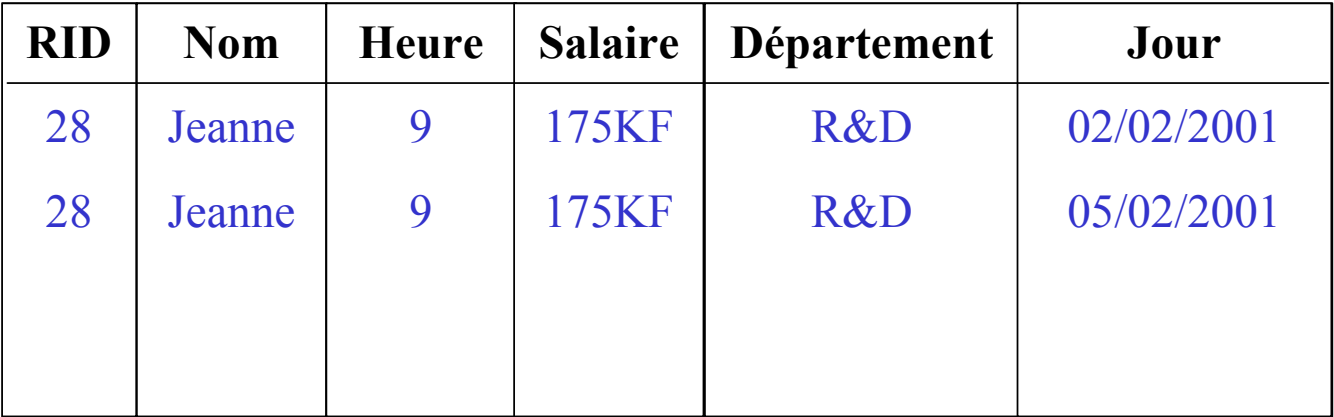

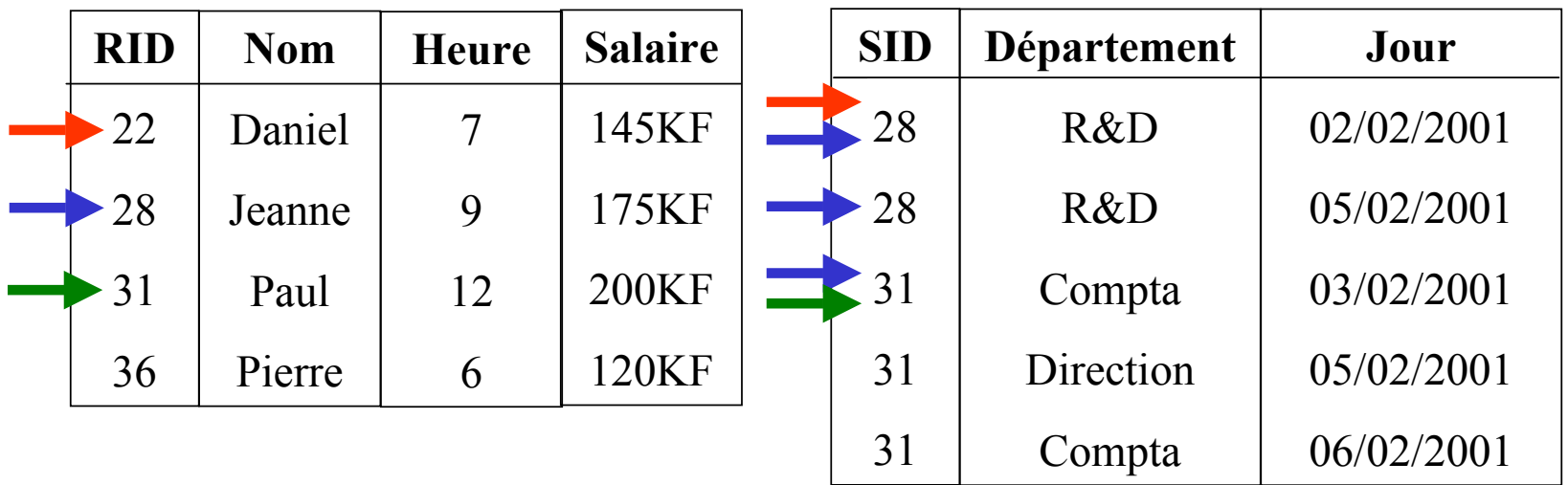

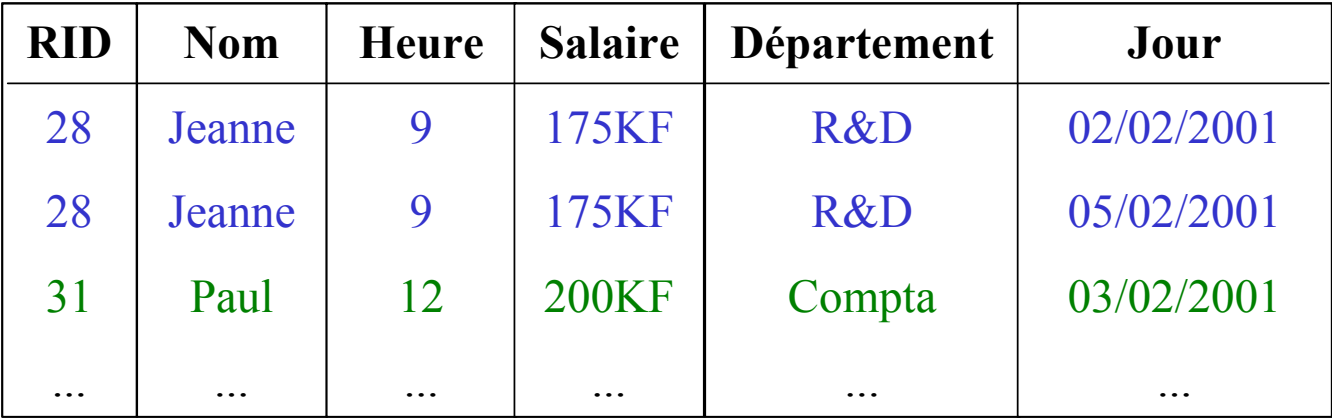

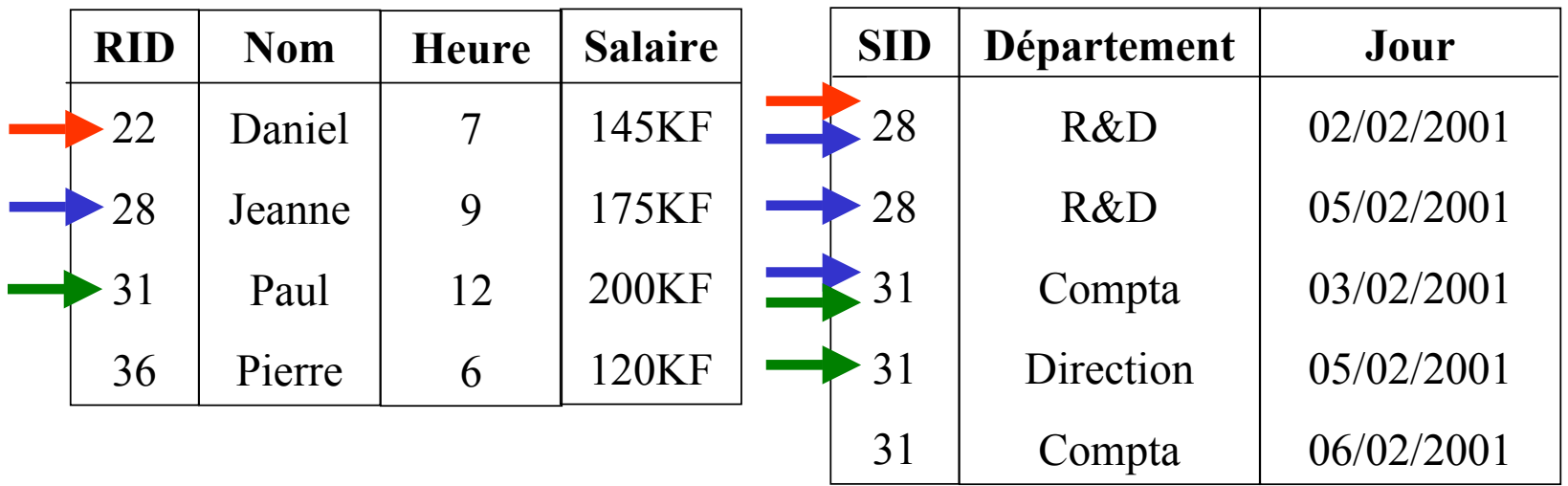

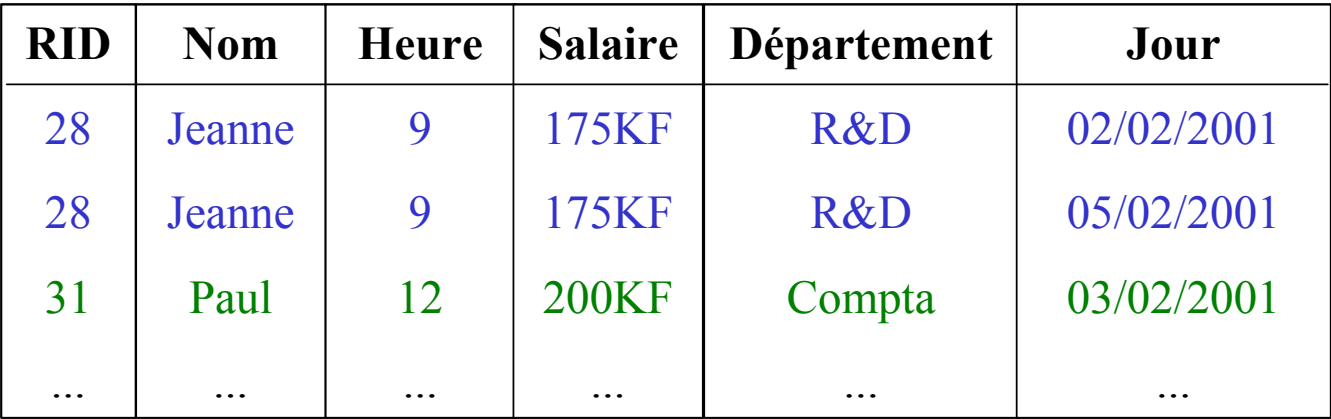
### **Fusion**

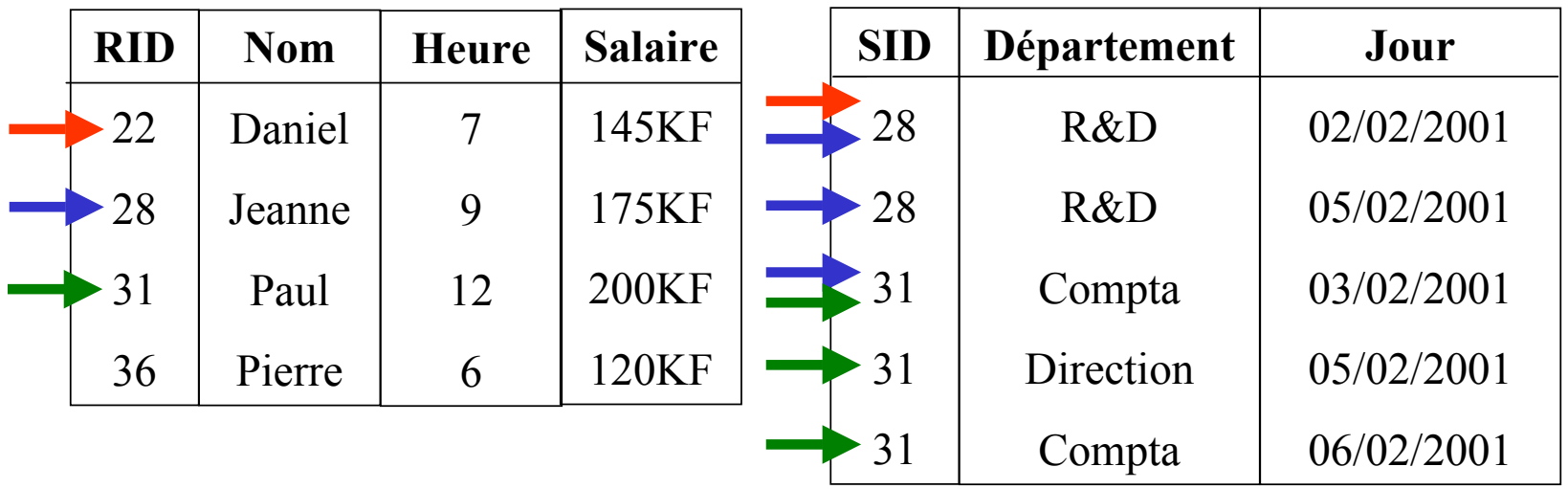

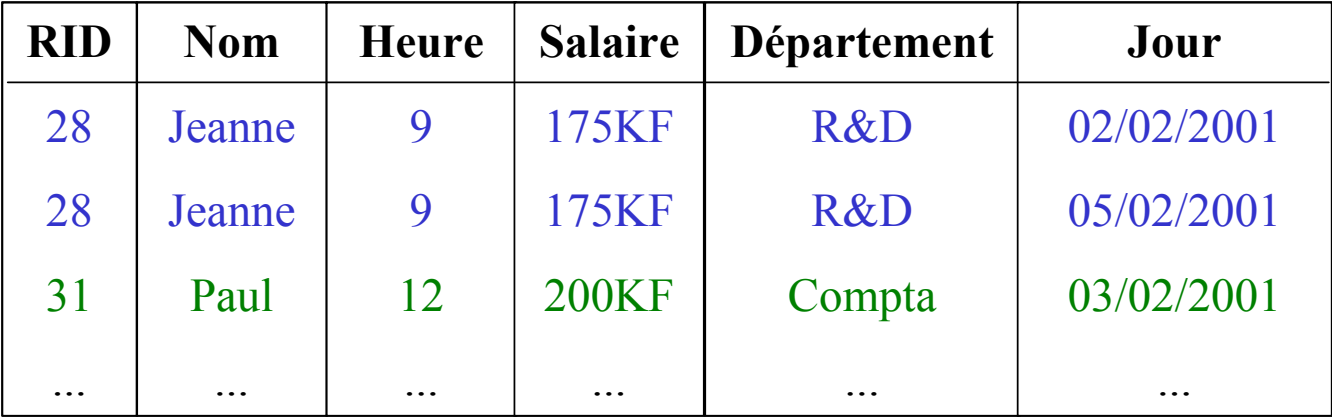

# **Exemples en utilisant PostgreSQL**

### **Commandes**

- **VACUUM : Mise à jour des statistiques**
- **VACUUM ANALYSE VERBOSE : met à jour analyse et affiche le résultat de l'analyse des statistiques**
- **EXPLAIN : affiche le plan d'exécution d'une requête**
- • **SET ENABLE\_SEQSCAN TO OFF : interdit l'utilisation du parcours séquentiel (pour forcer l'utilisation des index)**
- • **CREATE INDEX "Nom\_Index" ON Relation USING btree (nom) : pour créer un index en précisant son type**

# **Exemples en utilisant PostgreSQL**

### **Attention à l'écriture des requêtes!!**

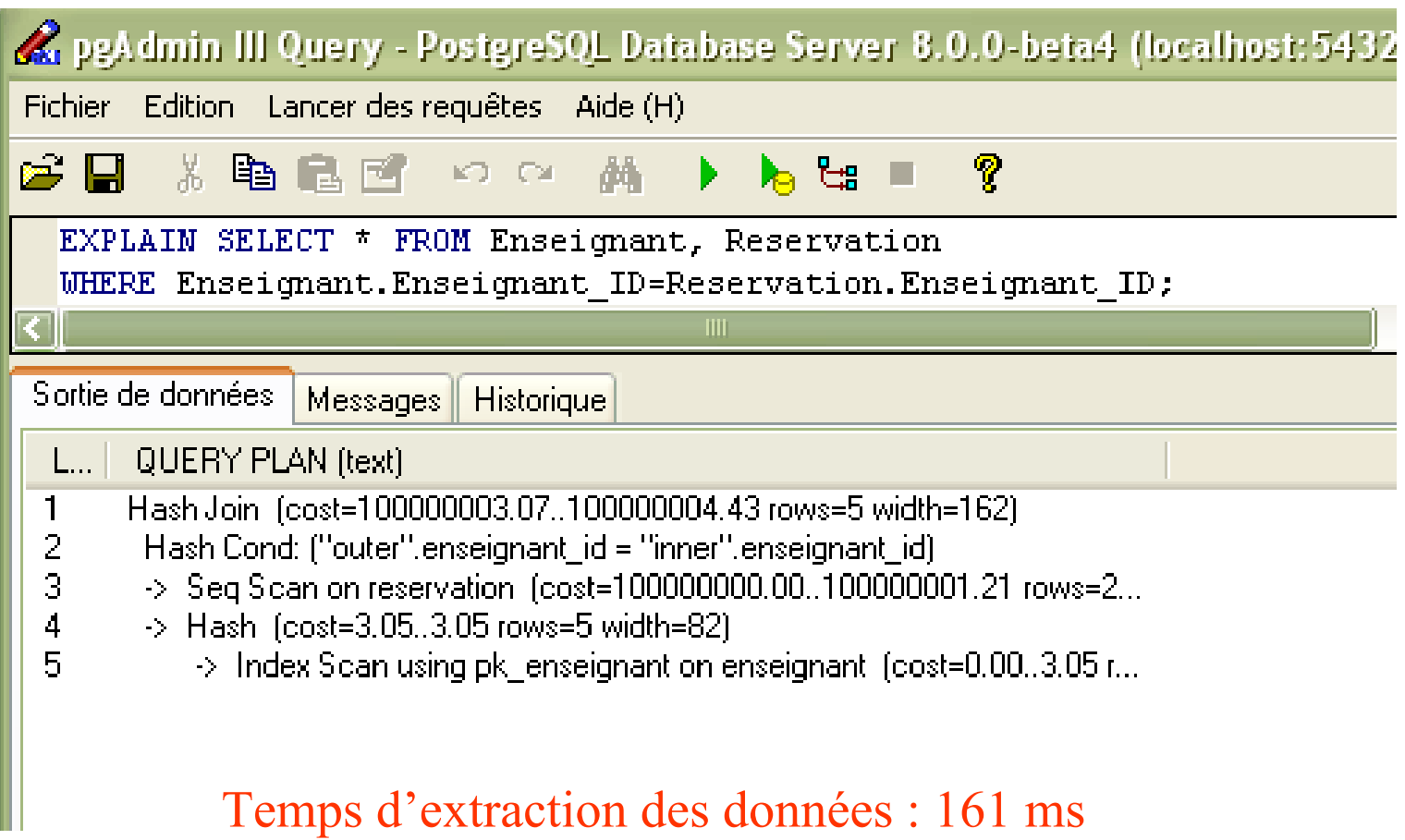

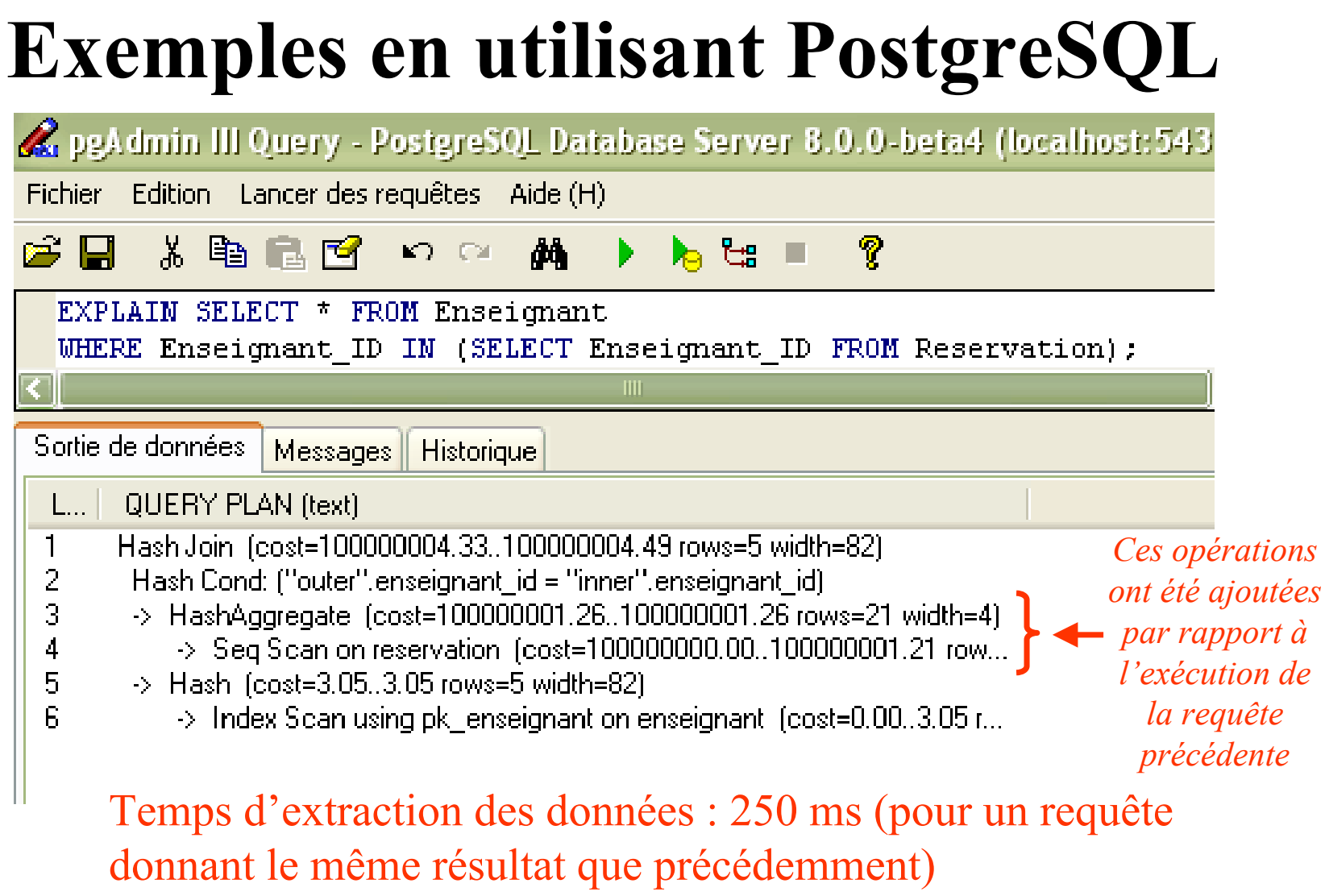

## **Exemples en utilisant PostgreSQL**

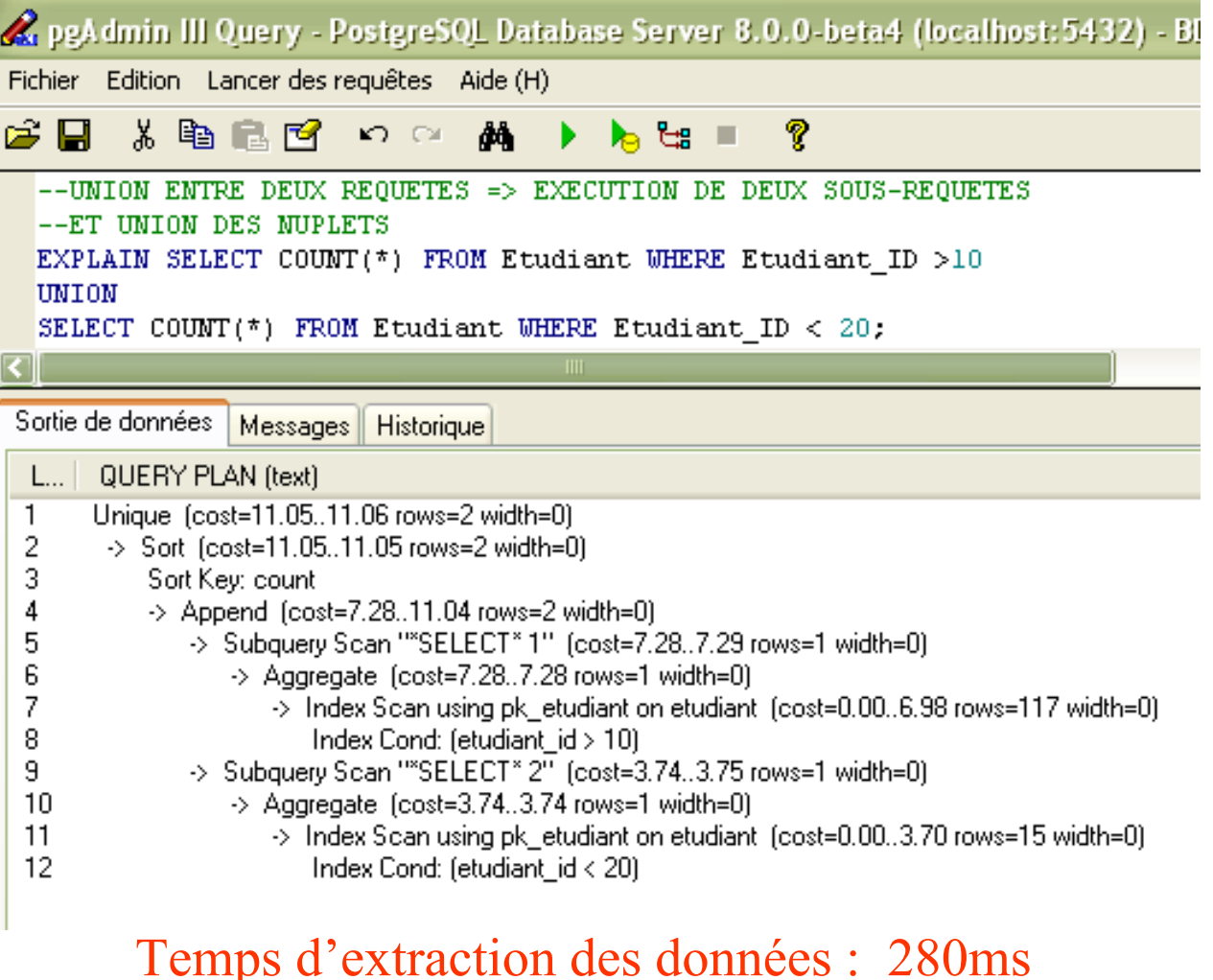

©Maude Manouvrier - Univ. Paris Dauphine  $162$ 

# **Exemples en utilisant PostgreSQL**

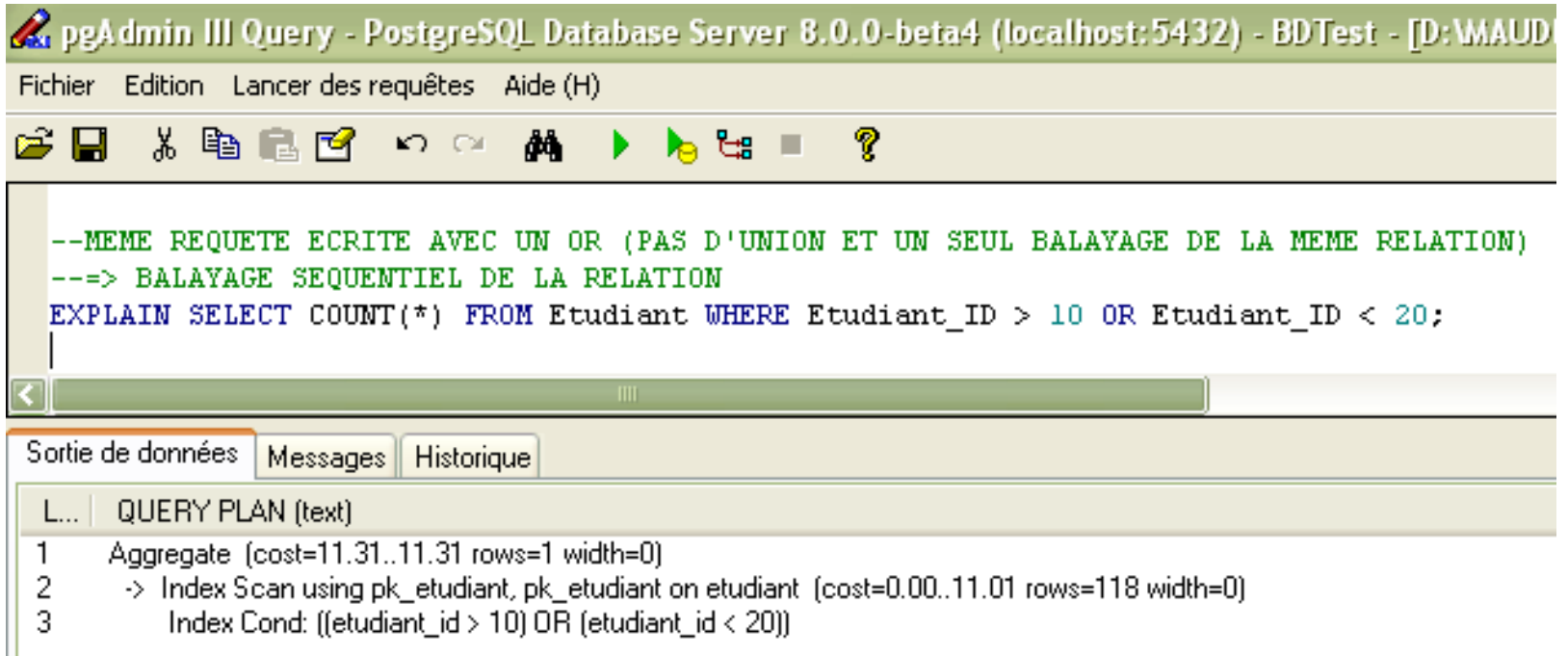

### Temps d'extraction des données : 231ms (pour une requête donnant le même résultat)

# **Exemples en utilisant PostgreSQL**

### **Utilisation des index : quand un balayage séquentiel est plus coûteux**

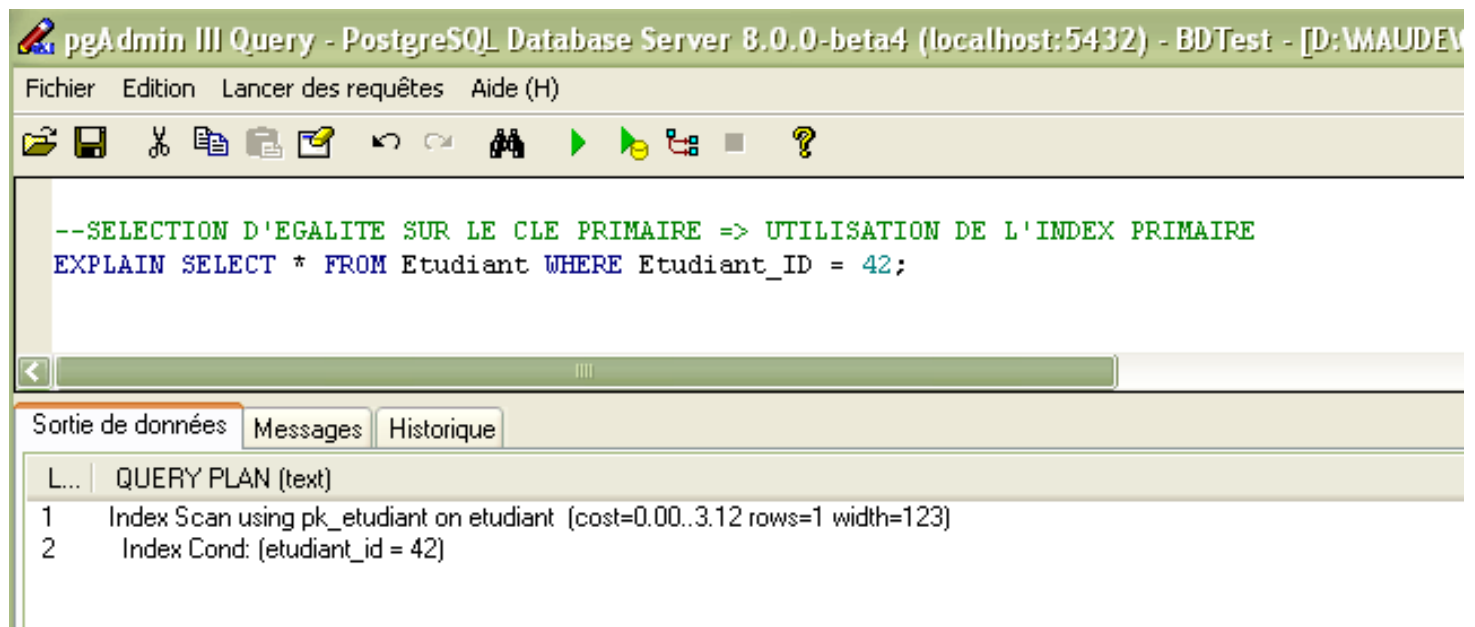

### Temps d'extraction des données : 231ms

# **Exemples en utilisant PostgreSQL**

### **Si l'index n'est pas utile pour la requête, il n'est pas utilisé**

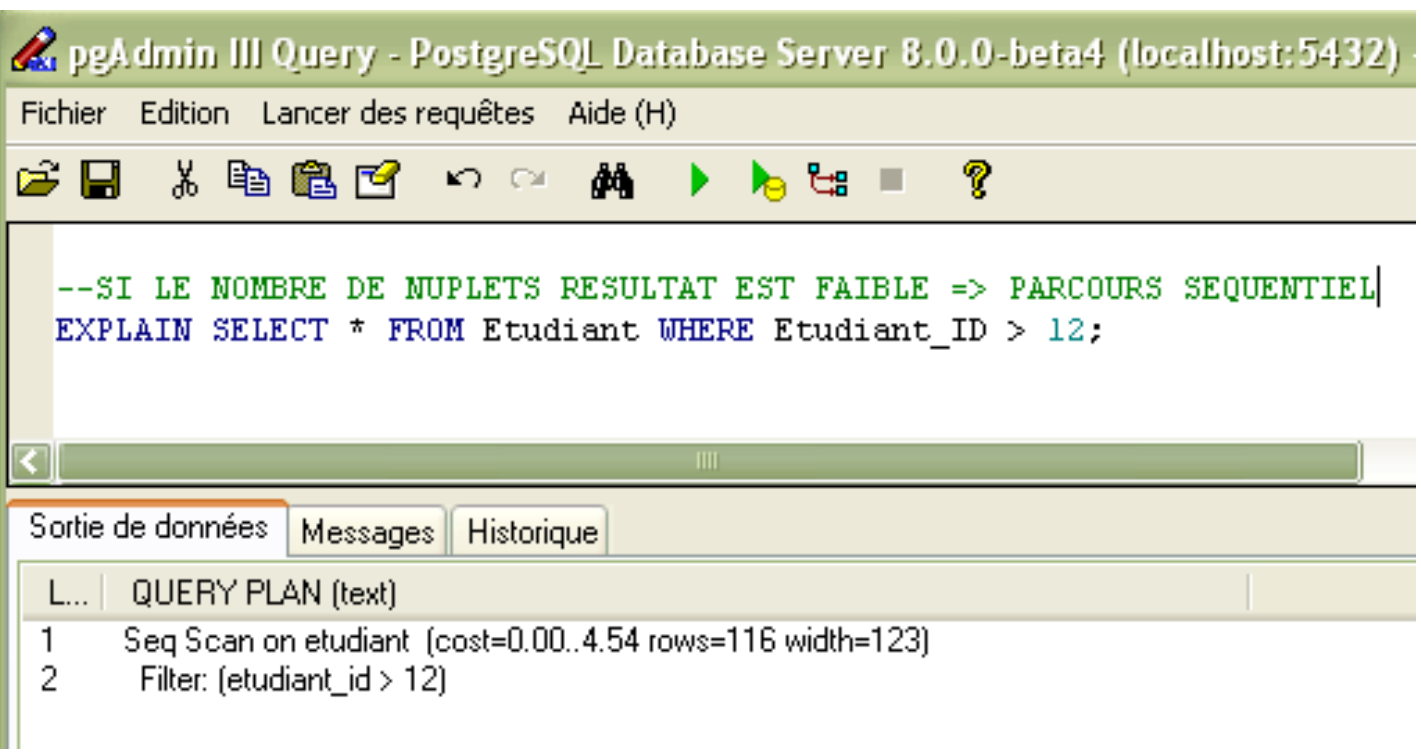

Temps d'extraction des données : 220ms

## **Exemples en utilisant PostgreSQL**

### **Si l'index est utile pour la requête, il est utilisé**

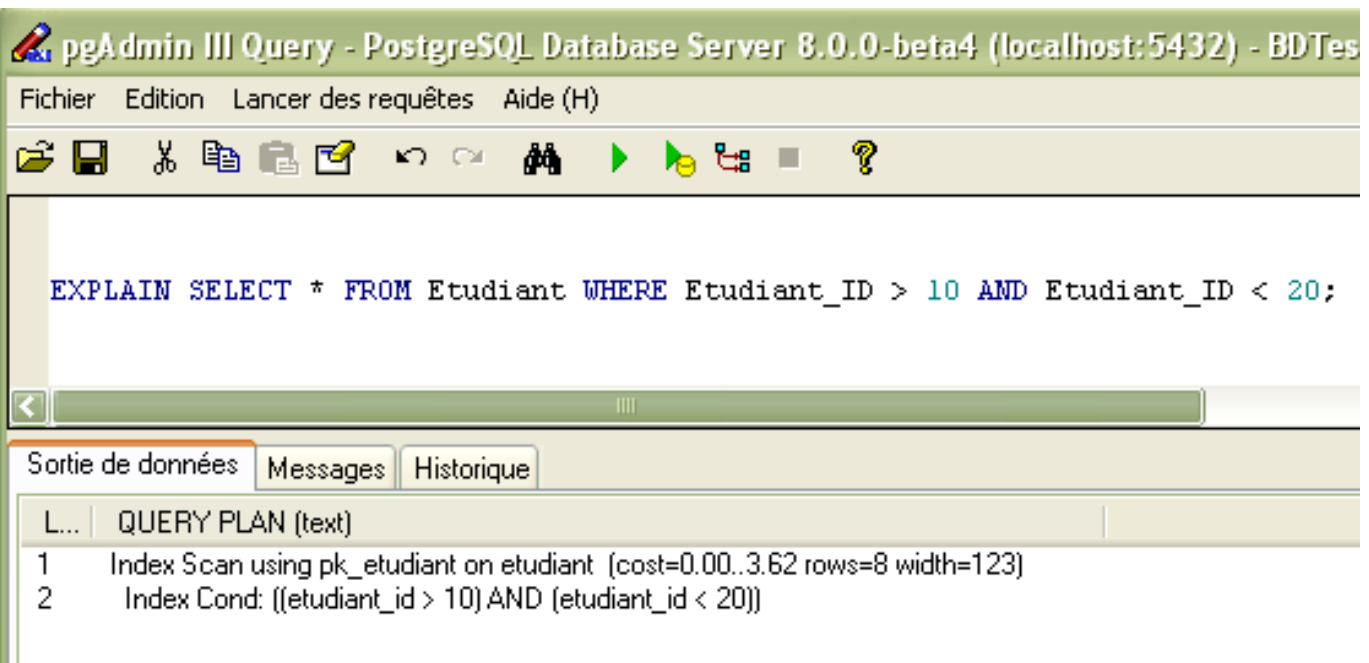

### Temps d'extraction des données : 230ms

# **Exemples en utilisant PostgreSQL**

### L'utilisation des index dépend du nombre de nuplets potentiellement résultats

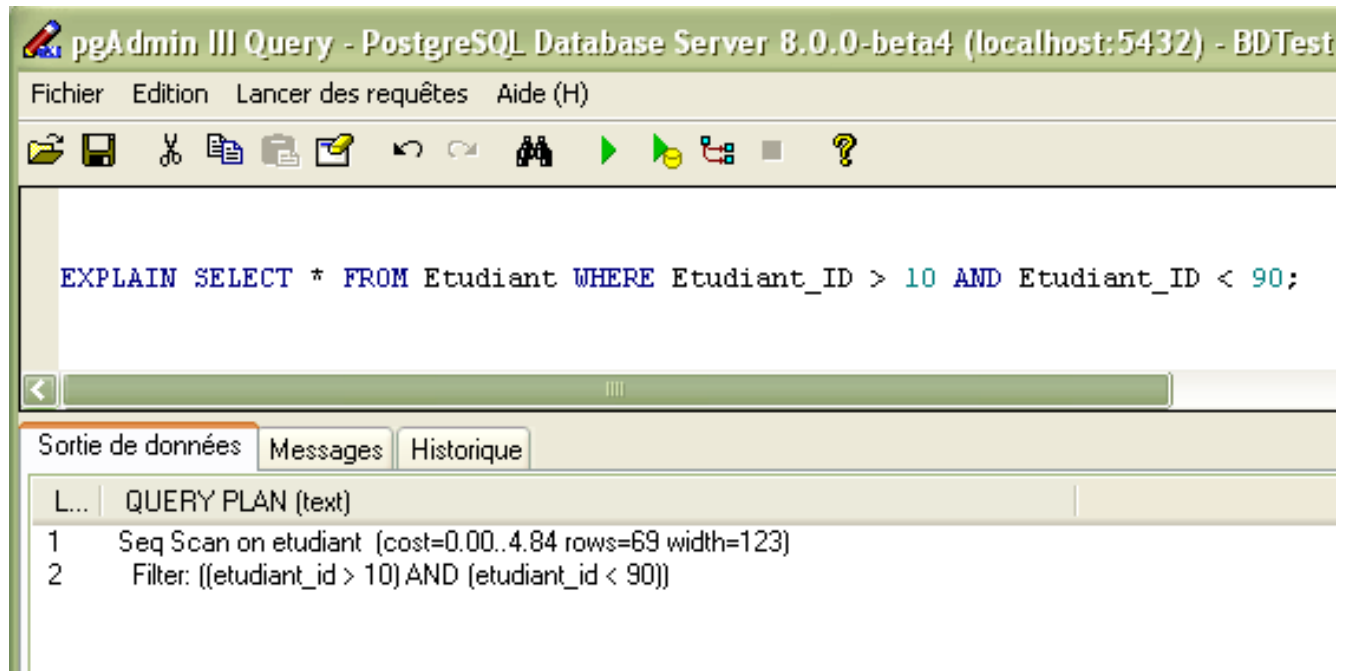

### Temps d'extraction des données : 231ms

# **Exemples en utilisant PostgreSQL**

### **Création d'un index**

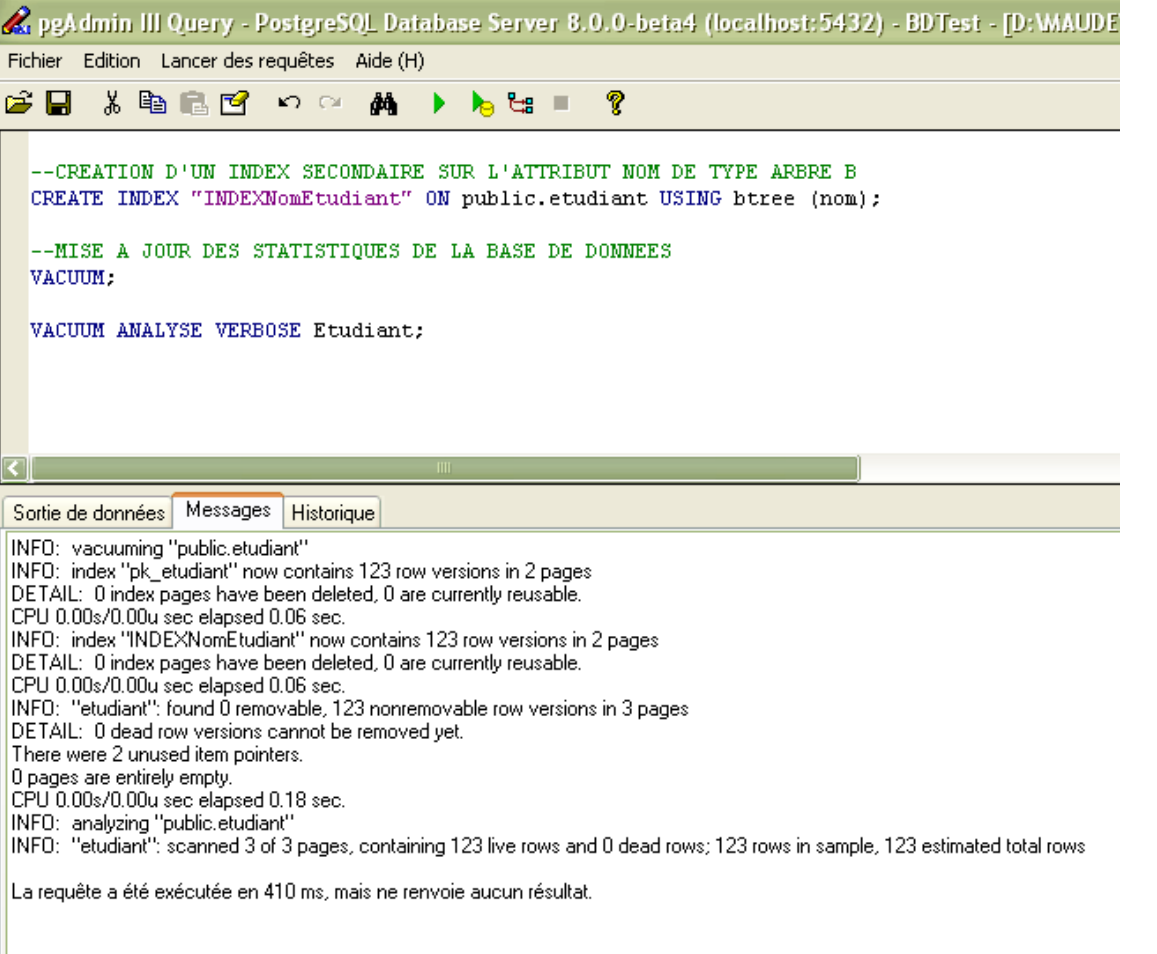

## **Exemples en utilisant PostgreSQL**

### **Le SGBD peut choisir de ne pas utiliser les index**

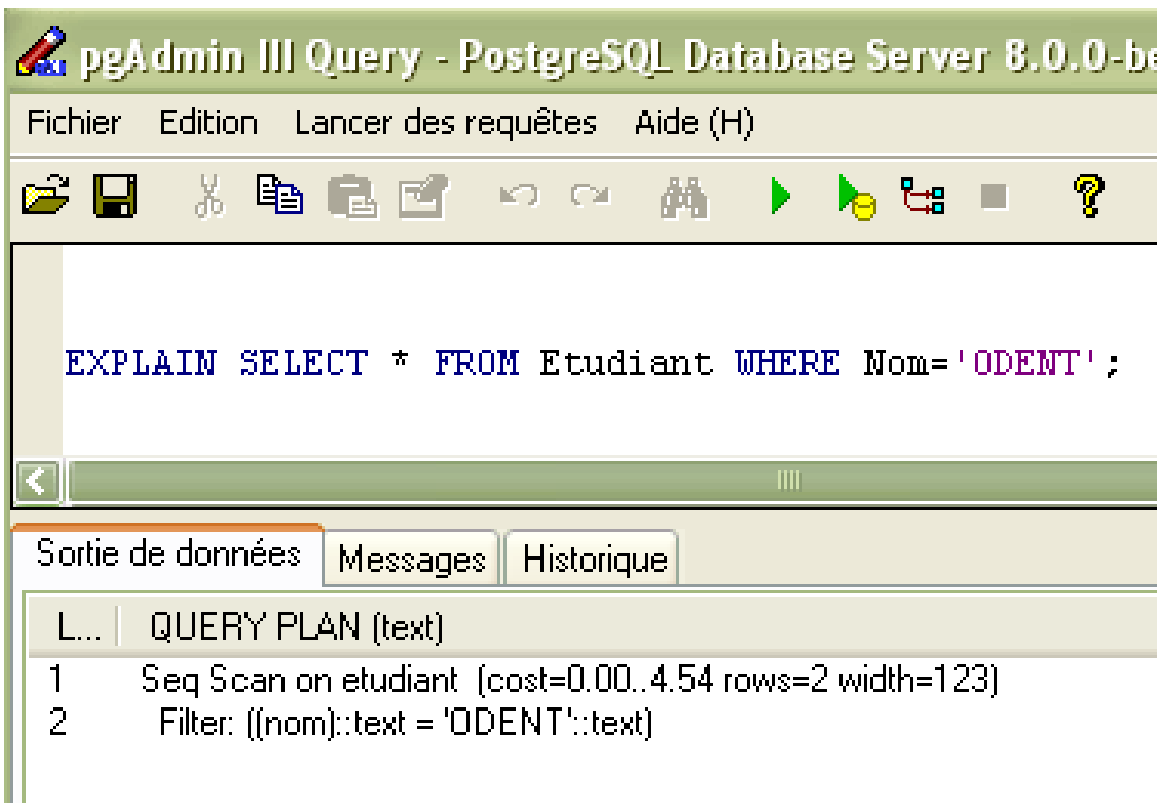

Temps d'extraction des données : 221ms

# **Exemples en utilisant PostgreSQL**

### **On peut forcer l'utilisation des index**

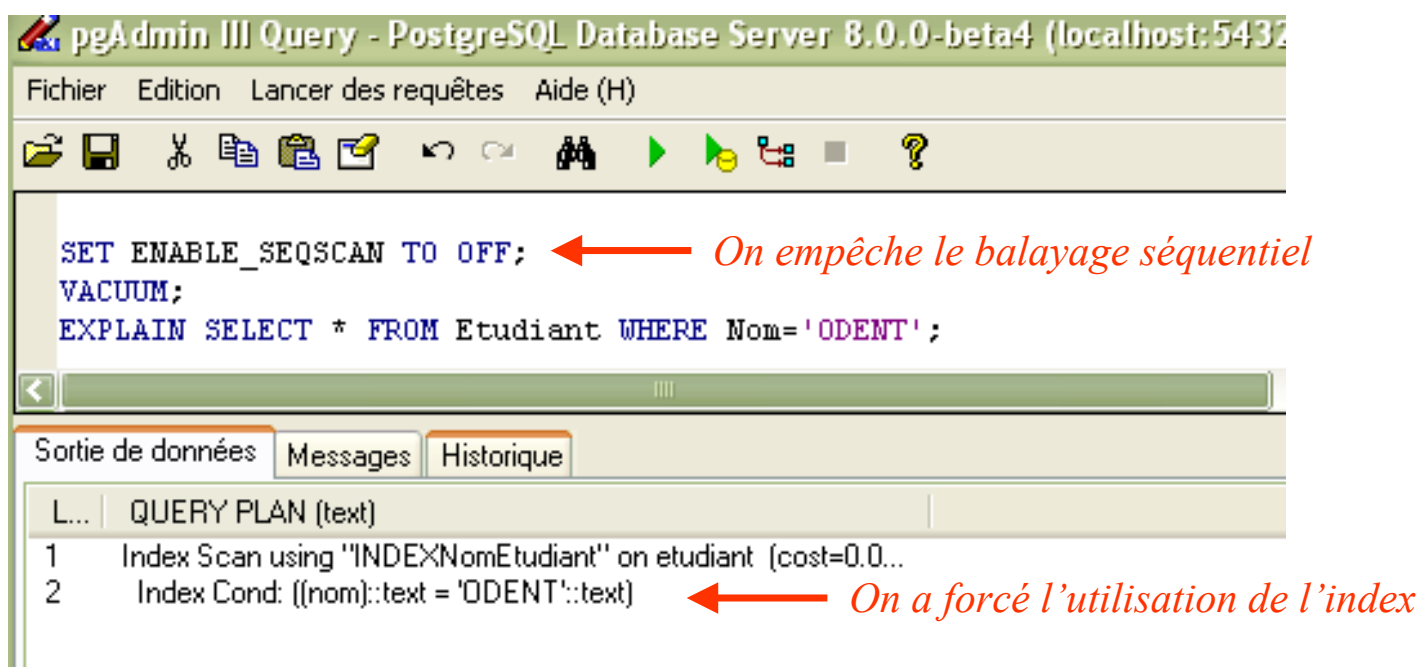

### Temps d'extraction des données : 220ms

# **Exemples en utilisant PostgreSQL**

### **Algorithmes de jointure**

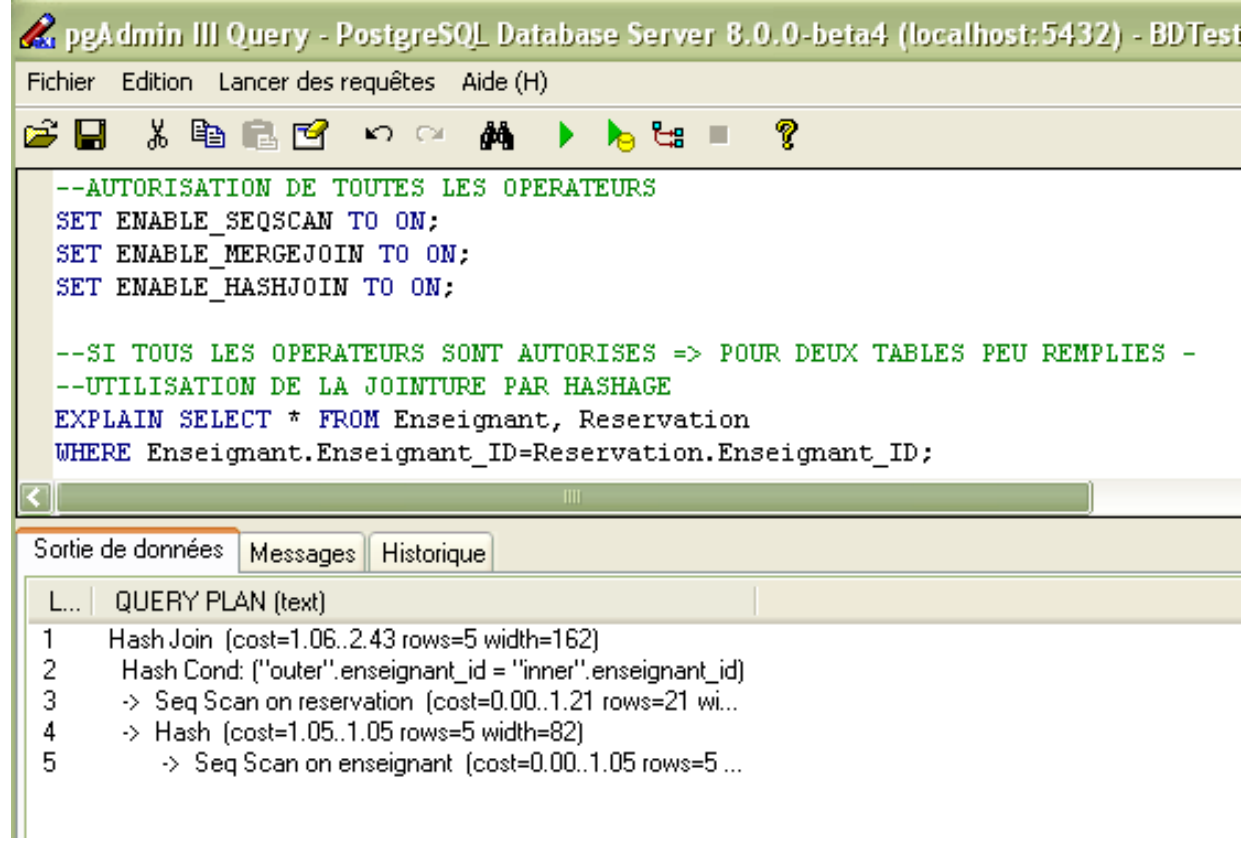

### Temps d'extraction des données : 201ms

# **Exemples en utilisant PostgreSQL**

### **Algorithmes de jointure**

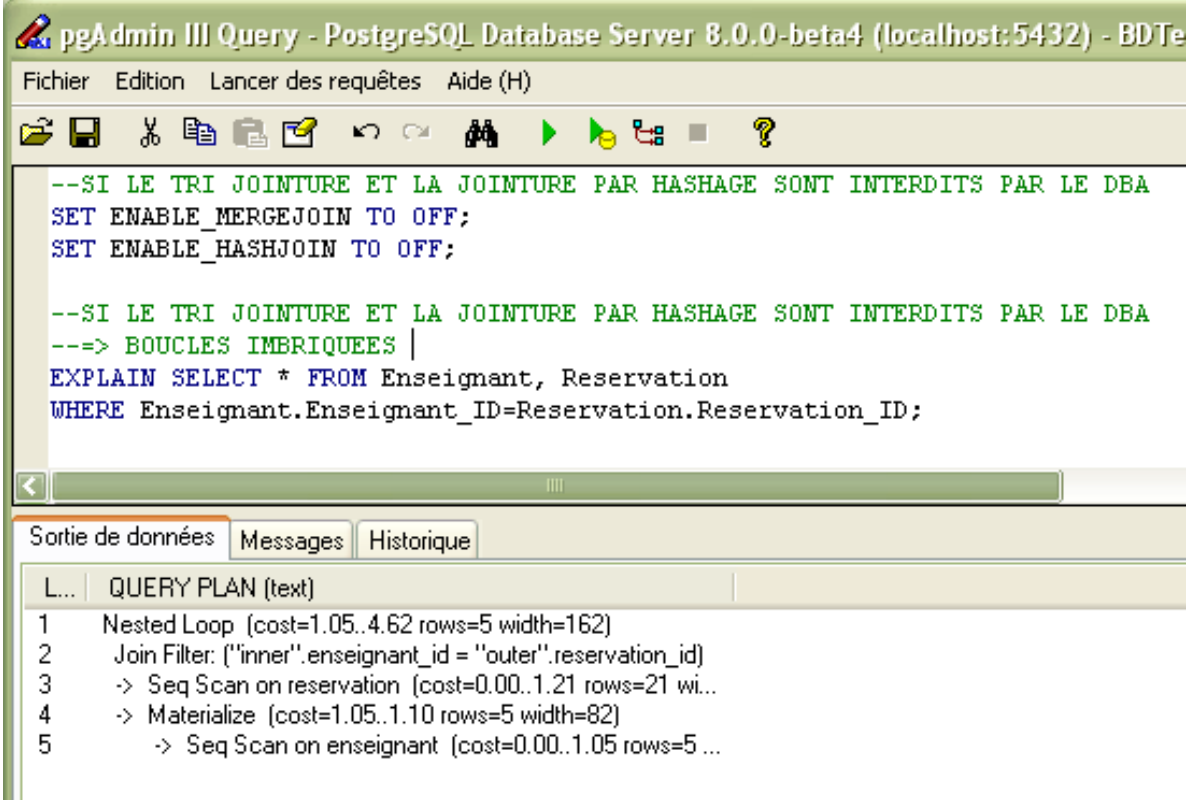

### Temps d'extraction des données : 190ms

# **Exemples en utilisant PostgreSQL**

### **Algorithmes de jointure**

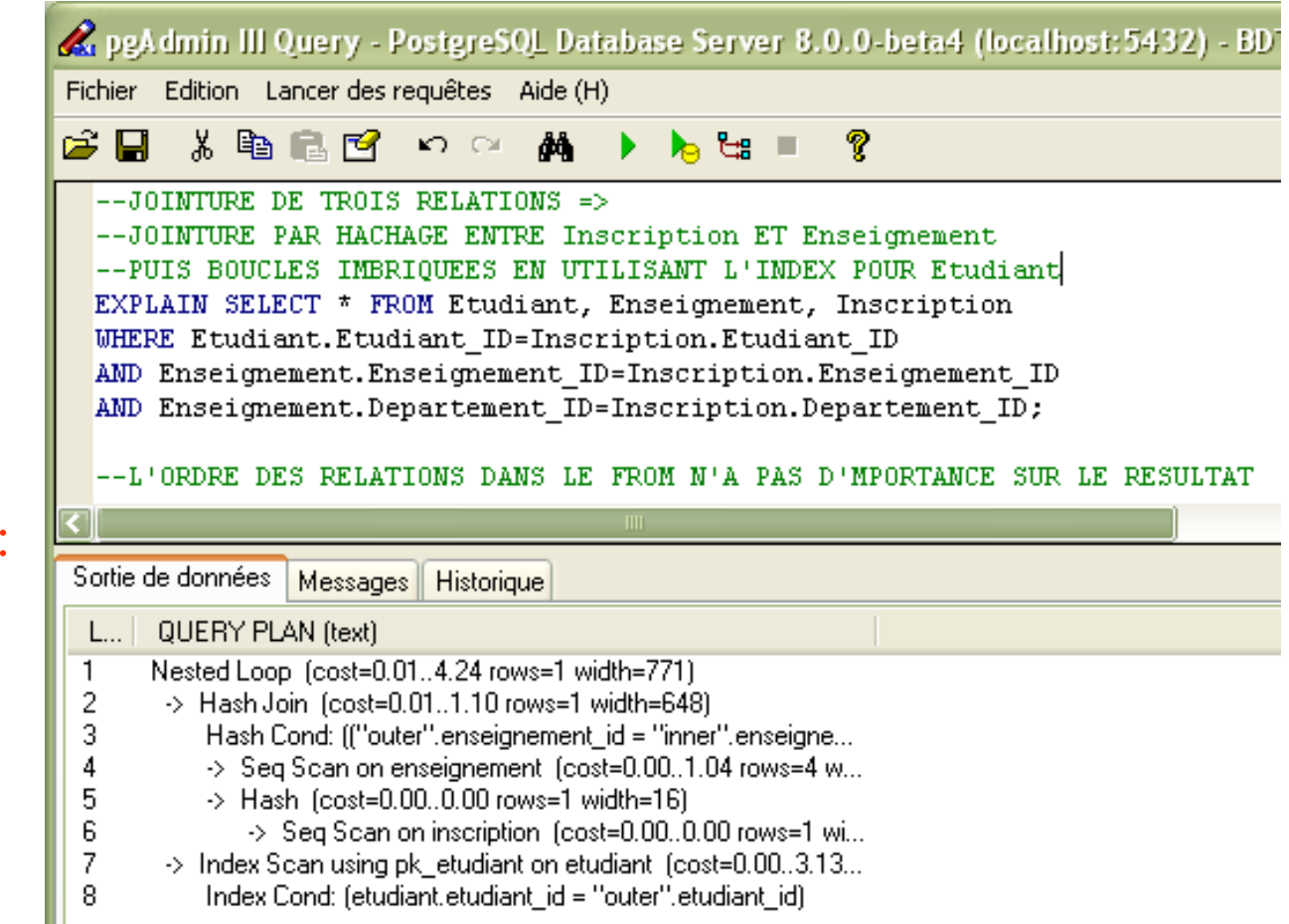

Temps d'extraction des données 200ms

# **Exemples en utilisant PostgreSQL**

### **Algorithmes de jointure**

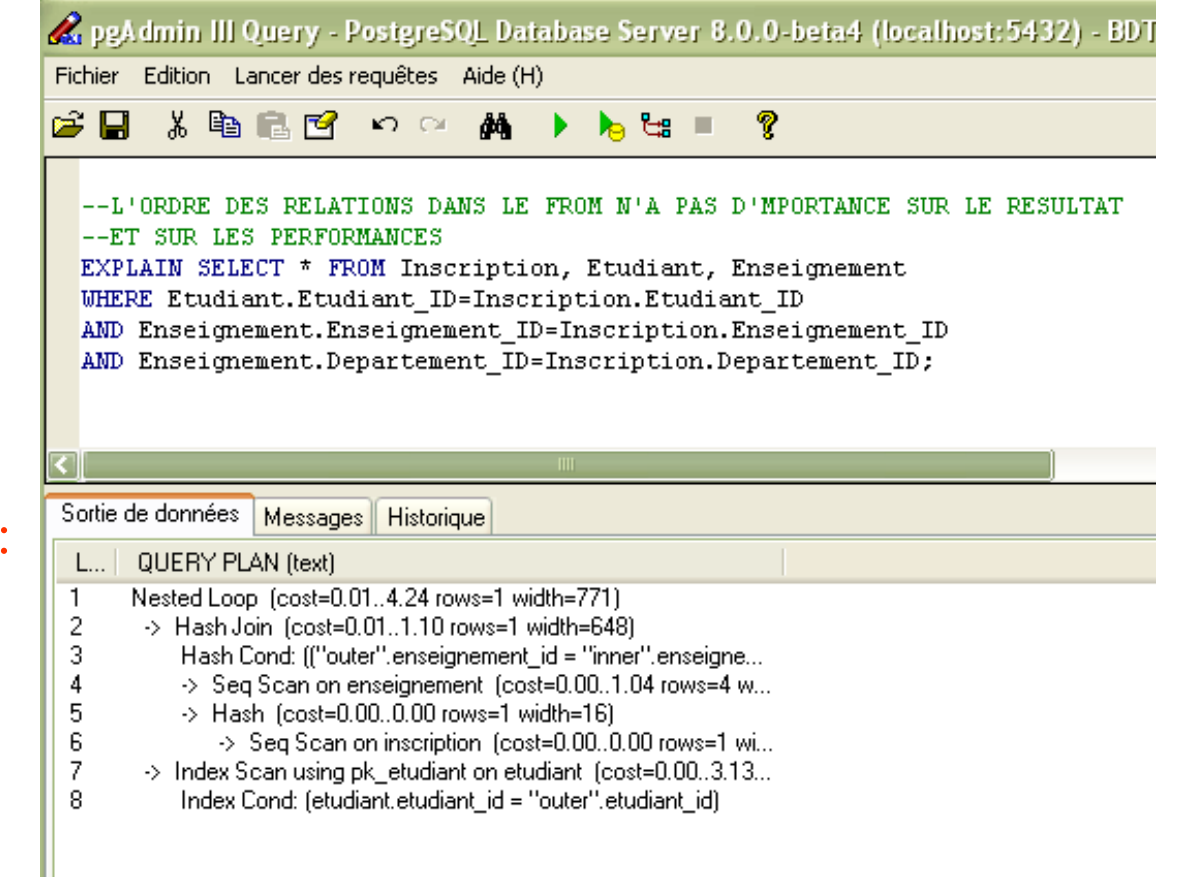

Temps d'extraction des données 200ms

# $Co$ ût de  $\pi$ <sub>A</sub>**R**

- **Élimination des attributs n'apparaissant pas dans la projection**
- **Élimination des doublons**
	- ♦ **Par tri**
	- ♦ **Par hachage**

### **Chap. III - Optimisation Élimination des doublons par tri**

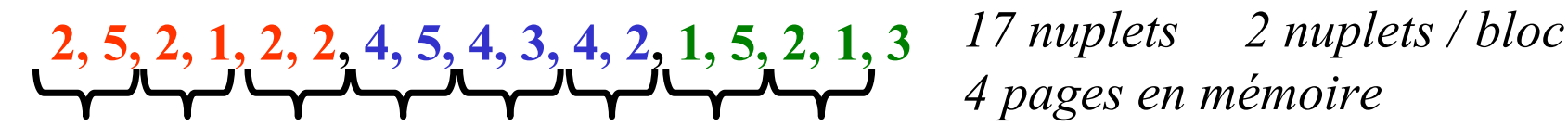

*4 pages en mémoire*

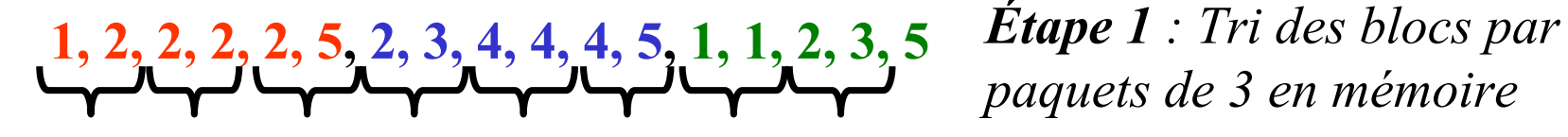

*paquets de 3 en mémoire*

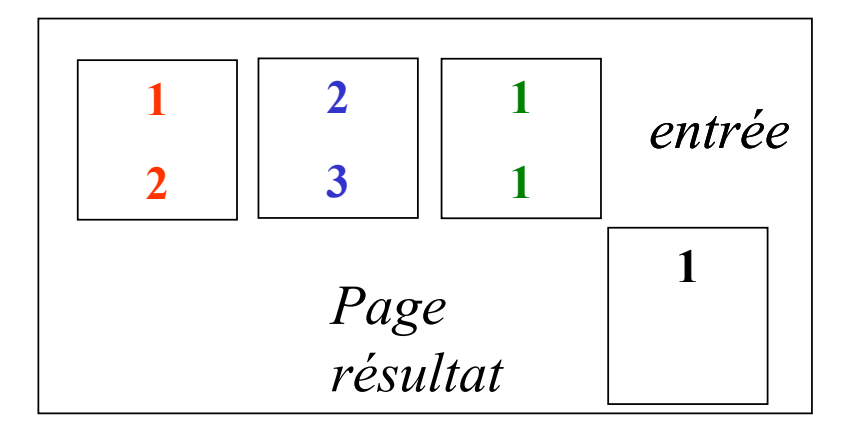

*Etape 2 : la valeur 1 est la plus petite valeur, on l'écrit dans le résultat et on supprime les doublons*

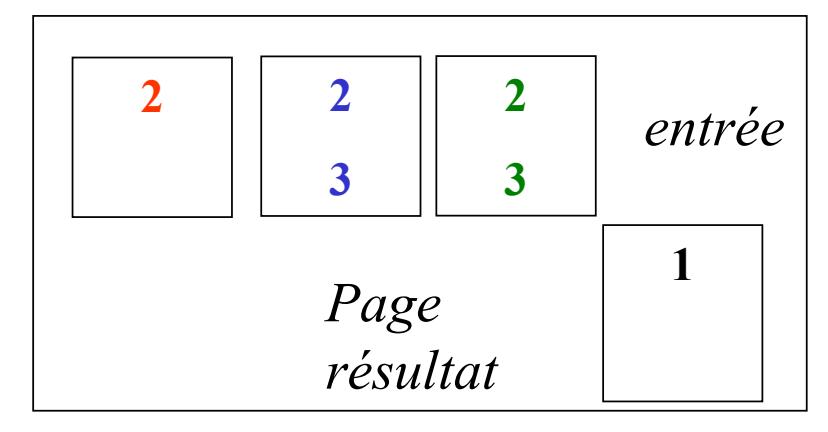

*Etape 3 : la valeur 1 est la plus petite valeur, on l'écrit dans le résultat et on supprime les doublons ...*

## **Chap. IV - Gestion de la concurrence**

**Transaction :** action ou série d'actions d'un utilisateur ou d'une application, qui accède(nt) ou modifie(nt) les données de la base

### **[BEGIN TRANSACTION]**

### **…COMMIT / ROLLBACK**

- Lecture  $\Rightarrow$  Placement des pages en mémoire + Copies éventuelles de valeurs dans les variables de programme
- Ecriture  $\Rightarrow$  Mise à jour des données en mémoire + Ecriture des pages sur le disque APRES validation

## **Propriétés des transactions**

### • **Atomicité :** Tout ou rien

Une transaction effectue toutes ses actions ou aucune.

En cas d'annulation, les modifications engagées doivent être défaites.

• **Cohérence** : Intégrité des données

Passage d'un état cohérent de la base à un autre état cohérent de la base de données

# • **Isolation** : Pas d'interférence entre transactions

Les résultats d'une transaction ne sont visibles par les autres transactions qu'après sa validation

### • **Durabilité** : Journalisation des mises à jour

Les modifications effectuées sont garanties même en cas de panne

## **Exemple de transaction**

## **Exemple de transaction**

Virement = 2 opérations atomiques

## **Exemple de transaction**

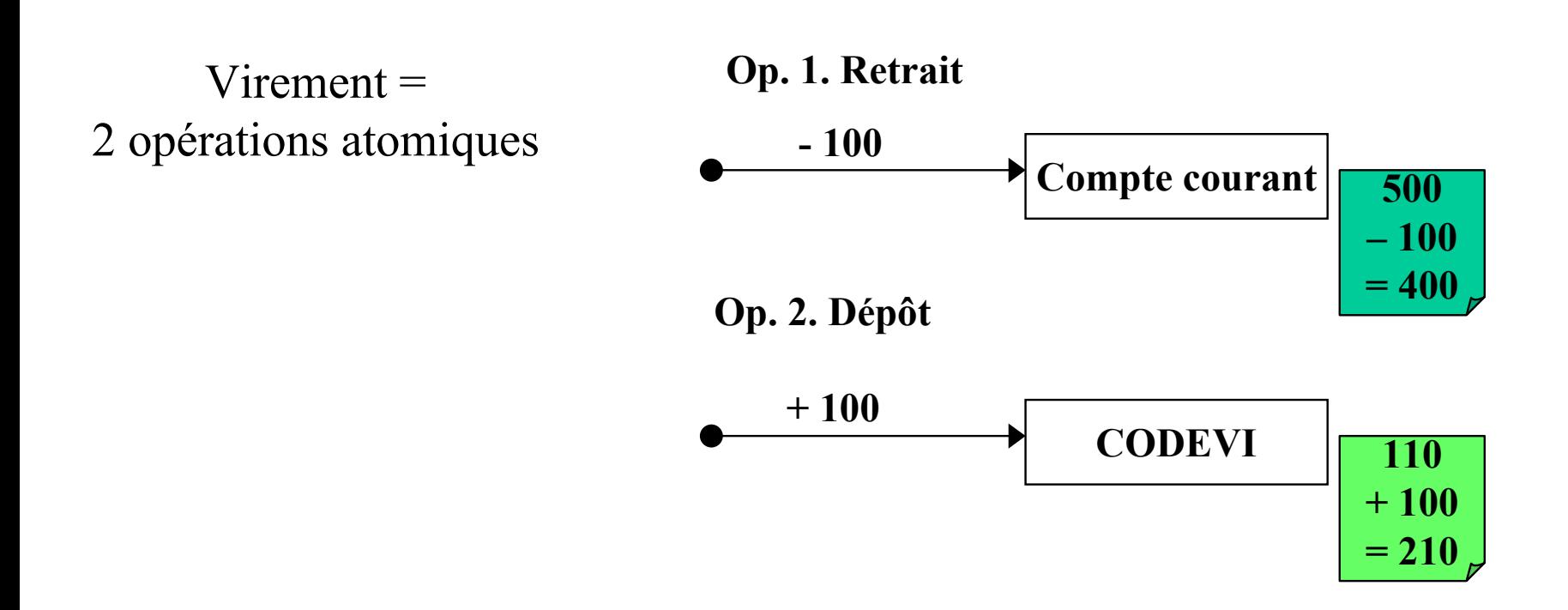

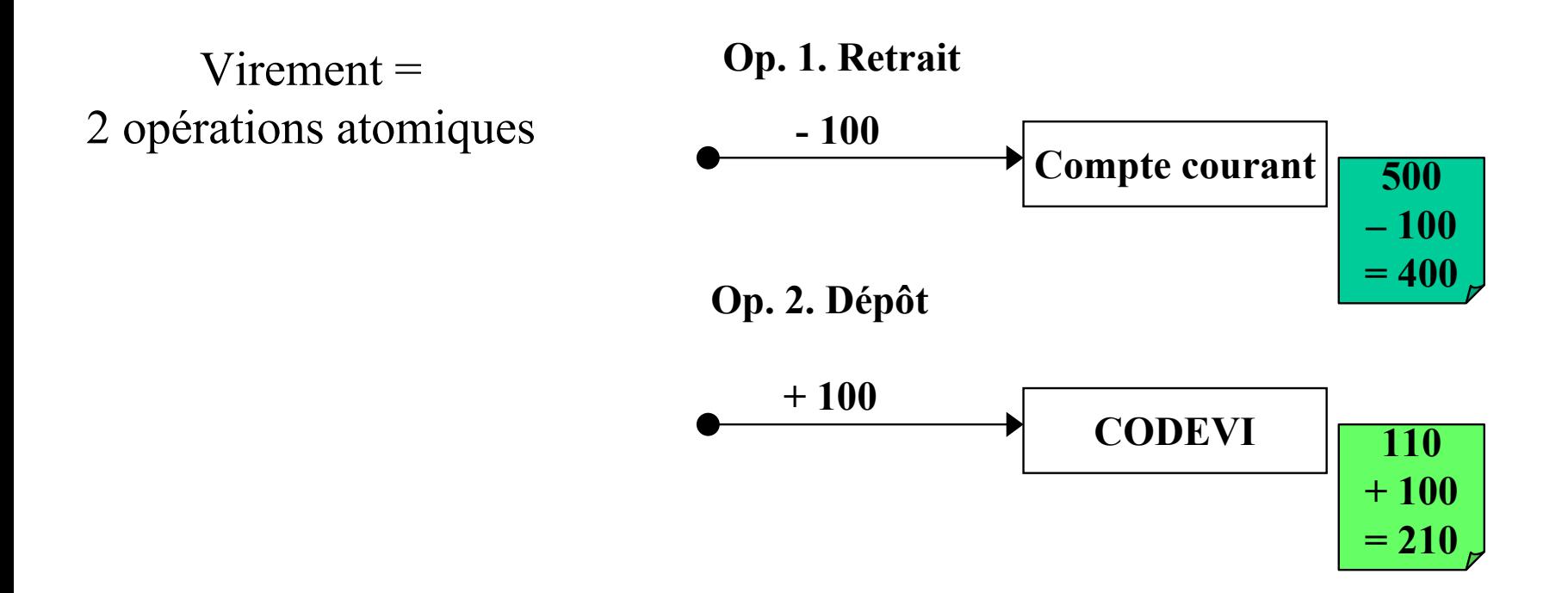

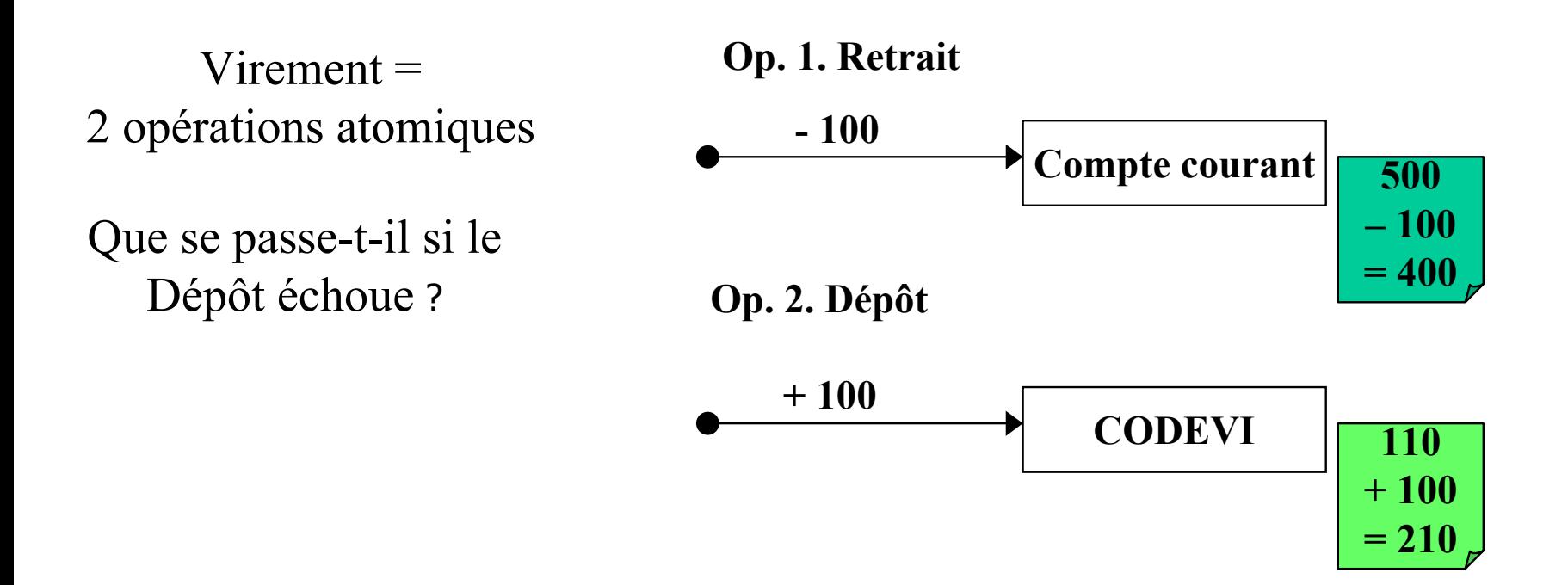

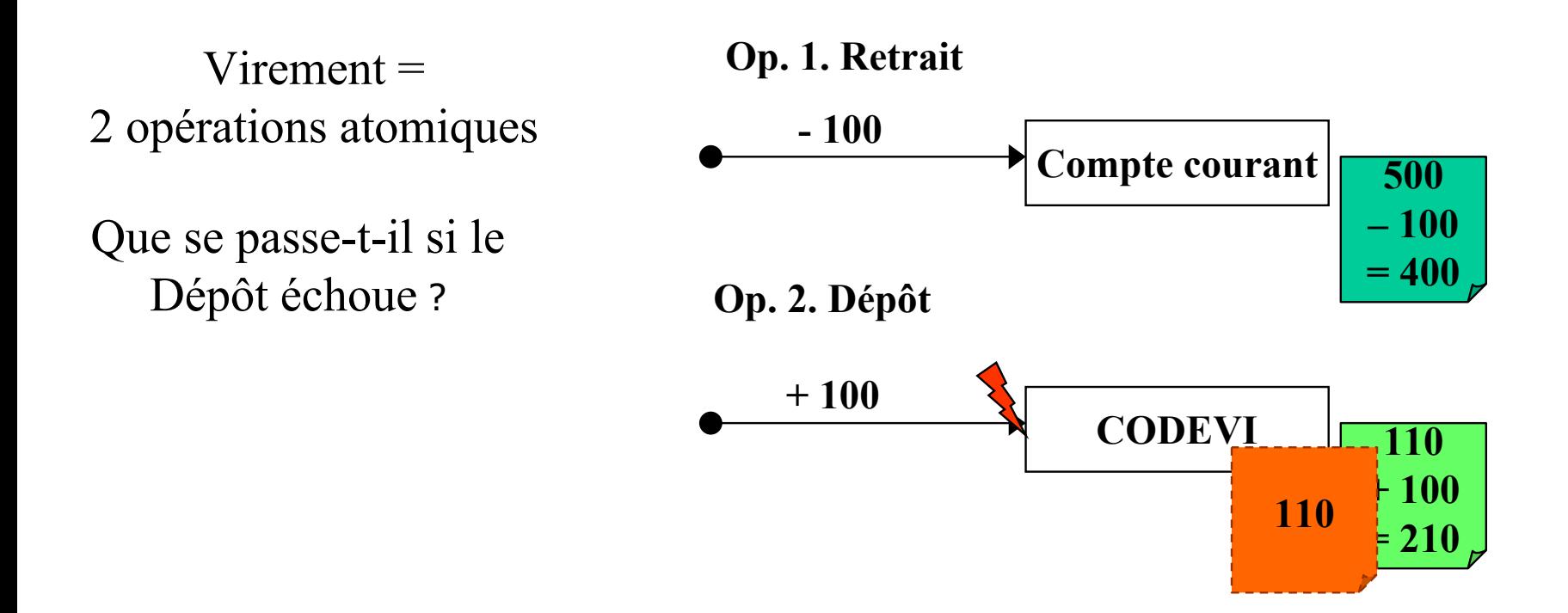

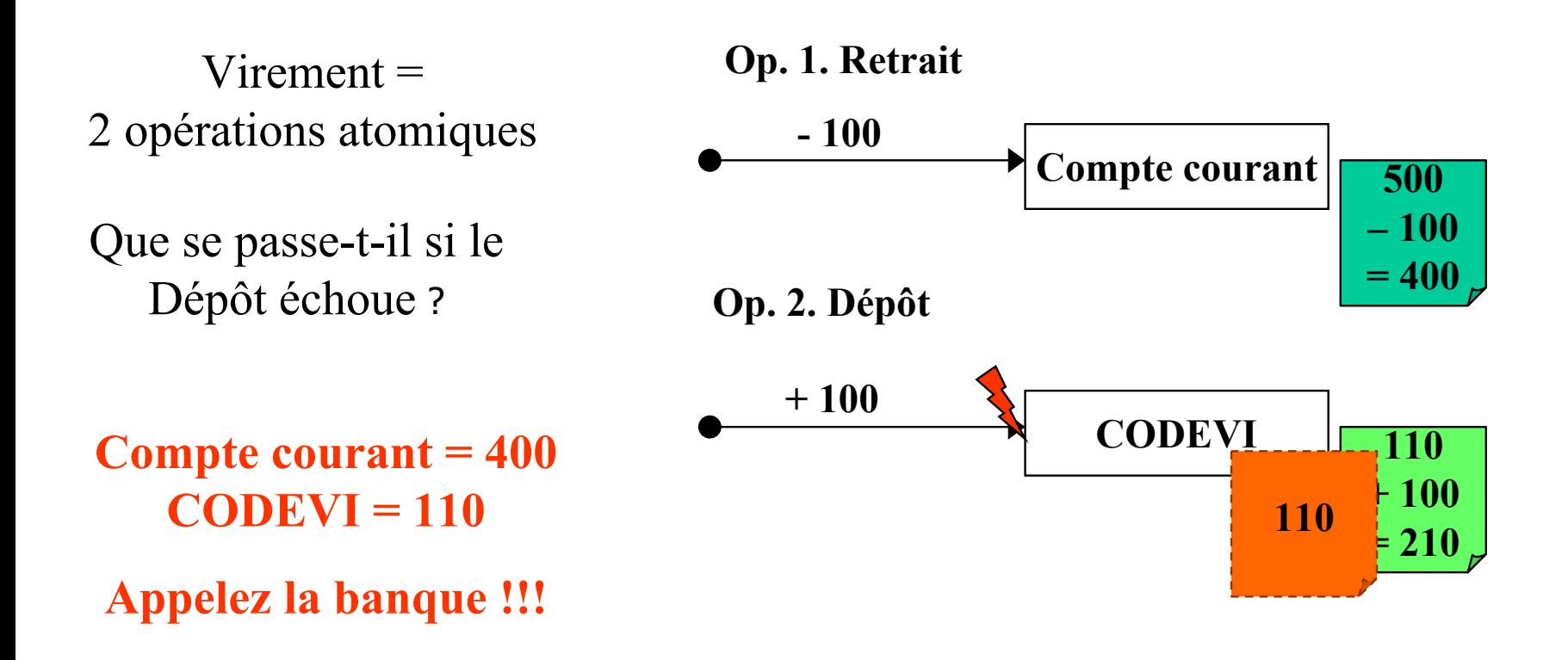

## **Exemple de transaction**

## **Exemple de transaction**

## **Exemple de transaction**

**Virement bancaire dans une transaction (1/2)**

**Virement = 1 transaction de 2 opérations atomiques** 

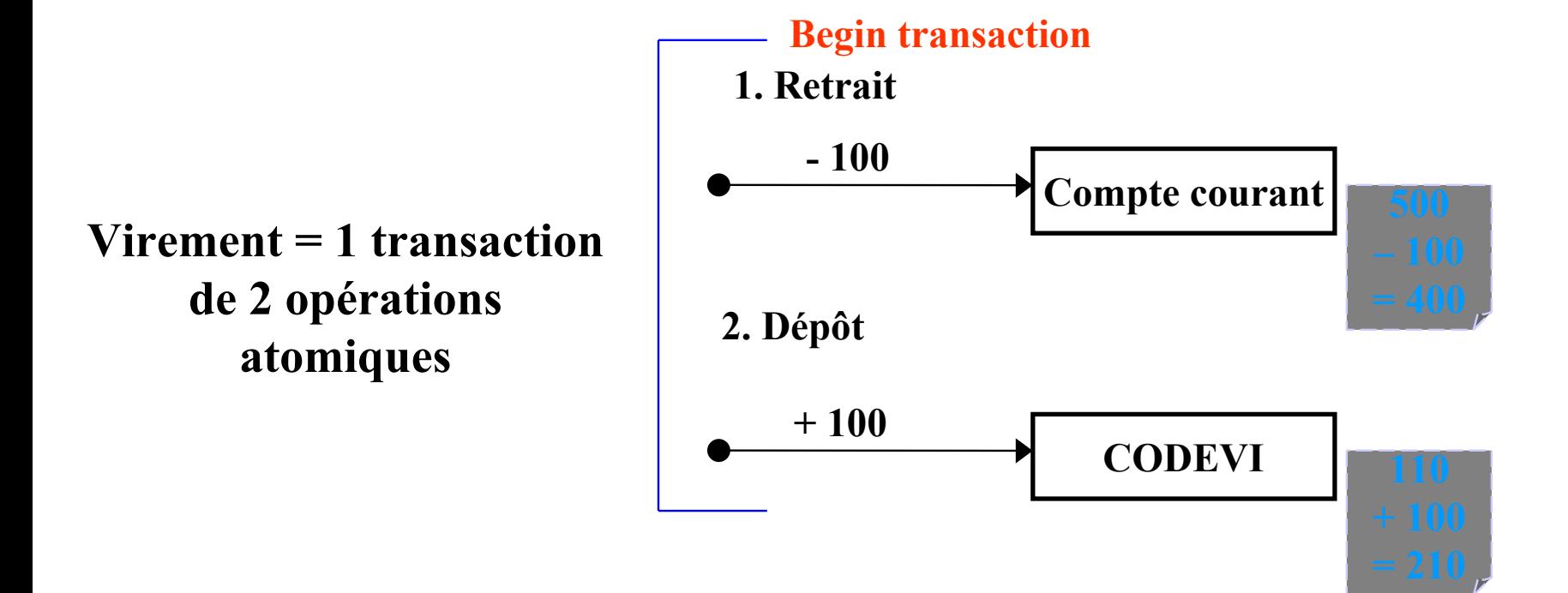

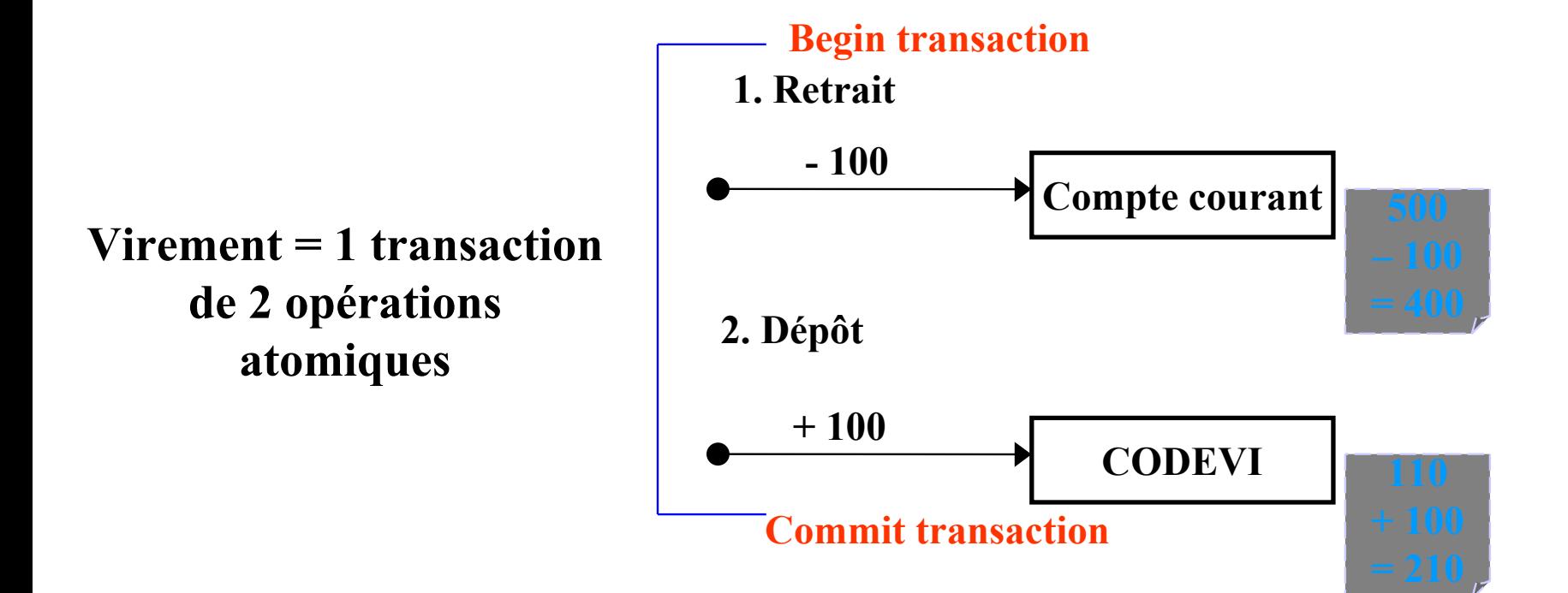

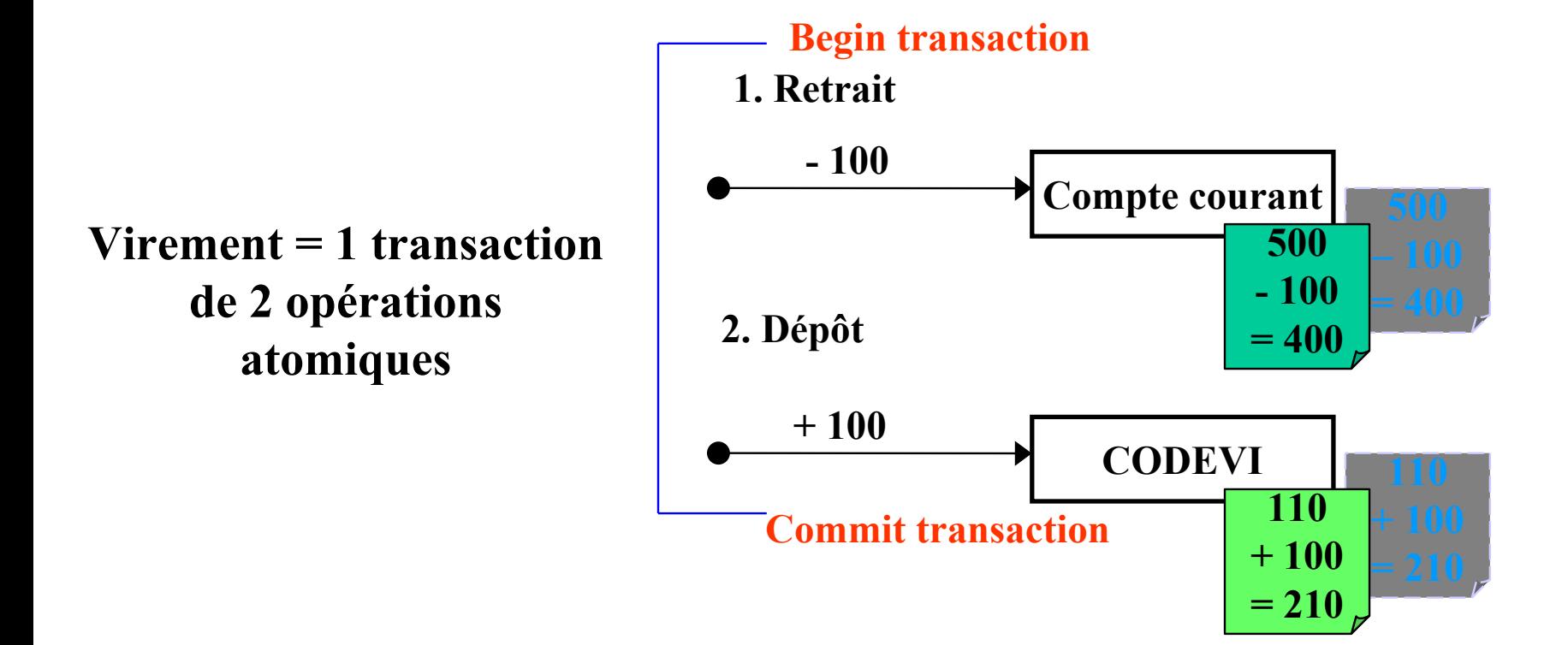

## **Exemple de transaction**

## **Exemple de transaction**
#### **Virement bancaire dans une transaction (2/2)**

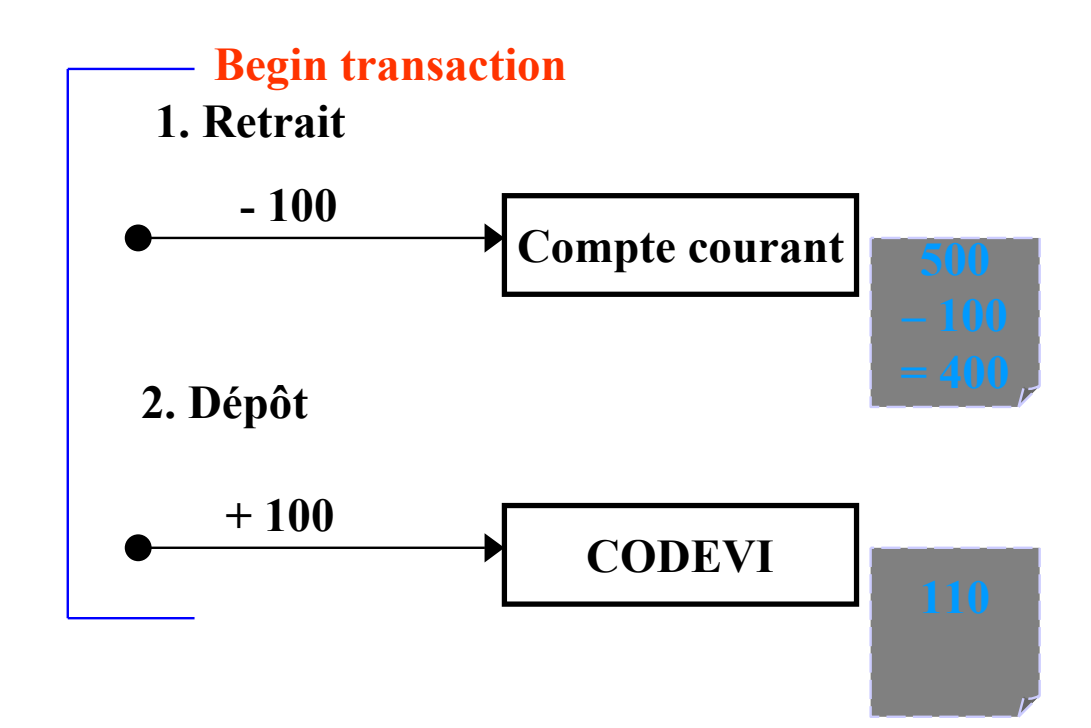

#### **Virement bancaire dans une transaction (2/2)**

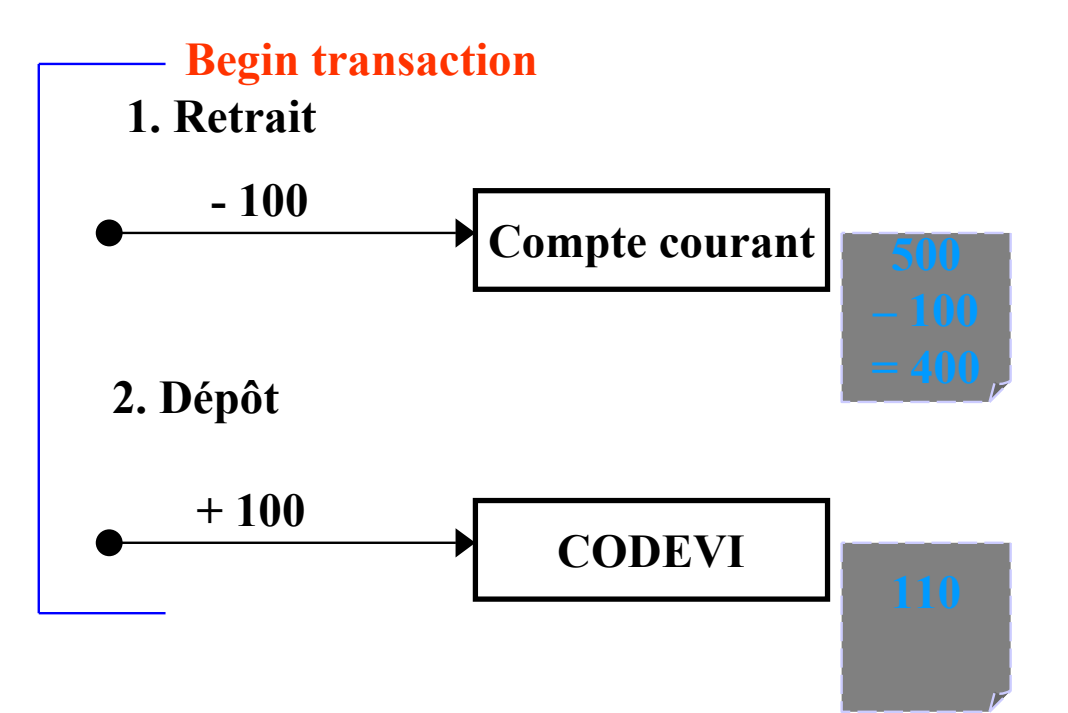

#### **Virement bancaire dans une transaction (2/2)**

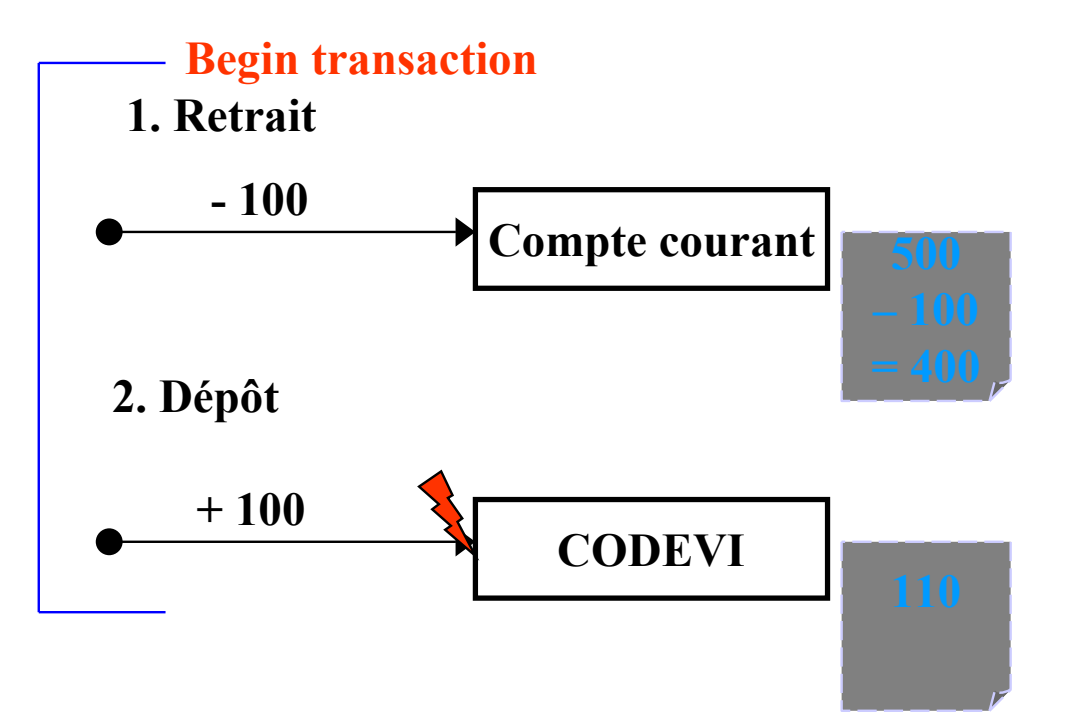

#### **Virement bancaire dans une transaction (2/2)**

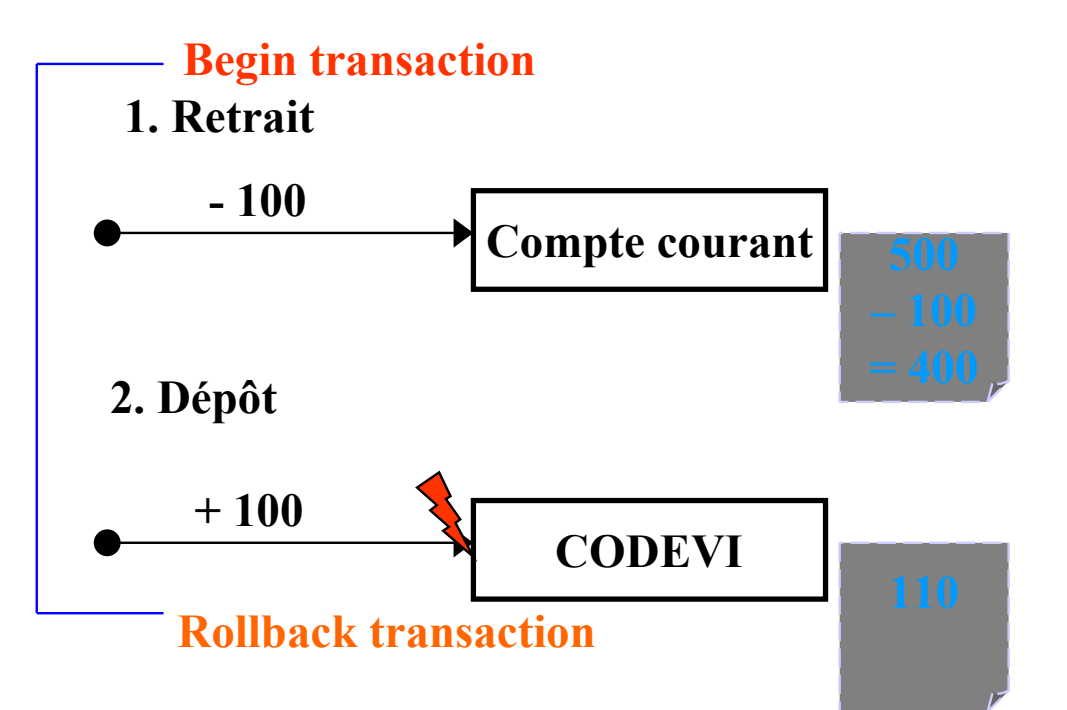

#### **Virement bancaire dans une transaction (2/2)**

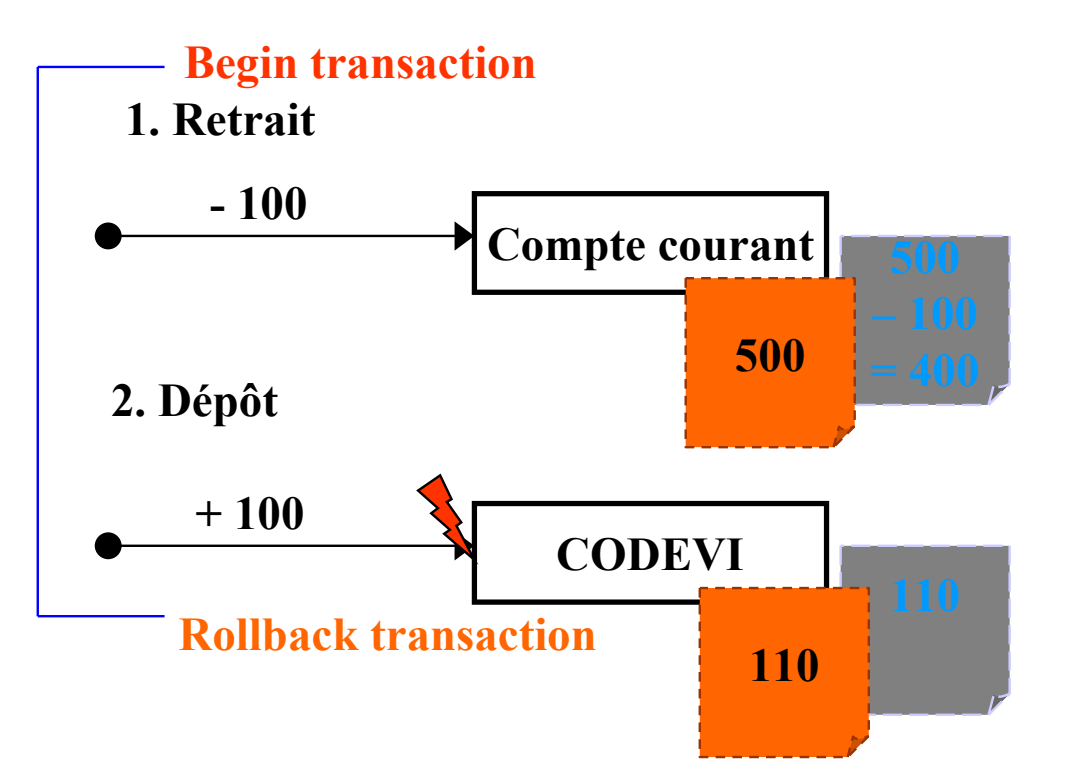

#### **Virement bancaire dans une transaction (2/2)**

**Que se passe-t-il si le Dépôt échoue ?**

 **Compte courant = 500 CODEVI = 110**

**Recommencez !**

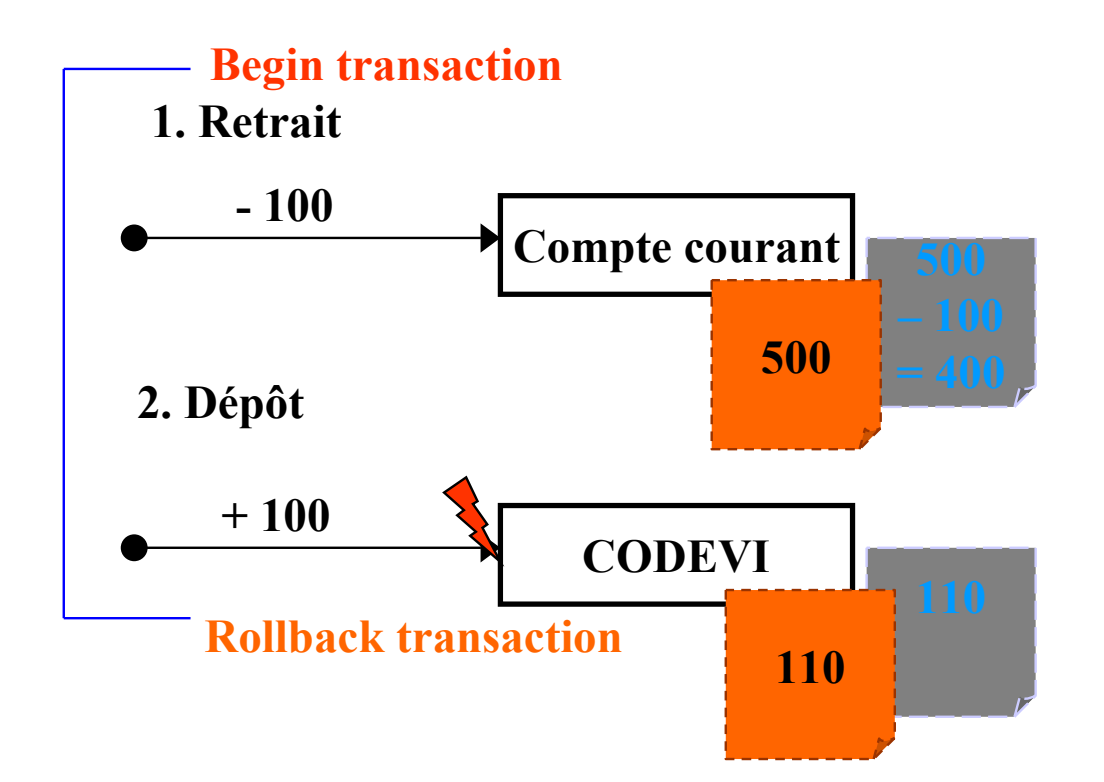

# **Degrés d'isolation sous SQL2**

- **Degré 0 :** Une transaction *T* ne modifie pas de **données salies** par d'autres transactions
- **Degré 1 :** Degré 0 + *T* ne confirme pas ses changements avant la fin de la transaction
- **Degré 2 :** Degré 1 + *T* ne lit pas de données salies par d'autres transactions
- **Degré 3** : Degré 2 + D'autres transactions ne salissent pas les données lues par *T* avant que *T* ne soit terminée

### **Architecture du système de transactions**

#### **Missions du système de transactions**

Gérer les transactions, maintenir la cohérence, gérer les pannes

#### • **Gestionnaire de transactions :**

- Coordination des actions des différentes transactions
- En communication avec l'ordonnanceur

#### • **Ordonnanceur (***scheduler***):**

- Maintien de la cohérence
- ♦ Gestion des verrous (**gestionnaire de verrous** )

#### • **Gestionnaire de pannes (***recovery manager***)**

Remise de la base de données dans un état cohérent après panne

### **Ordonnancement**

- **Opération d'une transaction**  *T*
	- $\bullet$   $\mathbf{R}_T(i)$  : lecture de l'item *i* par *T*
	- $\bullet$   $W_T(i)$ : modification de la valeur de l'item *i* par T
	- $\bullet$  *Commit<sub>T</sub>*: validation de T
	- $\bullet$  *Abort<sub>T</sub>*: annulation de T

### • **Ordonnancement de transactions**

Liste d'actions de plusieurs transactions  $T_1$ , ...,  $T_n$  telle que chaque opération de *Ti* apparaisse dans le même ordre dans *Ti*et dans l'ordonnancement

### • **Ordonnancement séquentiel**

Pas d'entrelacement des actions des différentes transactions

### **Concurrence**

### • **Transactions concurrentes**

Deux transactions accédant en même temps aux mêmes items

### • **Ordonnancement sérialisable**

- ♦ Résultat équivalent au résultat d'un ordonnancement séquentiel
- ♦ Les items voient passer toutes les transactions dans le même ordre

### • **Anomalies dues à l'entrelacement des transactions**

- ♦ Pas de conflit si accès simultanés à un même item en lecture par deux transactions différentes
- ♦ Pas de conflit si accès simultanés à deux items différents en lecture ou écriture par deux transactions

#### **Chap. IV - Concurrence**

### **Odonnancement sérialisable**

- $T_1$ : Solde A x; Solde B + x;
- $\mathrm{T}_2$  : Solde A y; Solde B + y;
- $T_3$  : Solde A z; Solde B + z;

Exécution séquentielle :  $T_1 T_2 T_3$ 

Une exécution sérialisable équivalente à  $T_1 T_2 T_3$ : Solde A - x;

Solde A - y; Solde  $B + x$ ; Solde A - z; Solde  $B + y$ ; Solde  $B + z$ ;

L'item A voit passer les transaction dans l'ordre T1 T2 T3

L'item B voit passer les transaction dans l'ordre T1 T2 T3

### **Conflits**

- **Ecriture - Lecture :** 
	- ♦ **Lecture impropre ou parasite (***dirty read***)**
	- ♦ **Placement momentanée de la base dans un état incohérent**
	- ♦ **Annulation en cascade de transactions**
- **Lecture - Ecriture :** 
	- ♦ **Lecture non reproductible (***unrepeatable read***)**
	- ♦ **Incohérence**
- **Ecriture- Ecriture :**

**Perte de mises à jour (***blind write***)**

# **Degrés d'isolation et conflits**

ANSI SQL92 définit 3 types d'anomalies d'isolation

- **Lectures sales ou impropres** Une transaction T1 lit des modifications non validées d'items effectuées par T2. En cas de annulation de T2, T1 a lu des valeurs invalides
- **Lecture non reproductibles** T1 lit un item, T2 modifie ce même item, T1 relit ce item et obtient une valeur différente

#### • **Lectures fantômes**

CMaude Manouvrier - Univ. Paris Dauphine  $188$ T1 lit un ensemble de nuplets, T2 ajoute/supprime des nuplets, T1 relit l'ensemble de nuplets et obtient un ensemble différent comme résultat

## **Degrés d'isolation et conflits**

• **Degré 0** 

Résolution des pertes de mises à jour

• **Degré 1** 

Pas d'annulation en cascade + Degré 0

• **Degré 2** 

Pas de lecture impropre + Degré 1

### • **Degré 3**

Isolation totale - Mise en attente des transactions en conflit

 $\rm T^{}_3$ 

#### **Pour trouver les conflits potentiels**

• **Chaque nœud représente une transaction** 

 $\mathbf{1}_{1}$ 

• **Un arc de**  *Ti* **vers**  *Tj***signifie qu'une action de**  *Ti* **précède et entre en conflit avec une ou plusieurs actions de**  *Tj*

> T2

 $R_2(A), R_1(B), W_2(A), R_3(A), W_1(B), W_3(A), R_2(B), W_2(B)$ 

 $\rm T^{}_3$ 

#### **Pour trouver les conflits potentiels**

• **Chaque nœud représente une transaction** 

 $\mathbf{1}_{1}$ 

• **Un arc de**  *Ti* **vers**  *Tj***signifie qu'une action de**  *Ti* **précède et entre en conflit avec une ou plusieurs actions de**  *Tj*

> T2

 $R_2(A), R_1(B), W_2(A), R_3(A), W_1(B), W_3(A), R_2(B), W_2(B)$ 

 $\rm T^{}_3$ 

#### **Pour trouver les conflits potentiels**

• **Chaque nœud représente une transaction** 

 $\mathbf{1}_{1}$ 

• **Un arc de**  *Ti* **vers**  *Tj***signifie qu'une action de**  *Ti* **précède et entre en conflit avec une ou plusieurs actions de**  *Tj*

> T2

 $R_2(A), R_1(B), W_2(A), R_3(A), W_1(B), W_3(A), R_2(B), W_2(B)$ 

#### **Pour trouver les conflits potentiels**

- **Chaque nœud représente une transaction**
- **Un arc de**  *Ti* **vers**  *Tj***signifie qu'une action de**  *Ti* **précède et entre en conflit avec une ou plusieurs actions de**  *Tj*

 $R_2(A), R_1(B), W_2(A), R_3(A), W_1(B), W_3(A), R_2(B), W_2(B)$ 

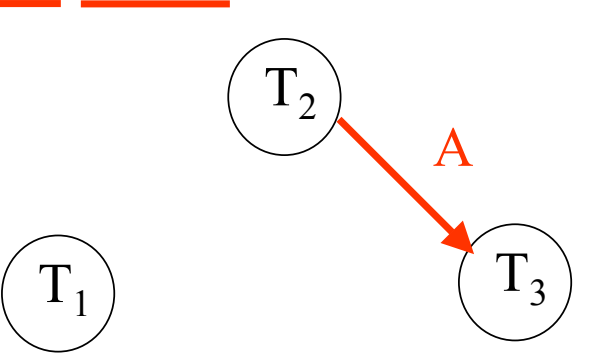

 $\rm T^{}_{3}$ 

A

#### **Pour trouver les conflits potentiels**

• **Chaque nœud représente une transaction** 

 $\rm T_1$ 

• **Un arc de**  *Ti* **vers**  *Tj***signifie qu'une action de**  *Ti* **précède et entre en conflit avec une ou plusieurs actions de**  *Tj*

> T2

 $R_2(A), R_1(B), W_2(A), R_3(A), W_1(B), W_3(A), R_2(B), W_2(B)$ 

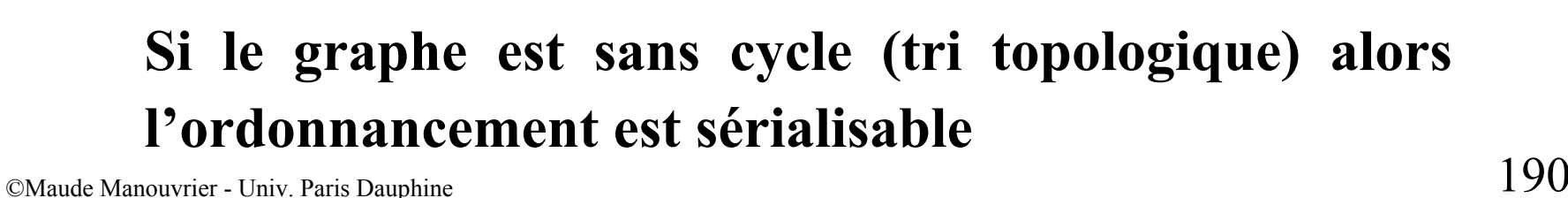

#### **Pour trouver les conflits potentiels**

- **Chaque nœud représente une transaction**
- **Un arc de**  *Ti* **vers**  *Tj***signifie qu'une action de**  *Ti* **précède et entre en conflit avec une ou plusieurs actions de**  *Tj*

 $R_2(A), R_1(B), W_2(A), R_3(A), W_1(B), W_3(A), R_2(B), W_2(B)$  $\rm T_1$ T2 $\rm T^{}_{3}$ A

#### **Pour trouver les conflits potentiels**

- **Chaque nœud représente une transaction**
- **Un arc de**  *Ti* **vers**  *Tj***signifie qu'une action de**  *Ti* **précède et entre en conflit avec une ou plusieurs actions de**  *Tj*

 $R_2(A), R_1(B), W_2(A), R_3(A), W_1(B), W_3(A), R_2(B), W_2(B)$ 

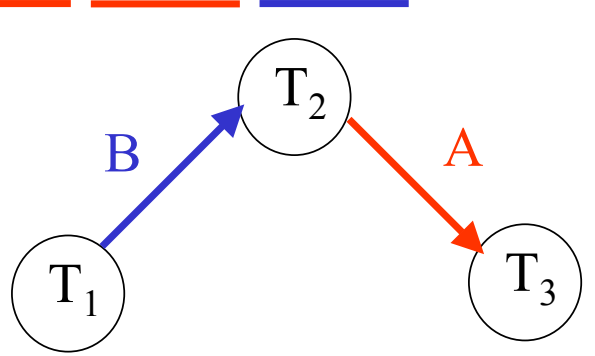

### **Verrouillage des données**

### • **Gestion des verrous**

- $\bullet$   $V_T(i)$ : Verrouillage de l'item *i* par la transaction T Verrou partagé  $VP_T(i)$  ou exclusif  $V_{T}(i)$
- $\bullet$   $\mathbf{D}_T(i)$ : Déverrouillage de l'item *i* par *T*

### • **Table des verrous : pour chaque item verrouillé**

- ♦ Mode de verrouillage
- Indicateur de transactions en attente
- ♦ Liste des transactions détenant un verrou ou en attente d'un verrou
	- − Nom de la transaction
	- − Mode de verrouillage obtenu ou souhaité
	- − Indicateur d'attente
	- − Lien vers les autres items verrouillés par la transaction

### **Architecture du gestionnaire de verrous**

- **Réception de la requête par le 1er module**
- **Transmission des transactions au 2ème module après insertion des verrous**
- **Détection des demandes de verrous par le 2ème module** 
	- ♦ **Vérification dans la table des verrous**
	- ♦ **Si demande acceptée, exécution de l'action sur la BD**
	- ♦ **Si demande rejetée, mise en attente de la transaction**
- **Après validation ou annulation d'une transaction, libération des verrous par le 1er module informé par le 2ème**
- **Après libération d'un verrou, transmission du verrou à une transaction en attente par le 2ème module**

### **Inter-blocage**

- **Inter-blocage (***Deadlock***) :** Attente mutuelle de deux transactions
- **Détection par un graphe d'attente**
	- ♦ Chaque nœud représente une transaction en cours d'exécution
	- $\bullet$  Un arc de  $T_i$  vers  $T_j$  signifie que  $T_i$  attend un verrou détenu par  $T_j$  sur un même item
	- ♦ Ajout d'un arc par le gestionnaire de verrous à chaque demande insatisfaite et inversement

#### • **Prévention par estampillage**

- ♦ Association d'une estampille à chaque transaction au début de l'exécution Plus la transaction est ancienne, plus la priorité est grande
- **Wait-Die** : Si  $T_i$  a une priorité plus forte que  $T_j$  alors  $T_i$  attend, sinon  $T_i$  est annulée
- **Wound-Wait** : Si  $T_i$  a une priorité plus forte que  $T_j$  alors  $T_j$  est annulée, sinon *Ti* attend

**Chap. IV - Concurrence**

### **Graphe d'attente**

 $\rm VP_{1}(A), R_{1}(A), VX_{2}(B), W_{2}(B), VP_{1}(B), VP_{3}(C), R_{3}(C), VX_{2}(C), VX_{4}(A), VX_{3}(A)$ 

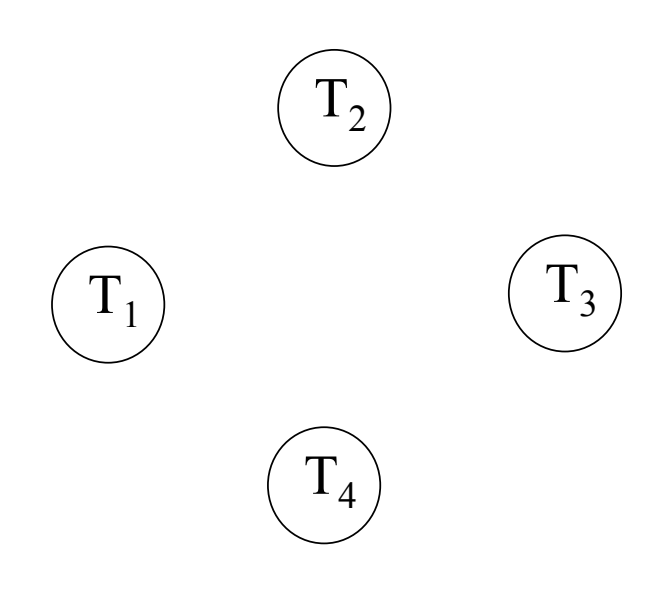

 $\rm VP_{1}(A), R_{1}(A), VX_{2}(B), W_{2}(B), VP_{1}(B), VP_{3}(C), R_{3}(C), VX_{2}(C), VX_{4}(A), VX_{3}(A)$ 

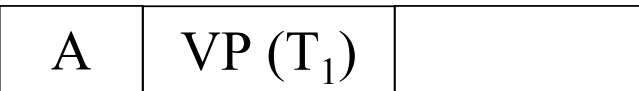

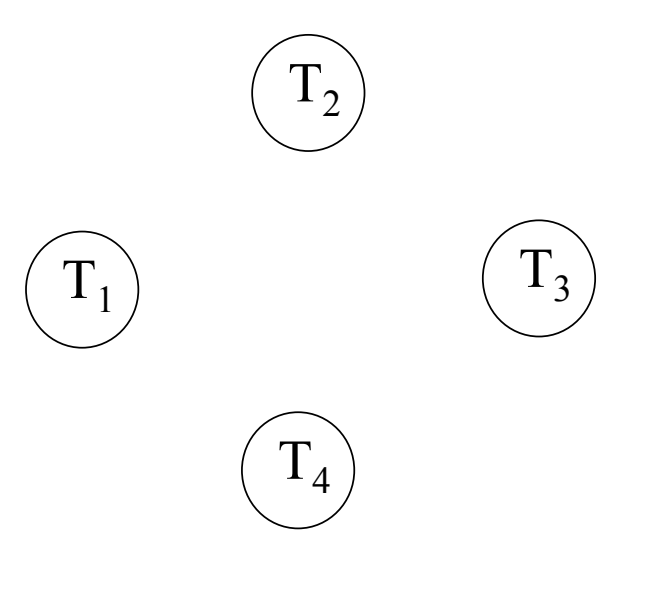

 $\rm VP_{1}(A), R_{1}(A), VX_{2}(B), W_{2}(B), VP_{1}(B), VP_{3}(C), R_{3}(C), VX_{2}(C), VX_{4}(A), VX_{3}(A)$ 

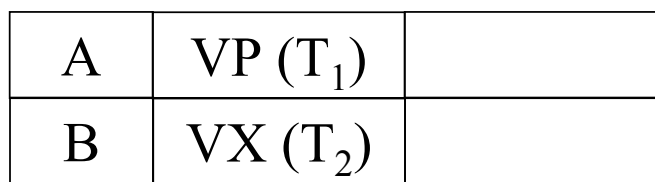

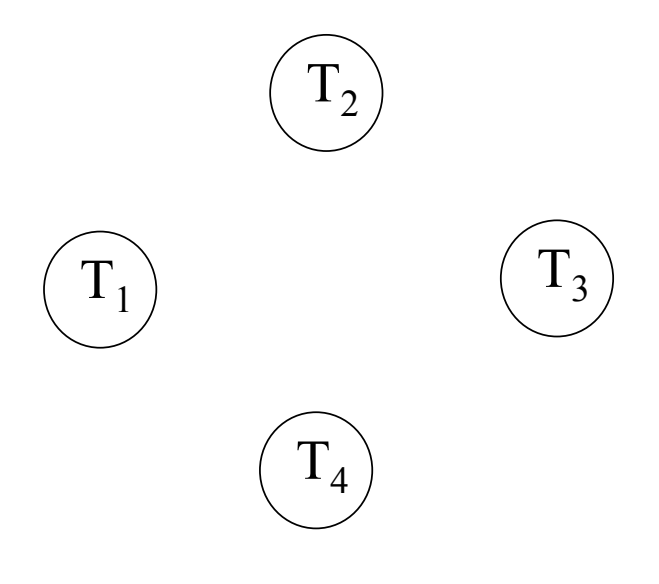

 $\rm VP_{1}(A), R_{1}(A), VX_{2}(B), W_{2}(B), VP_{1}(B), VP_{3}(C), R_{3}(C), VX_{2}(C), VX_{4}(A), VX_{3}(A)$ 

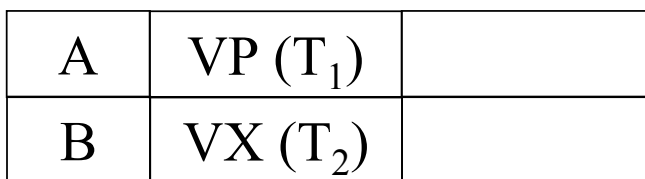

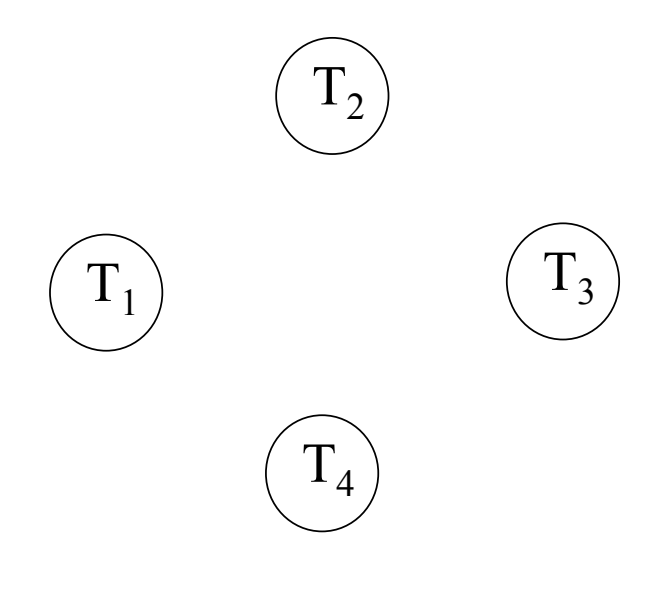

 $\rm VP_{1}(A), R_{1}(A), VX_{2}(B), W_{2}(B), VP_{1}(B), VP_{3}(C), R_{3}(C), VX_{2}(C), VX_{4}(A), VX_{3}(A)$ 

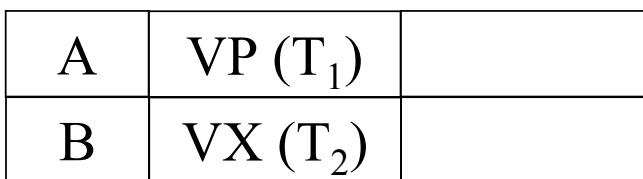

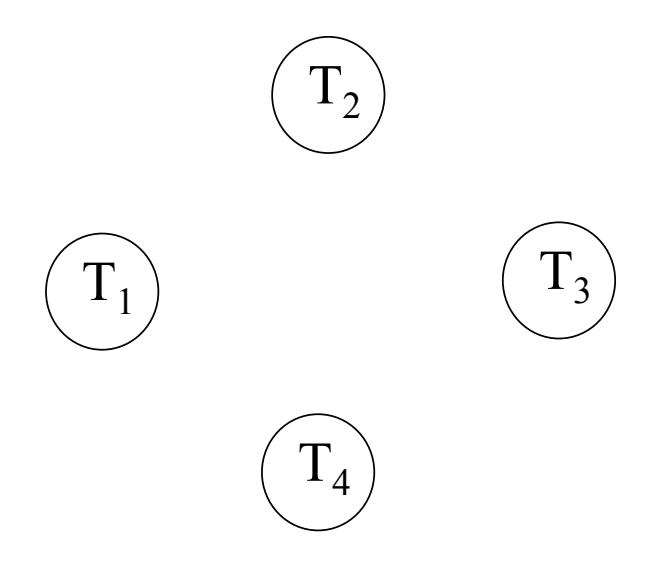

 $\rm VP_{1}(A), R_{1}(A), VX_{2}(B), W_{2}(B), VP_{1}(B), VP_{3}(C), R_{3}(C), VX_{2}(C), VX_{4}(A), VX_{3}(A)$ 

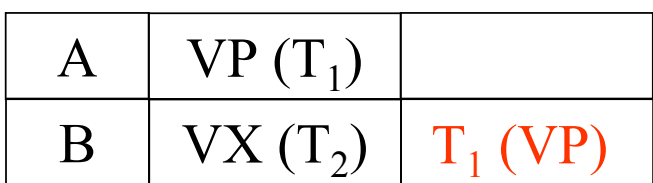

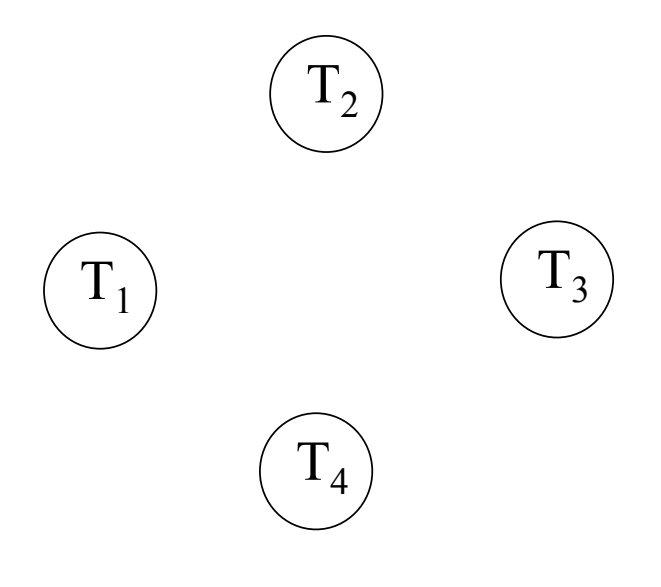

 $\rm VP_{1}(A), R_{1}(A), VX_{2}(B), W_{2}(B), VP_{1}(B), VP_{3}(C), R_{3}(C), VX_{2}(C), VX_{4}(A), VX_{3}(A)$ 

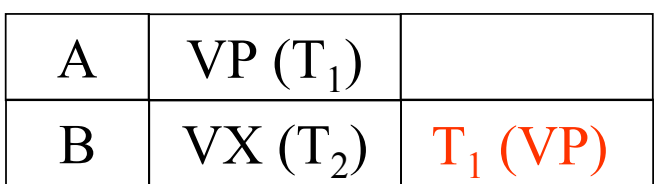

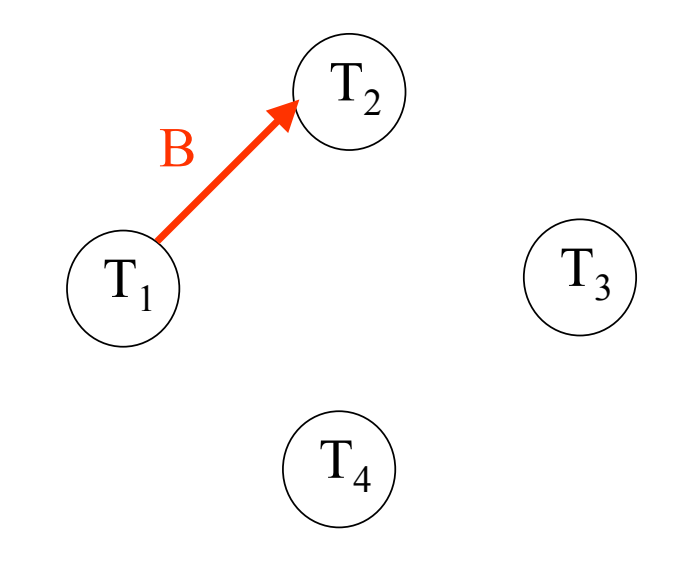

 $\rm VP_{1}(A), R_{1}(A), VX_{2}(B), W_{2}(B), VP_{1}(B), VP_{3}(C), R_{3}(C), VX_{2}(C), VX_{4}(A), VX_{3}(A)$ 

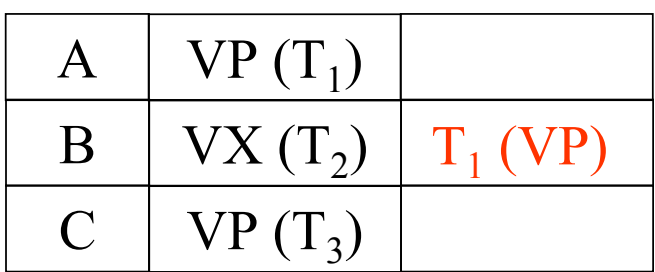

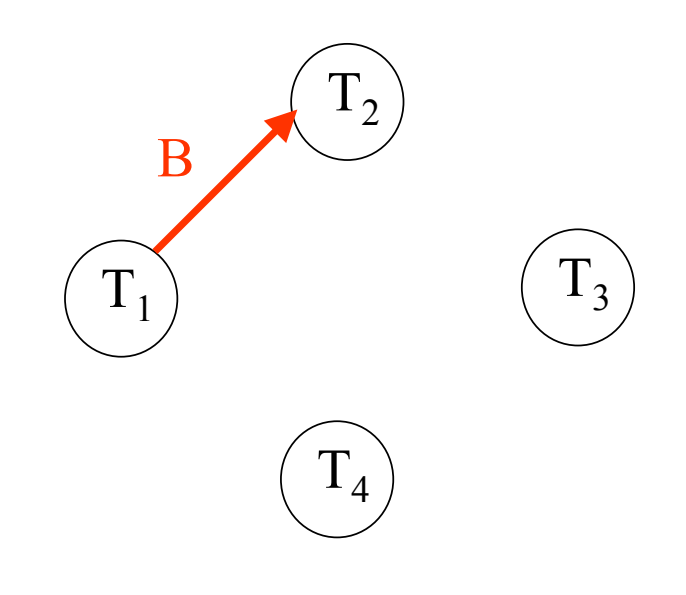

 $\rm VP_{1}(A), R_{1}(A), VX_{2}(B), W_{2}(B), VP_{1}(B), VP_{3}(C), R_{3}(C), VX_{2}(C), VX_{4}(A), VX_{3}(A)$ 

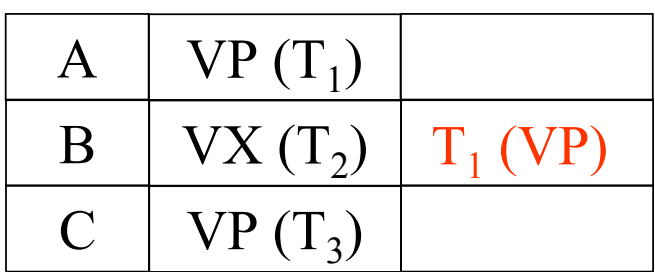

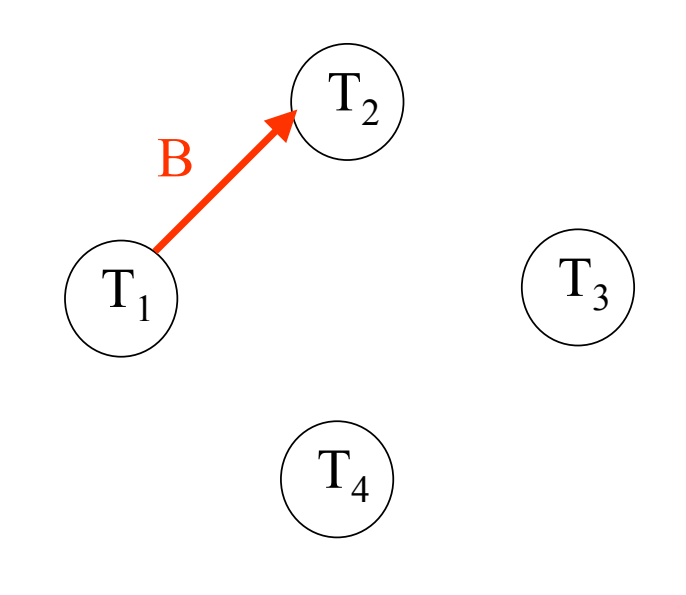

 $\rm VP_{1}(A), R_{1}(A), VX_{2}(B), W_{2}(B), VP_{1}(B), VP_{3}(C), R_{3}(C), VX_{2}(C), VX_{4}(A), VX_{3}(A)$ 

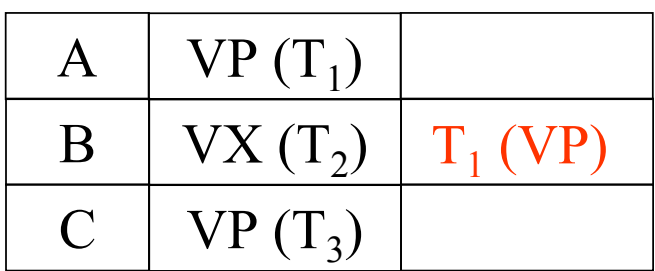

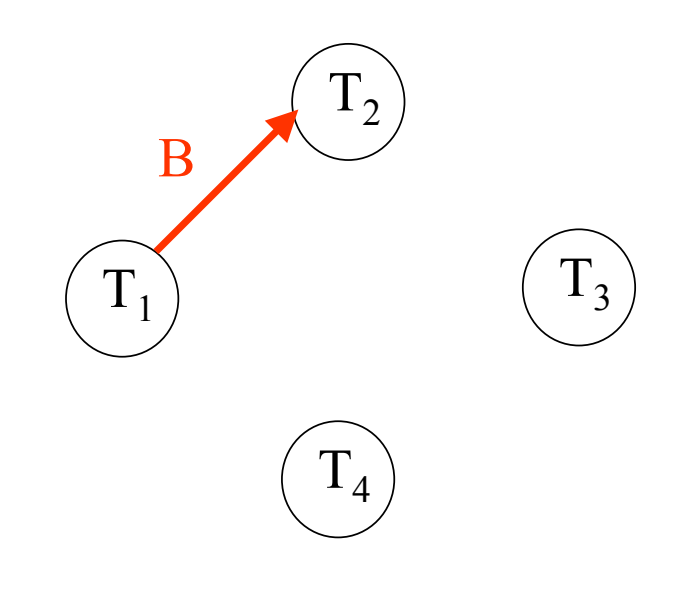

 $\rm VP_{1}(A), R_{1}(A), VX_{2}(B), W_{2}(B), VP_{1}(B), VP_{3}(C), R_{3}(C), VX_{2}(C), VX_{4}(A), VX_{3}(A)$ 

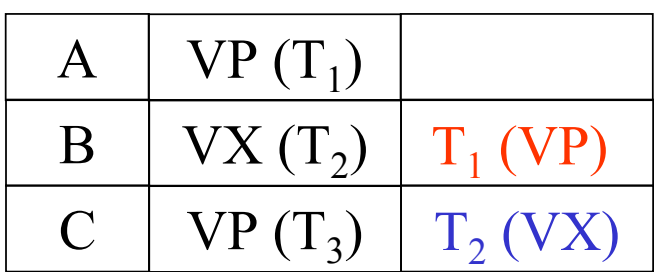

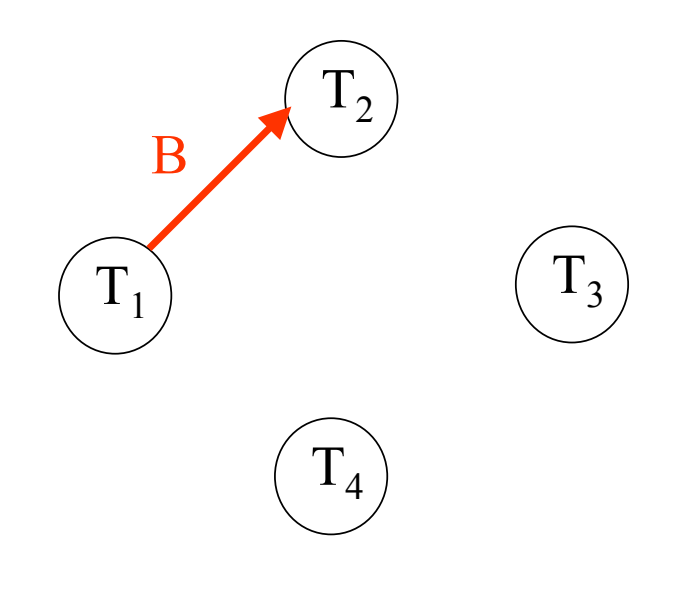

 $\rm VP_{1}(A), R_{1}(A), VX_{2}(B), W_{2}(B), VP_{1}(B), VP_{3}(C), R_{3}(C), VX_{2}(C), VX_{4}(A), VX_{3}(A)$ 

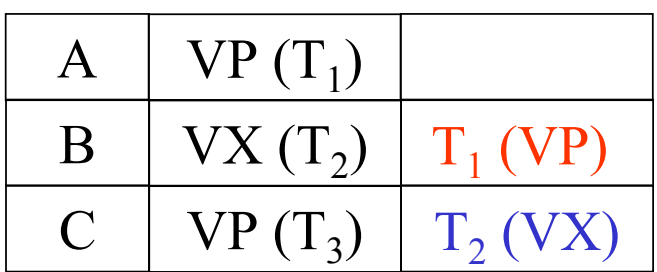

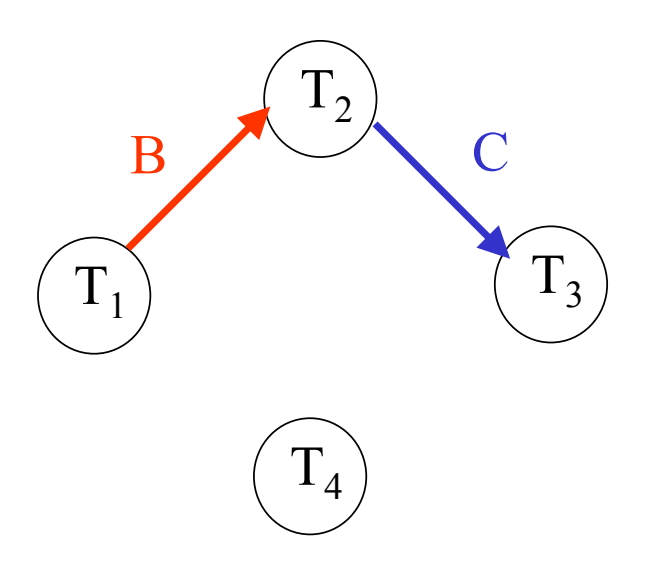
$\rm VP_{1}(A), R_{1}(A), VX_{2}(B), W_{2}(B), VP_{1}(B), VP_{3}(C), R_{3}(C), VX_{2}(C), VX_{4}(A), VX_{3}(A)$ 

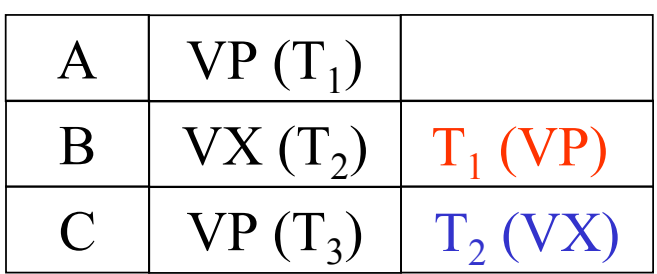

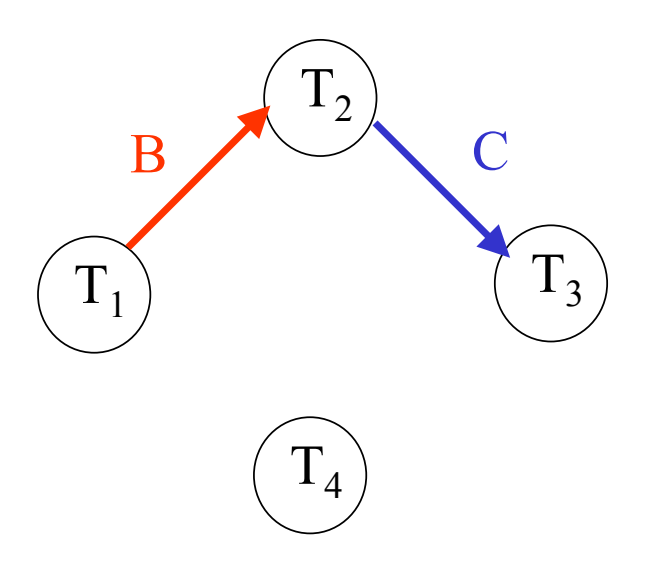

 $\rm VP_{1}(A), R_{1}(A), VX_{2}(B), W_{2}(B), VP_{1}(B), VP_{3}(C), R_{3}(C), VX_{2}(C), VX_{4}(A), VX_{3}(A)$ 

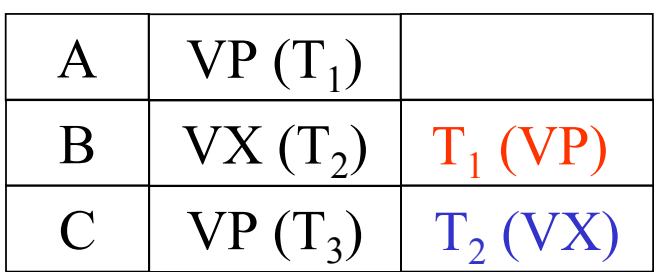

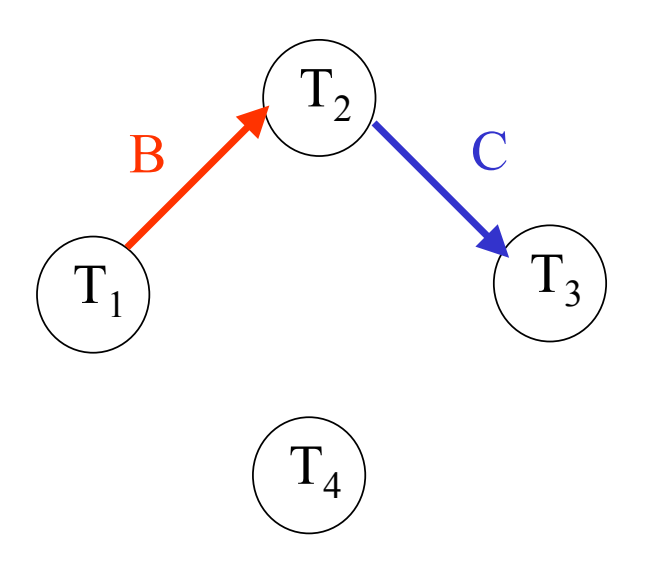

 $\rm VP_{1}(A), R_{1}(A), VX_{2}(B), W_{2}(B), VP_{1}(B), VP_{3}(C), R_{3}(C), VX_{2}(C), VX_{4}(A), VX_{3}(A)$ 

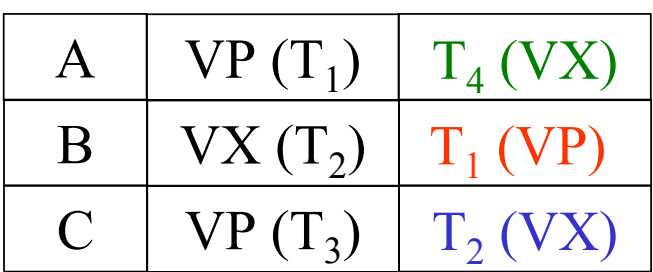

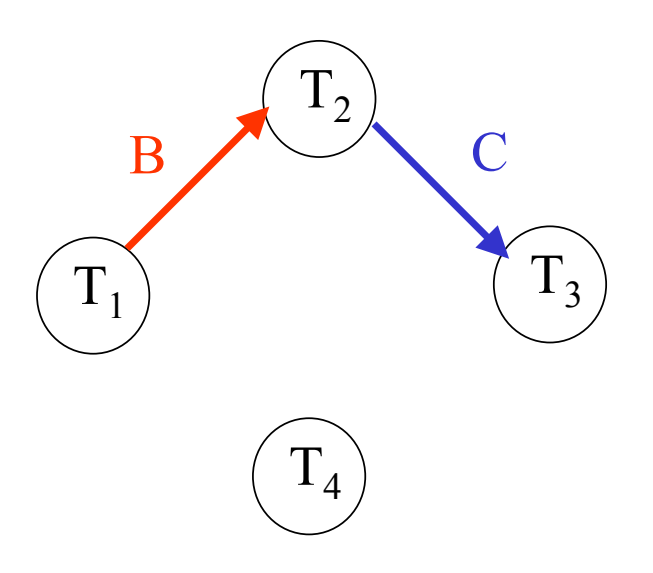

 $\rm VP_{1}(A), R_{1}(A), VX_{2}(B), W_{2}(B), VP_{1}(B), VP_{3}(C), R_{3}(C), VX_{2}(C), VX_{4}(A), VX_{3}(A)$ 

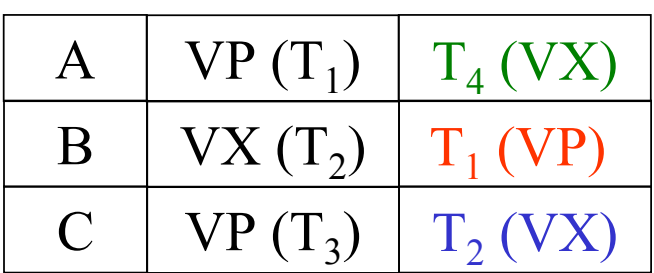

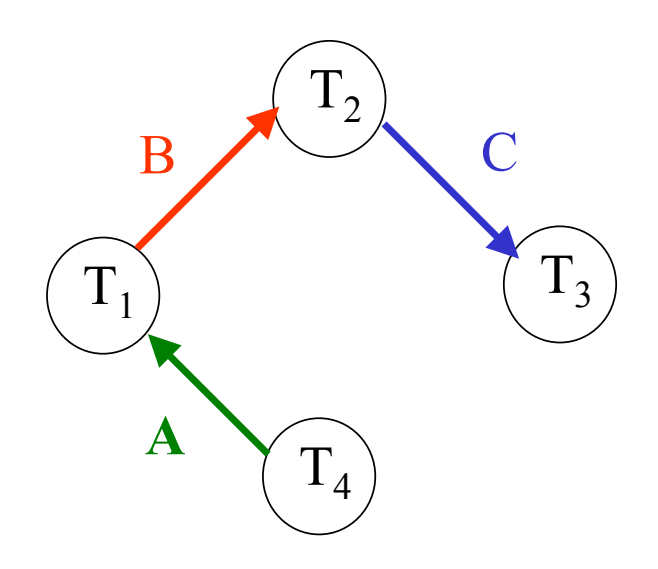

 $\rm VP_{1}(A), R_{1}(A), VX_{2}(B), W_{2}(B), VP_{1}(B), VP_{3}(C), R_{3}(C), VX_{2}(C), VX_{4}(A), VX_{3}(A)$ 

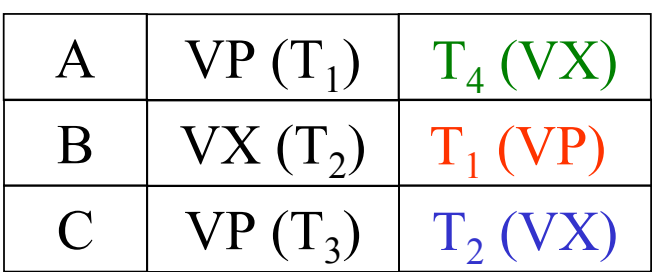

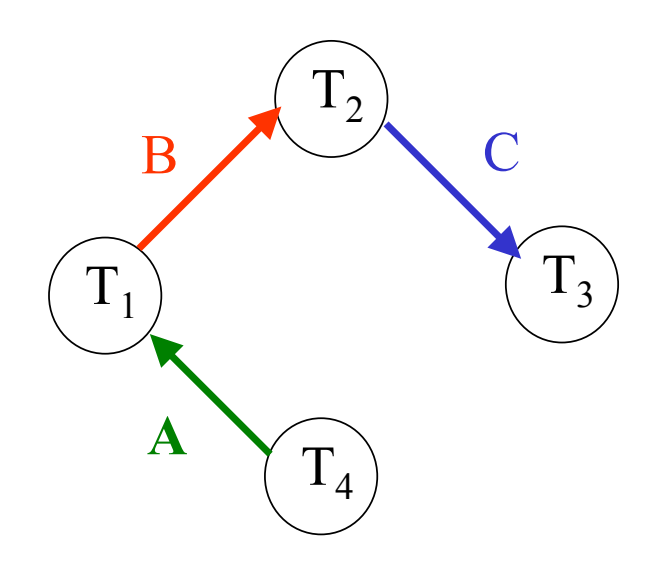

 $\rm VP_{1}(A), R_{1}(A), VX_{2}(B), W_{2}(B), VP_{1}(B), VP_{3}(C), R_{3}(C), VX_{2}(C), VX_{4}(A), VX_{3}(A)$ 

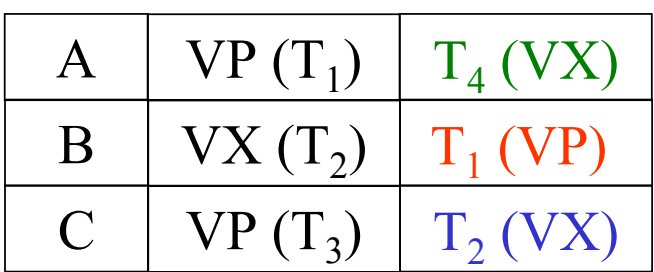

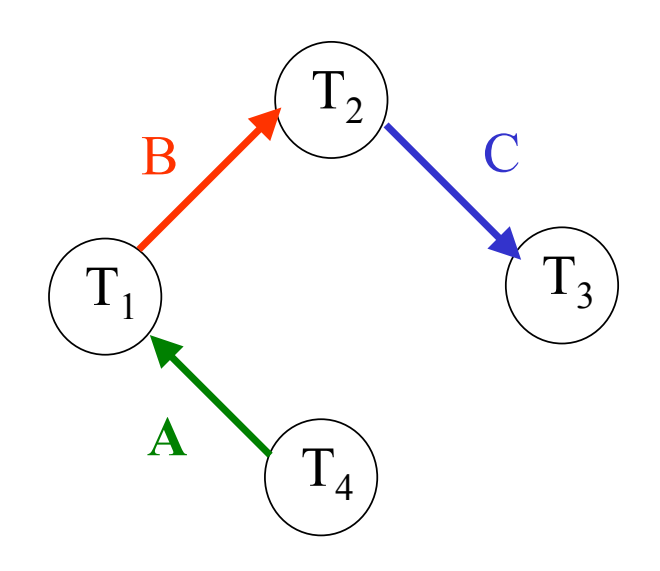

 $\rm VP_{1}(A), R_{1}(A), VX_{2}(B), W_{2}(B), VP_{1}(B), VP_{3}(C), R_{3}(C), VX_{2}(C), VX_{4}(A), VX_{3}(A)$ 

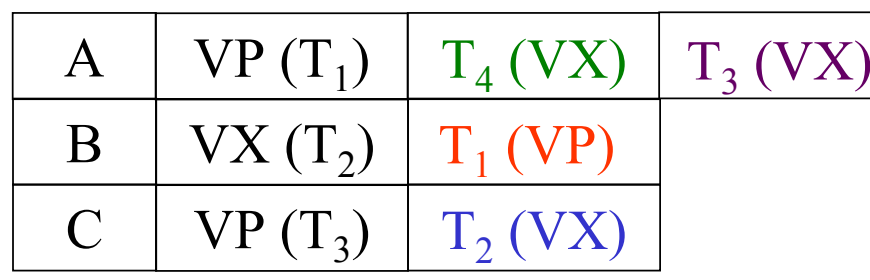

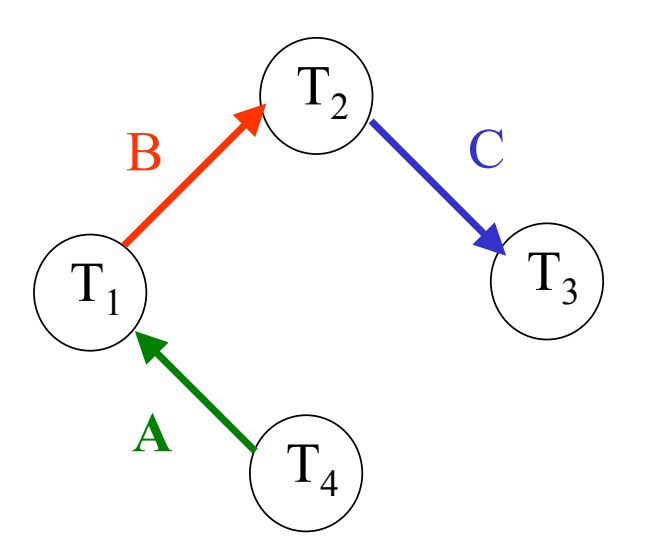

 $\rm VP_{1}(A), R_{1}(A), VX_{2}(B), W_{2}(B), VP_{1}(B), VP_{3}(C), R_{3}(C), VX_{2}(C), VX_{4}(A), VX_{3}(A)$ 

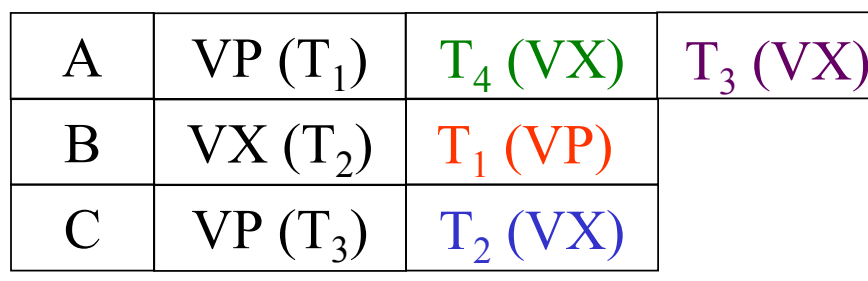

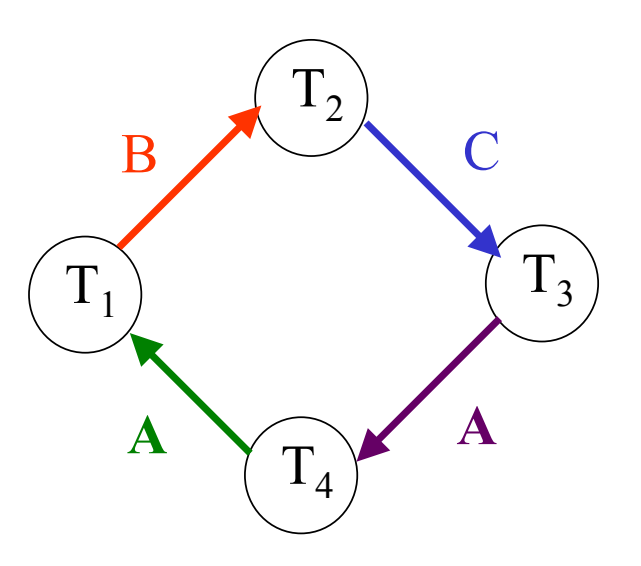

 $\rm VP_{1}(A), R_{1}(A), VX_{2}(B), W_{2}(B), VP_{1}(B), VP_{3}(C), R_{3}(C), VX_{2}(C), VX_{4}(A), VX_{3}(A)$ 

#### Table des verrous

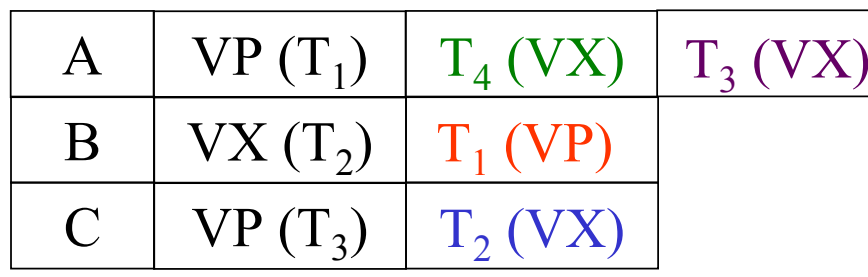

Cycle dans le graphe d'attente ⇒ détection d'un inter-blocage ⇒ Annulation de  $T_3$ 

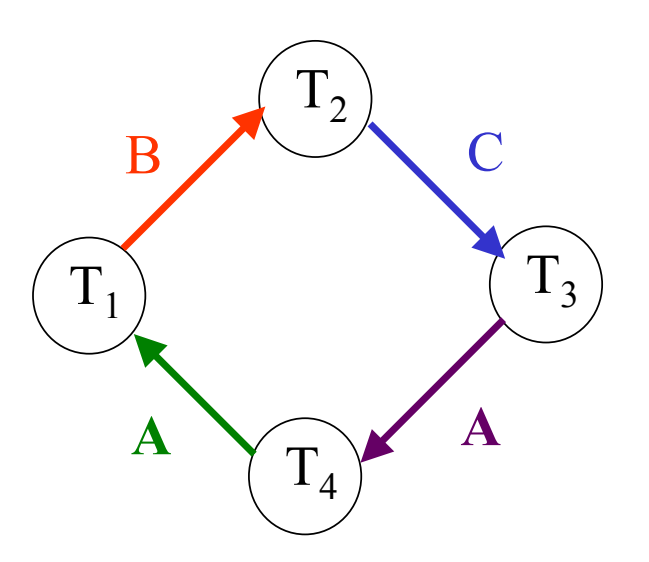

## **Protocole de verrouillage en deux phases (***Two-Phases Locking***)**

- **Principe**
	- ♦ **Phase 1 : Verrouillage des items / Phase ascendante**
	- ♦ **Phase 2 : Déverrouillage des items / Phase descendante**
- **Théorème**

**Un ordonnancement obtenu par le protocole V2P est sérialisable**

#### • **Inconvénients**

**Risque d'annulation de transactions en cascade et d'inter-blocages**

#### • **Protocole V2P strict**

**Les verrous sont conservés par une transaction jusqu'à la fin**

 $\mathbf{Soit}$  l'ordonnancement :  $\mathbf{R}_1(\mathbf{x}), \, \mathbf{R}_2(\mathbf{x}), \mathbf{W}_1(\mathbf{x}), \, \mathbf{W}_2(\mathbf{x})$ 

**Graphe de précédence :**

 $\overline{\mathrm{T}}_{1}$ 

 $\mathbf{Soit}$  l'ordonnancement :  $\mathbf{R}_1(\mathbf{x}), \, \mathbf{R}_2(\mathbf{x}), \mathbf{W}_1(\mathbf{x}), \, \mathbf{W}_2(\mathbf{x})$ 

**Graphe de précédence :**

 $\overline{T}_1$ 

 $\left( \begin{array}{c} \Gamma \end{array} \right)$ 

 $1<sub>2</sub>$ 

 $\mathbf{Soit}$  l'ordonnancement :  $\mathbf{R}_1(\mathbf{x}), \, \mathbf{R}_2(\mathbf{x}), \mathbf{W}_1(\mathbf{x}), \, \mathbf{W}_2(\mathbf{x})$ 

**Graphe de précédence :**

 $T<sub>1</sub>$ 

 $\left( \begin{array}{c} \Gamma \end{array} \right)$ 

 $1_2$ 

 $\mathbf{Soit}$  l'ordonnancement :  $\mathbf{R}_1(\mathbf{x}), \, \mathbf{R}_2(\mathbf{x}), \mathbf{W}_1(\mathbf{x}), \, \mathbf{W}_2(\mathbf{x})$ 

**Graphe de précédence :**

 $T_1$ 

 $\left( \begin{array}{c} \Gamma \end{array} \right)$ 

 $1_2$ 

 $\mathbf{Soit}$  l'ordonnancement :  $\mathbf{R}_1(\mathbf{x}), \, \mathbf{R}_2(\mathbf{x}), \mathbf{W}_1(\mathbf{x}), \, \mathbf{W}_2(\mathbf{x})$ 

**Graphe de précédence :**

 $\mathbf{Soit}$  l'ordonnancement :  $\mathbf{R}_1(\mathbf{x}), \, \mathbf{R}_2(\mathbf{x}), \mathbf{W}_1(\mathbf{x}), \, \mathbf{W}_2(\mathbf{x})$ 

**Graphe de précédence :**

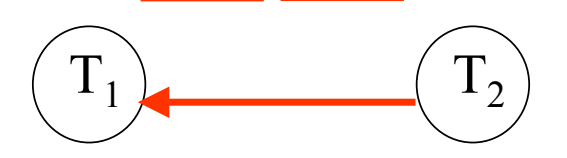

 $\mathbf{Soit}$  l'ordonnancement :  $\mathbf{R}_1(\mathbf{x}), \, \mathbf{R}_2(\mathbf{x}), \mathbf{W}_1(\mathbf{x}), \, \mathbf{W}_2(\mathbf{x})$ 

**Graphe de précédence :**

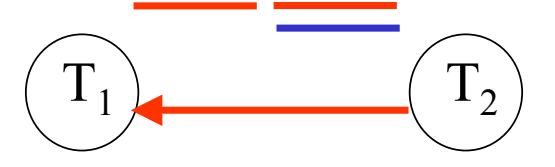

 $\mathbf{Soit}$  l'ordonnancement :  $\mathbf{R}_1(\mathbf{x}), \, \mathbf{R}_2(\mathbf{x}), \mathbf{W}_1(\mathbf{x}), \, \mathbf{W}_2(\mathbf{x})$ 

**Graphe de précédence :**

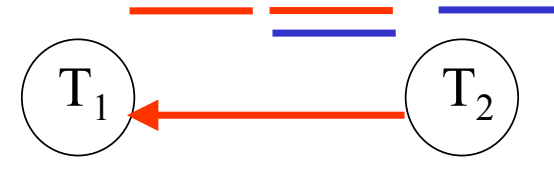

 $\mathbf{Soit}$  l'ordonnancement :  $\mathbf{R}_1(\mathbf{x}), \, \mathbf{R}_2(\mathbf{x}), \mathbf{W}_1(\mathbf{x}), \, \mathbf{W}_2(\mathbf{x})$ 

**Graphe de précédence :**

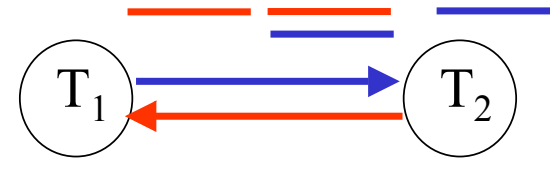

 $\mathbf{Soit}$  l'ordonnancement :  $\mathbf{R}_1(\mathbf{x}), \, \mathbf{R}_2(\mathbf{x}), \mathbf{W}_1(\mathbf{x}), \, \mathbf{W}_2(\mathbf{x})$ 

**Graphe de précédence :**

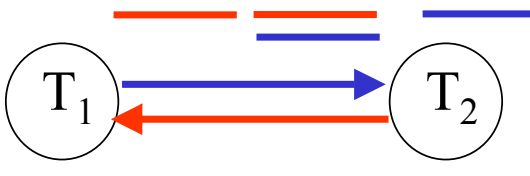

Cycle dans le graphe de précédence ⇒ ordonnancement non sérialisable

 $\mathbf{Soit}$  l'ordonnancement :  $\mathbf{R}_1(\mathbf{x}), \, \mathbf{R}_2(\mathbf{x}), \mathbf{W}_1(\mathbf{x}), \, \mathbf{W}_2(\mathbf{x})$ 

**Graphe de précédence :**

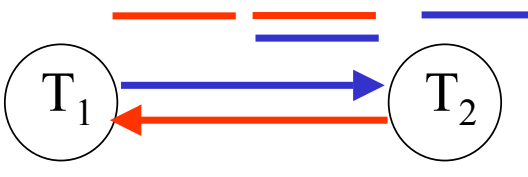

Cycle dans le graphe de précédence ⇒ ordonnancement non sérialisable

$$
\begin{array}{c}\nT_1 \\
\hline\n\end{array}
$$

 $\mathbf{Soit}$  l'ordonnancement :  $\mathbf{R}_1(\mathbf{x}), \, \mathbf{R}_2(\mathbf{x}), \mathbf{W}_1(\mathbf{x}), \, \mathbf{W}_2(\mathbf{x})$ 

**Graphe de précédence :**

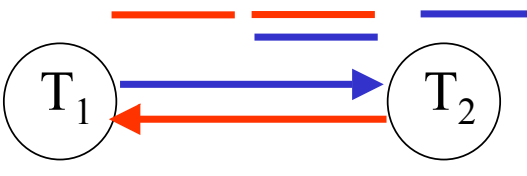

Cycle dans le graphe de précédence ⇒ ordonnancement non sérialisable

$$
\begin{array}{c|c}\nT_1 & T_2 \\
\hline\nR_1(x)\n\end{array}
$$

 $\mathbf{Soit}$  l'ordonnancement :  $\mathbf{R}_1(\mathbf{x}), \, \mathbf{R}_2(\mathbf{x}), \mathbf{W}_1(\mathbf{x}), \, \mathbf{W}_2(\mathbf{x})$ 

**Graphe de précédence :**

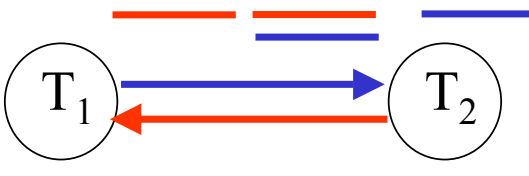

Cycle dans le graphe de précédence ⇒ ordonnancement non sérialisable

$$
\begin{array}{c}\nT_1 \\
VP_1(x) \\
R_1(x)\n\end{array}\n\begin{array}{c}\nT_2 \\
R_1(x)\n\end{array}
$$

 $\mathbf{Soit}$  l'ordonnancement :  $\mathbf{R}_1(\mathbf{x}), \, \mathbf{R}_2(\mathbf{x}), \mathbf{W}_1(\mathbf{x}), \, \mathbf{W}_2(\mathbf{x})$ 

**Graphe de précédence :**

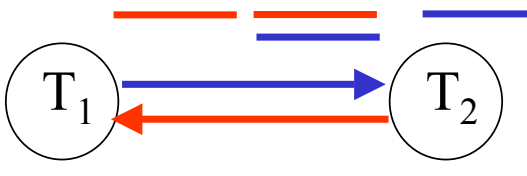

Cycle dans le graphe de précédence ⇒ ordonnancement non sérialisable

$$
\begin{array}{c}\nT_1 \\
VP_1(x) \\
R_1(x) \\
R_2(x)\n\end{array}
$$

 $\mathbf{Soit}$  l'ordonnancement :  $\mathbf{R}_1(\mathbf{x}), \, \mathbf{R}_2(\mathbf{x}), \mathbf{W}_1(\mathbf{x}), \, \mathbf{W}_2(\mathbf{x})$ 

**Graphe de précédence :**

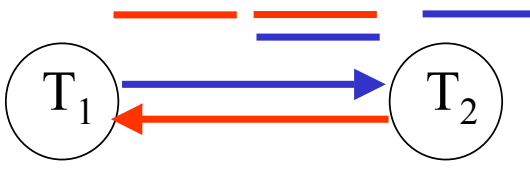

Cycle dans le graphe de précédence ⇒ ordonnancement non sérialisable

$$
\begin{array}{c|c}\nT_1 & T_2 \\
VP_1(x) & \\
R_1(x) & VP_2(x) \\
R_2(x)\n\end{array}
$$

 $\mathbf{Soit}$  l'ordonnancement :  $\mathbf{R}_1(\mathbf{x}), \, \mathbf{R}_2(\mathbf{x}), \mathbf{W}_1(\mathbf{x}), \, \mathbf{W}_2(\mathbf{x})$ 

**Graphe de précédence :**

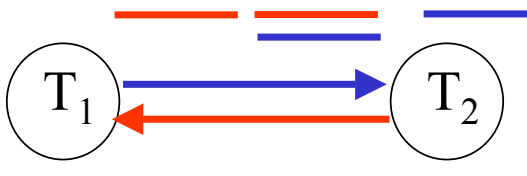

Cycle dans le graphe de précédence ⇒ ordonnancement non sérialisable

$$
\begin{array}{c|c}\nT_1 & T_2 \\
VP_1(x) & \\
R_1(x) & VP_2(x) \\
VX_1(x) & R_2(x)\n\end{array}
$$

 $\mathbf{Soit}$  l'ordonnancement :  $\mathbf{R}_1(\mathbf{x}), \, \mathbf{R}_2(\mathbf{x}), \mathbf{W}_1(\mathbf{x}), \, \mathbf{W}_2(\mathbf{x})$ 

**Graphe de précédence :**

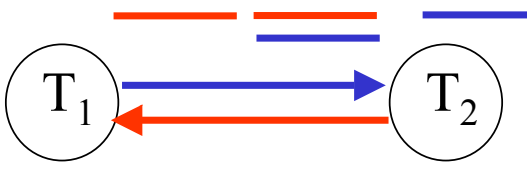

Cycle dans le graphe de précédence ⇒ ordonnancement non sérialisable

**Protocole V2P :**

$$
\begin{array}{c}\nT_1 \\
VP_1(x) \\
R_1(x) \\
VP_2(x) \\
VX_1(x) \\
W_1(x)\n\end{array}\n\begin{array}{c}\nT_2 \\
VP_2(x) \\
R_2(x)\n\end{array}
$$

CMaude Manouvrier - Univ. Paris Dauphine  $196$ 

 $\mathbf{Soit}$  l'ordonnancement :  $\mathbf{R}_1(\mathbf{x}), \, \mathbf{R}_2(\mathbf{x}), \mathbf{W}_1(\mathbf{x}), \, \mathbf{W}_2(\mathbf{x})$ 

**Graphe de précédence :**

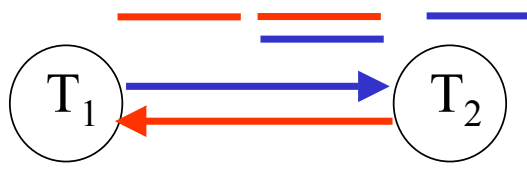

Cycle dans le graphe de précédence ⇒ ordonnancement non sérialisable

**Protocole V2P :**

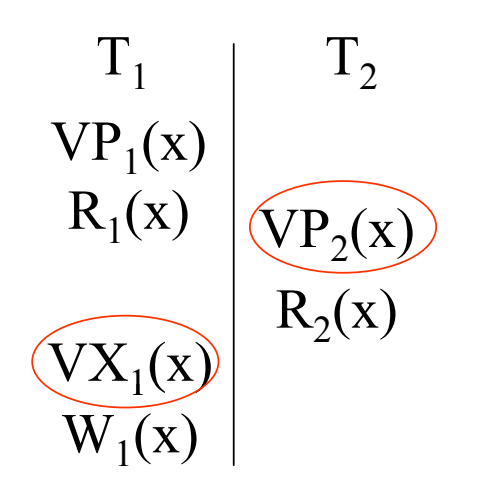

Pour durcir le verrou de  $T_1$ , il faudrait que  $T_2$  n'ait pas de verrou sur x

⇒ V2P non applicable

CMaude Manouvrier - Univ. Paris Dauphine  $196$ 

 $\textbf{Soit l'ordonnan cement}: \textbf{W}_1(\textbf{x}), \textbf{R}_2(\textbf{y}), \textbf{R}_1(\textbf{y}), \textbf{R}_2(\textbf{x}), \textbf{C}_1, \textbf{C}_2$ **Graphe de précédence :**

**Protocole V2P strict : Protocole V2P non strict :**

 $\textbf{Soit l'ordonnan cement}: \textbf{W}_1(\textbf{x}), \textbf{R}_2(\textbf{y}), \textbf{R}_1(\textbf{y}), \textbf{R}_2(\textbf{x}), \textbf{C}_1, \textbf{C}_2$ 

 $\Gamma_1$ 

**Graphe de précédence :**

**Protocole V2P strict : Protocole V2P non strict :**

 $\textbf{Soit l'ordonnan cement}: \textbf{W}_1(\textbf{x}), \textbf{R}_2(\textbf{y}), \textbf{R}_1(\textbf{y}), \textbf{R}_2(\textbf{x}), \textbf{C}_1, \textbf{C}_2$ 

 $\overline{\mathrm{T}}_{1}$ 

**Graphe de précédence :**

**Protocole V2P strict : Protocole V2P non strict :**

 $1<sub>2</sub>$ 

 $\left( \begin{array}{c} \Gamma \end{array} \right)$ 

 $\textbf{Soit l'ordonnan cement}: \textbf{W}_1(\textbf{x}), \textbf{R}_2(\textbf{y}), \textbf{R}_1(\textbf{y}), \textbf{R}_2(\textbf{x}), \textbf{C}_1, \textbf{C}_2$ 

 $T<sub>1</sub>$ 

**Graphe de précédence :**

**Protocole V2P strict : Protocole V2P non strict :**

 $1<sub>2</sub>$ 

 $\left( \begin{array}{c} \Gamma \end{array} \right)$ 

 $\textbf{Soit l'ordonnan cement}: \textbf{W}_1(\textbf{x}), \textbf{R}_2(\textbf{y}), \textbf{R}_1(\textbf{y}), \textbf{R}_2(\textbf{x}), \textbf{C}_1, \textbf{C}_2$ 

 $T<sub>1</sub>$ 

**Graphe de précédence :**

**Protocole V2P strict : Protocole V2P non strict :**

 $1<sub>2</sub>$ 

 $\left( \begin{array}{c} \Gamma \end{array} \right)$ 

 $\textbf{Soit l'ordonnan cement}: \textbf{W}_1(\textbf{x}), \textbf{R}_2(\textbf{y}), \textbf{R}_1(\textbf{y}), \textbf{R}_2(\textbf{x}), \textbf{C}_1, \textbf{C}_2$ 

**Graphe de précédence :**

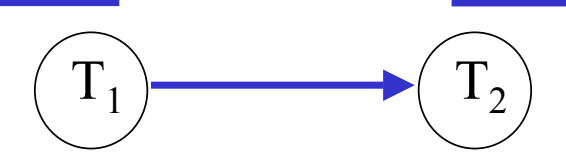

**Protocole V2P strict : Protocole V2P non strict :**

 $\textbf{Soit l'ordonnan cement}: \textbf{W}_1(\textbf{x}), \textbf{R}_2(\textbf{y}), \textbf{R}_1(\textbf{y}), \textbf{R}_2(\textbf{x}), \textbf{C}_1, \textbf{C}_2$ 

**Graphe de précédence :**

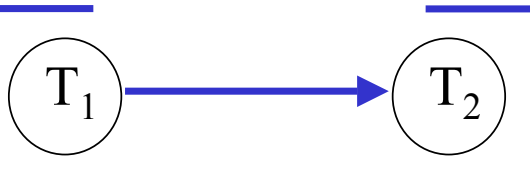

Pas de cycle dans le graphe de précédence ⇒ ordonnancement sérialisable

**Protocole V2P strict : Protocole V2P non strict :**

 $\textbf{Soit l'ordonnan cement}: \textbf{W}_1(\textbf{x}), \textbf{R}_2(\textbf{y}), \textbf{R}_1(\textbf{y}), \textbf{R}_2(\textbf{x}), \textbf{C}_1, \textbf{C}_2$ 

**Graphe de précédence :**

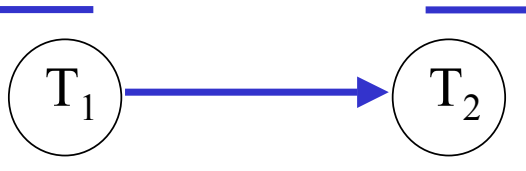

Pas de cycle dans le graphe de précédence ⇒ ordonnancement sérialisable

**Protocole V2P strict : Protocole V2P non strict :**

$$
\begin{array}{c|c}\nT_1 & & T_2 \\
\hline\n\end{array}
$$
$\textbf{Soit l'ordonnan cement}: \textbf{W}_1(\textbf{x}), \textbf{R}_2(\textbf{y}), \textbf{R}_1(\textbf{y}), \textbf{R}_2(\textbf{x}), \textbf{C}_1, \textbf{C}_2$ 

**Graphe de précédence :**

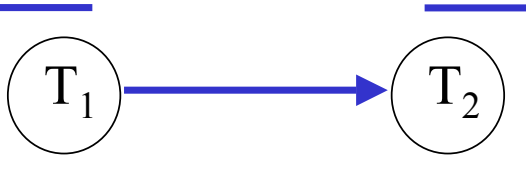

Pas de cycle dans le graphe de précédence ⇒ ordonnancement sérialisable

$$
\begin{array}{c|c}\nT_1 & T_2 \\
W_1(x) & \n\end{array}
$$

 $\textbf{Soit l'ordonnan cement}: \textbf{W}_1(\textbf{x}), \textbf{R}_2(\textbf{y}), \textbf{R}_1(\textbf{y}), \textbf{R}_2(\textbf{x}), \textbf{C}_1, \textbf{C}_2$ 

**Graphe de précédence :**

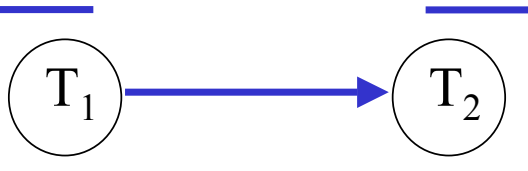

Pas de cycle dans le graphe de précédence ⇒ ordonnancement sérialisable

$$
\begin{array}{c}\nT_1 \\
V X_1(x) \ W_1(x)\n\end{array}
$$

 $\textbf{Soit l'ordonnan cement}: \textbf{W}_1(\textbf{x}), \textbf{R}_2(\textbf{y}), \textbf{R}_1(\textbf{y}), \textbf{R}_2(\textbf{x}), \textbf{C}_1, \textbf{C}_2$ 

**Graphe de précédence :**

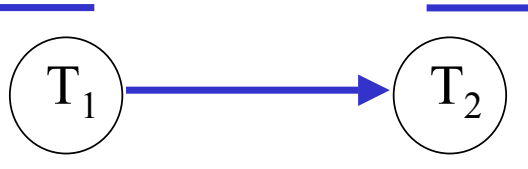

Pas de cycle dans le graphe de précédence ⇒ ordonnancement sérialisable

 $R_2(y)$ 

$$
\begin{array}{c}\nT_1 \\
V X_1(x) \ W_1(x)\n\end{array}
$$

 $\textbf{Soit l'ordonnan cement}: \textbf{W}_1(\textbf{x}), \textbf{R}_2(\textbf{y}), \textbf{R}_1(\textbf{y}), \textbf{R}_2(\textbf{x}), \textbf{C}_1, \textbf{C}_2$ 

**Graphe de précédence :**

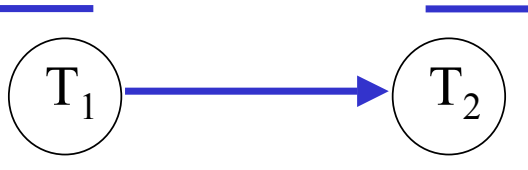

Pas de cycle dans le graphe de précédence ⇒ ordonnancement sérialisable

$$
\begin{array}{c|c}\n & T_1 & T_2 \\
\hline\n\text{VX}_1(x) & W_1(x) & \\
 & \text{VP}_2(y) & R_2(y)\n\end{array}
$$

 $\textbf{Soit l'ordonnan cement}: \textbf{W}_1(\textbf{x}), \textbf{R}_2(\textbf{y}), \textbf{R}_1(\textbf{y}), \textbf{R}_2(\textbf{x}), \textbf{C}_1, \textbf{C}_2$ 

**Graphe de précédence :**

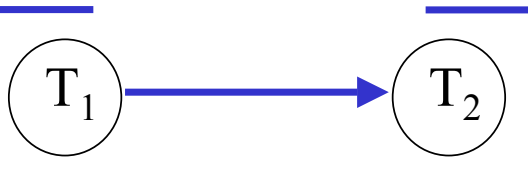

Pas de cycle dans le graphe de précédence ⇒ ordonnancement sérialisable

$$
\begin{array}{c|c}\n & T_1 & T_2 \\
 & VX_1(x) & W_1(x) & \\
 & & VP_2(y) & R_2(y) \\
 & & & R_1(y)\n\end{array}
$$

 $\textbf{Soit l'ordonnan cement}: \textbf{W}_1(\textbf{x}), \textbf{R}_2(\textbf{y}), \textbf{R}_1(\textbf{y}), \textbf{R}_2(\textbf{x}), \textbf{C}_1, \textbf{C}_2$ 

**Graphe de précédence :**

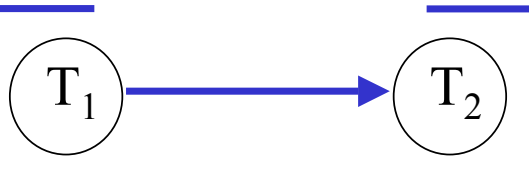

Pas de cycle dans le graphe de précédence ⇒ ordonnancement sérialisable

$$
\begin{array}{c|c}\n & T_1 & T_2 \\
\nabla X_1(x) & W_1(x) & \\
\hline\n\end{array}\n\quad\n\begin{array}{c|c}\n & T_2 & \\
 & \nabla P_2(y) & R_2(y) \\
\hline\n\end{array}
$$

 $\textbf{Soit l'ordonnan cement}: \textbf{W}_1(\textbf{x}), \textbf{R}_2(\textbf{y}), \textbf{R}_1(\textbf{y}), \textbf{R}_2(\textbf{x}), \textbf{C}_1, \textbf{C}_2$ 

**Graphe de précédence :**

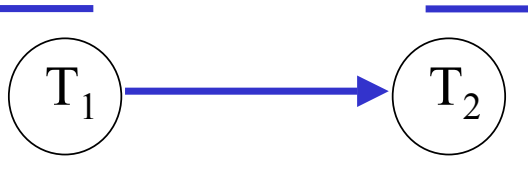

Pas de cycle dans le graphe de précédence ⇒ ordonnancement sérialisable

$$
VX_{1}(x) W_{1}(x) \begin{vmatrix} T_{2} \\ VP_{2}(y) R_{2}(y) \\ \end{vmatrix}
$$
  
VP<sub>1</sub>(y) R<sub>1</sub>(y) 
$$
R_{1}(y) \begin{vmatrix} T_{2} \\ VP_{2}(y) R_{2}(y) \\ R_{2}(x) \end{vmatrix}
$$

 $\textbf{Soit l'ordonnan cement}: \textbf{W}_1(\textbf{x}), \textbf{R}_2(\textbf{y}), \textbf{R}_1(\textbf{y}), \textbf{R}_2(\textbf{x}), \textbf{C}_1, \textbf{C}_2$ 

**Graphe de précédence :**

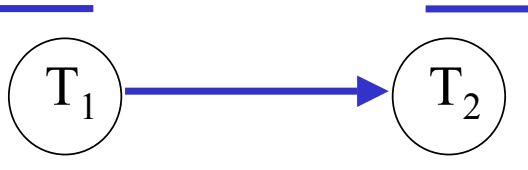

Pas de cycle dans le graphe de précédence ⇒ ordonnancement sérialisable

**Protocole V2P strict : Protocole V2P non strict :**

$$
VX_{1}(x) W_{1}(x) \begin{array}{c} T_{1} \\ VY_{2}(y) R_{2}(y) \\ VP_{1}(y) R_{1}(y) \end{array}
$$

 $\textbf{Soit l'ordonnan cement}: \textbf{W}_1(\textbf{x}), \textbf{R}_2(\textbf{y}), \textbf{R}_1(\textbf{y}), \textbf{R}_2(\textbf{x}), \textbf{C}_1, \textbf{C}_2$ 

**Graphe de précédence :**

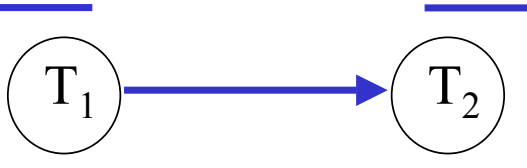

Pas de cycle dans le graphe de précédence ⇒ ordonnancement sérialisable

**Protocole V2P strict : Protocole V2P non strict :**

$$
V X_1(x) W_1(x)
$$
\n
$$
V P_1(y) R_1(y)
$$
\n
$$
V P_2(y) R_2(y)
$$
\n
$$
V P_2(x) R_2(x)
$$

 $\textbf{Soit l'ordonnan cement}: \textbf{W}_1(\textbf{x}), \textbf{R}_2(\textbf{y}), \textbf{R}_1(\textbf{y}), \textbf{R}_2(\textbf{x}), \textbf{C}_1, \textbf{C}_2$ 

**Graphe de précédence :**

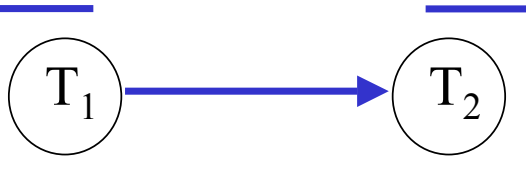

Pas de cycle dans le graphe de précédence ⇒ ordonnancement sérialisable

**Protocole V2P strict : Protocole V2P non strict :**

$$
VX_{1}(x) W_{1}(x) \begin{array}{c} T_{1} & T_{2} \\ VY_{2}(y) R_{2}(y) \\ VP_{1}(y) R_{1}(y) \end{array}
$$

 $\textbf{Soit l'ordonnan cement}: \textbf{W}_1(\textbf{x}), \textbf{R}_2(\textbf{y}), \textbf{R}_1(\textbf{y}), \textbf{R}_2(\textbf{x}), \textbf{C}_1, \textbf{C}_2$ 

**Graphe de précédence :**

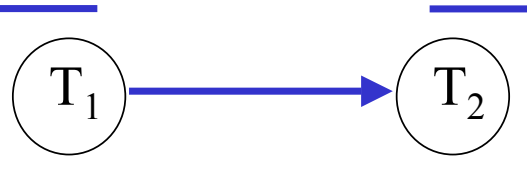

 $T_1$ 

Pas de cycle dans le graphe de précédence ⇒ ordonnancement sérialisable

**Protocole V2P strict : Protocole V2P non strict :**

 $T_{2}$ 

T

$$
V X_1(x) W_1(x)
$$
\n
$$
V P_1(y) R_1(y)
$$
\n
$$
V P_2(y) R_2(y)
$$
\n
$$
V P_2(x) R_2(x)
$$

 $\textbf{Soit l'ordonnan cement}: \textbf{W}_1(\textbf{x}), \textbf{R}_2(\textbf{y}), \textbf{R}_1(\textbf{y}), \textbf{R}_2(\textbf{x}), \textbf{C}_1, \textbf{C}_2$ 

**Graphe de précédence :**

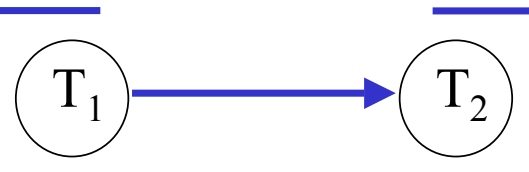

Pas de cycle dans le graphe de précédence ⇒ ordonnancement sérialisable

**Protocole V2P strict : Protocole V2P non strict :**

 $1<sub>2</sub>$ 

$$
V X_1(x) W_1(x)
$$
\n
$$
V P_1(y) R_1(y)
$$
\n
$$
V P_2(y) R_2(y)
$$
\n
$$
V P_2(x) R_2(x)
$$
\n
$$
V P_2(x) R_2(x)
$$
\n
$$
V P_3(x) R_3(x)
$$

 $\textbf{Soit l'ordonnan cement}: \textbf{W}_1(\textbf{x}), \textbf{R}_2(\textbf{y}), \textbf{R}_1(\textbf{y}), \textbf{R}_2(\textbf{x}), \textbf{C}_1, \textbf{C}_2$ 

**Graphe de précédence :**

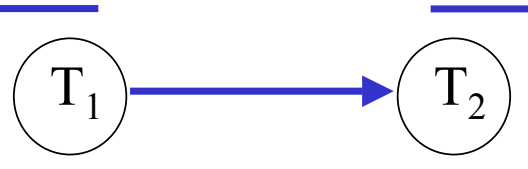

Pas de cycle dans le graphe de précédence ⇒ ordonnancement sérialisable

**Protocole V2P strict : Protocole V2P non strict :**

$$
V X_{1}(x) W_{1}(x) \begin{vmatrix} T_{2} & T_{1} \\ V X_{1}(x) W_{1}(x) & & \\ & V P_{2}(y) R_{2}(y) \\ & & \\ V P_{2}(x) R_{2}(x) & \\ & & \\ V P_{2}(x) R_{2}(x) \end{vmatrix} = T_{2}
$$

 $\textbf{Soit l'ordonnan cement}: \textbf{W}_1(\textbf{x}), \textbf{R}_2(\textbf{y}), \textbf{R}_1(\textbf{y}), \textbf{R}_2(\textbf{x}), \textbf{C}_1, \textbf{C}_2$ 

**Graphe de précédence :**

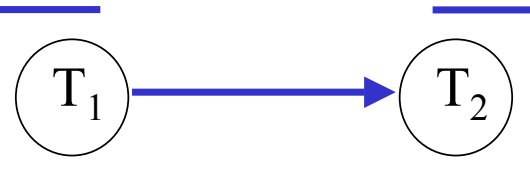

Pas de cycle dans le graphe de précédence ⇒ ordonnancement sérialisable

**Protocole V2P strict : Protocole V2P non strict :**

$$
VX_{1}(x) W_{1}(x) \begin{vmatrix} T_{1} & T_{2} & T_{1} \ VX_{1}(x) W_{1}(x) & & & T_{2} \ VP_{2}(y) R_{2}(y) & & & & R_{2}(y) \ \end{vmatrix}
$$

 $\textbf{Soit l'ordonnan cement}: \textbf{W}_1(\textbf{x}), \textbf{R}_2(\textbf{y}), \textbf{R}_1(\textbf{y}), \textbf{R}_2(\textbf{x}), \textbf{C}_1, \textbf{C}_2$ 

**Graphe de précédence :**

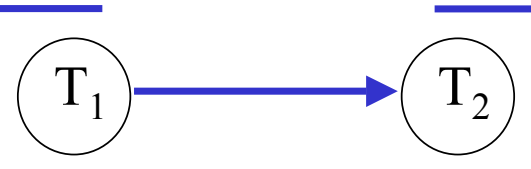

Pas de cycle dans le graphe de précédence ⇒ ordonnancement sérialisable

**Protocole V2P strict : Protocole V2P non strict :**

$$
\begin{array}{c|c|c}\n & T_1 & T_2 & T_1 & T_2 \\
\hline\n\text{VX}_1(x) & W_1(x) & & \text{VX}_1(x) & W_1(x) & W_2(y) & R_2(y) \\
\hline\n\text{VP}_1(y) & R_1(y) & & & \text{VP}_2(x) & R_2(x) & W_2(x) & W_2(x
$$

 $\textbf{Soit l'ordonnan cement}: \textbf{W}_1(\textbf{x}), \textbf{R}_2(\textbf{y}), \textbf{R}_1(\textbf{y}), \textbf{R}_2(\textbf{x}), \textbf{C}_1, \textbf{C}_2$ 

**Graphe de précédence :**

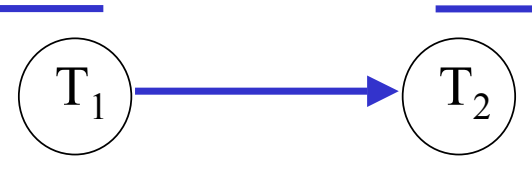

Pas de cycle dans le graphe de précédence ⇒ ordonnancement sérialisable

©Maude Manouvrier - Univ. Paris Dauphine 197 T1 T 2W1 VX (x) 1(x) R2 VP (y) 2(y) R1 VP (y) 1(y) R2 VP (x) 2(x) T1 T 2W1 VX (x) 1(x) R2 VP (y) 2(y) R1(y)

 $\textbf{Soit l'ordonnan cement}: \textbf{W}_1(\textbf{x}), \textbf{R}_2(\textbf{y}), \textbf{R}_1(\textbf{y}), \textbf{R}_2(\textbf{x}), \textbf{C}_1, \textbf{C}_2$ 

**Graphe de précédence :**

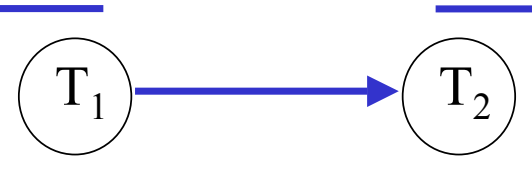

Pas de cycle dans le graphe de précédence ⇒ ordonnancement sérialisable

$$
\begin{array}{c|c|c}\n & T_1 & T_2 & T_1 & T_2 \\
\hline\n\begin{array}{c|c|c}\n & VX_1(x) & W_1(x) & VX_1(x) & W_1(x) \\
\hline\n\end{array}\n & & VX_1(x) & W_1(x) & VP_2(y) & R_2(y) \\
\hline\n\begin{array}{c|c|c}\n\end{array}\n & & VP_1(y) & R_1(y) & VP_2(y) & R_2(y) \\
\hline\n\end{array}
$$

 $\textbf{Soit l'ordonnan cement}: \textbf{W}_1(\textbf{x}), \textbf{R}_2(\textbf{y}), \textbf{R}_1(\textbf{y}), \textbf{R}_2(\textbf{x}), \textbf{C}_1, \textbf{C}_2$ 

**Graphe de précédence :**

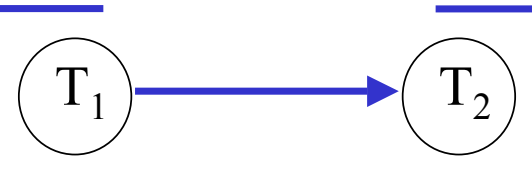

Pas de cycle dans le graphe de précédence ⇒ ordonnancement sérialisable

©Maude Manouvrier - Univ. Paris Dauphine 197 T1 T 2W1 VX (x) 1(x) R2 VP (y) 2(y) R1 VP (y) 1(y) R2 VP (x) 2(x) T1 T 2W1 VX (x) 1(x) R2 VP (y) 2(y) R1 VP (y) 1(y) R2(x)

 $\textbf{Soit l'ordonnan cement}: \textbf{W}_1(\textbf{x}), \textbf{R}_2(\textbf{y}), \textbf{R}_1(\textbf{y}), \textbf{R}_2(\textbf{x}), \textbf{C}_1, \textbf{C}_2$ 

**Graphe de précédence :**

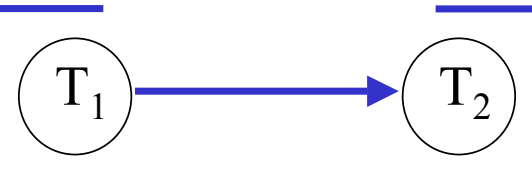

Pas de cycle dans le graphe de précédence ⇒ ordonnancement sérialisable

| $T_1$            | $T_2$            | $VX_1(x) W_1(x)$ | $T_2$ |
|------------------|------------------|------------------|-------|
| $VX_1(x) W_1(x)$ | $VX_1(x) W_1(x)$ | $VY_2(y) R_2(y)$ |       |
| $VY_1(y) R_1(y)$ | $VY_1(y) R_1(y)$ | $VY_2(y) R_2(y)$ |       |
| $VY_1(y) R_1(y)$ | $VY_2(x) R_2(x)$ | $VY_2(x) R_2(x)$ | $197$ |

 $\textbf{Soit l'ordonnan cement}: \textbf{W}_1(\textbf{x}), \textbf{R}_2(\textbf{y}), \textbf{R}_1(\textbf{y}), \textbf{R}_2(\textbf{x}), \textbf{C}_1, \textbf{C}_2$ 

**Graphe de précédence :**

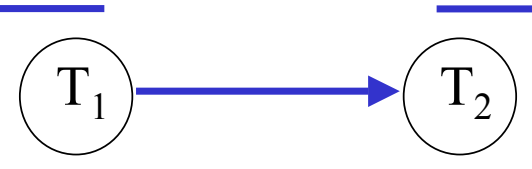

Pas de cycle dans le graphe de précédence ⇒ ordonnancement sérialisable

| $T_1$            | $T_2$            | $VX_1(x) W_1(x)$       | $T_2$           |                 |                 |                 |
|------------------|------------------|------------------------|-----------------|-----------------|-----------------|-----------------|
| $VX_1(x) W_1(x)$ | $VX_1(x) W_1(x)$ | $VY_2(y) R_2(y)$       |                 |                 |                 |                 |
| $VP_1(y) R_1(y)$ | $VP_1(y) R_1(y)$ | $VY_2(y) R_2(y)$       |                 |                 |                 |                 |
| $VP_1(y) R_1(y)$ | $P_1(x) P_1(x)$  | $P_1(x) P_2(x) R_2(x)$ | $P_2(x) R_2(x)$ | $P_2(x) R_2(x)$ | $P_2(x) R_2(x)$ | $P_2(x) R_2(x)$ |

 $\textbf{Soit l'ordonnan cement}: \textbf{W}_1(\textbf{x}), \textbf{R}_2(\textbf{y}), \textbf{R}_1(\textbf{y}), \textbf{R}_2(\textbf{x}), \textbf{C}_1, \textbf{C}_2$ 

**Graphe de précédence :**

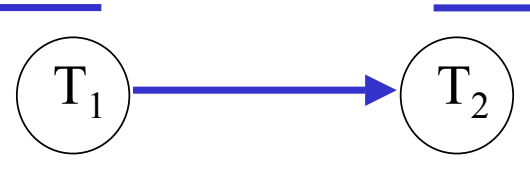

Pas de cycle dans le graphe de précédence ⇒ ordonnancement sérialisable

©Maude Manouvrier - Univ. Paris Dauphine 197 T1 T 2W1 VX (x) 1(x) R2 VP (y) 2(y) R1 VP (y) 1(y) R2 VP (x) 2(x) T1 T 2W1 VX (x) 1(x) R2 VP (y) 2(y) R1 VP (y) 1(y) R2 VP (x) 2(x) D1(x)

 $\mathbf{S}$ oit l'ordonnancement :  $\mathbf{W}_1(\mathbf{x}), \, \mathbf{R}_2(\mathbf{y}), \, \mathbf{R}_2(\mathbf{x}), \, \mathbf{R}_1(\mathbf{y}), \, \mathbf{C}_1, \, \mathbf{C}_2$ **Graphe de précédence :**

 $\mathbf{S}$ oit l'ordonnancement :  $\mathbf{W}_1(\mathbf{x}), \, \mathbf{R}_2(\mathbf{y}), \, \mathbf{R}_2(\mathbf{x}), \, \mathbf{R}_1(\mathbf{y}), \, \mathbf{C}_1, \, \mathbf{C}_2$ 

 $\overline{\mathrm{T}}_{1}$ 

**Graphe de précédence :**

 $\mathbf{S}$ oit l'ordonnancement :  $\mathbf{W}_1(\mathbf{x}), \, \mathbf{R}_2(\mathbf{y}), \, \mathbf{R}_2(\mathbf{x}), \, \mathbf{R}_1(\mathbf{y}), \, \mathbf{C}_1, \, \mathbf{C}_2$ 

 $\overline{\mathrm{T}}_{1}$ 

 $\left( \begin{array}{c} \Gamma \end{array} \right)$ 

 $1<sub>2</sub>$ 

**Graphe de précédence :**

 $\mathbf{S}$ oit l'ordonnancement :  $\mathbf{W}_1(\mathbf{x}), \, \mathbf{R}_2(\mathbf{y}), \, \mathbf{R}_2(\mathbf{x}), \, \mathbf{R}_1(\mathbf{y}), \, \mathbf{C}_1, \, \mathbf{C}_2$ 

 $T<sub>1</sub>$ 

 $\left( \begin{array}{c} \Gamma \end{array} \right)$ 

 $1<sub>2</sub>$ 

**Graphe de précédence :**

 $\mathbf{S}$ oit l'ordonnancement :  $\mathbf{W}_1(\mathbf{x}), \, \mathbf{R}_2(\mathbf{y}), \, \mathbf{R}_2(\mathbf{x}), \, \mathbf{R}_1(\mathbf{y}), \, \mathbf{C}_1, \, \mathbf{C}_2$ 

 $T<sub>1</sub>$ 

 $\left( \begin{array}{c} \Gamma \end{array} \right)$ 

 $1_2$ 

**Graphe de précédence :**

 $\mathbf{S}$ oit l'ordonnancement :  $\mathbf{W}_1(\mathbf{x}),$   $\mathbf{R}_2(\mathbf{y}),$   $\mathbf{R}_2(\mathbf{x}),$   $\mathbf{R}_1(\mathbf{y}),$   $\mathbf{C}_1$ ,  $\mathbf{C}_2$ 

**Graphe de précédence :**

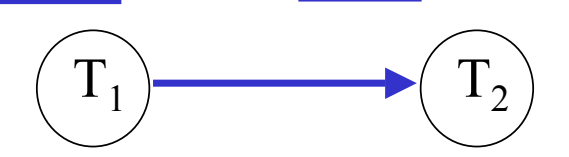

 $\mathbf{S}$ oit l'ordonnancement :  $\mathbf{W}_1(\mathbf{x}), \, \mathbf{R}_2(\mathbf{y}), \, \mathbf{R}_2(\mathbf{x}), \, \mathbf{R}_1(\mathbf{y}), \, \mathbf{C}_1, \, \mathbf{C}_2$ 

**Graphe de précédence :**

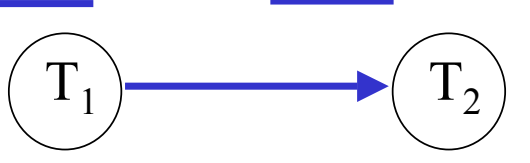

Pas de cycle dans le graphe de précédence ⇒ ordonnancement sérialisable

 $\mathbf{S}$ oit l'ordonnancement :  $\mathbf{W}_1(\mathbf{x}), \, \mathbf{R}_2(\mathbf{y}), \, \mathbf{R}_2(\mathbf{x}), \, \mathbf{R}_1(\mathbf{y}), \, \mathbf{C}_1, \, \mathbf{C}_2$ 

**Graphe de précédence :**

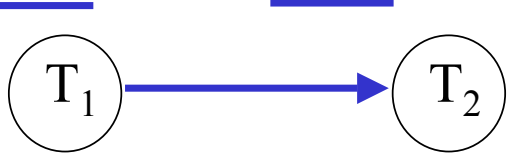

Pas de cycle dans le graphe de précédence ⇒ ordonnancement sérialisable

$$
\begin{array}{c|c}\nT_1 & & T_2 \\
\hline\n\end{array}
$$

 $\mathbf{S}$ oit l'ordonnancement :  $\mathbf{W}_1(\mathbf{x}), \, \mathbf{R}_2(\mathbf{y}), \, \mathbf{R}_2(\mathbf{x}), \, \mathbf{R}_1(\mathbf{y}), \, \mathbf{C}_1, \, \mathbf{C}_2$ 

**Graphe de précédence :**

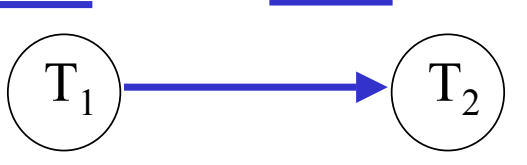

Pas de cycle dans le graphe de précédence ⇒ ordonnancement sérialisable

$$
\begin{array}{c}\nT_1 \\
W_1(x)\n\end{array}
$$

 $\mathbf{S}$ oit l'ordonnancement :  $\mathbf{W}_1(\mathbf{x}),$   $\mathbf{R}_2(\mathbf{y}),$   $\mathbf{R}_2(\mathbf{x}),$   $\mathbf{R}_1(\mathbf{y}),$   $\mathbf{C}_1$ ,  $\mathbf{C}_2$ 

**Graphe de précédence :**

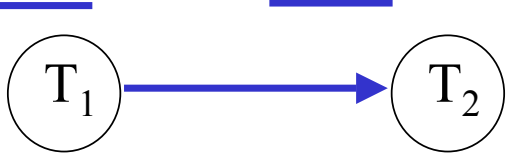

Pas de cycle dans le graphe de précédence ⇒ ordonnancement sérialisable

$$
\begin{array}{c}\nT_1 \\
V X_1(x) \ W_1(x)\n\end{array}
$$

 $\mathbf{S}$ oit l'ordonnancement :  $\mathbf{W}_1(\mathbf{x}), \, \mathbf{R}_2(\mathbf{y}), \, \mathbf{R}_2(\mathbf{x}), \, \mathbf{R}_1(\mathbf{y}), \, \mathbf{C}_1, \, \mathbf{C}_2$ 

**Graphe de précédence :**

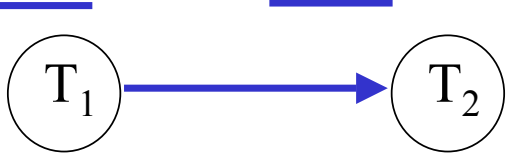

Pas de cycle dans le graphe de précédence ⇒ ordonnancement sérialisable

**Protocole V2P strict ou non strict :**

 $R_2(y)$ 

$$
\begin{array}{c}\nT_1 \\
V X_1(x) \ W_1(x)\n\end{array}
$$

 $\mathbf{S}$ oit l'ordonnancement :  $\mathbf{W}_1(\mathbf{x}), \, \mathbf{R}_2(\mathbf{y}), \, \mathbf{R}_2(\mathbf{x}), \, \mathbf{R}_1(\mathbf{y}), \, \mathbf{C}_1, \, \mathbf{C}_2$ 

**Graphe de précédence :**

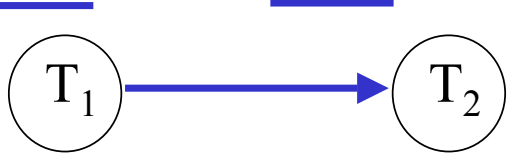

Pas de cycle dans le graphe de précédence ⇒ ordonnancement sérialisable

$$
\begin{array}{c|c}\n & T_1 & T_2 \\
V X_1(x) & W_1(x) & V P_2(y) & R_2(y)\n\end{array}
$$

 $\mathbf{S}$ oit l'ordonnancement :  $\mathbf{W}_1(\mathbf{x}), \, \mathbf{R}_2(\mathbf{y}), \, \mathbf{R}_2(\mathbf{x}), \, \mathbf{R}_1(\mathbf{y}), \, \mathbf{C}_1, \, \mathbf{C}_2$ 

**Graphe de précédence :**

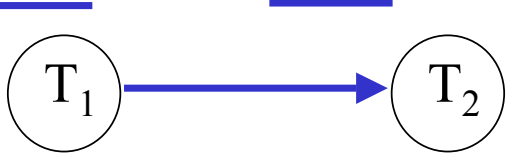

Pas de cycle dans le graphe de précédence ⇒ ordonnancement sérialisable

T1 T 2W1 VX (x) 1(x) R2 VP (y) 2(y) R2(x)

 $\mathbf{S}$ oit l'ordonnancement :  $\mathbf{W}_1(\mathbf{x}), \, \mathbf{R}_2(\mathbf{y}), \, \mathbf{R}_2(\mathbf{x}), \, \mathbf{R}_1(\mathbf{y}), \, \mathbf{C}_1, \, \mathbf{C}_2$ 

**Graphe de précédence :**

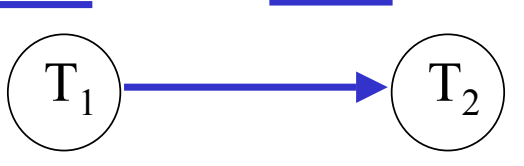

Pas de cycle dans le graphe de précédence ⇒ ordonnancement sérialisable

T1 T 2W1 VX (x) 1(x) R2 VP (y) 2(y) R2 VP (x) 2(x)

 $\mathbf{S}$ oit l'ordonnancement :  $\mathbf{W}_1(\mathbf{x}), \, \mathbf{R}_2(\mathbf{y}), \, \mathbf{R}_2(\mathbf{x}), \, \mathbf{R}_1(\mathbf{y}), \, \mathbf{C}_1, \, \mathbf{C}_2$ 

**Graphe de précédence :**

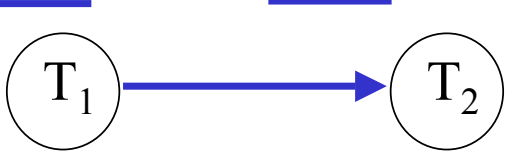

Pas de cycle dans le graphe de précédence ⇒ ordonnancement sérialisable

T1 T 2W1 VX (x) 1(x) R2 VP (y) 2(y) R2 VP (x) 2(x)
$\mathbf{S}$ oit l'ordonnancement :  $\mathbf{W}_1(\mathbf{x}), \, \mathbf{R}_2(\mathbf{y}), \, \mathbf{R}_2(\mathbf{x}), \, \mathbf{R}_1(\mathbf{y}), \, \mathbf{C}_1, \, \mathbf{C}_2$ 

**Graphe de précédence :**

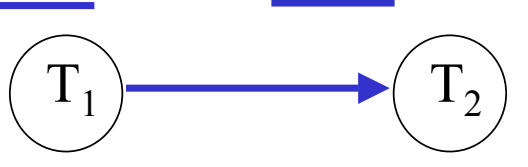

Pas de cycle dans le graphe de précédence ⇒ ordonnancement sérialisable

**Protocole V2P strict ou non strict :**

T1 T 2W1 VX (x) 1(x) R2 VP (y) 2(y) R2 VP (x) 2(x)

Opération impossible car pour que  $VP_2(x)$  il faudrait  $D_1(x)$  or  $T_1$  est en phase ascendante du protocole V2P

 $\mathbf{S}$ oit l'ordonnancement :  $\mathbf{W}_1(\mathbf{x}), \, \mathbf{R}_2(\mathbf{y}), \, \mathbf{R}_2(\mathbf{x}), \, \mathbf{R}_1(\mathbf{y}), \, \mathbf{C}_1, \, \mathbf{C}_2$ 

**Graphe de précédence :**

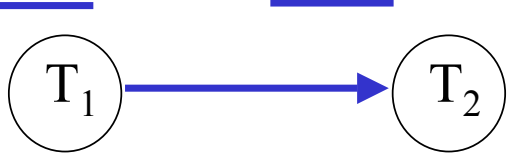

Pas de cycle dans le graphe de précédence ⇒ ordonnancement sérialisable

**Protocole V2P strict ou non strict :**

$$
VX_1(x) W_1(x)
$$
\n
$$
VY_2(y) R_2(y)
$$
\n
$$
R_1(y)
$$
\n
$$
VY_2(x) R_2(x)
$$

Opération impossible car pour que  $VP_2(x)$  il faudrait  $D_1(x)$  or  $T_1$  est en phase ascendante du protocole V2P

CMaude Manouvrier - Univ. Paris Dauphine  $198$ 

 $\mathbf{S}$ oit l'ordonnancement :  $\mathbf{W}_1(\mathbf{x}), \, \mathbf{R}_2(\mathbf{y}), \, \mathbf{R}_2(\mathbf{x}), \, \mathbf{R}_1(\mathbf{y}), \, \mathbf{C}_1, \, \mathbf{C}_2$ 

**Graphe de précédence :**

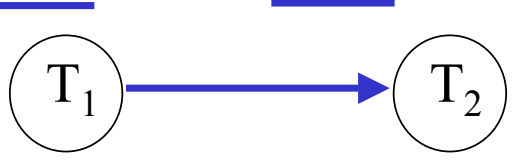

Pas de cycle dans le graphe de précédence ⇒ ordonnancement sérialisable

**Protocole V2P strict ou non strict :**

$$
VX_1(x) W_1(x)
$$
\n
$$
VY_2(y) R_2(y)
$$
\n
$$
VY_1(y) R_1(y)
$$
\n
$$
VY_2(x) R_2(x)
$$

Opération impossible car pour que  $VP_2(x)$  il faudrait  $D_1(x)$  or  $T_1$  est en phase ascendante du protocole V2P

CMaude Manouvrier - Univ. Paris Dauphine  $198$ 

 $\mathbf{S}$ oit l'ordonnancement :  $\mathbf{W}_1(\mathbf{x}), \, \mathbf{R}_2(\mathbf{y}), \, \mathbf{R}_2(\mathbf{x}), \, \mathbf{R}_1(\mathbf{y}), \, \mathbf{C}_1, \, \mathbf{C}_2$ 

**Graphe de précédence :**

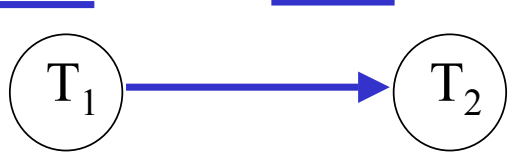

Pas de cycle dans le graphe de précédence ⇒ ordonnancement sérialisable

**Protocole V2P strict ou non strict :**

$$
VX_1(x) W_1(x)
$$
\n
$$
VY_2(y) R_2(y)
$$
\n
$$
VY_1(y) R_1(y)
$$
\n
$$
VY_2(x) R_2(x)
$$

Opération impossible car pour que  $VP_2(x)$  il faudrait  $D_1(x)$  or  $T_1$  est en phase ascendante du protocole V2P ⇒ application V2P impossible

CMaude Manouvrier - Univ. Paris Dauphine  $198$ 

 $\mathbf{S}$ oit l'ordonnancement :  $\mathbf{W}_1(\mathbf{x}),$   $\mathbf{R}_2(\mathbf{y}),$   $\mathbf{R}_2(\mathbf{x}),$   $\mathbf{R}_1(\mathbf{y}),$   $\mathbf{C}_1$ ,  $\mathbf{C}_2$ 

**Graphe de précédence :**

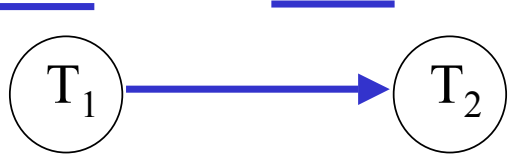

Pas de cycle dans le graphe de précédence ⇒ ordonnancement sérialisable

**Protocole V2P strict ou non strict :**

$$
VX_1(x) W_1(x)
$$
\n
$$
VY_2(y) R_2(y)
$$
\n
$$
VY_1(y) R_1(y)
$$
\n
$$
VY_2(x) R_2(x)
$$

Opération impossible car pour que  $VP_2(x)$  il faudrait  $D_1(x)$  or  $T_1$  est en phase ascendante du protocole V2P

⇒ application V2P impossible

**V2P**  ⇒ **sérialisable**

 $\mathbf{S}$ oit l'ordonnancement :  $\mathbf{W}_1(\mathbf{x}),$   $\mathbf{R}_2(\mathbf{y}),$   $\mathbf{R}_2(\mathbf{x}),$   $\mathbf{R}_1(\mathbf{y}),$   $\mathbf{C}_1$ ,  $\mathbf{C}_2$ 

**Graphe de précédence :**

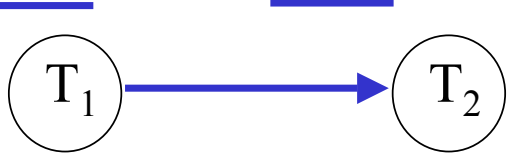

Pas de cycle dans le graphe de précédence ⇒ ordonnancement sérialisable

**Protocole V2P strict ou non strict :**

$$
VX_1(x) W_1(x)
$$
\n
$$
VY_2(y) R_2(y)
$$
\n
$$
VY_1(y) R_1(y)
$$
\n
$$
VY_2(x) R_2(x)
$$

 $\blacksquare$   $\blacksquare$   $\blacks$ 

Opération impossible car pour que  $VP_2(x)$  il faudrait  $D_1(x)$  or  $T_1$  est en phase ascendante du protocole V2P ⇒ application V2P impossible

> **V2P**  ⇒ **sérialisable V2P**  ⇐ **sérialisable**

- •**Association d'une estampille** *TS(T)* **à chaque transaction**  *T*
- •**Association de deux estampilles à chaque item** *RTS(A)* et *WTS(A)*
- **Si**  *T* **veut lire l'item**  *x*
	- $\triangleleft$  Si  $TS(T) \leq WTS(x)$ **alors T est annulée et relancée avec une nouvelle estampille**
	- ♦ **Sinon***, RTS(x)=Max[TS(T) , RTS(x)]*
- **Si**  *T* **veut écrire sur l'item**  *x*
	- $\triangle$  Si  $TS(T) \leq RTS(x)$ **alors T est annulée et relancée avec une nouvelle estampille**
	- ♦ **Si** *TS(T) < WTS(x),* **alors l'action de T est ignorée (***règle de Thomas* **)**
	- $\blacklozenge$  Sinon,  $WTS(x)=TS(T)$

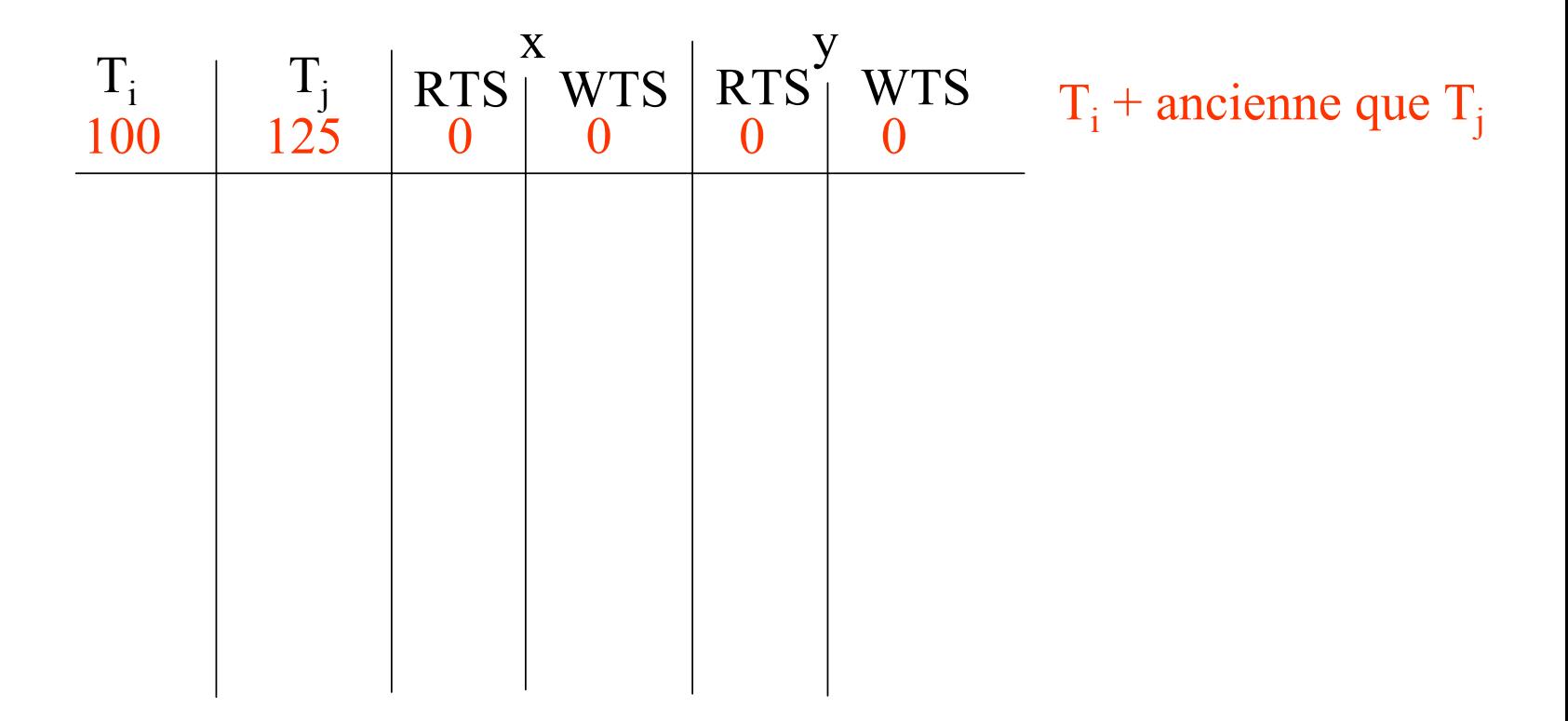

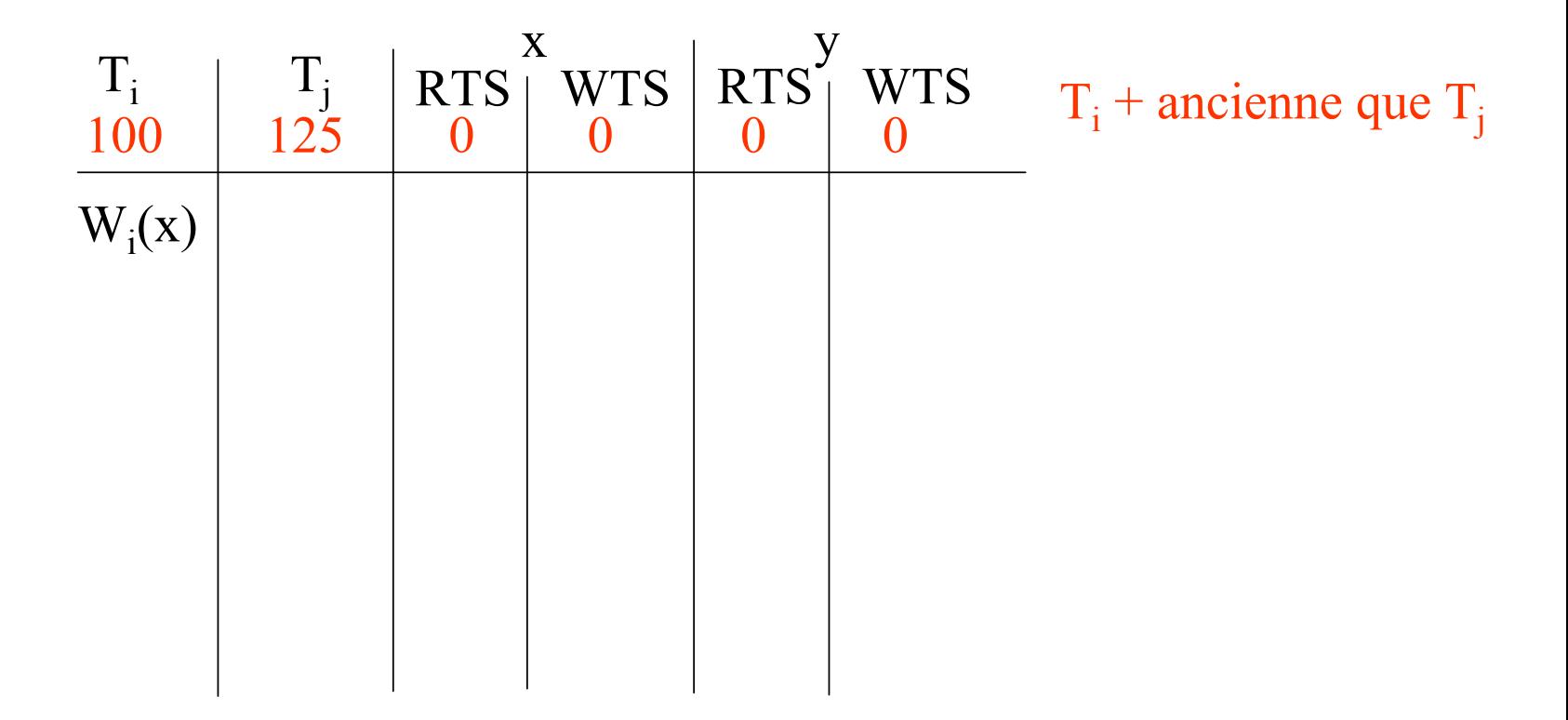

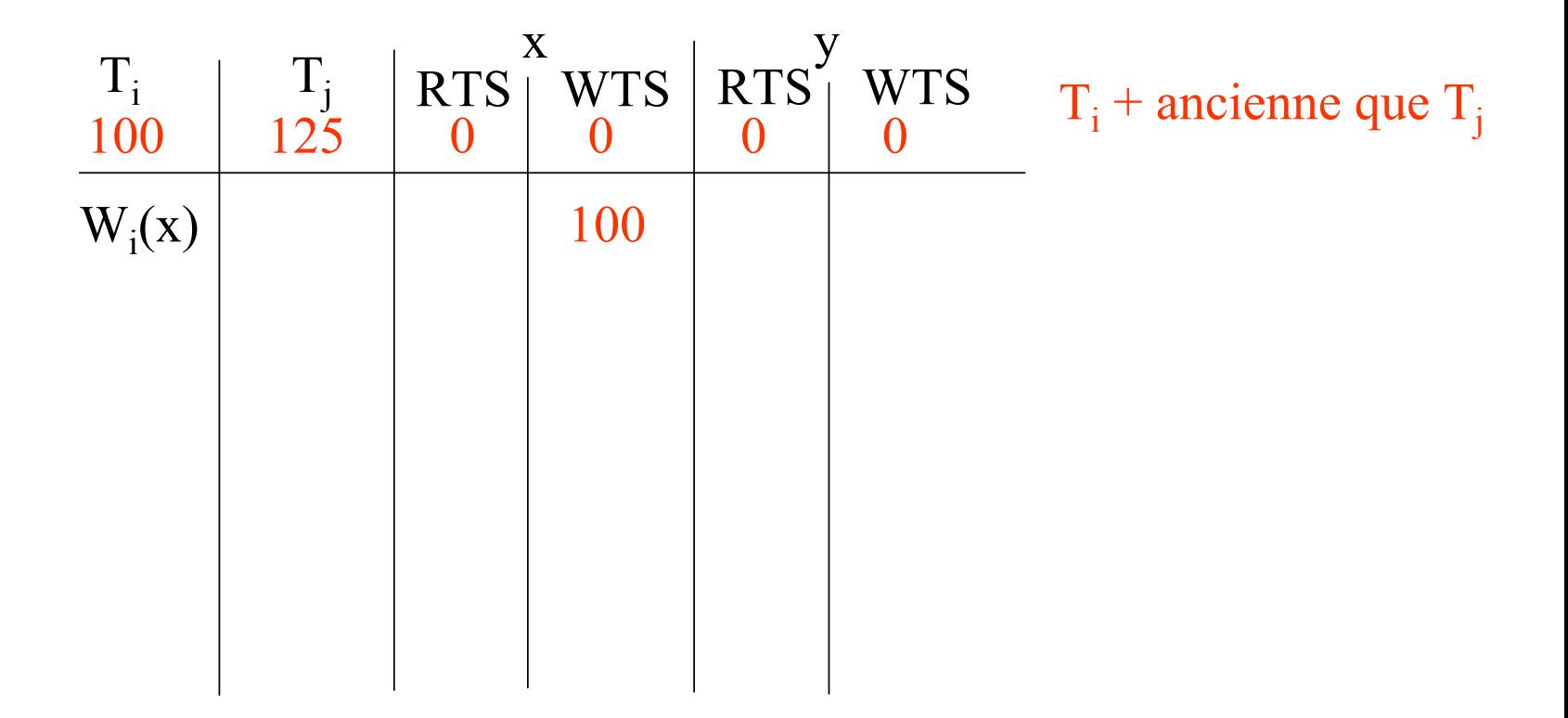

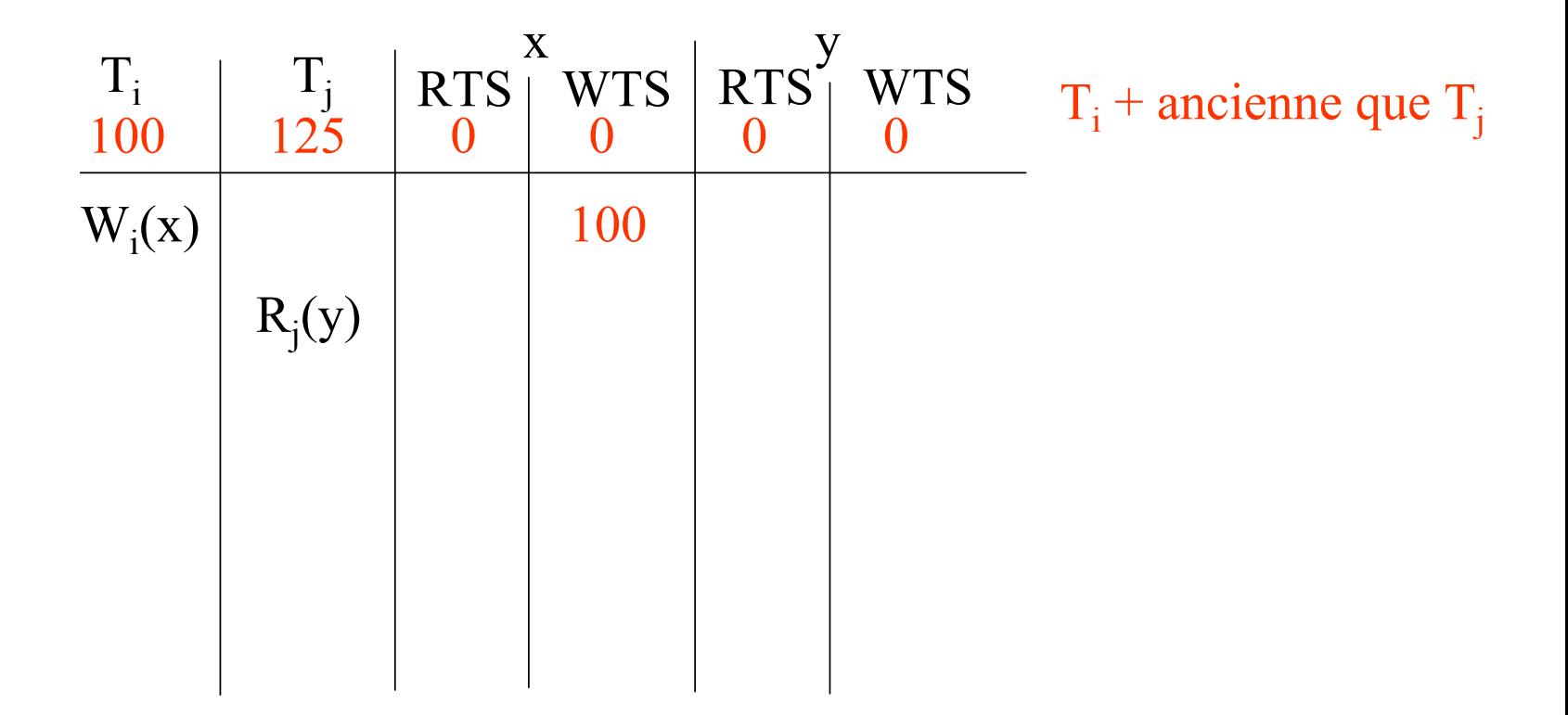

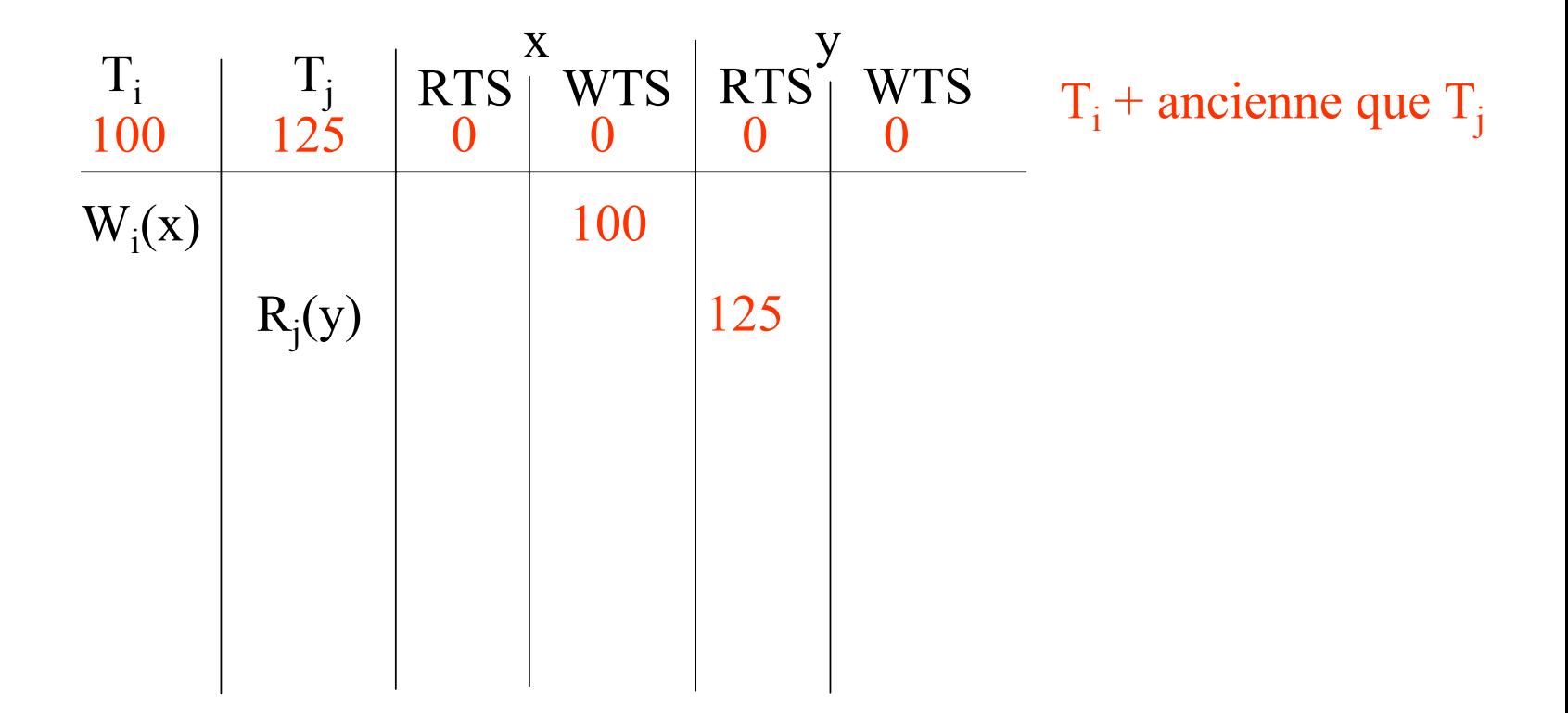

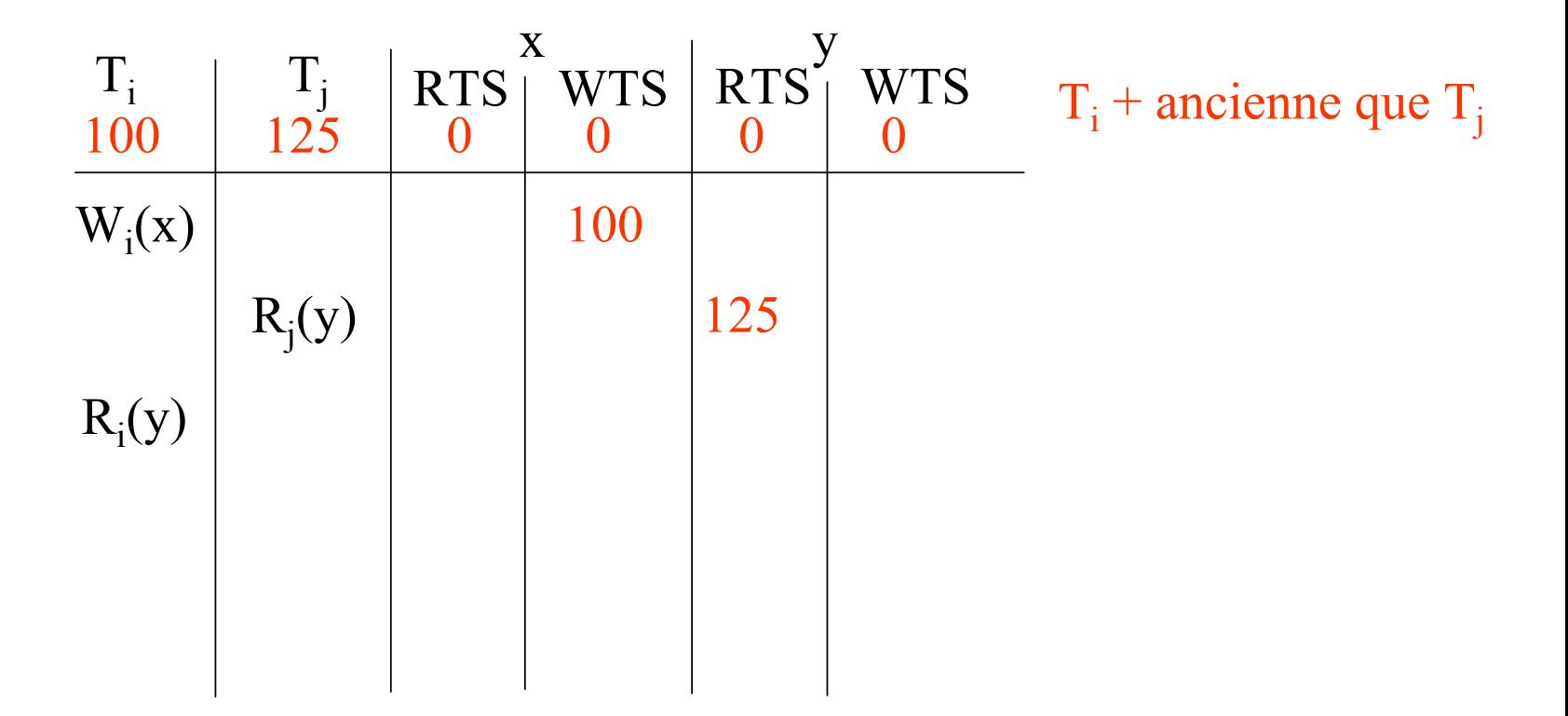

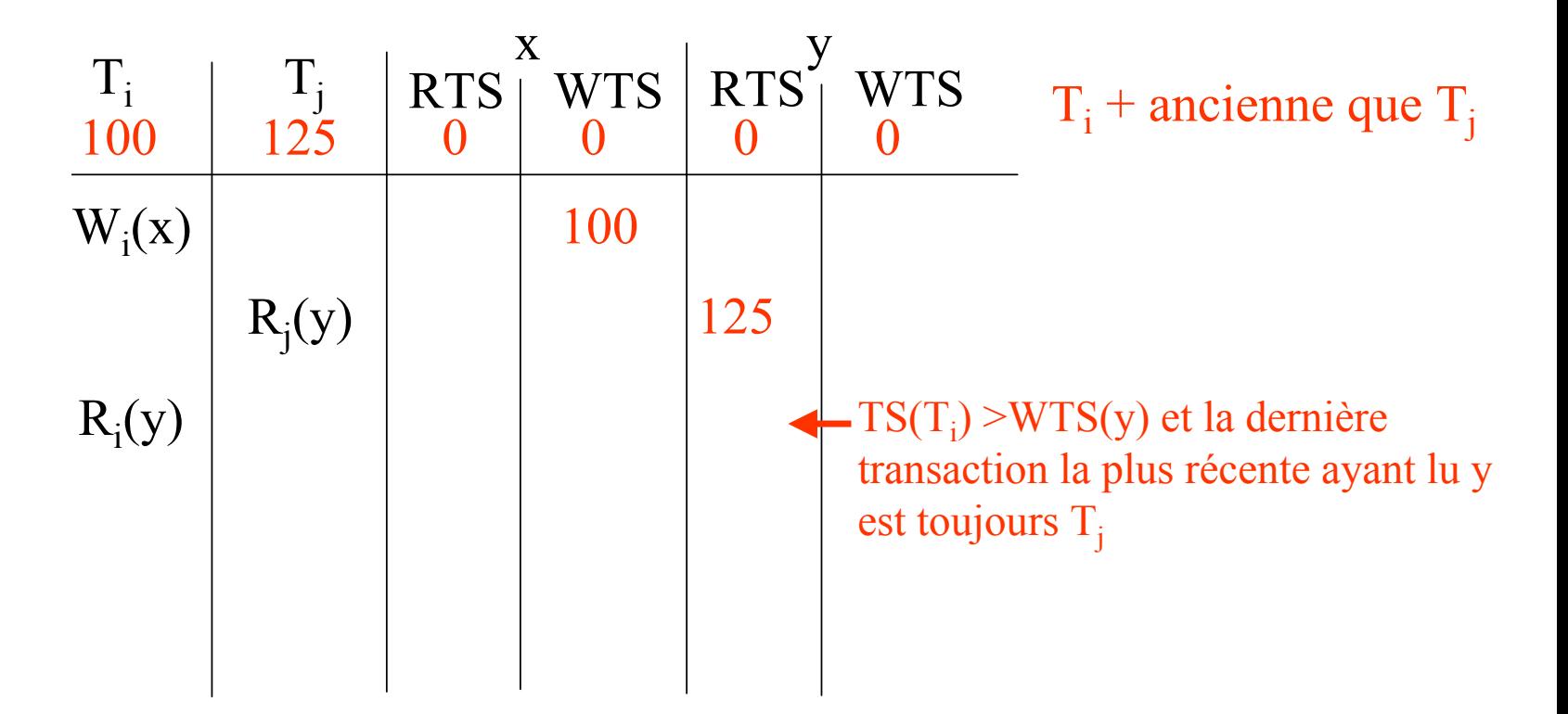

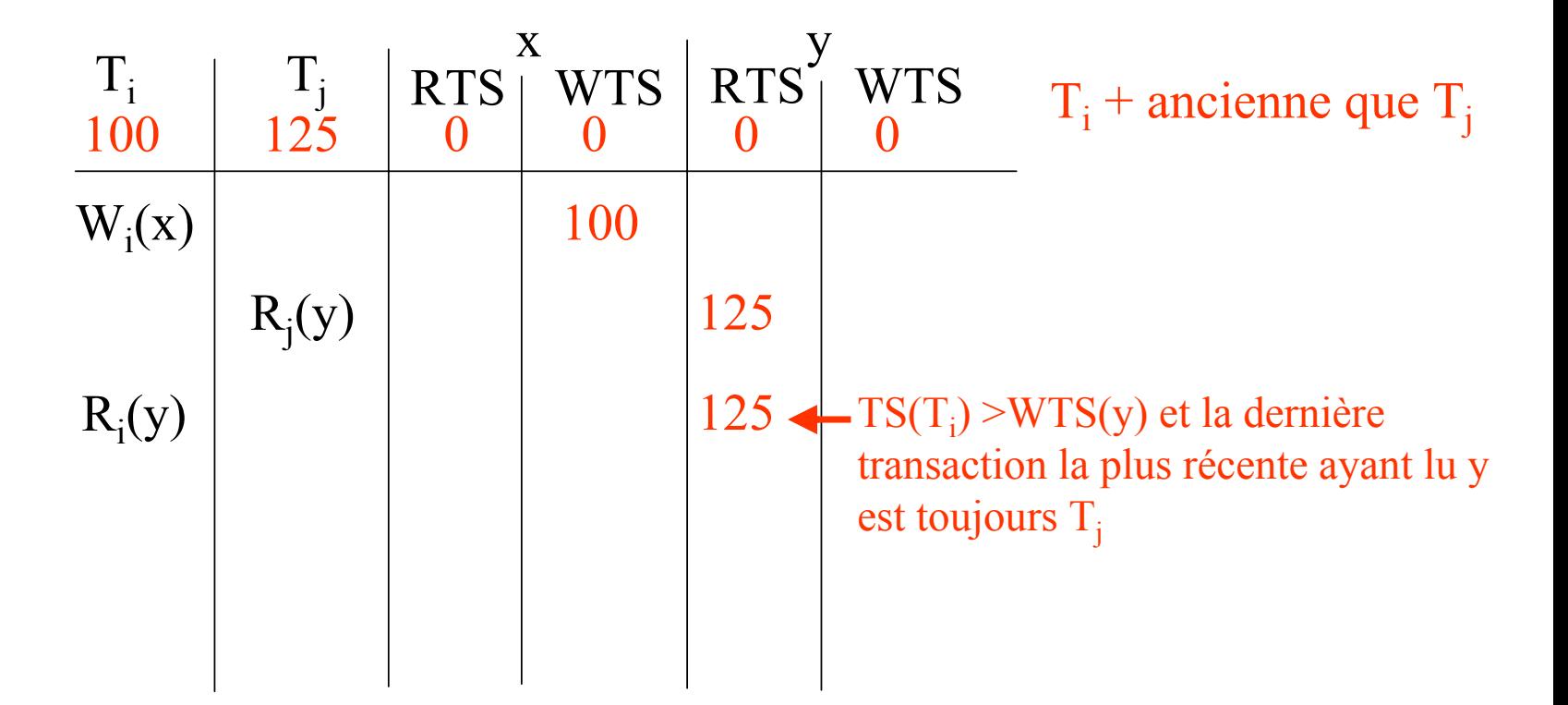

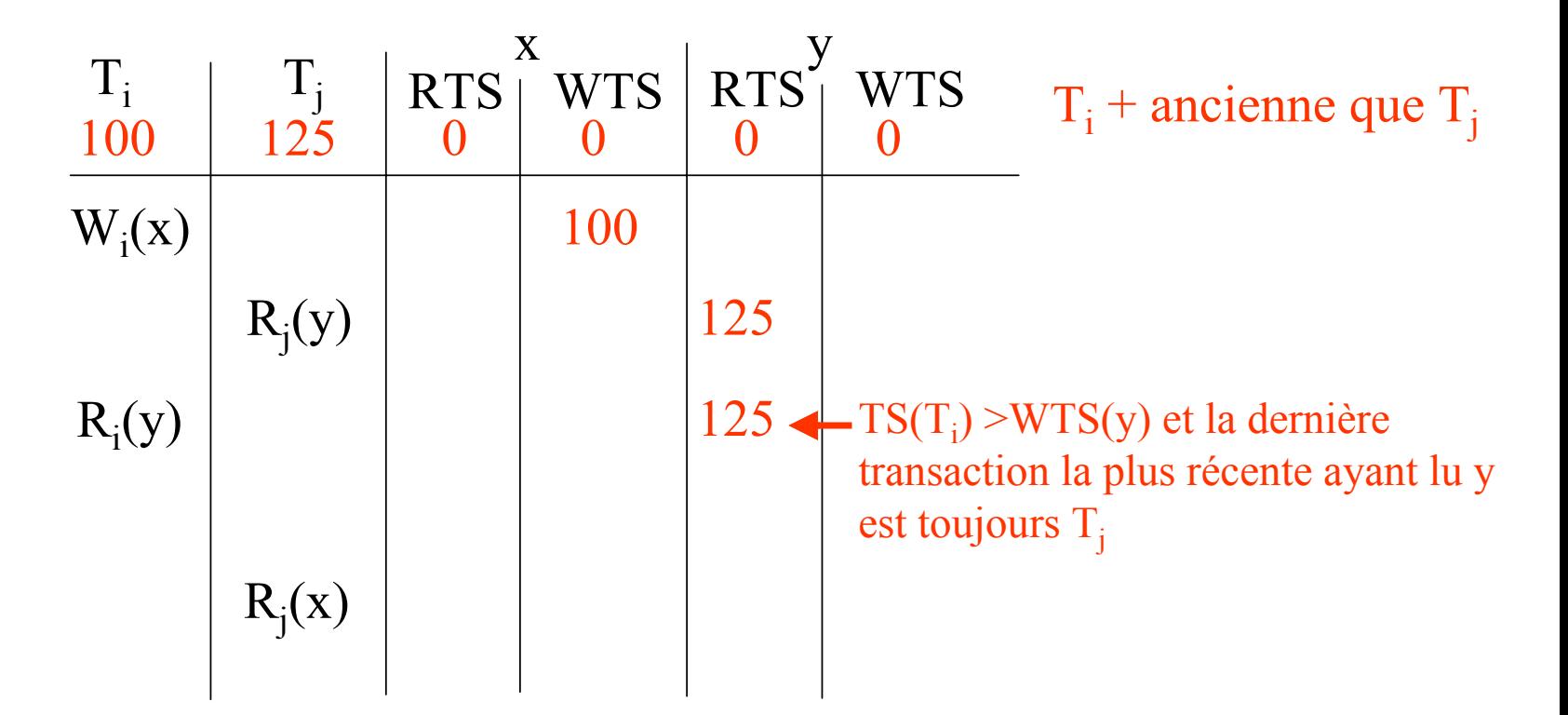

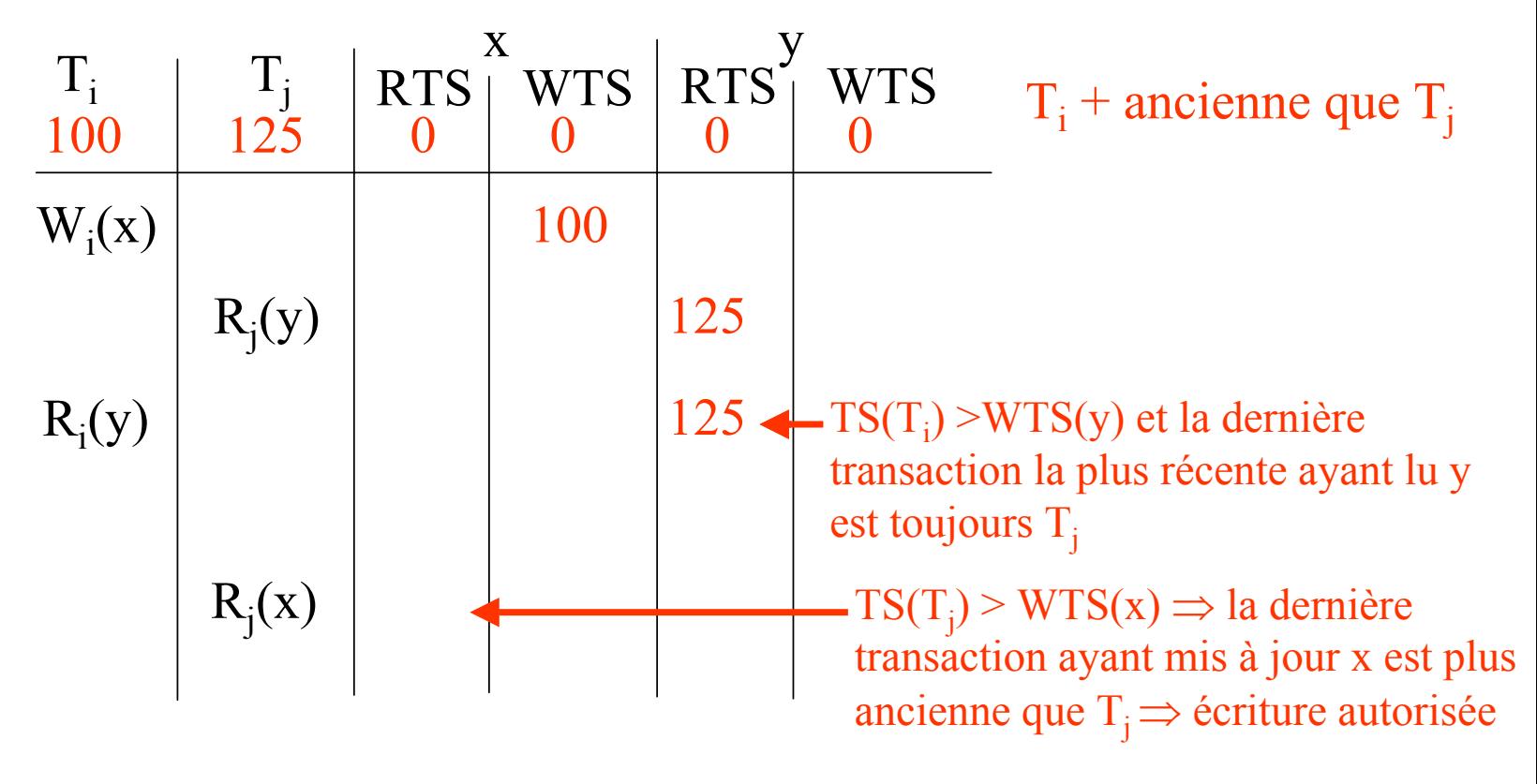

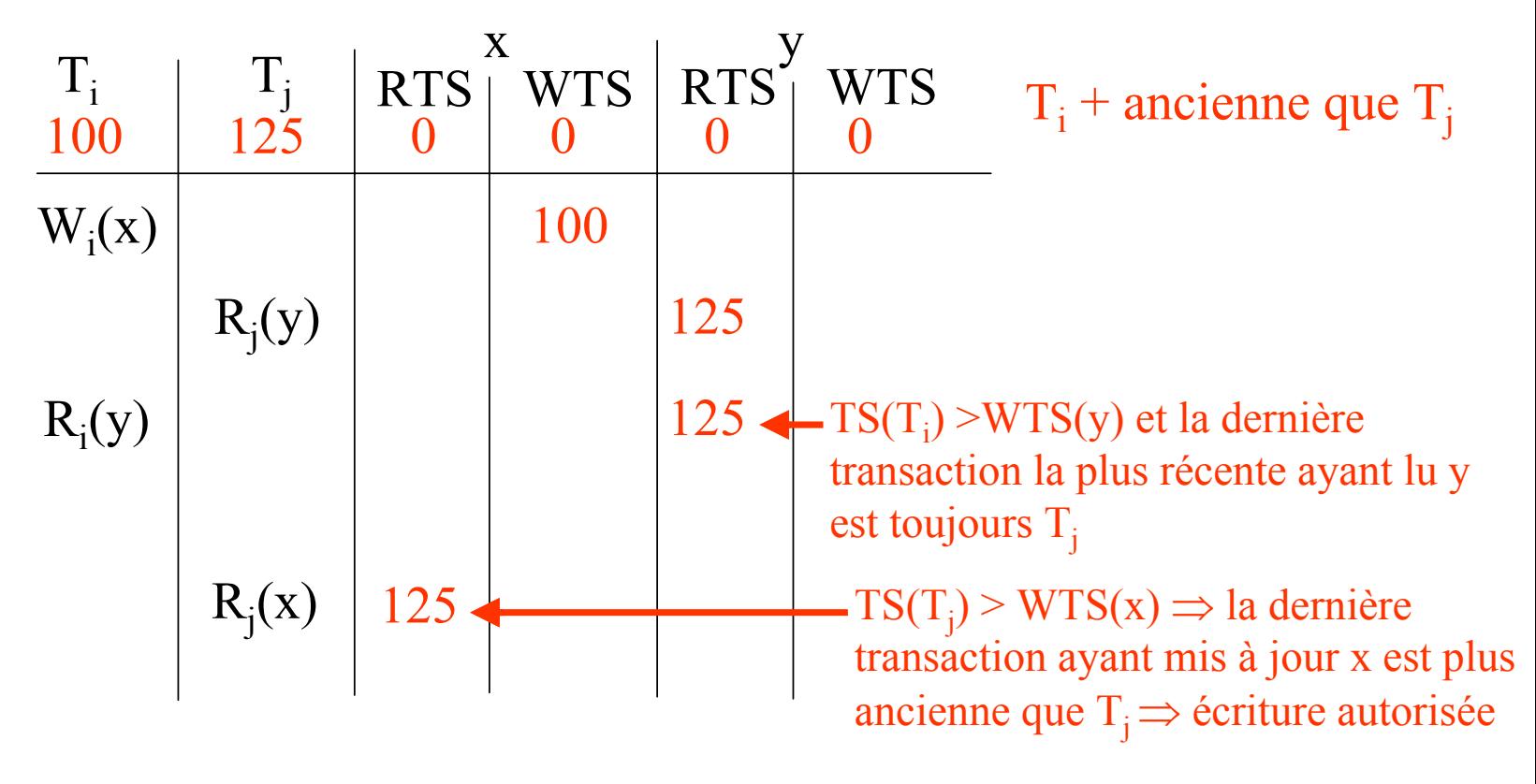

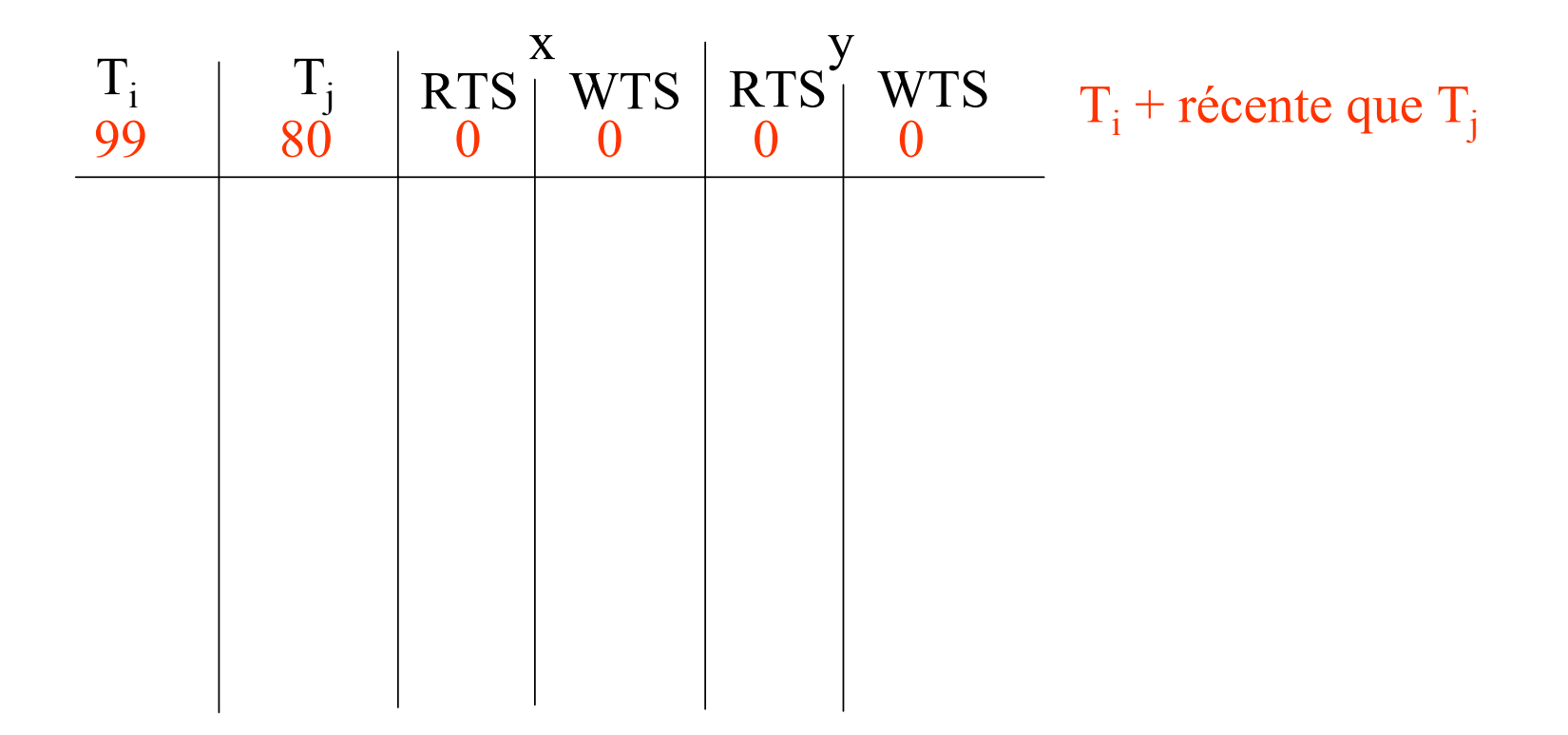

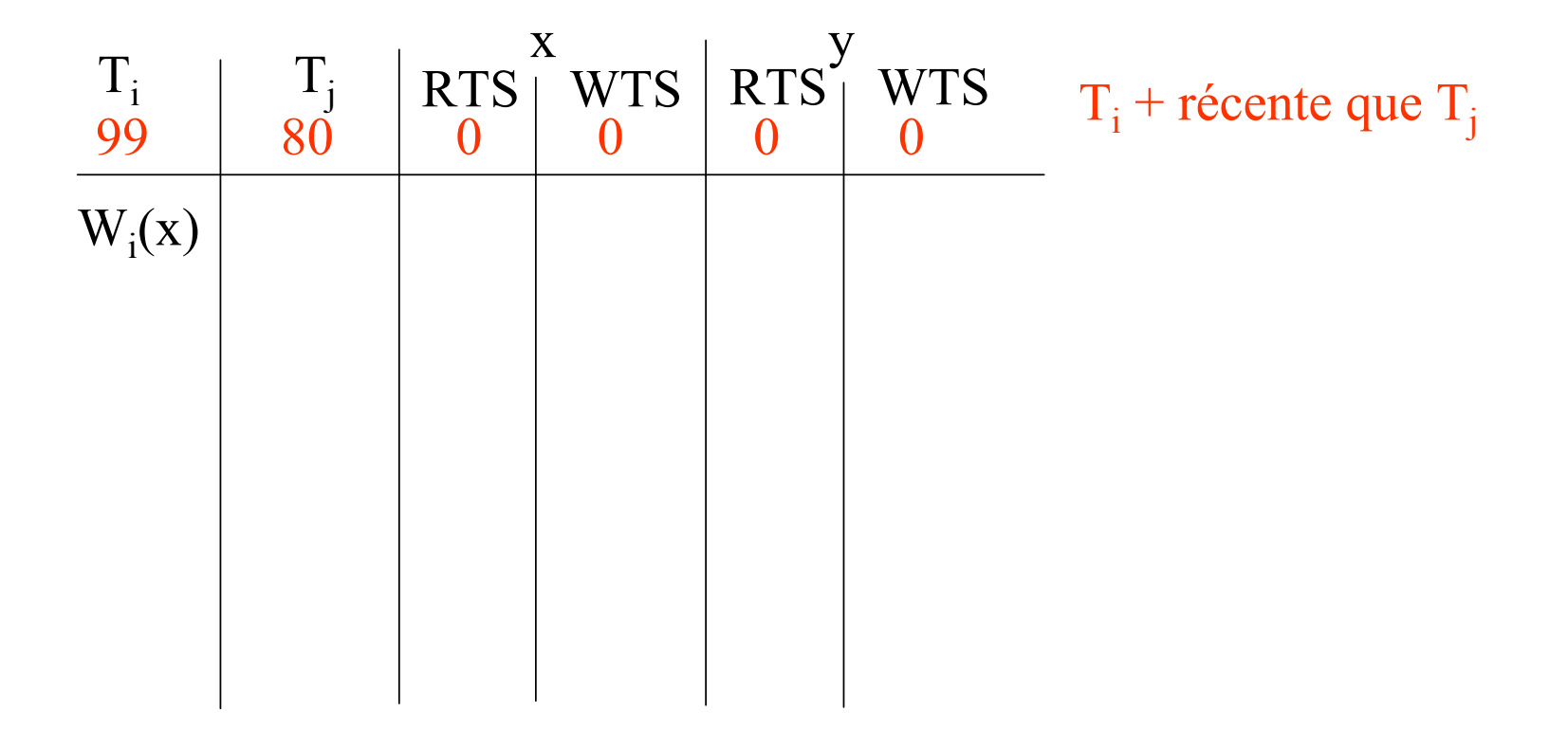

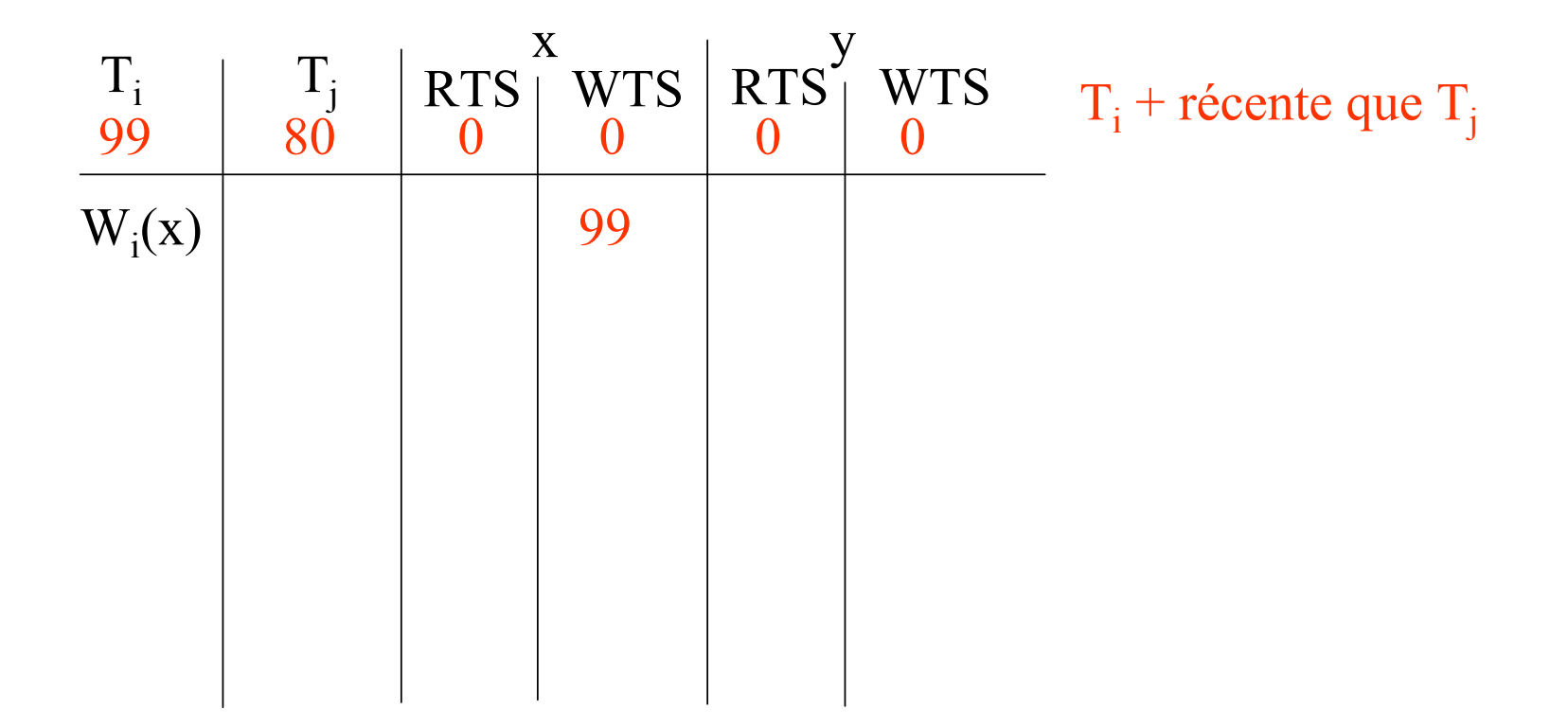

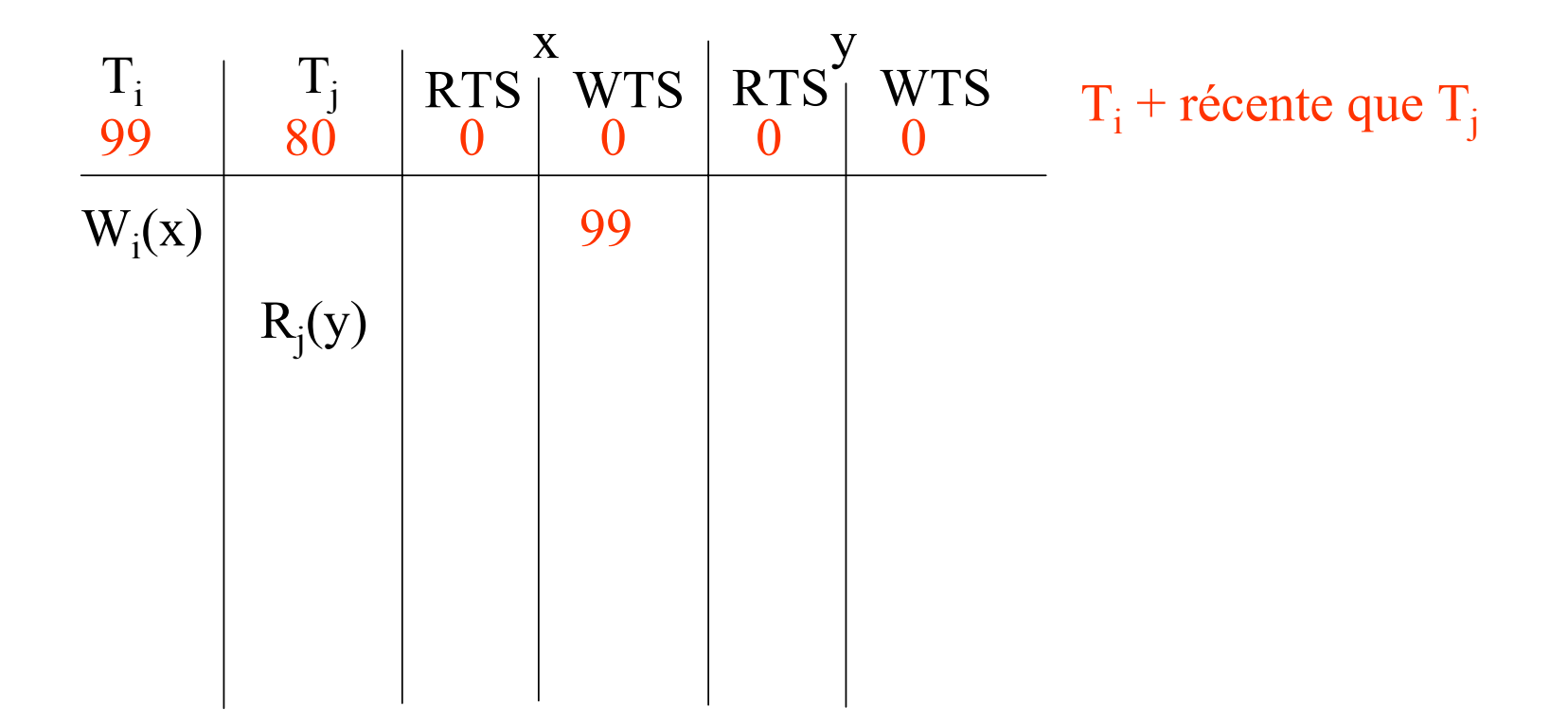

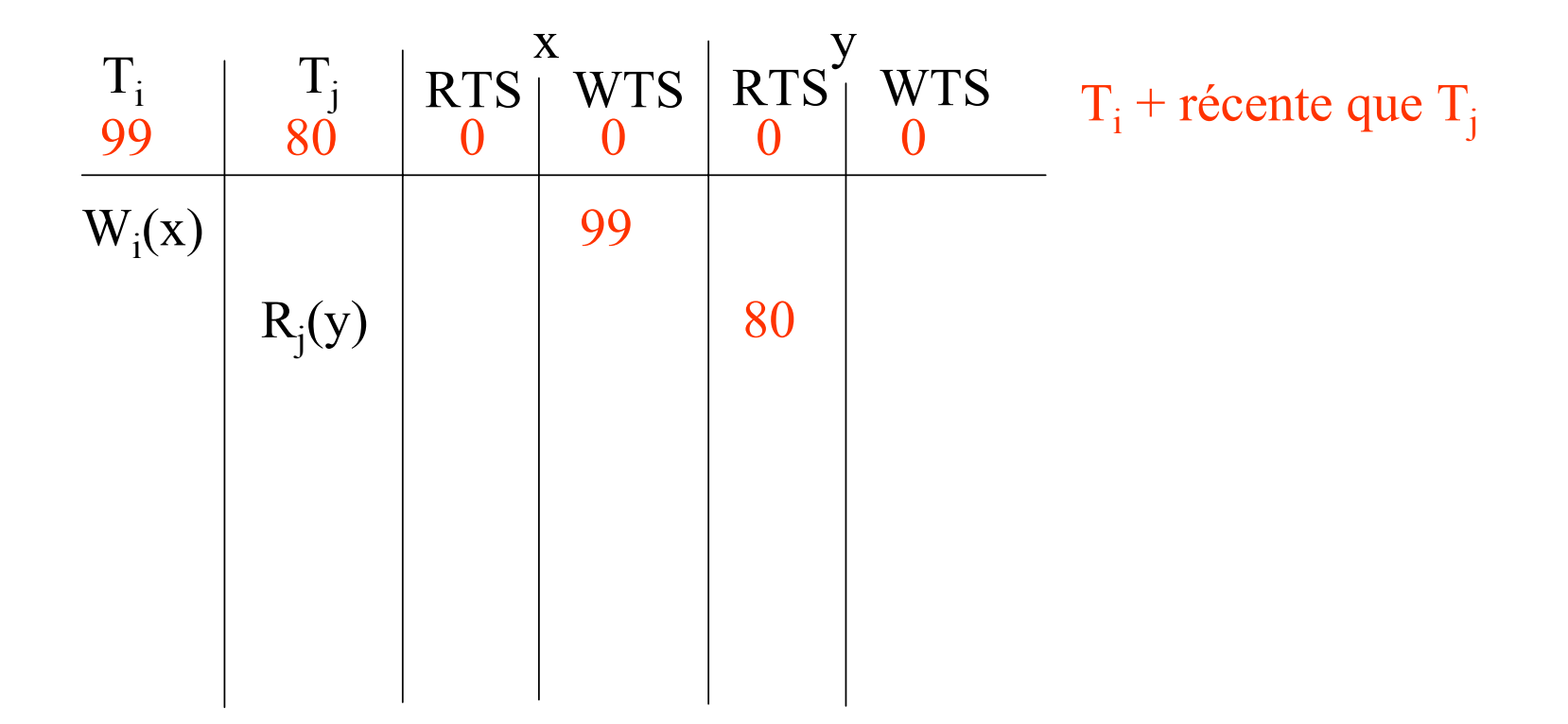

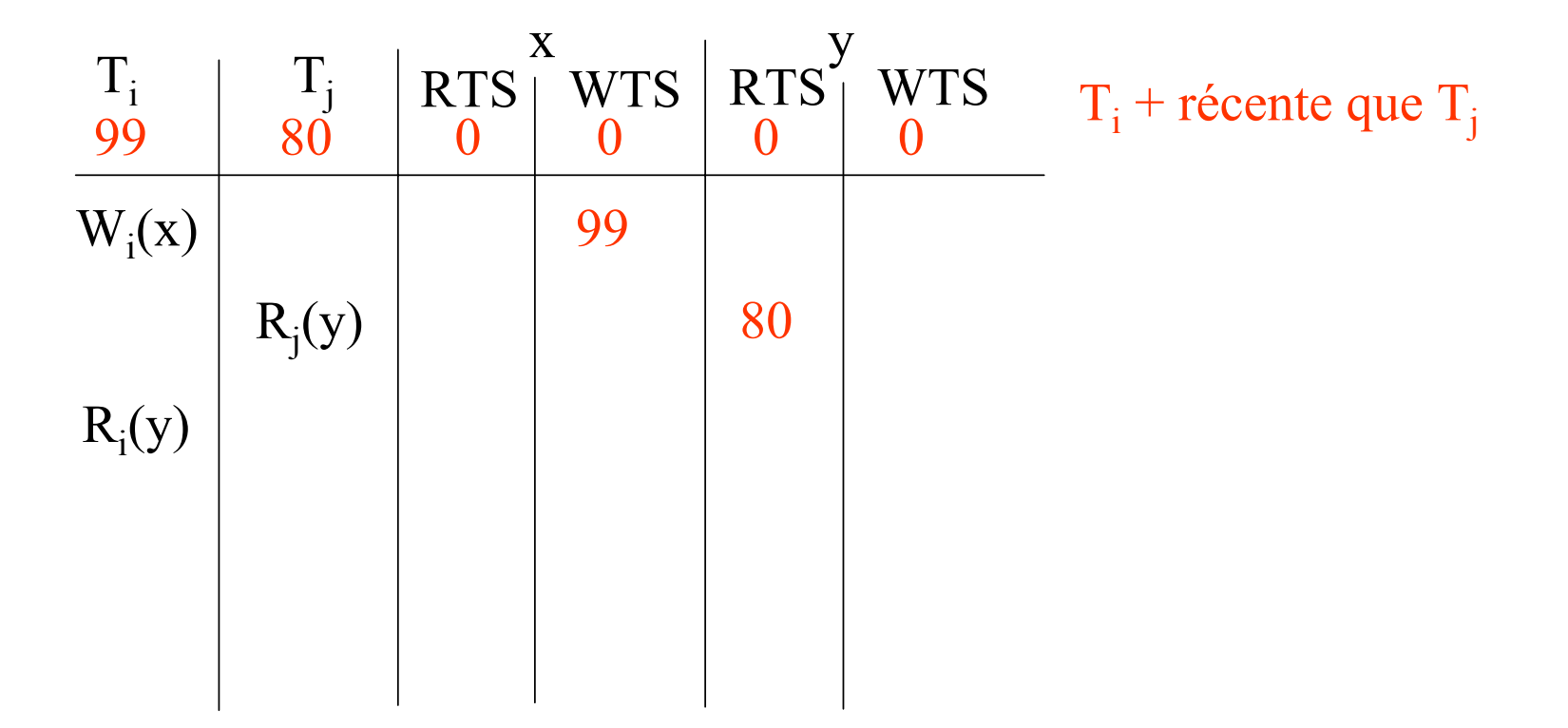

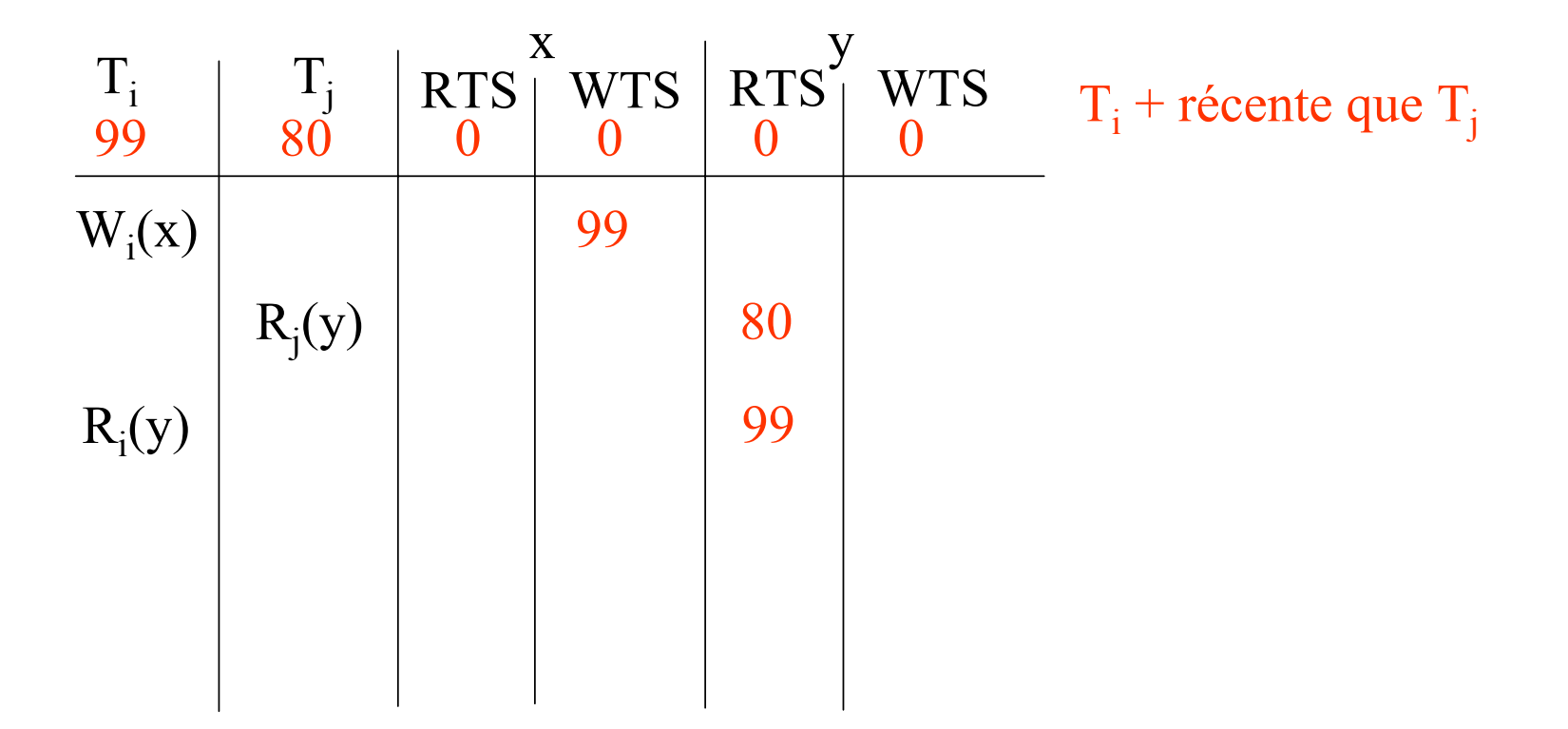

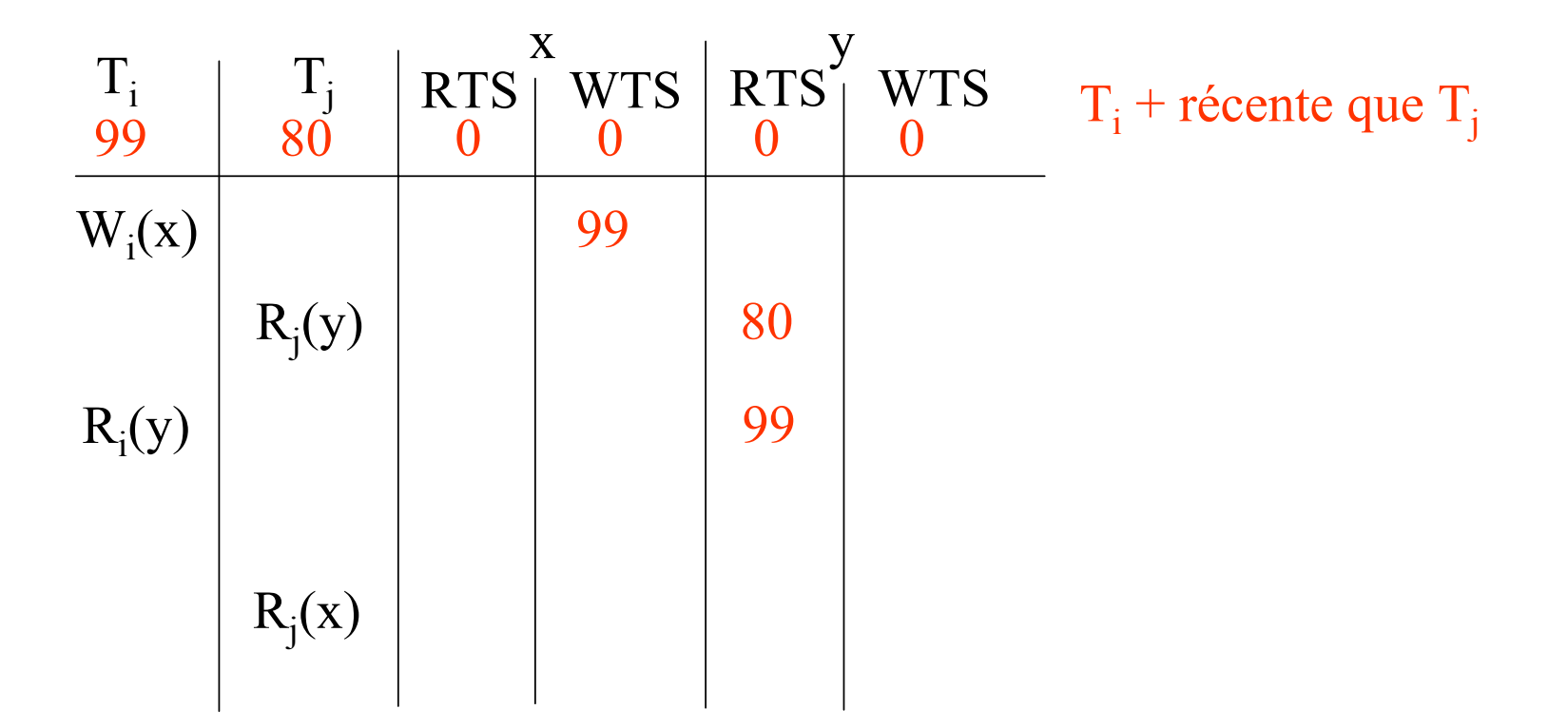

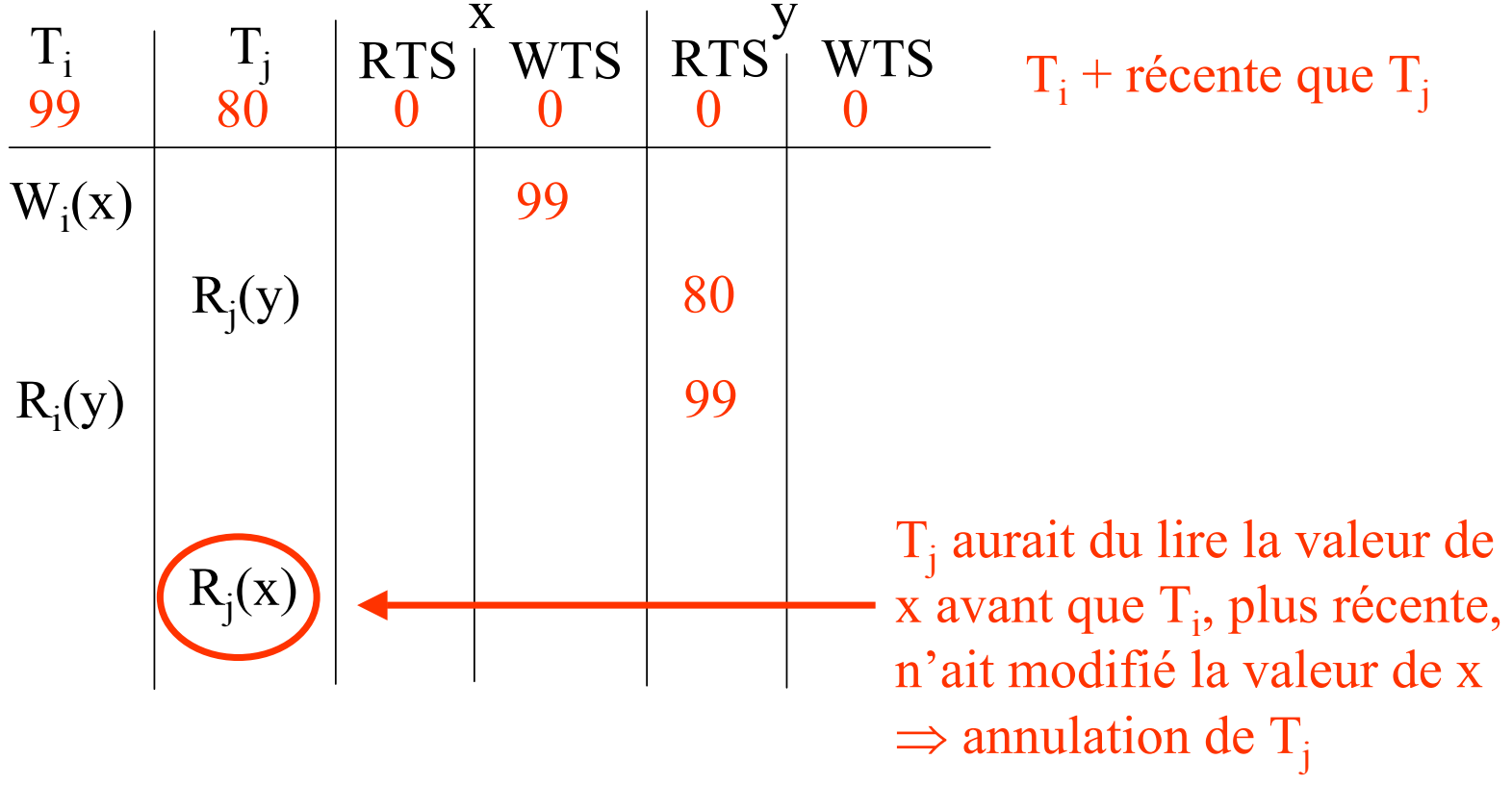

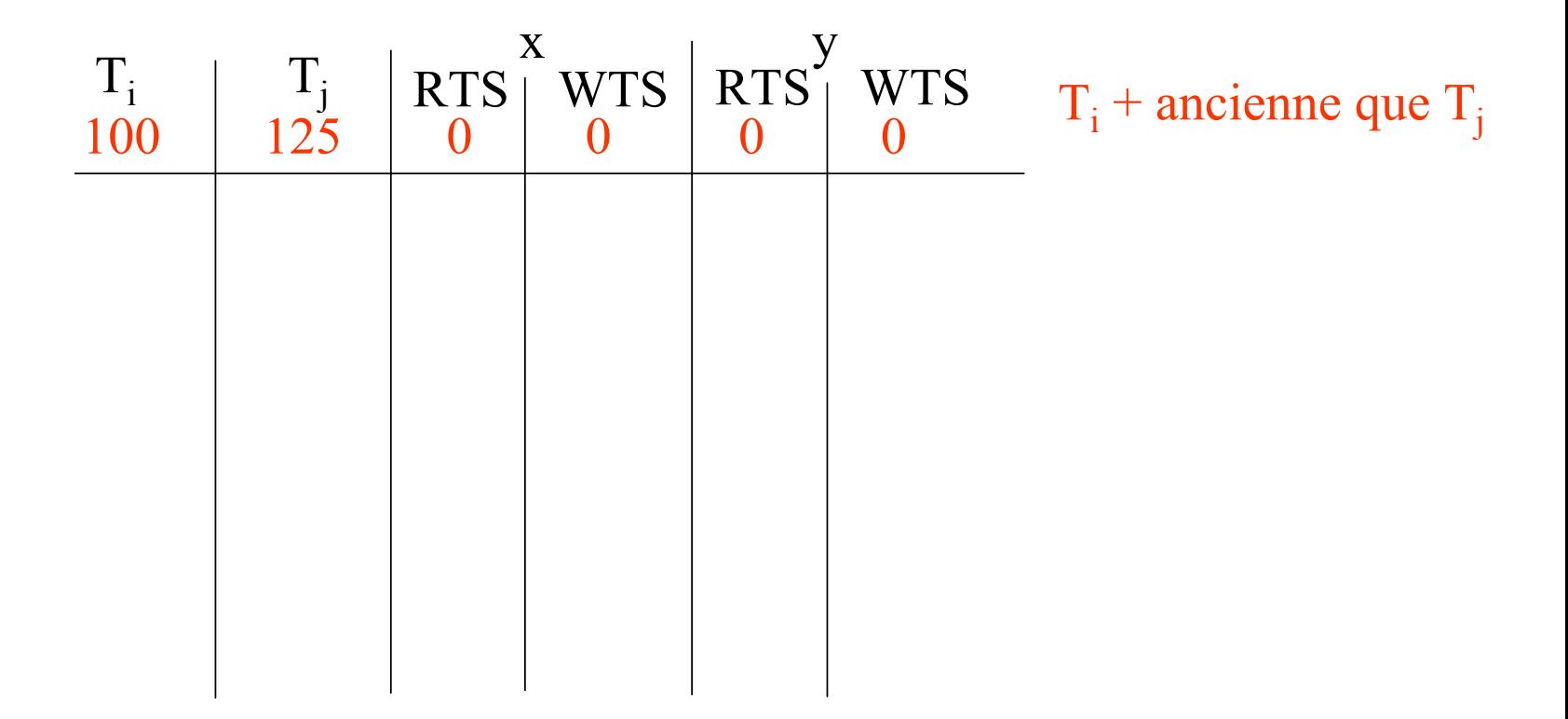

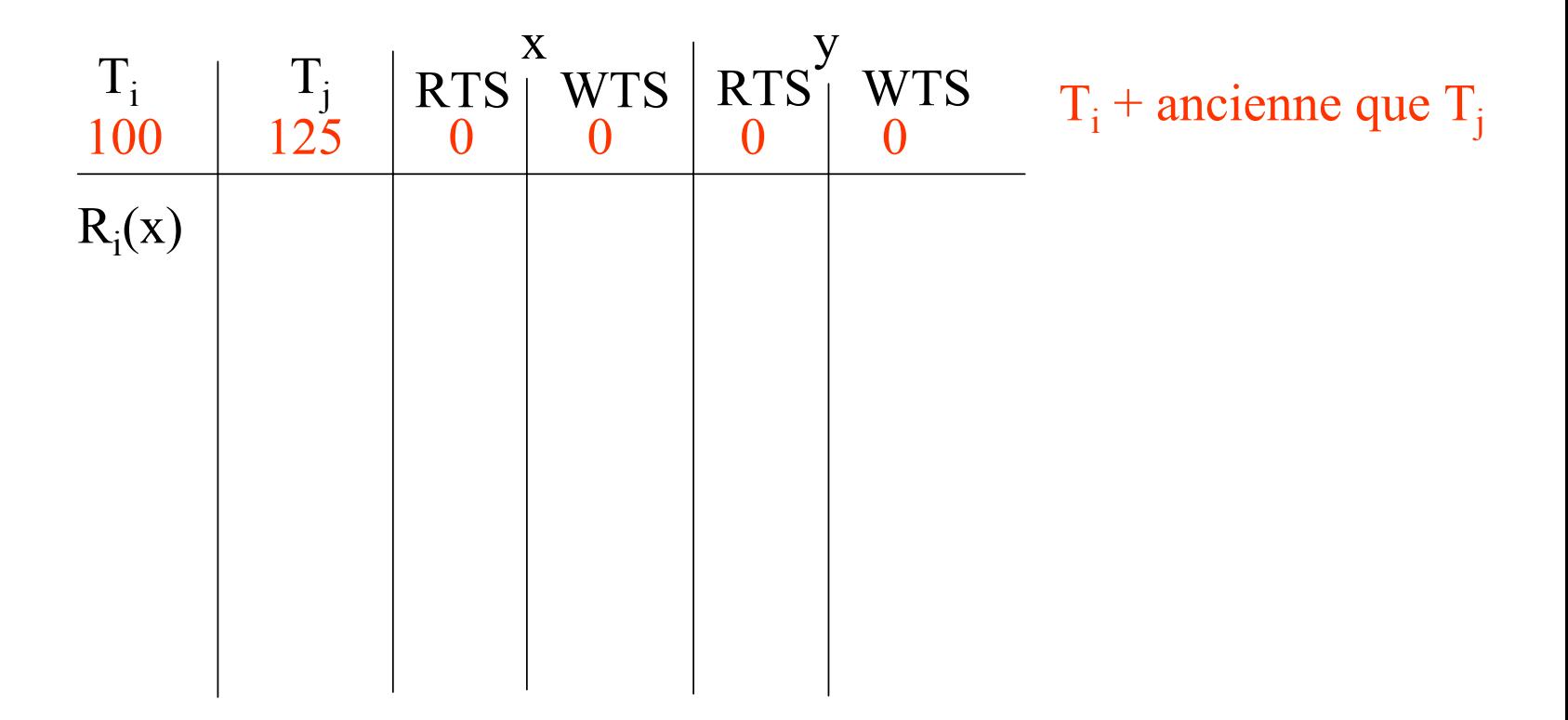

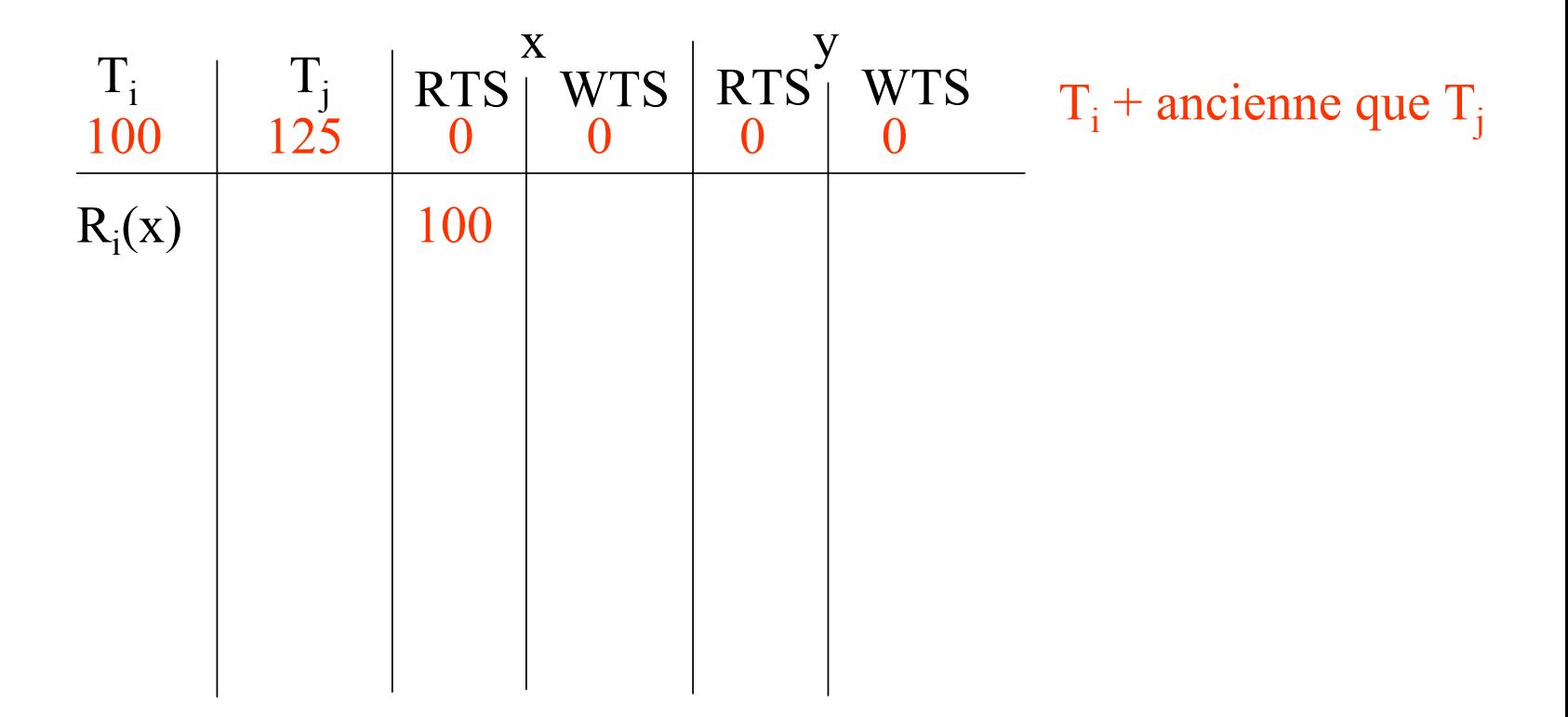

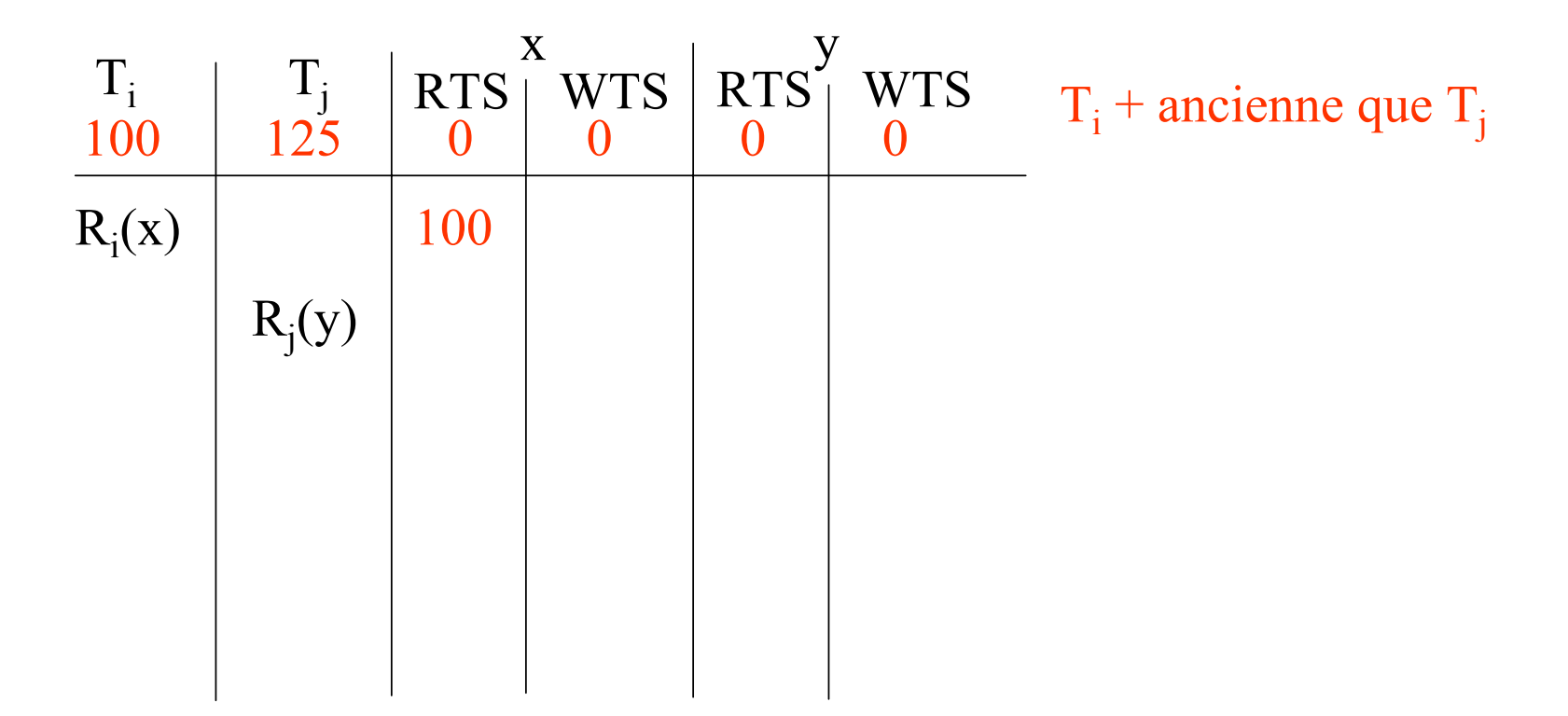

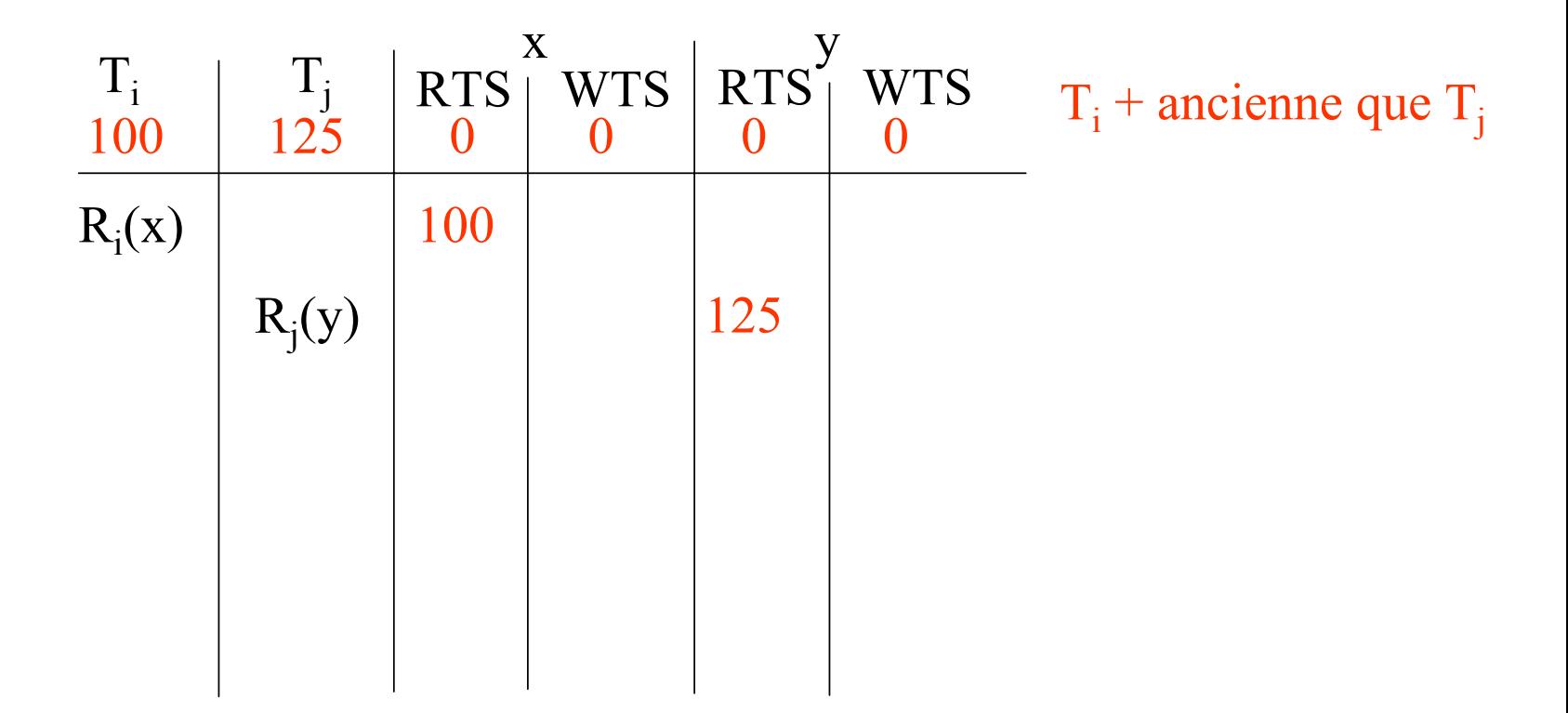

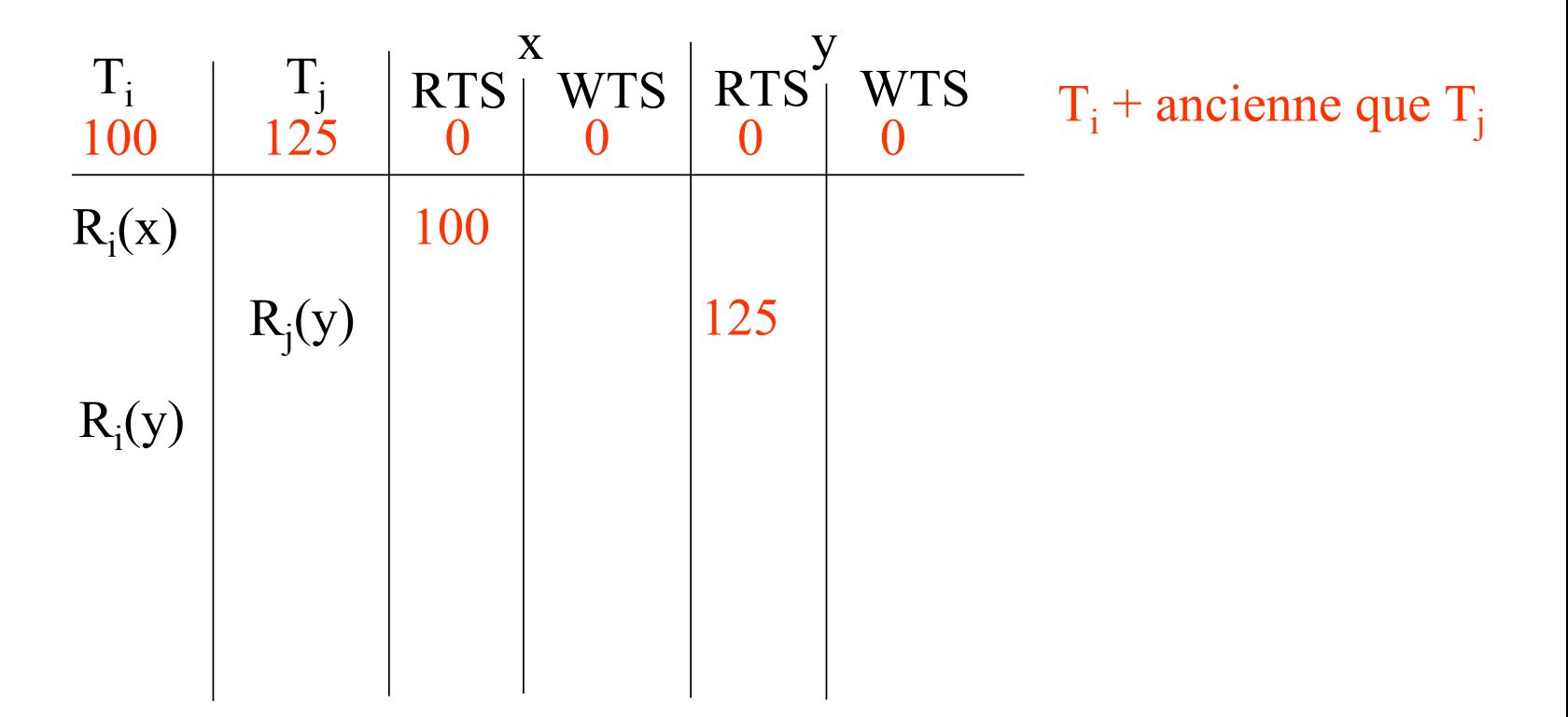

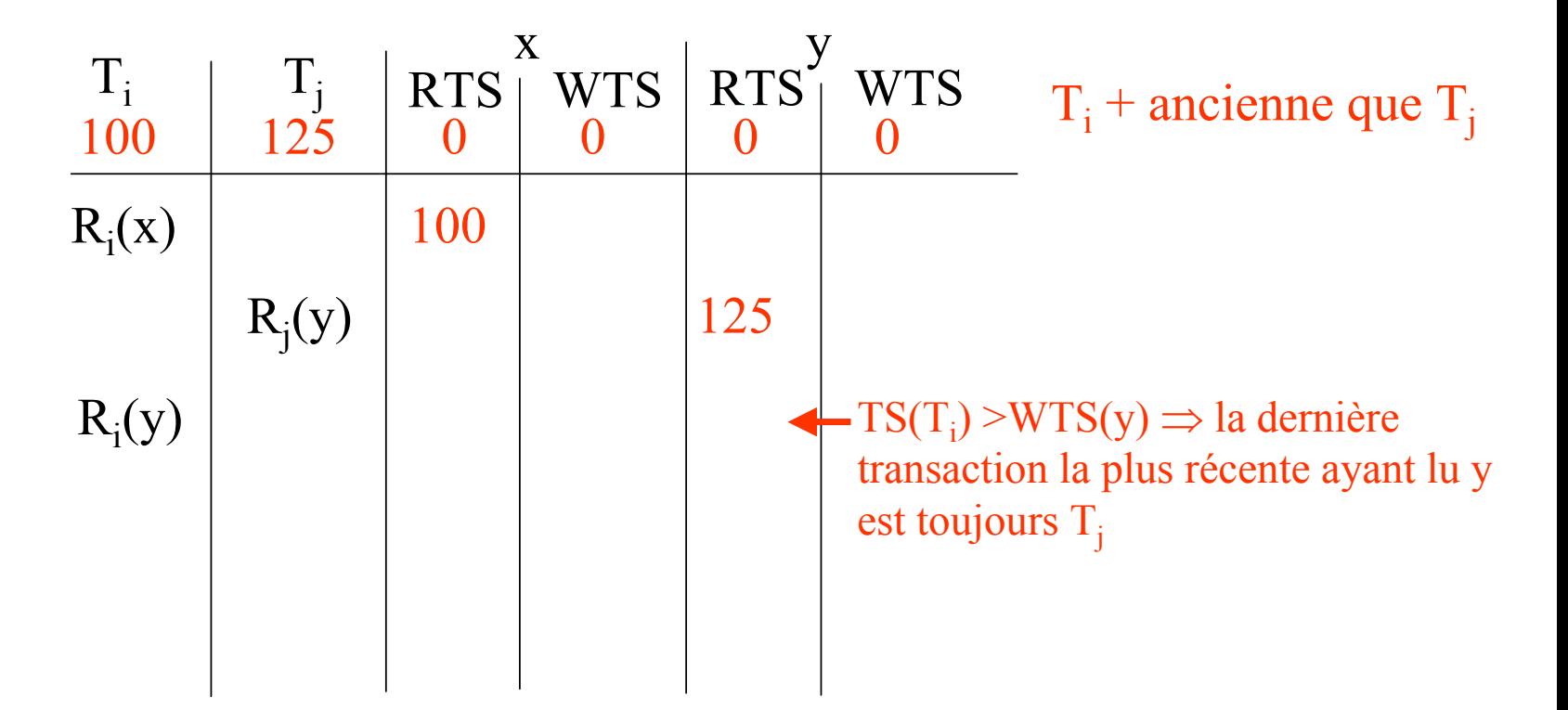

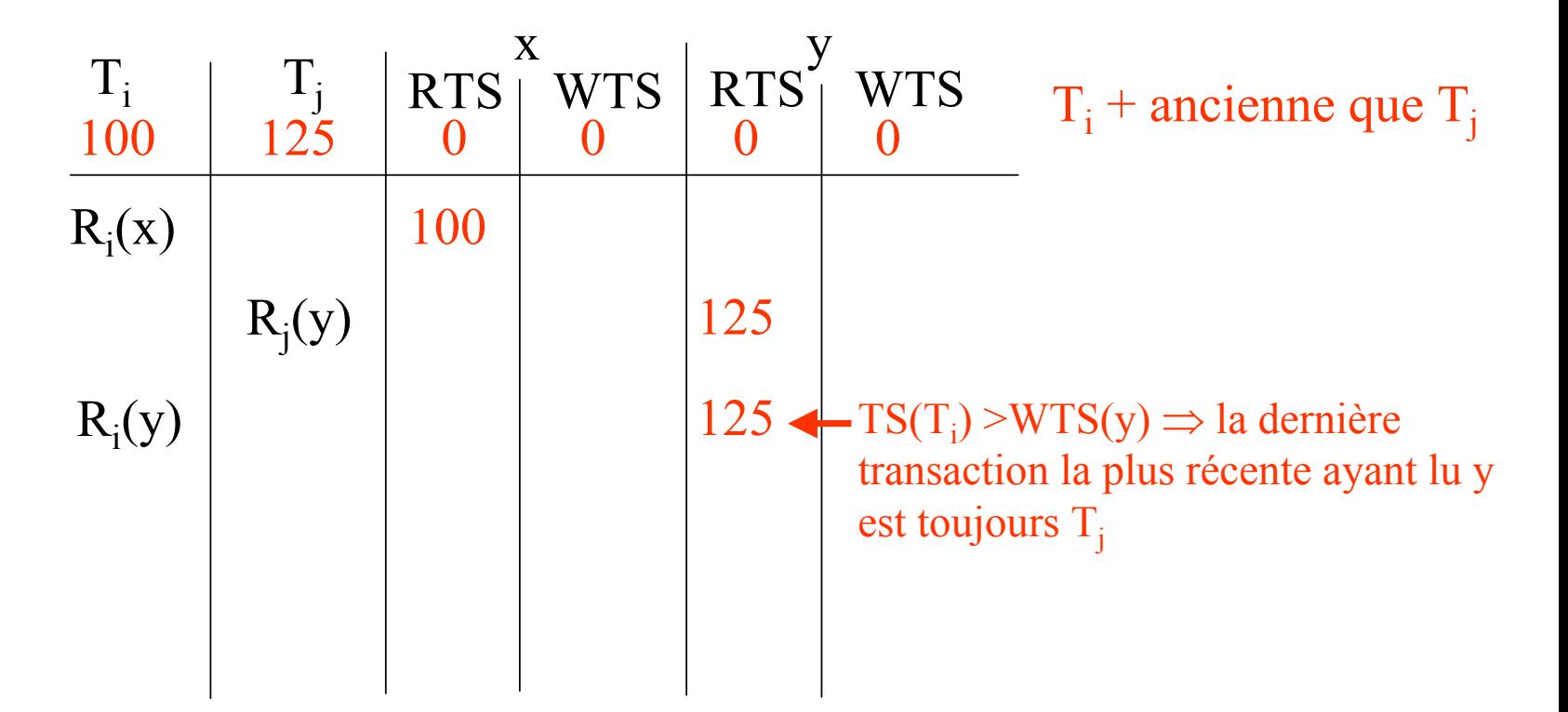

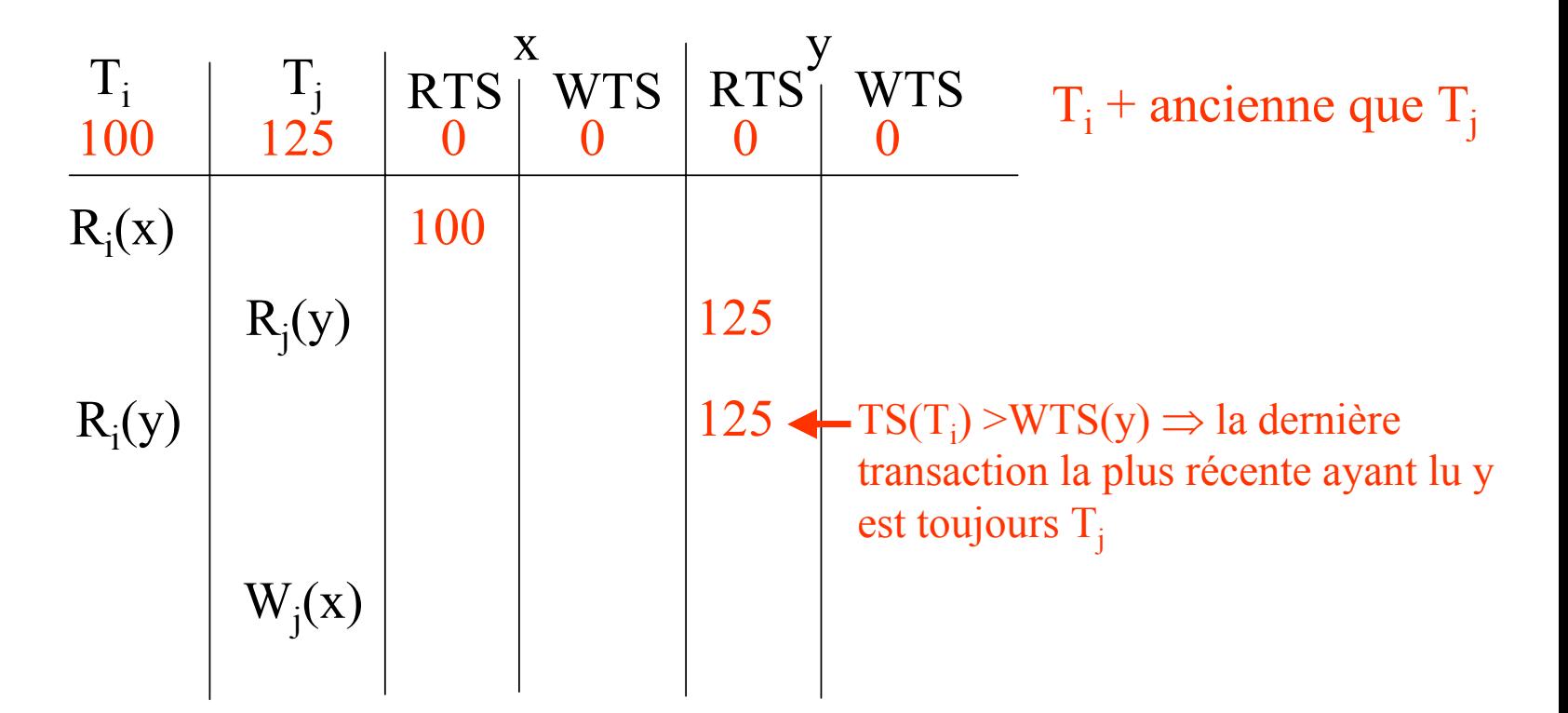
Soit l'ordonnancement : ... R<sub>i</sub>(x), R<sub>i</sub>(y), R<sub>i</sub>(y), W<sub>i</sub>(x) ...

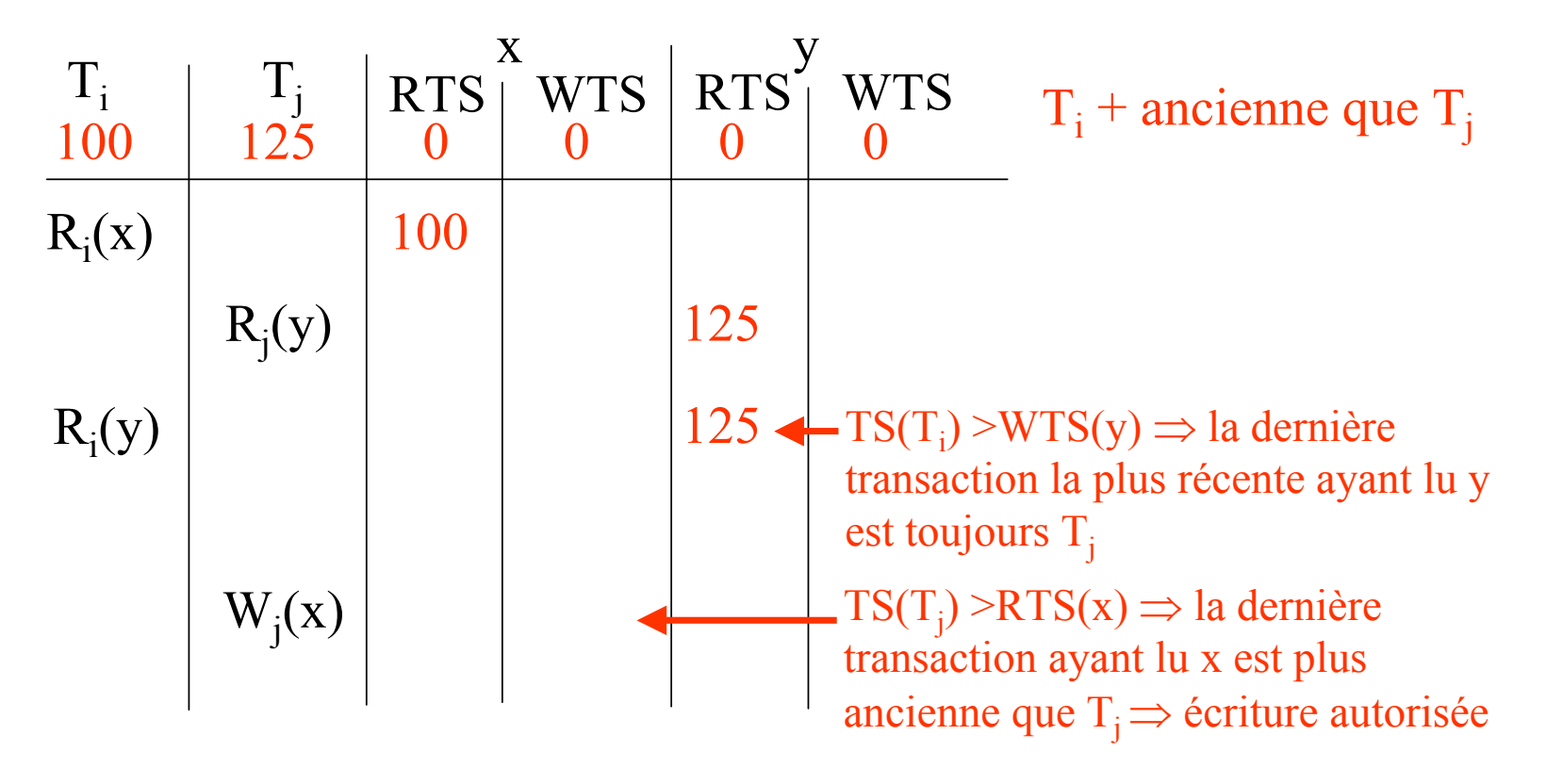

Soit l'ordonnancement : ... R<sub>i</sub>(x), R<sub>i</sub>(y), R<sub>i</sub>(y), W<sub>i</sub>(x) ...

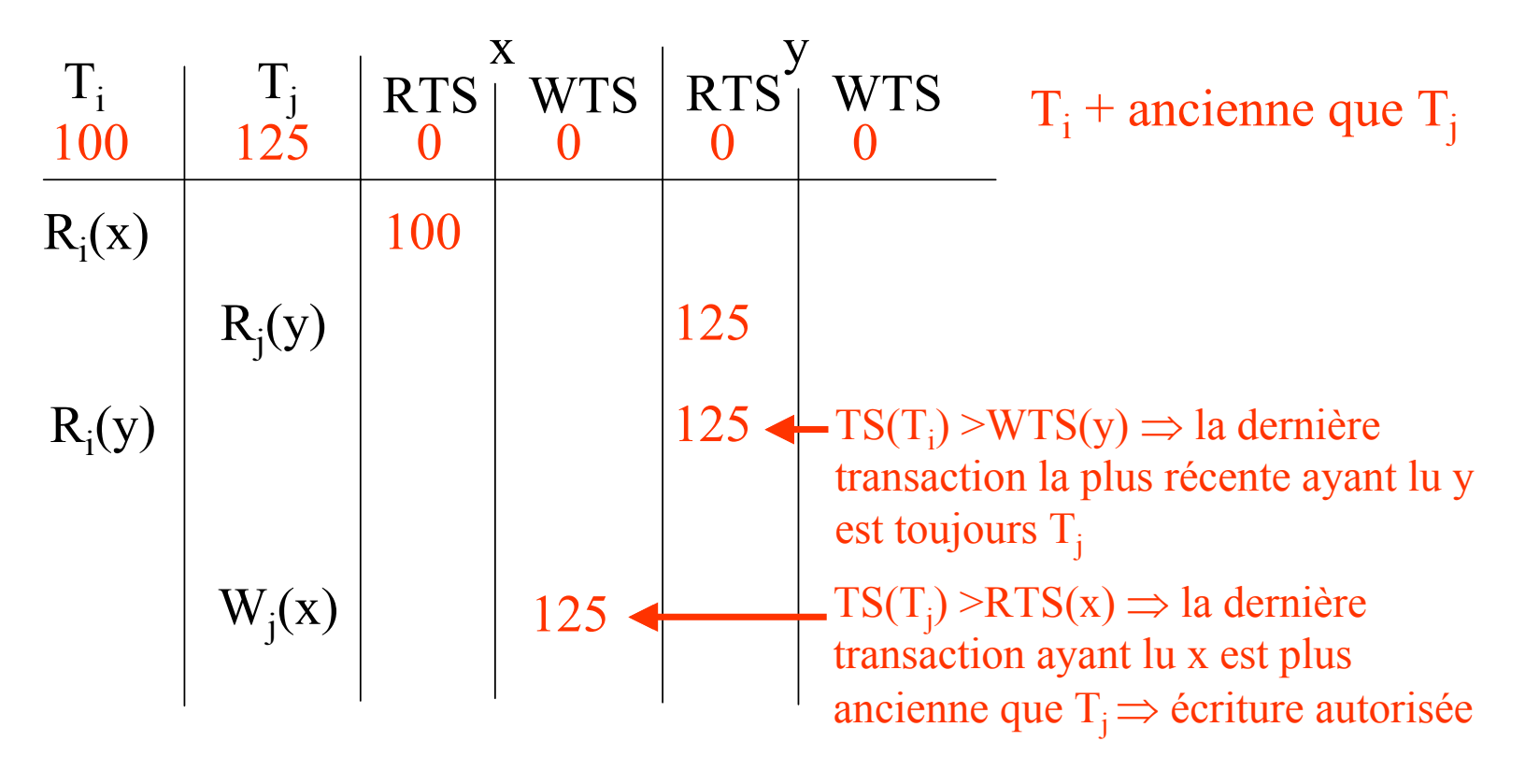

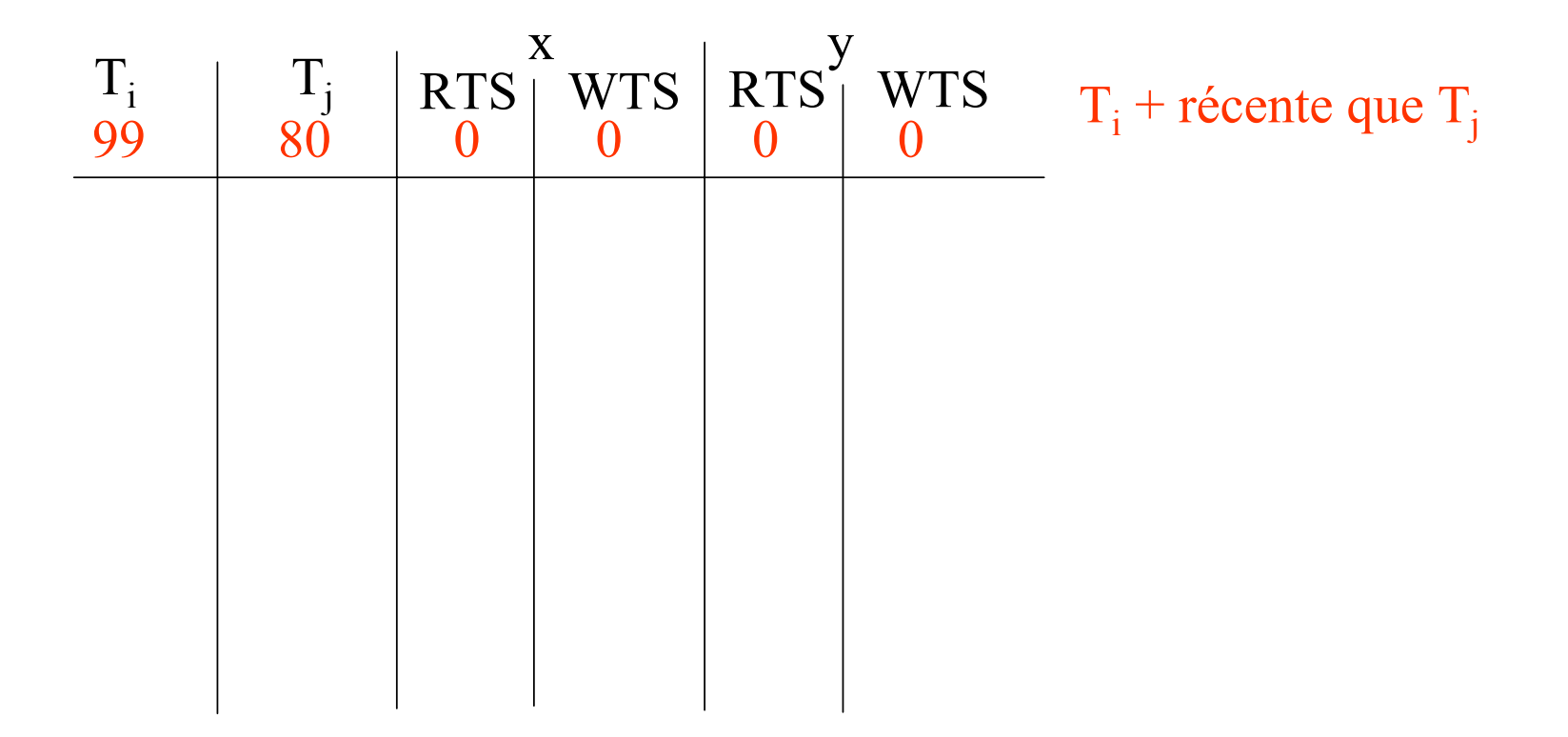

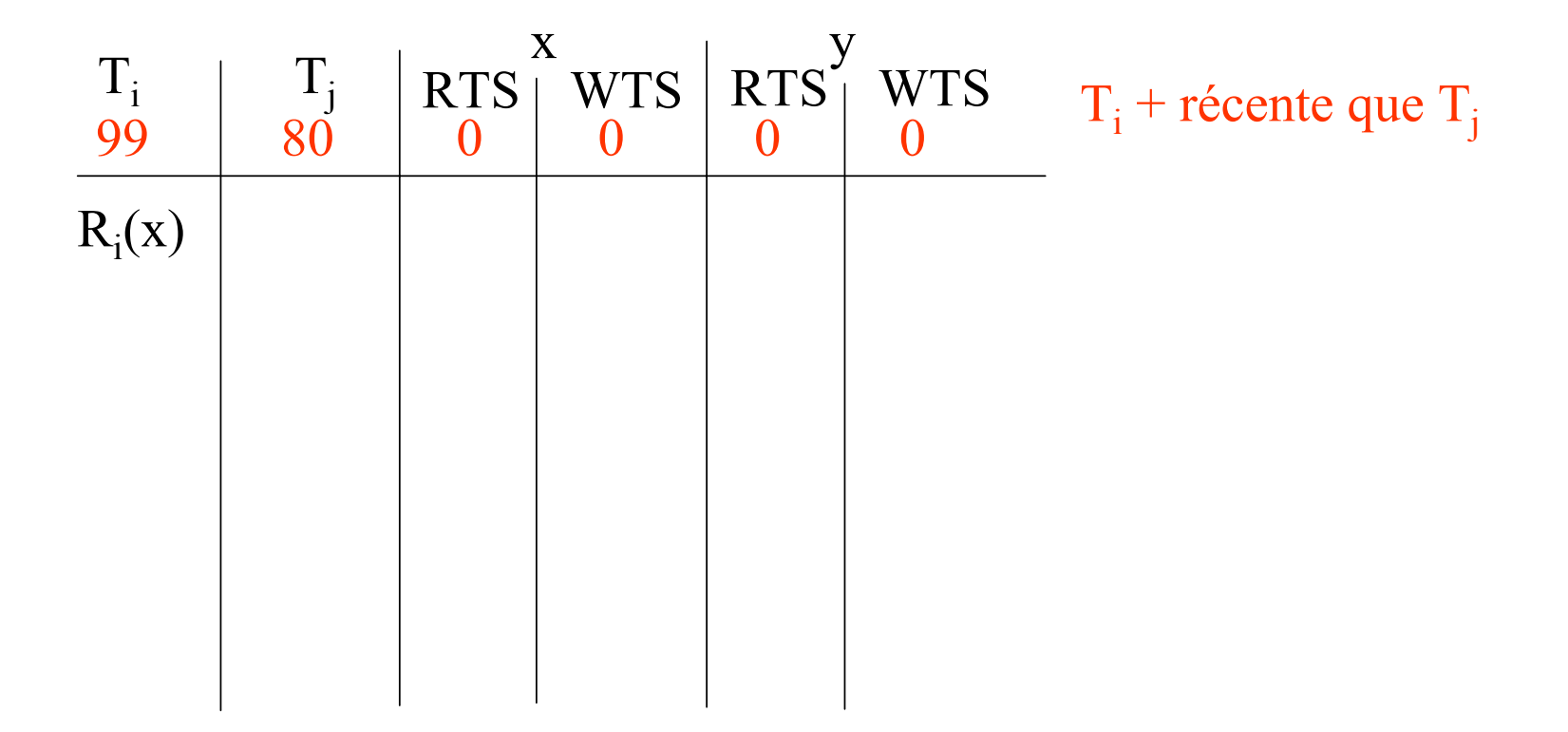

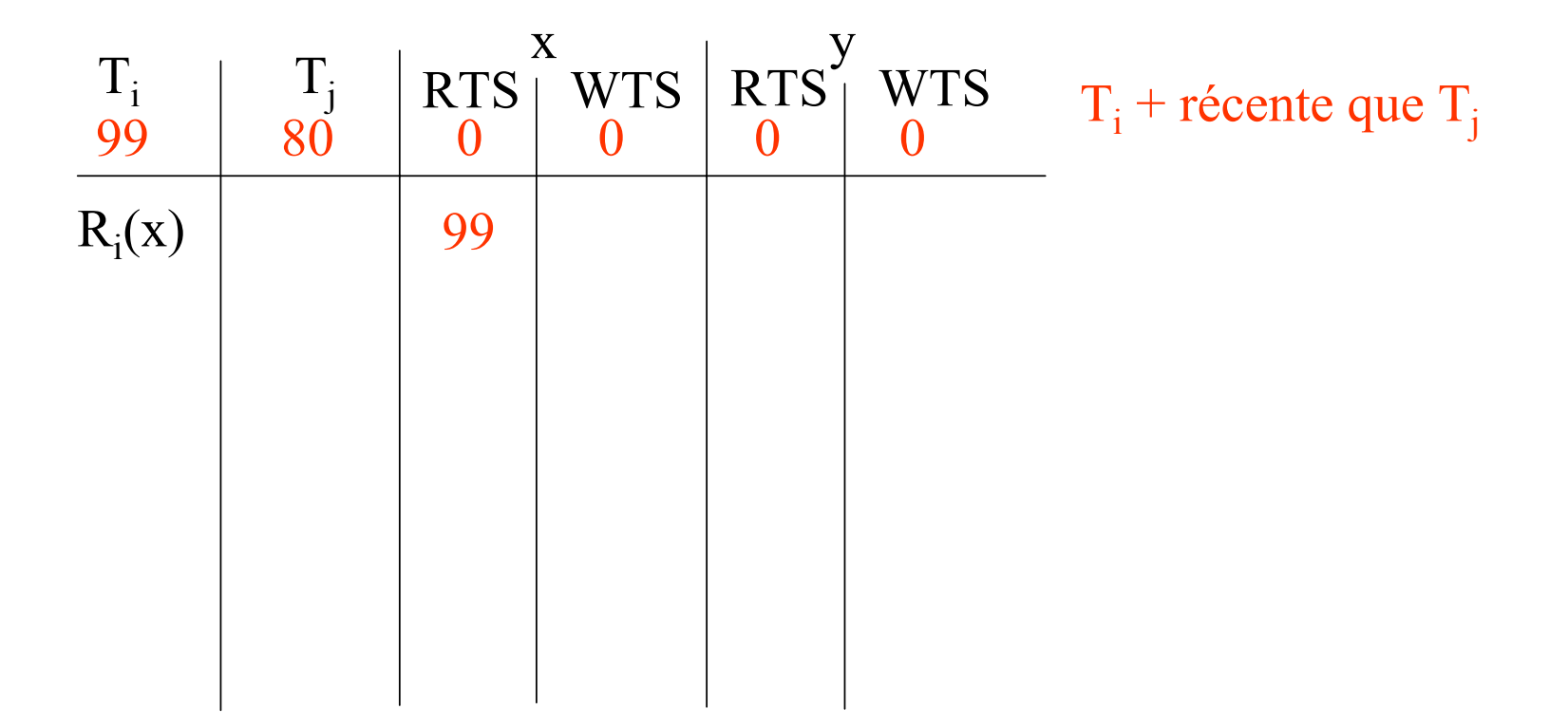

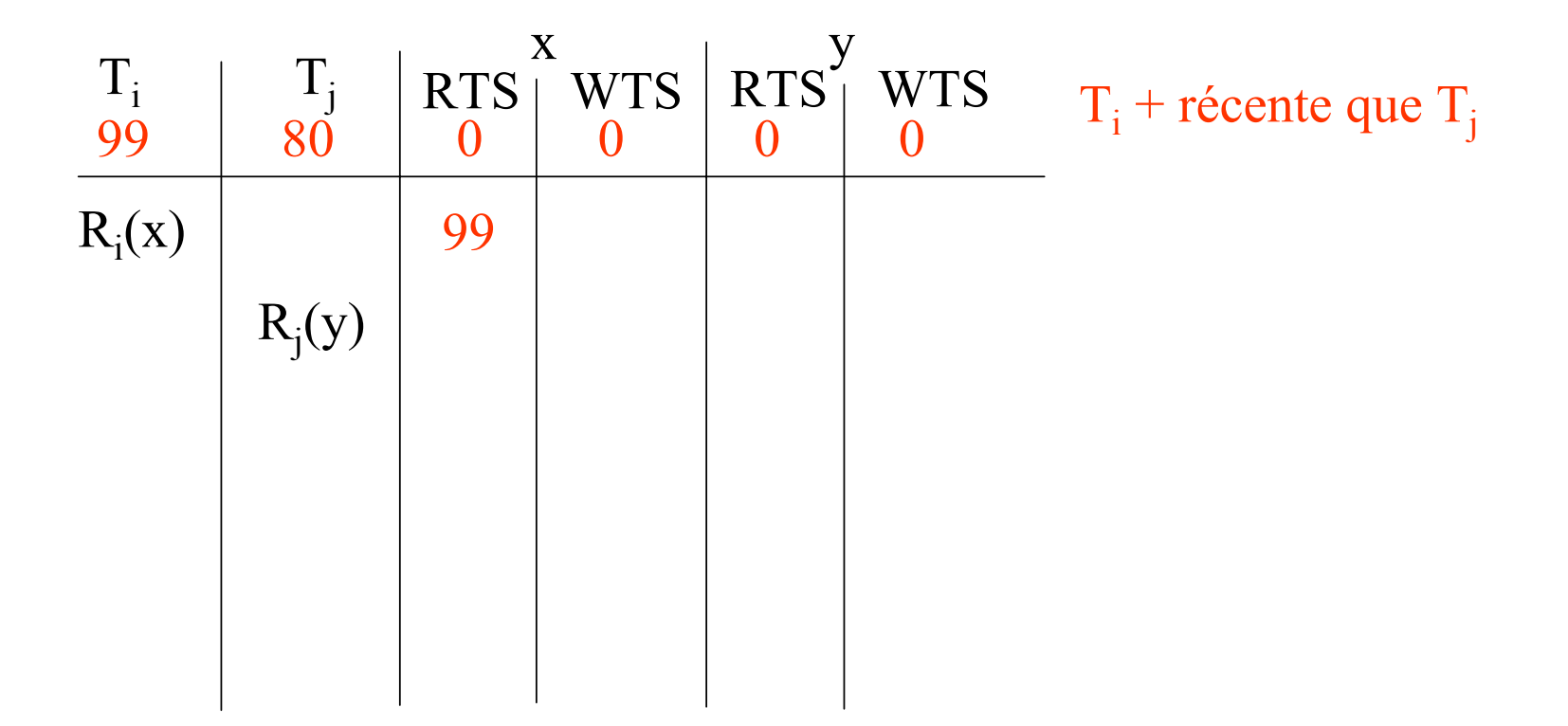

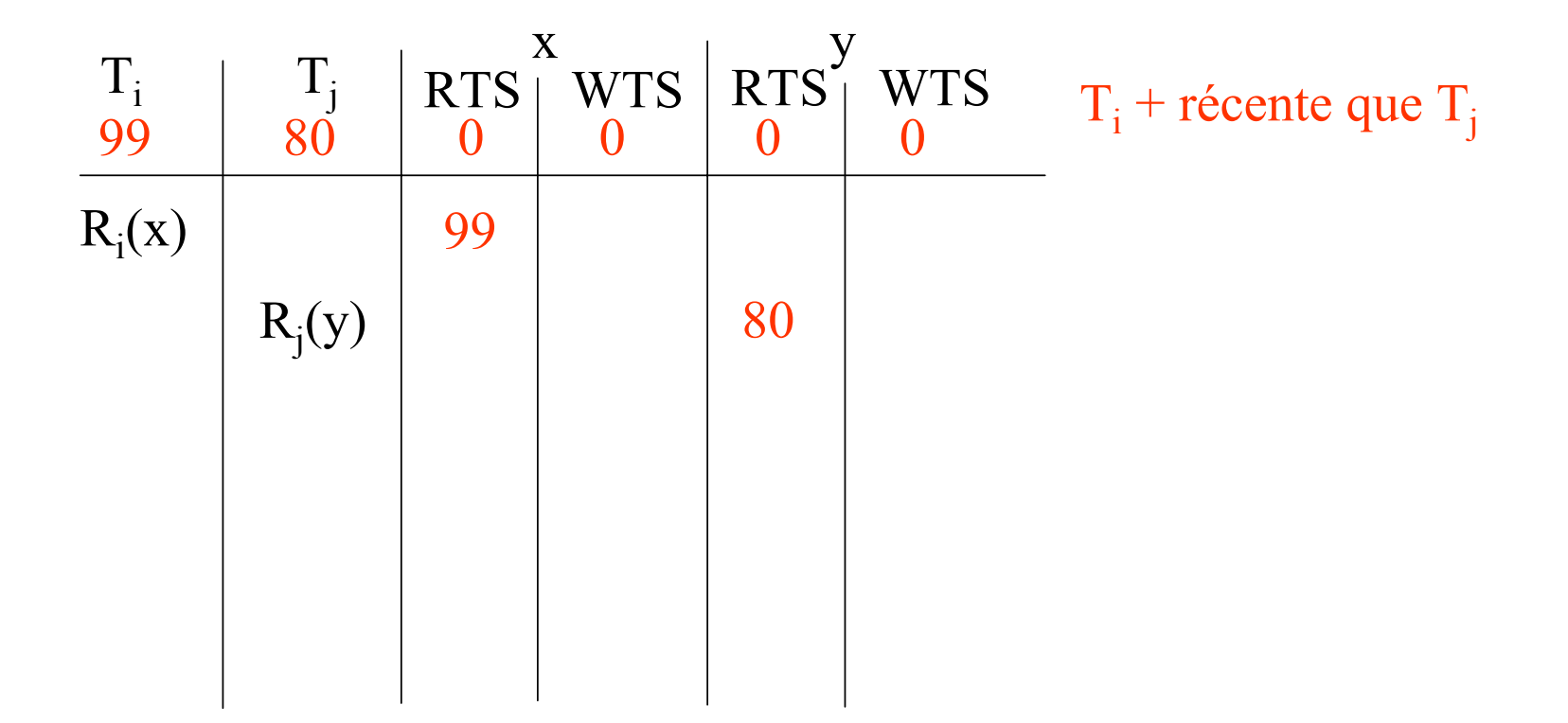

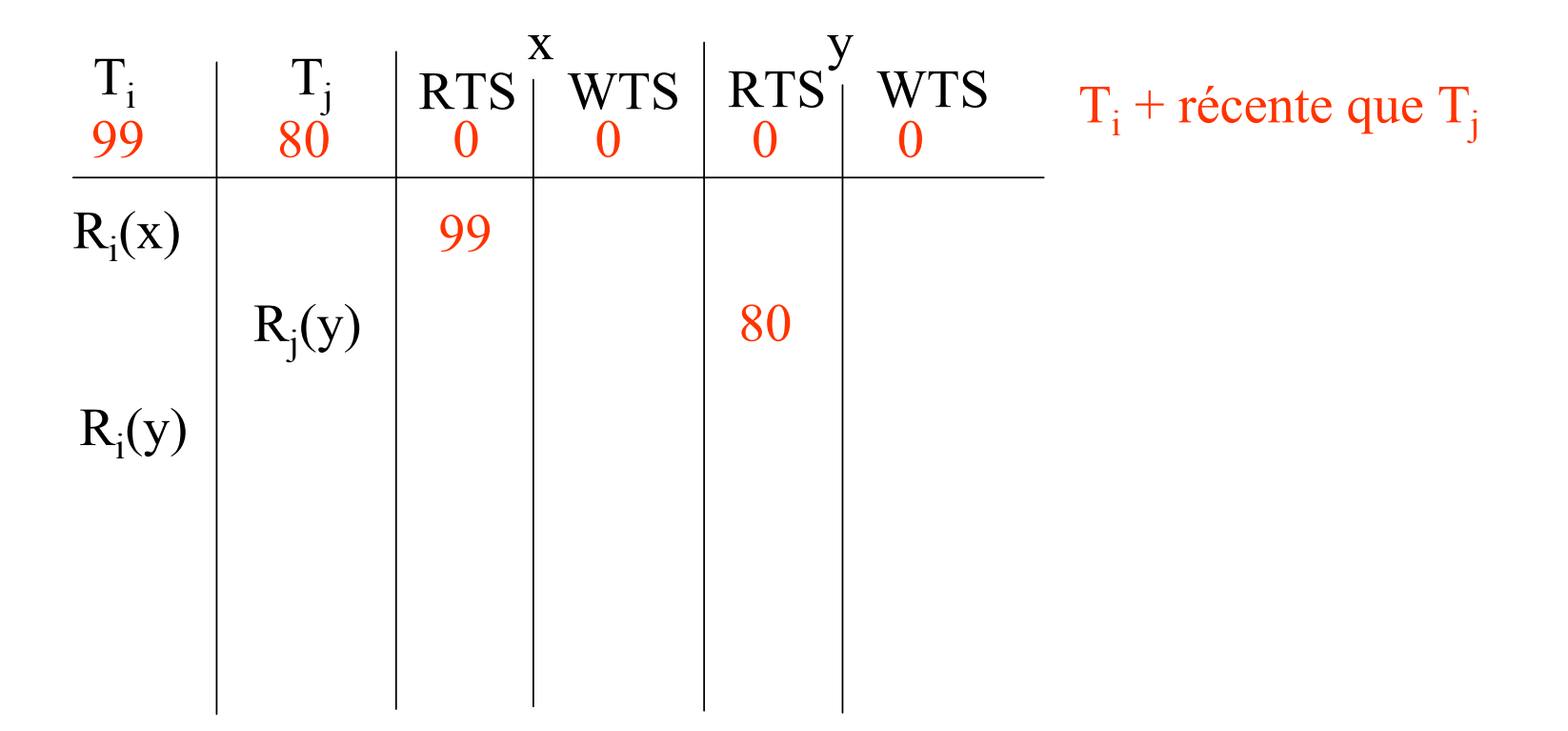

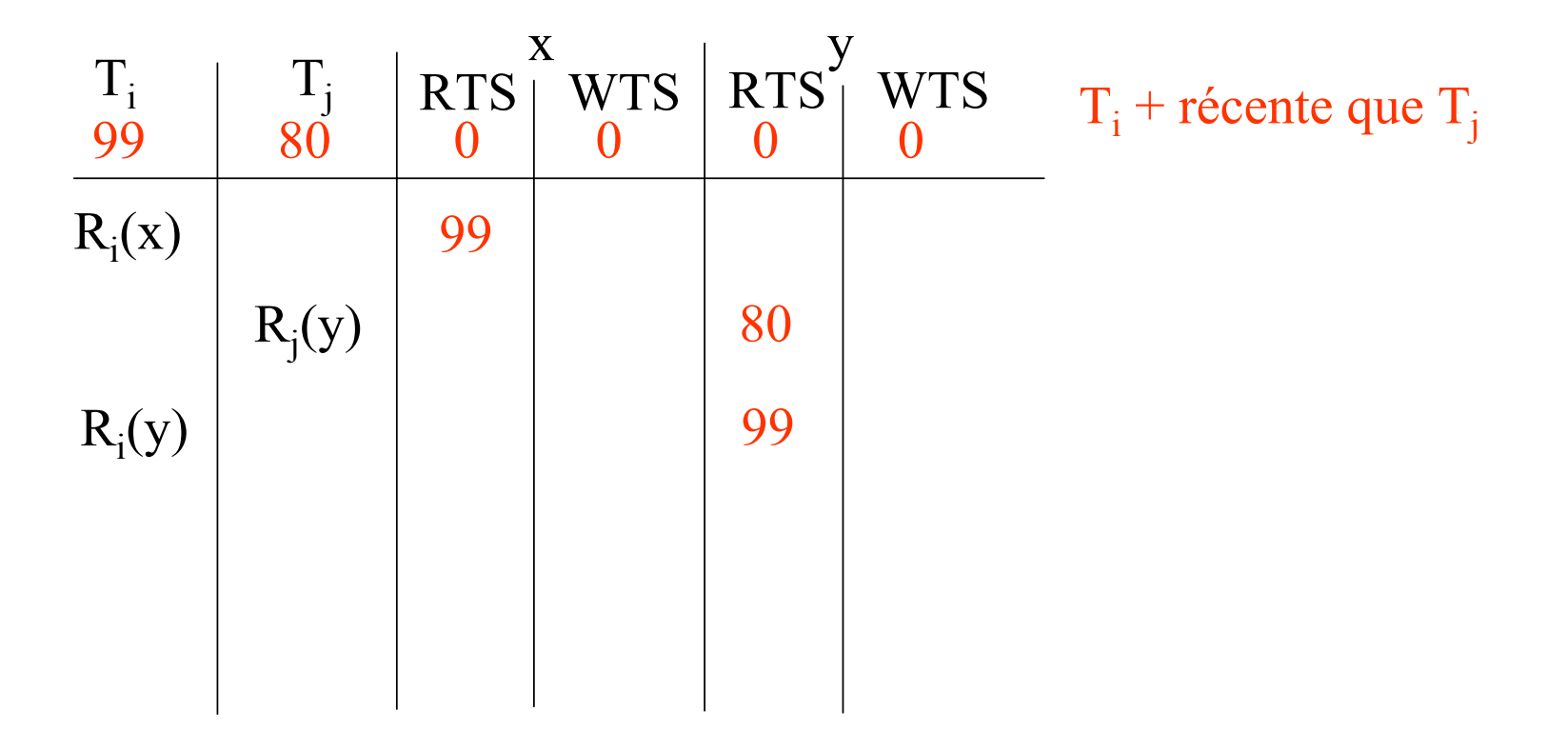

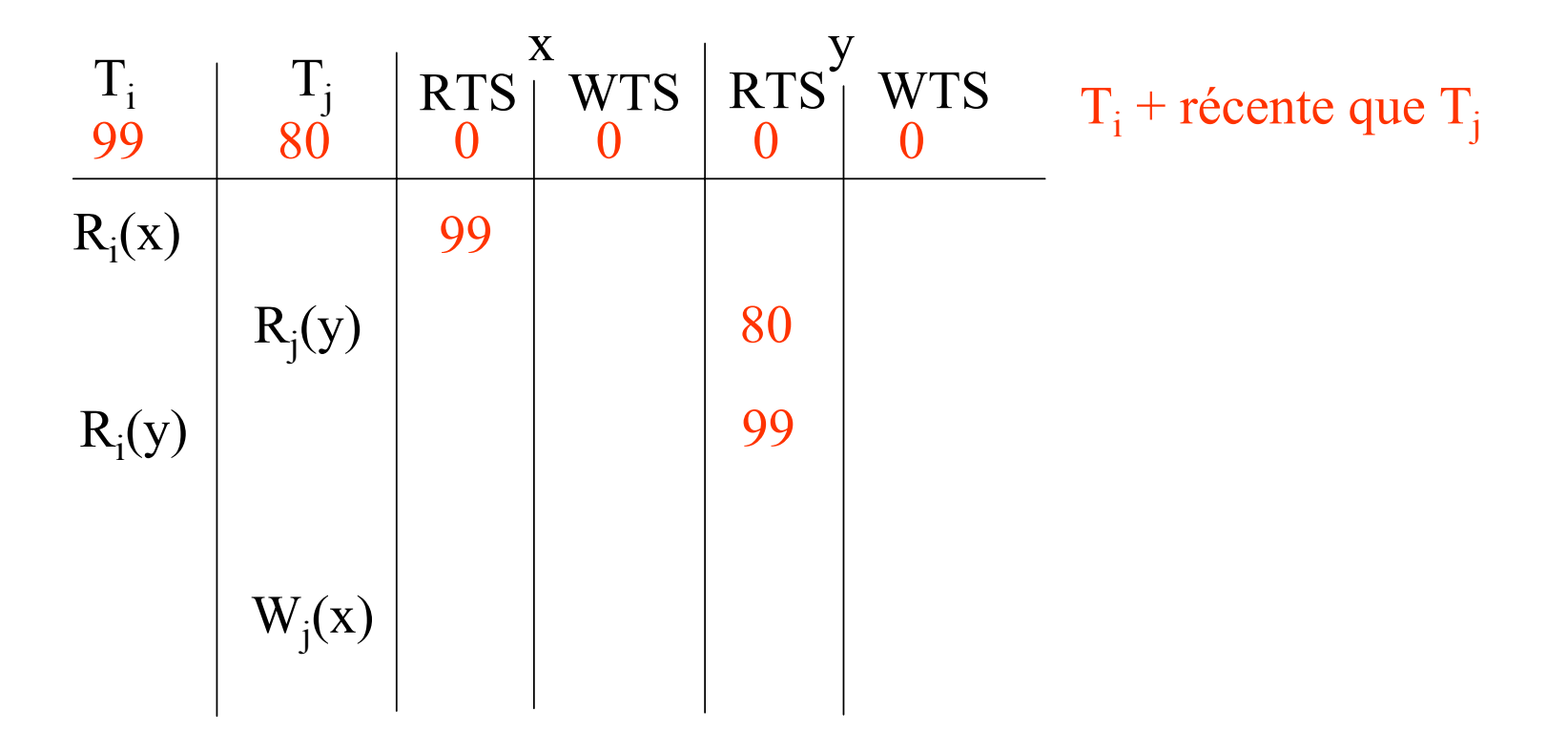

Soit l'ordonnancement : ... R<sub>i</sub>(x), R<sub>i</sub>(y), R<sub>i</sub>(y), W<sub>i</sub>(x) ...

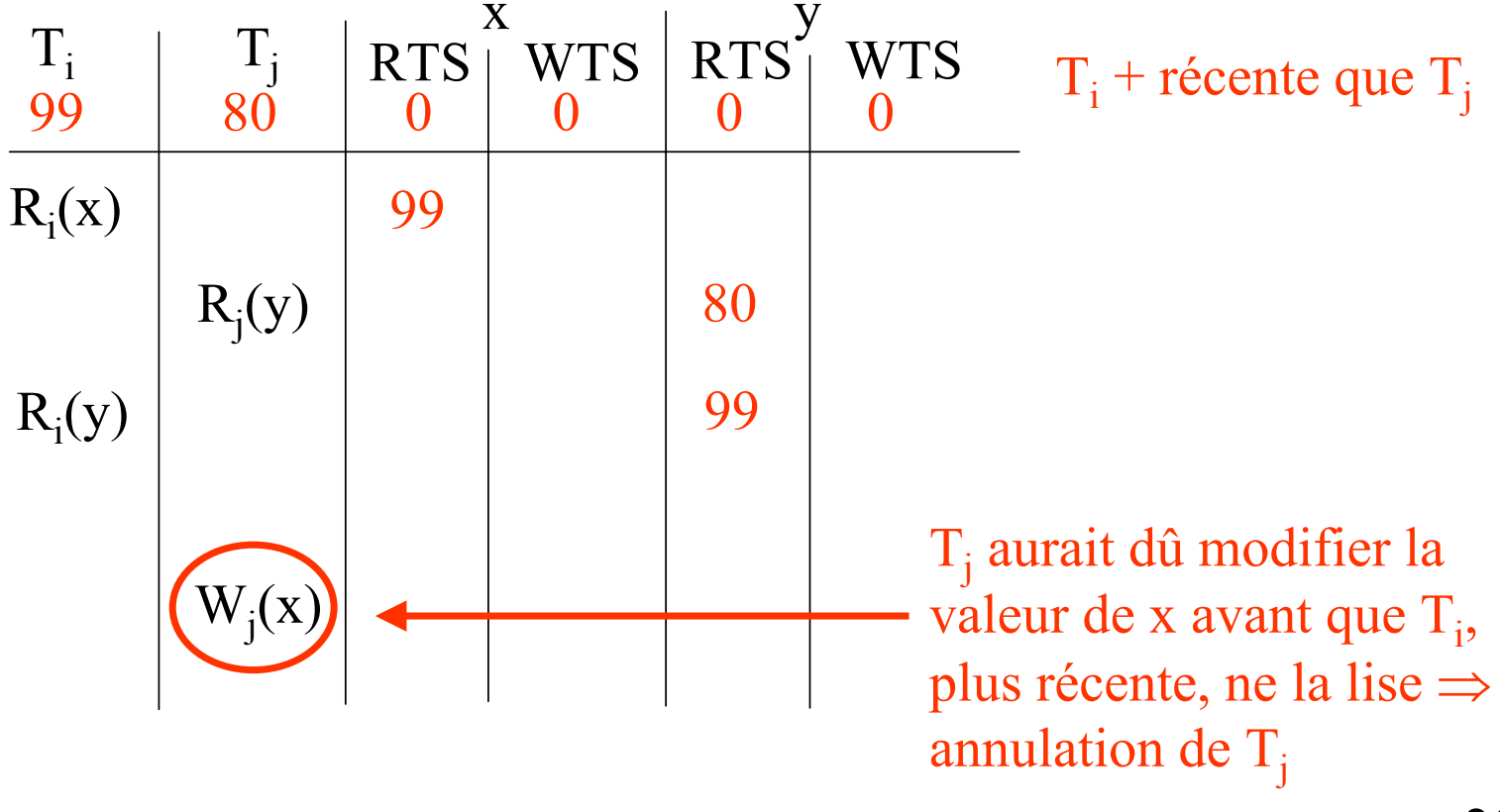

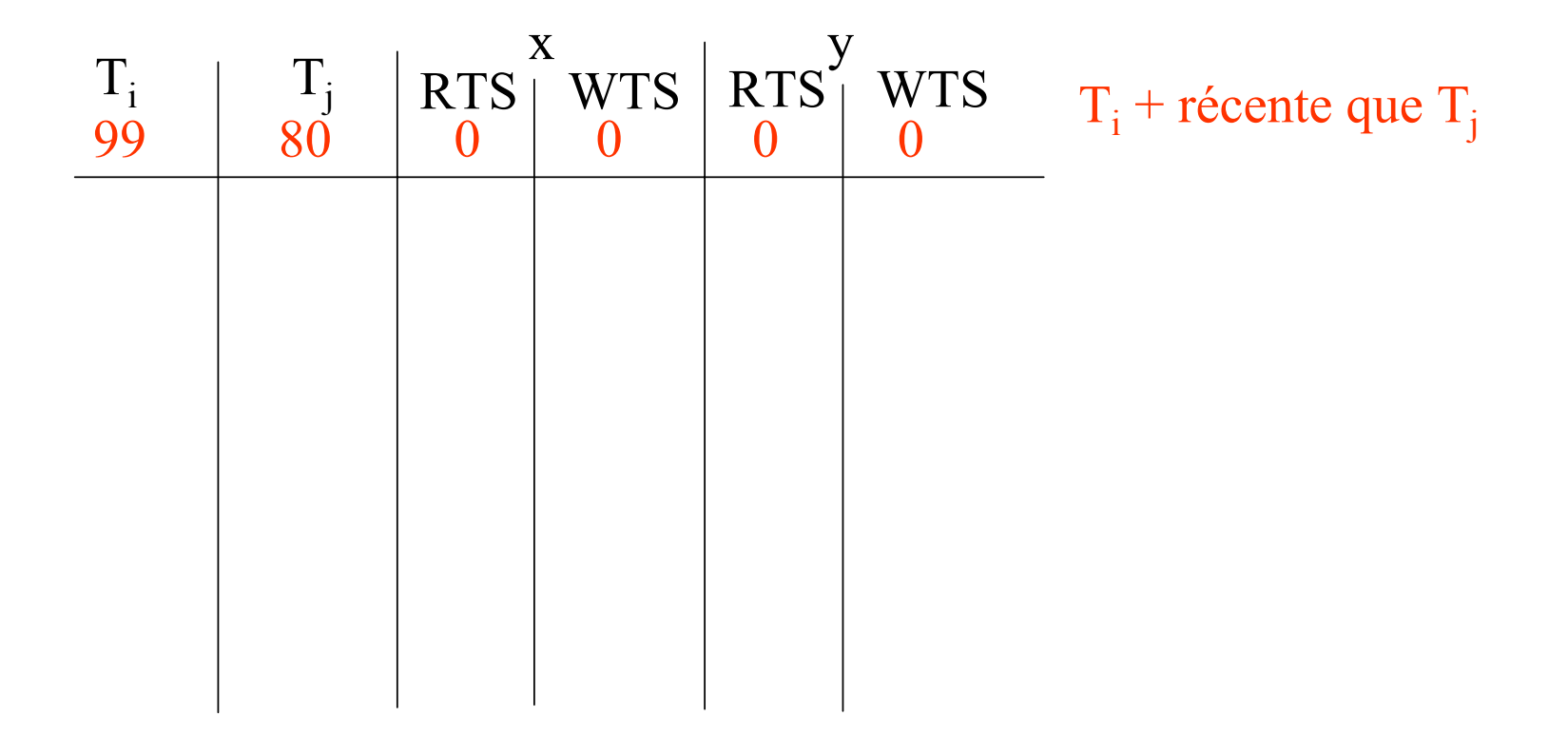

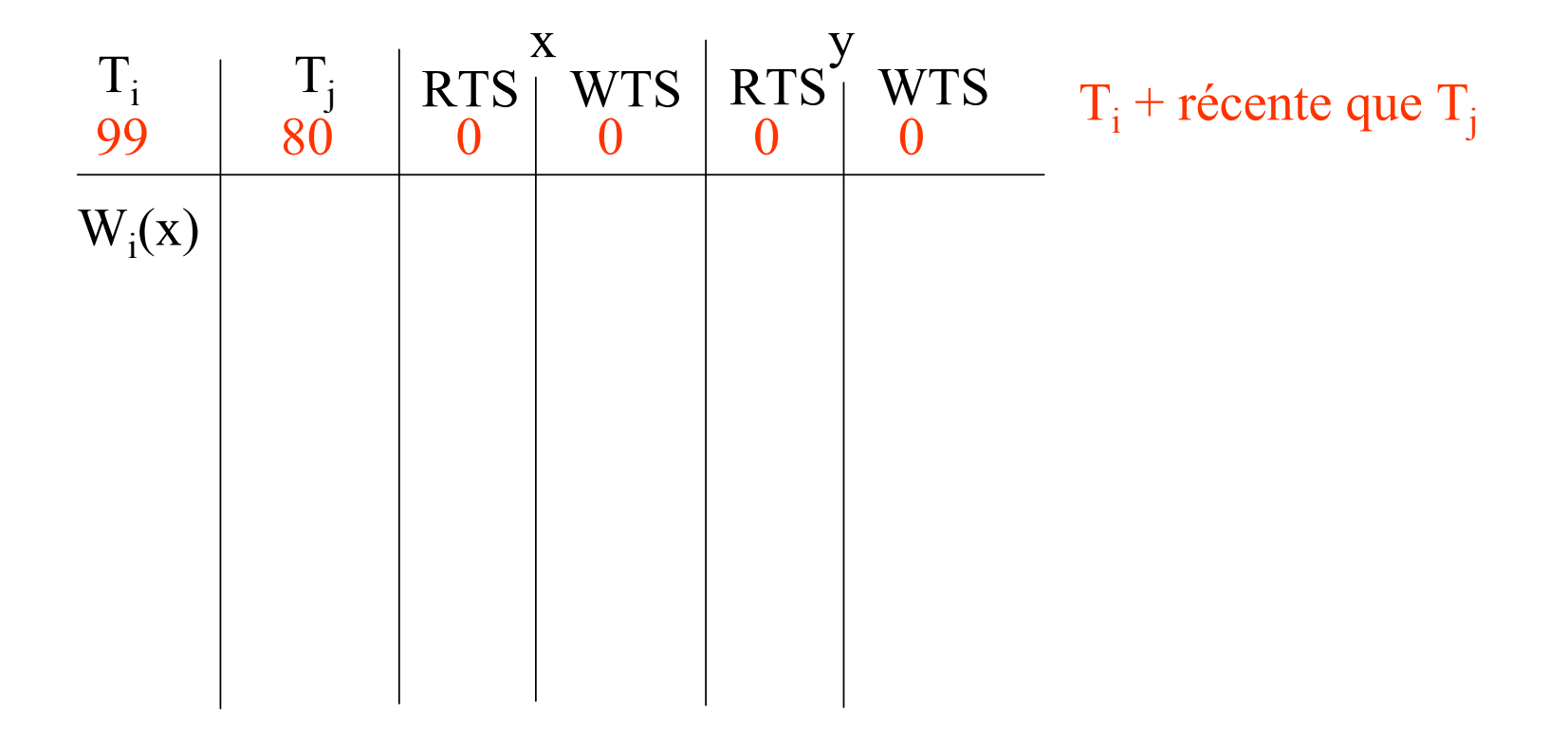

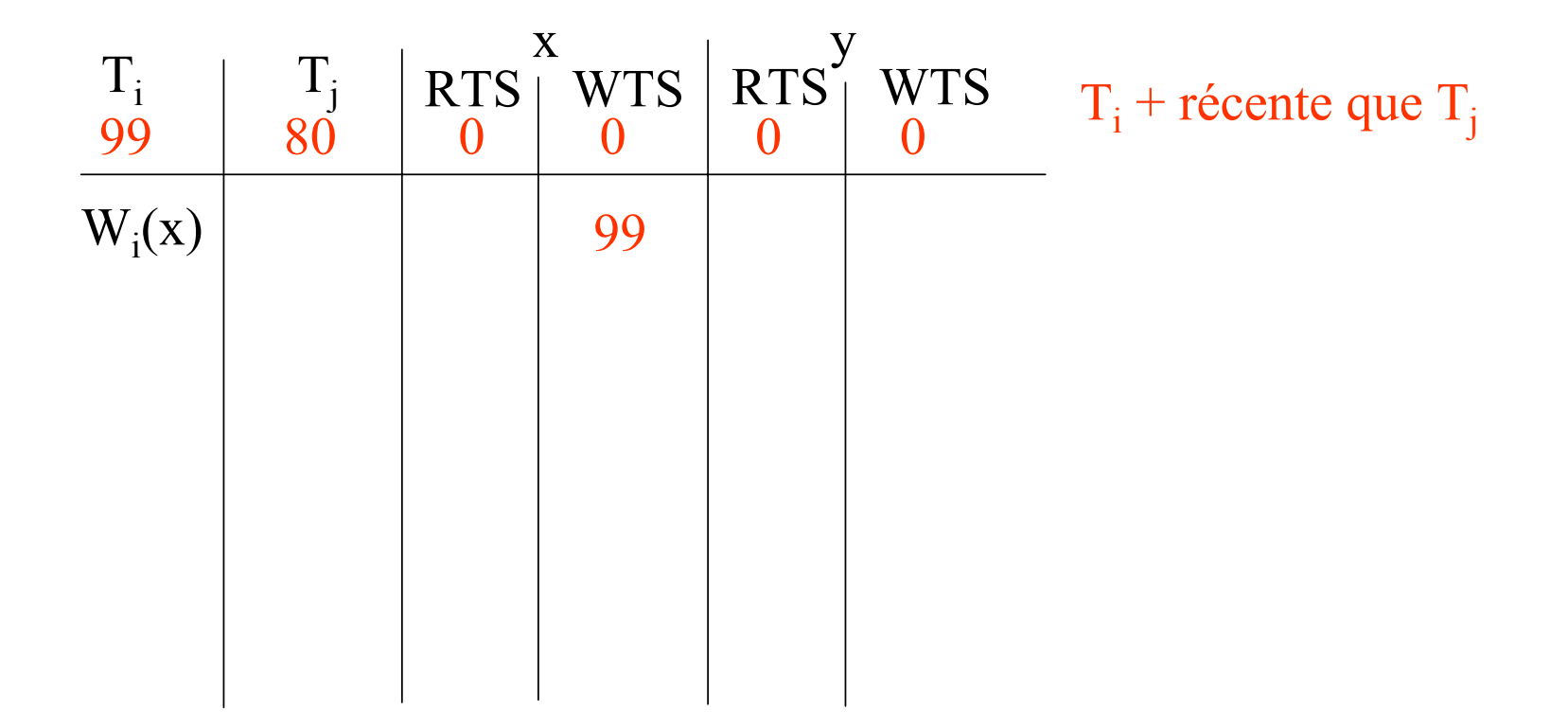

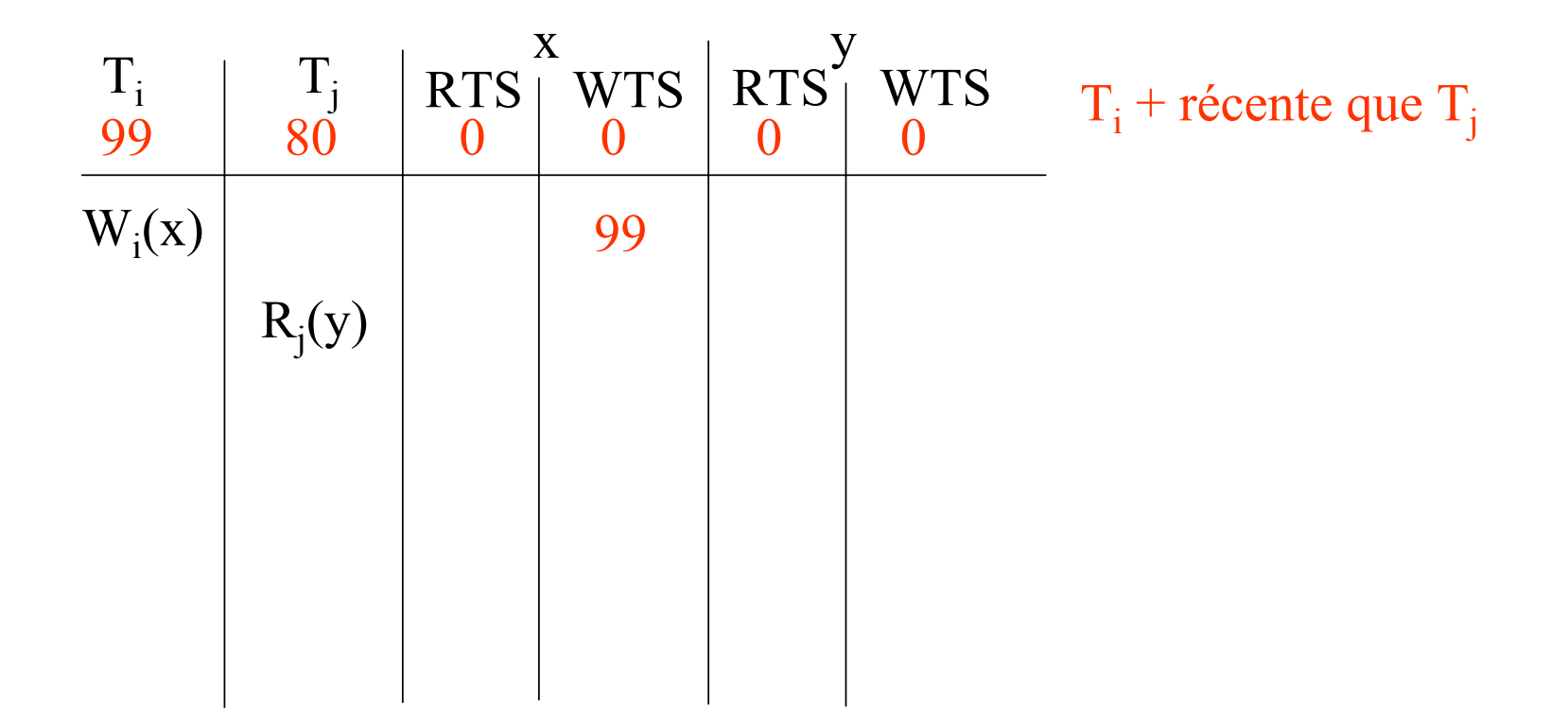

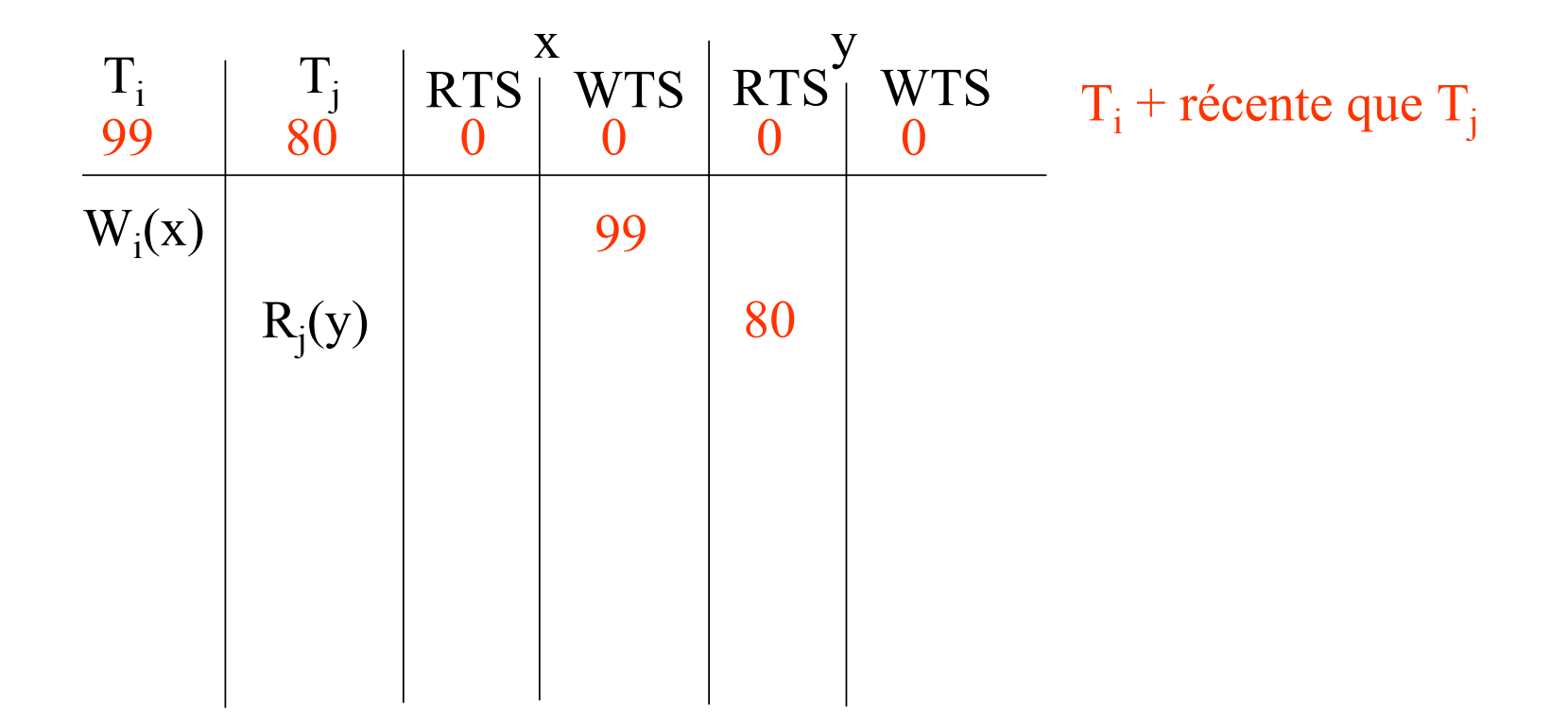

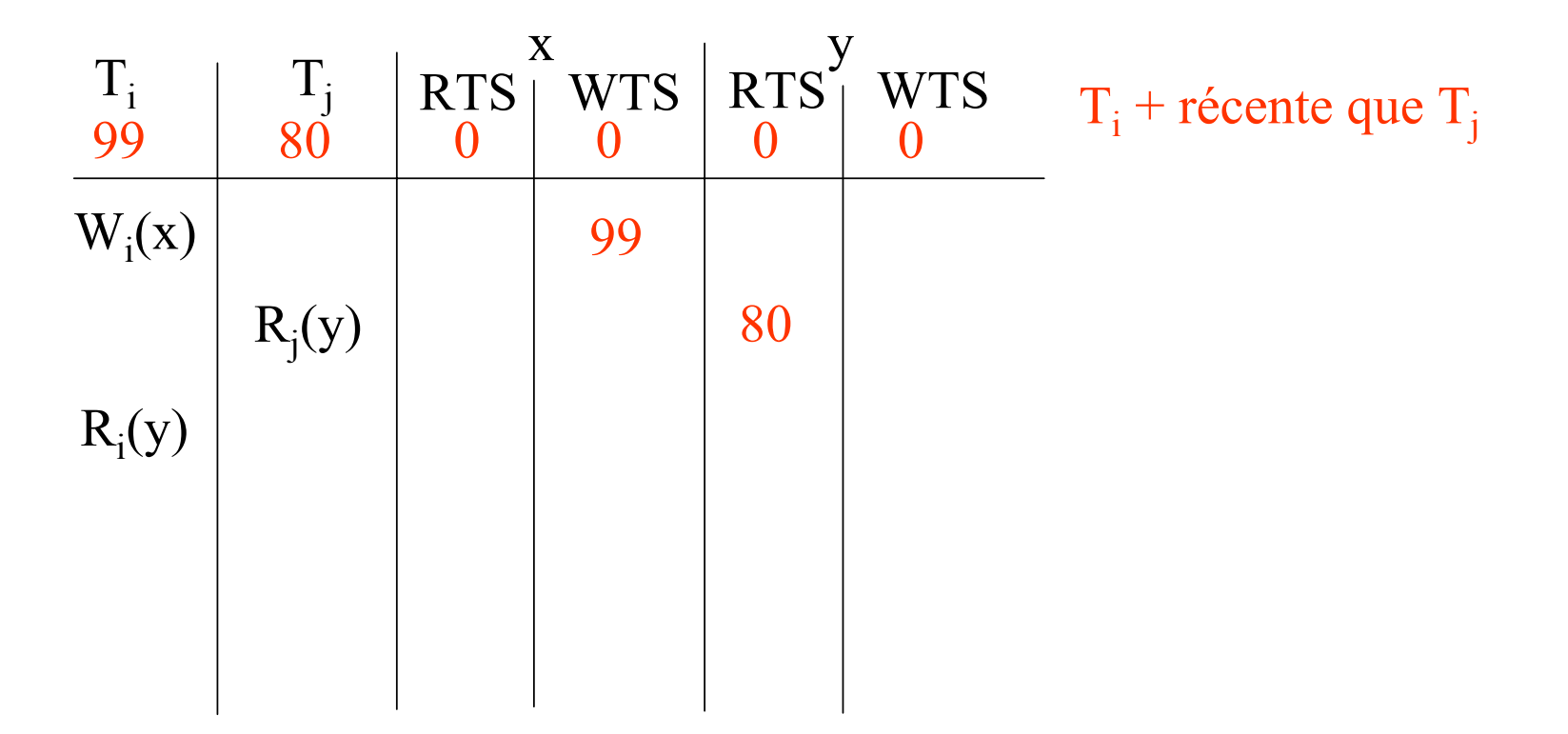

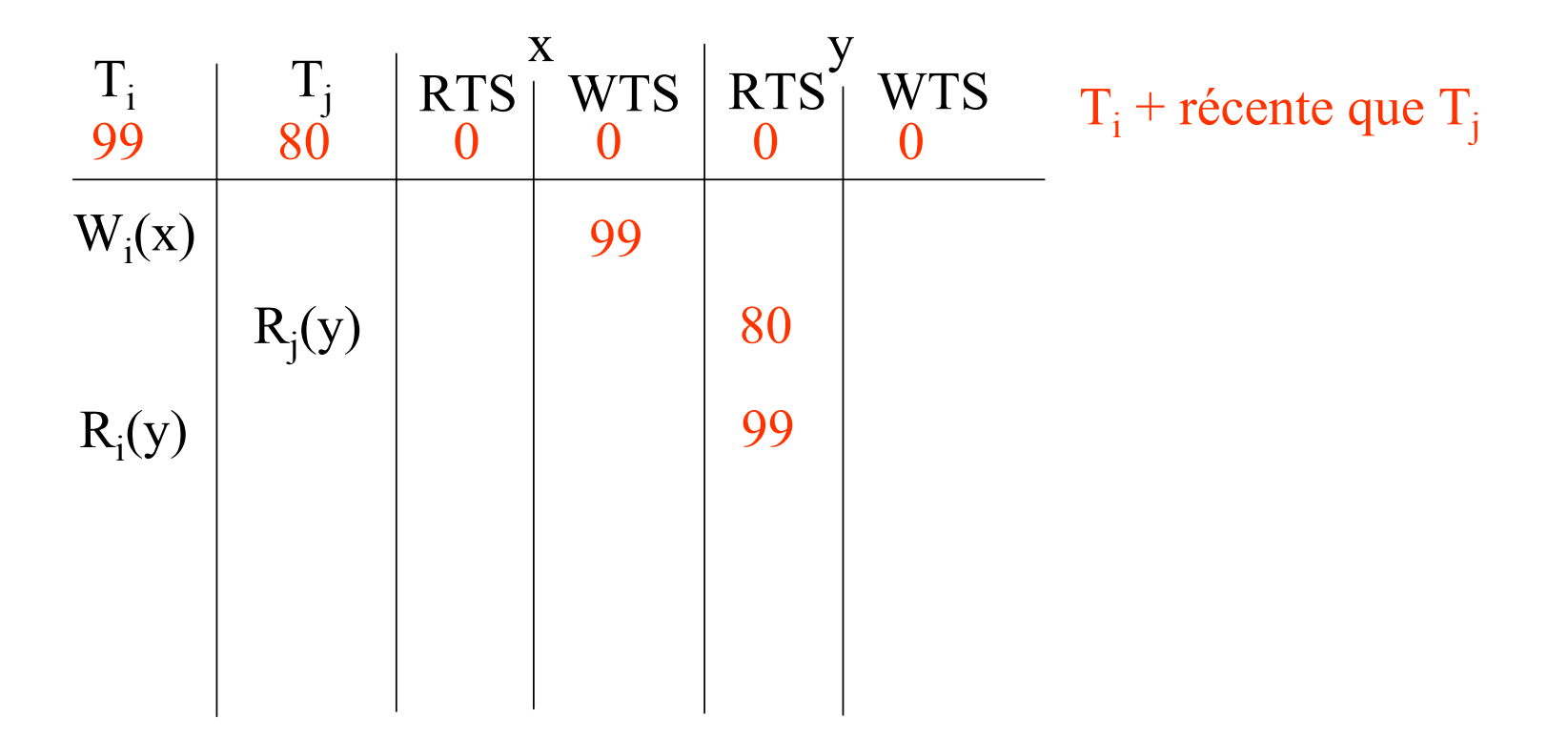

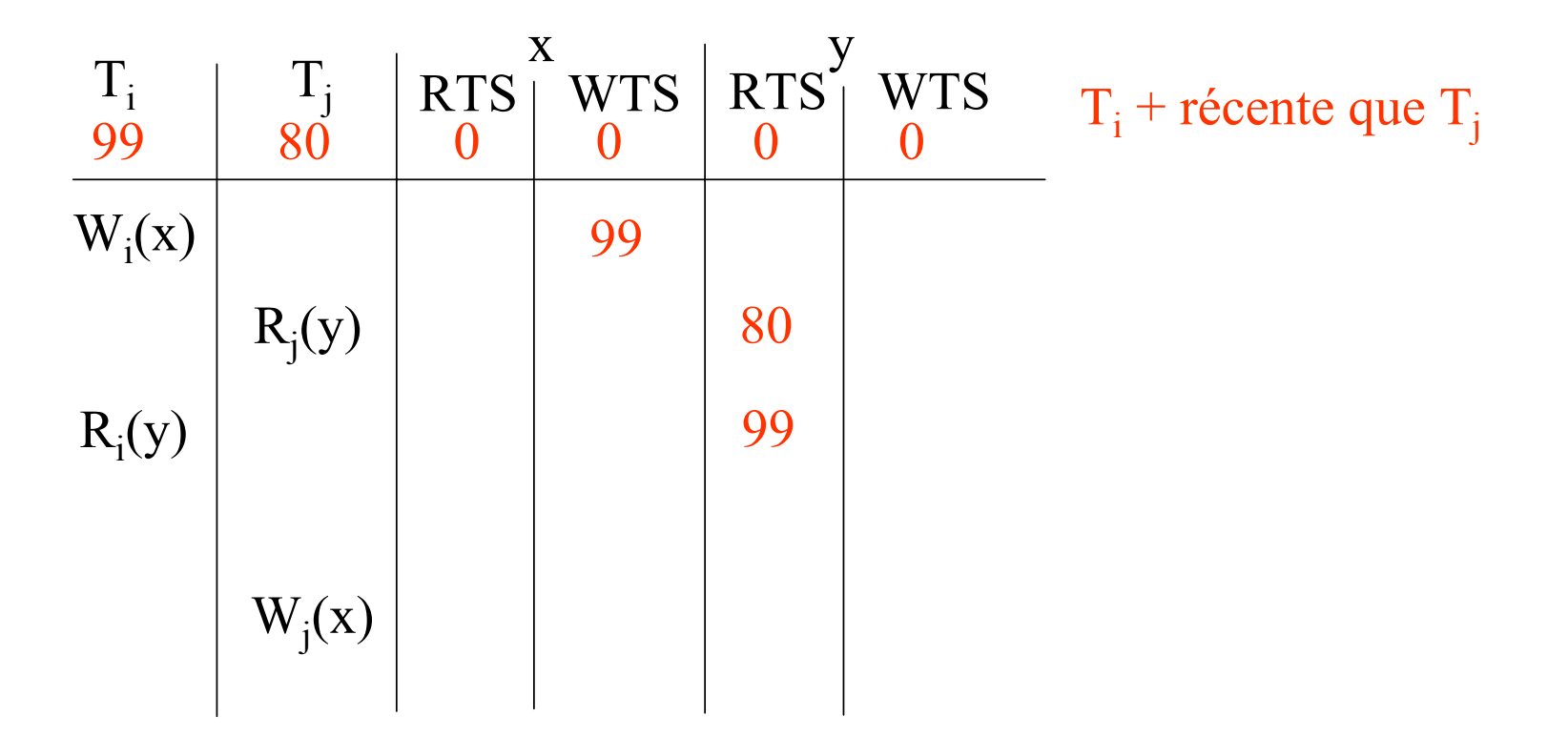

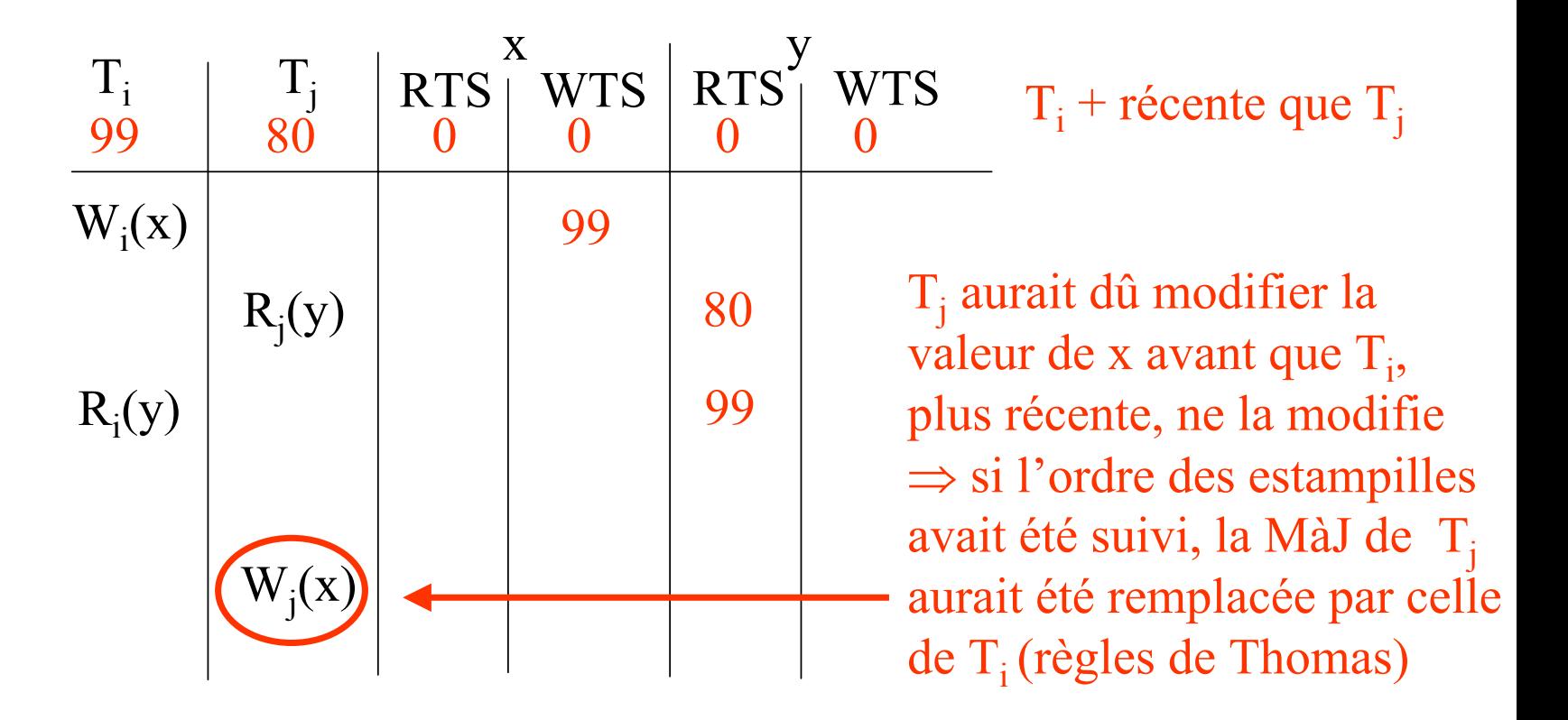

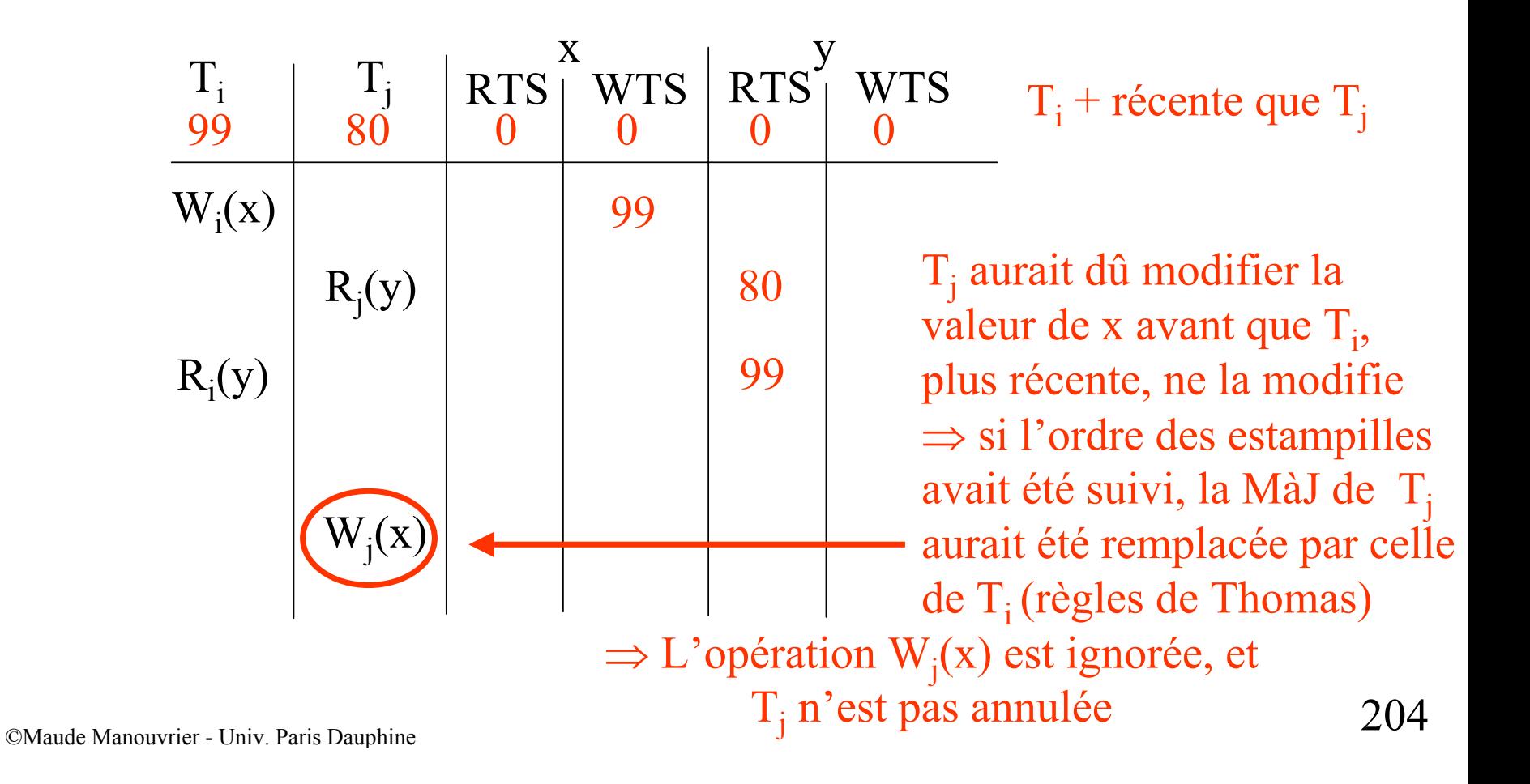

#### **Ordonnancement par estampillage Chap. IV - Concurrence**

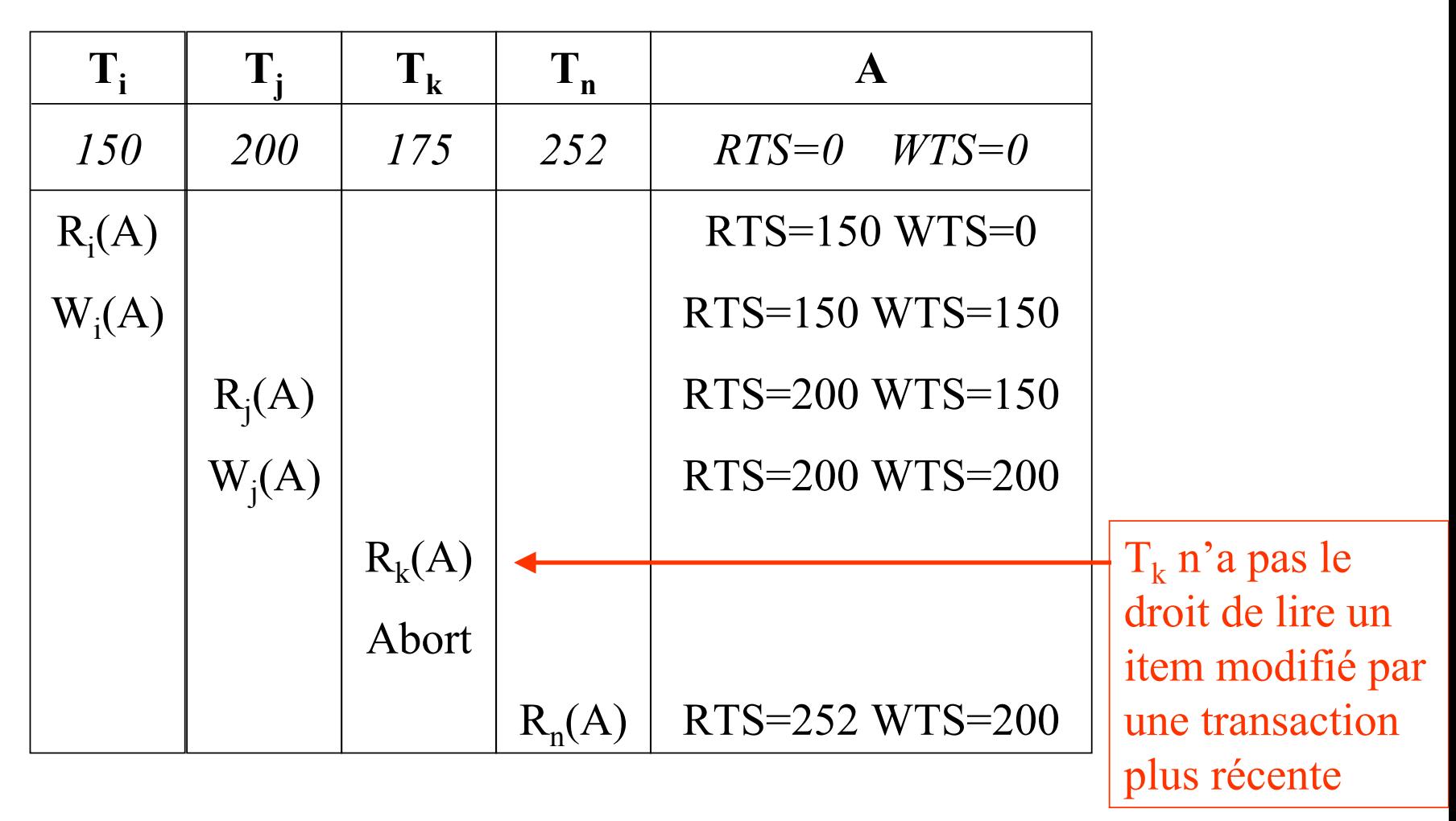

#### **Chap. IV - Concurrence**

# **Estampillage multiversion**

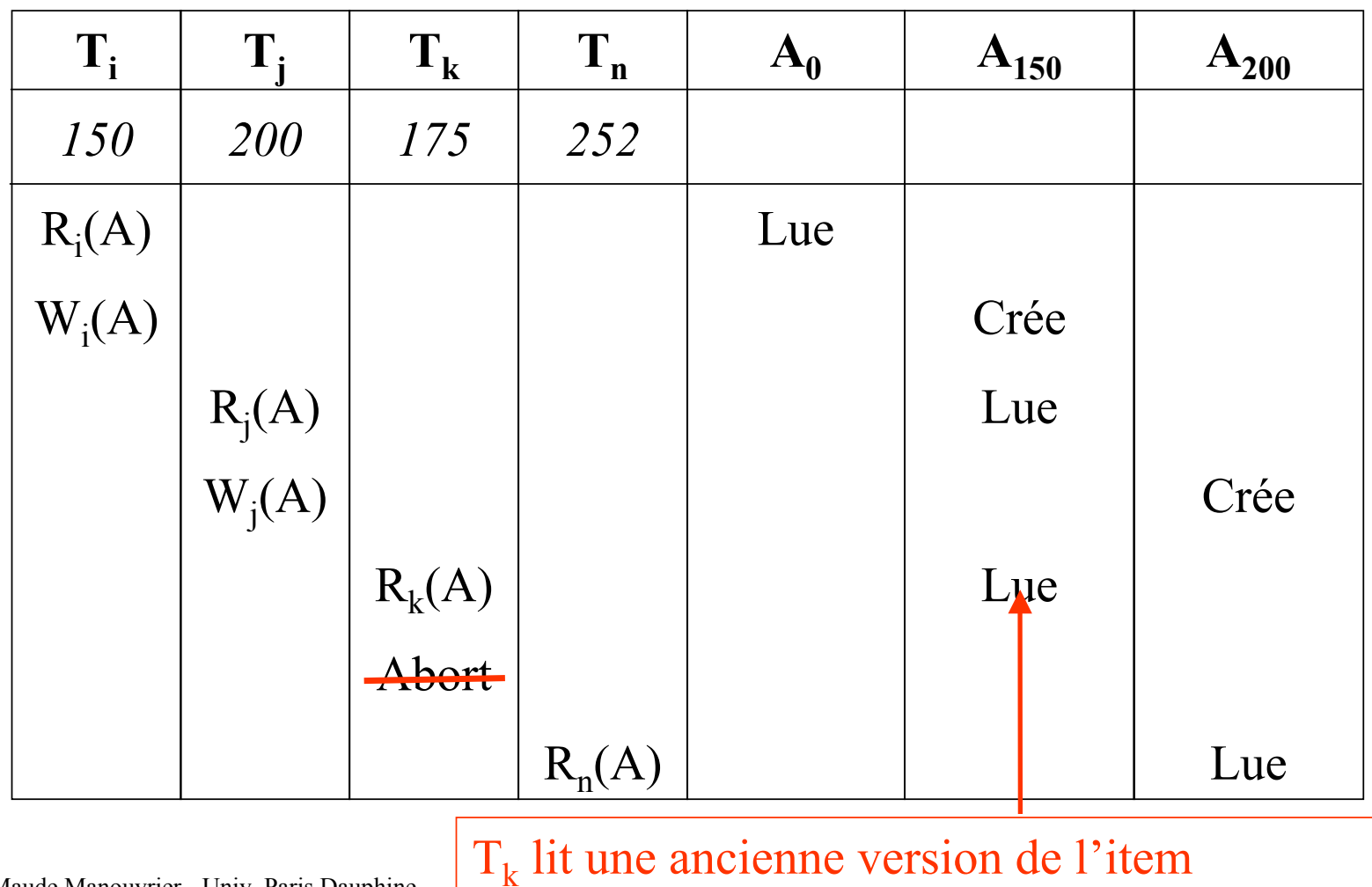

# **Verrouillage hiérarchique**

- **Hiérarchie : relation, page, nuplet**
- **Intention d'obtenir un verrou partagé (IP) ou exclusif (IX)**
- **Protocole garantissant la sérialisation et évitant les interblocages**

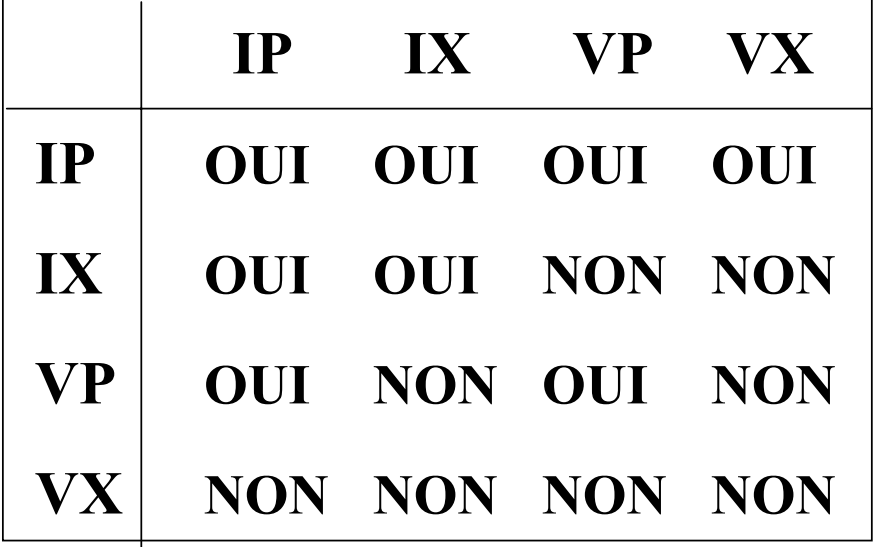

*Matrice de compatibilité des verrous et des intentions de verrous*

- **Les niveaux hauts de l'arbre servent pour les recherches**
- **Pour les modifications : verrouillage exclusif d'un nœud s'il risque d'être touché par la mise à jour**

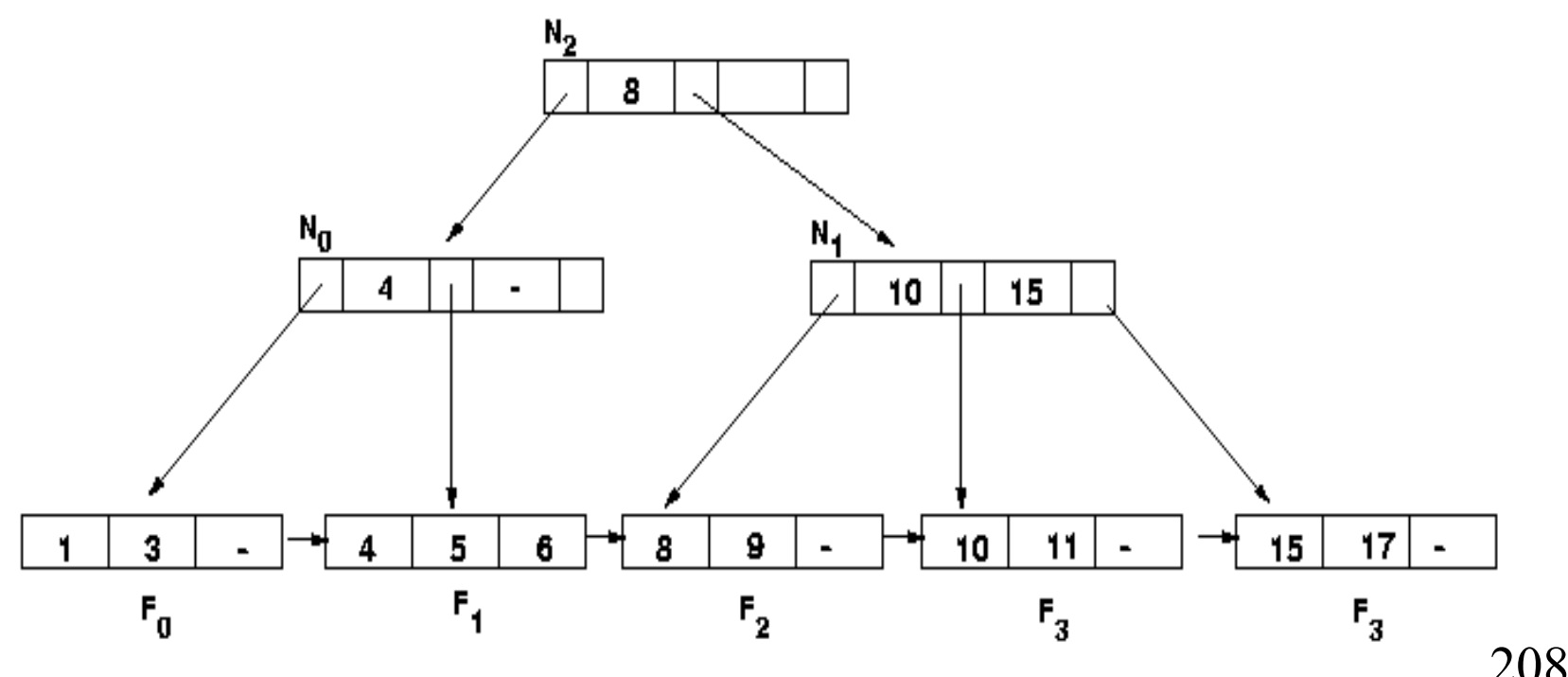

- **Les niveaux hauts de l'arbre servent pour les recherches**
- **Pour les modifications : verrouillage exclusif d'un nœud s'il risque d'être touché par la mise à jour**

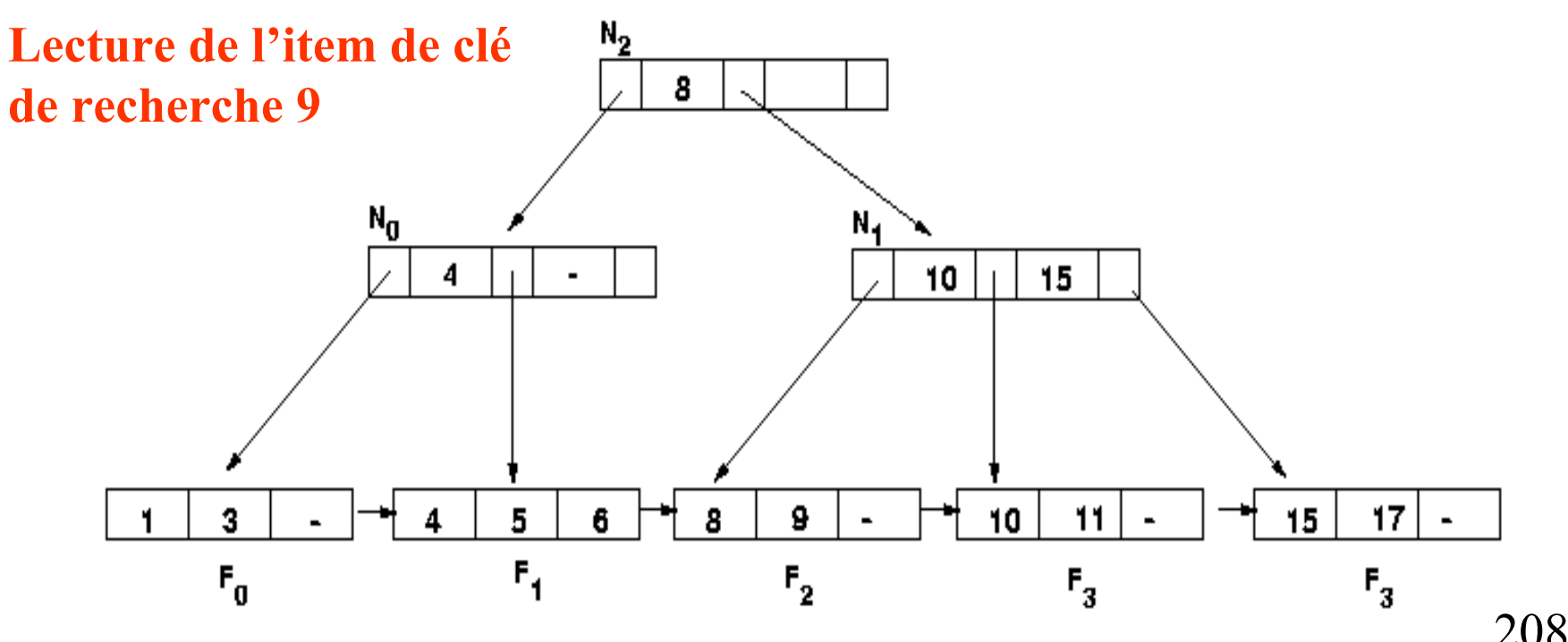

- **Les niveaux hauts de l'arbre servent pour les recherches**
- **Pour les modifications : verrouillage exclusif d'un nœud s'il risque d'être touché par la mise à jour**

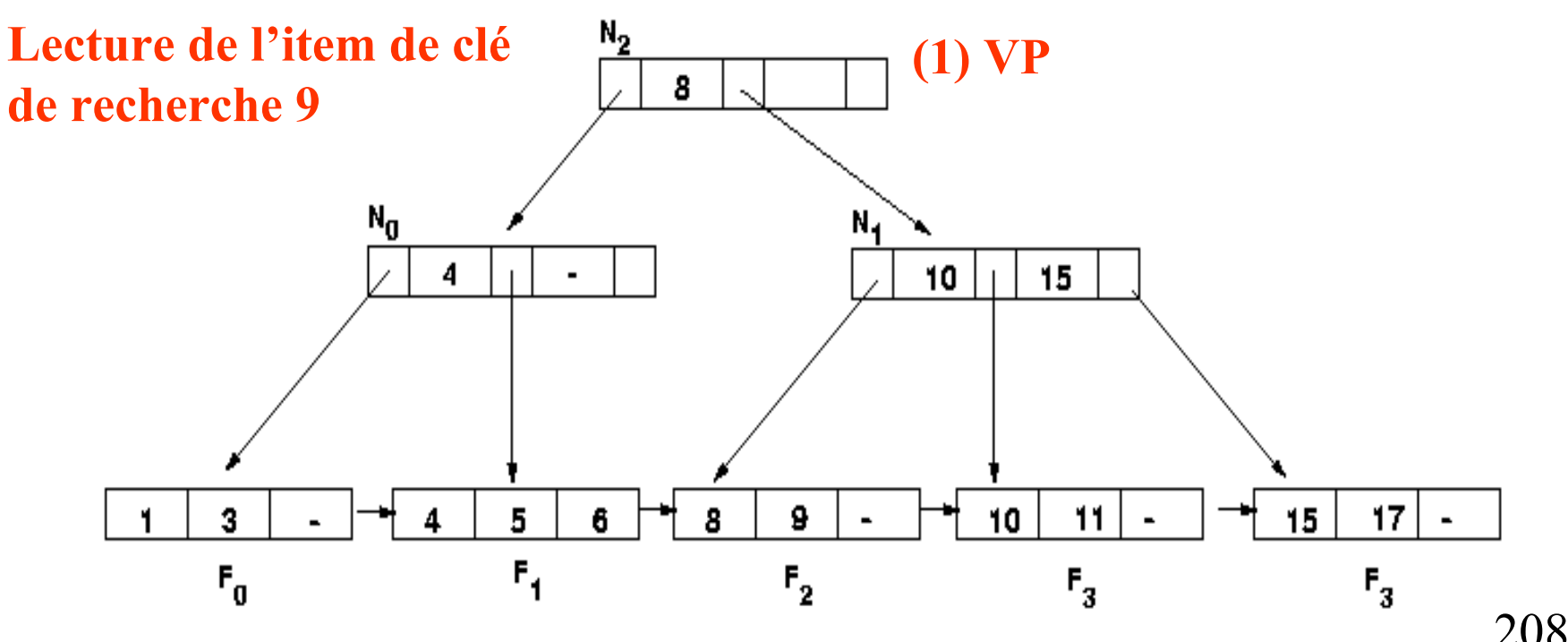

- **Les niveaux hauts de l'arbre servent pour les recherches**
- **Pour les modifications : verrouillage exclusif d'un nœud s'il risque d'être touché par la mise à jour**

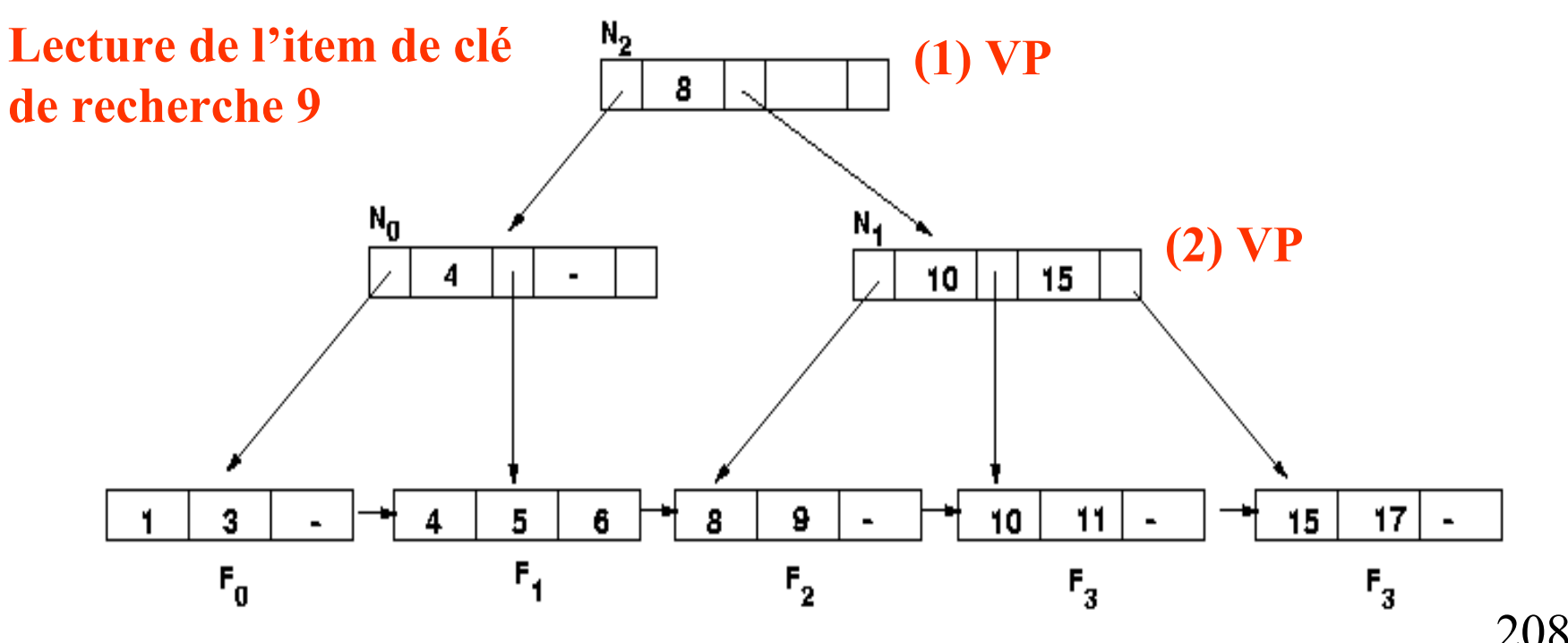

- **Les niveaux hauts de l'arbre servent pour les recherches**
- **Pour les modifications : verrouillage exclusif d'un nœud s'il risque d'être touché par la mise à jour**

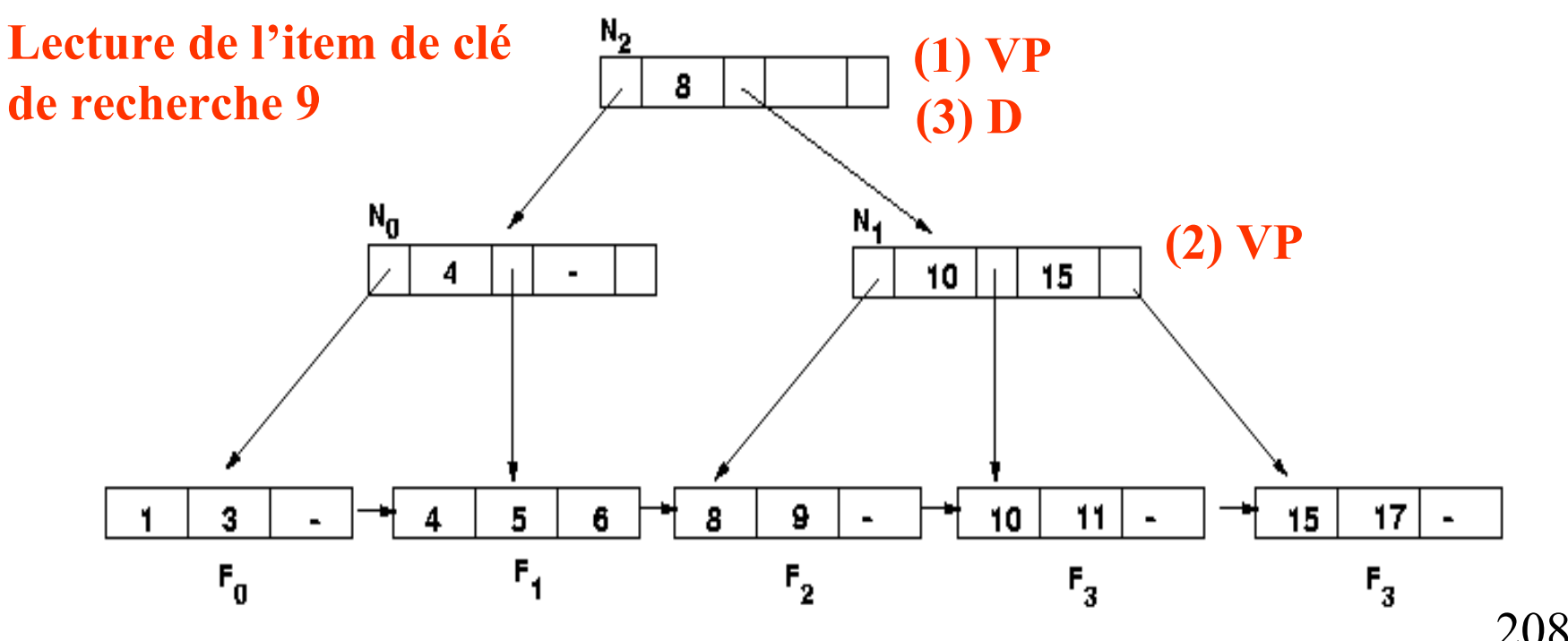

- **Les niveaux hauts de l'arbre servent pour les recherches**
- **Pour les modifications : verrouillage exclusif d'un nœud s'il risque d'être touché par la mise à jour**

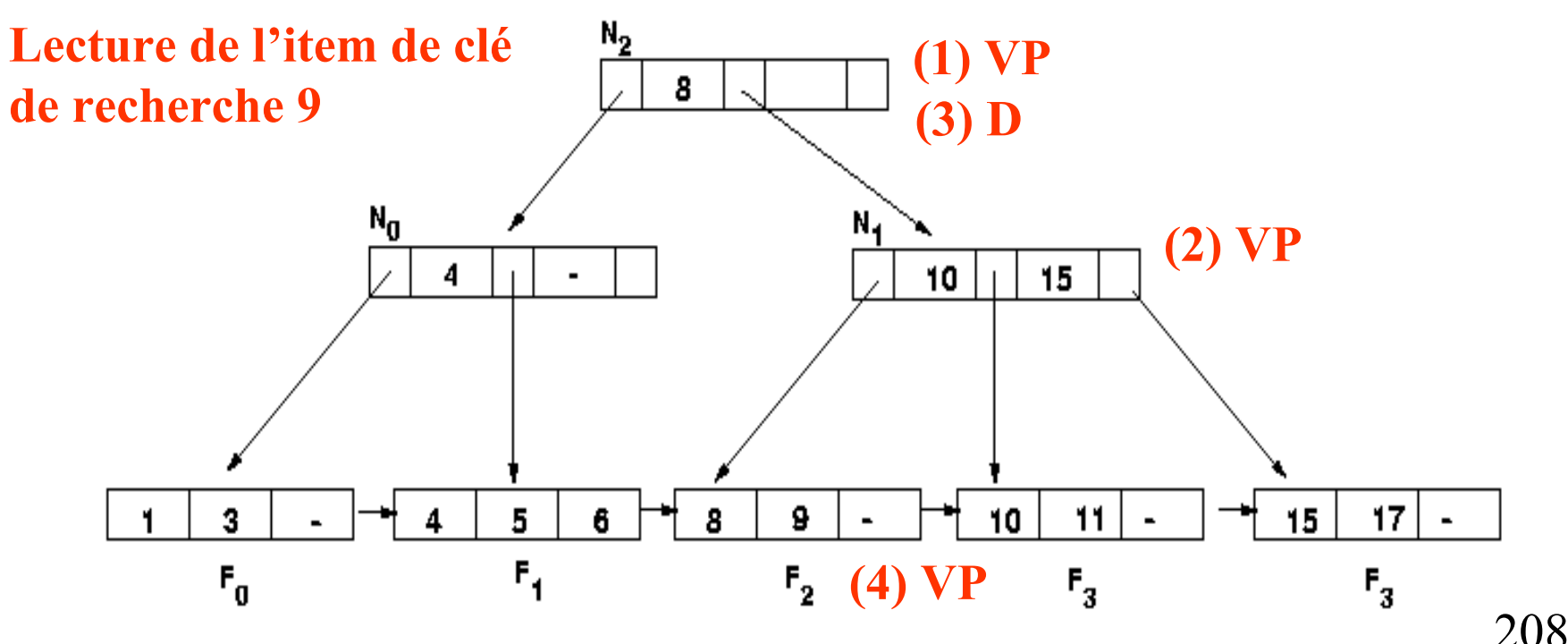

- **Les niveaux hauts de l'arbre servent pour les recherches**
- **Pour les modifications : verrouillage exclusif d'un nœud s'il risque d'être touché par la mise à jour**

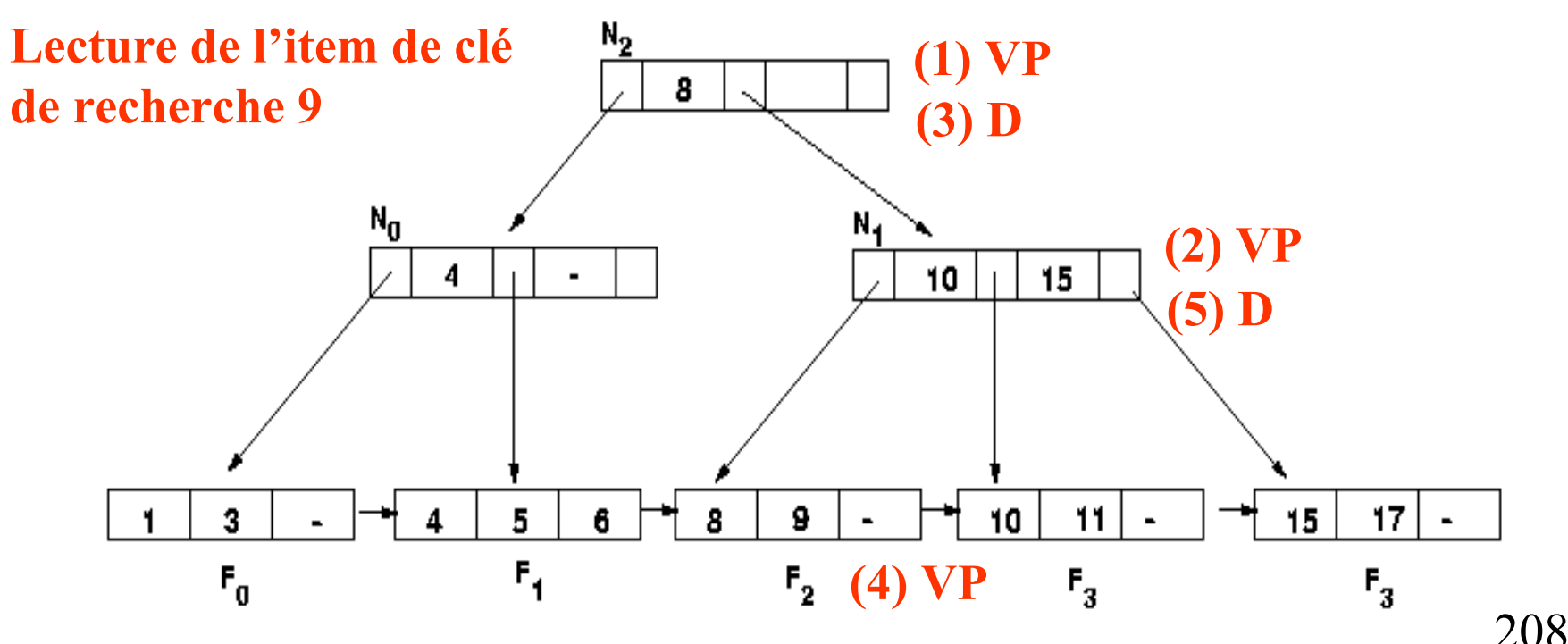

- **Les niveaux hauts de l'arbre servent pour les recherches**
- **Pour les modifications : verrouillage exclusif d'un nœud s'il risque d'être touché par la mise à jour**

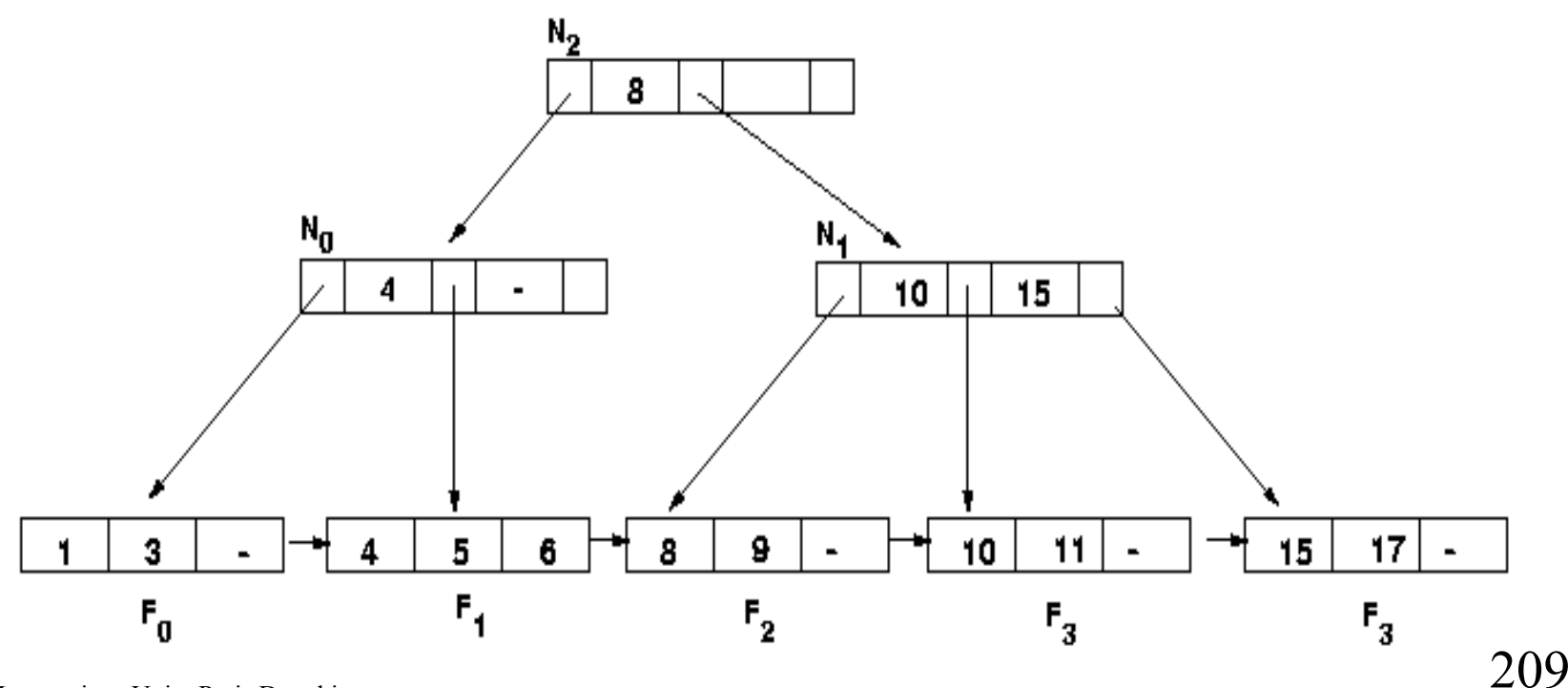

- **Les niveaux hauts de l'arbre servent pour les recherches**
- **Pour les modifications : verrouillage exclusif d'un nœud s'il risque d'être touché par la mise à jour**

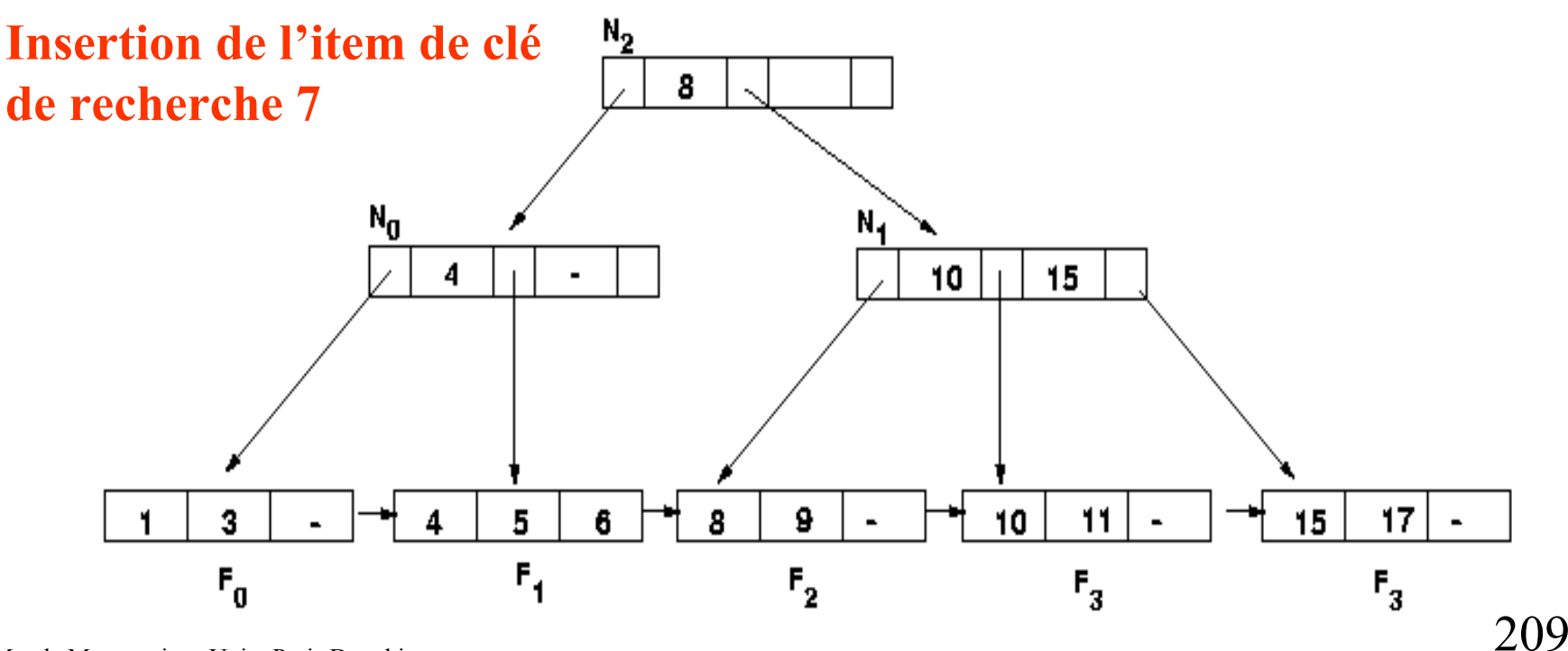

- **Les niveaux hauts de l'arbre servent pour les recherches**
- **Pour les modifications : verrouillage exclusif d'un nœud s'il risque d'être touché par la mise à jour**

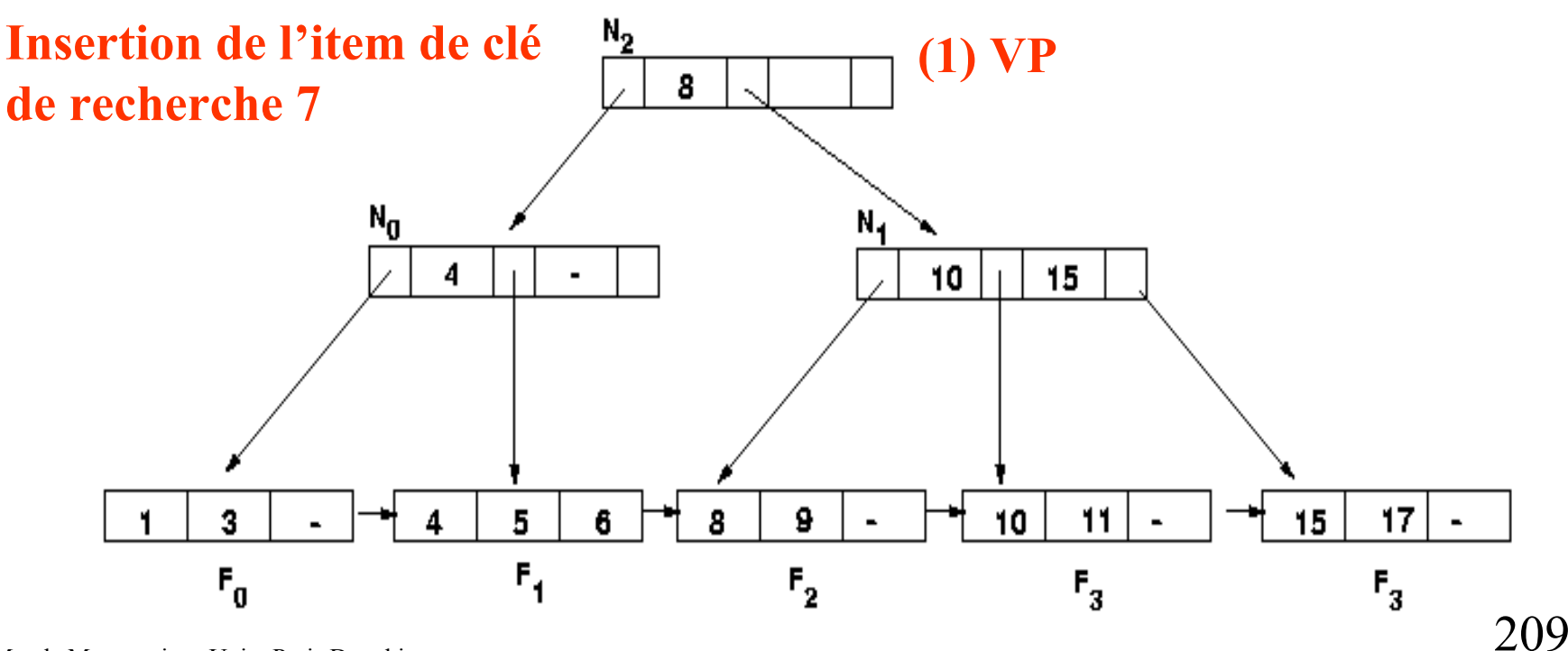

- **Les niveaux hauts de l'arbre servent pour les recherches**
- **Pour les modifications : verrouillage exclusif d'un nœud s'il risque d'être touché par la mise à jour**

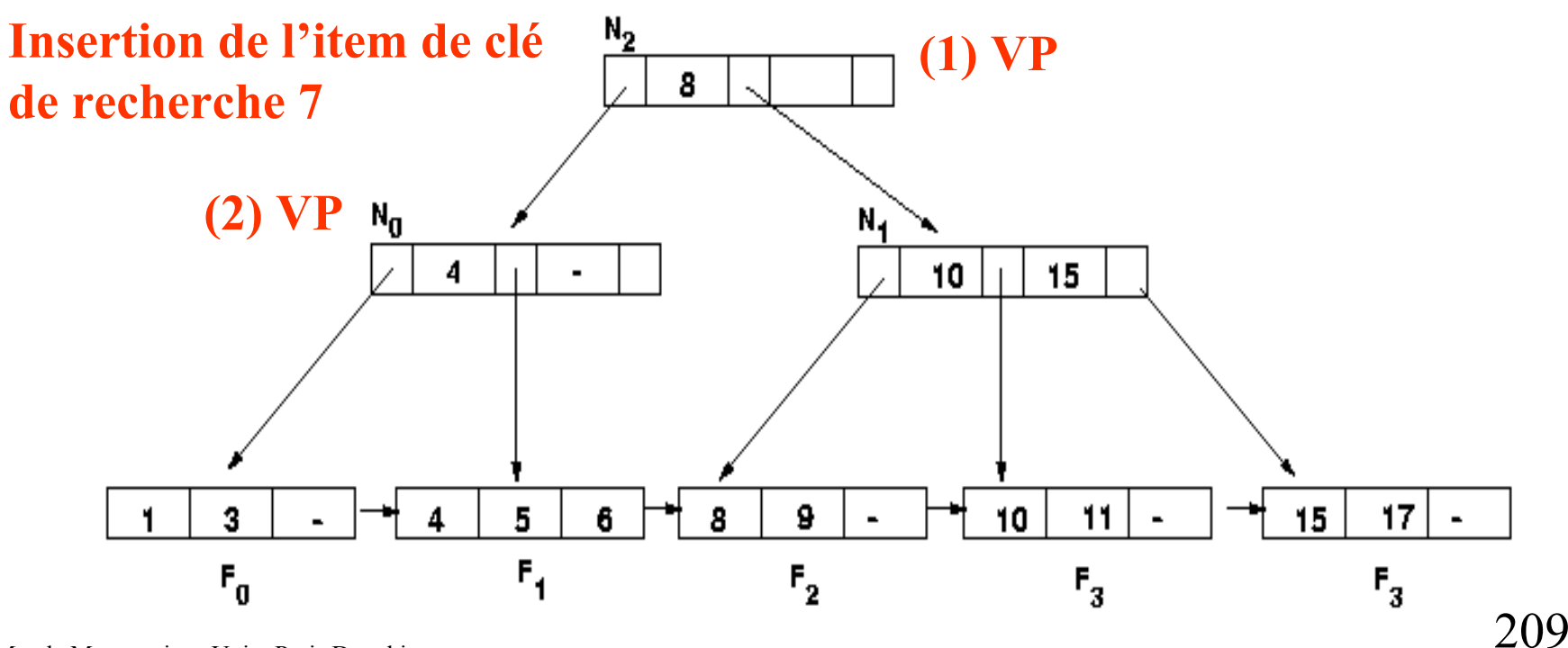

- **Les niveaux hauts de l'arbre servent pour les recherches**
- **Pour les modifications : verrouillage exclusif d'un nœud s'il risque d'être touché par la mise à jour**

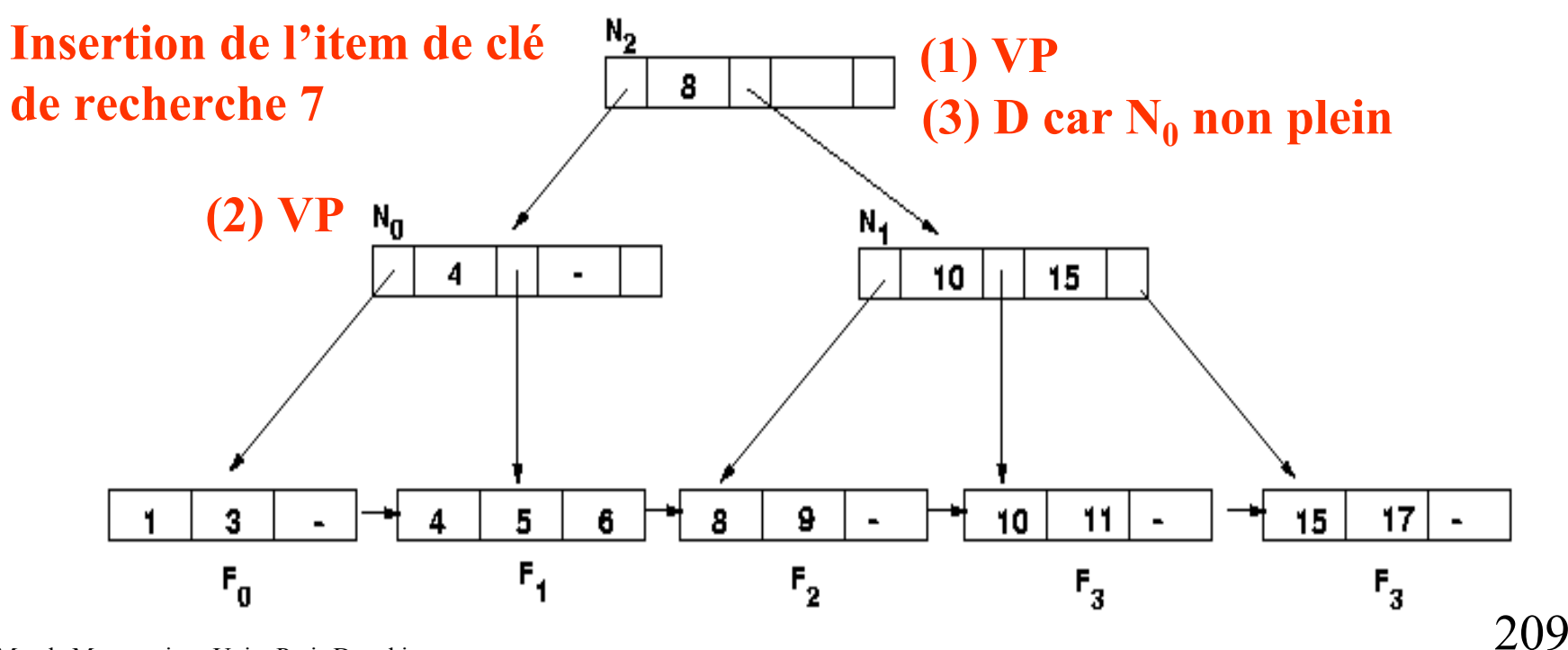
- **Les niveaux hauts de l'arbre servent pour les recherches**
- **Pour les modifications : verrouillage exclusif d'un nœud s'il risque d'être touché par la mise à jour**

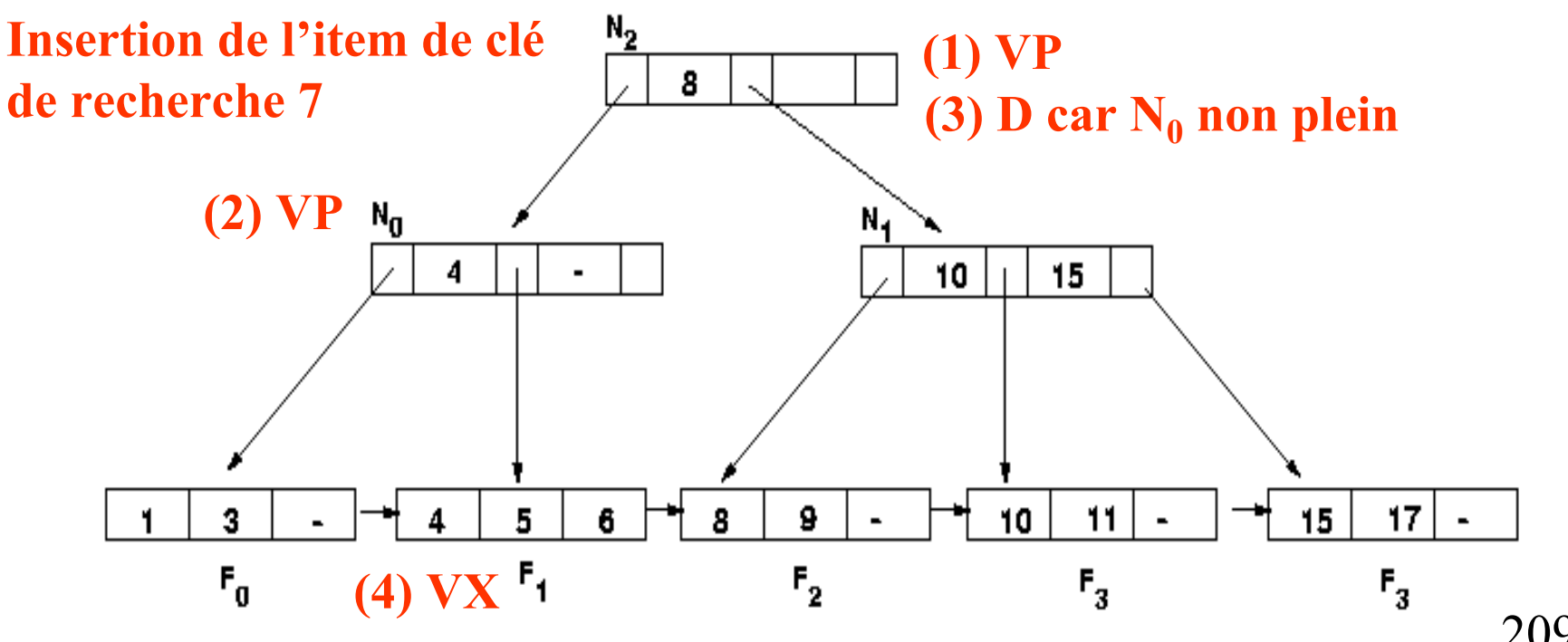

- **Les niveaux hauts de l'arbre servent pour les recherches**
- **Pour les modifications : verrouillage exclusif d'un nœud s'il risque d'être touché par la mise à jour**

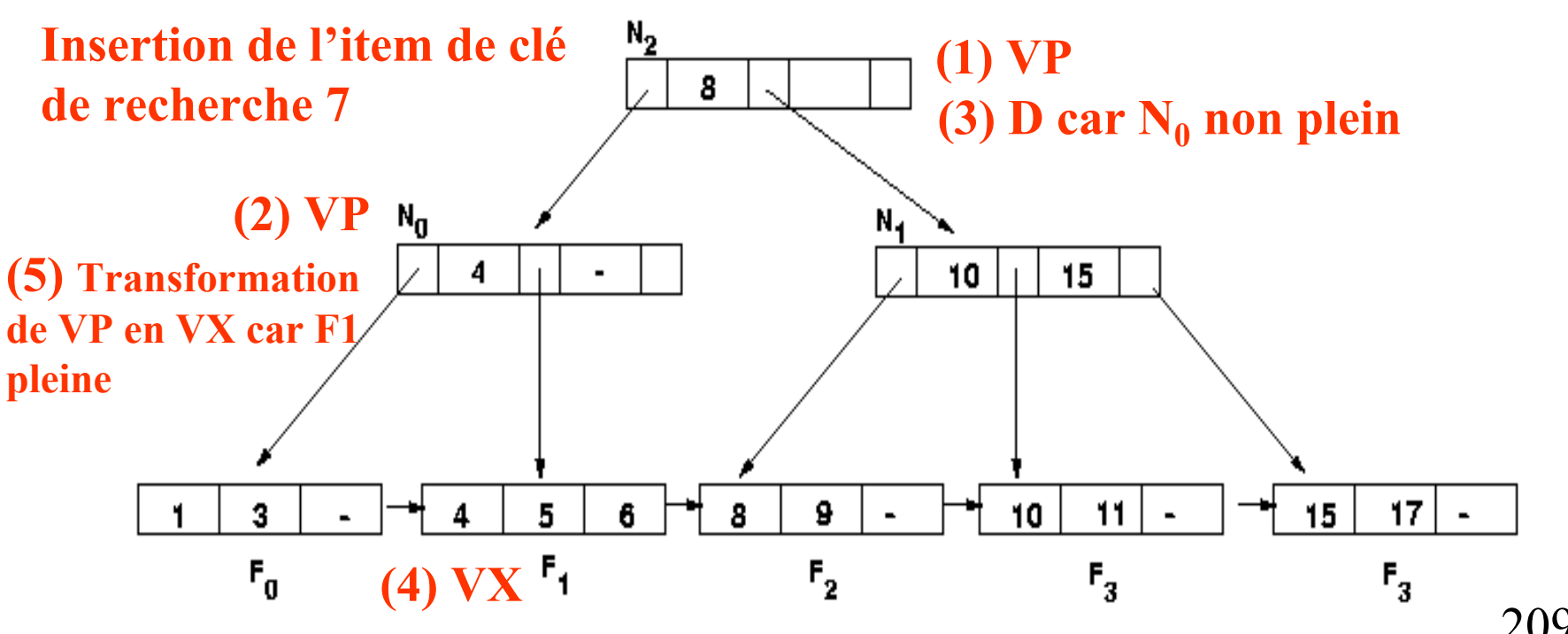

- **Les niveaux hauts de l'arbre servent pour les recherches**
- **Pour les modifications : verrouillage exclusif d'un nœud s'il risque d'être touché par la mise à jour**

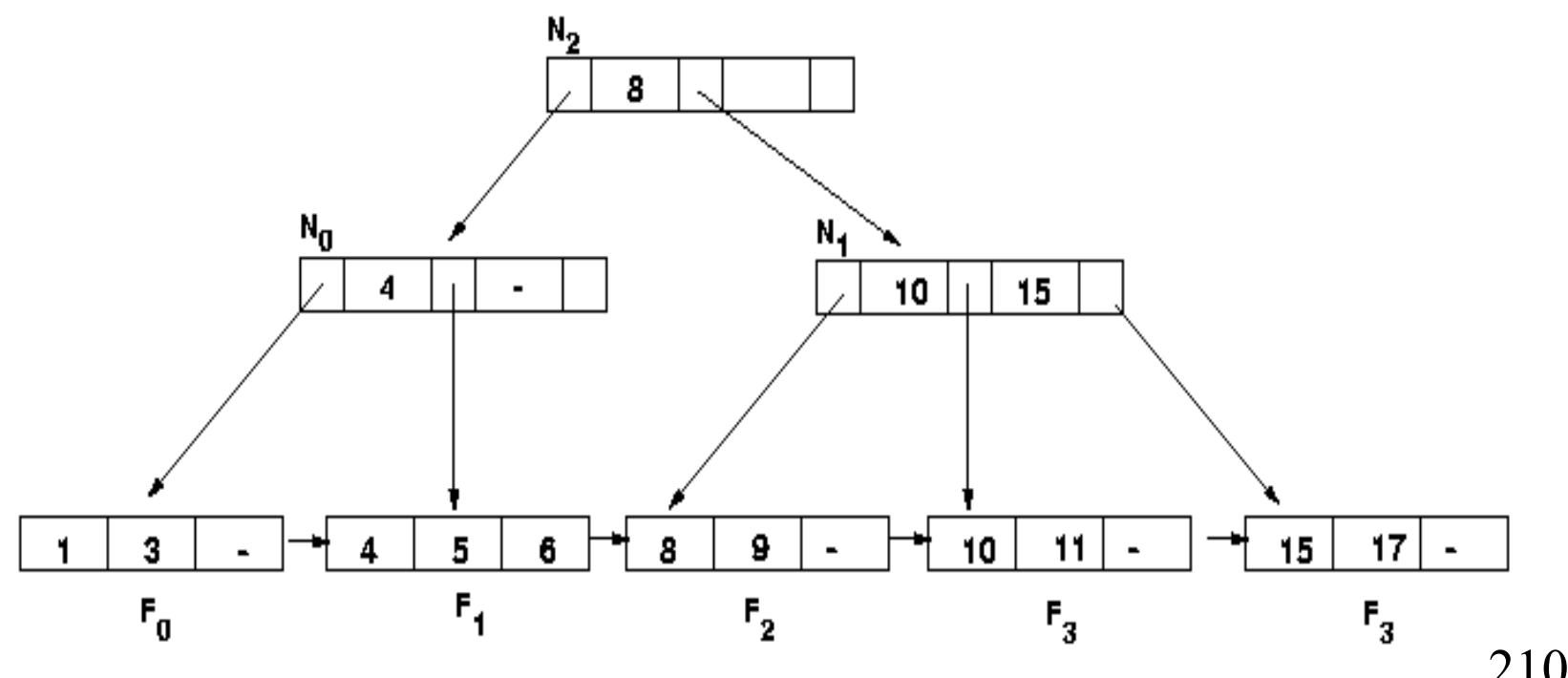

- **Les niveaux hauts de l'arbre servent pour les recherches**
- **Pour les modifications : verrouillage exclusif d'un nœud s'il risque d'être touché par la mise à jour**

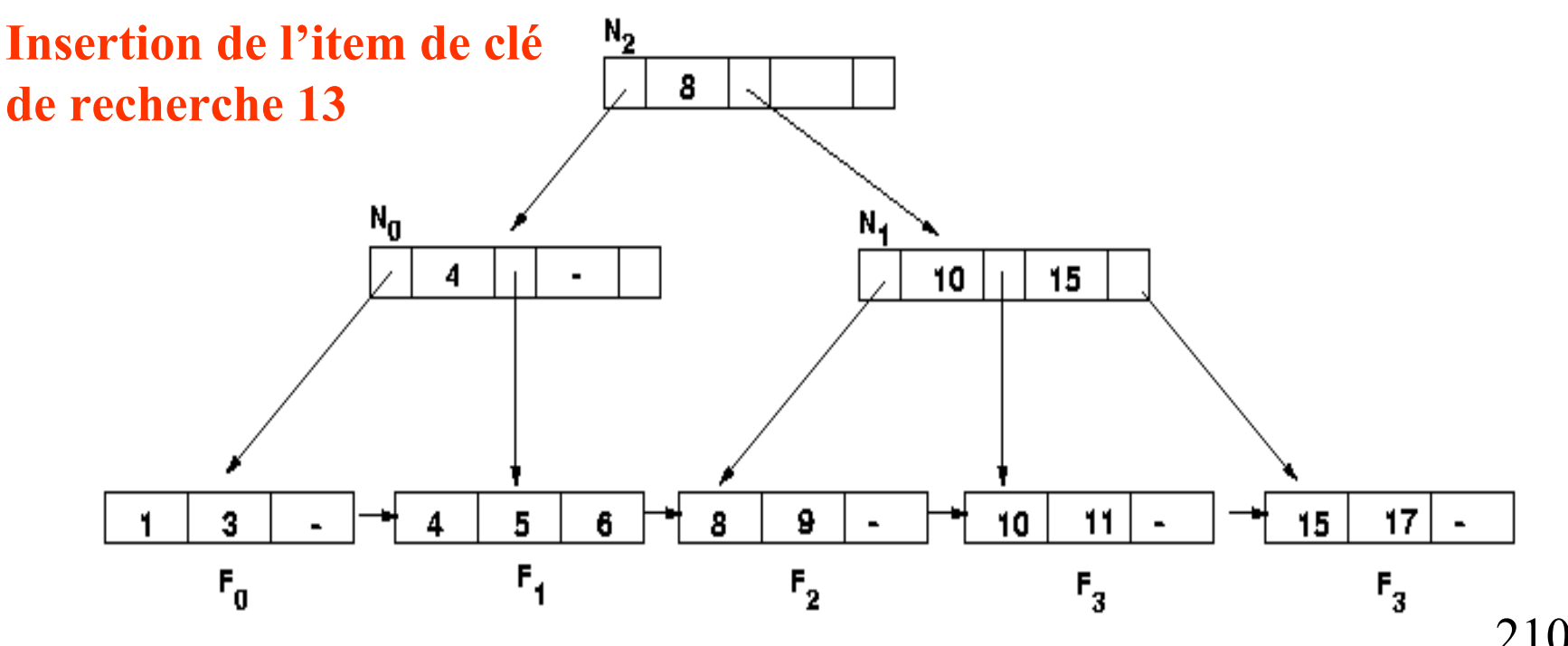

- **Les niveaux hauts de l'arbre servent pour les recherches**
- **Pour les modifications : verrouillage exclusif d'un nœud s'il risque d'être touché par la mise à jour**

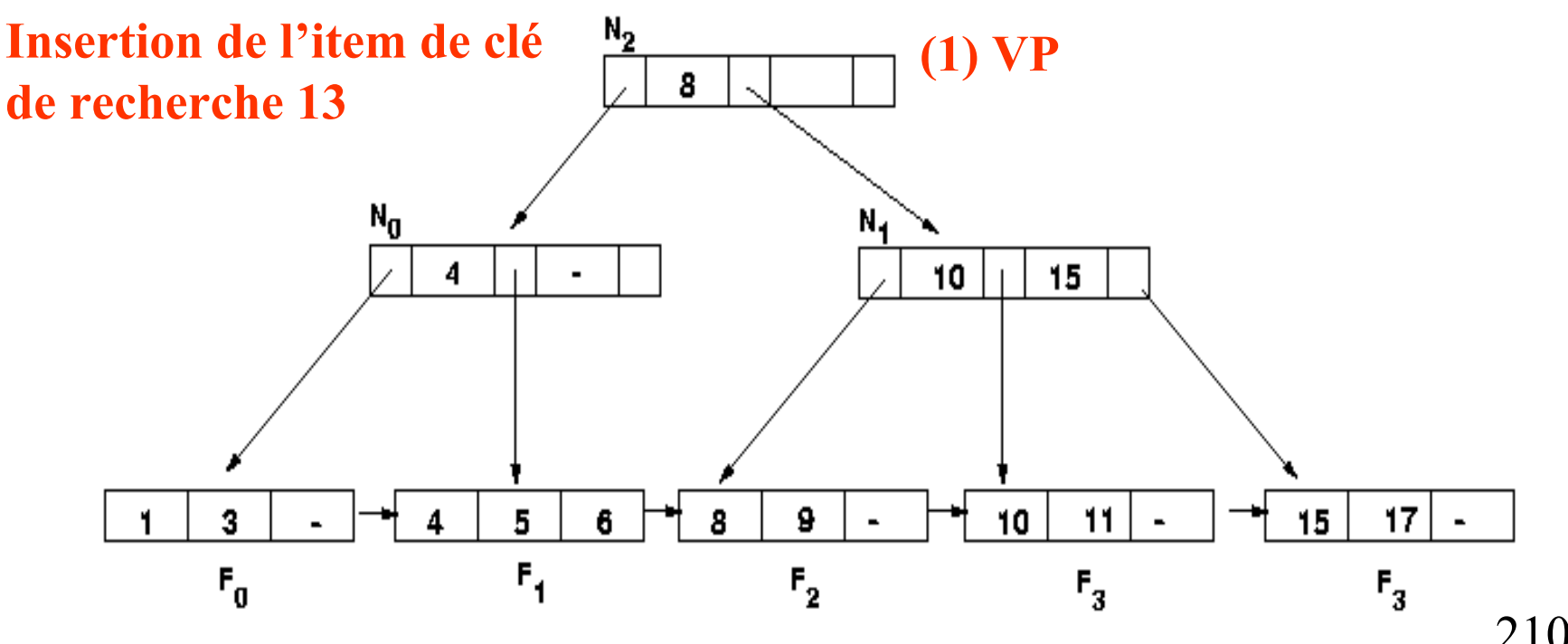

- **Les niveaux hauts de l'arbre servent pour les recherches**
- **Pour les modifications : verrouillage exclusif d'un nœud s'il risque d'être touché par la mise à jour**

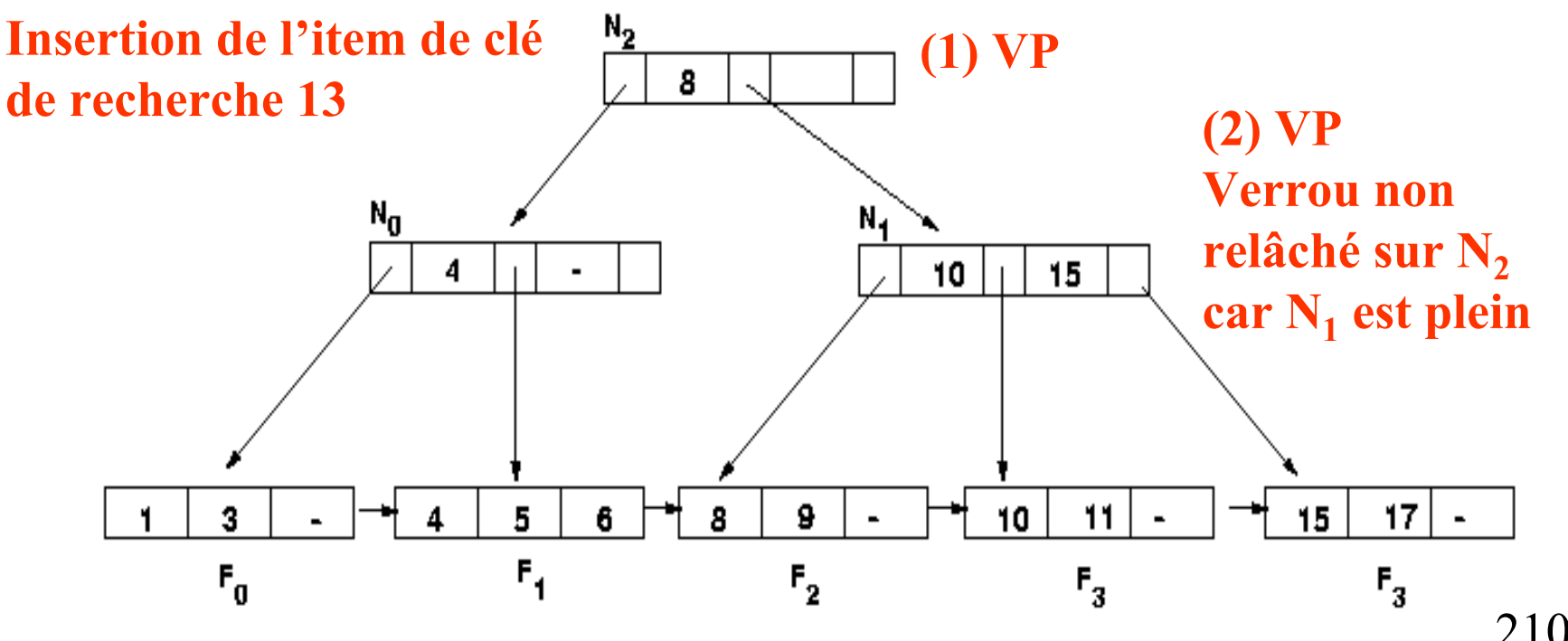

- **Les niveaux hauts de l'arbre servent pour les recherches**
- **Pour les modifications : verrouillage exclusif d'un nœud s'il risque d'être touché par la mise à jour**

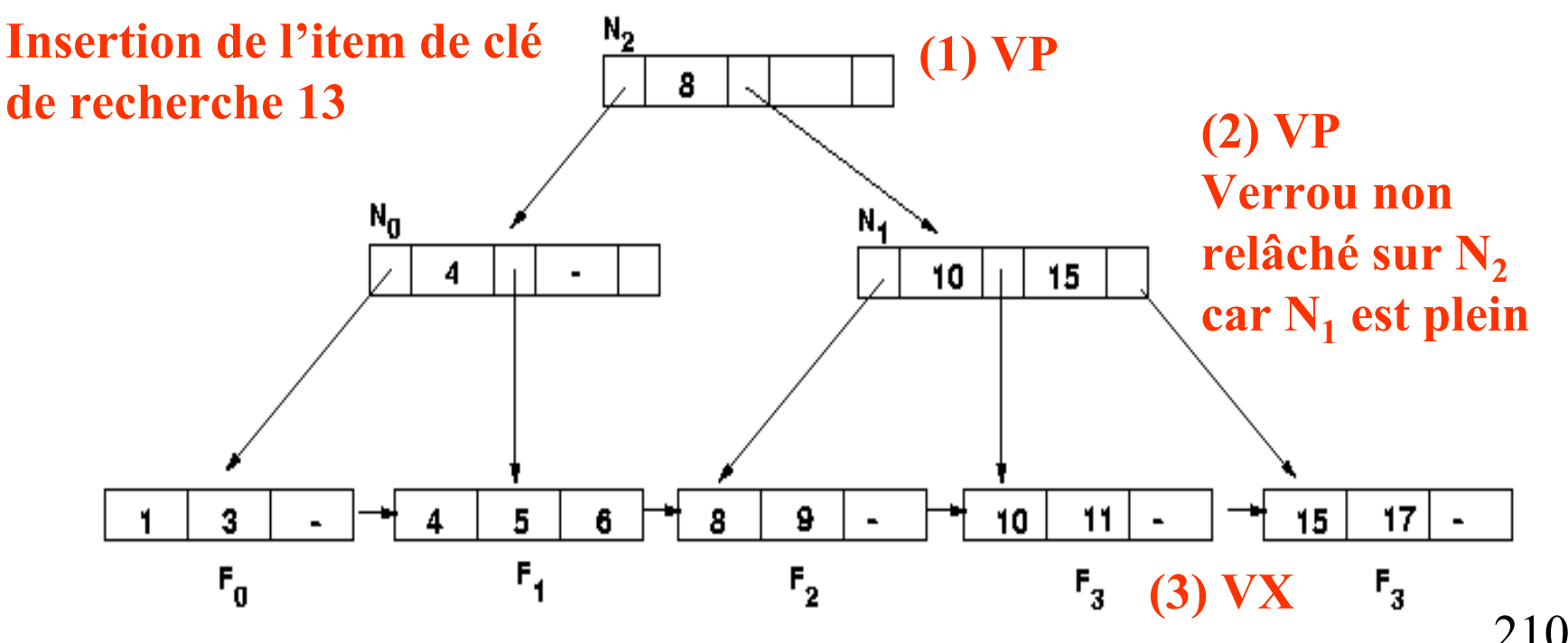

- **Les niveaux hauts de l'arbre servent pour les recherches**
- **Pour les modifications : verrouillage exclusif d'un nœud s'il risque d'être touché par la mise à jour**

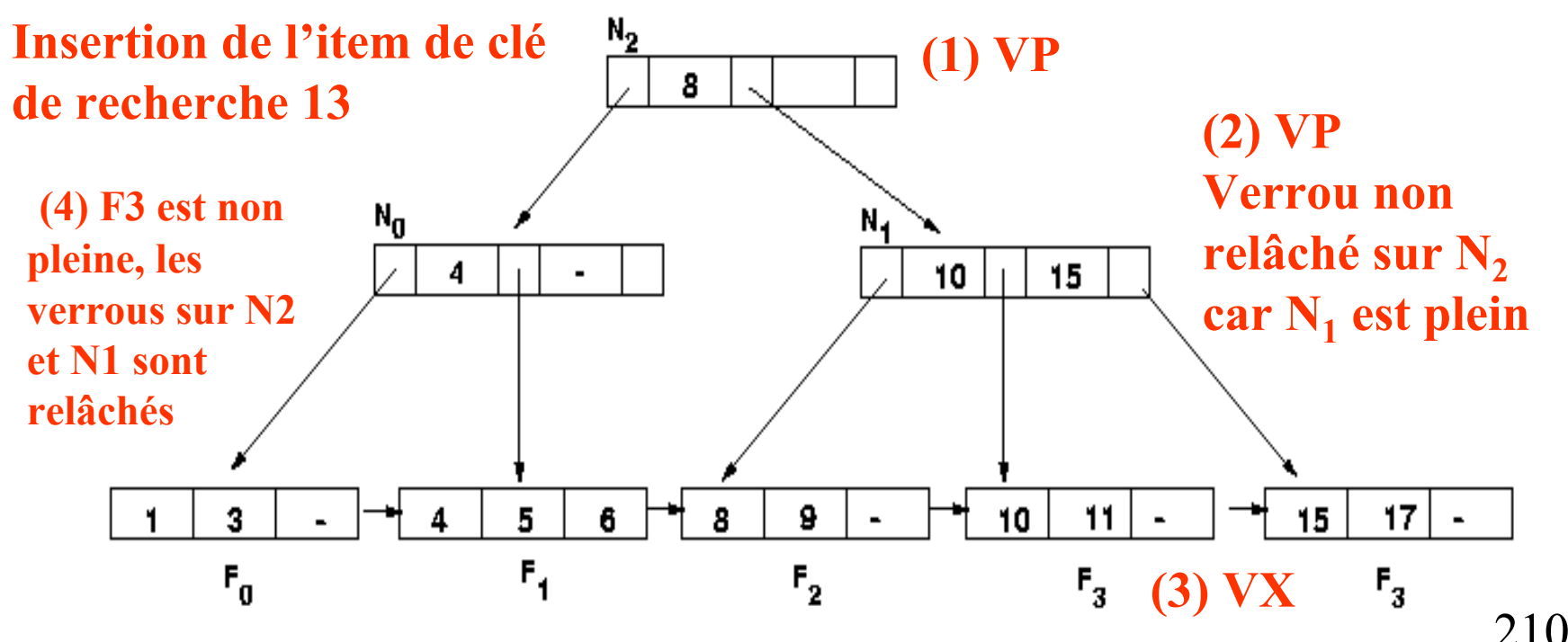

### **Transactions et SQL2**

- **Une transaction commence dès la 1ère requête ou tout de suite après un** *COMMIT* **ou un** *ROLLBACK*
- **Propriétés** *READ ONLY* **ou** *READ WRITE*
- **Degrés d'isolation**

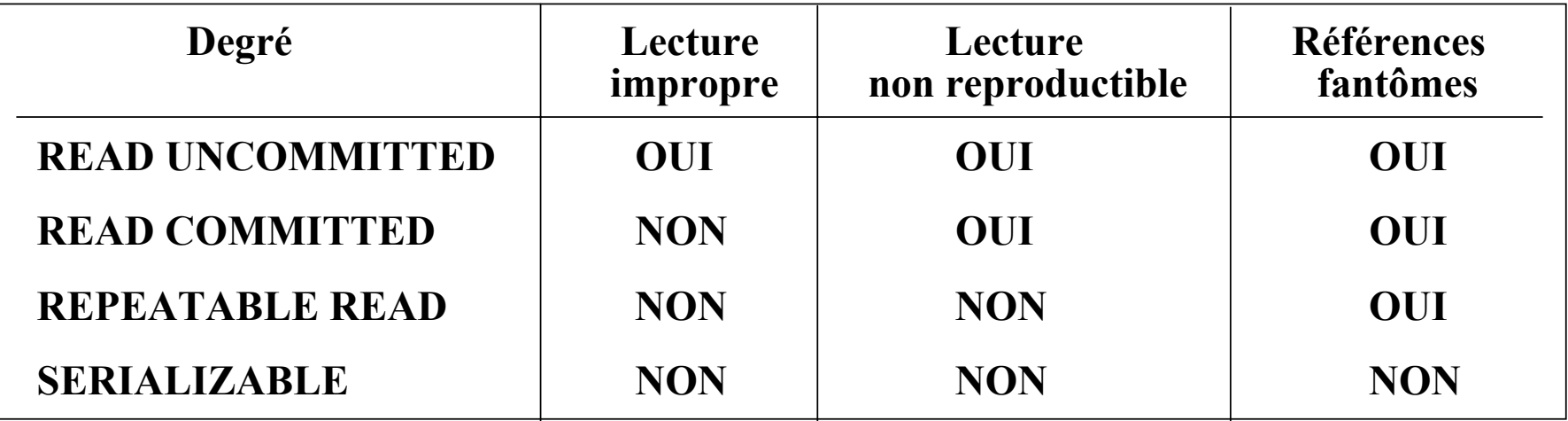

•*SET TRANSACTION ISOLATION LEVEL SERIALIZABLE READ ONLY*

# **Exemple de PostgreSQL**

**Pour le niveau d'isolation par défaut : READ COMMITTED**

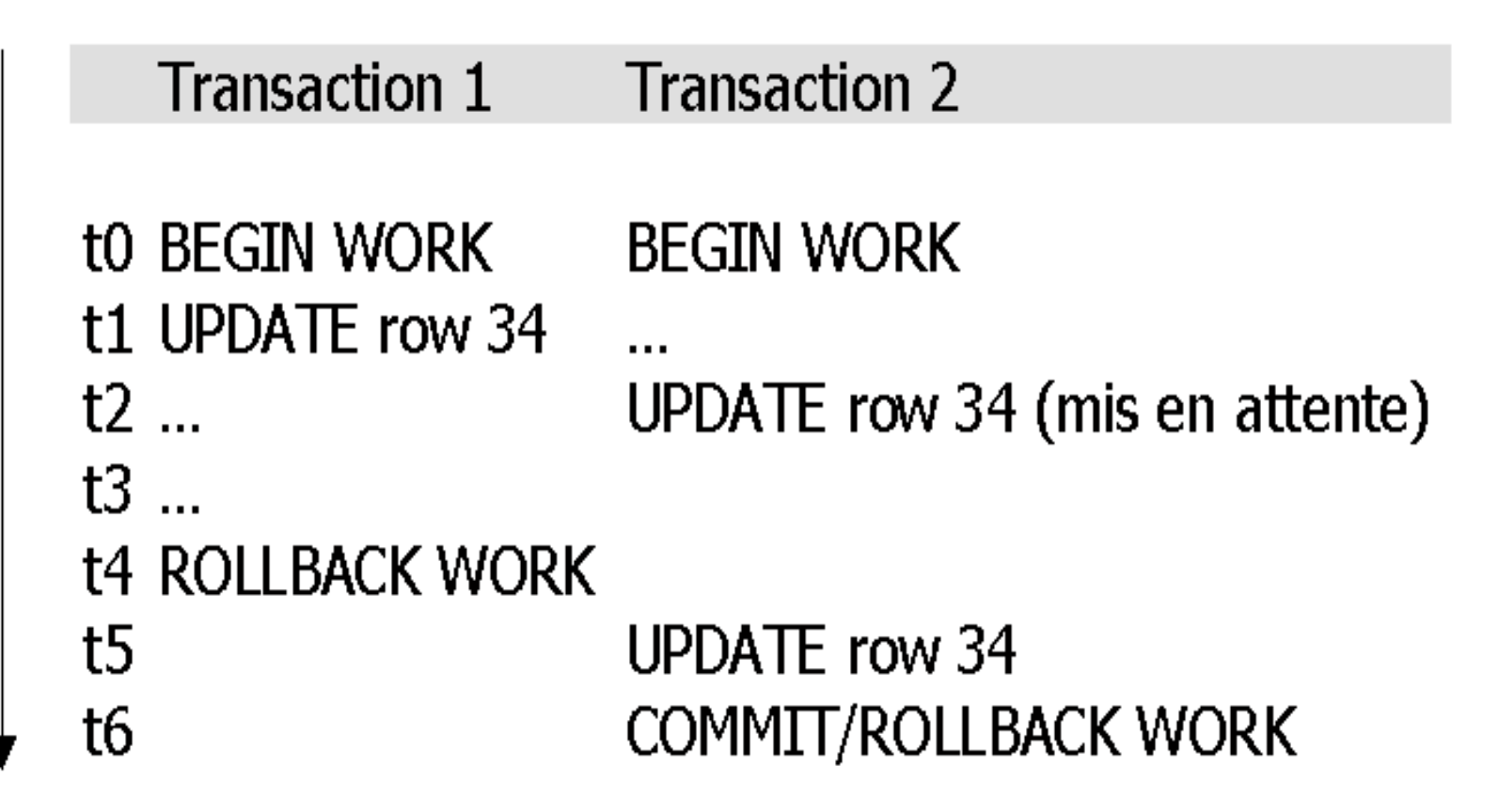

### **Exemple de PostgreSQL**

**Pour le niveau d'isolation par défaut : READ COMMITTED**

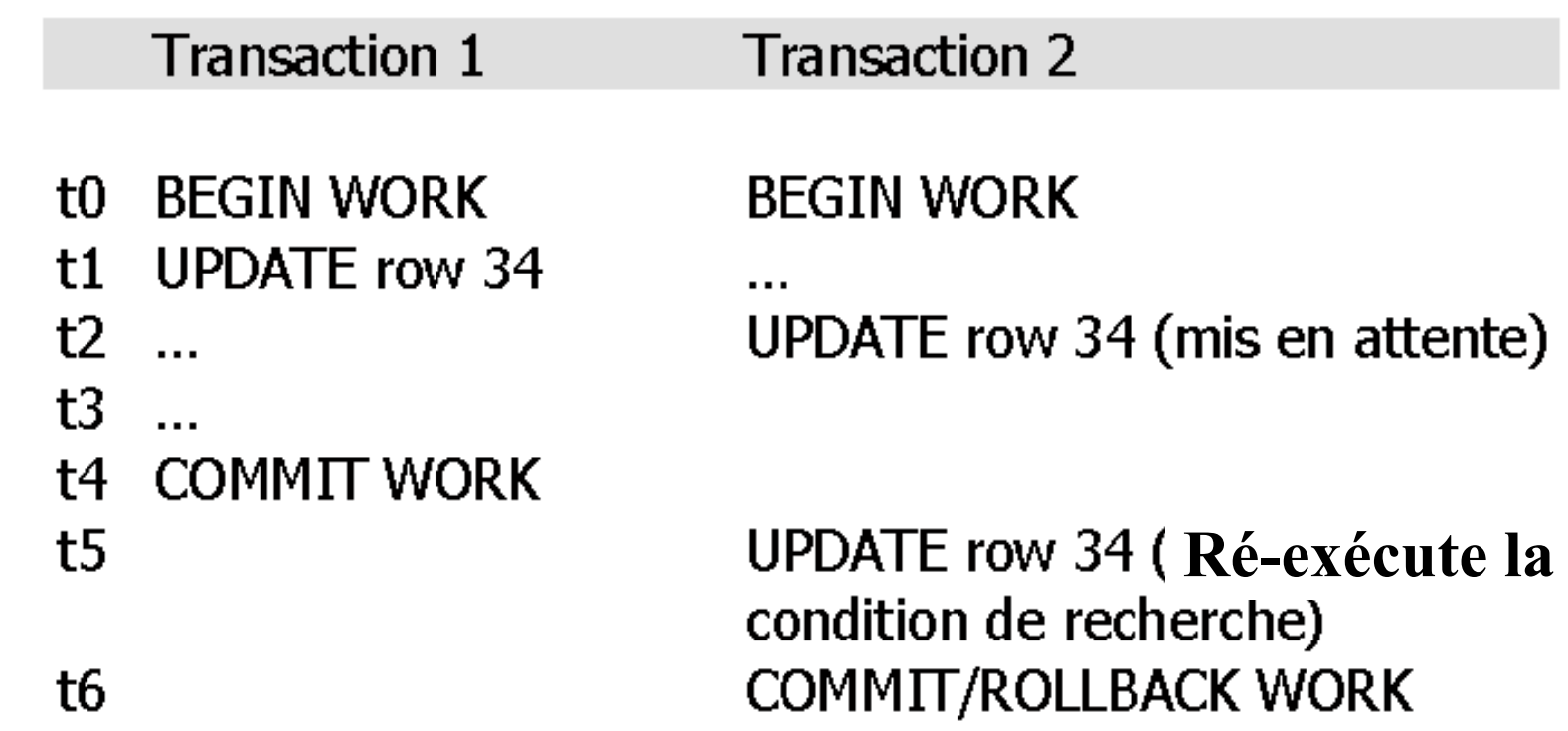

#### **Chap. IV - Concurrence**

### **Exemple de PostgreSQL**

#### **Pour le niveau d'isolation : SERIALIZABLE**

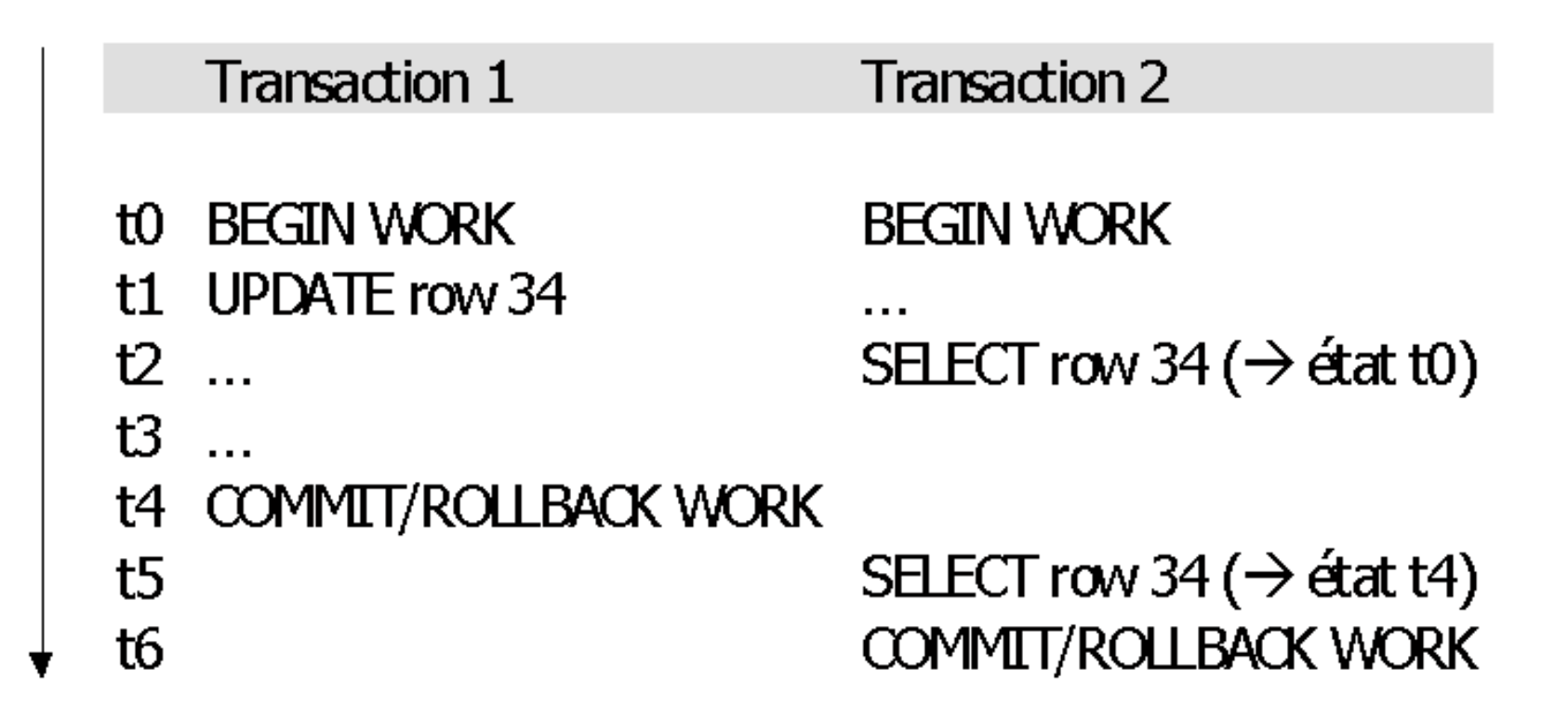

## **Exemple de PostgreSQL**

**Pour le niveau d'isolation : SERIALIZABLE**

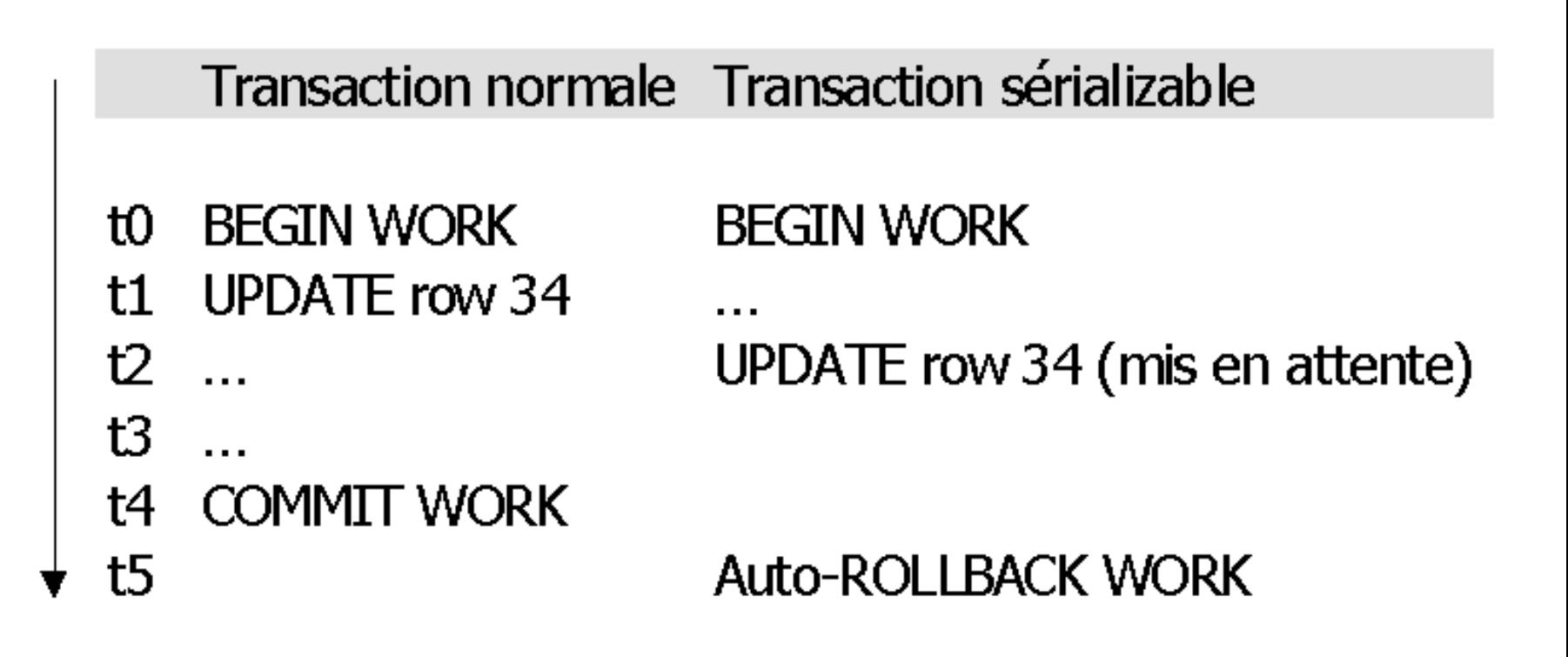

### **Chap. V - Reprise après panne**

- **Types de panne dans les SGBD**
- **Journaux des mises à jour**
- **Validation des transactions**
- **Procédures de reprise**
- **Algorithme ARIES**

### **Pannes**

- Fonctions du **gestionnaire de pannes**
	- ♦ **Atomicité**
	- ♦ **Durabilité**
- Différents types de panne [Gar99]
	- $\triangle$  Panne d'action
	- Panne de transaction
	- ♦ Panne du système
	- ♦ Panne de la mémoire secondaire

**Exemple**

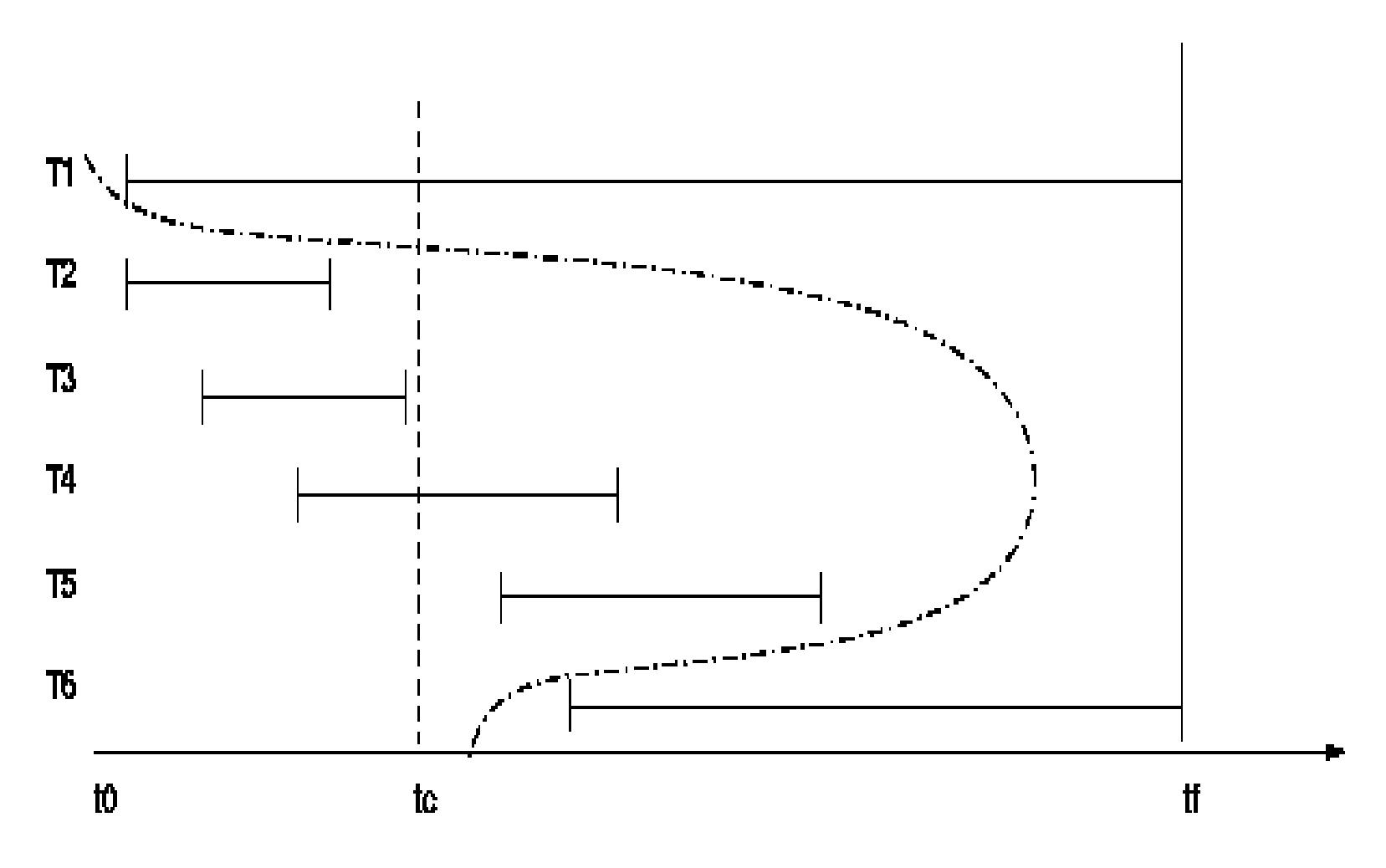

### **Journaux**

### • **Journal** ou *log*

Historique des modifications effectuées sur la base

### • **Journal des images avant (***rollback segmen<sup>t</sup>***)**

- ♦ Valeurs des pages avant modifications
- ♦ Pour défaire (*undo*) les mises à jour d'une transaction
- **Journal des images après (***redo log***)**
	- ♦ Valeurs des pages après modifications
	- ♦ Pour refaire (*redo*) les mises à jour d'une transaction

### • **Points de reprise**

**Chap. V - Panne**

### **Processus de journalisation**

**Mémoire**

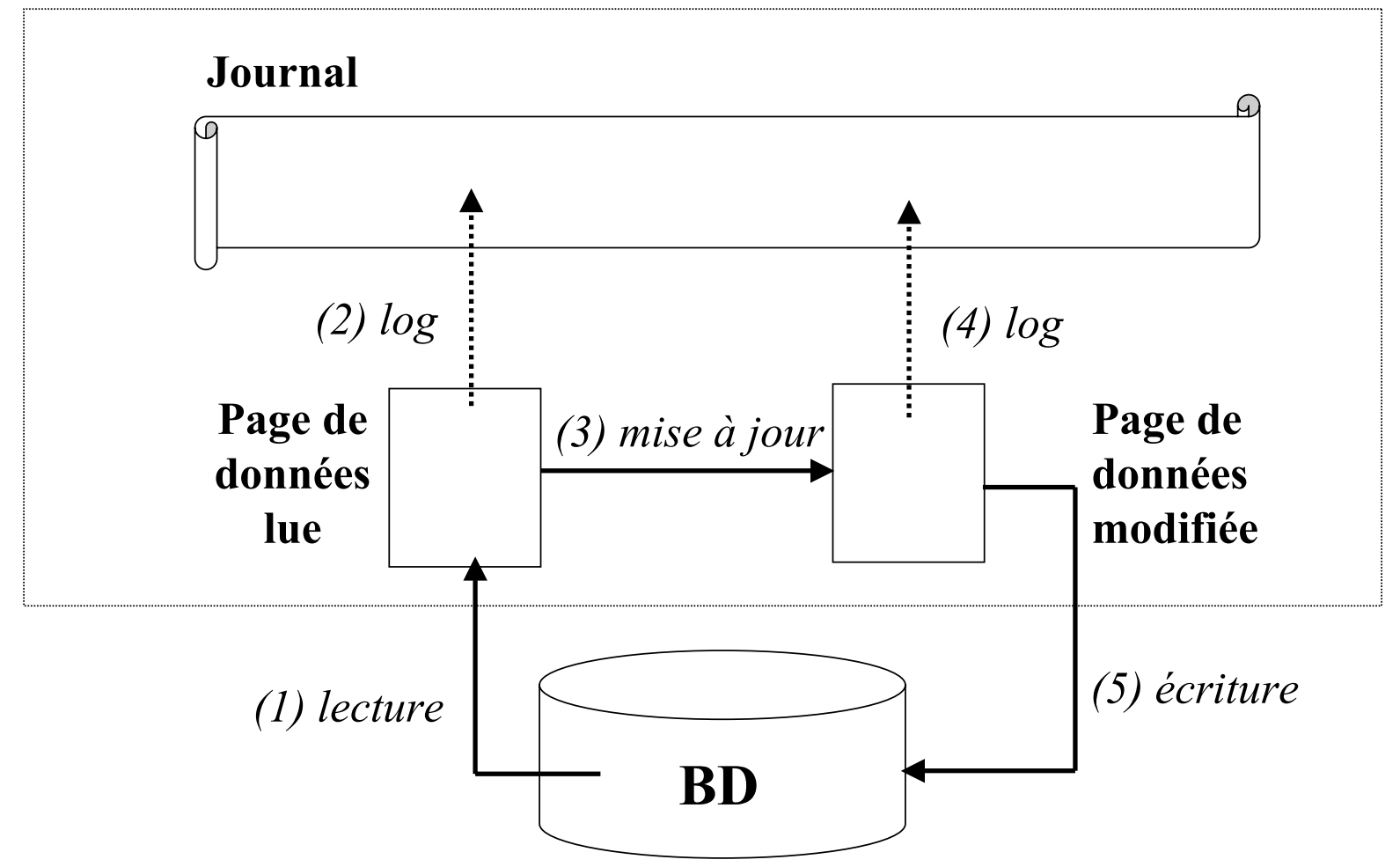

220

**Chap. V - Panne**

### **Gestion du journal**

- Ecriture des pages du journal dans un *buffer* en mémoire
- Sauvegarde du journal lorsque le *buffer* est plein
- Sauvegarde du journal lorsqu'il y a validation d'une transaction ou d'un groupe de transactions
- **Ecriture du journal sur le disque avant l'écriture des pages de données modifiées**
- **Structures des enregistrements**
	- Numéro de transaction
	- ♦ Type d'enregistrement (*start*, *update*, *commit*, *abort* …)
	- ♦ Adresse de la page modifiée
	- Image avant
	- Image après

### **Modification immédiate**

#### • **Etapes**

- ♦ Insertion d'un enregistrement de début de transaction dans le journal
- ♦ A chaque opération d'écriture, insertion d'un enregistrement de modification dans le journal
- ♦ Une fois les enregistrements de modifications inscrits dans le journal, modification des pages de données du *buffer*
- ♦ Report des mises à jour sur le disque quand le *buffer* est plein ou quand la transaction valide
- Insertion d'un enregistrement de validation dans le journal
- Opérations *undo* et *redo*
- **Lecture du journal en sens inverse pour annuler une transaction**

### **Modification différée**

### • **Etapes**

- ♦ Insertion d'un enregistrement de début de transaction dans le journal
- ♦ A chaque opération d'écriture, insertion d'un enregistrement de modification dans le journal
- ♦ Insertion d'un enregistrement de validation dans le journal
- ♦ Après la validation de la transaction, mise à jour des pages du *buffer* en fonction du contenu du journal
- Pas d'opérations *undo*
- Opération *redo*

### **Procédures de reprise**

### • **Objectif**

**Reconstruire,** à partir du journal et éventuellement de sauvegarde**, un état proche de l'état cohérent de la base avant la panne,** en perdant le minimum de travail

• **Reprise à chaud** 

**Perte de la mémoire mais pas de la mémoire secondaire**

- ♦ *No Undo, Redo*
- ♦ *Undo, Redo*
- ♦ *Undo, No Redo*

#### • **Reprise à froid**

#### **Perte de tout ou partie de la mémoire secondaire**

### **Algorithme ARIES (1/2)**

### *Algorithm for Recovery and Isolation Exploiting Semantics (IBM DB2)*

- **Structure des enregistrements**
	- ♦ *LSN (Log Sequence Number)*
	- ♦ *Type*
	- ♦ *PrevLSN*
	- ♦ *PageID*
	- ♦ *UndoNxtLSN*
	- ♦ *Data*
- **Table des transactions : transactions actives ou validées**
- **Tables des pages sales**

**Chap. V - Panne**

## **Algorithme ARIES (2/2)**

- **Journalisation avant écriture (***Write Ahead Loging - WAL* **)**
- **Validation après écriture (***Write Before Commit***)**
- **Validation à deux phases**
- **Enregistrement de compensation (***Compensation Log Record***)**
- **Algorithme à trois étapes** 
	- c **Analyse**
	- d **Reconstruction avant**
	- **3 Reconstruction après**

# Info sur les SGBD [Gar99]<br> **Oracle**

- **Index en arbre B+**
- **Gestion des pannes**
	- ♦ **Journal Avant et Journal Après**
	- ♦ **Ecriture des journaux sur le disque à chaque validation de transaction**
	- ♦ **Possibilité de différer l 'écriture des journaux et des pages mémoire pour les groupes de transactions courtes**
- **Utilisation des boucles imbriquées et du tri-fusion**
- **Verrouillage nuplet**
- **Dans le cas réparti**
	- ♦ **Validation à deux phases**
	- ♦ **Réplication asynchrone et synchrone**

# Info sur les SGBD [Gar<sup>99]</sup> **DB2**

- **Index en arbre B+**
- • **Gestion des pannes**
	- ♦ **Journal Avant**
	- ♦ **Journal Après**
	- ♦ **Blocage des validations**
- **Utilisation des boucles imbriquées et du tri-fusion**
- **Verrouillage nuplet-table escaladant**
- **Dans le cas réparti**
	- ♦ **Validation à deux phases**
	- ♦ **Réplication asynchrone**

Info sur les SGBD [Gar99]<br>
Sybase

- **Index en arbre B\***
- • **Gestion des pannes**
	- ♦ **Journalisation des intentions d'écriture**
	- ♦ **Blocage des écritures**
- **Utilisation des boucles imbriquées avec ou sans index**
- **Verrouillage page-table escaladant**
- **Dans le cas réparti**
	- ♦ **Validation à deux phases**
	- ♦ **Réplication asynchrone**

# **Info sur les SGBD [Gar99] CA-OpenIngres**

- **Index en arbre B, ISAM et table de hachage**
- • **Gestion des pannes**
	- ♦ **Journal avant et journal après**
	- ♦ **Blocage des écritures**
- **Utilisation des boucles imbriquées, tri fusion et hachage**
- **Verrouillage en deux phases table ou page**
- **Dans le cas réparti**
	- ♦ **Validation à deux phases**
	- ♦ **Réplication asynchrone et synchrone**